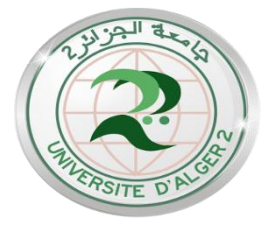

**جاهعة الجزائر 02 أبى القاسن سعد هللا كلية العلىم االجتواعية قسن علىم التربية**

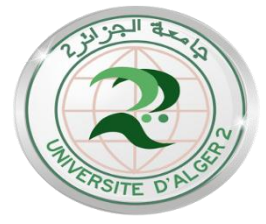

**طرق تقدير معالم الفقرة والقدرة وأثرىا في دقة التقدير**

**باستخدام نظرية االستجابة لممفردة**

)راش أنموذجا(

**Methods for estimating item parameters and ability and their effect on the accuracy of estimation using the item response theory. (The Rasch model)**

**أطروحة هقدهة لنيل شهادة الدكتىراه الطىر الثالث ل.م.د في القياس والتقىين التربىي**

 **إعداد الطالب: إشراف االستاذة الدكتورة:**

عبد الكريم شرفاوي بن نابي نصيرة بن نابي نصيرة

**لجنة المناقشة**

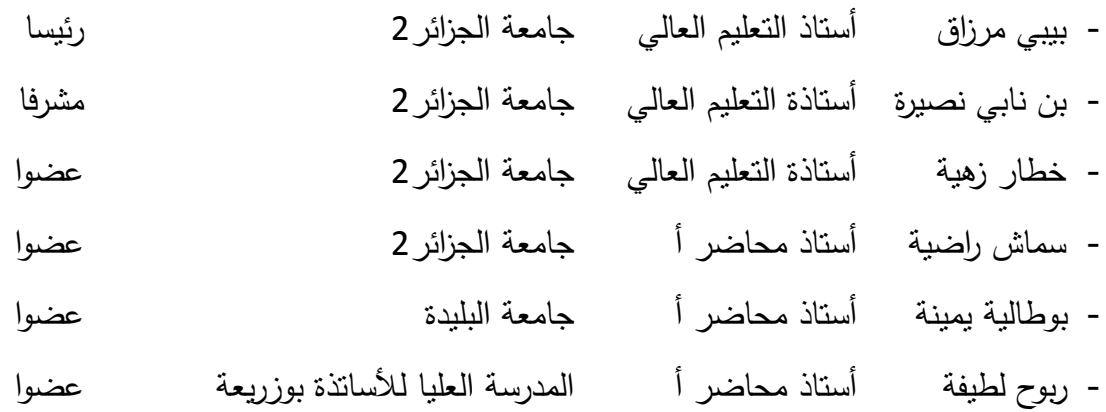

**السنة الجامعية: 0200/0202**

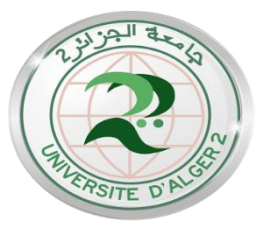

**University of Algiers 2-Abou El kacem Saâdallah**

**Faculty of Social Sciences Department of Educational Sciences**

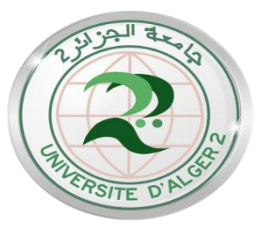

**Methods for estimating item parameters and ability and their effect on the accuracy of estimation using the item response theory. (The Rasch model)**

### **Thesis Submitted in Fulfillment of the Requirements for the LMD Doctorate Degree in Educational Measurement and Evaluation**

 **SUBMITTED BY : SUPERVISED BY:**

Abdelkarim CHerfaoui Prof.Nacira Benabi

#### **Board of Examiners**

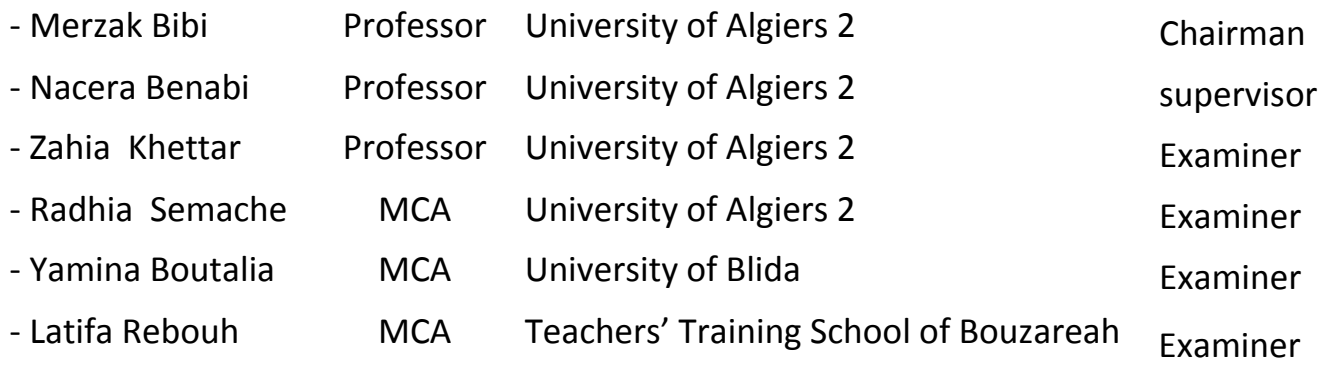

**Academic Year 2021/2022**

**االىـــــــــــــــــــــداء الى من أنار لي الطريق ووقفا بجانبي أمي وأبي أطال اهلل في عمرىما ومتعيما بالصحة والعافية. الى زوجتي الغالية..... رفيقة الدرب الى قرة عيني..... محمد الى اخو تي وأخواتي الى كل طالب عمم**

## **شكــر وتقديـــــر**

الحمد لله الذي بنعمته نتم الصالحات، وبفضله نتتزل الخيرات والبركات وبتوفيقه نتحقق المقاصد والغايات، والصلاة والسلام على عبده ورسوله المبعوث رحمة للعالمين وعلى أله وصحبه أجمعين.

لا يسعني بعد أن اعانني الله على اتمام هذا العمل الا أن أتقدم بجزيل الشكر وعظيم العرفان لأستاذتي الفاضلة الاستاذة الدكتورة " نصيرة بن نابي" التي تفضلت وقبلت الاشراف على هذا العمل وعلى منحي من وقتها وجهدها الكثير، وزودتني بالنصح والارشاد، فكان لدعمها الاثر الاكبر في انجاز هذه الاطروحة، فجزاها الله عنى وعن طلبة العلم كل خير .

كما أقدم شكري وتقديري لأساتذتي في تخصص القياس والنقويم التربوي ولجميع أساتذة قسم علوم التربية بجامعة الجزائر 2 الذين نهلنا من علمهم والتوجيه، كما يطيب لي أن أتقدم بجزيل الشكر وعظيم الامتنان والتقدير لأعضاء لجنة المناقشة لتفضلهم بقبول مناقشة ىذه االطروحة.

وشكري وتقديري لكل الاخوة الذين تعاونوا واسهموا في اخراج هذا العمل.

 **الباحــــث**

# **طرق تقدير معالم الفقرة والقدرة وأثرىا في دقة التقدير باستخدام نظرية االستجابة لممفردة** )راش أنموذجا(

ا**لملخص:** 

هدف البحث الحالي إلى تقصى أثر طرق تقدير القدرة ومعالم الفقرة على دقة النقدير باستخدام نظرية الاستجابة للمفردة، ولتحقيق أهداف البحث تم الاعتماد على أسلوب المحاكاة للحصول على بيانات مولدة ثنائية الاستجابة (0،1) اختبارين الاول بـ (20) مفردة والثاني بـ (40) مفردة وفق النموذج الاحادي المعلم (نموذج راش)، اذ تم توليد استجابات الافراد بواقع حجم عينة (250 فرد ، 500 فرد، 1000فرد) باستخدام برنامج (3WinGen (تبعا لتوزيع الطبيعي لمقدرة (1= σ 0,=µ(، التوزيع الموجب  $\propto =$  الالتواء (توزيع بيتا  $\beta = 2$ ،  $\propto = 2$ )، والتوزيع السالب الالتواء (توزيع بيتا  $\propto$ ، 4) وبالاعتماد على كل من طرق تقدير القدرة (طريقة الأرجحية العظمى ) (ML(، طريقة توقع التوزيع البعدي (EAP (وطريقة تعظيـ االقتراف البعدي (MAP(( وطرق تقدير معالم المفردة (طريقة الارجحية العظمى المشتركة (JML)، طريقة الارجحية العظمى الهامشية (MML) وطريقة الارجحية العظمى الشرطية (CML)) اعتمدا على الخطأ المعياري للتقدير كمؤشر على دقة التقدير، وتمت معالجة بيانات باستخدام البرمجيات االحصائية Mg\_Bilog و Winsteps، برنامج R.

وقد تم التوصل في البحث الحالي إلى النتائج التالية :

-1انتجت طريقة االرجحية العظمى الشرطية )CML )تقديرات أكثر دقة لتقدير لمعمـ صعوبة المفردة عند جميع مستويات حجم العينة وطول الاختبار في حالة شكل التوزيع االعتدالي لمقدرة.

- -2انتجت طريقة تعظيـ االقتراف البعدي (MAP (مع طريقة توقع التوزيع البعدي (EAP (تقديرات أكثر دقة لتقدير قدرة االفراد عند االختبار المكوف مف 40 مفردة بينما كانت الافضلية لطريقة تعظيم الاقتران البعدي (MAP) عند الاختبار المكون من 20 فقرة في حالة شكل التوزيع الاعتدالي للقدرة.
- 5–انتجت طريقة الأرجحية العظمى الهامشية (MML) تقديرات أكثر دقة لتقدير لمعلم صعوبة المفردة عند جميع مستويات حجم العينة وطول الاختبار في حالة شكل التوزيع الموجب االلتواء لمقدرة.
- -4انتجت طريقة تعظيـ االقتراف البعدي (MAP (تقديرات أكثر دقة لتقدير قدرة االفراد عند اختبار المكوف مف 20 فقرة، و أعطت طريقة توقع التوزيع البعدي (EAP( تقديرات أكثر دقة عند االختبار المكوف مف 40 فقرة، في حالة شكؿ التوزيع الموجب االلتواء لمقدرة.
- 5–انتجت طريقة الأرجحية العظمى الهامشية (MML) تقديرات أكثر دقة لتقدير لمعلم صعوبة المفردة عند جميع مستويات حجم العينة وطول الاختبار في حالة شكل التوزيع السالب االلتواء لمقدرة.
- -6انتجت طريقة تعظيـ االقتراف البعدي (MAP (مع طريقة توقع التوزيع البعدي (EAP (تقديرات أكثر دقة لتقدير قدرة االفراد عند االختبار المكوف مف 40 مفردة بينما كانت الافضلية لطريقة تعظيم الاقتران البعدي (MAP) عند الاختبار المكون من 20 فقرة في حالة شكل التوزيع الاعتدالي للقدرة.

**الكممات الدالة**. دقة التقدير، طرؽ التقدير، نموذج راش، القدرة، معالـ المفردة.

### **Methods for estimating item parameters and ability and their effect on the accuracy of estimation using the item response theory.**

(The Rasch model)

#### **Abstract:**

 This study aimed to investigate effect of the methods abilities estimating and item parameters on the estimating accuracy in light of item response theory. To achieve the objectives of the study, a simulation method was adopted to get a generated data binary responses (0,1) depends on two test ,the first with 20 items according and the second with 40 items; according to the one Parameter Model (the Rasch Model). When items responses generated at different sample sizes (250 persons , 500 persons, 1000 persons) by using **(WinGen3)** according to the normal distribution of ability **(**µ=0, σ =1), positively Skewed distribution (beta distribution  $\alpha = 2 \cdot \beta = 4$ ), negatively Skewed distribution (beta distribution  $\alpha = 4 \cdot \beta = 2$ ), depending on ability estimating methods : Maximum Likelihood (ML), Expected a Posteriori (EAP), Maximum A Posteriori (MAP)**,** and item parameters estimating methods ; Joint Maximum likelihood (JML) , Marginal Maximum likelihood (MML) and Conditional Maximum likelihood (CML) depending on the standard error for estimating as a result of accuracy, information have been processed by Statistical software Bilog\_Mg & Winsteps.

As a result of this study we have got :

- 1- The Conditional Maximum Likelihood (CML) method produced more accurate estimates for the item parameter difficulty at all levels of sample size and test length in the case of the normal distribution of ability form.
- 2- The method of Maximum A Posteriori (MAP) with the method of Expected a Posteriori (EAP) produced more accurate estimates for estimating the ability of persons when the test consisting of 40 Items, while the method of method of Maximum A Posteriori (MAP) was preferred when the test consisting of 20 items in the case of the form of the normal distribution of ability.
- 3- The marginal maximum likelihood (MML) method produced more accurate estimates for the Item parameter difficulty at all levels of

sample size and test length in the case of the positively Skewed distribution form.

- 4- The method of Maximum A Posteriori (MAP) produced more accurate estimates for estimating the ability of persons when the 20 items test, so; the method of Expected a Posteriori (EAP) gave more accurate estimates when the test consisted of 40 items, in the case of positively Skewed distribution form.
- 5- The marginal maximum likelihood (MML) method produced more accurate estimates of item parameter at all levels of sample size and test length in the case of negatively Skewed distribution.
- 6- The method of Maximum A Posteriori (MAP) with the method of Expected a Posteriori (EAP) produced more accurate estimates for estimating the ability of persons when the test consisting of 40 items, while the preference was for the method of Maximum A Posteriori (MAP) when the test consisting of 20 items in the case of the normal distribution of ability form.

**Keywords**: Estimation accuracy, Estimation methods, Rasch model, Ability, Item parameters

### فهرس المحتويات

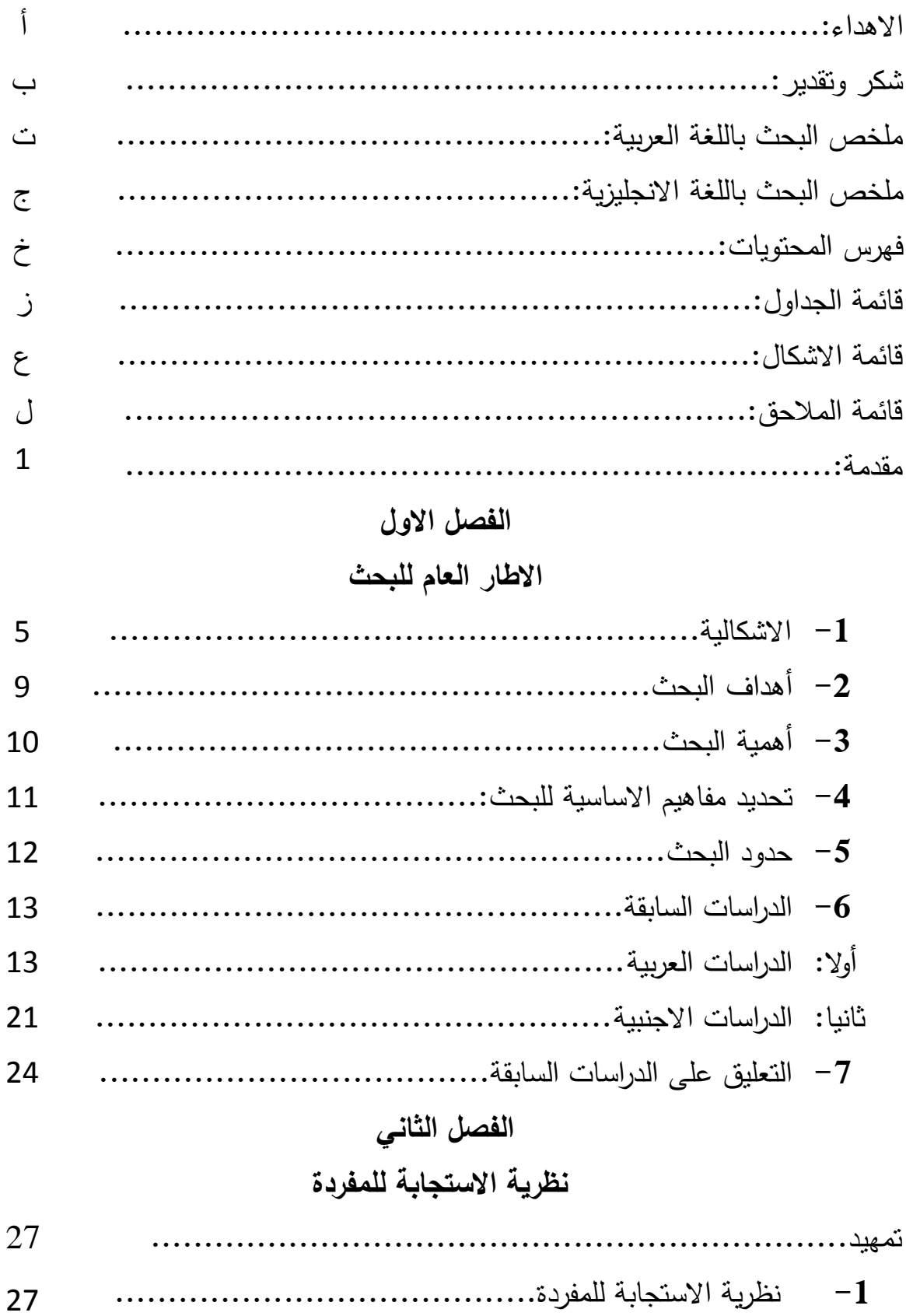

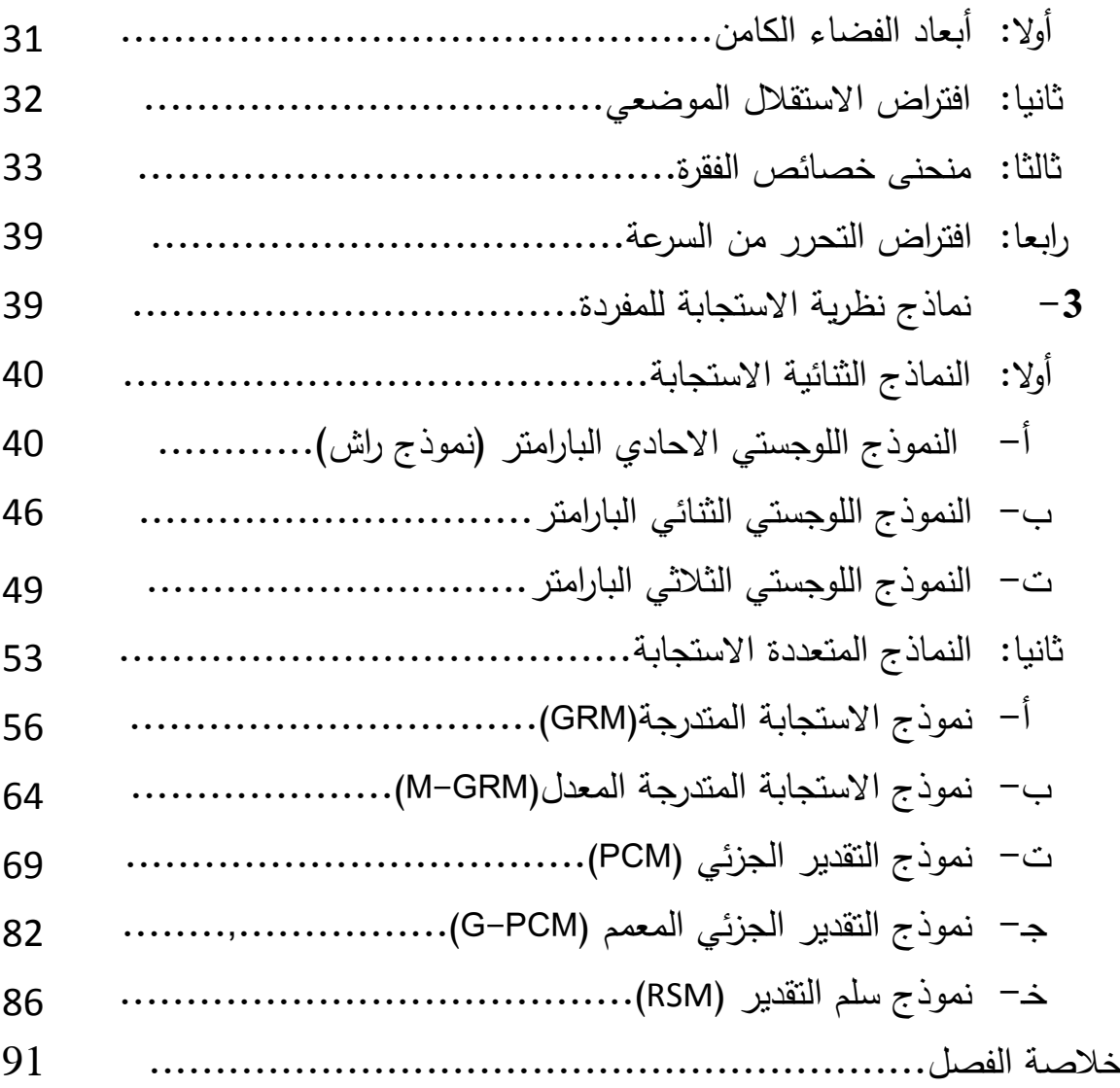

## **الفصل الثالث**

**طرق تقدير معالم الفقرة و القدرة** 

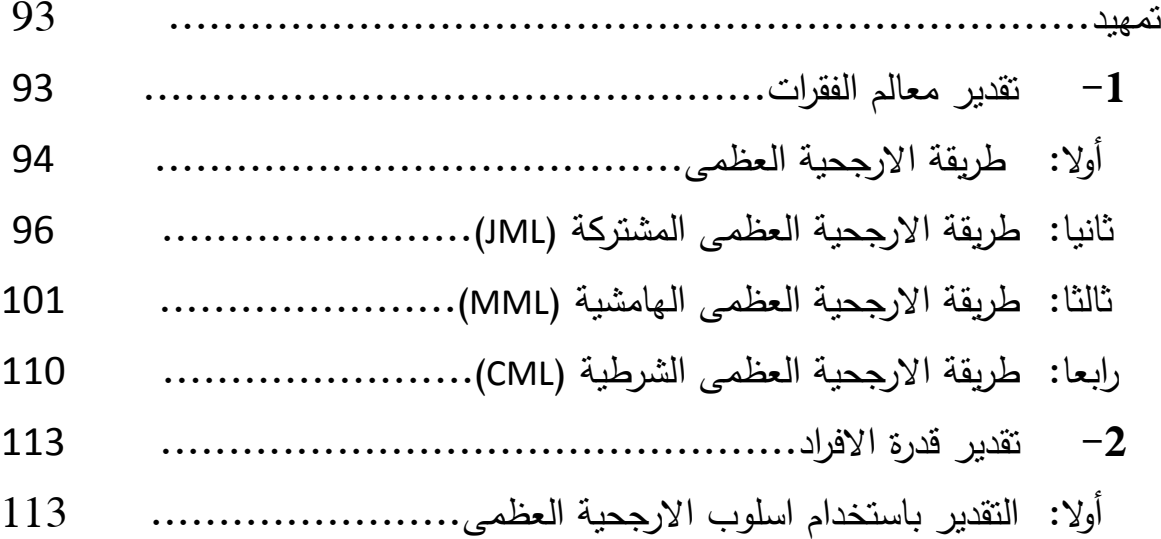

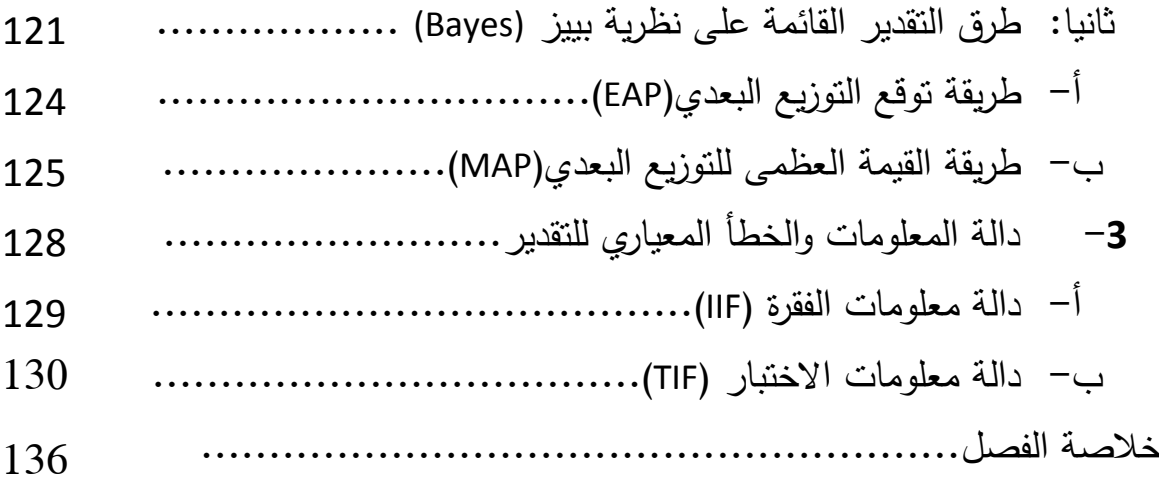

## **الفصل الرابع**

**االجراءات المنيجية لمبحث**

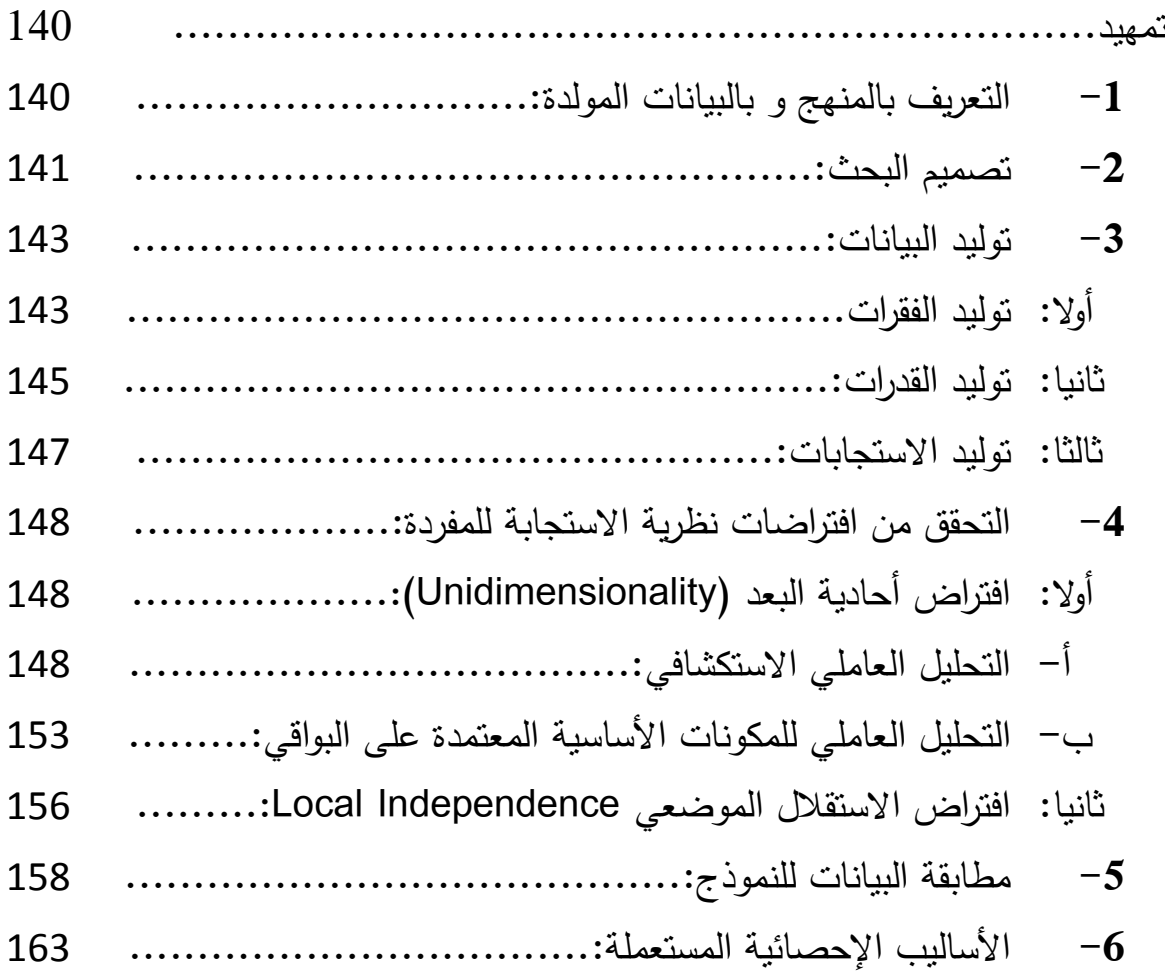

## **الفصل الخامس: عرض ومناقشة نتائج البحث**

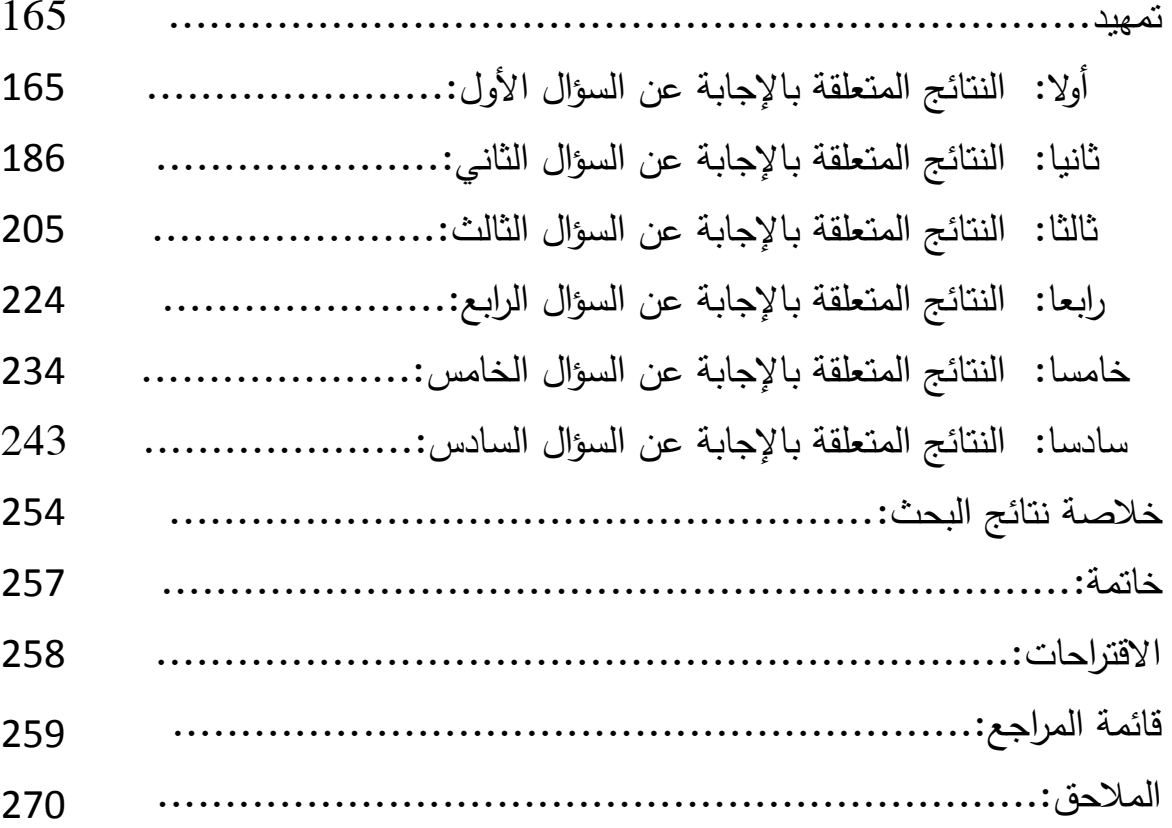

**قائمة الجداول**

| الصفحة | ا <b>لرقم العن</b> وان المعنوان المعنوان                               |  |
|--------|------------------------------------------------------------------------|--|
| 37     | (2–01) احتمال الاستجابة الصحيحة عند تغير مستوى القدرة                  |  |
| 49     | (2–02) مدى قيم معلم التمييز وتفسيرها                                   |  |
|        | (2–03) اجابات افتراضية لعشرة (10) أفراد على مفردة من ثلاث              |  |
| 73     |                                                                        |  |
| 77     | (2–04)   درجة صعوبة الفواصل للمفردات الثلاثة ذات خمس خطوات             |  |
| 83     | (2–05)   قيم صعوبة الفواصل للفقرة ذات ثلاث خطوات                       |  |
| 111    | (O1−3) مصفوفة استجابات N من الافراد على n من المفردات                  |  |
| 113    |                                                                        |  |
| 114    | (3–3)   أنماط الاستجابة الممكنة لأربع فقرات………………………….                 |  |
| 120    | (3–04)   المشتقة الاول والثانية لدالة الارجحية العظمى بالنسبة للقدرة   |  |
| 127    | (3–05) المشتقة الاول والثانية لاقتران لوغاريتم الارجحية للتوزيع البعدي |  |
| 144    | (1-4) القيم الحقيقية (المولدة) لمعلم صعوبة المفردات                    |  |
|        | (4–02) الاحصاءات الوصفية لقيم لمعلم صعوبة المفردات وفق نموذج           |  |
| 144    |                                                                        |  |
| 146    | (4–03) الاحصاءات الوصفية لقيم قدرة الافراد وفق حالات البحث.            |  |
|        | (4-4) نتائج التحليل العاملي الاستكشافي للبيانات المولدة باختلاف طول    |  |
| 149    |                                                                        |  |
|        | (4–05) نتائج التحليل العاملي للمكونات الأساسية المعتمدة على البواقي    |  |
|        | باستخدام نموذج راش باختلاف حجم العينة عند طول اختبار 20                |  |
| 153    |                                                                        |  |
|        | (4–06) نتائج التحليل العاملي المكونات الأساسية المعتمدة على البواقي    |  |
|        | باستخدام نموذج راش باختلاف حجم العينة عند طول اختبار 40                |  |
| 155    |                                                                        |  |

مدى ومتوسط قيم مؤشر (Q3) لبيانات البحث باختلاف حجم العينة (Q3) مدى ومتوسط قيم مؤشر و طوؿ االختبار................................................... 157

- )08-4( مدى وقيـ متوسطات المربعات (MNSQ (المطابقة الداخمية والخارجية والقيم المعيارية للمطابقة(ZSTD) للمفردات باختلاف حجم العينة عند طوؿ االختبار20 فقرة.................................. 159
- )09-4( مدى وقيـ متوسطات المربعات (MNSQ (المطابقة الداخمية والخارجية والقيم المعيارية للمطابقة(ZSTD) للمفردات باختلاف حجم العينة عند طوؿ االختبار 40 فقرة................................. 161
- )01-5( المتوسطات الحسابية واالنحرافات المعيارية لقيـ الخطأ المعياري(SE( لتقدير معلمة الصعوبة وفقا لطريقة التقدير باختلاف طول الاختبار وحجـ العينة عند التوزيع االعتدالي لمقدرة........................... 166
- )02-5( نتائج اختبار ماوكمي لمتحقؽ مف شرط الكروية في البيانات في حالة التوزيع االعتدالي لمقدرة............................................ 168
- (5–03) نتائج تحليل التباين الثلاثي للقياسات المتكررة لقيم الأخطاء المعيارية للتقدير لمعلمة الصعوبة تبعا لطريقة التقدير وباختلاف متغيري (طول االختبار، حجـ العينة( عند التوزيع اعتدالي لمقدرة................... 169
- )04-5( نتائج اختبار بنفيروني لممقارنات البعدية بيف متوسطات األخطاء المعيارية لتقدير معممة صعوبة الفقرة تبعا لطريقة التقدير وحجـ العينة عند طول اختبار 20 فقرة في حالة التوزيع اعتدالي للقدرة............. 171
- )05-5( نتائج اختبار بنفيروني لممقارنات البعدية بيف متوسطات األخطاء المعيارية لتقدير معممة صعوبة الفقرة تبعا لطريقة التقدير وحجـ العينة عند طول اختبار 40 فقرة في حالة التوزيع اعتدالي للقدرة.............. 174
- )06-5( نتائج اختبار بنفيروني لممقارنات البعدية بيف متوسطات األخطاء المعبارية لتقدير معلمة صعوبة الفقرة تبعا لطريقة التقدير وطول االختبار عند مستوي حجـ عينة 250 فرد في حالة التوزيع اعتدالي لمقدرة............................................................. 177
- )07-5( نتائج اختبار بنفيروني لممقارنات البعدية بيف متوسطات األخطاء المعيارية لتقدير معلمة صعوبة الفقرة تبعا لطريقة التقدير وطول االختبار عند مستوي حجـ عينة 500 فرد في حالة التوزيع اعتدالي لمقدرة............................................................. 179
- )08-5( نتائج اختبار بنفيروني لممقارنات البعدية بيف متوسطات األخطاء المعيارية لتقدير معلمة صعوبة الفقرة تبعا لطريقة التقدير وطول االختبار عند مستوي حجـ عينة 1000 فرد في حالة التوزيع اعتدالي لمقدرة........................................................... 181
- )09-5( المتوسطات الحسابية واالنحرافات المعيارية لقيـ الخطأ المعياري(SE( لتقدير معلمة الصعوبة وفقا لطريقة التقدير باختلاف طول الاختبار وحجـ العينة عند التوزيع الموجب االلتواء لمقدرة..................... 186
- )10-5( نتائج اختبار ماوكمي لمتحقؽ مف شرط الكروية في البيانات في جالة التوزيع الموجب االلتواء لمقدرة..................................... 188
- (11-5) نتائج تحليل التباين الثلاثي للقياسات المتكررة لقيم الأخطاء المعيارية لتقدير معلمة الصعوبة تبعا لطريقة التقدير وباختلاف متغيري (طول الاختبار ، حجم العينة) عند التوزيع الموجب الالتواء للقدرة............ 188
- )12-5( نتائج اختبار بنفيروني لممقارنات البعدية بيف متوسطات األخطاء المعيارية لتقدير معممة صعوبة الفقرة تبعا لطريقة التقدير وحجـ العينة عند طول اختبار 20 فقرة في حالة بيانات التوزيع الموجب الالتواء لمقدرة........................................................... 191
- )13-5( نتائج اختبار بنفيروني لممقارنات البعدية بيف متوسطات األخطاء المعيارية لتقدير معممة صعوبة الفقرة تبعا لطريقة التقدير وحجـ العينة عند طول اختبار40 فقرة في حالة بيانات التوزيع الموجب الالتواء لمقدرة........................................................... 194
- )14-5( نتائج اختبار بنفيروني لممقارنات البعدية بيف متوسطات األخطاء المعيارية لتقدير معممة صعوبة الفقرة تبعا لطريقة التقدير وطوؿ االختبار عند مستوي حجـ عينة 250 فرد حالة بيانات التوزيع 197الموجب االلتواء لمقدرة............................................
- )15-5( نتائج اختبار بينفيروني لممقارنات البعدية بيف متوسطات األخطاء المعيارية لتقدير معلمة صعوبة الفقرة تبعا لطريقة التقدير وطول االختبار عند مستوي حجـ عينة 500 فرد في حالة بيانات التوزيع الموجب االلتواء لمقدرة............................................ 199
- )16-5( نتائج اختبار بينفيروني لممقارنات البعدية بيف متوسطات األخطاء المعيارية لتقدير معممة صعوبة الفقرة تبعا لطريقة التقدير وطوؿ االختبار عند مستوي حجـ عينة 1000 فرد في حالة بيانات التوزيع الموجب االلتواء لمقدرة............................................ 201
- )17-5( المتوسطات الحسابية واالنحرافات المعيارية لقيـ الخطأ المعياري للتقدير (SE) لمعلمة صعوبة الفقرة وفقا لطريقة التقدير باختلاف طول الاختبار وحجم العينة عند التوزيع السالب الالتواء للقدرة.......................... 205
- )18-5( نتائج اختبار ماوكمي لمتحقؽ مف شرط الكروية في البيانات عند التوزيع السالب االلتواء لمقدرة...................................... 207
- (19-5) نتائج تحليل النباين الثلاثي للقياسات المتكررة لقيم الأخطاء المعيارية لتقديرات معلمة الصعوبة تبعا لطريقة التقدير وباختلاف متغيري (طول االختبار، حجـ العينة( عند التوزيع السالب االلتواء لمقدرة............. 207
- )20-5( نتائج اختبار بنفيروني لممقارنات البعدية بيف متوسطات األخطاء المعيارية لتقدير معممة صعوبة الفقرة تبعا لطريقة التقدير وحجـ العينة عند طول اختبار 20 فقرة في حالة التوزيع السالب الالتواء لمقدرة............................................................. 210

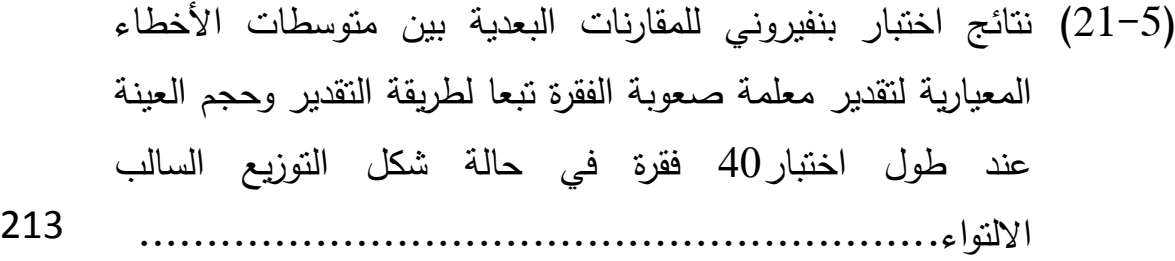

- )22-5( نتائج اختبار بنفيروني لممقارنات البعدية بيف متوسطات األخطاء المعيارية لتقدير معلمة صعوبة الفقرة تبعا لطريقة التقدير وطول االختبار عند مستوي حجـ عينة 250 فرد حالة بيانات التوزيع السالب االلتواء لمقدرة.................................................... 216
- )23-5( نتائج اختبار بنفيروني لممقارنات البعدية بيف متوسطات األخطاء المعيارية لتقدير معممة صعوبة الفقرة تبعا لطريقة التقدير وطوؿ االختبار عند مستوي حجـ عينة 500 فرد في حالة بيانات التوزيع السالب االلتواء لمقدرة............................................. 218
- )24-5( نتائج اختبار بنفيروني لممقارنات البعدية بيف متوسطات األخطاء المعيارية للنقدير لمعلمة صعوبة الفقرة نبعا لطريقة النقدير وطول االختبار عند مستوي حجـ عينة 1000 فرد في حالة بيانات التوزيع السالب االلتواء لمقدرة............................................. 220
- )25-5( المتوسطات الحسابية واالنحرافات المعيارية لقيـ الخطأ المعياري للتقدير (SE) لقدرة الافراد وفقا لطريقة التقدير باختلاف طول الاختبار وحجـ العينة عند التوزيع االعتدالي لمقدرة........................... 225
- )26-5( نتائج اختبار ماوكمي لمتحقؽ مف شرط الكروية في البيانات عند التوزيع االعتدالي لمقدرة........................................... 226
- (27-5) نتائج تحليل التباين الثلاثي للقياسات المتكررة لقيم الأخطاء المعيارية للتقدير لقدرة الافراد تبعا لطريقة التقدير وباختلاف متغيري (طول االختبار، حجـ العينة( عند التوزيع االعتدالي لمقدرة ................ 227
- )28-5( نتائج اختبار بنفيروني لممقارنات البعدية بيف متوسطات األخطاء المعيارية لتقدير قدرة االفراد تبعا لطريقة التقدير في حالة التوزيع االعتدالي لمقدرة................................................... 228
- )29-5( نتائج اختبار بنفيروني لممقارنات البعدية بيف متوسطات األخطاء المعيارية لتقدير قدرة االفراد تبعا لمستويات حجـ العينة في حالة التوزيع االعتدالي لمقدرة........................................... 230
- )30-5( نتائج اختبار بنفيروني لممقارنات البعدية بيف متوسطات األخطاء المعيارية لتقدير قدرة الافراد تبعا لطريقة التقدير وطول الاختبار في حالة التوزيع االعتدالي لمقدرة...................................... 231
- )31-5( المتوسطات الحسابية واالنحرافات المعيارية لقيـ الخطأ المعياري للتقدير (SE) لقدرة الافراد وفقا لطريقة التقدير باختلاف طول الاختبار وحجـ العينة عند التوزيع الموجب االلتواء لمقدرة..................... 235
- )32-5( نتائج اختبار ماوكمي لمتحقؽ مف شرط الكروية في البيانات عند التوزيع الموجب االلتواء لمقدرة...................................... 236
- (33-5) نتائج تحليل التباين الثلاثي للقياسات المتكررة لقيم الأخطاء المعيارية للتقدير لقدرة الافراد تبعا لطريقة التقدير وباختلاف متغيري (طول الاختبار ، حجم العينة) عند التوزيع الموجب الالتواء للقدرة ............ 237
- )34-5( نتائج اختبار بنفيروني لممقارنات البعدية بيف متوسطات األخطاء المعيارية لتقدير قدرة االفراد تبعا لطريقة التقدير في حالة التوزيع الموجب االلتواء لمقدرة............................................ 238
- )35-5( نتائج اختبار بنفيروني لممقارنات البعدية بيف متوسطات األخطاء المعيارية لتقدير قدرة الافراد تبعا لطريقة التقدير وطول الاختبار في حالة التوزيع االعتدالي لمقدرة...................................... 240
- )36-5( المتوسطات الحسابية واالنحرافات المعيارية لقيـ الخطأ المعياري للتقدير (SE) لقدرة الافراد وفقا لطريقة التقدير باختلاف طول الاختبار وحجـ العينة عند التوزيع السالب االلتواء لمقدرة...................... 244

)37-5( نتائج اختبار ماوكمي لمتحقؽ مف شرط الكروية في البيانات عند التوزيع السالب االلتواء لمقدرة....................................... 245

- (38-5) نتائج تحليل التباين الثلاثي للقياسات المتكررة لقيم الأخطاء المعيارية لتقدير قدرة الافراد تبعا لطريقة التقدير وباختلاف متغيري (طول الاختبار، حجم العينة) عند التوزيع السالب الالتواء للقدرة.................. 246
- $(39-5)$ نتائج اختبار بنفيروني لممقارنات البعدية بيف متوسطات األخطاء المعيارية لتقدير قدرة االفراد تبعا لطريقة التقدير في حالة التوزيع السالب االلتواء لمقدرة............................................. 247
- )40-5( نتائج اختبار بنفيروني لممقارنات البعدية بيف متوسطات األخطاء المعيارية لتقدير قدرة االفراد تبعا لمستويات حجـ العينة في حالة التوزيع السالب االلتواء لمقدرة...................................... 249
- )41-5( نتائج اختبار بنفيروني لممقارنات البعدية بيف متوسطات األخطاء المعيارية لتقدير قدرة االفراد تبعا لطريقة التقدير وطوؿ االختبار في حالة التوزيع السالب االلتواء لمقدرة.................................. 250
- (42-5) ترتيب طرق تقدير صعوبة الفقرة من حيث الدقة في التقدير وفقا لشكل توزيع القدرة...................................................... 255
- )43-5( ترتيب طرؽ تقدير قدرة االفراد مف حيث الدقة في التقدير بالنسبة ألشكاؿ توزيع القدرة............................................... 256

**قائمة االشكال**

| الصفحة | الرقم المساوي المساوي المساوي المساوي المساوي المساوي المساوي المساوي والمساوي المساوي المساوي المساوية والمسا<br>والمساوي<br>المعنوان |  |
|--------|----------------------------------------------------------------------------------------------------|--|
| 34     | (2–01)   المنحنيات المميزة لثلاث مفردات تختلف في مستوى صعوبتها                                                                         |  |
| 36     | (2–02)   المنحنيات المميزة لثلاث مفردات تختلف في درجة تمييزها                                                                          |  |
| 38     | (2–03)   المنحنى المميز للمفردة ذات النمييز النام                                                                                      |  |
|        | (2–04) يوضح الاختلافات بين القدرة وصعوبة الفقرة واثره على احتمال                                                                       |  |
| 43     |                                                                                                    |  |
| 45     | (2–05)  التمثيل البياني لصيغة نموذج راش لثلاث مفردات                                                                                   |  |
|        | (2–06) التمثيل البياني لدوال الاستجابة للمفردات الاربعة وفق النموذج                                                                    |  |
| 48     |                                                                                                    |  |
|        | (2–07) التمثيل البياني لدوال الاستجابة للحالات الاربعة للمفردة وفق                                                                     |  |
| 51     |                                                                                                    |  |
| 54     | (2–08)   التسلسل الهرمي لنماذج الاستجابة للمفردة متعددة الاستجابة                                                                      |  |
| 55     | (2–09) يوضح العلاقة بين المستويات وخطوات الحل                                                                                          |  |
| 58     | (10–2)   العنبات الفارقة لمفردة ذات سنة(06) مستويات                                                                                    |  |
| 59     | (11–2) طريقة معالجة فقرة ذات خمسة أقسام ثنائية                                                                                         |  |
|        | (2–12) المنحنيات المميزة الاجرائية لمفردة ذات خمسة اقسام ثنائية                                                                        |  |
| 61     | ونموذج الاستجابة المتدرجة (GRM)….                                                                                                    |  |
|        | (13–13) منحنيات الاستجابة لمفردة بستة (06) أقسام (الفئات) ونموذج                                                                       |  |
| 63     |                                                                                                    |  |
|        | (12–14) المنحنيات المميزة الاجرائية لمفردة ذات خمسة فواصل (عتبات)                                                                      |  |
| 67     | وفق نموذج الاستجابة المتدرجة المعدل (M-GRM)                                                                                            |  |
| 68     | (15–15)   منحنيات الاستجابة للأقسام المفردة ذات ستة أقسام                                                                              |  |

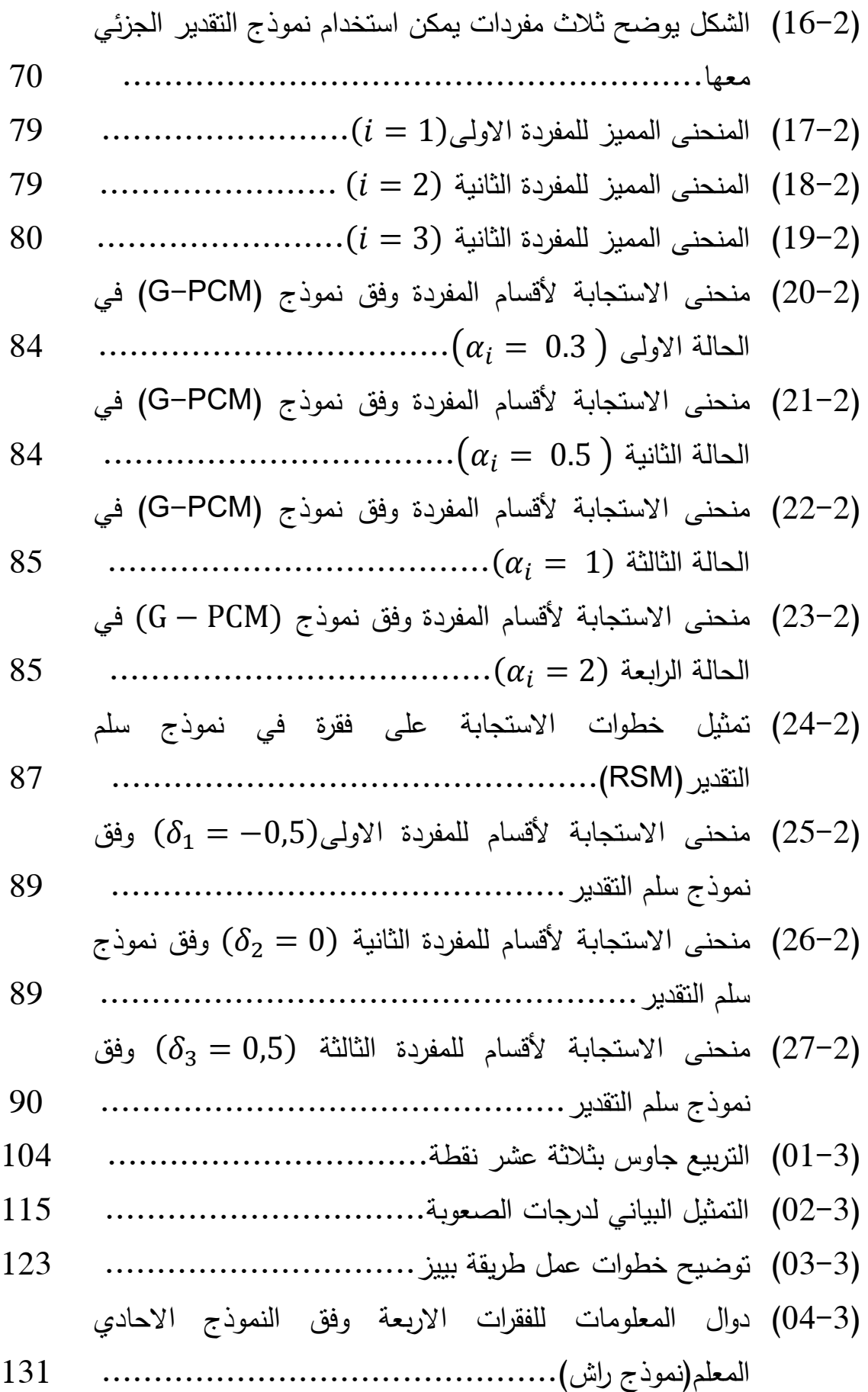

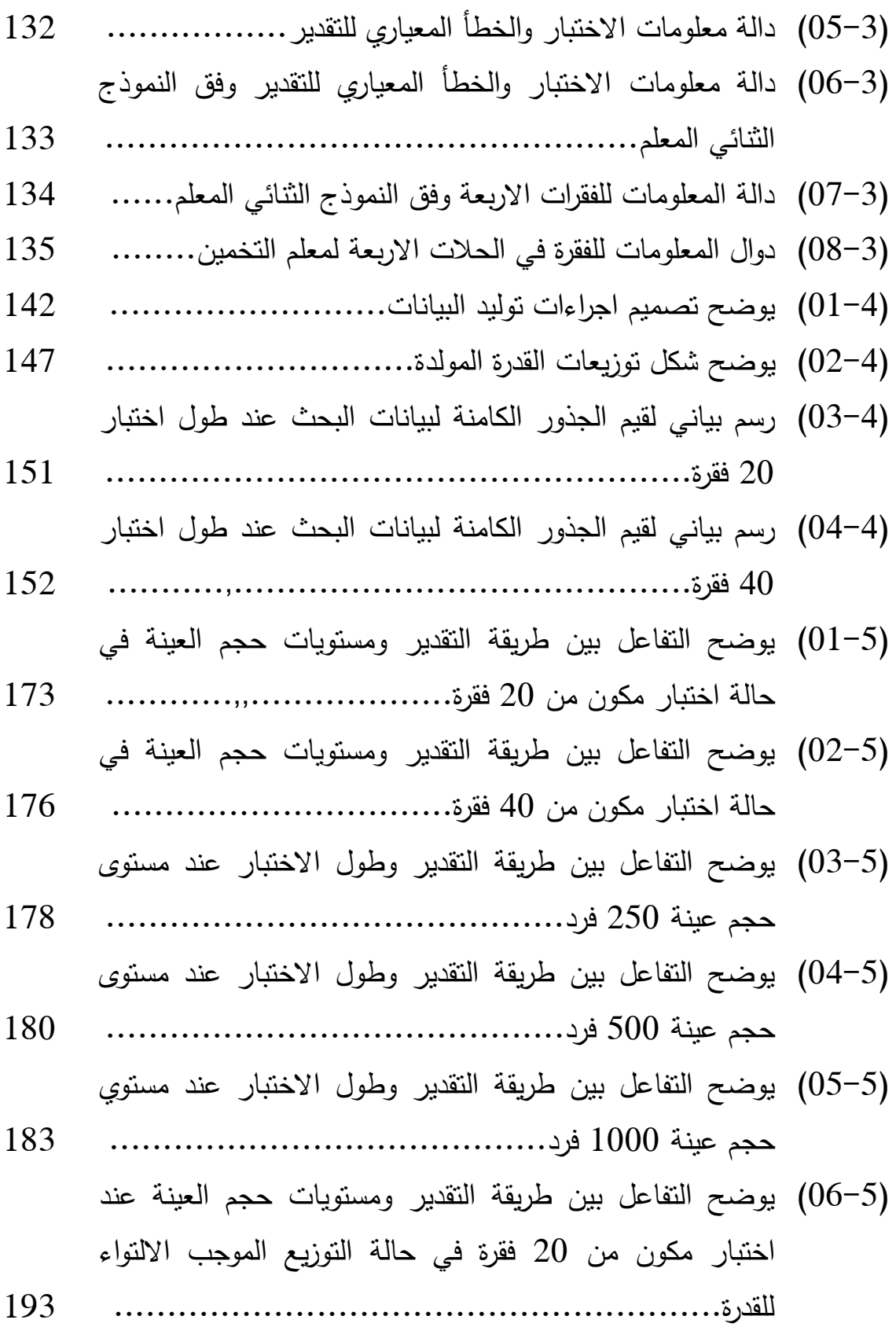

- )07-5( يوضح التفاعؿ بيف طريقة التقدير ومستويات حجـ العينة عند اختبار مكوف مف 40 فقرة في حالة التوزيع الموجب االلتواء لمقدرة.......................................................... 196
- )08-5( يوضح التفاعؿ بيف طريقة التقدير وطوؿ االختبار عند مستوى حجـ عينة 250 فرد في حالة التوزيع الموجب االلتواء لمقدرة. 198
- )09-5( يوضح التفاعؿ بيف طريقة التقدير وطوؿ االختبار عند مستوى حجـ عينة 500 فرد في حالة التوزيع الموجب االلتواء لمقدرة..... 200
- )10-5( يوضح التفاعؿ بيف طريقة التقدير وطوؿ االختبار عند مستوى حجـ عينة 1000 فرد في حالة التوزيع الموجب االلتواء لمقدرة.......................................................... 202
- )11-5( يوضح التفاعؿ بيف طريقة التقدير ومستويات حجـ العينة عند طوؿ اختبار 20 فقرة في حالة التوزيع السالب االلتواء لمقدرة..... 212
- )12-5( يوضح التفاعؿ بيف طريقة التقدير ومستويات حجـ العينة عند طول اختبار 40 فقرة في حالة التوزيع السالب الالتواء للقدرة..... 215
- )13-5( يوضح التفاعؿ بيف طريقة التقدير وطوؿ االختبار عند مستوى حجـ عينة 250 فرد في حالة التوزيع السالب االلتواء لمقدرة..... 217
- )14-5( يوضح التفاعؿ بيف طريقة التقدير وطوؿ االختبار عند مستوى حجـ عينة 500 فرد في حالة التوزيع السالب االلتواء لمقدرة..... 219
- )15-5( يوضح التفاعؿ بيف طريقة التقدير وطوؿ االختبار عند مستوى حجـ عينة 1000 فرد في حالة التوزيع السالب االلتواء لمقدرة.... 221
- )16-5( يوضح الفروؽ بيف طرؽ تقدير قدرة االفراد )MAP ,EAP ML) في حالة بيانات التوزيع االعتدالي لمقدرة......................... 229
- )17-5( يوضح التفاعؿ بيف طريقة التقدير وطوؿ االختبار في حالة بيانات التوزيع االعتدالي لمقدرة................................. 232
- )18-5( يوضح الفروؽ بيف طرؽ تقدير قدرة االفراد في حالة بيانات التوزيع الموجب االلتواء لمقدرة.................................. 239

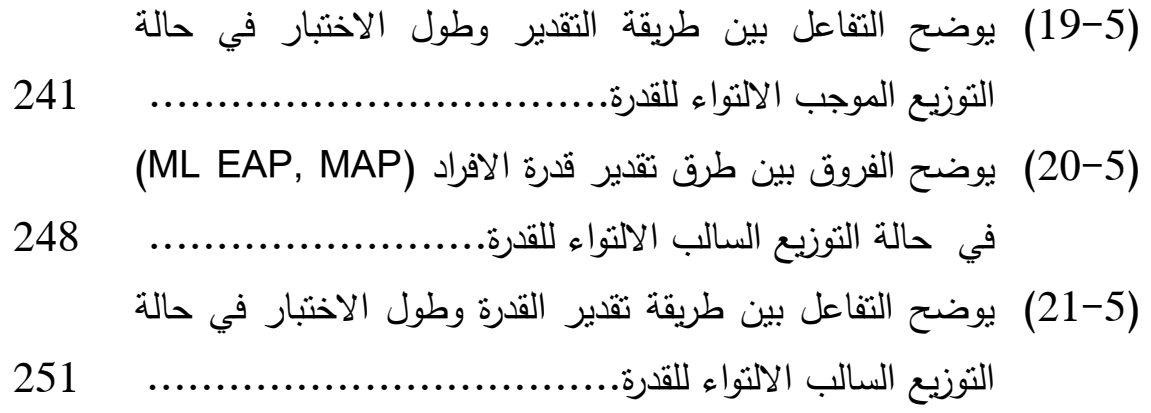

# **قائمة المالحق**

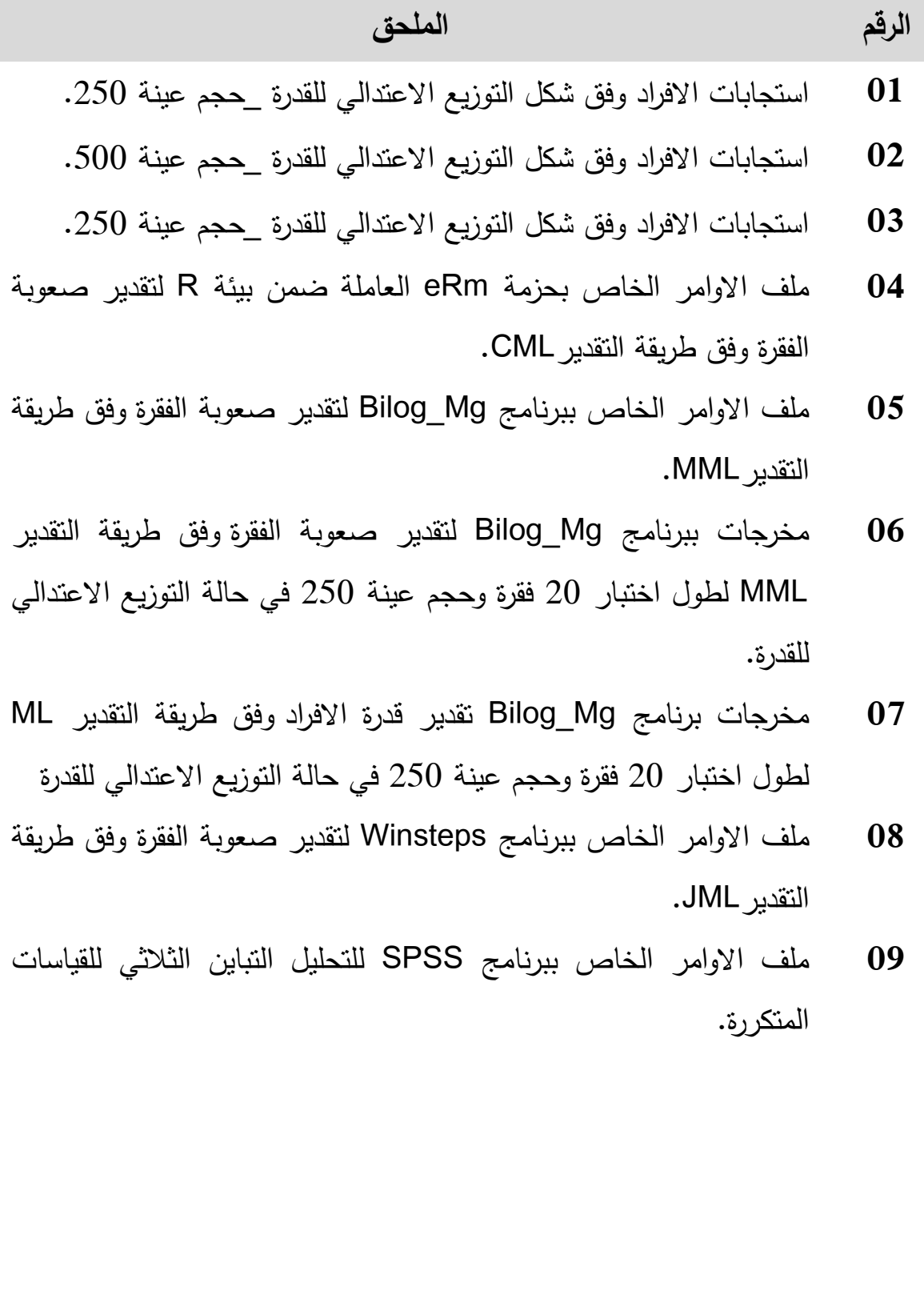

**مقدمة:**

نظرا للتقدم المستمر في مجال القياس النفسي والتربوي وتزايد اهتمام المختصين من معدي ومطوري اجراءات وإساليب بناء الاختبارات والمقاييس وتحليل مفرداتها والتأكد من صالحيتيا واتساع عدد مستخدمييا مع الوقت، دعت الضرورة الى ظيور نظريات سعت للوصول الى اعلى مؤشرات للدقة في قياس الظواهر السلوكية، وقامت كل نظرية على مجموعة من الافتراضات، ففي البداية نجد النظرية الكلاسيكية Classical Test) (Theory والتي خدمت ولمدة طويمة مف الزمف المختصيف في القياس والتقويـ التربوي في بناء وتحليل نتائج الاختبارات والمقاييس، هذا وبالرغم من انتشار استخدام هذه النظرية اال أف بعض الباحثيف في مجاؿ القياس النفسي قدموا ليا الكثير مف النقد، والنظرية الثانية التي ظهرت في هذا المجال هي النظرية الحديثة في القياس ltem Response) (Theory والتي ىدفت الى تفادي نقد النظرية الكالسيكية السابقة، وتحقيؽ الموضوعية والدقة في تقدير سموؾ االفراد، وانبثؽ عف ىذه النظرية مجموعة مف النماذج الرياضية يقوم كل منها على عدة افتراضات تحدد العلاقة بين احتمال الحصول على الاستجابة الصحيحة وقدرة التي يمتلكها هذا الفرد، وعملية التقدير الاحصائي لهذه العلاقة تعد المشكمة االساسية لمستخدمي ىذه النظرية وىذا ما دفع بالبحث السيكومتري الى ابتكار طرق واساليب مختلفة لتقدير معالم هذه النماذج وكذا قدرة الافراد، منها الطرق التي تقوم عمى اسموب االرجحية العظمى، وطرؽ تعتمد عمى أسموب بييز (Bayes (في التقدير.

كما تعد دقة تقديرات معالم المفردات وقدرة الافراد، من القضايا التي نالت اهتمام الكثير من الباحثين في نظرية الاستجابة للمفردة، اذ نتأثر هذه الدقة بكثير من العوامل اهتم البحث السيكومتري بدراستها وتباينت وجهات النظر حول تأثير هذه العوامل على دقة التقدير من بينها نجد عامل حجم العينة وطول الاختبار ، شكل توزيع قدرات الافراد، مدى انتهاك بعض افتراضات النموذج، طرق تقدير القدرة وغيرها (عبدالحافظ، 2016،

1

ص 140)، وبما أنه لا يوجد اجماع على أفضلية أي طريقة من طرق التقدير أدق في تقدير معالم المفردة وقدرة الافراد في ظل نظرية الاستجابة للمفردة، ومنه جاء هذا البحث لمعرفة أي من طرق تقدير معالم المفردة ( طريقة الارجحية العظمى المشتركة (JML) طريقة االرجحية العظمى اليامشية (MML (وطريقة االرجحية العظمى الشرطية (CML )(وطرؽ تقدير قدرة االفراد )طريقة األرجحية العظمى )ML)، طريقة توقع التوزيع البعدي (EAP)، وطريقة تعظيم الاقتران البعدي (MAP)) تعطي أدق تقديرات في ضوء بعض العوامل المؤثرة كما سبق الاشارة لذلك كحجم العينة وطول الاختبار ، عند استخدام عدة اشكال لتوزيع القدرة ( التوزيع الاعتدالي، توزيع موجب الالتواء، توزيع سالب الالتواء) باالعتماد عمى أحد نماذج نظرية االستجابة لممفردة وأكثرىا استخداما وىو نموذج االحادي المعلم (نموذج راش).

تم انجاز هذا البحث في خمسة فصول على النحو التالي:

عرضنا في الفصل الاول الاطار العام للبحث من خلال طرح اشكالية البحث واهميته والاهداف التي يسعى البحث الى تحقيقيها اضافة الى تحديد المفاهيم الاساسية وكذا محددات البحث ولننتهي بعرض بعض الدراسات السابقة والتعليق عليها.

أما الفصل الثاني فتم التطرق فيه الى نظرية الاستجابة للمفردة والافتراضات التي تقوم عليها كما تم تناول بعض نماذج نظرية الاستجابة للمفردة الثنائية الاستجابة والمتعددة.

في حين تم تخصيص الفصل الثالث لطرق تقدير معالم المفردة وقدرة الافراد حيث تم عرض طرق تقدير معالم الفقرات وقدرة الافراد من خلال التطرق لطرق الارجحية العظمى بالنسبة لمعالـ الفقرات، وطرؽ تقدير القائمة عمى نظرية بييز(Bayes( والارجحية العظمى بالنسبة للقدرة، اضافة الى التطرق الى دالة معلومات الفقرة والاختبار . اما الفصل الرابع تم تخصيصه للإجراءات المنهجية للبحث من خلال تقديم الاجراءات المعتمدة لإنجاز البحث من تصميم البحث ومراحل توليد البيانات وكذا التحقق من توفر افتراضات نظرية الاستجابة للمفردة في البيانات المولدة ومطابقة هذه البيانات لنموذج راش، واالساليب االحصائية المستعممة في البحث.

خصص الفصل الخامس لعرض ومناقشة نتائج البحث من خلال الاجابة عن أسئلة البحث الستة (06) في ضوء الاطار النظري ونتائج الدراسات السابقة مع تقديم خلاصة لنتائج البحث وختمنا هذا البحث بمجموعة من الاقتراحات لبحوث مستقبلية، وخاتمة البحث.

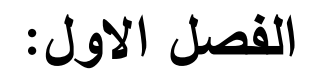

# **االطار العام لمبحث**

#### **-2 االشكالية:**

سعى الكثير من علماء القياس النفسي والتقويم التربوي الى تحقيق الموضوعية والدقة في تقدير سلوك الافراد، باعتباره خطوة مهمة في فهم الظاهرة السلوكية وضبطها ومن ثم التحكم فيها، وفي سبيل تحقيق تقديرات للقدرات أو السمات تتسم بأعلى درجات الدقة، جاءت نظرية الاستجابة للمفردة (IRT (IRT أو النظرية المستجابة للمفردة النظرية الحديثة، التي تعتبر تطورا ميما في ميداف القياس النفسي والتربوي، فيي تعالج الكثير مف قضايا القياس بشكل أكثر فعالية من النظرية الكلاسيكية Classical Test Theory (CTT) أو نظرية الدرجة الحقيقية وقد أشار كل من هاملتون وسوامنثان &Swaminathan) (1985, Hambleton إلى بعض المشكلات والقصور الذي تعاني منه النظرية الكلاسيكية كاعتمادها في استخراج إحصائيات الفقرة (الصعوبة، التمييز) على خصائص العينة المطبق عليها إذ تختلف هذه الإحصائيات باختلاف متوسط أفراد العينة، واعتماد درجات المفحوصين على خصائص المفردات التي يتكون منها الاختبار(أي غير مستقلة عن عينة فقرات الاختبار)، إضافة إلى افتراض أن تباين أخطاء القياس هو نفسه لمستويات القدرة جميعا، بينما نظرية االستجابة لممفردة قدمت تقديرات لمعالـ المفردات )صعوبة، تمييز ، تخمين) مستقلة عن عينة الأفراد التي استخدمت في تقدير ٍ هذه المعالم، وان تقدير قدرات الأفراد مستقلة عن عينة الفقرات المستخدمة في عملية التقدير اضافة الى تقدير الخطأ المعياري للقياس لكل مستوى من مستويات القدرة ( ,Hambleton and Jones .40p1993,)، كما يندرج تحت ىذه النظرية عدة نماذج تعرؼ بنماذج االستجابة للمفردة( Item Response Models) تهدف كلها إلى تحديد العلاقة بين أداء الأفراد على فقرات الاختبار وبين السمات أو القدرات التي تقف وراء هذا الأداء وتفسره، واكثر النماذج شيوعا واستخداما في مجال القياس والنقويم النربوي هي النماذج أحادية البعد (Unidimensional (مقارنة مع النماذج المتعددة األبعاد (Multidimensionl(، في

ظل هذه النظرية أول خطوة بعد اختيار نموذج ما لتحليل البيانات من نماذج نظرية الاستجابة للمفردة هي تقدير المعالم (البارامترات) التي يشتمل عليها النموذج وقدرات الافراد وفق اساليب واجراءات مختلفة، وتعتبر الركيزة الاساسية التي يتوقف عليها استخدام نظرية الاستجابة للمفردة مع العلم أنه من الصعب الوصول الى هذه التقديرات يدويا في معظم هذه النماذج لأنها تحتاج الى معالجات رياضية معقدة لذا تم تطوير العديد من برامج الحاسوب تستخدم هذه الاساليب للحصول على تقديرات لهذه المعالم(علام، ، ص91) ومن بين هذه الطرق المستخدمة في تقدير المعالم المفردات نجد طريقة االرجحية العظمى المشتركة (JML (likelihood Maximum Joint، طريقة االرجحية العظمى اليامشية (MML (likelihood Maximum Marginal وطريقة االرجحية العظمى الشرطية (CML) (Conditional Maximum likelihood، و لتقدير قدرة الإفراد نجد كل من: طريقة توقع التوزيع البعدي (EAP (Posterior A Expected و طريقة تعظيـ االقتراف البعدي (MAP (Posterior A Maximum و المتاف تعتمداف عمى أسموب بييز (Bayes (في التقدير ، وطريقة الأرجحية العظمى (ML) Maximum likelihood ، قد تتأثر دقة هذه التقديرات المحصل عليها بكثير من العوامل تباينت الآراء بخصوصها من طرف الباحثين فالبعض يرى ان حجم العينة له أثر في دقة التقدير مثل دراسة البادية (2018)، دراسة ضعضع (2020) ودراسة شما (2013) التي تراوحت فيها مستويات حجم عينة بين 200 و2000 فرد، وكشفت نتائجيـ عف أف دقة تقدير معمـ الصعوبة وقدرة االفراد يزداد بارتفاع مستويات حجم العينة، بينما بعض الدراسات كدراسة الدرابيع (2001) ودراسة بارنس ووايز (Barnes & Wise, 1991) توصلا الى أن دقة تقدير قدرة الافراد لا تتأثر بحجم العينة باستخدام نموذج راش، كما أن بعض من الدراسات أكدت على أن لطول الاختبار أثر في دقة التقدير ومن بينها نجد دراسة الحواري(2015) ودراسة فيتزبـاترك وآن (Fitzpatric & Ann,2001) التي استخدمت اختبارين (25، 50) فقرة

أما البعض فيرى أن لطريقة تقدير معالم المفردات وقدرة الافراد أثر على دقة التقديرات فنجد مثال: دراسة الحمادنة والنصراويف )2020( التي توصمت نتائجيا الخاصة بالمقارنة بين طرق التقدير الى الوجود فروق في دقة التقدير باختلاف طريقة التقدير لصالح الطريقة البييزية، ودراسة بني عطا )2017( التي قارنت بيف طرؽ تقدير قدرة االفراد فكشفت نتائجيا عف وجود اثر لطريقة التقدير عمى دقة تقدير حيث تفوقت طريقة توقع التوزيع البعدي (EAP (عمى باقي الطرؽ االخرى، بينما دراسة ألكساندر روبيتشش (2021 ,Robitzsch Alexander (توصمت الى وجود اختالفات بيف طريقة االرجحية العظمى اليامشية(MML (وطريقة االرجحية العظمى الشر طية (CML (وطريقة األرجحية العظمى المشتركة (JML (في دقة التقدير معمـ صعوبة المفردة، اف تحديد طريقة التقدير من أهم الخطوات في عملية تقدير معالم المفردات وقدرات الافراد في ظل وجود العديد من الطرق المستخدمة ضمن نماذج نظرية الاستجابة للمفردة ولكل طريقة معادلات وصيغ رياضية مختلفة، لذا يبقى التساؤل حول اي من هذه الطرق تعطينا تقديرات أدق تحت شروط معينة كحجم عينة الافراد، وعدد مفردات الاختبار ، والنموذج الاحتمالي، بناء على ذلك وفي ظل تضارب نتائج الدراسات السابقة فان هذا البحث يسعى إلى تقصبي مدى دقة معالم المفردات باستخدام طرق التقدير (JML, MML, CML) وطرق تقدير القدرة (ML, EAP, MAP) وفق نموذج راش (Rasch) من خلال استخدام الخطأ المعياري لمتقدير (SEE (Estimation of Error Standard كمؤشر لدقة التقدير. وعمى وجو التحديد فبحثنا هذا يهتم بالكشف، عن دقة تقديرات معالم المفردات وقدرة الافراد وتحديد اي من الطرق يفضل استخدامها في موقف محدد ويتم هذا بالإجابة عن الاسئلة التالية:

–1 هل تختلف دقة تقدير معلمة صعوبة الفقرة باستخدام طرق التقدير (الأرجحية العظمى اليامشية )MML)، طريقة االرجحية العظمى المشتركة)JML)، وطريقة األرجحية

7

العظمى الشرطية (CML)) باختلاف حجم العينة، وطول الاختبار، عند شكل التوزيع القدرة الاعتدالي وفق النموذج الأحادي البارامتر (نموذج راش)؟

ط تختلف دقة تقدير معلمة صعوبة الفقرة باستخدام طرق التقدير (الأرجحية  $-2$ العظمى اليامشية )MML)، طريقة االرجحية العظمى المشتركة)JML)، وطريقة الأرجحية العظمى الشرطية (CML)) باختلاف حجم العينة، وطول الاختبار ، عند شكل توزيع الموجب الالتواء للقدرة وفق النموذج الأحادي البارامتر (نموذج راش)؟

3– هل تختلف دقة تقدير معلمة صعوبة الفقرة باستخدام طرق التقدير (الأرجحية العظمى اليامشية )MML)، طريقة االرجحية العظمى المشتركة)JML)، وطريقة األرجحية العظمى الشرطية (CML)) باختلاف حجم العينة، وطول الاختبار، عند شكل التوزيع السالب الالتواء للقدرة وفق النموذج الأحادي البارامتر (نموذج راش)؟

4– هل تختلف دقة تقدير قدرة الافراد باستخدام طرق التقدير (طريقة الأرجحية العظمى )ML)، طريقة توقع التوزيع البعدي )EAP)، وطريقة القيمة العظمى لمتوزيع البعدي (MAP)) باختلاف حجم العينة، وطول الاختبار ، عند شكل توزيع القدرة الاعتدالي وفق النموذج الأحادي البارامتر (نموذج راش)؟

-5 ىؿ تختمؼ دقة تقدير قدرة االفراد باستخداـ طرؽ التقدير )طريقة األرجحية العظمى )ML)، طريقة توقع التوزيع البعدي )EAP)، وطريقة القيمة العظمى البعدي )MAP) باختلاف حجم العينة، وطول الاختبار، عند شكل التوزيع الموجب الالتواء للقدرة وفق النموذج الأحادي البارامتر (نموذج راش)؟

-6 ىؿ تختمؼ دقة تقدير قدرة االفراد باستخداـ طرؽ التقدير )طريقة األرجحية العظمى )ML)، طريقة توقع التوزيع البعدي )EAP)، وطريقة تعظيـ االقتراف البعدي )MAP)) باختلاف حجم العينة، وطول الاختبار، عند شكل التوزيع السالب الالتواء للقدرة وفق النموذج الأحادي البارامتر (نموذج راش)؟

**-0 أىداف البحث:**

يهدف البحث الحالي إلى:

–1 الكشف عن أي طريقة من طرق تقدير صعوبة الفقرة (الأرجحية العظمى الهامشية ) )MML)، طريقة االرجحية العظمى المشتركة)JML)، وطريقة األرجحية العظمى الشرطية (CML)) تعطي تقديرات أكثر دقة باختلاف حجم العينة، وطول الاختبار ، عند شكل توزيع القدرة الاعتدالي وفق النموذج الأحادي البارامتر (نموذج راش).

2– الكشف عن أي طريقة من طرق تقدير صعوبة الفقرة (الأرجحية العظمى الهامشية )MML)، طريقة االرجحية العظمى المشتركة)JML)، وطريقة األرجحية العظمى الشرطية (CML)) تعطي تقديرات أكثر دقة باختلاف حجم العينة، وطول الاختبار ، عند

شكل التوزيع الموجب الالتواء للقدرة وفق النموذج الأحادي البارامتر (نموذج راش). 3– الكشف عن أي طريقة من طرق تقدير صعوبة الفقرة (الأرجحية العظمى الهامشية )MML)، طريقة االرجحية العظمى المشتركة)JML)، وطريقة األرجحية العظمى الشرطية (CML)) تعطي تقديرات أكثر دقة باختلاف حجم العينة، وطول الاختبار، عند

شكل التوزيع السالب الالتواء للقدرة وفق النموذج الأحادي البارامتر (نموذج راش). 4− الكشف عن أي طريقة من طرق تقدير قدرة الافراد (طريقة الأرجحية العظمى )ML)، طريقة توقع التوزيع البعدي )EAP)، وطريقة القيمة العظمى لمتوزيع البعدي (MAP)) تعطي تقديرات أكثر دقة باختلاف حجم العينة، وطول الاختبار عند شكل توزيع القدرة الاعتدالي وفق النموذج الأحادي البارامتر (نموذج راش).

5– الكشف عن أي طريقة من طرق تقدير قدرة الافراد (طريقة الأرجحية العظمى )ML)، طريقة توقع التوزيع البعدي )EAP)، وطريقة القيمة العظمى لمتوزيع البعدي (MAP)) تعطي تقديرات أكثر دقة باختلاف حجم العينة، وطول الاختبار عند شكل التوزيع الموجب الالتواء للقدرة وفق النموذج الأحادي البارامتر (نموذج راش)

-6 الكشؼ عف أي طريقة مف طرؽ تقدير قدرة االفراد )طريقة األرجحية العظمى )ML)، طريقة توقع التوزيع البعدي )EAP)، وطريقة القيمة العظمى لمتوزيع البعدي )MAP )) تعطي تقديرات أكثر دقة باختلاف حجم العينة، وطول الاختبار عند شكل التوزيع السالب الالتواء للقدرة وفق النموذج الأحادي البارامتر (نموذج راش).

### **-3 أىمية البحث:**

تكمن أهمية البحث الحالي في الحاجة لمعرفة دقة تقدير معالم المفردة (الصعوبة) وقدرة الأفراد وفق النموذج الاحادي المعلم (نموذج راش) باستخدام طرق التقدير المعتمدة في البحث الحالي ضمن نظرية الاستجابة للمفردة، في ظل مجموعة من المتغيرات وهي: مستويات مختلفة من حجم العينة، طول الاختبار (عدد الفقرات) وشكل توزيع القدرة )اعتدالي، وموجب االلتواء، وسالب االلتواء(، باالعتماد عمى مؤشر الخطأ المعياري لمتقدير لدقة التقدير، مما قد يساعد في توفير تبريرات عممية مبنية عمى أساس تجريبي من خلال بيانات محاكاة تساعد متخذي القرارات، الباحثين ومصممي الاختبارات النفسية والتربوية في تحديد واختيار طريقة التقدير المناسبة لتدريج بياناتهم وللحصول على دقة اكبر في تقدير معالم النموذج والقدرة أو السمة المقاسة، وبالتالي اتخاذ قرارات أكثر ثقة نتعلق بتصنيف لأفراد أو توجيههم أو إرشادهم، كما جاء هذا البحث ليلقي الضوء على بعض طرؽ التقدير المستخدمة في بناء االختبارات والمقاييس في إطار نظرية االستجابة للمفردة واستكمالا للجهود المبذولة للتحكم في المتغيرات التي تؤثر على دقة عملية القياس النفسي والتربوي .

**-4 تحديد مفاىيم البحث:**

- **نموذج راش )Model Rasch )**: أحد النماذج الموجستية لنظرية االستجابة لممفردة والتي تتعلق بالفقرات ثنائية الاستجابة اقترحه عالم الرياضيات الدنماركي جورج راش (Georg Rash) سنة 1960، وان نجاح الفرد في استجابته على اي مفردة اختبارية يتوقف على قدرته وصعوبة المفردة ويفترض هذا النموذج أن جميع المفردات لها نفس القدرة التمييزية بين مستويات القدرة، ولكن تختلف في مستوي صعوبتها (علام، 2005، ص 69(.

- **دقة التقدير (Estimation of Accuracy (:** ىو تعبير يشير إلى جودة التقدير من خلال اقتراب قيم المقدرة من القيم الحقيقية للمعلم أو القدرة، وللحكم على دقة التقدير في هذا البحث تم الاعتماد على مؤشر الخطأ المعياري للتقدير (SEE).

- **الخطأ المعياري لتقدير (Estimation of Error Standard(**: ىو مؤشر لدقة النقدير ويساوي مقلوب الجذر التربيعي لدالة معلومات الاختبار ويعبر عنه بالصيغة .)Baker, 2001, p. 115( :التالية

$$
SEE = \frac{1}{\sqrt{I(\theta)}}
$$

حيث:  $(\theta)$ ]: دالة معلومات الاختبار

- **طرق التقدير (Methods Estimation(:** ىي الطرؽ المستخدمة في عممية تقدير قدرة الافراد ومعلم الصعوبة (التعبير الكمي)، ولتقدير صعوبة الفقرة استخدمنا طريقة االرجحية العظمى المشتركة)JML )باستخداـ برنامج Winsteps، و طريقة االرجحية العظمى اليامشية)MML )باالعتماد عمى برنامج Mg-Bilog، وطريقة االرجحية العظمى المشروطة(CML) باستخدام الحزمة الاحصائية eRm التي تشتغل في بيئة
برنامج R، أما للحصول على تقديرات القدرة فقد تم استخدام طريقة الارجحية العظمى )ML)، وطريقة طريقة توقع التوزيع البعدي )EAP )وطريقة تعظيـ االقتراف البعدي )MAP )المتوفرة في برنامج Mg-Bilog.

**- معالم الفقرة )Parametres Item):** ىي قيـ احصائية يتـ تقديرىا باستخداـ معادلات رياضية وتشمل (الصعوبة، التمييز، التخمين)، وفي هذا البحث تم استخدام نموذج راش الذي يحتوي عمى معممة واحدة وىي معممة الصعوبة.

**- معمم الصعوبة)Parametre Difficulty):** ىي نقطة عمى متصؿ القدرة )السمة الكامنة) التي عندها يكون احتمال الاجابة الصحيحة للفرد يساوي 0,50 عندما تكون قيمة التخمين تساوي صفر .

- **معمم القدرة )Parametre Ability):** ىو مستوى القدرة لدى األفراد الذيف يستجيبوف لمفردات الاختبار يتم تقديرها في هذا البحث باستخدام النموذج الأحادي البارامتر (نموذج راش(.

- **شكل توزيع القدرة )shape distribution Ability):** ىو خصائص التوزيع التكراري للقدرة من حيث وسطه الحسابي وانحرافه المعياري ومدى التوائه وتفلطحه.

**-5 حدود البحث:**

اقتصر تطبيق البحث الحالي على ما يلي:

1– اقتصر البحث على استخدام النموذج الأحادي البارامتر (نموذج راش).

- أجري هذه البحث باستخدام طريقة المحاكاة (Simulation)، باستخدام برنامج WinGen في توليد البيانات.

-3 اقتصر البحث عمى استخداـ طرؽ تقدير التالية:

لتقدير معمـ الصعوبة: - طريقة األرجحية العظمى اليامشية )MML). - طريقة األرجحية العظمى المشتركة )JML). - طريقة األرجحية العظمى المشروطة )CML). لتقدير قدرة االفراد:

- طريقة األرجحية العظمى)ML). - طريقة توقع التوزيع البعدي )EAP). - طريقة تعظيـ االقتراف البعدي )MAP).

-4 اقتصر البحث عمى استخداـ ثالث مستويات لحجـ العينة )250 فرد، 500 فرد، 1000فرد( ومستوييف مف طوؿ االختبار ( فقرة ، فقرة).

-5 اقتصر التوزيع القدرة المستخدـ في البحث عمى: - التوزيع االعتدالي بمتوسط صفر وانحراؼ معياري واحد. - توزيع موجب االلتواء )توزيع بيتا ، (. - توزيع سالب االلتواء )توزيع بيتا ، (.

**-6 الدراسات السابقة: اوال: الدراسات العربية: -2 دراسة الحمدانية والنصراوين، )0202(:**

تحت عنوان "مقارنة بين الطريقة البييزية وطريقة الأرجحية العظمى في دقة تقدير معلمة القدرة ومعلمة الصعوبة وفق نموذج راش باستخدام بيانات مولدة محاكاة"، هدفت الدراسة الى مقارنة دقة تقدير معلمة القدرة ومعلمة الصعوبة باستخدم طريقتين (البييزية، الارجحية العظمى) باستخدام بيانات مولدة (محاكاة) باستخدام برنامج (WinGen)

للحصول على بيانات لاختبارين بطول (20 و50) فقرة لعينتين متكونة من (250 و500) مفحوص، ولتقدير معلمة القدرة والصعوبة تم استخدام برنامج (Bilog\_Mg) توصمت الدراسة الى عدـ وجود فروؽ ذات داللة احصائية بيف المتوسطات الحسابية لمؤشر الجذر التربيعي لمتوسط مربع الخطأ (RMSE) في تقدير معلم الصعوبة باختلاف حجم العينة وكذلك باختلاف طول الاختبار، بينما كانت هناك فروق دالة احصائيا في تقدير معلمة القدرة باختلاف طريقة التقدير لصـالح الطريقة البييزية، وباختلاف حجم العينة لصالح العينة ذات 500 مفحوص.

**-0 دراسة ضعضع ىبة عبد المطيف، )0202(:**

تحت عنواف "أثر حجـ العينة و طرائؽ التقدير في دقة تقدير معالـ نموذج راش" سعت الدراسة الى الكشف عن أثر طرائق التقدير (الارجحية العظمى، تقدير بييز ، طريقة بروكس) باستخدام عينات ذات أحجام مختلفة (500، 1000، 1500، 2000) على دقة تقدير معالم المفردة والافراد باستخدام نموذج راش بالاعتماد على الخطأ المعياري للتقدير، باستخدام برنامج Bilog\_Mg، ولتحقيق هدف الدراسة تم توليد استجابات لـ2000 مفحوص لاختبار مكون من 40 مفردة ثنائية الاستجابة باستخدام برنامج WinGen، بتوزيع طبيعي معياري لمعمـ لمقدرة والصعوبة، وأخذ عينات عشوائية جزئية منها (500، 1000، 1500)، من بين النتائج التي توصلت اليها الدراسة أنه توجد فروق في دقة تقدير معلم الصعوبة وقدرة الافراد تعزى لحجم العينة وطريقة التقدير والتفاعل بينهما، وتزايد دقة التقدير معلم الصعوبة وقدرة الافراد بازدياد حجم العينة. **-3 دراسة البادية، فاطمة حمد خميس، )0202(:**

تحت عنواف "أثر حجـ العينة عمى دقة تقدير خصائص المفردة والقدرة في اختبار التتمية المعرفية في مادة العلوم لطلبة الصف السابع بسلطنة عمان" هدفت الدراسة الى الكشف عن أثر حجم العينة على دقة تقدير خصائص المفردة والقدرة في اختبار التنمية المعرفية باستخدام نموذج راش، تكونت عينة الدراسة من كل طلبة الصف السابع بمحافظة شماؿ الباطنة والذيف خضعوا الختبار التنمية المعرفية عددىـ 8484 طالب

وطالبة ومن هذه العينة تم استخدام 12 عينة بأحجام مختلفة تم سحبها بطريقة عشوائية حيث تم سحب اربع عينات مختلفة (200، 500، 1000، 1500) وفي كل عينة من العينات الاربع تم سحب ثلاث مختلفة بنفس الحجم ليصبح مجموع العينات يساوي 12 لتقدير قدرات الافراد وصعوبة المفردة (معايرة) تم استخدام برنامج Multilog، الذي يعتمد على طريقة الارجحية العظمى الهامشية (MML) في التقدير وللحكم على دقة التقدير فقد اعتمد عمى الجذر التربيعي لمتوسط مربعات الخطأ (RMSE (بيف المعالـ المقدرة لمعينة الكلية والمعالم المقدرة من العينات 12 المسحوبة المختلفة، توصلت الدراسة الى وجود أثر لحجم العينة حيث تزداد دقة تقديرات معلم الصعوبة وقدرة الافراد ودالة معلومات الاختبار بزيادة حجم العينة، كما توصلت الدراسة الى ان حجم عينة 500 فرد كاف ليعطي تقديرات للقدرة وصعوبة الفقرة بشكل دقيق باستخدام نموذج راش.

### **-4 دراسة حمدان غسان حسن، )0229(:**

بعنواف "دراسة مقارنة لطرائؽ تقدير المعالـ في نظرية االستجابة لممفردة" ىدفت الدراسة الى المقارنة بين عدة طرق لتقدير المعالم في نظرية الاستجابة للمفردة بالاعتماد على الخطأ المعياري للتقدير كمؤشر للحكم على دقة التقدير باستخدام برنامج (Bilog\_Mg)، وباستخدام بيانات مفقودة وبيانات مكتملة من خلال تطبيق اختبار مكون من 60 مفردة، تمت مطابقة البيانات باستخدام النموذج الاحادي والنموذج الثنائي والنموذج الثلاثي المعلم، بالاعتماد على كل من طرائق التقدير التالية: طريقة بروكس (Prox(، وطريقة االرجحية العظمى(ML(، و طريقة القيمة العظمى لمتوزيع البعدي(MAP)، وطريقة توقع التوزيع البعدي(EAP)، توصلت الدراسة الى تفوق طرائق التقدير القائمة عمى نظرية بييز (EAP ,MAP (عمى طريقة االرجحية العظمى وطريقة بروكس في تقدير معالـ االفراد والمفردات في حالة البيانات المفقودة والمكتممة، كما أف النموذج االحادي أعطى تقديرات أكثر دقة مقارنة مع بقية النماذج االخرى )الثنائي، الثلاثي).

**-5 دراسة سوميو شكري محمد محمود، )0227(:**

بعنوان "أثر شكل توزيع القدرة على ملائمة المفردات ودقة تقدير معلم الصعوبة في نموذج راش " سعت الدراسة الى تحديد أثر شكل توزيع القدرة على ملائمة المفردات ودقة تقدير معلم الصعوبة وفق نموذج راش، ولتحقيق اهداف الدراسة وباستخدام برنامج WinGen3 تم توليد القيم الحقيقية لمعلم الصعوبة لاختبار مكون من 60 فقرة بتوزيع اعتدالي (متوسط صفر وانحراف معياري واحد)، كما تم توليد عشرون مجموعة من البيانات تمثل كل منها قيم الدرجات الحقيقية للقدرة حيث جاءت خمس مجموعات الاولى طبقا للتوزيع الاعتدالي وخمس مجموعات الثانية بتوزيع بيتا موجب الالتواء، والرابعة بتوزيع بيتا سالب الالتواء أما خمس مجموعات الاخيرة طبقا للتوزيع المنتظم بأحجام مختلفة (100، 200، 300، 400، 500) لكل توزيع من التوزيعات الاربعة، ومن ثم توليد بيانات الاستجابة لكل عينة من العيانات العشرين (20) وللحصول على تقديرات القدرة و معلم الصعوبة تم استخدام برنامج (R.3.3) بعد ربطه ببرنامج SPSS، كما تم استخدام مؤشر الخطأ المعياري للتقدير ومعامل الارتباط سبيرمان للرتب بين القيم الحقيقية والمقدرة لمعلم الصعوبة لتقييم دقة التقدير معلم الصعوبة، توصلت الدراسة الى وجود فروق بين متوسطات الخطأ المعياري لتقدير معلم الصعوبة في كل مجموعة تبعا لشكل التوزيع وكان التوزيع المنتظم للقدرة الاكثر دقة يليه التوزيع الاعتدالي ثم التوزيعات الممتوية بينما معامالت االرتباط تراوحت بيف )0,949 – 0,993( وكانت كميا دالة احصائيا.

### **-6 دراسة بني عطا)0227(:**

بعنوان تقصـي أثر طول الاختبار وحجم العينة على دقة طرق تقدير معالم الفقرات وقدرات الأفراد في برنامج بايلوج، هدفت إلى الكشف عن دقة تقديرات طرق التقدير المستخدمة في برنامج بايلوج (Bilog-Mg) لمعالم الفقرات والقدرات في ضوء تغير طول الاختبار وحجم العينة، وذلك بالاعتماد على التصاميم التجريبية من خلال أسلوب المحاكاة باستخدام برنامج (WinGen) لتوليد أربعة اختبارات (80،60،30،10) فقرة

وأربع مستويات لحجم العينة (1500،1000،500،250) وباستخدام طرق التقدير المعتمدة في برنامج (Bilog–Mg) تم تحليل البيانات المولدة وتقدير معالم الفقرات وقدرات الأفراد وفق النموذج الثلاثي البارامتر وإيجاد مؤشر الجذر التربيعي لمتوسطات مربعات  $\frac{1}{2}$ الانحرافات للفروق بين قيم المعالم الحقيقية والمولدة (RMSE) للدلالة على دقة التقدير أظيرت نتائج الدراسة فيما يخص معايرة فقرات االختبار بالطرؽ الثالثة المستخدمة وجود أثر ذو دلالة إحصائية لكل من طول الاختبار وحجم العينة وطريقة التقدير في دقة تقديرات معممة القدرة حيث تفوقت طريقة توقع االقتراف (EAP (في دقتيا.

**-7 دراسة اروى الحواري، )0225(:**

تحت عنوان" أثر طول الاختبار وشكل توزيع القدرة في تقديرات قدرات الافراد وفق نموذج راش في نظرية الاستجابة للمفردة " هدفت الدراسة للكشف عن أثر طول الاختبار وشكل توزيع القدرة في تقديرات قدرات الافراد وفق نموذج راش، ولتحقيق أهداف الدراسة تـ توليد بيانات وفؽ النموذج االحادي المعمـ )راش( بواقع 1000 مفحوص واختبارات بطول (30، 60) مفردة، وشكل توزيع القدرة بـ: ملتو التواء سالبا، اعتدالي، ملتو التواء موجبا، ولتقدير معالـ المفردة وقدرات االفراد تـ استخداـ برنامج Mg\_Bilog، والعتماد على الخطأ المعياري للتقدير كمؤشر لدقة التقدير نوصلت نتائج الدراسة الى وجود فروق دالة احصائيا بين تقديرات معالم قدرة الافراد تعزى لشكل توزيع القدرة وطول الاختبار حيث كانت تقدير قدرة الافراد أكثر دقة لصالح شكل الالتواء السالب والموجب، ولطول اختبار (30) مفردة، كما اشارت الدراسة الى وجود فروق في تقديرات معلم الصعوبة وكانت لصالح اختبار بطول (30) مفردة.

**-8 دراسة شادي يوسف خمف الشواورة ، )0225(:**

بعنوان "دقة تقدير معالم الفقرات بطريقة الأرجحية العظمى الهامشية وببيز (Bayes) في ظروف مختلفة في عدد الفقرات وحجم العينة والنموذج اللوغاريتمي المستخدم"، سعت هذه الدراسة إلى بيان أي من الطريقتين الارجحية العظمى الهامشية

باستخداـ برنامج Mg\_Bilog، وطريقة بييز باستخداـ برنامج 1.4V WinBUGS أكثر دقة في تقدير معالم الفقرات وفقا للنموذج اللوغاريتمي المستخدم (الأحادي، الثنائي) بحجم عينة (1500،1000،500،250)، وعدد فقرات (40،10) باستخدام المنهج التجريبي ولإلجابة عف تساؤالت الدراسة تـ توليد بيانات الدراسة باالعتماد عمى برنامج WinGen وفقا لكل نموذج تحت افتراض التوزيع الطبيعي لمعلمة القدرة والصعوبة والتوزيع المنتظم لمعلم التمييز بقيمة ابتدائية (0,4) وقيمة نهائية (1,7) وتم الاعتماد على الجذر التربيعي لمتوسطات مربعات الخطأ (RMSE (كمؤشر لدقة التقدير وتوصمت الدراسة إلى أفضمية طريقة بييز (Bayes) من طريقة الأرجحية العظمى الهامشية (MML) في معظم مواقف الدراسة، وخاصة في العينات الصغيرة، او عند استخدام النموذج اللوغاريتمي الثنائي. **-9 دراسة سميم الصبح )0224(:**

بعنوان المقارنة بين دقة تقدير القدرة باختلاف طول الاختبار وشكل توزيع معلمة القدرة تبعا للنموذج اللوجستي ثلاثي المعلمة باستخدام بيانات حقيقية ومولدة والتي هدفت إلى المقارنة بين دقة تقدير القدرة باختلاف طول الاختبار وشكل توزيع معلمة القدرة لمبيانات الحقيقية والمولدة باالعتماد عمى طريقة األرجحية العظمى **)**MLE **)**وأسموب توقع التوزيع البعدي )EAP )المعموؿ بييما في برمجية Mg-Bilog ولإلجابة عف تساؤالت الدراسة تم استخدام بيانات الاختبار الوطني لمادة العلوم للصف الثامن، وتوليد بيانات مماثمة لخصائص البيانات الحقيقية باالعتماد عمى برنامج (WinGen(**،** تـ تقدير قدرات الأفراد والخطأ المعياري للتقدير (مؤشر عن دقة التقدير) باستخدام برنامج Bilog–Mg باختلاف طول الاختبار (50،25) فقرة وحجم عينة 1000 مفحوص للعينات المستخدمة في كل المواقف البحثية، توصلت الدراسة إلى أن طريقة (EAP) قدمت أدق التقديرات حول معلمة القدرة باختلاف توزيع شكل القدرة (طبيعي، ملتوي نحو اليمين، ملتوي نحو

اليسار ) كما بينت الدراسة بأنه لا توجد فروق بين دقة التقديرات الناتجة عن البيانات الحقيقية والمولدة.

**-22 دراسة يمان شما، )0223(:**

بعنوان "أثر حجم العينة على دقة تقدير صعوبة المفردات وقدرة الافراد باستخدام نموذج راش"، هدفت هذه الدراسة إلى التعرف على أثر حجم العينة على دقة تقدير صعوبة المفردات وقدرة الافراد باستخدام نموذج راش، حيث تم تطبيق اختبار أوتيس-لينون للقدرة العقلية (المستوى المتوسط<sup>ــ</sup> الصورة j) على عينة أساسية مكونة من 1300 تلميذ وتلميذة وتم الحصول على عينتين مختلفتين في الحجم من العينة الاصلية عن طريق الاختيار العشوائـي لتصبح لدينا عينات ذات أحجام: (200، 800، 1300) تلميذ وتلميذة، كما تم استخدام برنامج Bilog\_Mg للحصول على التقديرات وفق نموذج راش، والاعتماد على الخطأ المعياري للتقدير كمؤشر للدقة، توصلت الدراسة الى انه كلما زاد حجم عينة ازدادت دقة تقدير صعوبة المفردات، وانه لا يؤثر اختلاف حجم العينة على دقة تقدير قدرة االفراد.

## **-25 دراسة الشريفين )0220(:**

هدفت الدراسة إلى الكشف عن أثر طريقة تقدير معالم الفقرة وقدرات الأفراد على قيم معالم الفقرة والخصائص السيكومترية للاختبار ، في ضوء تغير حجم العينة، لتحقيق هدف الدراسة تم بناء اختبار تحصيلي في الفيزياء من نوع الاختيار من أربعة بدائل يتكوف مف )33( فقرة طبؽ االختبار عمي عينة مكونة مف )1000( طالب وطالبة مف طلبة الصف الثاني الثانوي العلمي، وحللت النتائج باستخدام البرمجية (Bilog-Mg) حيث وجدت فروق ذات دلالة إحصائية في متوسطات الأخطاء المعيارية لتقديرات القدرة للأفراد تعزى لمتغير حجم العينة، وللتفاعل بين طريقة التقدير وحجم العينة، في حين لم تظير فروؽ ذات داللة إحصائية تعزى لطريقة التقدير كما أشارت النتائج إلي أف دقة

تقديرات معلمة القدرة تزداد في حالة عينة الأفراد ذوي القدرة العالية وعينة الأفراد ذوي القدرة المتدنية عند استخدام طريقة توقع التوزيع البعدي (EAP) في حين تزداد الدقة عند مستويات الأفراد ذوي القدرة المتوسطة باستخدام طريقة الأرجحية العظمى (MLE) بغض النظر عن حجم العينة.

### **-26 دراسة الطراونة )0222(:**

تحت عنوان المقارنة بين طرق تقدير القدرة باستخدام النموذج المناسب في ضوء الخطأ المعياري في تقديرها، هدفت الدراسة إلى مقارنة طرق تقدير القدرة: طريقة الأرجحية العظمى )MLE)، وطريقة القيمة العظمى التوزيع البعدي)MAP)، وطريقة توقع التوزيع البعدي (EAP)، ولتحقيق أهداف الدراسة تم استخدام نتائج الاختبار الوطني لضبط نوعية التعلم لسنة 2011 (معد من طرف وزارة التربية والتعليم الأردنية) في مادة الرياضيات بحجم عينة مقداره (8862) مفحوص ومادة العلوم بحجم عينة مقداره (7003) مفحوص واستخدمت برنامج Mg-Bilog في تقدير قدرات األفراد والخطأ المعياري، وتوصمت الدراسة إلى أف طريقة توقع التوزيع البعدي أكثر الطرؽ دقة في تقدير القدرة وطريقة القيمة العظمى للتوزيع البعدي في المرتبة الثانية في حين جاءت طريقة الأرجحية العظمى في المرتبة الأخيرة وذلك لارتفاع الخطأ المعياري .

# **-27 دراسة ماىر يونس الدرابيع ، )0222(:**

تحت عنوان "فعالية النموذج اللوغاريتمي ذي المعلمة الواحدة "نموذج راش" في دقة تقدير قدرة الفرد ومعامل صعوبة الفقرة باختلاف حجم العينة وطول الاختبار"، وهدفت إلى التحقق من فعالية نموذج راش في دقة تقدير قدرات الأفراد ومعلم صعوبة المفردة عند استخدام حجم عينة (500،100،50) وطول اختبار (300،50،25) ولتحقيق أغراض الدراسة تم توليد البيانات باستخدام أسلوب المحاكاة باستخدام برنامج IRTDATA،

وبرنامج Bilog-Mg لتقدير قدرة الأفراد وصعوبة المفردات، والاعتماد على الجذر التربيعي لمتوسطات مربعات الخطأ)RMSE )كمؤشر لدقة التقدير، توصمت الدراسة إلى وجود فروق ذات دلالة بين تفاعل كل من حجم العينة وطول الاختبار على دقة تقدير قدرة الفرد، وإلى وجود فروق معنوية في دقة التقدير ترجع إلى طول الاختبار وحده بينما  $\frac{1}{\epsilon}$ لـ تظير وجود فروؽ ذات داللة لمستويات حجـ العينة.

**ثانيا: الدراسات االجنبية:**

**-2 دراسة روبيتزش ألكسندر )2021 ,Robitzsch ):**

"A Comparison of Estimation Methods for the Rasch بعنواف "Model ىدفت الدراسة الى مقارنة أساليب تقدير المعالـ المفردة المختمفة )طريقة االرجحية العظمى المشتركة، طريقة االرجحية العظمى الشرطية، طريقة االرجحية العظمى الهامشية) وفق نموذج راش بالاعتماد على أسلوب المحاكاة من خلال توليد بيانات لمجموعتين متكونة من (10، 30) مفردة، وعينات بأحجام (100، 250، 500، 500 1000) وتوزيعات للقدرة (التوزيع الطبيعي، توزيع مربع كاي)، توصلت الدراسة الى عدم وجود تأثير لاختيار طريقة التقدير فيما يتعلق معالم المفردة ولا يكاد يذكر تقريبا لمعظم طرق التقدير خاصة في الاختبارات الاطول.

**-0 دراسة ألكساندر روبيتشش (0202 ,Robitzsch Alexander (:**

"A Comprehensive Simulation Study of Estimation بعواف "Methods for the Rasch Model هدفت الدراسة الى مقارنة طرق تقدير معالم المفردة (الصعوبة) من خلال دراسة محاكاة شاملة بالاعتماد على طريقة الارجحية العظمى اليامشية(MML (واالرجحية العظمى الشرطية(CML (واألرجحية العظمى المشتركة (JML) تحت ظروف مختلفة باستخدام ثلاث مستويات لحجم العينة )1000،500،250( وطوؿ اختبار مكوف مف ) ،10 30( فقرة باستخداـ نموذج راش باالعتماد عمى برنامج R في استخراج التقديرات، توصمت الدراسة أف طريقة االرجحية العظمى الهامشية (MML) تعاملت بشكل مرن مع السمة الموزعة بشكل غير اعتدالي كما توصمت الى وجود اختالفات أكثر بيف طرؽ التقدير بالنسبة لالختبارات االقصر.

**-3 دراسة بيموند، ماجيس ورايش )2013 ,Raîche & ,Magis ,Béland)**

Estimation des paramètres d'item et de sujet à partir du " بعنواف Rasch de modèle "وىدفت الدراسة الى مقارنة بيف برمجيات Mg\_Bilog، ICL، حزمة LTM المتوفرة في برنامج R، في تقديرات معالـ المفردة وقدرة االفراد وفؽ نموذج راش، لتحقيق أهداف الدراسة تم توليد بيانات محاكاة لاختبارات مكونة من (40، 60، 80) مفردة، وأربع أحجام من عينات (100، 500، 1000، 5000) فرد، وثلاث توزيعات للقدرة (الطبيعي المعياري، التوزيع المنتظم ، توزيع بيتا)، للمقارنة بين للنتائج التي تم الحصول عليها من كل برنامج تم الاعتماد على المؤشرات التالية: الجذر التربيعي لمتوسطات مربعات الخطأ)RMSE)، و االرتباط بيف المعالـ المقدرة والمعالـ الحقيقية، الوقت المطلوب لتقدير معالم المفردة، تبين نتائج الدراسة أن البرامج الذي تمت دراستها تعطي تقديرات للمعالم متشابهة (قيم RMSE متقاربة للأساليب الثلاثة)، والفرق الرئيسي بيف ىذه البرامج ىو وقت تنفيذ إجراءات التقدير.

**-4 دراسة لوك و أدامس )2013 ,Adams & Luc ):**

Evaluate Rasch item parameter recovery in MML " عنواف تحت and JML estimations by ACER ConQuest " هدفت الدراسة الى مقارنة اساليب التقدير (طريقة الارجحية العظمى المشتركة JML، طريقة الارجحية العظمى الهامشيةMML ) في تقدير معلمة المفردة باستخدام برنامج ACER ConQuest وفق نموذج راش، تم توليد بيانات لاختبارين بطول 10 و50 مفردة مع افتراض أربع التوزيعات

22

للقدرة (طبيعي، منتظم، وتوزيع مربع كاي، ثنائي)، توصلت الدراسة أن طريقة الارجحية العظمى اليامشية MML - طبيعي كانت أفضؿ طريقة بالنسبة لتوزيع القدرة بغض النظر عن طول الاختبار، كما أنها تتخفض الدقة في التقدير كلما تم انتهاك التوزيع الطبيعي للقدرة.

#### **-5 دراسة جاو وجن)2005 ,Chen & Gao):**

Bayesian or Non-Bayesian: A Comparison Study of Item "عنواف تحت ىدفت ،"Parameter Estimation in the Three-Parameter Logistic Model الدراسة إلى المقارنة في دقة التقدير بين طريقة الأرجحية العظمى وأسلوب بييز (Bayes) باستخدام طريقة تعظيم الاقتران البعدي (MAP)، ولتحقيق هدف الدراسة تم توليد بيانات بأحجاـ )2000،500،100(، واختبارات بأطواؿ )60،30،10( فقرة، توصمت الدراسة إلى أن دقة التقدير بين الطريقتين عند حجم عينة (2000،500) كانت متشابهة، كذلك عن تغير عدد الفقرات أما عند حجم عينة 100 فرد كانت الأفضلية لطريقة تعظيم االقتراف البعدي.

# **-6 دراسة وانغ وفيسبول(1998 ,Vispoel & Wang (:**

(Properties of Ability Estimation Methods in عنواف تحت (Testing Adaptive Computerized ىدفت الدراسة إلى مقارنة خصائص أربع طرؽ لتقدير القدرة: طريقة األرجحية العظمى (MLE (وثالث طرؽ تعتمد عمى أسموب بييز(Bayes( (طريقة أويف (methode s'Owen(، طريقة توقع التوزيع البعدي(EAP) وطريقة القيمة العظمى للتوزيع البعدي(MAP) باستخدام أسلوب المحاكاة في توليد بيانات الختبار تكيفي محوسب وتوصمت الدراسة إلى أفضمية طرؽ بييز (Bayes) الثلاثة في التقدير حيث أعطت أقل خطأ مقارنة مع طريقة الأرجحية

23

العظمى، بينما عادت الأفضلية في أسلوب ببيز(Bayes) لطريقة توقع التوزيع البعدي)EAP).

**-7 دراسة بارنس ووايز)1991 ,Wise & Barnes):**

(The Utility of a Modified One-Parameter IRT Model عنواف تحت (With Small Samples هدفت الدراسة إلى استخدام نموذج راش مع مستويات حجم عينة صغير (50، 100، 200) فرد بالاعتماد على طول اختبارين الاول مكون من 25 فقرة والاختبار الثاني من 50 فقرة، توصلت نتائج الدراسة الى ان تقدير قدرة الافراد تتأثر بمستوى طول الاختبار ولا تتأثر بمستويات حجم العينة، وبالنسبة لمعلم صعوبة المفردة فقد كاف تغيره بسيطا عند تغير مستويات حجـ العينة.

### **-7 التعميق عمى الدراسات السابقة:**

بعد استعراض لمجموعة مف الدراسات السابقة التي تناولت موضو ع دقة التقدير ضمن نظرية الاستجابة للمفردة نجد ان أغلبية الدراسات نتاولت وبشكل مركز أثر كل من حجم العينة وطول الاختبار، اضافة الى استخدام بعض الدراسات متغير شكل توزيع القدرة على دقة تقديرات معالم المفردة وقدرة الافراد سواء كانت باستخدام بيانات حقيقية أم بيانات مولدة (محاكاة)، أما بالنسبة لطريقة التقدير فأغلبية الدراسات تناولت طريقة الارجحية العظمى الهامشية (MML) في تقدير معالم المفردة لأنها الطريقة المعتمدة في اغلب البرامج الحاسوبية المستخدمة في هذه الدراسات مثل برنامج: Bilog\_Mg Parscale, Multilog، كما توجد دراسات قليلة قارنت بين الطرق الارجحية العظمى الثلاثة (JML, CML, MML) وهذا ربما بسبب عدم توفر برامج حاسوبية تتضمن المقاربات الثالثة في التقدير اضافة الى محدودية طريقة االرجحية العظمى الشرطية(CML) واقتصارها على نموذج راش وامتداداته فقط، اما بخصوص استخدام اسلوب المحاكاة فنجده في معظم الدراسات التي قارنت بين تقديرات معالم المفردة وقدرة الافراد وهذا بهدف التحكم الجيد (الضبط التجريبي) في متغيرات الدراسة، وللحكم على

دقة التقديرات نجد هناك نتوع بين الدراسات في استخدام مؤشرات الحكم فالبعض اعتمد على الخطأ المعياري للتقدير (SEE)، والبعض الاخر على مؤشر الجذر التربيعي لمتوسط مربع الخطأ (RMSE) أو ومؤشر تحيز المعلمة (Bias)، أو استخدام معاملات الارتباط، كما توصلت نتائج بعض الدراسات الى وجود الاختلاف في الحكم على دقة التقدير فبعض الدراسات اظهرت افضلية بعض طرق التقدير على الطرق الاخرى سواء باختلاف حجم العينة او طول الاختبار او باختلاف شكل التوزيع بينما بعض الاخر من الدراسات لـ تظير أي فرؽ بيف الطرؽ.

مما سبق يظهر قلة الدراسات التي نتاولت المقارنة بين طرق تقدير صعوبة المفردة خاصة عند أشكال مختلفة لتوزيع القدرة فمعظم الدراسات نتاولت المقارنة بين أشكال توزيع القدرة في حد ذاتها، مع تفاوت في دقة التقدير بتفاوت اثر حجم العينة وطول الاختبارات، اضافة الى أن بعض الدراسات قارنت بين طرق تقدير معالم المفردة باستخدام برنامج حاسوبي واحد عمى أساس اف طرؽ تقدير قدرة االفراد ىي نفسيا طرؽ تقدير معالـ المفردة، ومن هنا تكمن أهمية البحث الحالي بعمل مقارنات بين طرق الارجحية العظمى الثلاثة (JML, CML, MML) في تقدير صعوبة المفردة، وطرق تقدير قدرة الافراد )طريؽ االرجحية العظمى(ML(، طريقة توقع التوزيع البعدي(EAP(، طريقة القيمة العظمى للتوزيع البعدي (MAP)) مع التركيز على اثر تفاعل المتغيرات المستقلة فيما بينها (طريقة التقدير، حجم العينة، طول الاختبار) على دقة التقدير كما يستعين هذا البحث بثالث برامج حاسوبية مختمفة في تقدير ضمف نظرية االستجابة لممفردة.

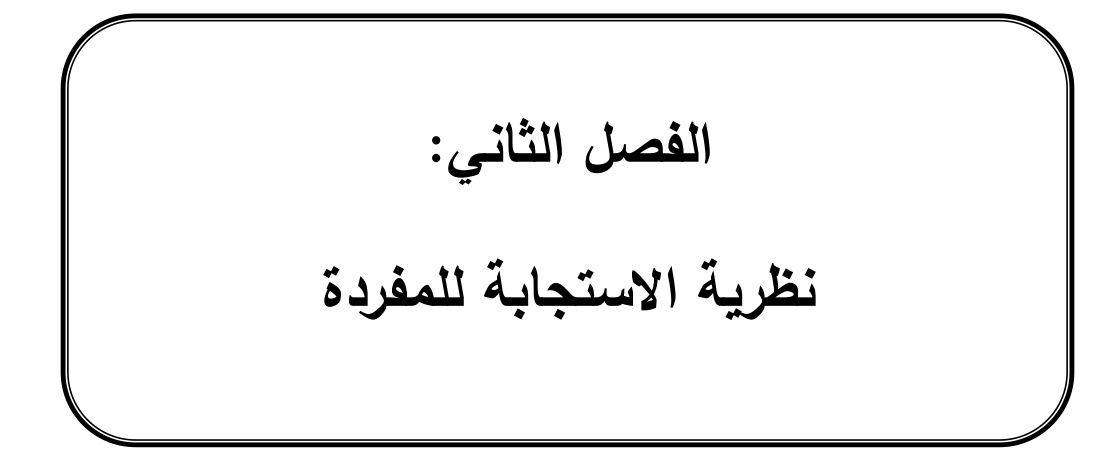

#### **تمييد:**

جاءت نظرية الاستجابة للمفردة (Item Response Theory(IRT، كأحد التوجهات الحديثة في مجال القياس والتقويم للتغلب على بعض جوانب القصور الملحوظ في النظرية التقليدية للقياس (Classical Test Theory(CTT)، حيث جاءت ثمرة لجهود مجموعة من العلماء والباحثين في مجال القياس وفي هذا الفصل ستنطرق الى مفهوم نظرية الاستجابة للمفردة والافتراضات التي تقوم عليها اضافة الى عرض بعض النماذج التي انبثقت عن نظرية الاستجابة للمفردة الاحادية البعد مثل: نموذج الاحادي المعلم )نموذج راش( والنموذج الثنائي، والثالثي المعمـ في النماذج الثنائية االستجابة، أما النماذج المتعددة الاستجابة (فئات الاستجابة أكثر من اثنين) فتطرقنا الى كل من: نموذج االستجابة المتدرجة (GRM (Model Response-Graded، نموذج االستجابة المتدرجة التقدير نموذج ،Modified Graded-Response Model (M-GRM) المعدؿ الجزئي(PCM) ثم نموذج التقدير الجزئي المعمم Generalized Partial credit Model .Rating scale Model (RSM)التقدير سمـ نموذج االخير وفي ،)G-PCM)

# **-1 نظرية االستجابة لممفردة Theory Response Item:**

يطلق البعض على هذه النظرية بنظرية السمات الكامنة (Latent Trait Theory) والبعض الاخر يفضل اطلاق عليها اسم نظرية الاستجابة للمفردة Item Response) (Theory مثل هامبلتون (Hambleton) ولورد (Lord)، او كما يسميها ليندن (Linden) نظرية المنحنى المميز للمفردة (Item Characteristic Curve Theory)، (بركات، ،2018 ص60( تعد نظرية االستجابة لممفردة أحد التوجيات الحديثة في القياس السموكي، حيث قدمت طرؽ سيكومترية ذات فعالية كبيرة في بناء االختبارات والمقاييس النفسية والتربوية، وجاءت نتيجة لجيود بعض الميتميف بالقياس النفسي والتربوي مف أمثال لورد (Lord,1952, 1953) وغيره من علماء القياس غير أن هذه الاعمال لم نتل

اهتمام الكثيرين من المتخصصين بسبب بطء الحركة البحثية والتطبيقية لهذه النظرية الى غاية سنة 1968 التي نشر فييا لورد Lord كتابو" النظريات االحصائية لدرجات الاختبارات العقلية Statistical Theories of Mental Test Scores" الذي تطرق فيه لأسس كل من النظرية الكلاسيكية وأسس نظرية الاستجابة للمفردة، كما نجد اهتمام عالم الرياضيات واالحصاء الدنماركي جورج راش Rasch.G بالقياس النفسي ونظرية االستجابة للمفردة وتقديمة لنموذج سيكومتري والذي عرف باسمه وهو نموذج راش، اضافة الى ذلك يرجع الفضل في انتشار نماذج هذه النظرية وتوسيع مجال تطبيقاتها واستخداماتها الى كل من رايت Wright، وهامبلتون Hambleton، وشوبين Choppin (علام، 2000، ص .)682

تفترض الاختبارات النفسية والتربوية أن هناك سمات وخصائص معينة يشترك فيها جميع الافراد ولكن الاختلاف بين هؤلاء الافراد يكون في مقدار هذه السمات، ومع العلم أن هذه السمات أو القدرات كامنة (غير منظورة) والاستدلال عليها يكون من خلال السلوك الملاحظ للأفراد وهو استجاباتهم على فقرات الاختبار أو المقياس، لذا تسعى هذه النظرية الى نمذجة العالقة القائمة بيف أداء الفرد في اختبار معيف وبيف السمات أو القدرات التي تكمن وراء هذا الاداء وتفسيره وبصورة أخرى أنه توجد علاقة منتظمة بين مستويات القدرة لمختلف الافراد واحتمالات اجابتهم على فقرات اختبارية معينة، لقد بين ىامبميتوف وسوامينثاف )11 .p 1985, ,Swaminathan & Hambleton )ثالث مزايا رئيسة لنظرية االستجابة لممفردة:

-1عندما يكوف ىناؾ مجموعة الفقرات تقيس سمة او قدرة واحدة فاف تقدير قدرة )السمة( الفرد عمى أي عينة مف الفقرات ال يتأثر بيذه العينة، أي أف تقديرات قدرات االفراد تكوف متحررة مف معالـ الفقرات (Free Item(.

- -2عندما يكوف ىناؾ مجموعة او مجتمع عاـ مف االفراد يكوف تقدير معالـ الفقرات )الصعوبة، التمييز...،( مستقال عف عينة االفراد أي تقدير معالـ الفقرات تكوف مف متحررة من قدرات عينة الافراد المستخدمة في التقدير (Sample Free).
- 3-يمكن الحصول على احصائي يقيس درجة الدقة في قياس قدرة كل فرد، وهذا الاحصائي يختلف من فرد الى أخر .

نتميز نظرية الاستجابة للمفردة في انها تغلبت على الكثير من مشكلات القياس التي صعب حلها من خلال النظرية الكلاسيكية للاختبارات Classical Test Theory (CTT) التي تسعى الى تحديد العوامل التي تؤثر على الدرجة التي يحصل عليها الفرد في الاختبار، وتركز هذه النظرية على مفهوم الدرجة الحقيقية ودرجة الخطأ ومن أهم الافتراضات التي تقوم عليها هذه النظرية نجد: ( .Crocker & Algina, 2006, p 111؛ محاسنة، ،2013 ص97(

- -1 الدرجة التي يحصؿ عمييا الفرد عمى اختبار أو مقياس ما تسمى الدرجة المالحظة True حدي مكونين هما الدرجة الحقيقية  $(X)$  Obtainde Score دومقدار خطأ القياس ( Error Score (E يعبر عنها بالصيغة التالية:  $\sec(T)$ ، وبالتالي الدرجة الحقيقية هي حاصل طرح مقدار الخطأ (مقدار  $X=T+E$ الخطأ قد يكون قيمة موجبة او قيمة سالبة) من الدرجة الملاحظة.
- درجات الخطأ ليست منتظمة ولا تتكرر بنفس القيمة في كل الحالات التي يتم فيها تطبيق الاختبار .
- 3– الدرجة الحقيقية يمكن استنتاجها من خلال متوسط درجات الفرد التي قد يحصل عليها من خلال عدد لا نهائي من التطبيقات أو اختبارات متوازية تماما. -4 متوسط درجات الخطأ لمجتمع مف المفحوصيف يساوي صفر)0(. 5– عدم وجود ارتباط بين الدرجات الحقيقية والخطأ لمجتمع من المفحوصين.

وعلى الرغم من اتساع استخدام الباحثين والعاملين في مجال القياس النفسي والتربوي للنظرية التقليدية في بناء الاختبارات وتحليل وتفسير نتائجها وهذا نظرا لقيامها على أساس نموذج رياضي سهل يستند الى افتراضات بسيطة يمكن أن تتحقق لبيانات الاختبار أو أداة القياس الا انه هناك بعض المشكلات التي قللت من دقة وموضوعية نتائجيا حيث انتقدىا كثير مف عمماء القياس المعاصر مف بينيـ رايت ,Wright( (،1967 لورد (1968 ,Lord(، و ىامبمتوف (1978 ,Hambleton (وغيرىـ، ونوجز أهم هذه الانتقادات أو المشكلات التي عانت منها النظرية التقليدية والتي سعت نظرية الاستجابة للمفردة للتغلب عليها ومعالجتها في ما يلي (علام، 1985، ص 102) : -1تعتمد عمى عينة االفراد التي يطبؽ عمييا االختبار وبالتالي تختمؼ الخصائص

القياسية لمفردات الاختبار (مثل معاملات الصعوبة و معاملات التمييز، الثبات) باختلاف العينة المستخدمة وبالتالي تحد من الاستفادة من نتائج الاختبار سوى على العينة المستعممة، أي تأثر خصائص فقرات االختبار بقدرة االفراد.

- تأثر الدرجة الكلية للفرد في اختبار ما بفقراته حيث عندما يختبر بفقرات سهلة تكون $\!2$ درجته اعلى منها في حالة اختباره بفقرات سهلة وبالتالي يصعب تقدير قدرة الفرد تقديرا دقيقا لذا تختلف نتبجة القياس باختلاف الاختبار المستعمل.
- -3لمموازنة بيف االفراد في القدرة التي يقيسيا االختبار يجب تطبيؽ نفس المفردات أو مفردات موازية لها على كل فرد من الافراد وبالتالي لا نستطيع الموازنة بين مستويات قدرة الافراد اذا أجاب الافراد على مفردات مختلفة ومتباينة في صعوبتها أي أن الاداء على مفردة أو مجموعة جزئية من المفردات لا يقدم معلومات كافية على مستوى اداء الفرد بل الاختبار الكلي هو الذي يقدم هذه المعلومات.
- 4–لا تقدم النظرية التقليدية تفسيرا سيكولوجيا يوضح كيف يحاول الفرد اجابة على احدى المفردات فيذا التفسير يعد ضروريا اذا أردنا التنبؤ بخصائص الدرجات المستمدة مف

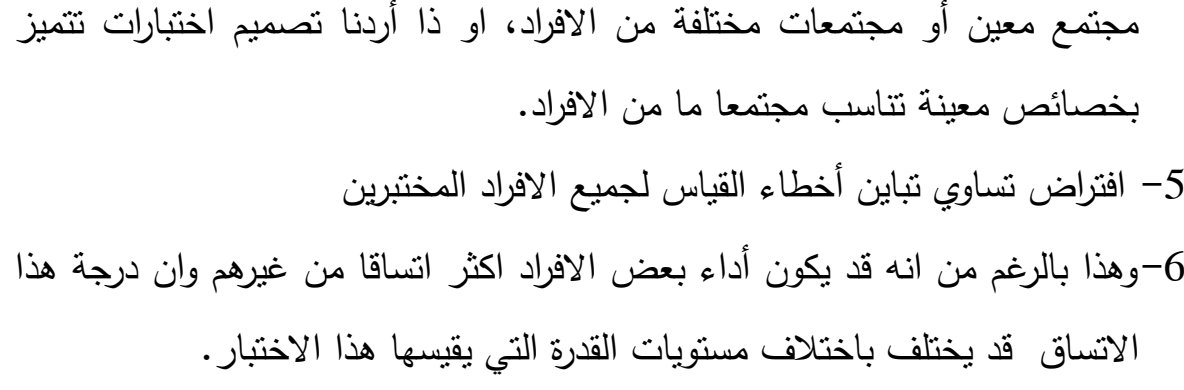

تسعى كل من نظريتي القياس الحديثة والتقليدية الى تحديد العلاقة بين استجابات الافراد على الاختبار أو المقياس والسمة الكامنة التي تقف وراء هذه الاستجابات للوصول الى تفسير وتنبؤ بالسلوك تحت ظروف مماثلة (بركات، 2018، ص ص 61–62) غير أن النظرية التقليدية تؤدي الى بناء اختبارات اقل مرونة، لذا وجه المتخصصون في مجال القياس والنقويم التربوي جهودهم لنظام قياس أكثر موضوعية ومرونة في اختيار مفردات الاختبار أو اضافة بعضها أو حذف البعض منها دون أن يتأثر الاختبار ككل والمتمثل في نظرية الاستجابة للمفردة والتي تقوم كذلك مثل النظرية التقليدية على مجموعة من االفتراضات.

# **-2 افتراضات نظرية االستجابة لممفردة:**

نظرية الاستجابة للمفردة كغيرها من النظريات لها مجموعة من الافتراضات القوية الواجب تحققها في البيانات التي ستطبق عليها حتى يمكننا الوثوق في نتائجها، ذكرها كل من هامبمتون وسواميثان (Hambelton & Swaminthan, 1985)، وعلام (2005) وهي:

# **:(Dimensionality of the Latent Space) الكامن الفضاء أبعاد** :أوال

الفضاء الكامن هو مجموعة من الابعاد التي تناظر السمات الكامنة وهذه الابعاد غير المرتبطة مثنى مثنى، ويعتمد أبعاد ىذا الفضاء الكامف عمى عدد السمات التي ينطوي عليها أداء الشخص على مجموعة من المفردات حيث يمكن أن تتعدد هذه الابعاد وعندئذ تستخدم النماذج المتعدد الابعاد ضمن نظرية الاستجابة للمفردة

(Multidimensional Models)، كما يمكن أن يكون الفضاء الكامن أحادي البعد أي وجود قدرة أو سمة وحيدة (مسيطرة) تفسر أداء الفرد على هذه المفردات عندها نطبق نماذج نظرية الاستجابة للمفردة الاحادية البعد (Unidimensional Models)، ان افتراض أحادية البعد (Unidimensionality) يصعب تحقيقه بشكل تام، لان هناك العديد من العوامل المعرفية والعوامل الشخصية، الدافعية، القلق وغيرها والتي قد تؤثر في أداء الفرد، يمكن التحقق من البعدية لمجموعة من البيانات من خلال التحليل العاملي لمصفوفة الارتباطات، او التحليل العاملي غير الخطي الذي اقترحه ماكدونالد (1967) وهذا التحليل متوفر في برنامج NOHARM وهو الصيغة المختصرة لـ Normal Ogive) .(De Ayala, 2009, p. 45) Harmonic Analysis Robust Method)

ثانيا: **افتراض االستقالل الموضعي (Independence Local(:**

ويشار اليه بالاستقلال الشرطي أيضا ويقصد بهذا الافتراض أن الاداء على فقرتين لنفس الافراد من نفس القدرة يكون مستقلا، أي ان أداء الفرد على مفردة ما لا يوثر على أدائه على فقرة اخري من نفس مفردات الاختبار ، أي أن الاستقلال الموضعي يشير الى عدم ارتباط بين مفردات الاختبار ، حيث الاستجابات لمفردة مستقلة عن الاستجابات لأي فقرة أخرى مشروطا بموقع الفرد (القدرة) وهذا قد يشير الى ان مفردات الاختبار قد تقيس بعدا واحدا (علام، 2005، ص 64)، في كثير من الحالات يعتبر افتراض الاستقلال الموضعي وافتراض احادية البعد متكافئين ( نظرا للتداخل افتراض الاستقلال الموضعي مع افتراض أحادية البعد) غير انه في بعض الحالات لا يتحقق هذا التكافؤ مثلا: في بعض الاختبارات التي تكون مفرداتها (او مجموعة من المفردات) عبارة عن أسئلة ترتبط جميعا بالنص نفسه أو قد تكون مرتبة هرميا مما قد يتيح نوع من الاعتماد الجزئي في االجابة عف الفقرات االخيرة عمى الفقرات االولى في االختبار، وبالتالي فعمى االغمب قد يكون هناك انتهاك لافتراض الاستقلال الموضعي رغم ان هذه الاعتمادية لا تستدعي

متغيرا كامنا اخر لتعريف الفضاء الكامن (De Ayala, 2009, p. 21)، كذلك قد يكون الاختبار لبعدين (اذا وجدت سمتان كامنتان) وهذه المفردات تكون مستقلة بالنسبة للأفراد المتجانسين في كل بعد، لذلك فان افتراض الاستقلال الموضعي لا ينطبق فقط على النماذج الاحادية البعد فقط بل يشمل أيضا النماذج المتعددة الابعاد.

ثالثا: **منحنى خصائص الفقرة (ICC ,Curve Characteristic Item(:**

أحد المفاهيم المركزية في نظرية الاستجابة للمفردة وجود دالة مميزة خاصىة بكل مفردة تتخذ شكل منحنى الترجيح اللوغاريتمي الاحتمالي تسمى منحنى خصائص الفقرة وهي دالة رياضية تربط بين احتمال الاجابة الصحيحة عن الفقرة مع قدرة الافراد (يرمز للقدرة عادة بالحرف اليوناني " ثيتا " (Theta 0))، ومنحنى خصائص الفقرة في حالة مفردة ثنائية الاستجابة (Dichotomous Item) هو عبارة عن انحدار غير خطي لاحتمال الاجابة الصحيحة عن الفقرة على القدرة او السمة المقاسة(عبدالله ، وعبدالرحمن، 1993، ص 16)، واذا كانت المفردة متعددة الاستجابة (Polytomous Item) فيعبر عن انحدار احتمال الاستجابات لكل قسم من أقسام الاستجابة للمفردة على القدرة أو مستوى السمة، وفي حالة مفردة متعددة الابعاد (تقيس سمتين أو أكثر) فان المنحنى يسمى السطح . (Surface Characteristic Curve) لممفردة المميز

يبيف منحنى خصائص الفقرة أف احتماؿ اجابة الفرد اجابة صحيحة يزداد مع زيادة القدرة أو السمة المقاسة، لكون هذا المنحنى تراكميا تصاعديا كما يمكن الاستدلال على احتمال اجابة فرد ما على الفقرة بمعرفة مستوى قدرته، وبسبب اختلاف نماذج نظرية االستجابة لممفردة أحادية البعد مف حيث عدد المعالـ، معممة واحدة أو معممتيف أو ثالث معالم وبالتالي اختلاف صور دوالها الرياضية الذي ينتج عنه اختلاف في شكل منحنى المميز للمفردة (عبدالغني، 2009، ص 22)، والشكل رقم (2–1) يظهر المنحنى المميز

لثلاث مفردات ثنائية الاستجابة لها نفس درجة التمييز وتختلف في مستوي صعوبتها على التوالي.1-،1،0

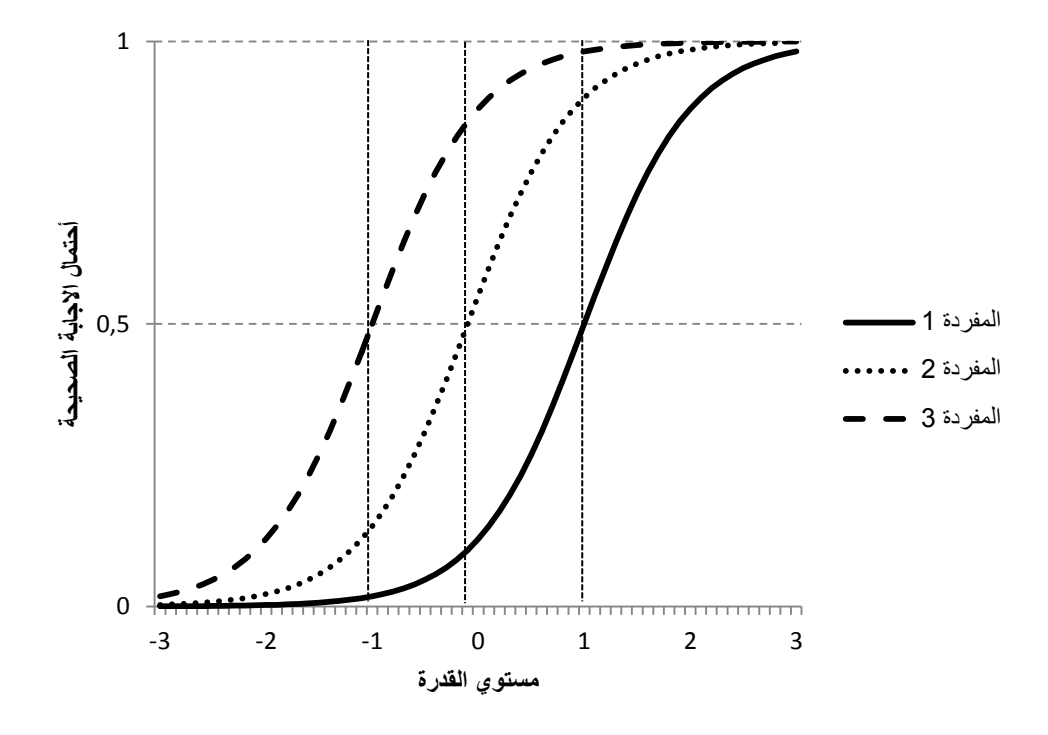

**الشكل رقم )22-0(: المنحنيات المميزة لثالث مفردات تختمف في مستوى صعوبتيا.**  يتضح من الشكل رقم (2−1) ان المنحنى المميز للمفردة يأخذ شكل الحرف S واحتمال الاجابة الصحيحة ( المحور العمودي يمثل احتمال الاجابة الصحيحة عن المفردة) عند مستويات القدرة المنخفضة ( المحور الافقي يمثل مستويات القدرة) تقترب مف الصفر بينما عند ذوي المستويات المرتفعة في القدرة فنجدىا تقترب مف الواحد، اي كلما زادت قدرة الفرد زاد احتمال الاجابة الصحيحة وبالتالي فان هذا المنحنى يصف العلاقة بين القدرة أو السمة واحتمال الاجابة الصحيحة عن المفردة، ولوصف هذا المنحنى هناك خاصية صعوبة المفردة Difficulty of the item وهي تحدد مكان فعالية المفردة على سلم او مقياس القدرة، فمثلا المفردة رقم 3 هي مفردة أكثر سهولة )درجة صعوبتيا تساوي 1-( مقارنة بباقي المفردات وبالتالي تظير فعاليتيا بيف االفراد منخفضي القدرة، بينما المفردة رقم (1) الاكثر صعوبة (درجة صعوبتها تساوي +1) تظهر فاعليها بين الافراد مرتفعي القدرة ولهذا فالصعوبة تدل على موقع او موضع المفردة Index Location عمى المنحنى المميز ليا)77 .p 2001, ,Baker)، وبالرجوع الى الشكل رقم (2–01) نلاحظ أن مستوى صعوبة المفردة تمثله نقطة على ميزان القدرة عندما يكون احتمال الاجابة الصحيحة يساوي 0,5 وهي نقطة انقلاب المنحنى كما ان المفردة الاقل صعوبة تكون جهة اليسار لان احتمال الاجابة الصحيحة عن هذه المفردة يكوف مرتفع عند منخفضي القدرة ويقترب مف الواحد عند مرتفعي القدرة او السمة وكمما كانت المفردة أكثر صعوبة فان المنحنى تحدث له ازاحة جهة اليمين مع المحافظة على شكمة.

الخاصية الثانية لوصف المنحنى المميز للمفردة هي التمييز Discrimination وهي تعبر عن قدرة المفردة عن التمييز بين الافراد الذين تقل قدراتهم عن موضع المفردة Item Location واالفراد الذيف تزيد قدرتيـ عف موضع المفردة، وتنعكس في شدة انحدار المنحنى المميز لممفردة حيث كمما كاف المنحنى أكثر انحدارا كانت المفردة أكثر تمييزا وتقل كلما كان أكثر تسطحا (Baker, 2001, p. 77)، ولتوضيح مفهوم التمييز أكثر نفترض انه لدينا ثلاث مفردات لها نفس مستوى الصعوبة وهو صفر 0 ودرجة التمييز لكل مفردة على التوالي: 2,5، 1,5، 0,5، والشكل رقم (2–02) التالي يعبر عن المنحنيات المميزة لممفردات الثالثة:

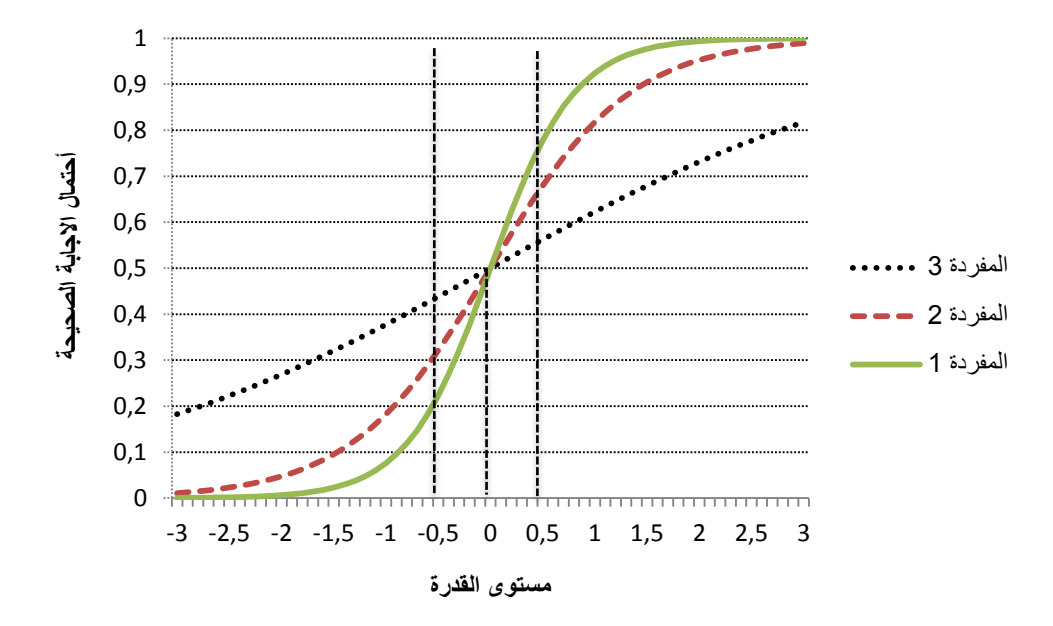

**الشكل رقم )20-0(: المنحنيات المميزة لثالث مفردات تختمف في درجة تمييزىا.** 

من خلال الشكل رقم (2–02) نلاحظ ان المنحنيات الثلاثة تتقاطع في نقطة واحدة (النقطة صفر 0) وهذا لان المفردات الثلاثة لها نفس مستوى الصعوبة، وبالنسبة للمنحنى االعمى والخاص بالمفردة االولى 1 والذي درجة تمييزه تساوي 2,5 يظير أكثر ميال (منحدر كثيرا في الوسط) من ميل باقي المنحنيات وبالتالي أكثرهم تمييزا وذلك لأنه من المحتمل ان تتغير احتمال الاستجابة الصحيحة على المفردة بسرعة كبيرة مع زيادة القدرة أو السمة أما المنحنى في الوسط والمتعمؽ بالمفردة الثانية ذات درجة تمييز تساوي 1,5 وهي أقل تمييزا من المفردة الاولى لذا نجد شكلها أقل انحدار وتغير احتمال الاستجابة الصحيحة على المفردة أقل سرعة مع زيادة القدرة بينما المفردة الاخير التي درجة تمييزها 0,5 وهو الاقل تمييزا وبالتالي ميل المنحني صغير جدا واحتمال الاجابة الصحيحة يتغير ببطء مع زيادة القدرة أو السمة، مثال عند مستو يات قدرة: ،-0,5 ،0 0,5 نجد احتماؿ الاجابة الصحيحة لكل فقرة كالتالي:

36

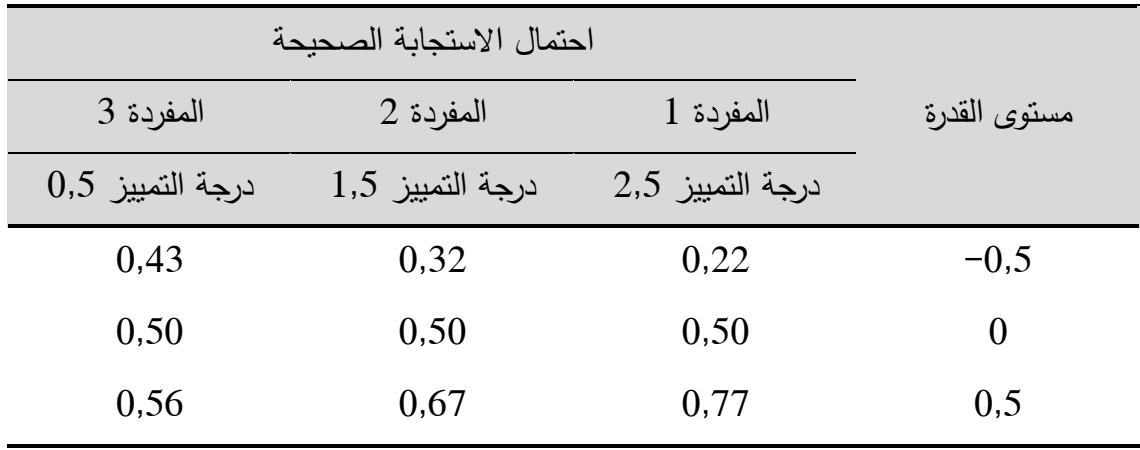

**الجدول رقم )22-0( احتمال االستجابة الصحيحة عند تغير مستوى القدرة.**

من خلال الشكل رقم (2-02) والجدول رقم (2-01) نلاحظ أن بمجرد الانتقال  $0.5$  قليلا من مستوي القدرة صفر  $-0.5$  الى مستوى قدرة صفر  $0$  ثم مستوى قدرة اعلى نلاحظ ان احتمال الاستجابة الصحيحة يتغير أسرع كلما كان تمييز المفردة مرتفعا ويكون ابطء كلما كان درجة التمييز أقل وهذا بسبب ميل المنحنى والذي يعبر عن تمييز المفردة.

وللتوضيح أكثر نفترض حالة خاصة وهي ان تكون المفردة لها تمييز تام وكان مستوي صعوبتها يساوي صفر فان المنحنى المميز للمفردة يأخذ الشكل التالي:

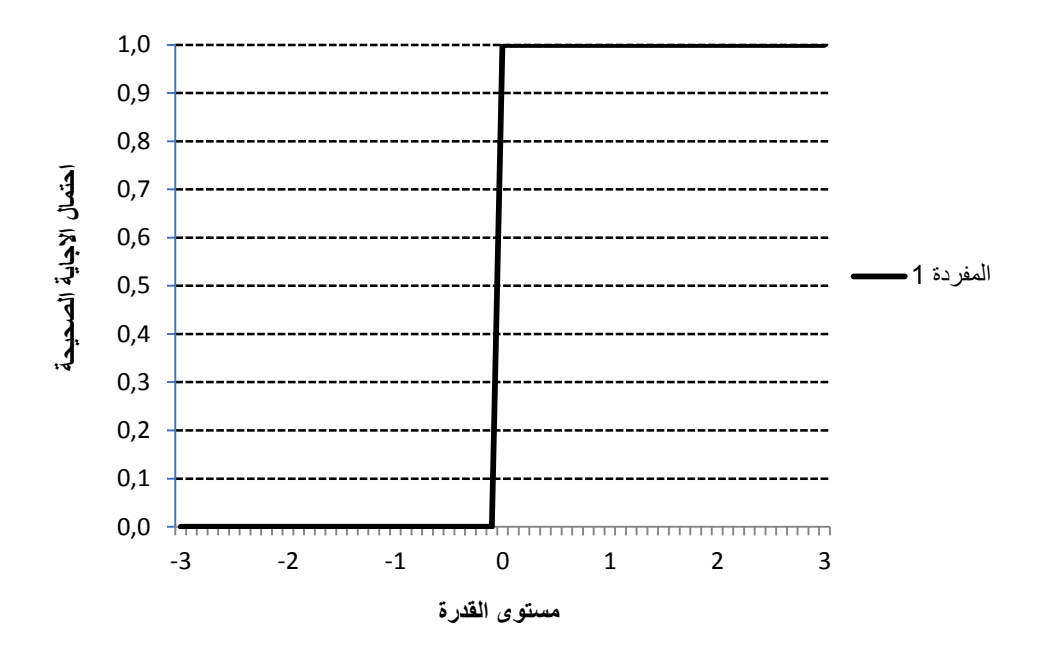

**الشكل رقم )23-0(: المنحنى المميز لممفردة ذات التمييز التام.** 

من خلال الشكل رقم(2–03) نلاحظ ان المنحنى المميز للمفردة يأخذ شكل خط رأسي عمى نقطة مف محور مستوى القدرة ) عند مستوي قدرة 0( وبالتالي فعمى يسار ىذا الخط احتمال الاجابة الصحية يساوى صفر0 وعلى يمينه نجد احتمال الاستجابة الصـحيحة يساوي الواحد 1 أي ان المفردة تميز تمييزا تاما بين الافراد الذين تفوق قدرتهم مستوى الصفر والافراد الذين تقل قدرتهم عن مستوى الصفر .

ان القدرة التمييزية للمفردة يمكن ملاحظتها من خلال زيادة ميل المنحنى المميز لها بالقرب من الوسط، فالميل الحاد يدل على التغير الطفيف في قدرة الفرد يجعل احتمال استجابته الصحيحة أكثر تباينا بينما الميل البسيط فيدل على ان التغير الكبير في مستوى القدرة للأفراد لا يغير احتمال الاستجابة الصحيحة كثيرا، وبالتالي فان المنحنى المميز للمفردة يعد من المفاهيم الاساسية في نظرية الاستجابة للمفردة احادية البعد.

38

رابعا: **افتراض التحرر من السرعة (Speededness(:**

تفترض نظرية الاستجابة للمفردة أن عامل السرعة لا يلعب دورا في استجابات الافراد على المفردات أي أن هذه الاستجابات تتوقف فقط على ما يمتلكه الفرد من قدرة او السمة موضع القياس وبالتالي عدم الوصول الى الاجابة الصحيحة على مفردات الاختبار يرجع الى انخفاض القدرة وليس الى تأثير عامل السرعة على الاستجابة، وفي حالة كان هناك تأثير لعامل السرعة على اداء الافراد فانه يجب اضافة متغير كامن اضافي في تعريف الفضاء الكامن وبالتالي افتراض احادية البعد سينتهك لأنه أصبح لدينا متغيرين كامنين هما المتغير الكامن الاول او المستهدف والمتغير الكامن الثاني هو السرعة يؤثران على اداء الفرد على الاختبار ، يمكن تحديد ما اذا كان عامل السرعة له تأثير ام لا عن طريق حساب عدد الافراد الذين لم يستطيعوا الاجابة على جميع المفردات ; Hambleton & Swaminathan, De Ayala, 2009, p. 21)في الوقت المحدد .)1985, p. 30

# **-3 نماذج نظرية االستجابة لممفردة:**

تقوم نظرية الاستجابة للمفردة على أن احتمال استجابة الفرد لمفردة اختبارية ما تكون دالة لكل من القدرة التي يمتلكها (التي يفترض أن الاختبار يقيسها لدى الفرد) وخصائص المفردة التي يحاول الفرد الاجابة عليها، أي تهدف نماذج نظرية الاستجابة للمفردة لتحديد العلاقة بين أداء الافراد في اختبار معين وبين القدرات والسمات (Traits) التي تقف وراء هذا الاداء، وهي عبارة عن دوال رياضية احتمالية تختلف باختلاف أبعادها (أحادية ومتعددة) عدد معالمها (أحادية، ثنائية، ثلاثية)، نوع الاستجابة (ثنائية الاستجابة، متعددة الاستجابة) (بركات، 2018، ص 60).

عند بداية الابحاث الاولى لنظرية الاستجابة للمفردة ساد الاعتماد على المنحنى الطبيعي التراكمي لمنحنى خصائص الفقرة، ولتبسط الحسابات أكثر تم الاعتماد على

النماذج اللوجستية (عند استخدام قيمة ثابتة تساوي (1,7) في الاساس المستعمل في النموذج اللوجستي لا تختلف المنحنيات التراكمية الطبيعية واللوجستية عن بعضها البعض بأكثر مف 0,01 )353 .p 2006, ,Algina & Crocker ;التقي، ،2009 ص 28( وأهم هذه النماذج هي:

**أوال: النماذج الثنائية االستجابة (Models Dichotomous(:**

وهي النماذج التي تستخدم مع البيانات الثنائية (Binary) التي يتم الحصول عليها من خلال أداء الافراد على المفردات او الفقرات حيث يأخذ الفرد العلامة واحد اذا نجح في الاجابة عنها ويأخذ العلامة صفر في حال فشل في الوصول الى الاجابة الصحيحة أو الاختيار بين نعم أو لا (ويأخذ الدرجة واحدا أو صفر)، وتختلف هذه النماذج في عدد البارامترات أو معالم الفقرة (الصعوبة، التمييز، التخمين) التي تؤثر على استجابة الافراد و التي يجب تقديرىا عند تدريج مفر دات االختبار او أداة القياس، فنجد النموذج االحادي أو الثنائي أو الثلاثي البارامتر ولكل نموذج من هذه النماذج معادلة رياضية خاصة به وفي ما يلي عرض لكل نموذج على حدة.

**أ- النموذج الموجستي االحادي البارامتر )نموذج راش(:**

#### **One- Parameter Logistic Model (The Rasch Model)**

يعتبر نموذج راش أحد نماذج القياس الحديثة الذي يستعمل في ميدان العلوم االجتماعية، تـ نشر ىذا النموذج سنة 1960 مف طرؼ عالـ الرياضيات الدنماركي جورج راش Georg Rash (1901− 1980)، وقام العالم الامريكي بن رايت Pen) (Wright بتطويع النموذج للتطبيق العملي (كاظم، 1988, ص21) ويفترض هذا النموذج أن جميع المفردات لها نفس القدرة التمييزية بين مستويات القدرة، ولكن تختلف في مستوي صعوبتها (علام، 2005، ص69) كما يفترض النموذج أن الفرد لا يلجأ الى التخمين العشوائي في اجابته على مفردات الاختبار ويعد هذا النموذج من أبسط نماذج الاستجابة

للمفردة أحادية البعد وأكثرها شهرة ويطلق على هذا النموذج نموذج المعلم الواحد لأنه يشتمل على معلم الصعوبة فقط item difficulties parameter، حيث يعتمد احتمال نجاح اي شخص (S) في استجابته على اي مفردة اختبارية (i)على الفرق ( $\theta - \beta$ ) وهو الفرق بين قدرة $(\theta)$  هذا الفرد (القدرة الكامنة وراء استجابة) ودرجة صعوبة المفردة ( $\beta)$ )التقي، ،2009 ص19(، فاذا كانت استجابة الفرد عمى البند اجابة صحيحة عندىا تمنح له درجة واحدة (01) ويرمز لمها بالرمز  $(X_{is}=1)$  ويعبر عنها احتماليا بالعلاقة التالية:

$$
P(X_{is} = 1/\theta_s, \beta_i) = \frac{e^{(\theta_s - \beta_i)}}{1 + e^{(\theta_s - \beta_i)}} \dots \dots (01 - 2)
$$
  
وفي حالة اجابته خاطثة تمنح له العلامة صفر و يرمز لها بالرمز (X<sub>is</sub> = 0) و يعبر عنها كما يلي:

$$
(X_{is} = 1) + (X_{is} = 0) = 1
$$
  
\n
$$
(X_{is} = 0) = 1 - (X_{is} = 1)
$$
  
\n
$$
(X_{is} = 0) = 1 - \frac{e^{(\theta_s - \beta_i)}}{1 + e^{(\theta_s - \beta_i)}}
$$
  
\n
$$
(X_{is} = 0) = \frac{1 + e^{(\theta_s - \beta_i)} - e^{(\theta_s - \beta_i)}}{1 + e^{(\theta_s - \beta_i)}} = \frac{1}{1 + e^{(\theta_s - \beta_i)}}
$$

ومنه فاحتمال الاجابة الخاطئة عن المفردة يعطى بالعلاقة التالية:

$$
P(X_{is} = 0/\theta_s, \beta_i) = \frac{1}{1 + e^{(\theta_s - \beta_i)}} \dots \dots \dots (02 - 2)
$$

**األساس المنطقي لنموذج راش:**

يتوقف احتمال حدوث الاستجابة الصحيحة عن المفردة على القدرة او السمة التي بِمتلكها الفرد (معلم القدرة ( $(\theta_{\text{\tiny S}})$  وصعوبة المفردة أو الفقرة الذي قام بالإجابة عليها (معلم الصعوبة $(\beta_i)$ ) ويمكن التعبير عنه رياضيا في شكل الدالة التالية:

$$
P_{X_{is}}=f(\theta_s-\beta_i)\dots\dots\dots\dots\dots(03-2)
$$

أي ان احتمال نجاح الفرد (S) على المفردة الاختبارية (i) دالة للفرق بين معلم القدرة ومعلم الصعوبة  $(\theta_{\scriptscriptstyle \cal S}-\beta_{\scriptscriptstyle \cal I})$  (كاظم، 1988، ص49) ، مع العلم أن نموذج راش هو نموذج ثنائي الاستجابة أي توجد فئتان فقط للإجابة على الفقرة (صحيح، خطأ) ربالندقيق في الفرق بين  $(\theta_S - \beta_l)$  في حالة اذا كانت قدرة الفرد $(\theta_S)$  أكبر من صعوبة الفقرة $(\beta_i)$ ) فان هذا الفرق يكون أكبر من الصفر  $(\beta_j - \beta_j) > 0$  وبالتالي احتمال اعطاء هذا الفرد اجابة صحيحة على هذه الفقرة أكبر من (0,50)، أما في حالة العكس أي أن قدرة الفرد أقل من صعوبة الفقرة  $\theta_s < \theta_i$ ) ومنه الفرق يكون أقل من الصفر  $(\theta_{\scriptscriptstyle S}-\beta_{\scriptscriptstyle \rm I})<\epsilon$  واحتمال اعطاء هذا الفرد اجابة صحيحة عن هذه الفقرة يصبح أقل من  $(0,50)$ ، وعند تساوي قدرة الفرد $(\theta_{\rm S})$  مع صعوبة الفقرة  $(\beta_i)$  يصبح الفرق بينهما مساويا للصفر  $\, \theta_{\scriptscriptstyle S} - \beta_{i}) = 0 \,$  وهنا يصبح احتمال الاجابة الصحيحة على الفقرة من طرف الفرد مساويا لـ (0,50) (المحسن، 2016، ص49؛ كاظم، 1988، ص45) والشكل(2–4) التالي يبين الاختلافات بين القدرة وصعوبة الفقرة واثره على احتمال الاستجابة الصحيحة (Wright & Stone, 1979, p. 13)

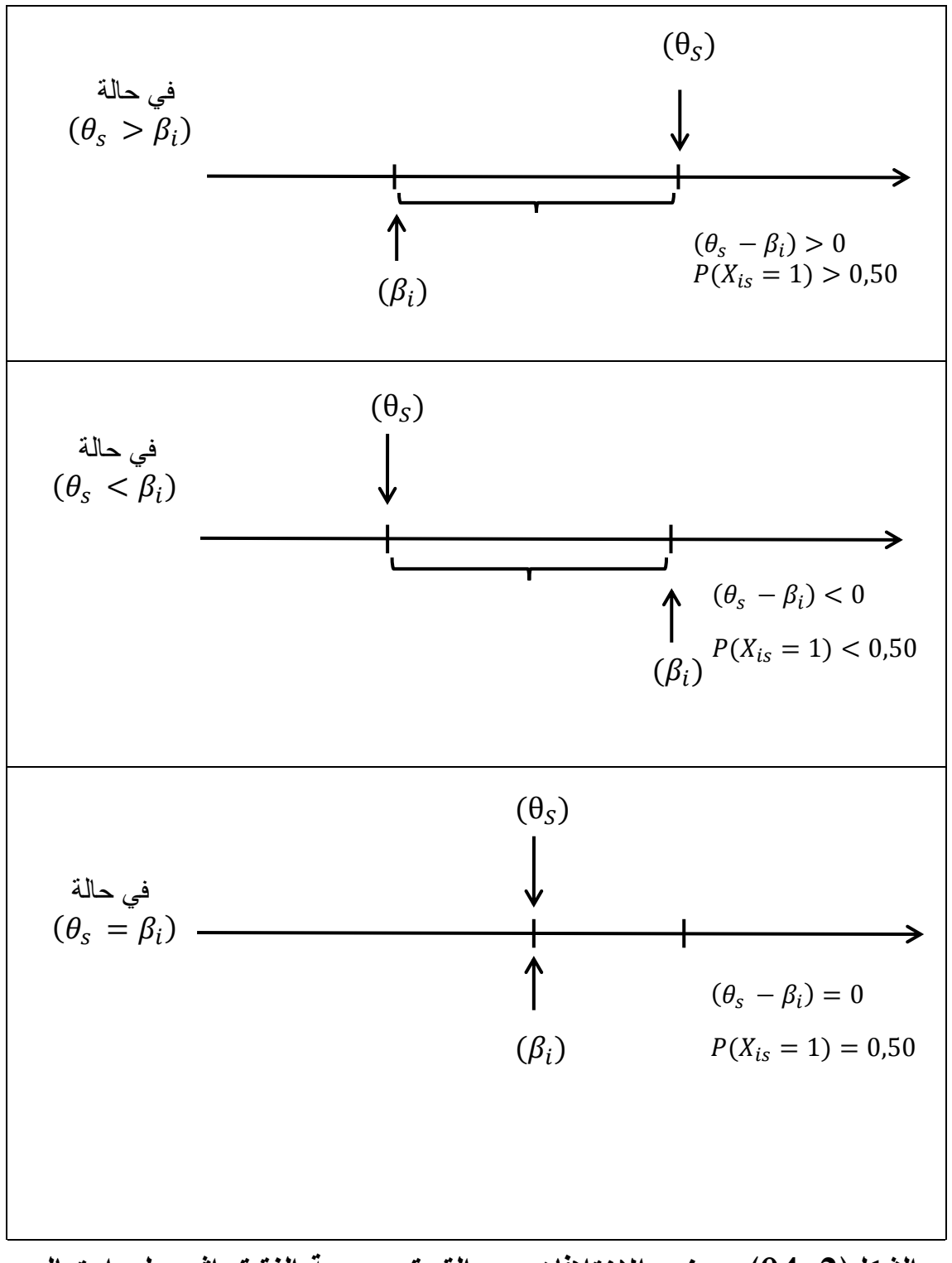

**الشكل)24-0(: يوضح االختالفات بين القدرة وصعوبة الفقرة واثره عمى احتمال االستجابة الصحيحة.**

بالرجوع الى المعادلة رقـ( ) نالحظ اف الفرؽ بيف القدرة الفرد والصعوبة المفردة  $(\theta_{\scriptscriptstyle S}-\beta_{\scriptscriptstyle \rm I})$  يمكن أن يكون أي عدد حقيقي يمتد بين  $-\infty$  و  $+\infty$  بينما احتمال الاستجابة ينحصر بين قيمتين  $\Big( 1.0 \Big)$  لذا يجب اختيار نموذج احتمالي يجعل الفرق محصورا بين الصفر والواحد لذا يتم تحويل الى الفرق الى الصيغة الاسية للأساس الطبيعي فتصبح:

$$
\exp(\theta_s - \beta_i) = e^{(\theta_s - \beta_i)}
$$

لتصبح هذه الصيغة محصورة بين الصفر وما لانهاية (0، 0+) ولجعل المدى بين الصفر و الواحد نصل الى النسبة التالية:

$$
\frac{e^{(\theta_s - \beta_i)}}{1 + e^{(\theta_s - \beta_i)}} = \frac{\exp(\theta_s - \beta_i)}{1 + \exp(\theta_s - \beta_i)}
$$

بمساواة هذه النسبة بالطرف الايسر للدالة (2 – 03) التي تعبر عن احتمال الاجابة : ( $X_{is} = 1$ ) الصحيحة نحصل على الصيغة الرياضية التي تمثل نموذج راش في حالة

$$
P_{X_{is}} = \frac{e^{(\theta_s - \beta_i)}}{1 + e^{(\theta_s - \beta_i)}}
$$

الوحدة المستخدمة في قياس كل من القدرة ودرجة الصعوبة هي اللوجيت وتعرف بالموغاريتـ الطبيعي لمرجح نجاح الشخص عمى المفردة ومرجح النجاح ىو عبارة عف ناتج قسمة احتمال الاجابة الصحيحة عن المفردة على احتمال الاجابة الخاطئة عنها )التقي، ،2009 ص20 ( أي أف:

$$
\frac{P(X_{is} = 1/\theta_s, \beta_i)}{P(X_{is} = 0/\theta_s, \beta_i)} = \frac{\frac{e^{(\theta_s - \beta_i)}}{1 + e^{(\theta_s - \beta_i)}}}{\frac{1}{1 + e^{(\theta_s - \beta_i)}}}
$$

$$
= \frac{e^{(\theta_s - \beta_i)}}{1 + e^{(\theta_s - \beta_i)}} * \frac{1 + e^{(\theta_s - \beta_i)}}{1}
$$

$$
= e^{(\theta_s - \beta_i)}
$$

وبادخال اللوغاريتم الطبيعي على ناتج مرجح النجاح نحصل على:

$$
\ln \frac{P(X_{is} = 1/\theta_s, \beta_i)}{P(X_{is} = 0/\theta_s, \beta_i)} = (\theta_s - \beta_i)
$$

وبالتالي فان قياس كل من القدرة ودرجة صعوبة المفردة يكون بوحدة مشتقة من اللوغاريتم الطبيعي وتسمى اللوجيت.

لتوضيح الصيغة الرياضية لنموذج راش من خلال تمثيل منحنيات تدل على احتمال اجابة الافراد ذوي القدرات المختلفة اجابة صحيحة عن كل مفردة وهو يعبر عن منحنى المميز للمفردة، وبافتراض أنه لدينا ثلاث مفردات درجة صعوبة كل منها ، مع التسليم بأنها تقيس سمة واحدة فان الشكل (2–  $\beta_2=1$  ،  $\beta_2=0$  ،  $\beta_1=-1$ 05) يمثل المنحنيات المميزة لكل مفردة من المفردات:

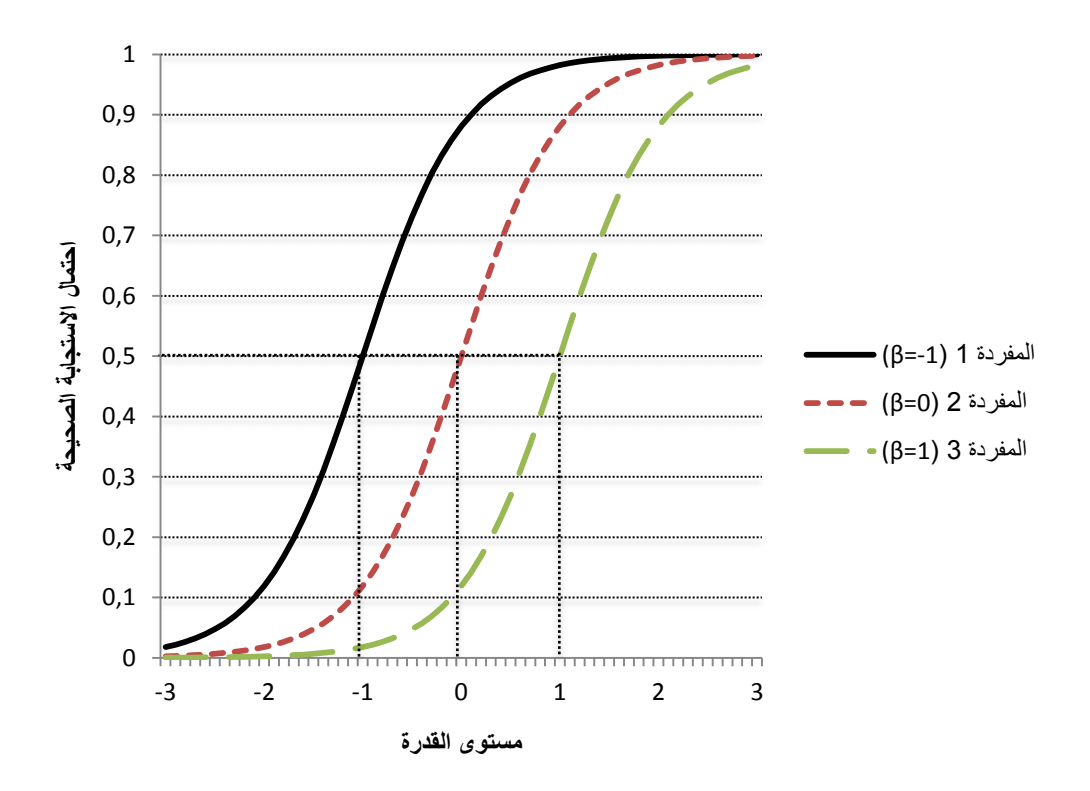

**الشكل رقم )25-0(: التمثيل البياني لصيغة نموذج راش لثالث مفردات.** 

من خلال الشكل رقم (2–05) يتبين ان المنحنيات الثلاثة متوازية ولها نفس الميل ولكن تختلف في ازاحة موقع المفردة أي الصعوبة حيث أن المفردة الاولى (1) الاقل صعوبة أي أن الافراد الذين قدرتهم تساوي  $(\theta = -1)$  فان احتمال اجابتهم عن هذه المفردة اجابة صحيحة يساوي 0,5 بينما احتمال اجابتهم الصحيحة (نفس الافراد) على المفردة الثانية (2) وهي مفردة أكثر صعوبة من المفردة الاولى (درجة صعوبتها صفر (  $(\beta_2=0)$ ) يساوي  $0,1$ ، أما احتمال اجابتهم على المفردة الثالثة والاكثر صعوبة فيقارب 0,01، كما نلاحظ من الشكل ان مستوى صعوبة كل مفردة هو عند القيمة التي يكون احتمال الاجابة الصحيحة يساوي 0,5.

مما سبق نستنتج أن التفاعل بين القدرة (السمة الكامنة) التي يمتلكها الفرد وصعوبة الفقرة الذي قام هذا الفرد بالإجابة عنها تنتج الاستجابة، هناك اساسين منطقيين يعتمد عليها نموذج راش هما:

-1 احتماؿ أف يجيب الفرد اجابة صحيحة عمى فقرة سيمة ىو أكبر مف احتماؿ أف يجيب اجابة صحيحة عمى قفرة أكثر صعوبة.

ويزداد احتمال الاجابة الصحيحة بزيادة مستوى قدرة الفرد.(المحسن، 2016، ص48) $-2$ 

**ب- النموذج الموجستي الثنائي البارامتر )نموذج بيرنبوم(:**

#### **Two- Parameter Logistic Model (Birnbaum's Model)**

تم اقتراح هذا النموذج في جامعة كلومبيا الامريكية من طرف عالم الاحصاء بيرنبوم (Birnboaum,1968) مع مجموعة من زملائه (علام، 2005، ص70)، يقوم هذا النموذج على معلمتين هما معلمة الصعوبة ومعلمة التمييز (Discrimination) يمثلان خصائص المفردة حيث يفترض هذا النموذج ان المفردات تختلف في صعوبتها وتمييزها  $\,$  ودرجة صعوبة النموذج على الفرق بين القدرة التي يمتلكها الفرد  $\, (\theta_S) \,$  ودرجة صعوبة البند أو ( الفقرة الذي قام بالإجابة عليها  $(\beta_i)$  مضروبا في درجة تمييز الفقرة الذي يصف الفقرة الذي يصف

قدرة المفردة على التمييز بين الافراد على متصل المتغير (التقي، 2009، ص22)، ولقد تم اضافة معلم التمييز في هذا النموذج لصعوبة الحصول على مجموعة من المفردات تميز بين مستويات القدرة او السمة المقاسة بنفس الدرجة وهو الافتراض يقوم عليه نموذج راش.

يعبر عن احتمال الاجابة الصحيحة عن الفقرة في هذا النموذج بالصيغة التالية:

$$
P(X_{is}=1/\theta_s,\beta_i,\alpha_i)=\frac{e^{\alpha_i(\theta_s-\beta_i)}}{1+e^{\alpha_i(\theta_s-\beta_i)}}\cdots\cdots(04-2)
$$

وعن احتمال عدم الاجابة بالصيغة التالية:

$$
P(X_{is} = 0/\theta_{s}, \beta_{i}, \alpha_{i}) = \frac{1}{1 + e^{\alpha_{i}(\theta_{s} - \beta_{i})}} \dots \dots \dots (05 - 2)
$$

حيث أن $a_i:\alpha_i$  معلم التمييز : معلم الصعوبة 47 مستوى قدرة الفرد:  $\theta_{\rm s}$ حيث $i = 1, 2, 3, ..., n$  عدد مفردات الاختبار الكلي.

ولإعطاء صورة أوضح عن مفهوم النموذج الثنائي المعلم نفترض أنه لدينا أربع مفردات اختبارية درجة صعوبة كل منها يساوي الصفر ( 1 $\beta_4 = \beta_2 = \beta_3 = (\beta_1 - \beta_2)$  بينما  $\left(\alpha_4=3 \cdotp \alpha_3=2 \cdotp \alpha_2=1 \cdotp \alpha_1=0,5\right)$ معاملات تمييز تختلف من مفردة الى أخرى والشكل التالي يوضح المنحنيات المميزة لهذه المفردات:
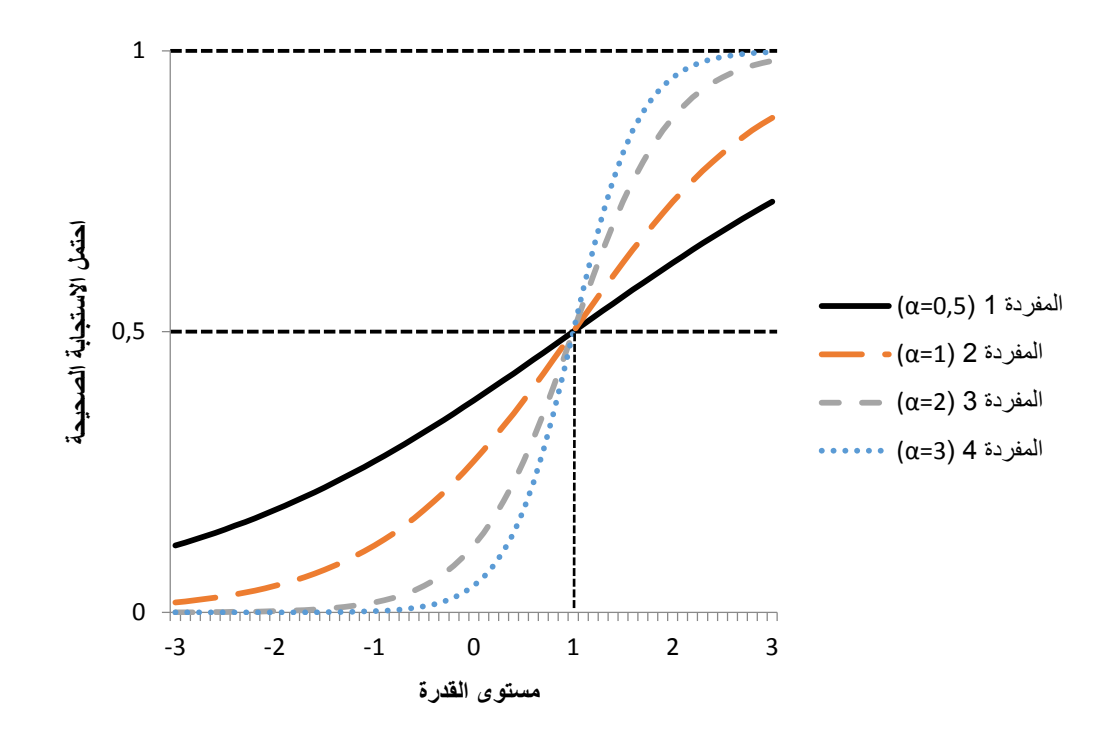

**الشكل رقم )26-0(: التمثيل البياني لدوال االستجابة لممفردات االربعة وفق النموذج الثنائي**

نلاحظ في الشكل أعلاه أن المنحنيات تتقاطع فيما بينها(عكس نموذج راش الذي نتوازي فيه المنحنيات) كما يبين الشكل أن ميل (Slope) الفقرة رقم (1) أقل من باقي  $\alpha_1 = \alpha_2$ الفقرات الثلاثة الاخرى بشكل واضح مما يدل على أن هذه الفقرة أقل تمييزا وكلما زادت قيمة درجة التمييز $(\alpha_i)$  يصبح ميل دالة الاستجابة للمفردة أكثر  $0{,}5)$ انحدارا وبالتالي هناك نتاسب طردي بين قيمة درجة التمييز وميل منحنة دالة الاستجابة للمفردة فكلما كان الميل اكثر انحدارا دال على أن المفردة أكثر قدرة على التمييز بين الافراد في السمة، وقد أشار دي ايالا (De Ayala, 2009, p. 101) الى أنه من الناحية النظرية فان قيمة معلم التمييز تمتد من ∞— و ∞+ اما من الناحية العملية فان قيم معلم التمييز الجيدة فيتراوح تقريبا بين 0,8و 2,5، أما المفردات ذات معاملات تمييز سالبة فيجب ابعادها (على غرار مؤشرات التمييز التقليدية السالبة) لأنها لا تعمل

بطريقة تتسق مع النموذج، كما ان الميل عند نقطة الصعوبة $\beta_i$  وهو نقطة انعطاف لدالة الاستجابة للمفردة يساوي  $\beta_i$  \* 0,25، أما بيكر (34 .Daker, 2001, p. 34) فقد اعطى تفسير او وصف للقيم الرقمية لمعلم التمييز كالتالي:

| التفسير         | مدى قيم التمبيز  |
|-----------------|------------------|
| غير مميز        | O                |
| تمييز ضعيف جدا  | $0,34-0,01$      |
| تمييز منخفض     | $0.64 - 0.35$    |
| تمبيز متوسط     | $1,34-0.65$      |
| تمييز مرتفع     | $1.69 - 1.35$    |
| تمييز مرتفع جدا | أو أكثر $1.70\,$ |
| تمييز تام       | $+\infty$        |

**الجدول رقم )20-0(: مدى قيم معمم التمييز وتفسيرىا.**

**ت- النموذج الموجستي الثالثي البارامتر )نموذج لورد(:**

# **Three- Parameter Logistic Model (Lord's Model)**

 لـ يأخذ النموذجيف السابقيف بعيف االعتبار ظاىرة التخميف أو النجاح بالصدفة حيث ان المفحوصين ذوي القدرات المنخفضة (في النهاية الدنيا من متصل السمة الكامنة) سيجيبوف عمى بعض الفقرات مف االختيار مف متعدد اجابة صحيحة نتيجة التخميف (guessing) وبالتالي فان احتمال الاجابة الصحيحة تشتمل على جزء صغير يعود الى ( التخمين (28 .p . 28) التخمين (Baker, 2001, p)، لذلك أضاف النموذج الثلاثي معلما ثالثا ( اضافة الى معلم الصعوبة ومعلم التمييز وهو الخط التقاربي الادنى (Lower Asymptote) للمنحنى المميز للمفردة ويمثل احتمال توصل هؤلاء المفحوصين الى الاجابة الصحيحة على الفقرة عن طريق التخمين والصيغة الرياضية للنموذج ثلاثي البارامتر كالاتي :

$$
P(X_{is} = 1/\theta_{s}, \beta_{i}, \alpha_{i}, c_{i}) = c_{i} + (1 - c_{i}) \frac{e^{\alpha_{i}(\theta_{s} - \beta_{i})}}{1 + e^{\alpha_{i}(\theta_{s} - \beta_{i})}} \cdots \cdots (06 - 2)
$$
  
\n
$$
\text{and } a_{i} \text{ is a}
$$
\n
$$
\alpha_{i} \text{ is } \beta_{i}
$$
\n
$$
\text{and } \beta_{i}
$$
\n
$$
\alpha_{i} \text{ is } \beta_{i}
$$

حيث $i = 1, 2, 3, ..., n$  عدد مفردات الاختبار الكلي.

من خلال التعريف السابق نستنج ان المعلم $(c_i)$  هو احتمال التوصل الى الاستجابة الصحيحة باستخدام التخمين وان قيمته ليست كدالة لمستوى القدرة، وبالتالي ارتفاع أو انخفاض مستوى قدرة الافراد او الاشخاص لا تؤثر على التوصل للإجابة الصحيحة عن  $c_i \leq c_j \leq 1$ طريق التخمين وقيمة معلم التخمين محصورة نظريا بين الواحد والصفر (1  $c_i \leq 0$ وحسب بيكر (Baker, 2001) أنه في التطبيقات الميدانية او العملية فان اي قيمة تفوق (0,35) تعتبر قيمة مرفوضة لذا فالمدى العملي لقيم التخمين تكون محصورة بين فانه ( 0,2) أما تفسير اي قيمة عددية لـ $(c_i)$  ولتكن مثلا القيمة  $(0,2)$  فانه (  $0\leq c_i\leq 0,$ 35) فانه عند كل مستويات القدرة سيكون احتمال الاجابة صحيحة على السؤال عن طريق التخمين فقط هو 0,2، ولتوضيح احتمال الاستجابة ضمن النموذج الثلاثي المعلم نفترض أنه لدينا مفردة واحدة صعوبتها تساوي صفر $\beta = 0$  ومعامل تمييزها بـ  $\alpha = 2$  بينما معلم  $(c = 0,1)$  التخمين يأخذ أربع حالات ممكنة: الحالة الإولى  $(c = 0)$ ، الحالة الثانية ( الحالة الثالثة (  $( c = 0, 2 )$  والحالة الرابعة $( c = 0, 3 )$  الشكل التالي رقم ( 2–7) يمثل دوال الاستجابة للمفردة حسب كل حالة:

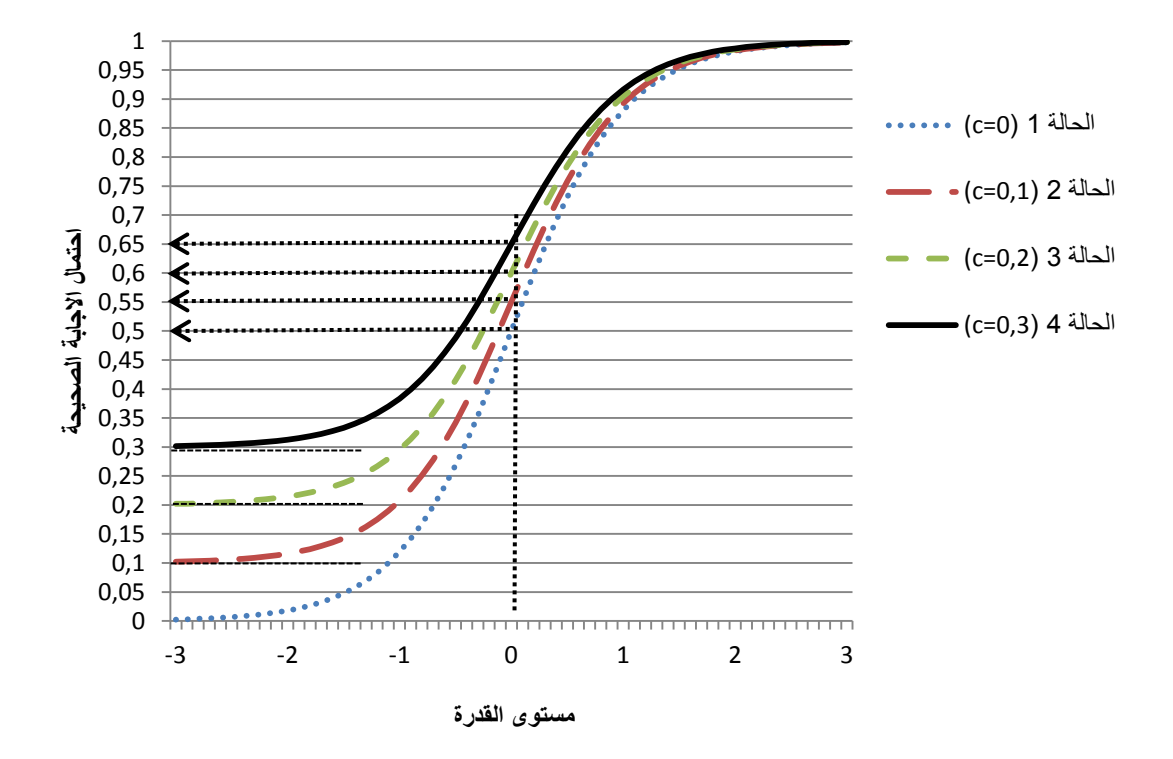

**الشكل رقم )27-0(: التمثيل البياني لدوال االستجابة لمحاالت االربعة لممفردة وفق النموذج الثالثي.** 

من خلال الشكل رقم (2–7) نلاحظ أن الخط التقاربي السفلي للمنحنيات المميز للمفردة في كل الحالة الثانية $(c = 0,1)$  والثالثة( 2,0  $(c = 0,2)$  والرابعة( 3,3  $\pm$ يقترب من الصفر بل يقترب من القيمة معلمة التخمين(c) لكل حالة أي يدل على أدنى احتمال للإجابة الصحيحة عن الفقرة، بينما الحالة الاولى والتي افترضنا فيها قيمة معلم التخمين يساوي صفر (c = 0) فانه يقترب من الصفر (في هذه الحالة يؤول النموذج الى النموذج الثنائي المعلم)، كما نلاحظ أيضا من الشكل أن معلم صعوبة المفردة والذي يمثل نقطة على مقياس القدرة عندما يكون احتمال الاجابة الصحيحة يساوي 0,5، في مثالنا درجة صعوبة المفردة تساوي صفر  $\beta = 0$  وهي ليست عند قيمة احتمال 0,5 كما هو الحال في النموذجين السابقين الاحادي والثنائي المعلم ( ماعدا الحالة الاولى لما ن بي عند قيمة احتمال أكبر بقليل وهذا بسبب ادخال معلم التخمين حيث  $(C=0)$  $2/(1+c):$ تصبح قيمة احتمال الاجابة الصحيحة المقابل لدرجة صعوبة المفردة هي: (  $\cdot$  ة (Hambleton & Swaminathan, 1985, p. 38)، في مثالنا احتمال الاجابة  $\,$ الصحيحة المقابل لقيمة معلم الصعوبة للحالات الاربعة كما يلي:  $0.5 = 2/(1+0) = P$  : ( $c = 0$ ) - الحالة الاولى  $0.55 = 2/(1 + 0.1) = P$   $(c = 0.1)$  - الحالة الثانية  $0.6 = 2/(1 + 0.2) = P$  : ( $c = 0.2$ ) الحالة الثالثة  $0.65 = 2/(1 + 0.3) = P$  : ( $c = 0.3$ ) الحالة الرابعة ( )

كذلك معلم التمييز ونفس الشيء مع النموذجين السابقين حيث كلما زادت قيمة درجة التمييز  $\alpha_i$  يصبح ميل دالة الاستجابة للمفردة أكثر انحدارا أي هناك نتاسب طردي بين قيمة درجة التمييز وميل منحنى دالة الاستجابة للمفردة فكلما كان الميل اكثر انحدارا دل على أن المفردة أكثر تمييزا غير أن هذه العلاقة بين تمييز المفردة و الميل في هذا النموذج تتأثر بقيمة معلم التخمين $(c)$  حيث كلما ارتفع معامل التمييز انخفضت القدرة التمييزية المفردة وهذا ما يظهره الشكل رقم (2–7) أعلاه حيث كلما ارتفعت قيمة معلم التخميين من حالة الى حالة انخفض انحدار المنحنى ويحدد الميل عند نقطة الصعوبة Baker & Kim, )  $4/(c-1)\alpha$  : وهو نقطة انعطاف لدالة الاستجابة للمفردة ب $\beta_i$ 23 .p 2017, )وبتطبيؽ ىذه الصيغة عمى الحاالت االربعة في مثالنا مع العمـ أف معمـ التمييز والصعوبة ثابت لكل الحالات $( \beta = 0; \ \alpha = 2)$  نحصل على:

- الميل في الحالة الإولى 
$$
((c = 0)
$$
 (ميل في الحلة الأولى $((c = 0)$ ) - 0,45 = 4/(0,1 − 1)2 :  $(c = 0,1)$  - الميل في الحالة الناتية ( $c = 0,2$ ) :  $((c = 0,2)$  - 1) - 0,40 = 4/(0,2 − 1)2 :  $(c = 0,2)$  :  $((c = 0,3)$  - 1) - 0,35 = 4/(0,3 − 1)2 :  $(c = 0,3)$ 

من خلال ما سبق قد تظهر التغيرات في تعريف كل من معلم الصحوبة ومعلم التمييز للمفردة طفيفة ولكنها مهمة عند تفسير نتائج تحليلات الاختبار .

# **ثانيا: النماذج المتعددة االستجابة (Models IRT Polytomous(:**

تعددت وتنوعت الفقرات المستخدمة في المقاييس واالختبارات النفسية والتربوية فنجد في بعض المواقف التي تكون فيها استجابات الافراد عن الفقرة محددة بقيمتين فقط بمنح العلامة صفر (0) للإجابة الخطأ (عدم وجود السمة) والعلامة واحد(1) للإجابة الصحيحة (وجود السمة) مثل مفردات الاختيار من متعدد، أو مفردات الصواب والخطأ ففي هذه الحالة تستخدم نماذج الاستجابة للمفردة ثنائية الاستجابة مثل نموذج راش، النموذج الثنائي البارامتر والنموذج الثلاثي البارامتر التي سبق التطرق اليهم، ومن جهة ثانية هناك مواقف كثيرة تكون استجابات الفرد فيها متعددة الدرجات أي تحتمل أكثر من فئتي استجابة مثل مقاييس الاتجاهات التي تأخذ الدرجات  $\left( \: . \: 4 \cdot 3 \: \cdot 4 \: \cdot \: 5 \: \cdot 4 \cdot 3 \: \cdot \: 2 \right)$  حسب عدد بدائل الاجابة، وقد تكون اجابة الفرد متدرجة فيحصل الافراد على درجة حسب خطوات الاجابة التي تم الوصل اليها(تكون خطوات مرتبة)، لهذا ظهرت نماذج الاستجابة للمفردة المتعددة االستجابة مثؿ نموذج االستجابة المتدرجة (1972 ,Samejima(، نموذج االستجابة االسمية (1982 ,Bock(، نموذج التقدير الجزئي (1982 ,Masters(، نموذج سلم التقدير (Andrich, 1978) وغيرها من النماذج المناسبة لمثل هذه المفردات، والشكل التالي رقم(2–08) يعبر عن التسلسل الهرمي لبعض النماذج المتعددة الاستجابة: (Dodd, De Ayala, & Koch, 1995, p. 77)

53

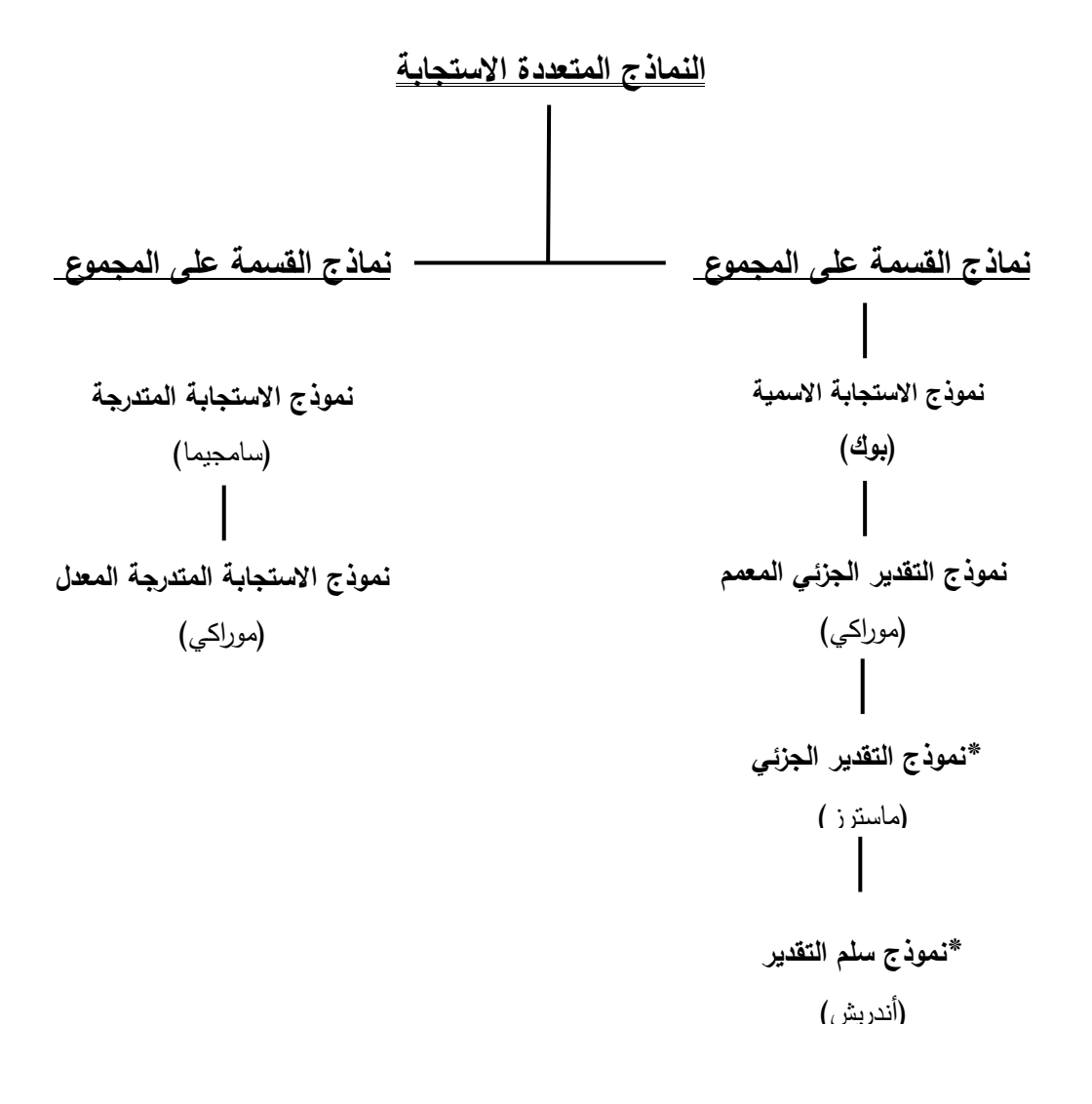

**)\***نموذج ينتمي الى عائمة راش مف نماذج االستجابة لممفردة( **الشكل رقم )28-0(: التسمسل اليرمي لنماذج االستجابة لممفردة متعددة االستجابة.**

قبل التطرق الى بعض من النماذج المتعددة الاستجابة سنحاول توضيح بعض المفاهيم المستخدمة مثل المستويات، الفواصل وخطوات من خلال المثال التالي الذي هو عبارة عن فقرة تتضمن سؤال حول ايجاد المسافة بين النقطتين: أ(2–، 2) و ب(2 5،(2) مع العلم أن هذه الفقرة تتطلب خمس (05) خطوات يمر بها الفرد للإجابة عن السؤال اجابة صحيحة وفي كل خطوة يصل الفرد الى مستوي من مستويات الستة (06) للحل واذا لم يقم الفرد بتقديم أي عمل او اجابة صحيحة في الخطوة الاولى هنا يبقى في

المستوى الصفري ويمنح العالمة صفر)0( وفي حالة قيامو بخطوة أولى صحيحة في الاجابة عن السؤال (وهو كتابة قانون حساب المسافة) سينتقل الى المستوى الاول ويمنح العلامة واحد(01) وهكذا كلما يقوم بخطوة صحيحة ينتقل الى مستوى أعلى (التقي، ،1992 ص11( والشكؿ رقـ )9-2( التالي يوضح العالقة بيف بيف مستويات وخطوات الحل:

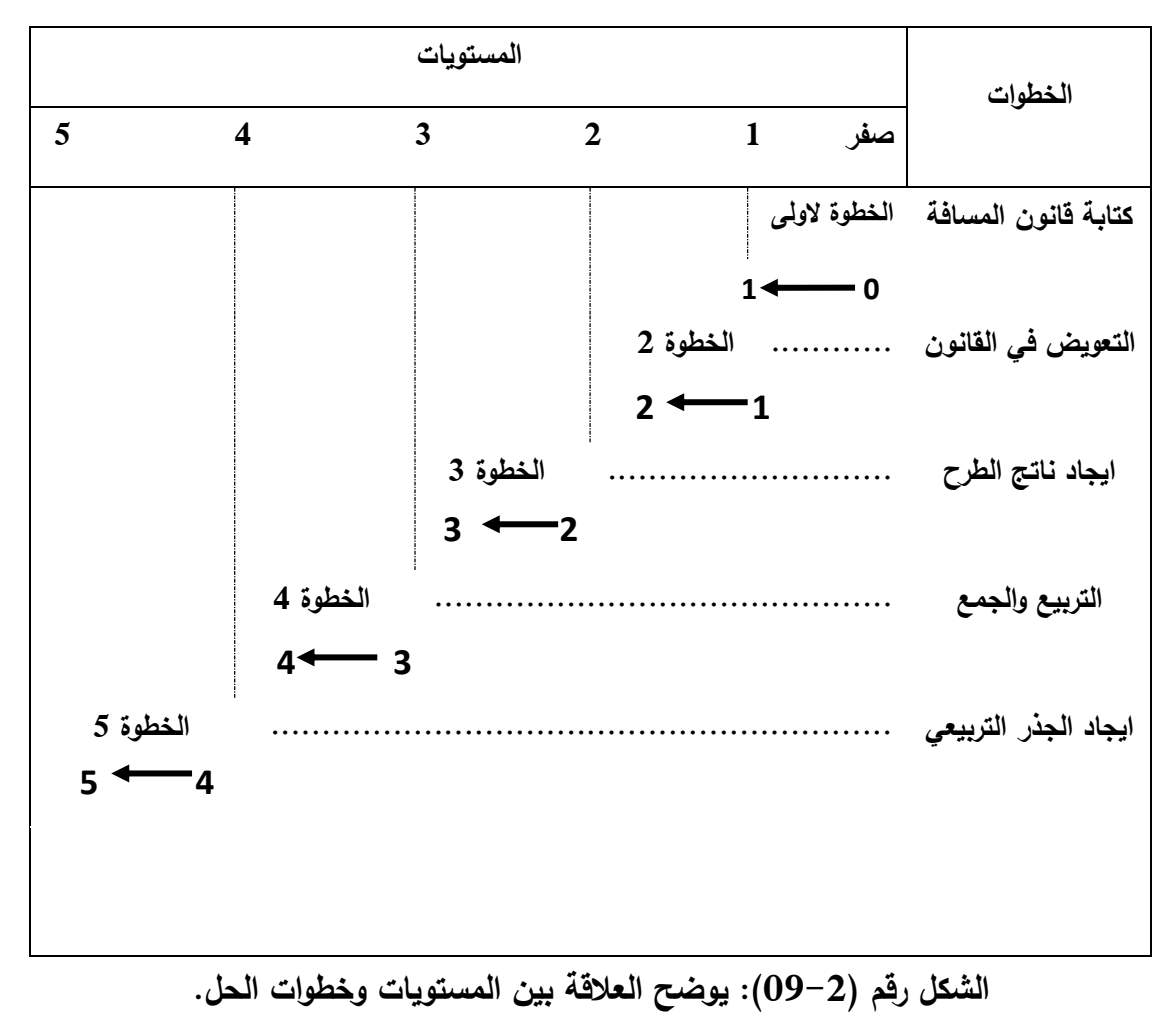

أما الفواصل (Thresholds) بين كل مستوى والمستوى الذي يسبقه فنجد بعض النماذج تتعامل على ان درجة صعوبة اي فاصل أعلى من درجة صعوبة الفاصل الذي يسبقه أي التعامل مع مختلف مستويات السؤال على أنها امتداد لأسلوب الفترات المتلاحقة لثيرسون(successive intervals) في تقدير معالم الصعوبة للفواصل (Thresholds) بين كل مستوى والمستوى الذي يسبقه (درجة صعوبة اي فاصل اعلى من

درجة صعوبة الفاصل الذي يسبقه)، ويتوافق مع هذا النمط في التفكير كل من نموذج ساميجيما (Samejima) للاستجابة المتدرجة ونموذج سلم التقدير اندريش Andrich) (1978، بينما في النمط الثاني نجد نماذج نتعامل مع صعوبة كل خطوة بشكل منفصل عن الخطوة السابقة لها مثل نموذج التقدير الجزئي، وفيما يلي سنعرض بعض النماذج المتعددة االستجابة:

**أ- نموذج االستجابة المتدرجة (GRM (Model Response-Graded:**

قدمت ىذا النموذج سامجيما (1969 ,Samejima (و الذي يمكف استخدامو مع المفردات التي يكون الاستجابة عليها بفئات مرتبة ( ,Hambleton & Swaminathan 51 .p 1985, )مثؿ مقاييس االتجاىات والشخصية )مثؿ سمـ ليكرت( حيث يتـ وفؽ هذا النموذج منح درجة جزئية على الاجابة الصحيحة للمشكلات المقدمة كما لا يشترط أف تكوف عدد فئات االستجابة متساويا في جميع الفقرات، و يعتبر ىذا النموذج تعميما للنموذج الثنائي المعلم (علام، 2005، ص75)، يصف نموذج الاستجابة المتدرجة العلاقة الغير خطية بين مستوى قدرة (أو السمة) الافراد واحتمال اجابتهم على فئة من  $\left( a_{i}\right)$ فئات الاجابة على المفردة وتوصف هذه الفقرة أو المفردة $\left( i\right)$  بمعلم تمييز واحد  $(m_{\widetilde t})$  ومعالم العتبات الفارقة (Thresholds) (بين فئات الاستجابة والتي عددها حيث  $(j=1,2,3\,...\,,m_l$  أي أنه يمثل معلم صعوبة العتبة التي تفصل فئة الاستجابة  $(k)$  وفئة الاستجابة السابقة $(k-1)$  ويمكن تفسير قيمة معلمة العتبة الفارقة على أنها تمثّل مستوى القدرة أو السمة اللازم لكي تتخطى الاستجابة العتبة( ) باحتمال  $(k_i = m_i + 1)$  أما عدد فئات الاستجابة فيساوي عدد العتبات زائد واحد (0,5) )عيد،2007، ص16(.

لحساب احتمال اجابة الفرد لكل قسم من اقسام الاجابة (تساوي عدد العتبات الفارقة( والحصوؿ عمى المنحنيات المميزة االجرائية curves Characteristic Operating نطبق في البداية معادلة النموذج الثنائي المعلم الذي تطرقنا اليه سابقا في النموذج الثنائي المعلم وهي:

$$
P_{ix}^*(x \ge j/\theta) = \frac{e^{(\alpha_i)(\theta_s - \beta_{ij})}}{1 + e^{(\alpha_i)(\theta_s - \beta_{ij})}} \dots \dots (07 - 2)
$$
\n
$$
P_{ix}^*(x \ge j/\theta) \dots \Delta x = j = 1, 2, 3 \dots, m_i
$$
\n
$$
x = j = 1, 2, 3 \dots, m_i
$$
\n
$$
\alpha_i
$$
\n
$$
\alpha_i
$$
\n
$$
\alpha_i
$$
\n
$$
\beta_{ij}
$$
\n
$$
\beta_{ij}
$$
\n
$$
\beta_{ij}
$$
\n
$$
\beta_{ij}
$$
\n
$$
\beta_{ij}
$$
\n
$$
\beta_{ij}
$$
\n
$$
\beta_{ij}
$$
\n
$$
\beta_{ij}
$$
\n
$$
\beta_{ij}
$$
\n
$$
\beta_{ij}
$$
\n
$$
\alpha_{ij}
$$
\n
$$
\alpha_{ij}
$$
\n
$$
\alpha_{ij}
$$
\n
$$
\alpha_{ij}
$$
\n
$$
\alpha_{ij}
$$
\n
$$
\alpha_{ij}
$$
\n
$$
\alpha_{ij}
$$
\n
$$
\alpha_{ij}
$$
\n
$$
\alpha_{ij}
$$
\n
$$
\alpha_{ij}
$$
\n
$$
\alpha_{ij}
$$
\n
$$
\alpha_{ij}
$$
\n
$$
\alpha_{ij}
$$
\n
$$
\alpha_{ij}
$$
\n
$$
\alpha_{ij}
$$
\n
$$
\alpha_{ij}
$$
\n
$$
\alpha_{ij}
$$
\n
$$
\alpha_{ij}
$$
\n
$$
\alpha_{ij}
$$
\n
$$
\alpha_{ij}
$$
\n
$$
\alpha_{ij}
$$
\n
$$
\alpha_{ij}
$$
\n
$$
\alpha_{ij}
$$
\n
$$
\alpha_{ij}
$$
\n
$$
\alpha_{ij}
$$
\n
$$
\alpha_{ij}
$$
\n
$$
\alpha_{ij}
$$
\n
$$
\alpha_{ij}
$$
\n
$$
\alpha_{ij}
$$
\n
$$
\alpha_{ij}
$$
\n
$$
\alpha_{ij}
$$
\n
$$
\alpha_{ij}
$$
\n
$$
\alpha_{ij}
$$
\n
$$
\alpha_{ij}
$$
\n
$$
\alpha_{ij}
$$
\n

ستة (06) مستويات للاستجابة يحصل فيها الفرد على علامات (5,4,3,2,1,0) والشكل رقم (2–10) التالي يبين العتبات الفارقة لهذه المفردة:

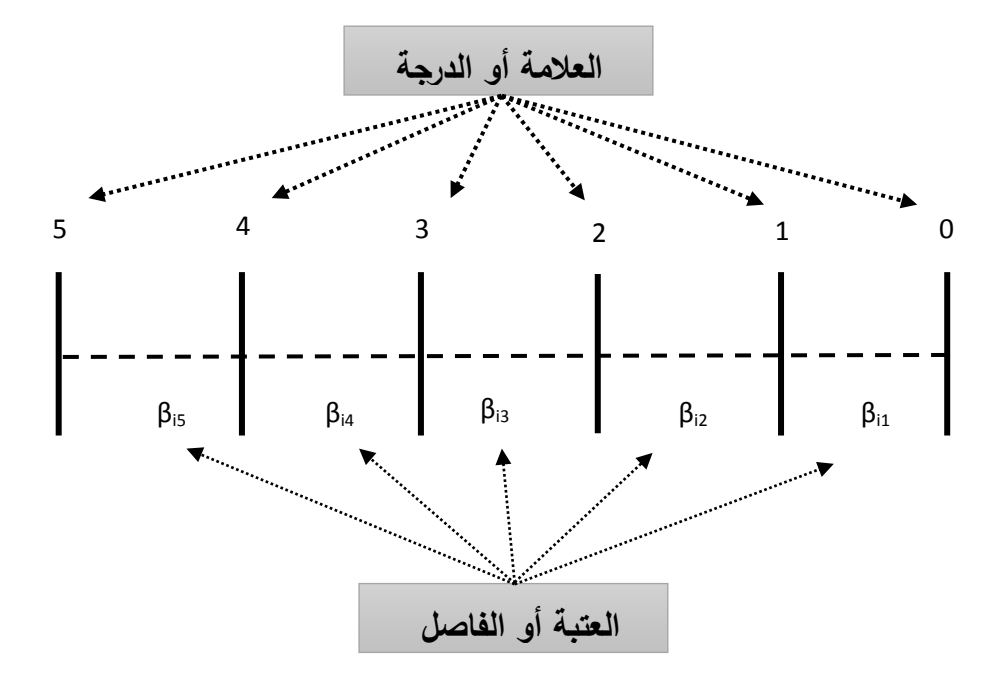

**الشكل رقم )22-0(: العتبات الفارقة لمفردة ذات ستة)26( مستويات** 

**الخطوة االولى:**

في الخطوة الاولى يتم حساب احتمال الحصول على درجة في الفئة أو قسم من أقسام الاستجابة أو أعلى منها، حيث كما سبق وان ذكرنا أن نموذج الاستجابة المتدرجة يعتمد على لأسلوب الفترات المتلاحقة لثيرسون (successive intervals) في تقدير المعالم حيث يتم معالجة المفردة من خلال سلسلة من الاقسام الثنائية وفي مثالنا نجد السلسلة التالية:  $(5.4.3.2 \cdot 1) - 2$  في مقابل  $(5.4.3.2 \cdot 1)$ . (  $-1$  في مقابل  $0) - 1$  $(5.4 \text{ s}^2 \text{ s}^2 \text{ s}$  $\big( 5 \big)$  ، 4،3،2،1،0 في مقابل  $-5$ وبتطبيق المعادلة رقم (7) الخاصة بنموذج الاستجابة للمفردة يتم حساب احتمال الاجابة الصحيحة لكل قسم او فئة من الاقسام الخمسة (5) السابقة وتساوي عدد العتبات وبالتالي الاحتمالات المختلفة لان يقع الفرد في اي فئة من فئات الاستجابة والشكل رقم التالي يوضح ذلك: (11-2)

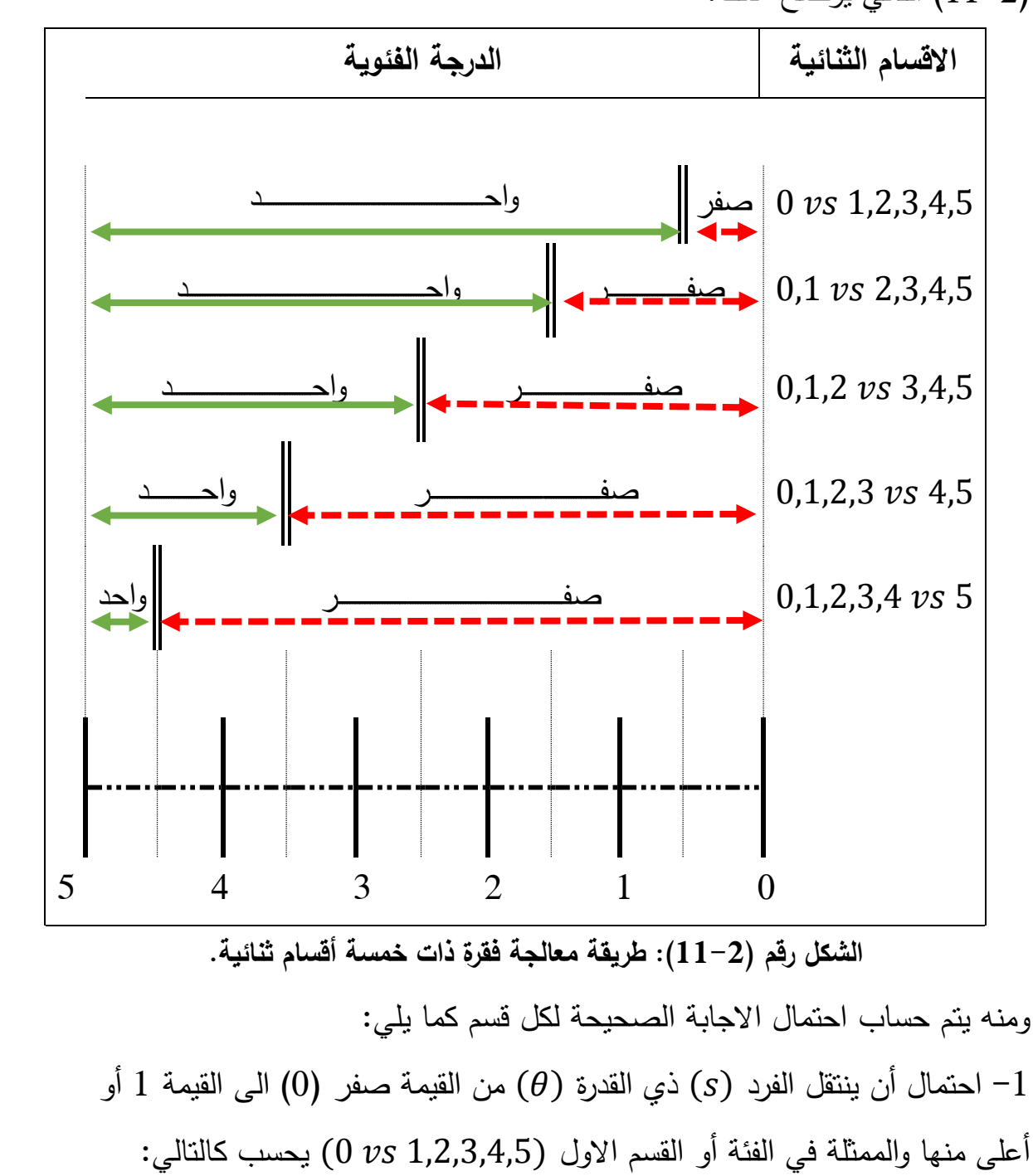

$$
P_{i1}^*(x \ge 1/\theta) = \frac{e^{(\alpha_i)(\theta_s - \beta_{i1})}}{1 + e^{(\alpha_i)(\theta_s - \beta_{i1})}}
$$

2- احتمال أن ينتقل الفرد (5) في التقرة (6) من القيمة (1،1) إلى القيم 2 أ|و أطى 2 - احتمال أن ينتقل الفرة و العقص (0,1 vs 2,3,4,5) يعاس، كالتالي:  
\n
$$
P_{i2}^*(x \ge 2/\theta) = \frac{e^{(\alpha_i)(\theta_S - \beta_{i2})}}{1 + e^{(\alpha_i)(\theta_S - \beta_{i2})}}
$$
\n
$$
P_{i3}^*(x \ge 2/\theta) = \frac{e^{(\alpha_i)(\theta_S - \beta_{i2})}}{1 + e^{(\alpha_i)(\theta_S - \beta_{i2})}}
$$
\n
$$
P_{i3}^*(x \ge 3/\theta) = \frac{e^{(\alpha_i)(\theta_S - \beta_{i3})}}{1 + e^{(\alpha_i)(\theta_S - \beta_{i3})}}
$$
\n
$$
P_{i3}^*(x \ge 3/\theta) = \frac{e^{(\alpha_i)(\theta_S - \beta_{i3})}}{1 + e^{(\alpha_i)(\theta_S - \beta_{i3})}}
$$
\n
$$
P_{i4}^*(x \ge 3/\theta) = \frac{e^{(\alpha_i)(\theta_S - \beta_{i3})}}{1 + e^{(\alpha_i)(\theta_S - \beta_{i3})}}
$$
\n
$$
P_{i4}^*(x \ge 4/\theta) = \frac{e^{(\alpha_i)(\theta_S - \beta_{i4})}}{1 + e^{(\alpha_i)(\theta_S - \beta_{i4})}}
$$
\n
$$
P_{i4}^*(x \ge 4/\theta) = \frac{e^{(\alpha_i)(\theta_S - \beta_{i4})}}{1 + e^{(\alpha_i)(\theta_S - \beta_{i4})}}
$$
\n
$$
P_{i5}^*(x \ge 5/\theta) = \frac{e^{(\alpha_i)(\theta_S - \beta_{i4})}}{1 + e^{(\alpha_i)(\theta_S - \beta_{i5})}}
$$
\n
$$
P_{i5}^*(x \ge 5/\theta) = \frac{e^{(\alpha_i)(\theta_S - \beta_{i5})}}{1 + e^{(\alpha_i)(\theta_S - \beta_{i5})}}
$$
\n
$$
P_{i5}^*(x \ge 5/\theta) = \frac{e^{(\alpha_i)(\theta_S - \beta_{i5})}}{1 + e^{(\alpha_i)(\theta_S - \beta_{i5})}}
$$

$$
(\beta_1 < \beta_2 < \beta_3 < \beta_4 < \beta_5 \cdots < \beta_m)
$$

ولتمثيل المنحنيات المميزة الاجرائية Operating Characteristic curves بيانيا للأقسام الثنائية الخمسة  $P^*_{\textit{i} \chi}(\theta)$  (يشار اليها ايضا بمنحنيات حدود الفئات) وبافتراض

 $\beta_1 = -1.5$ ,  $\beta_2 = -0.5$ ,  $\beta_3 = \beta_4 = -1.5$  صعوبة الفواصل (العتبات) في هذه الفقرة هي ، وان معامل التمييز للفقرة 3 $\alpha=3$  من خلال الشكل رقم ( $\beta_4=0,5,\ \beta_5=1,5$  $(12-2)$  التالي $(12-2)$ 

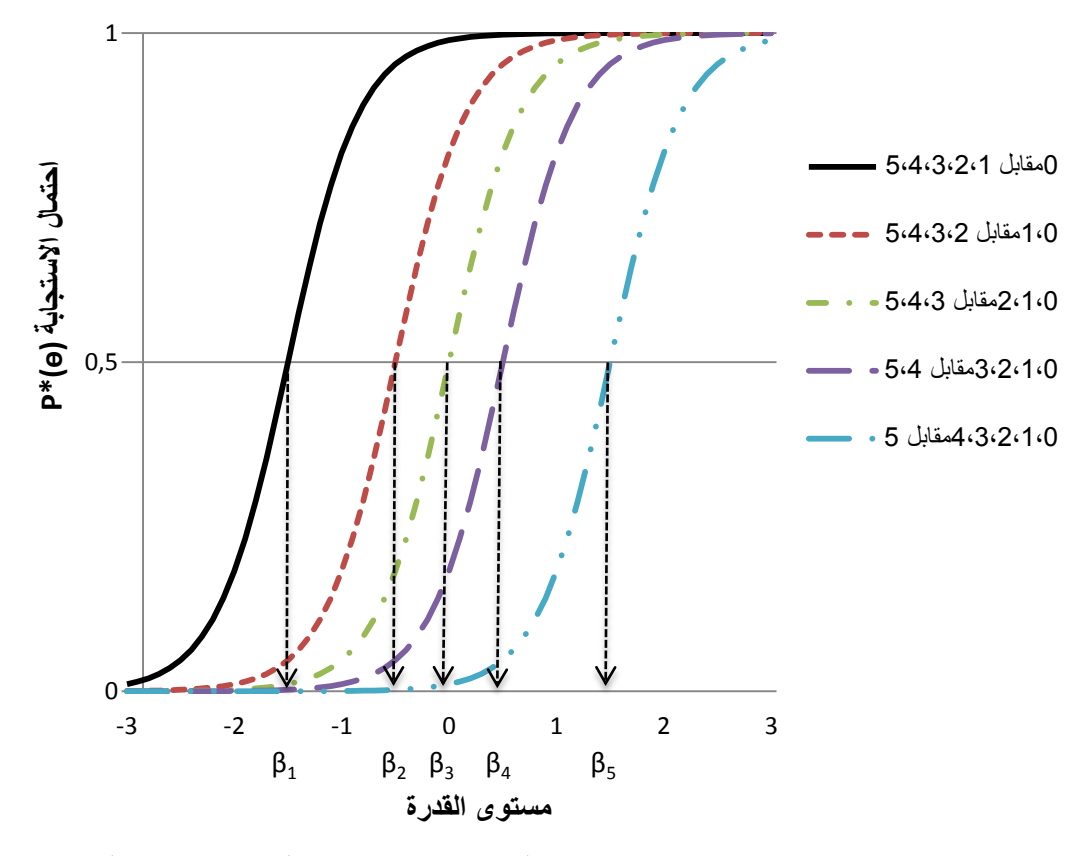

**الشكل رقم )20-0(: المنحنيات المميزة االجرائية لمفردة ذات خمسة اقسام ثنائية ونموذج االستجابة المتدرجة (GRM(.**

يتضح من عرض الشكل رقم (2-12) ان لكل معلم صعوبة الفواصل (العتبات الفارقة) ( $\beta_j$ ) منحنى اجرائي واحد وجميع المنحنيات متساوية الميل (كل خطوات المفردة لـها معامل تمييز واحد)، وتفسر هذه المعالم علـى انـه يمثل مستوي السمة (القدرة) اللازم لكي تتخطى الاستجابة العتبة الفارقة Thresholds (j) باحتمال قدره 0,5، أي احتمال الحصول على درجة  $(X)$ أو اعلى منها يساوي 0,50 (علام، 2005، ص77)

ولحساب احتمال الحصول على درجة فئوية معينة (قسم معين) نمر الى الخطوة الثانية  $P^*_{i\chi}$  ) لا تعبر عن احتمال الحصول على درجة فئوية معينة (قسم معين) بل تعبر عن  $P^{\ast}_{ij}$ احتمال الحصول على درجة فئوية أو أعلى منها).

# **الخطوة الثانية:**

يتم في هذه الخطوة حساب مقدار الاحتمال الفعلي لأقسام او فئات الاستجابة الستة (06) من خلال طرح احتمال اجابة الفرد لكل قسم (فئة) من احتمال اجابة الفرد للقسم Samejima, 1969, p. 20; van der Linden, ):الذي يليه كما في المعادلة التالية )2016, p. 97

$$
P_{ix}(\theta) = P_{ix}^*(\theta) - P_{i(x+1)}^*(\theta) \cdots \cdots (08-2)
$$
  
كما يجب أن نحدد كل من 
$$
P_{i(1+1)}^*(\theta) \cdot P_{i0}^*(\theta)
$$

 ( ) ( ) ( ) وعند تمثيؿ االحتماالت التراكمية لػ ( ) نحصؿ عمى المنحنيات االستجابة لمفئة أو القسـ Curves Response Category وىي تعبر عف احتماؿ االستجابة الفرد في فئة معينة مشروطا بمستوى القدرة أو السمة:

$$
P_{i0}(\theta) = 1 - P_{i1}^*(\theta) = 1 - P_{i1}^* = \frac{1}{1 + e^{(\alpha_i)(\theta_S - \beta_{i1})}}
$$
  
\n
$$
P_{i1}(\theta) = P_{i1}^*(\theta) - P_{i2}^*(\theta) = \frac{e^{(\alpha_i)(\theta_S - \beta_{i1})} - e^{(\alpha_i)(\theta_S - \beta_{i2})}}{(1 + e^{(\alpha_i)(\theta_S - \beta_{i1})})(1 + e^{(\alpha_i)(\theta_S - \beta_{i2})})}
$$
  
\n
$$
P_{i2}(\theta) = P_{i2}^*(\theta) - P_{i3}^*(\theta) = \frac{e^{(\alpha_i)(\theta_S - \beta_{i2})} - e^{(\alpha_i)(\theta_S - \beta_{i3})}}{(1 + e^{(\alpha_i)(\theta_S - \beta_{i2})} - e^{(\alpha_i)(\theta_S - \beta_{i3})})}
$$

$$
P_{12}(0) = P_{13}(0) - P_{14}(0) = \frac{e^{(\alpha_1)(\theta_s - \beta_{12})}(1 + e^{(\alpha_1)(\theta_s - \beta_{13})})}{(1 + e^{(\alpha_1)(\theta_s - \beta_{13})} - e^{(\alpha_1)(\theta_s - \beta_{14})})}
$$

$$
P_{13}(\theta) = P_{13}^*(\theta) - P_{14}^*(\theta) = \frac{e^{(\alpha_1)(\theta_s - \beta_{13})} - e^{(\alpha_1)(\theta_s - \beta_{14})}}{(1 + e^{(\alpha_1)(\theta_s - \beta_{13})})(1 + e^{(\alpha_1)(\theta_s - \beta_{14})})}
$$

$$
P_{14}(\theta) = P_{14}^*(\theta) - P_{15}^*(\theta) = \frac{e^{(\alpha_i)(\theta_s - \beta_{14})} - e^{(\alpha_i)(\theta_s - \beta_{15})}}{(1 + e^{(\alpha_i)(\theta_s - \beta_{14})})(1 + e^{(\alpha_i)(\theta_s - \beta_{15})})}
$$

$$
P_{15}(\theta) = P_{15}^*(\theta)
$$

وتجدر الاشارة الى مجموع قيم الاحتمالات عند اي قيمة ثابتة للقدرة (0) تساوي الواحد )1( الصحيح، ويعبر عنخا رياضيا:

$$
\sum_{x=0}^{m_i} P_{ix}(\theta) = 1 \cdots \cdots \cdots (09-2)
$$

والشكل التالي رقم (2–13) يوضح منحنيات احتمال الاستجابة في كل قسم أو فئة من الاقسام الستة (6) للمثال السابق حيث كانت:

 $\beta_1 = -1.5$ ,  $\beta_2 = -0.5$ ,  $\beta_3 = 0$ ,  $\beta_4 = 0.5$ ,  $\beta_5$  تساوي:  $\beta_1 = -1.5$  $\alpha = 3$  ودرجة تمييز المفردة 3  $\beta_5 = 1,5$ 

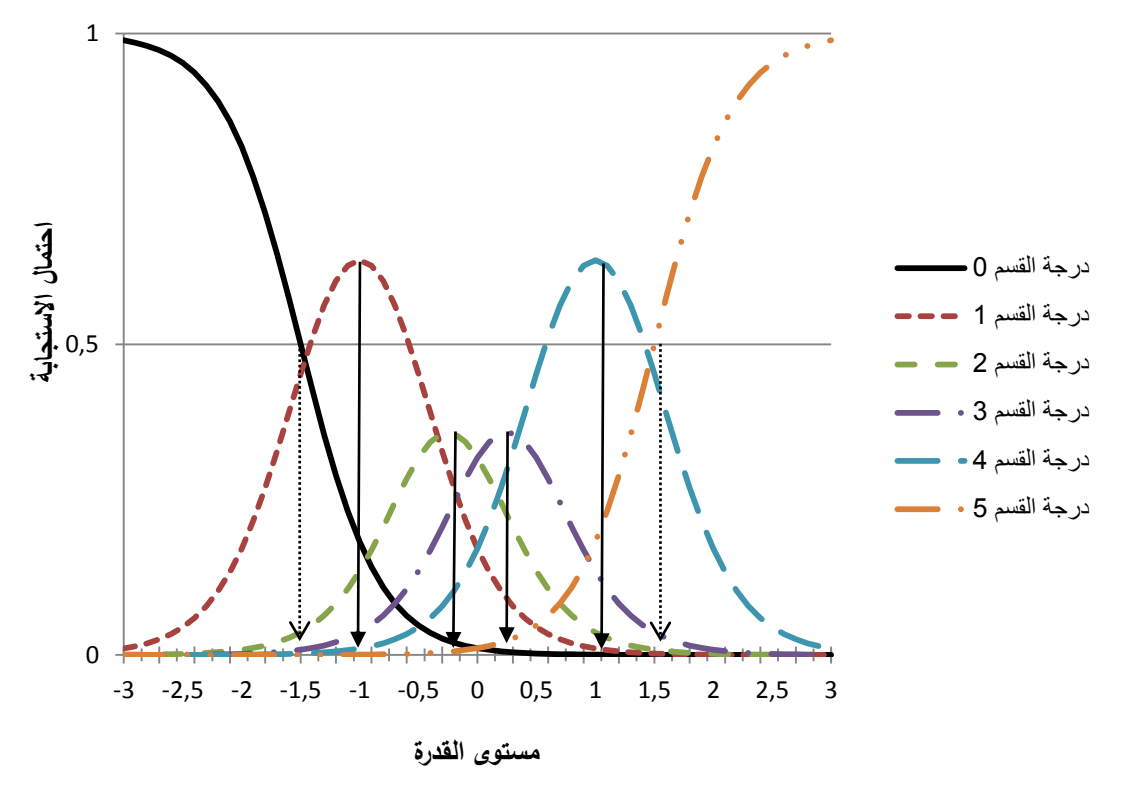

**الشكل رقم )23-0(: منحنيات االستجابة لمفردة بستة )26( أقسام )الفئات( ونموذج االستجابة المتدرجة (GRM(.**

نلاحظ من الشكل(2–13) أن تقاطع منحنيات الاستجابة في قسم من اقسام الاستجابة المتجاورة لا تعني بالضرورة انها تقابل درجة صعوبة الفاصل ما عدا في أدنى قسم للاستجابة  $( 0 = \mathrm{x} )$  وأعلى قسم  $(\mathrm{5} = \mathrm{x})$  حيث تقابل فيه احتمال الاستجابة في القسم عند قيمة 0,50 مع صعوبة الفاصل الاول(1,5 =  $\beta_1 = \beta_2$ ) والفاصل الاخير (  $\beta_5 = 1,5$ ) (السهم المتقطع في الشكل رقم (2-13))، اما مواقع الفواصل او العتبات الاخرى التي تتعلق المنحنيات المتبقية فتعمل على تحديد منوال دالة الاستجابة المقابل  $2/(\beta_k + \beta_{k+1}):$ (De Ayala, 2009, p. 221) للدرجة  $\big(x_j\big)$  :  $\alpha(x=1,2,3,4)$  وفي مثالنا نحدد منوال دالة الاستجابة المقابل كل من القيم 1-= 2/ $( (0,5 -) + 1,5 - ) = 2/(\beta_2 + \beta_1)$  عند ( $1 = 2$  ) المنوال يساوي  $0.25- = 2/(0 + 0.5 -) = 2/(\beta_3 + \beta_2)$  عند  $(2 = x)$  المنوال يساوي  $0.25+=2/(0.5+0)=2/(\beta_4+\beta_3)$  المنوال يساوي  $(3=x)$ 1+ = 2/(1,5 + 0,5) = 2/( $\beta_5 + \beta_4$ ) عند (4 = x) المنوال يساوي ( وهو ما يشير اليه السهم المستمر في الشكل رقم (2–13) أعلاه

# **ب- نموذج االستجابة المتدرجة المعدل:**

#### **Modified Graded-Response Model (M-GRM)**

يطلق البعض على هذا النموذج اسم نموذج ميزان التقدير The Muraki Rating) ((Scale model (MRSM) فدم هذا النموذج موراكي (Muraki, 1990) وهو تعديل لنموذج الاستجابة المتدرجة (GRM) بحيث يسهل تحليل فقرات الاستبانات وموازين التقدير وتعد مقاييس الاتجاهات مثالا على هذا النوع من الاستجابات التي تحتوي جميع فقراتها على نفس العدد من اقسام الاستجابة (التقي، 2009، ص39؛ علام، 2005،

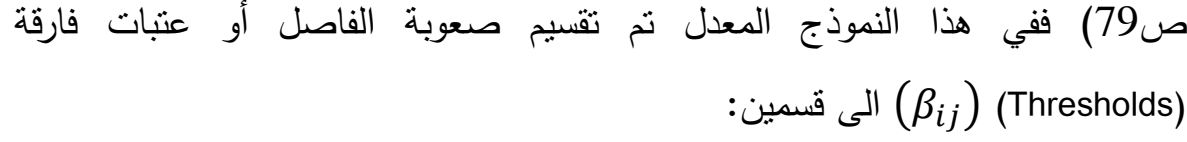

القسم الاول يدل على بارامتر صعوبة الفقرة( ) (Location Parameters) ويرمز له بالرمز  $(b_i)$  حيث لكل فقرة معلم صعوبة.

القسم الثاني يدل على بارامتر عتبة الفئة (Category Thershold Parameters) ويرمز لمها بالرمز $\bigl( c_j \bigr)$  وتقدر مجموعة واحدة من معلمات الفواصل (العتبات) لجميع وبالتالي فأن نموذج الاستجابة المقياس، اي أن  $(\beta_{i\, j}=b_i+c_j)$  وبالتالي فأن نموذج الاستجابة المتدرجة المعدل (M-GRM) يتطلب تقدير عدد أقل من المعالم اذا ما تم مقارنته بنموذج الاستجابة المتدرجة مثلا اذا كان مقياس مكون من عشرة (10) فقرات فان عدد المعالم التي سيتم  $(b_i)$  تقديرها هي: عشر  $(10)$  معالم تمييز $(\alpha_i)$  وعشر  $(10)$  معالم صعوبة الفقرة وأربعة (04) معالم عتبات الفئات (الفواصل) أي ما مجموعه أربعة وعشرون (24) معلما، في حين لو قمنا بتدريج نفس المقياس باستخدام نموذج الاستجابة المتدرجة (GRM) فان عدد المعالم التي سوف يتم تقديرها فهي خمسين (50) اي تقدير عشر(10) معالم تمييز ( $\alpha_i$ ) زائد أربعة  $(04)$  معالم عتبات الفئة لكل فقرة من الفقرات العشرة  $(00)$ ولحساب احتمال الاستجابة في نموذج الاستجابة المتدرجة المعدل كما في نموذج االستجابة المتدرجة يمر بخطوتيف:

– حساب احتمال اجابة الفرد لكل قسم من اقسام الاجابة (الخطوة الاولى) نطبق الصيغة :)Embretson & Reise, 2000, p. 103(التالية

$$
P_{ix}^*(\theta) = \frac{e^{(\alpha_i)(\theta_s - (b_i + c_j))}}{1 + e^{(\alpha_i)(\theta_s - (b_i + c_j))}} \cdots \cdots (10 - 2)
$$

أو بصيغة أخري

$$
P_{ix}^*(\theta) = \frac{e^{(\alpha_i)(\theta_s - b_i - c_j)}}{1 + e^{(\alpha_i)(\theta_s - b_i - c_j)}} \dots \dots \dots (11 - 2)
$$

– اما في الخطوة الثانية كما هو الحال في نموذج الاستجابة المتدرجة يتم حساب قيمة الاحتمال الفعلي للاستجابة في قسم او فئة معينة من خلال الصيغة التالية:

$$
P_{ix}(\theta) = P_{ix}^*(\theta) - P_{i(x+1)}^*(\theta) \cdots \cdots \cdots (12-2)
$$

وكما تحدد القيـ التالية:

$$
P_{i0}^*(\theta) = 1
$$
  

$$
P_{i(m+1)}^*(\theta) = 0
$$

بهدف توضيح الية عمل النموذج نفترض أنه لدينا مفردة  $(i = 1)$  مكونة من خمسة فواصل (عتبات) أي ستة مستويات للاستجابة(0,1,2,3,4,5) ودرجة صعوبة المفردة تساوي  $\mathrm{b}_i=0$  ودرجة تمييز  $\alpha=3$ ، أما صعوبة الفواصل (العتبات) في  $c_1 = -1.5$ ,  $c_2 = -0.5$ ,  $c_3 = 0$ ,  $c_4 = 0.5$ ,  $c_5 = 1.5$  هذه المفردة هي  $(\beta_{ij})$  (Thresholds) فان صعوبة الفاصل أو عتبات فارقة (Thresholds) وبما أن تصبح:

$$
-\beta_{11} = b_1 + c_1 = 0,5 + (-1,5) = -1
$$
\n
$$
-\beta_{12} = b_1 + c_2 = 0,5 + (-0,5) = 0
$$
\n
$$
-\beta_{13} = b_1 + c_3 = 0,5 + 0 = 0,5
$$
\n
$$
-\beta_{14} = b_1 + c_4 = 0,5 + 0,5 = 1
$$
\n
$$
-\beta_{15} = b_1 + c_5 = 0,5 + 1,5 = 2
$$
\n
$$
a_2 = b_2 + b_1 + c_2 = 0,5 + 1,5 = 2
$$
\n
$$
a_3 = b_1 + b_2 = 0,5 + 1,5 = 2
$$
\n
$$
a_4 = b_1 + b_2 = 0,5 + 1,5 = 2
$$
\n
$$
a_5 = b_1 + b_2 = 0,5 + 1,5 = 2
$$
\n
$$
a_6 = b_2 = 0,5 + 1,5 = 2
$$
\n
$$
a_7 = b_2 = 0,5 + 1,5 = 2
$$
\n
$$
a_8 = b_3 = 0,5 + 1,5 = 2
$$
\n
$$
a_9 = b_3 = 0,5 + 1,5 = 2
$$

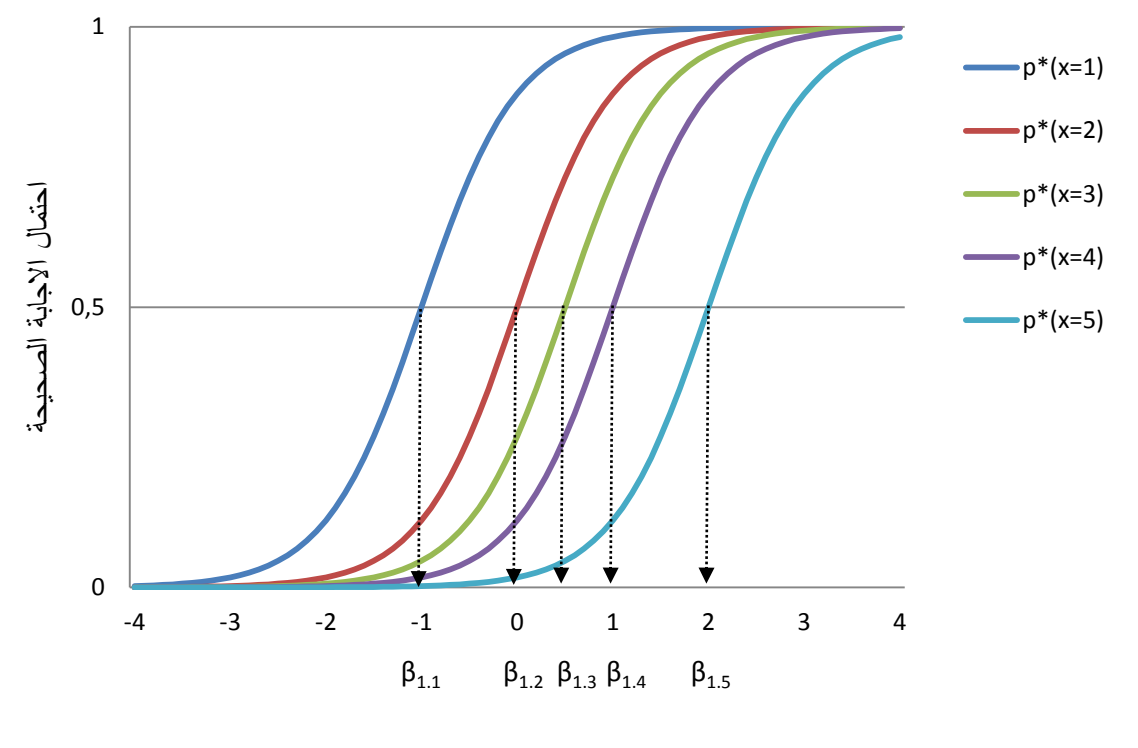

**(مستوى السمة (القدرة**

**الشكل رقم )24-0(: المنحنيات المميزة االجرائية لمفردة ذات خمسة فواصل )عتبات( وفق نموذج االستجابة المتدرجة المعدل (GRM-M(.** 

يتبين من الشكل رقم (2-14) ان لكل معلم صعوبة الفواصل (العتبات الفارقة) منحنى اجرائي واحد وجميع المنحنيات متساوية الميل (كل خطوات المفردة لها ) $(\beta_{ij})$ معامل تمييز واحد)، يمثل مستوي السمة (القدرة) اللازمة لكي تتخطى الاستجابة الفرد العتبة الفارقة باحتمال قدره 0,5، والشكل رقم (2–15) التالي يمثل منحنيات خاصة بالخطوة الثانية وهي حساب احتمال استجابة الفرد لكل قسم من اقسام الاجابة الستة )06( باستخداـ صيغة المعادلة رقـ( ).

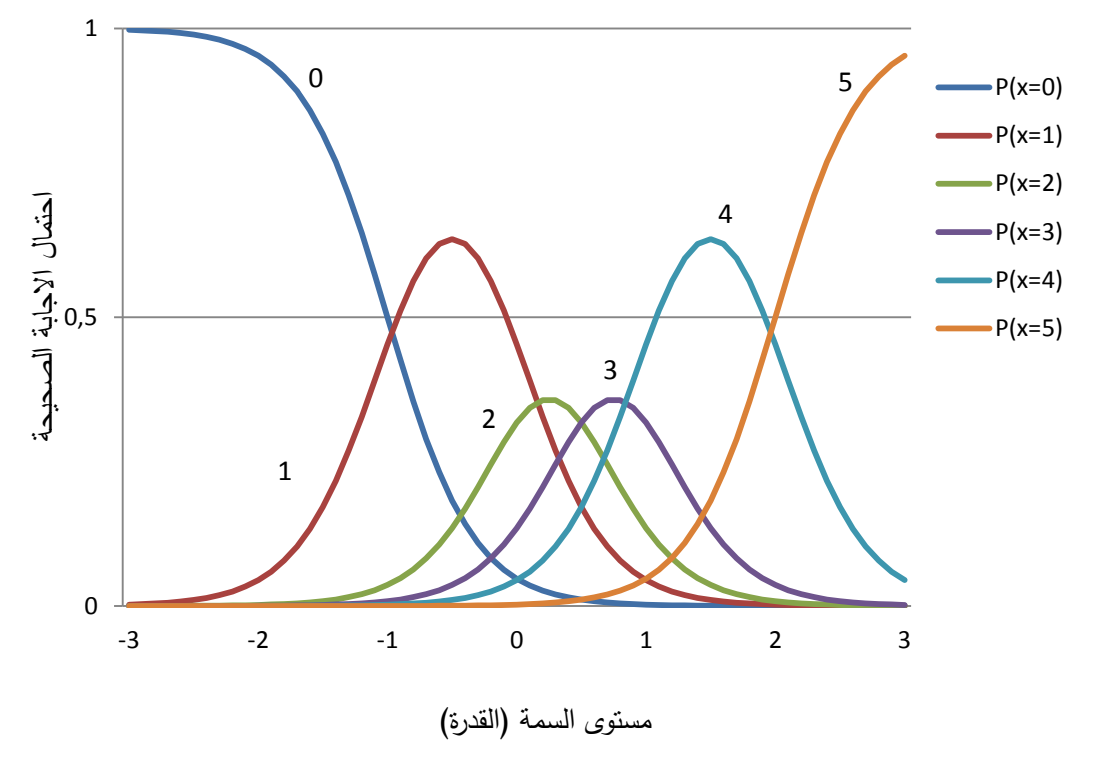

**الشكل رقم )25-0(: منحنيات االستجابة لألقسام المفردة ذات ستة أقسام.**

يعد استخدام نموذج الاستجابة المتدرجة المعدل(M-GRM) في مواقف قياس الاتجاهات لها نفس العدد من المستويات هو أفضل من استخدام نموذج الاستجابة المتدرجة (GRM) بينما يفضل هذا الاخير في حالة المواقف التي يكون عدد المستويات مختلف بين فقرات الاختبار أو المقياس، كما يتحكم في شكل المنحنيات (المميزة الاجرائية للمفردة، الاستجابة للأقسام المفردة) بارامترات المفردة فمثلا كلما ارتفعت قيمة معلمة التمييز ( $(\alpha_i)$  زاد ميل المنحنيات المميزة الاجرائية وتدبب منحنيات الاستجابة للأقسام مما يشير الى تمييزها الجيد بين مستويات السمة الكامنة (علام، 2005، ص79). **ت- نموذج التقدير الجزئي (PCM (Model credit Partial:**

يعد نموذج التقدير الجزئي الذي قدمه ماسترز (1982 Masters) في استراليا تعميما لنموذج راش (Rasch (وأحد النماذج المباشرة في نظرية االستجابة لممفردة او نموذج القسمة على المجموع (اي احتمال الاستجابة على اي قسم أو فئة معينة ستتم كتابته مباشرة على شكل أسي مقسوم على مجموع الاسس) على خلاف النموذجين السابقين نموذج الاستجابة المتدرجة (GRM) ونموذج الاستجابة المتدرجة المعدل(M-GRM) اللذين يعتبراف نموذجي فرؽ يتـ حساب احتماؿ االستجابة عمى مرحمتيف ) & Embretson الاسئلة التي تتطلب الاجابة عنها عدة خطوات، وReise, 2000, p. 105 فان نموذج التقدير الجزئي يعتبر النموذج الامثل للاستخدام حيث يتعامل مع مفردات يتطلب الاجابة عنها المرور بعدة خطوات، تمثل كل خطوة نجاحا جزئيا في الاجابة عن المفردة فهنا يتم تقدير كل خطوة تقديرا جزئيا في ضوء الدرجة الكلية للمفردة، لذا يصلح استخدام هذا النموذج في الاختبارات الموضوعية والمقالية التي يتطلب الاجابة عن مفرداتها المرور بعدة خطوات متسلسلة، كذلك يناسب تحليل الاستجابات على مقاييس الاتجاهات والشخصية التي تعتمد على موازين التقدير (علام، 2005، ص70)، والشكل التالي رقم (2–16) يبين ثلاث مفردات يمكن استخدام معها نموذج التقدير الجزئي: (Masters, 1982, p. 151)

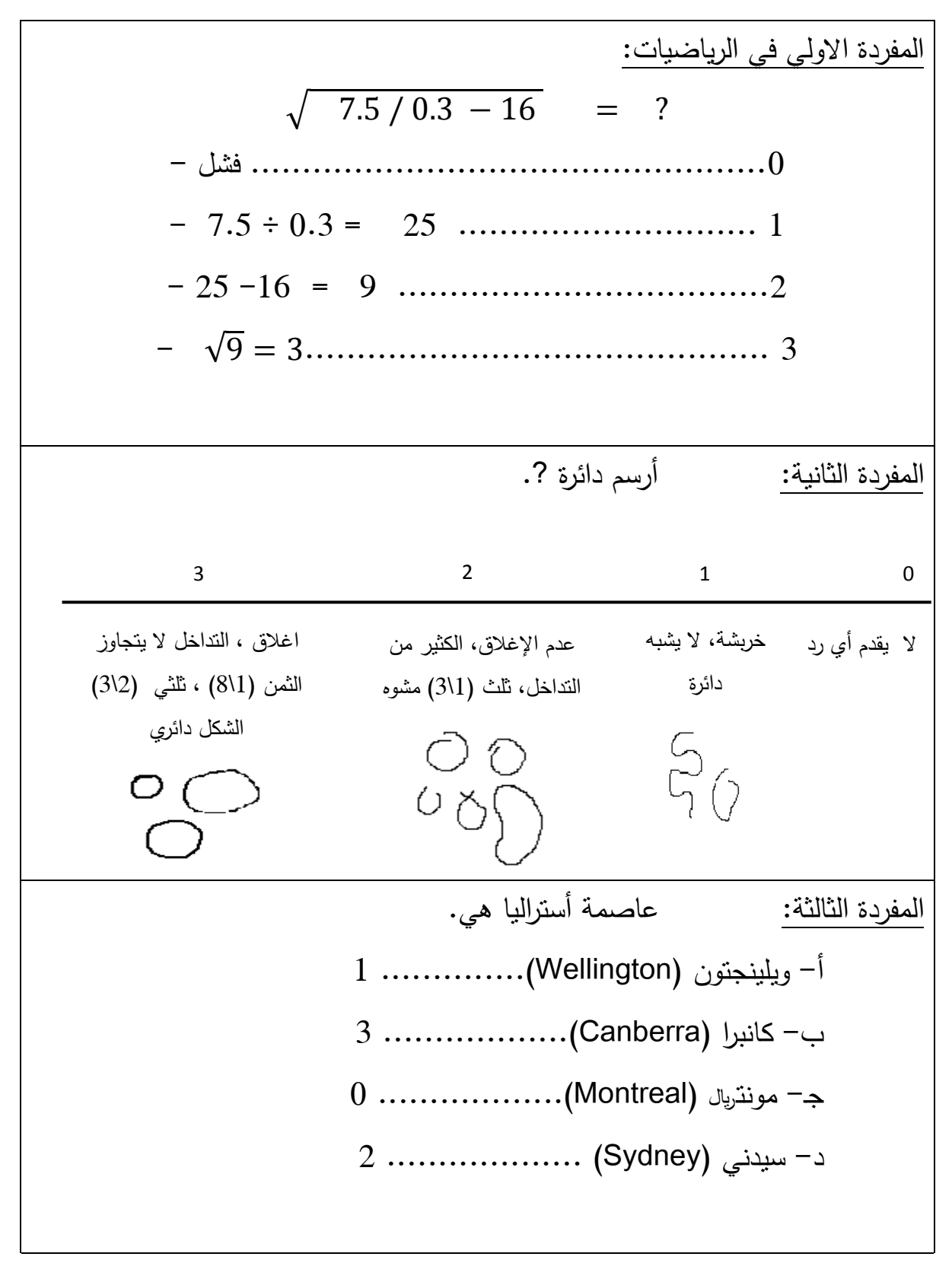

**الشكل رقم )26-0(: يوضح ثالث مفردات يمكن استخدام نموذج التقدير الجزئي معيا.**

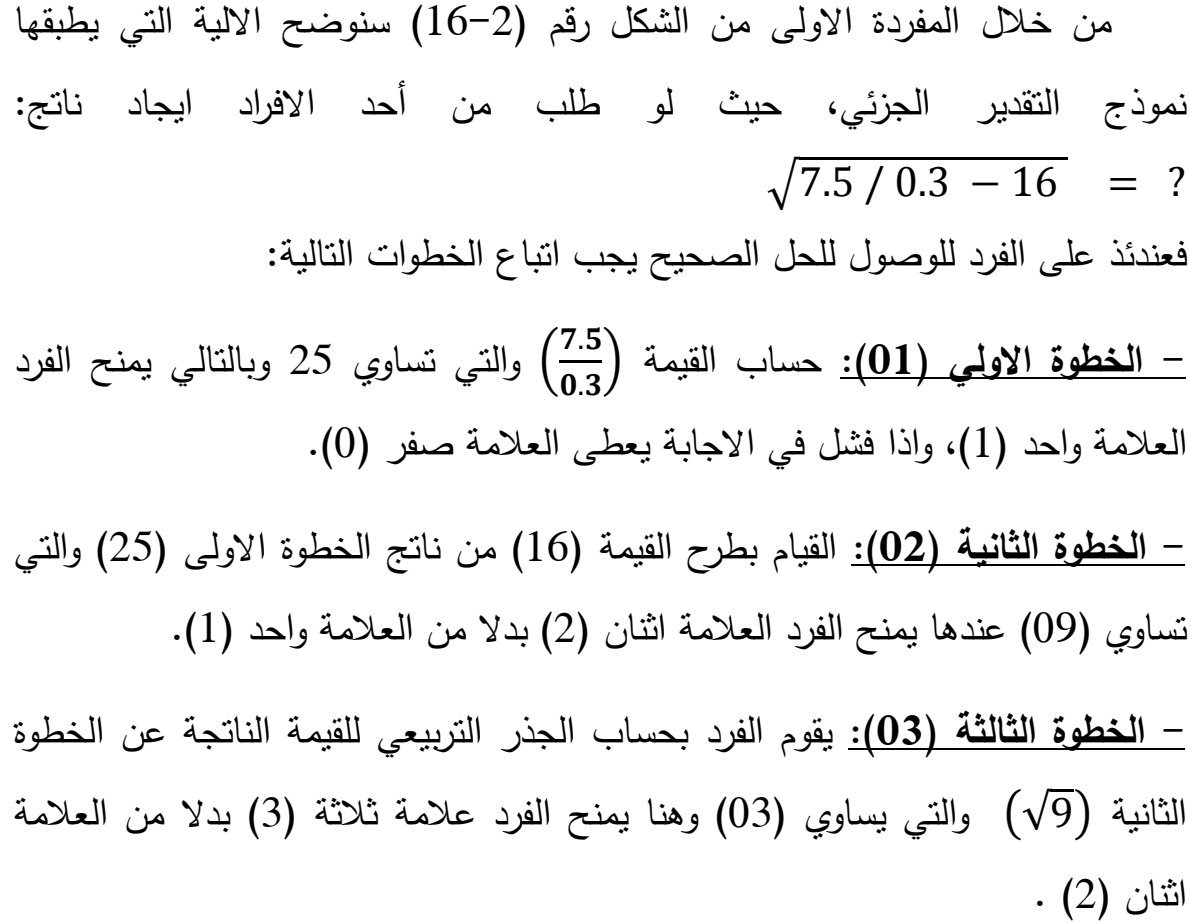

نلاحظ في هذه المفردة أنه للوصول الى الحل النهائي نمر بثلاث خطوات لابد منها وبالتالي فاف البيانات التي يعالجيا نموذج التقدير الجزئي البد أف تكوف مرتبة جزئيا بحيث أف الفرد ال يستطيع الوصوؿ الى الخطوة الالحقة حتي يمر بالخطوة السابقة، كما تجدر الاشارة انه كلما ابتعدنا عن المفردات او المسائل الرياضية المتعددة الخطوات كلما تطلب الامر مزيدا من الجهد لتحديد حدود كل قسم او فئة كخطوات متتالية يجب الاجابة عليها من اجل تحديد موقع الافراد في اي مستوي فئة او قسم هم فيه، وبالرجوع الى المثال الذي قدمه ماسترز (1982)، للمفردة الثالثة المتعلقة بالعنصر جغرافي متعدد الخيارات الذي تم فيه ترتيب خيارات الاستجابة بشكل صريح من حيث القرب الجغرافي للإجابة الصحيحة، حيث كان السؤال: "ما هي عاصمة أستراليا؟" خيارات الاستجابة هي: أ- ويلينجتون Wellington (1 نقطة)، ب- كانبيرا Canberra (3 نقاط)، ج- مونتريال

 Montreal( 0 نقطة(، واخيرا د- سيدني Sydney( 2 نقطتاف(، مف الصعب أف نتخيؿ أن الفرد الذي اختار الإجابة الصحيحة قام على التوالي باختيار مدينة ويلينجتون على مدينة مونتريال (الخطوة الاولى)، ثم مدينة سيدنى على مدينة ويلينجتون (الخطوة الثانية) ثم مدينة كانبيرا على مدينة سيدني (الخطوة الثالثة) ومع ذلك فإن عملية الاستجابة هذه متضمنة من خلال التصور المفاهيمي لهذا النموذج ( .Ostini & Nering, 2006, p 26)، كذلك في حالة فقرة من فقرات استبيان الاتجاهات فرضا أنها تشمل أربع (04) أقسام أو فئات مرتبة بالشكل التالي: – لا أوافق مطلقا، – لا اوافق، – أوافق، – موافق جدا اي على الفرد الاختيار بين "لا اوافق مطلقا" و بين "لا اوافق" في الخطوة الاولى وثم بين "لا أوافق" و "أوافق" في الخطوة الثانية اما الخطوة الثالثة والاخيرة فعلية الاختيار بين "أوافؽ" و"موافؽ جدا" وبالتالي نستنتج أف البيانات التي يعالجيا نموذج التقدير الجزئي ال بد وأن تكون مرتبة جزئيا بحيث لا يستطيع الوصل الى الخطوة اللاحقة حتى يمر بالخطوة السابقة ولتوضيح شكل استجابات الافراد في هذا النموذج اجابات عشرة (10) أفراد لمفردة اختبارية مكونة من ثلاث خطوات كما هو مبين في الجدول التالي رقم (2– 03)، وسيرمز لعدد الافراد الذي وصلوا لكل مستوى من مستويات الحل بالرمز  $S_3$ ,  $S_2$ ,  $S_1$ ,  $S_0$ 

|                  | ◡                       | $\sqrt{2}$<br>$\prime$ $\sim$ | $\cdots$                         | $\gamma$ , $\sim$ $\sim$ $\sim$ $\gamma$ |  |
|------------------|-------------------------|-------------------------------|----------------------------------|------------------------------------------|--|
|                  | مستويات الحل            |                               |                                  |                                          |  |
| الدرجة           | $\overline{\mathbf{3}}$ | $\overline{2}$                | $\mathbf{1}$<br>$\boldsymbol{0}$ | الافراد                                  |  |
|                  | الخطوة الثالثة          | الخطوة الثانية                | الخطوة الاولى                    |                                          |  |
| 3                | $\mathbf{1}$            | $\mathbf{1}$                  | 1                                | $\mathbf{1}$                             |  |
| $\overline{2}$   | $\boldsymbol{0}$        | $\mathbf{1}$                  | $\mathbf{1}$                     | $\overline{2}$                           |  |
| $\mathbf{1}$     | $\boldsymbol{0}$        | $\boldsymbol{0}$              | 1                                | 3                                        |  |
| $\boldsymbol{0}$ | $\boldsymbol{0}$        | $\boldsymbol{0}$              | $\boldsymbol{0}$                 | $\overline{\mathbf{4}}$                  |  |
| $\overline{2}$   | $\boldsymbol{0}$        | $\mathbf{1}$                  | $\mathbf{1}$                     | 5                                        |  |
| 3                | $\mathbf{1}$            | 1                             | $\mathbf{1}$                     | 6                                        |  |
| 1                | $\overline{0}$          | $\overline{0}$                | $\mathbf{1}$                     | 7                                        |  |
| $\overline{2}$   | $\overline{0}$          | $\mathbf{1}$                  | $\mathbf{1}$                     | 8                                        |  |
| 1                | $\overline{0}$          | $\boldsymbol{0}$              | 1                                | 9                                        |  |
| $\boldsymbol{0}$ | $\mathbf{1}$            | $\mathbf{1}$                  | $\mathbf{1}$                     | 10                                       |  |
|                  | $S_3 = 3$               | $S_2 = 6$                     | $S_1 = 9$                        | المجموع                                  |  |

**الجدول رقم )23-0(: اجابات افتراضية لعشرة )22( أفراد عمى مفردة من ثالث خطوات.**

بملاحظة الجدول رقم (2–03) يظهر ان عدد الافراد الذين وصلوا الى المستوى الاول لا يمكن ان يفوق عدد الافراد الذين وصلوا الى المستوى الثاني، والذين وصلوا الى  $S_1 \geq S_2 \geq S_3$  المستوى الثاني لا يفوق عدد الذين وصلوا الى المستوى الثالث أي أنه كذلك نجد مستوى صعوبة الخطوة الثالثة أكبر من مستوى صعوبة الخطوة الثانية ومستوى صعوبة الخطوة الثانية أكبر من مستوى صعوبة الخطوة الأولى.

عندما قدم ماسترز نموذج التقدير الجزئي أعطي السبب للفرضية التي على اساسها بنى نموذجه حيث ذكر ان قابلية تطبيق نموذج راش على المتغير الثنائي يعتمد على قدرة الفرد ودرجة صعوبة الفاصل أو الخطوة وان وقوع الفرد في مستوى معين من مستويات السؤال (K) مستقلة عن قيم الفواصل السابقة ليا $(K-1)$ ، وهذا غير متحقق في مثل

هذه الظروف لان عدم قدرة الفرد على تخطي احد الفواصل ليس بسبب صعوبة الخطوة فقط بل قد تكون بسبب صعوبة فواصل سابقة، ومنه افترض ماسترز (Masters, 1982) ان احتمال تخطي الفرد (n) للخطوة (K) يعتمد على مستوى صعوبة هذه الخطوة وعلى قدرة الفرد  $(\theta_n)$  وعبر عن ذلك باستخدام الرمز  $(\varphi_{kni})$  حيث: (التقي، ) ) ، وعلى قدرة الفرد ( ،1992 ص18(

$$
\varphi_{kni} = \frac{\pi_{kni}}{\pi_{(k-1)ni} + \pi_{kni}} = \frac{e^{(\theta_n - \delta_{ik})}}{1 + e^{(\theta_n - \delta_{ik})}} \dots \dots (13 - 2)
$$

حيث أف:

ا احتمال ان يقع الفرد  $(n)$  ذو القدرة  $(\theta_n)$  في المستوى  $(\pi_{kni}) (i)$ للمفردة  $(i)$ 

وبالùطبيق المديغة رقم(2 – 13) على المثال السابق الناي يحتوي على ثلاث(3)  
خطوانت  
$$
\varphi_{1ni}
$$
,  $\varphi_{2ni}$ ,  $\varphi_{3ni}$ 

$$
(\delta_{i1})
$$
اتفطي فاصل (العتية) الارلي الدي درجه صویتها (ايمت) :  
\n
$$
\varphi_{1ni} = \frac{\pi_{1ni}}{\pi_{0ni} + \pi_{1ni}} = \frac{e^{(\theta_n - \delta_{i1})}}{1 + e^{(\theta_n - \delta_{i1})}}
$$
\n
$$
(\delta_{i2})
$$
\n
$$
\varphi_{2ni} = \frac{\pi_{2ni}}{\pi_{1ni} + \pi_{2ni}} = \frac{e^{(\theta_n - \delta_{i2})}}{1 + e^{(\theta_n - \delta_{i2})}}
$$
\n
$$
\varphi_{2ni} = \frac{\pi_{2ni}}{\pi_{1ni} + \pi_{2ni}} = \frac{e^{(\theta_n - \delta_{i2})}}{1 + e^{(\theta_n - \delta_{i2})}}
$$
\n
$$
\varphi_{3ni} = \frac{\pi_{3ni}}{\pi_{2ni} + \pi_{3ni}} = \frac{e^{(\theta_n - \delta_{i3})}}{1 + e^{(\theta_n - \delta_{i3})}}
$$

مع العلم أن مجموع احتمالات الوقوع الفرد $(n)$  في جميع مستويات السؤال او المفردة  $(i)$ يساوي 1 أي:

$$
\varphi_{0ni} + \varphi_{1ni} + \varphi_{2ni} + \varphi_{3ni} = 1
$$

بالرجوع الى معادلة الخطوة الاولى  $(\varphi_{1ni})$  ونفترض أن نجاح الفرد (n) على االجابة عمى المفردة ( ) تقتصر االستجابة عمى مستوييف أي قيمتيف )ثنائي التدريج( كما هو الحال في نموذج راش هنا نلاحظ ان مجموع احتمال وقوع هذا الفرد في المستوى وحصوله على العلامة واحد (1) وبقائه في المستوي  $(K-1)$  وبالتالي سيحصل  $(K)$ على العلامة صفر (0) يساوي (1) ويعبر عنه رياضيا بـ :

$$
\varphi_{0ni} + \varphi_{1ni} = 1 \cdots \cdots (14 - 2)
$$
\nوبتعويض الميغة (4 - 2) في معادֹله الحطوء ١لاولى ( $\varphi_{1ni}$ ) نجد:

$$
\varphi_{1ni} = \frac{\pi_{1ni}}{\pi_{0ni} + \pi_{1ni}} = \frac{e^{(\theta_n - \delta_{i1})}}{1 + e^{(\theta_n - \delta_{i1})}}
$$

$$
\pi_{1ni} = e^{(\theta_n - \delta_{i1})}
$$

$$
\varphi_{1ni} = \frac{n_{1ni}}{1} = \frac{e^{(\theta_n - \delta_{i1})}}{1 + e^{(\theta_n - \delta_{i1})}}
$$

$$
\varphi_{1ni} = \pi_{1ni} = \frac{e^{(\theta_n - \delta_{i1})}}{1 + e^{(\theta_n - \delta_{i1})}} \cdots \cdots (15 - 2)
$$

وهذه الصيغة الاخيرة رقم (2 – 15) تطابق صيغة الرياضية لنموذج راش التي سبق التطرق اليها في النماذج الثنائية الاستجابة، اما اذا كان هناك اكثر من مستويين للاستجابة (متعدد الخطوات) كانت قيمة  $(\varphi_{0ni} + \varphi_{1ni})$  أقل من الواحد (1) (بدلا من واحد (1) كما هو الحال في نموذج راش) وهذا هو الفرق الوحيد بين المعادلة الخاصة بالخطوة االولى لنموذج التقدير الجزئي والصيغة الرياضية لنموذج راش، وبالتالي نستنج انو اذا كانت لدينا فقرة تتكوف مف:

-1 أربع خطوات فاف مجموع احتماالت الوقوع الفرد في جميع مستويات السؤاؿ او المفردة يساوي: -2 في حالة خمسة خطوات نجد: و في الحالة العامة يكوف لدينا: ∑ ( ) حيث أف : عدد خطوات السؤاؿ. : عدد مستويات لمسؤاؿ. بصورة عامة فاف النموذج االحتمالي ( ) الذي يدؿ عمى وقوع الفرد ( ) ذو ) في المستوى ( ) مف مستويات االجابة عف المفردة ( ) و الذي يتضمف القدرة ( ، فاف المعادلة ( )خطوة، و درجات صعوبة كؿ خطوة عمى التوالي: التالية تعبر عف الصيغة الرياضية لنموذج التقدير الجزئي .pp 1982, ,Masters( 157-158)

$$
P_{xni} = \frac{e^{\sum_{K=0}^{x}(\theta_n - \delta_{iK})}}{\sum_{j=0}^{mi} e^{\sum_{k=0}^{j}(\theta_n - \delta_{iK})}} \cdots \cdots (17-2)
$$

حيث يعطى التعريف التالي:

$$
\sum_{K=0}^0 (\theta_n - \delta_{iK}) = 0
$$

ويجدر الإشارة الى أن صعوبة خطوة المفردة ( Difficulty Step Item  $(\delta_{ik})$  المتعلقة بدرجة القسم  $(k) \, \ (k)$  ( $m_i, \cdots, 3, 2, 1 = k)$ ، فكلما زادت قيمة  $(\delta_{ik})$  زادت صعوبة خطوة معينة بالنسبة للخطوات الأخرى التي تتطلبها الاستجابة عن المفردة، ويمكن تفسيرها بانها النقطة التي عمى ميزاف السمة الكامنة التي يتقاطع فييا منحنيي استجابة لقسميف متتالين(علام، 2005، ص80)، وبالتالي فان نموذج التقدير الجزئي لا يشترط ان تكون درجات صعوبة الفواصل ( العتبات) متدرجة كما هو الحال في نموذج الاستجابة المتدرجة حيث يمكن لبعض الخطوات داخل الفقرة ان تكون اقل سهولة او اكثر صعوبة نسبيا من غيرها من الخطوات.

لتوضيح شكل منحنيات الاستجابة للأقسام المفردة وفق نموذج التقدير الجزئي Category Respons Courves التي تعبر عن العلاقة بين معالم صعوبة الفقرة وقدرة (سمة) الفرد نفترض انه عندنا ثلاث مفردات ( 1,2,3) تتكون كل مفردة من خمس خطوات (خمس الفواصل) ودرجة صعوبة هذه الفواصل الخمسة تأخذ القيم التالية:

|                 |                 |                 | $\sim$          |                 | $\sim$ $\sim$ $\sim$ $\sim$ $\sim$ $\sim$ $\sim$ |
|-----------------|-----------------|-----------------|-----------------|-----------------|--------------------------------------------------|
| الفاصل          | الفاصل          | الفاصل          | الفاصل          | الفاصل          |                                                  |
| الخامس          | الرابع          | الثالث          | الثاني          | الاول           | الفاصل                                           |
| $(\delta_{i5})$ | $(\delta_{i4})$ | $(\delta_{i3})$ | $(\delta_{i2})$ | $(\delta_{i1})$ |                                                  |
| 2               |                 | $\bf{0}$        | $-1$            | $-2$            | $(i = 1)$                                        |
| 1,5             | 2               | 0,5             | $-0,5$          |                 | $-1$ $(i = 2)$ $(i)$ المفردة                     |
|                 |                 |                 |                 | $\mathbf{1}$    | $(i = 3)$                                        |

**الجدول رقم )24-0(: درجة صعوبة الفواصل لممفردات الثالثة ذات خمس خطوات**

بتطبيق الصيغة رقم (2 – 17) الخاصة بنموذج التقدير الجزئي من أجل الحصول على احتمال وقوع الفرد في مستوى من المستويات الستة (6) للمفردة وحصوله على درجة معينة (5،4،3،2،1،0) فان مقام كل من الاحتمالات:

الثلاثة (d) 
$$
P_{i5}(\theta) \cdot P_{i4}(\theta) \cdot P_{i3}(\theta) \cdot P_{i2}(\theta) \cdot P_{i1}(\theta) \cdot P_{i0}(\theta)
$$
  
\n
$$
\vdots
$$
\n
$$
\sum_{j=0}^{5} e^{\sum_{k=0}^{j} (\theta_{n} - \delta_{iK})} = e^{\sum_{k=0}^{0} (\theta_{n} - \delta_{iK})} + e^{\sum_{k=0}^{1} (\theta_{n} - \delta_{iK})} + e^{\sum_{k=0}^{2} (\theta_{n} - \delta_{iK})}
$$
\n
$$
+ e^{\sum_{k=0}^{3} (\theta_{n} - \delta_{iK})} + e^{\sum_{k=0}^{4} (\theta_{n} - \delta_{iK})} + e^{\sum_{k=0}^{5} (\theta_{n} - \delta_{iK})}
$$

 $P_{l4}\left(\theta\right)$  ، $P_{l3}\left(\theta\right)$  ،  $P_{l2}\left(\theta\right)$  ،  $P_{l1}\left(\theta\right)$  ،  $P_{l0}\left(\theta\right)$ : الاحتمالات فهي الحدود الستة المذكورة اعلاه على التوالي (لذا سمي بنموذج القسمة على  $P_{l5}\left(\theta\right)$ المجموع اي احتمال الاستجابة في قسم من الاقسام الستة من خلال قسمة الحد جبري الاسي على مجموع الحدود الجبرية الأسية) أي:

$$
- P_{i0} (\theta) = \frac{e^{\sum_{k=0}^{0} (\theta_n - \delta_{iK})}}{\sum_{j=0}^{5} e^{\sum_{k=0}^{j} (\theta_n - \delta_{iK})}} - P_{i1} (\theta) = \frac{e^{\sum_{k=0}^{1} (\theta_n - \delta_{iK})}}{\sum_{j=0}^{5} e^{\sum_{k=0}^{j} (\theta_n - \delta_{iK})}}
$$

$$
- P_{i2} (\theta) = \frac{e^{\sum_{k=0}^{2} (\theta_n - \delta_{iK})}}{\sum_{j=0}^{5} e^{\sum_{k=0}^{j} (\theta_n - \delta_{iK})}} - P_{i3} (\theta) = \frac{e^{\sum_{k=0}^{3} (\theta_n - \delta_{iK})}}{\sum_{j=0}^{5} e^{\sum_{k=0}^{j} (\theta_n - \delta_{iK})}}
$$

$$
- P_{i4} (\theta) = \frac{e^{\sum_{k=0}^{4} (\theta_n - \delta_{iK})}}{\sum_{j=0}^{5} e^{\sum_{k=0}^{j} (\theta_n - \delta_{iK})}} - P_{i5} (\theta) = \frac{e^{\sum_{k=0}^{5} (\theta_n - \delta_{iK})}}{\sum_{j=0}^{5} e^{\sum_{k=0}^{j} (\theta_n - \delta_{iK})}}
$$

وبتمثيل منحنيات الاستجابة لهذه لأقسام الستة (6) لكل مفردة من المفردات الثلاثة نحصل على الاشكال التالية:

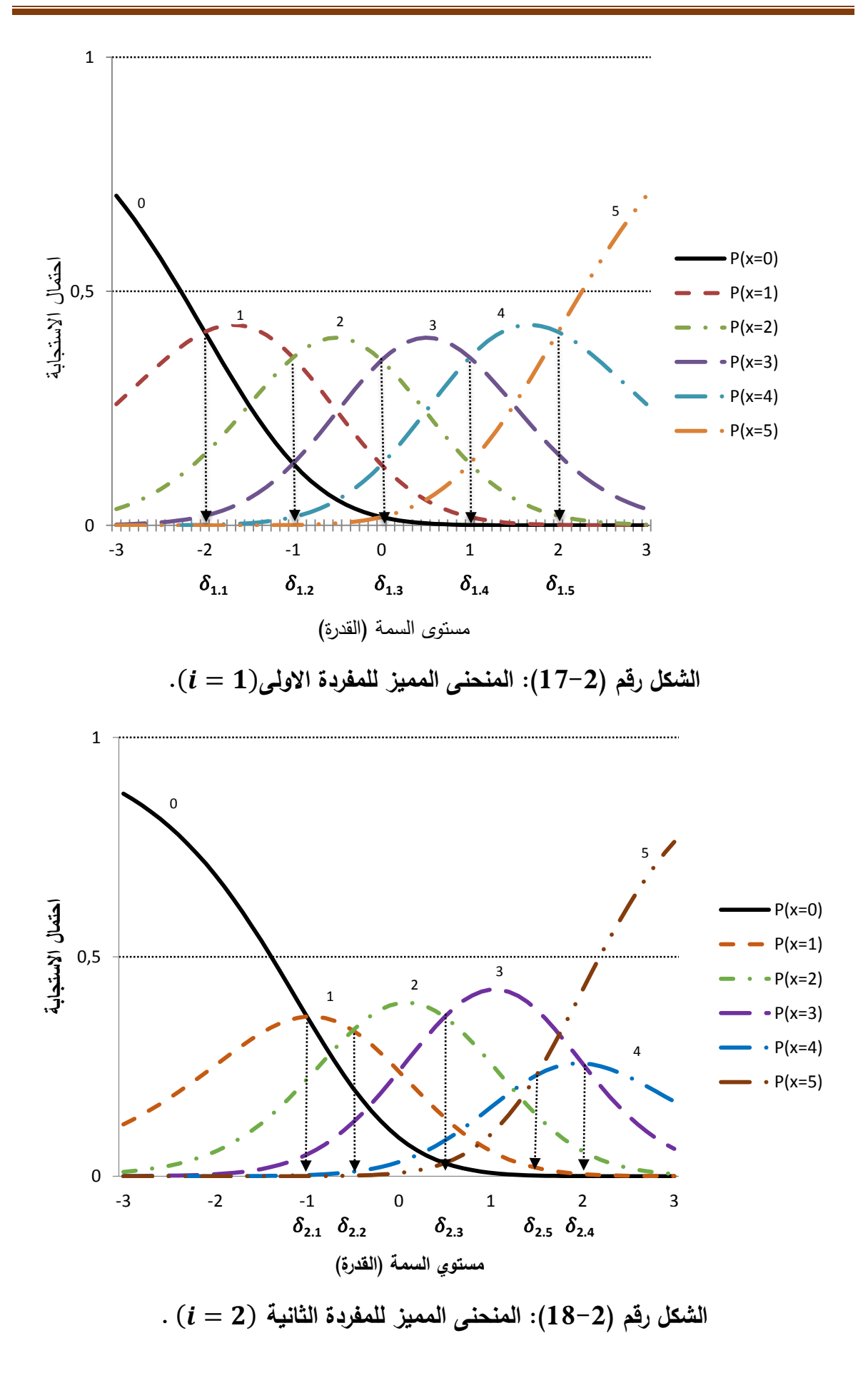

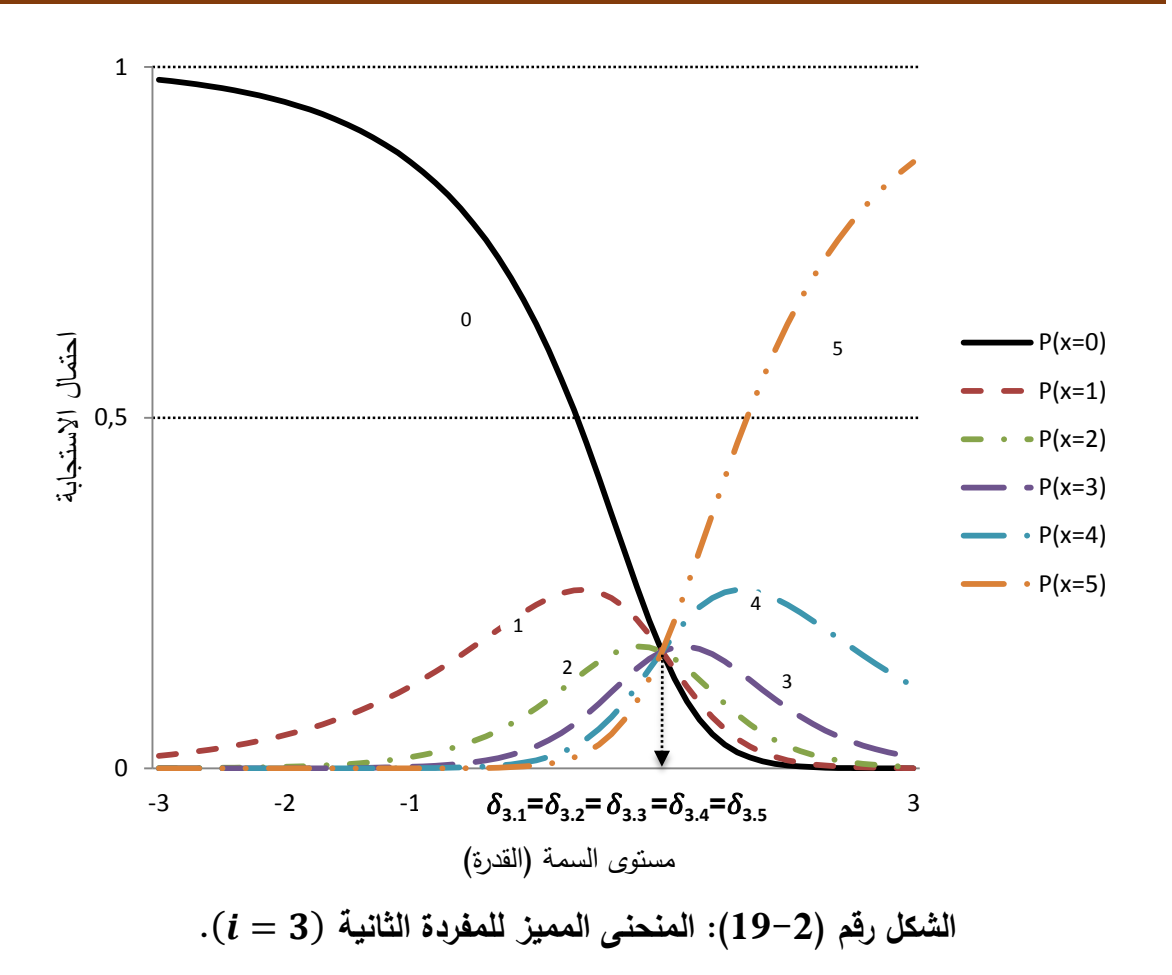

تظهر الاشكال السابقة رقم: (2−17)، (2−18) و(2−19) ان الفواصل (العتبات) في المفردات الثلاثة( 1,2,3)  $i = (i = 1, 2, 3)$  هي مكان تقاطع المنحنيات المتتالية، فالفاصل ( العتبة) الاولى  $\delta_{2.1}, \delta_{2.1}, \delta_{1.1})$  للمفردات الثلاثة هي مكان تقاطع المنحني الذي يدل على احتمال الحصول على القيمة الصفر $P(x = 0)$  مع المنحنى الذي يدل على احتمال الحصول على القيمة واحد  $P(x = 1)$  والتي تساوي: -2، -1، 1 على التوالي لكل مفردة، كذلك الفاصل الثاني $\delta_{2.2} , \delta_{2.2} , \delta_{1.2}$  هي مكان تقاطع المنحنى الذي يدل على احتمال الحصول على القيمة واحد  $P(x = 1)$  مع المنحنى الذي يدل على احتمال الحصول على القيمة اثنان $P(x = 2)$  والتي تساوى: -1، -0,5- 1 على التوالي وهكذا لباقي الفواصل الاخرى الفاصل الثالث، الرابع والخامس وبصورة عامة الفواصل بين  $P_{\widetilde{t}(x)} \left( \theta \right)$  قيمتين متتاليتين هي تقاطع محنيي احتمال الحصول على هاتين القيمتين:

 $(\delta_{i.1}=\delta_{i.2}=$ ، لذلك اذا كانت صعوبة جميع الفواصل متساوية $P_{i(x+1)}\left(\theta\right)$ فإنها ستتقاطع في نقطة واحدة كما يظهره الشكل رقم (2–19) الخاص  $\delta_{i.3} = \cdots$ )  $(i = 3)$ الثانية.

 $(i = 2)$  بملاحظة الشكل رقم (2–18) الذي يمثل المنحنى المميز للفقرة الثالثة (2 $(i = 3)$ انه يمكن لدرجات صعوبة الفواصل ان لا تكون متدرجة في الصعوبة، حيث نجد أن درجة صعوبة الفاصل(العتبة) الخامس $\delta_{2.5}=1,$  أقل من درجة صعوبة الفاصل الرابع ( 6 ـ 6<sub>2.5</sub>)، وبملاحظة للشكل رقم (2–19)الذي يمثل المنحنى المميز للفقرة الثالثة (i = 3) والتي تفترض ان جميع خطوات المفردة الخمسة لها نفس درجة الصعوبة  $(\delta_{3.1}=\delta_{3.2}=\delta_{3.3}=\delta_{3.4}=\delta_{3.5}=\delta_{3.5}=1)$  يظهر أن تتقاطع كل منحنى مع المنحنى الذي يليه كلها في نقطة واحدة عند القيمة واحد 1.

تستخدم منحنيات الاستجابة في حساب الاستجابة الاكثر احتمالا للأفراد المختبرين عند نقاط مختلفة على طول السمة الكامنة او القدرة، فمثلا الفرد ذو مستوى قدرة (السمة) يساوي $(\theta = -1,5)$  ففي الشكل الاول رقم (2–17) الاستجابة الاكثر احتمالا له هي ان يكمل خطوة واحدة اي درجته على هذا السؤال هي واحد 1، بينما الفرد الذي يملك نفس مستوى القدرة  $(\theta = -1,5)$  في الفقرة الثانية (الشكل رقم (2–18)) فالاستجابة الاكثر احتمالا لهذا الفرد هي أن يكمل صفر $(0)$  من الخطوات وبالتالي درجته على السؤال هي صفر (0).

**جـ- نموذج التقدير الجزئي المعمم:**

### **Generalized Partial Credit Model (G-PCM)**

طور موراكي (Muraki (سنة 1992 نموذج التقدير الجزئي الذي تطرقنا لو سابقا الذي كان يفترض أن جميع المفردات تتساوى في تمييزها وذلك من خلال السماح للمفردات في هذا النموذج بالاختلاف في مستوى تمييزها وذلك بإدخال معلمة اضافية تدل على تمييز الفقرة (i) وأطلق عليه اسم نموذج التقدير الجزئي المعمم، لقد  $(\alpha_i)$ اعتمد ماسترز (Masters) في حساب احتمال اختيار الفرد لاستجابة معينة عن اختيار فئة سابقة لها على نموذج راش الاحادي المعلم (£1P) بينما اعتمد موراكي (Muraki) في نموذجه على النموذج الثنائي المعلم ونموذجه الاحتمالي (  $p_{\chi n i}$  ) الذي يدل على وقوع  $(i)$  في الفرد ( $(n)$ ) في المستوى  $(x)$  من مستويات الاجابة عن المفردة ( $i)$  $\delta_{i1}, \delta_{i2}$   $\delta_{i1}$ خطوة، ودرجات صعوبة كل خطوة على التوالي:  $\delta_{ik}$  : بالمعادلة التالية التي تعبر عف الصيغة الرياضية ليذا النموذج ) .pp 1992, ,Muraki  $:(160-161)$ 

$$
P_{xni} = \frac{e^{\sum_{K=0}^{x} \alpha_i(\theta_n - \delta_{iK})}}{\sum_{j=0}^{mi} e^{\sum_{k=0}^{j} \alpha_i(\theta_n - \delta_{iK})}} \cdots \cdots (18-2)
$$

مع اعطاء التعريف التالي:

$$
\sum_{K=0}^{0} \alpha_i (\theta_n - \delta_{iK}) = 0
$$

 $\Delta$ 

(Embretson & Reise, 2000, p. 111)

ونموذج التقدير الجزئي المعمم له نفس افتراضات نموذج التقدير الجزئي من حيث انه ليس من ضروري ان تكون درجة صعوبة الفواصل (العتبات) مرتبة، كما ان الوصول الى الحل النهائي للمفردة يمر بالنجاح في جميع الخطوات السابقة المرتبة، ولتوضيح  $(i)$  منحنيات الاستجابة لأقسام المفردة Category Respons Courves نعطي فقرة مكونة من ثلاث خطوات (ثلاث الفواصل) ودرجة صعوبة هذه الفواصل تأخذ القيم المبينة في الجدول رقم (2–05) وبافتراض أن معامل التمييز يأخذ أربع حالات: 0,3، 0,5، 1، 2 في كل حالة:

| الفاصل الثالث<br>$(\boldsymbol{\delta}_3)$<br>1,5 | الفاصل الثانى<br>$(\boldsymbol{\delta}_2)$<br>$\mathbf{0}$ | الفاصل الاول<br>$(\boldsymbol{\delta}_1)$<br>$-0,5$ | الفاصل         |
|---------------------------------------------------|------------------------------------------------------------|-----------------------------------------------------|----------------|
|                                                   | $(\alpha_i = 0.3)$                                         |                                                     | الحالة الاولى  |
|                                                   | $(\alpha_i = 0.5)$                                         |                                                     | الحالة الثانبة |
|                                                   | $(\alpha_i=1)$                                             |                                                     | الحالة الثالثة |
|                                                   | $(\alpha_i = 2)$                                           |                                                     | الحالة الرابعة |

**الجدول رقم )25-0(: قيم صعوبة الفواصل لمفقرة ذات ثالث خطوات.**

بتطبيق الصيغة (2 – 18) الخاصة بنموذج التقدير الجزئي المعمم من اجل للحصول على احتمال وقوع الفرد في مستوى من المستويات الاربعة (4) للفقرة وبالتالي حصوله على قيمة من بين القيم (3،2،1،0) فان منحنيات الاستجابة لأقسام المفردات في الحالات الاربعة تأخذ الشكل التالي:
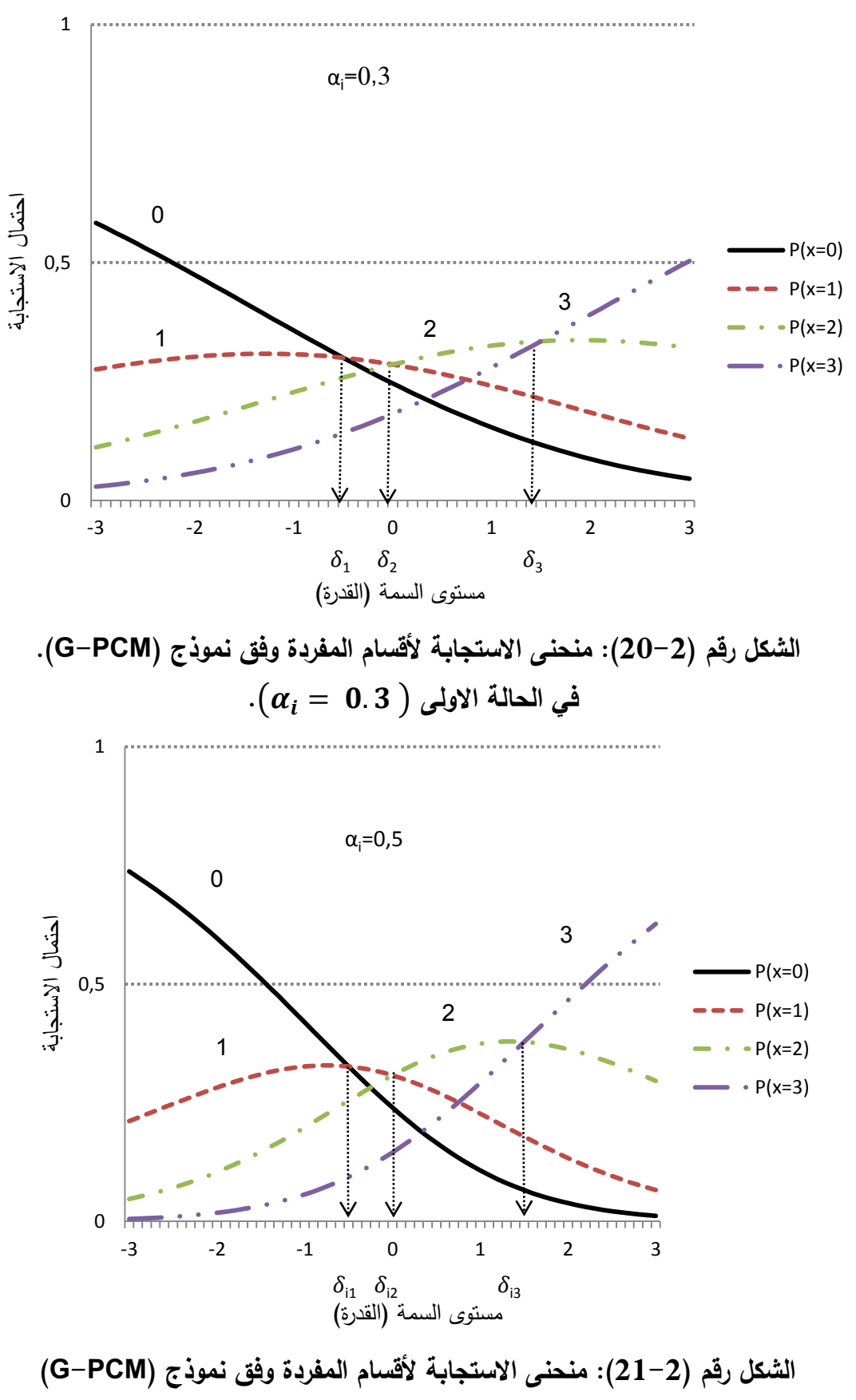

( **. في الحالة الثانية** )

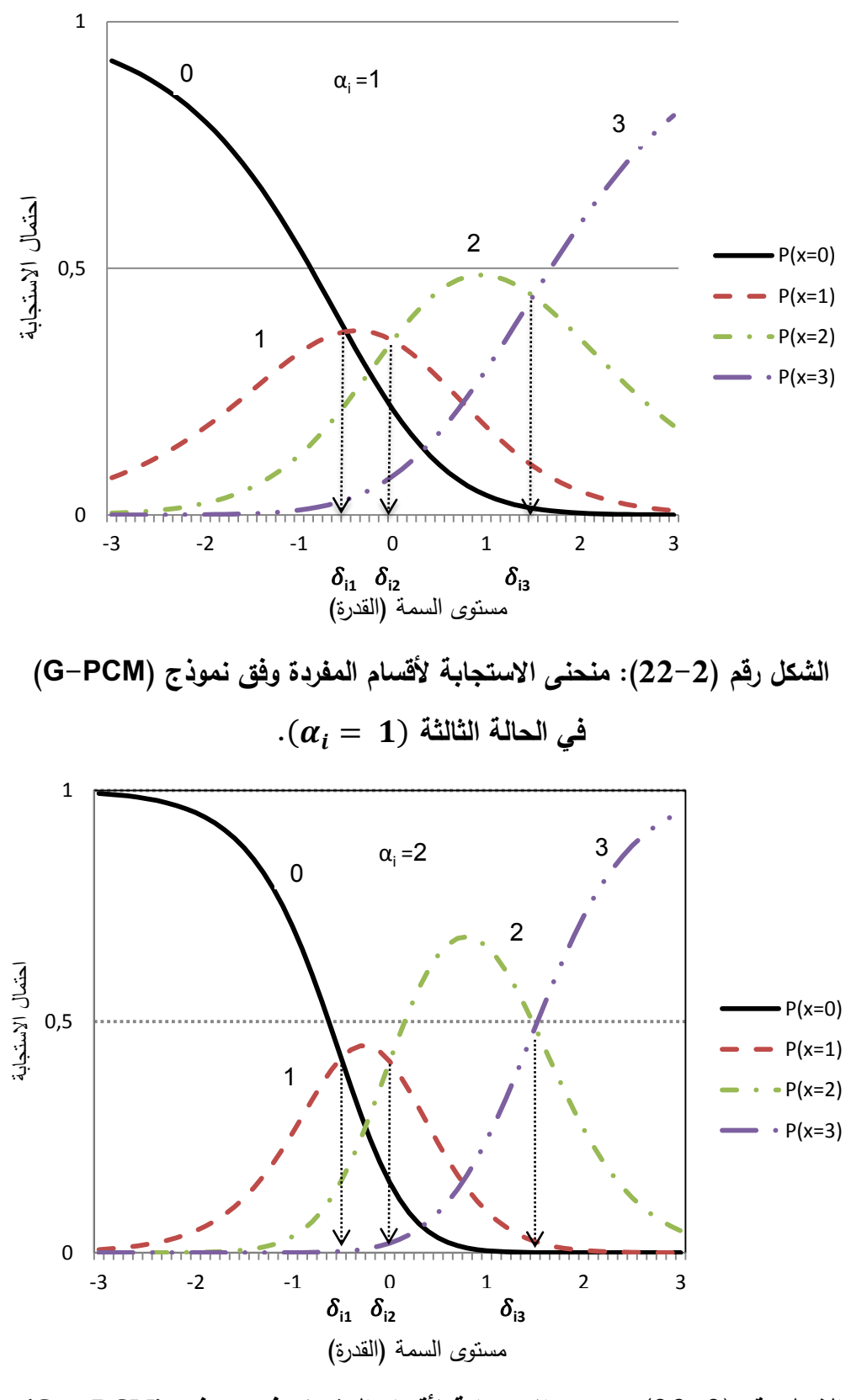

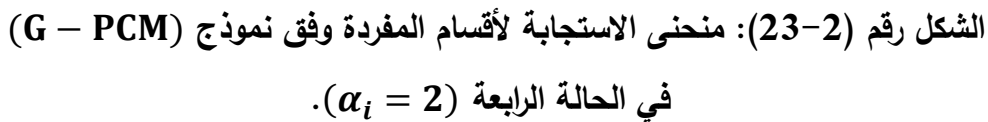

 $\alpha_i=0.3$ توضح الاشكال السابقة المتعلقة بالحالات الاربعة لقيم معلمة التمييز للمفردة  $\,$  أن نقاط التقاطع المنحنيات المتتالية ضمن الفقرة أو المفردة  $\,$  ( $i$ ) للمفردة  $\,$  $\delta_3 = 1.5$   $\delta_2 = 0$   $\delta_1 = 0.5 - 0.5$ تمثل درجة صعوبة الفواصل الثلاثة بقيمة: -0.5 انها ثابتة عند كل قيمة من قيم معلمة التمييز في الحالات الاربعة وهذا راجع الى ان درجات صعوبة الفواصل(العتبات) لم تتغير ( لأنها نفس المفردة)، بينما عند تغير قيمة معلمة تمييز المفرد نلاحظ تغير درجة تفلطح منحنيات الاستجابة لأقسام المفردة في الحالات الاربعة، الشكل الاول رقم (2–20) الذي يمثل الحالة الاولى بمعامل تمييز يساوي  $(\alpha_i=0.3)$  وهي قيمة منخفضة نسبيا حيث نلاحظ ان منحنيات الاستجابة للأقسام اقل تحدبا من منحنيات الاستجابة في الحالة الثانية عند معامل تمييز يساوي كما يظهره الشكل رقم (21-2)، وهكذا كلما ارتفع معامل التمييز عند ( $\alpha_i = 0.5$ ) ن (  $\alpha_i=2)$  ) ثم (  $\alpha_j=2$ ) فان منحنيات الاستجابة للأقسام المفردة تكون أكثر تحدبا كما  $\alpha_i=1$ هو مبين في الشكلين رقم: رقم (22–22) و(22-23)، وبالتالي كلما انخفضت قيمة معامل التمييز ( $(\alpha_i)$  فان درجة تفلطح المنحنيات تزداد.

# **خـ- نموذج سمم التقدير (RSM (Model scale Rating :**

قدـ ىذا النموذج اندريش (1978 ,Andrich (ويعد حالة خاصة مف نموذج التقدير الجزئي حيث انه في حالة تساوي عدد خطوات الاسئلة (المفردات ثابتة الخطوات لكل الاختبار) وان البعد النسبي هو متساو بين جميع الاسئلة لدرجة صعوبة الخطوة فان نموذج التقدير الجزئي يؤول الى نموذج سلم التقدير (التقي، 1992، ص32)، يناسب هذا النموذج المقاييس التي هي على نمط استجابة طوره رنسيس ليكرت ,Rensis Likert) (1932 حيث في كثير مف التطبيقات العممية تعتمد عمى ىذا النمط في التدريج عندما تعمل على تقويم الاتجاه نحو مفهوم معين أو قياس الشخصية ( .De Ayala, 2009, p 179) فمثلا لو افترضنا ان خطوات فقرة ما من فقرات استبيان تتكون من اربعة اقسام تأخذ الشكؿ رقـ )24-2( التالي:

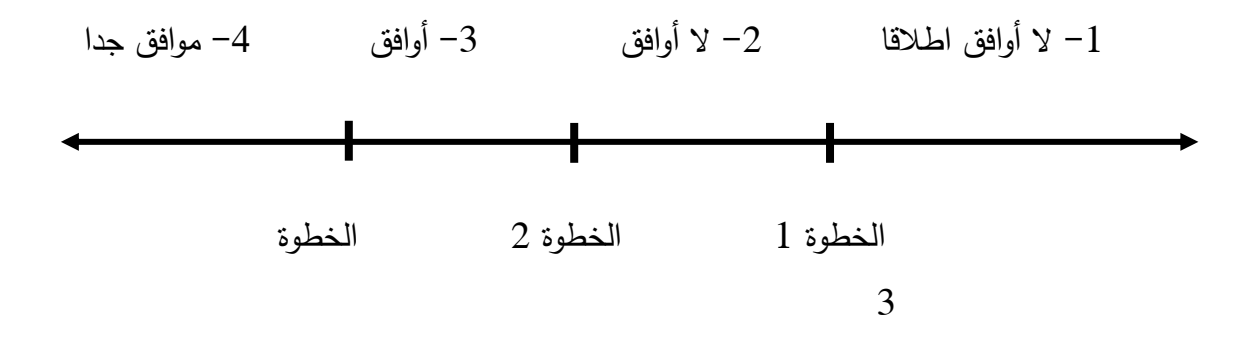

**الشكل رقم )04-0(: تمثيل خطوات االستجابة عمى فقرة في نموذج سمم التقدير(RSM(.**

نلاحظ من الشكل رقم (2+24) أن المفردة التي تتكون من أربعة أقسام عدد خطوات الاستجابة عليها هو ثلاث(03) خطوات وكذلك أن أي الفرد سيختار بين "لا أوافق اطلاقا" و "لا أوافق" في الخطوة الإولى، ثم سيختار بين "لا أوافق" و "أوافق" في الخطوة الثانية اما في الخطوة الثالثة واالخيرة سيختار بيف "أوافؽ" و"موافؽ جدا" وأف صعوبة كل خطوة (الانتقال من قسم الى قسم الذي يليه) هو ثابت عبر جميع .)Abdelwahab, 2010, p. 37(الفقرات

قام ماسترز بتوضيح ذلك عن طريق فرض ان مستوى صعوبة الفاصل (العتبة) يتكون اولا من درجة صعوبة الفقرة  $(i)$  ويرمز له بالرمز  $(\delta_i)$  وثانيا من مستوى  $\big( \delta_{ij} \big)$ صعوبة الخطوة (j) ويرمز لمها بالرمز  $(\tau_j)$  وهي قيمة ثابتة على مستوى جميع فقرات االختبار او المقياس اي اف:

$$
\delta_{ij} = \delta_i + \tau_j
$$

حيث أن التغير في تقدير معالم الخطوات  $\big( \delta_{ij} \big)$  يعتمد على صعوبة الفقرة  $\big( \delta_i \big)$  فقط، ونموذج الاحتمالي ( $p_{\chi n i}$  ) الذي يدل على وقوع الفرد ( $n$ ) ذو القدرة ( $\theta_n$ ) في المستوى  $(x)$  من مستويات الاجابة عن المفردة (i) و يتضمن  $(m)$ خطوة، والمعادلة التالية تعبر عن الصيغة الرياضية لهذا النموذج: (1982, p. 49) Wright & Masters,  $1982$ , p. 49)

$$
P_{xni} = \frac{e^{\sum_{j=0}^{x} \left[\theta_n - (\delta_i + \tau_j)\right]}}{\sum_{r=0}^{mi} e^{\sum_{j=0}^{r} \left[\theta_n - (\delta_i + \tau_j)\right]}} \cdots \cdots (19-2)
$$

 $\tau_0 \equiv ( \tau_0 \equiv 0 )$  فان:

$$
\sum_{j=0}^{0} [\theta_n - (\delta_i + \tau_j)] = 0 \quad , \qquad exp \sum_{j=0}^{0} [\theta_n - (\delta_i + \tau_j)] = 1
$$

ولتبيان شكل منحنى الاستجابة لأقسام المفردة وفق نموذج سلم التقدير نفترض أن لدينا ثلاث (03) فقرات (3, 2, 1 = )) من فقرات استبيان تحتوي على خمسة (05) أقسام استجابة ودرجة صعوبة هذه المفردات $(\delta_i)$  هي: -0,5، 0، 0,5 على التوالي، ودرجة صعوبة الفواصل (خطوات) الاربعة  $(\tau_j)$  (مع العلم أنها نفس القيم للفقرات الأخرى للاستبيان) تأخذ القيم التالية: 1,5-، 0,5-، 0، 2 على التوالي مع العلم ان مجموع صعوبة الفواصل  $(\tau_i)$  يساوي صفر (0)، وبتطبيق الصيغة  $(2-2)$  الخاصة بنموذج سلم التقدير للحصول على احتمال وقوع الفرد في مستوى من المستويات الخمسة )05( لمفقرة وبالتالي يأخذ قيمة مف بيف القيـ التالية: )2،3،4،1،0( ومنو فاف منحنيات الاستجابة لأقسام المفردات في الحالات الثلاثة تأخذ الاشكال التالية:

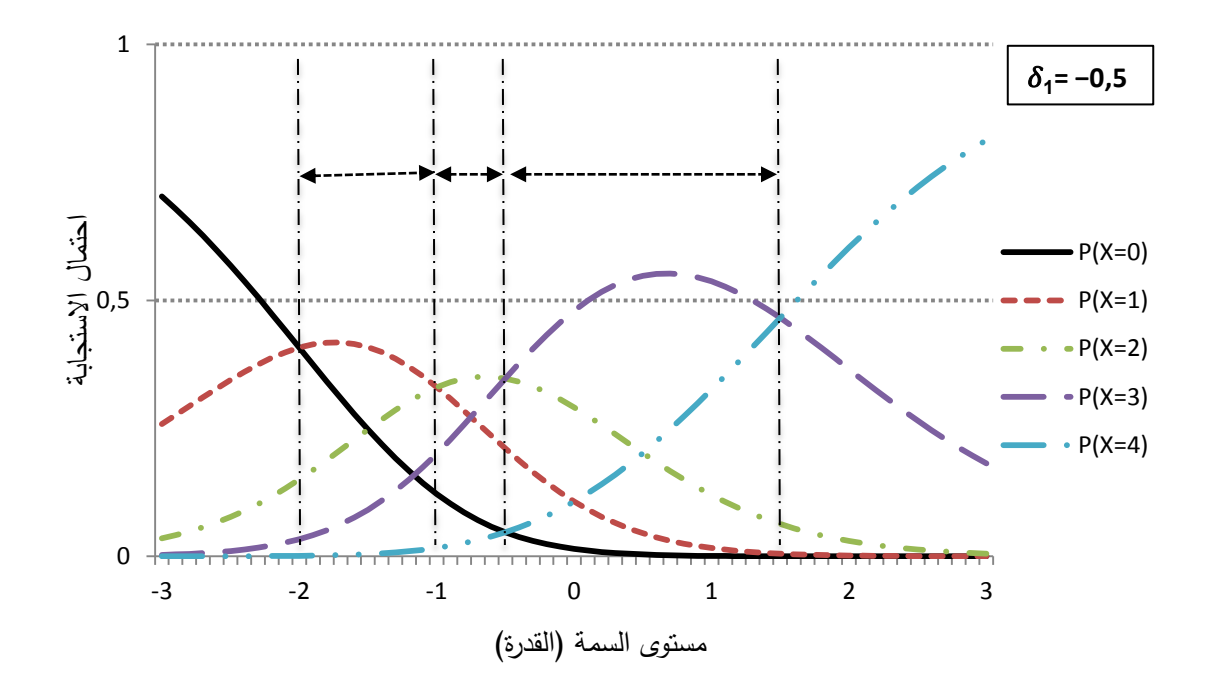

**الشكل رقم )05-0(: منحنى االستجابة ألقسام لممفردة االولى**( ) **وفق نموذج سمم التقدير.**

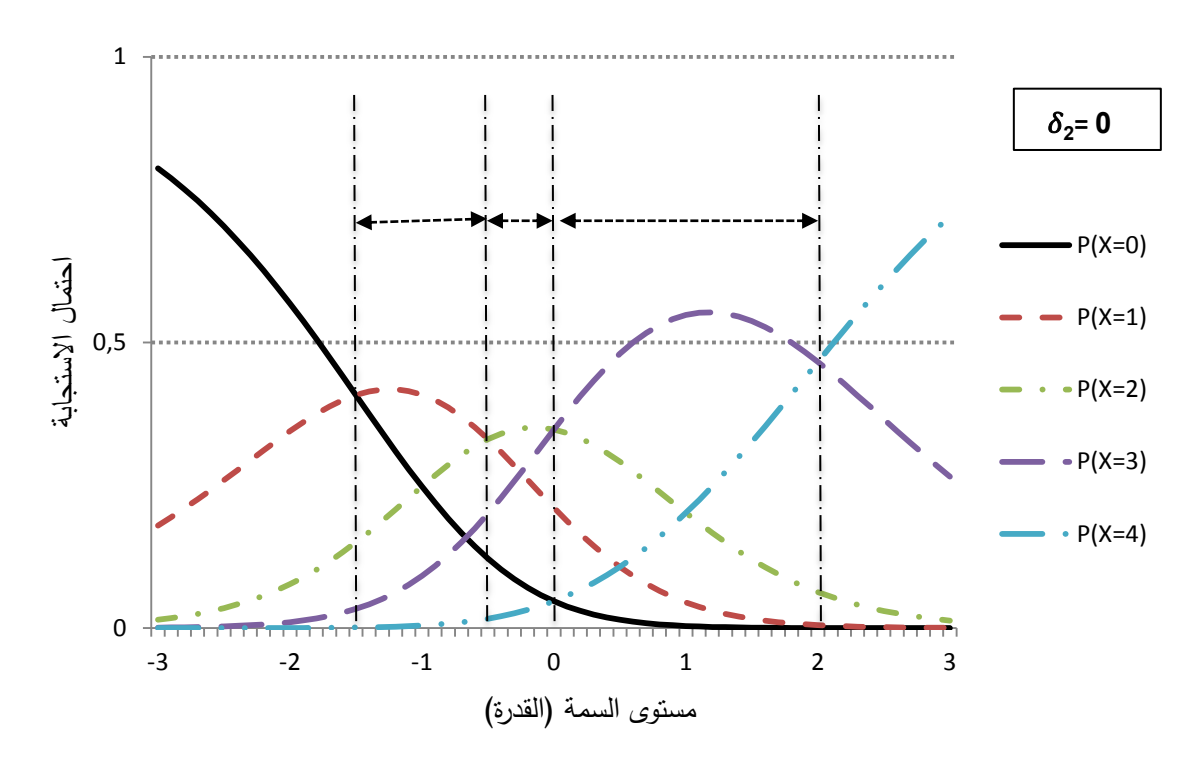

**الشكل رقم )06-0(: منحنى االستجابة ألقسام لممفردة الثانية** ( ) **وفق نموذج سمم التقدير.**

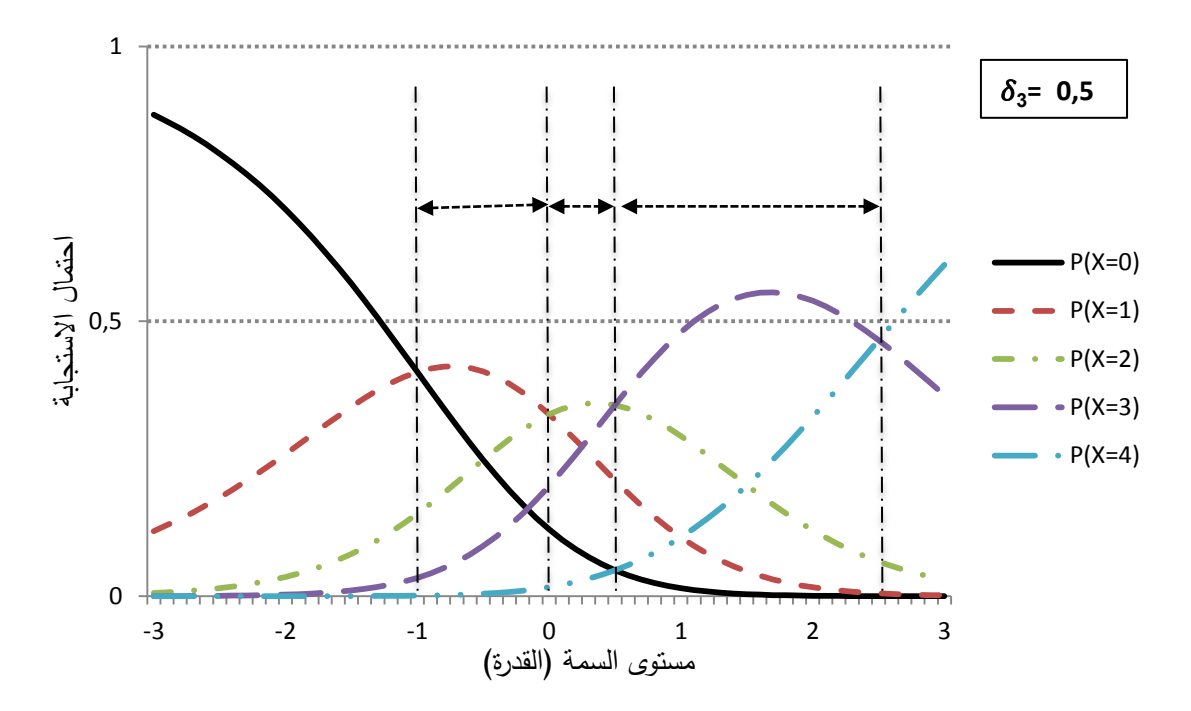

**الشكل رقم )07-0(: منحنى االستجابة ألقسام لممفردة الثالثة** ( ) **وفق نموذج سمم التقدير.**

من خلال الاشكال السابقة المتعلقة بالمفردات الثلاثة نلاحظ ان المسافة بين نقاط تقاطع منحنيات الاستجابة في كل قسم مع منحني الاستجابة الذي يليه هي ثابته ( وهذا للمفردات الثلاثة رغم اختلاف معامل صعوبة كل مفردة (0,5, 0, 0,5) وهذا  $\delta_i = -0.5$ لان الصعوبة النسبية لكل خطوة لا تختلف من فقرة الى أخرى (أي أن الصعوبة النسبية للانتقال من المستوى الاول الى المستوى الثاني (الخطوة الاولى في الاستجابة على المفردة) هي نفسها في الخطوة الاولى لجميع فقرات المقياس) أما معامل صعوبة الفقرة فهو يختلف من فقرة الى أخرى، كما نلاحظ في الاشكال الثلاثة السابقة أن هناك ازاحة لمنحنيات نحو اليمين كلما ارتفع معامل الصعوبة $(\delta_i)$ .

كذلك بالرجوع الى منحنيات الاستجابة نلاحظ أن الاستجابة الاكثر احتمالا للأفراد المختبرين عند نقاط مختلفة على طول السمة الكامنة او القدرة، فمثلا لدينا شخصين حيث الفرد الاول ذو مستوى سمة (قدرة) يساوي (−2) والفرد الثاني مستوى قدرته تساوي(+2)

بالنسبة للفرد الاول في الشكل رقم (2–25) الخاص بالفقرة الاولى  $(i = 1)$  التي درجة صعوبتها  $\delta_i = -0,5$ ) لاستجابة الاكثر احتمالا له هي ان يكمل خطوة واحدة اي درجته على هذا السؤال هي واحد (1)، بينما في الشكل رقم (2–26) المتعلق بالفقرة الثانية  $( \, i = 1 )$  ذات درجة صعوبة  $\delta_i = 0$ ) فالاستجابة الاكثر احتمالا لهذا الفرد هي أن يكمل صفر (0) من الخطوات وبالتالي درجته على السؤال هي صفر (0)، وهي نفس درجته على المفردة الثالثة ( 3 = i) كما يوضحه الشكل رقم (27-2)، اما الفرد الثاني ذو مستوى قدرة يساوي (+2) نلاحظ من خلال الشكل رقم (2–25) والشكل رقم (26-2) أن الاستجابة الاكثر احتمالا له في الفقرة الاولى والثانية هي اجابته على جميع الخطوات وحصوله على الدرجة الكاملة على السؤال وهي أربعة (04)، بينما في الفقرة الثالثة الشكل رقم (27-2) فالاستجابة الاكثر احتمالا له هي ان يكمل ثلاث (03) خطوات الاولى وبالتالي درجة التي يتحصل عليها ثلاثة (03).

## **خالصة الفصل:**

من خلال عرضنا لنظرية الاستجابة للمفردة يتبن انها تقوم على مجموعة من الافتراضات يجب التحقق من توفرها في البيانات مثل افتراض احادية البعد (اذا كانت السمة احادية البعد) وافتراض الاستقلال الموضعي او الشرطي وغيرها من الافتراضات قبل تطبيق اي نموذج من نماذج نظرية الاستجابة للمفردة، وان انتهاك اي افتراض من افتراضاتها قد يؤدي الى نتائج غير دقيقة، كما أن لكل نموذج من النماذج دالة رياضية خاصة به تعبر عن العلاقة بين قدرة الفرد واحتمال الاجابة الصحيحة عن المفردة كما يتضمن كل نموذج على معلم واحد او اكثر للفقرة (صعوبة، تمييز، تخمين) ، كما يعتمد كل نموذج على نوع المفردات الاختبارية وكيفية تصحيحها واساليب تقدير درجاتها مثل المفردات الثنائية االستجابة و المفردات المتعددة االستجابة.

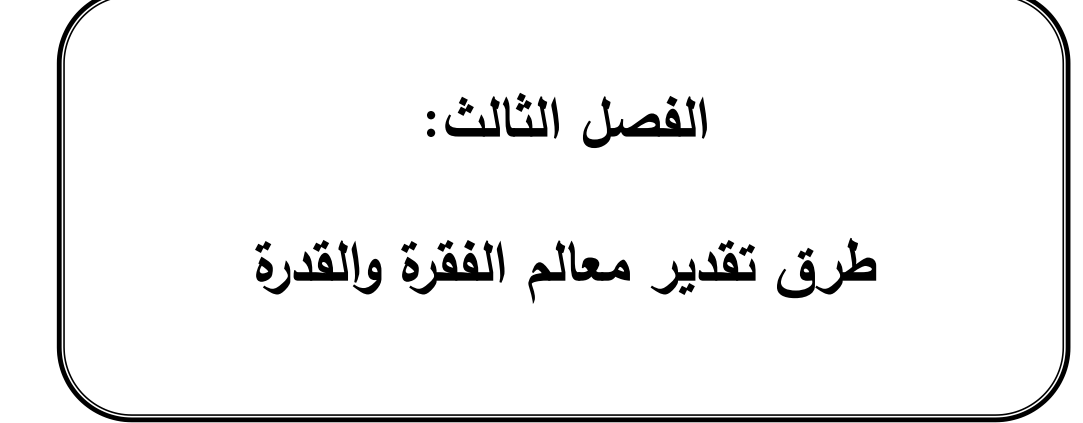

**تمييد:**

ان عملية الحصول تقديرات لقدرات الافراد ومعالم الفقرات (صعوبة، تمييز ، تخمين) وفق نظرية الاستجابة للمفردة تتطلب العديد من الاساليب والعمليات الرياضية المتقدمة وتحتاج عملية تقدير المعالم الى الدقة وبالتالي اقل خطا ممكن للتقدير وسنعرض في هذا الفصل بعض من جوانب أساليب واجراءات تقدير المعالم الفقرات وقدرات الافراد من خلال عرض اساليب الارجحية العظمى او القصوى في التقدير المتمثلة في طريقة االرجحية العظمى اليامشية، طريقة االرجحية العظمى المشروطة و طريقة االرجحية العظمى المشتركة، اضافة الى عرض اساليب تعتمد عمى نظرية بييز(Bayes (في التقدير كطريقة القيمة العظمى التوزيع البعدي، وطريقة توقع التوزيع البعدي، كما سيتم التطرق الى مفهوم دالة المعلومات التي من خلال يتم التحقق من دقة هذه التقديرات بواسطة الخطأ المعياري للتقدير .

### **-2 تقدير معالم الفقرات:**

يعد تقدير المعالم من الخطوات المهمة في بناء الاختبارات والمقاييس وتحليل مفرداتها عند استخدام نظرية الاستجابة للمفردة، ويطلق عادة على عملية تقدير المعالم مصطمح التعيير Calibration غير أف الحصوؿ عمى ىذه التقديرات غالبا ال يتـ بطريقة يدوية، لذا تم تطوير العديد من البرامج الحاسوبية للقيام بالعملية باستخدام أساليب إحصائية مختلفة (علام، 2005، ص91)، وفي الواقع العملي فإننا لا نعلم قيمة معالم الفقرة (الصعوبة، التمييز، التخمين) ولا معالم الشخص (قيم القدرة) والشيء الوحيد الذي يكون معلوما لدينا هو استجابات الافراد على مفردات المقياس او الاختبار ومن خلال هذه الاستجابات نقوم بتحديد قيمة القدرة لكل فرد اجاب على مفردات الاختبار وقيم معالم المفردة وبما أن نماذج الاستجابة للمفردة هي نماذج غير خطية Nonlinear تستخدم اساليب وطرق معينة لتقدير معالم نماذج الاستجابة للمفردة، في هذا الجانب هناك

اتجاهان، الاول يعتمد على معلومات الظاهرة المدروسة فقط في تقدير معالم النماذج والاتجاه الثاني يعتمد على دمج معلومات مسبقة تكون في شكل توزيع احتمالي Prior Distribution حول المعالم النموذج مع المعلومات الحالية للظاهرة للحصول على التقديرات (طريقة بييز) وتسمى نظرية بييز Baye's Theorem نسبة الى العالم توماس بييز Thames Bayes (1702مـ-1761م) (حيدر ، 2014، ص51) وفي ما يلي سنتطرق الى اساليب االرجحية القصوى واساليب تعتمد عمى نظرية بييز في التقدير:

# **أوال: طريقة االرجحية القصوى (ML (Likelihood Maximum :**

تعتبر من الطرق الواسعة الانتشار حيث يتم تقدير المعالم فيها من خلال تعظيم االحتمالية لممعممة المراد تقديرىا، يوجد ثالث طرؽ لتقدير معالـ الفقرات ضمف طريقة الارجحية القصوى وهذه الطرق تختلف في كيفية التعامل مع مستويات القدرة الغير المعلومة، وقبل التطرق هذه الطرق سنعرض شكل دالة الارجحية Likelihood Function احتمال استجابة فرد ذو قدرة  $(\theta_{\scriptscriptstyle S})$  علي الفقرة (2)اجابة (L) اخبابة (C) اجابة (C) صحيحة ومنه يمكن اعطاء العلاقة التالية كتعبير عن احتمال الاستجابة عن الفقرة كالتالي:

$$
P(u_{si}|\theta_s) = P_i(\theta_s)^{u_{si}} Q_i(\theta_s)^{(1-u_{si})} \dots \dots \dots (01-3)
$$
  
(*i*) قى Zi<sub>l</sub> (d)  $Q_i(\theta_s)$  يرمز بىر تەر ئىرەن ب

$$
Q_i(\theta_s) = 1 - P_i(\theta_s)
$$
  
انا كانت الاجابة صحيحة  

$$
u_i = \begin{cases} 1 & \text{if } i \leq j \leq n \\ 0 & \text{if } i \leq j \leq n \end{cases}
$$

ولشرح المعادمة رقم (3 – 10) نفترض الشخص اجاب عن الفقرة(í) اجابة صحيحة اي  
(1 = 
$$
u_i = (u_i = 1)
$$
 تأخذ المعادੋة السابقة التنكل التالي:

$$
P(1|\theta_s) = P_i(\theta_s)^1 \cdot Q_i(\theta_s)^{(1-1)}
$$
  
\n
$$
P(1|\theta_s) = P_i(\theta_s)^1 \cdot Q_i(\theta_s)^0
$$
  
\n
$$
P(1|\theta_s) = P_i(\theta_s)^1 \cdot 1
$$
  
\n
$$
P(1|\theta_s) = P_i(\theta_s)
$$
  
\n
$$
\int_{\phi}^{\phi} P(1|\theta_s) = P_i(\theta_s)
$$
  
\n
$$
\int_{\phi}^{\phi} P(1|\theta_s) = \int_{\phi}^{\phi} P(1|\theta_s) = \int_{\phi}^{\phi} P(1|\theta_s) = \int_{\phi}^{\phi} P(1|\theta_s) = \int_{\phi}^{\phi} P(1|\theta_s) = \int_{\phi}^{\phi} P(1|\theta_s) = \int_{\phi}^{\phi} P(1|\theta_s) = \int_{\phi}^{\phi} P(1|\theta_s) = \int_{\phi}^{\phi} P(1|\theta_s) = \int_{\phi}^{\phi} P(1|\theta_s) = \int_{\phi}^{\phi} P(1|\theta_s) = \int_{\phi}^{\phi} P(1|\theta_s) = \int_{\phi}^{\phi} P(1|\theta_s) = \int_{\phi}^{\phi} P(1|\theta_s) = \int_{\phi}^{\phi} P(1|\theta_s) = \int_{\phi}^{\phi} P(1|\theta_s) = \int_{\phi}^{\phi} P(1|\theta_s) = \int_{\phi}^{\phi} P(1|\theta_s) = \int_{\phi}^{\phi} P(1|\theta_s) = \int_{\phi}^{\phi} P(1|\theta_s) = \int_{\phi}^{\phi} P(1|\theta_s) = \int_{\phi}^{\phi} P(1|\theta_s) = \int_{\phi}^{\phi} P(1|\theta_s) = \int_{\phi}^{\phi} P(1|\theta_s) = \int_{\phi}^{\phi} P(1|\theta_s) = \int_{\phi}^{\phi} P(1|\theta_s) = \int_{\phi}^{\phi} P(1|\theta_s) = \int_{\phi}^{\phi} P(1|\theta_s) = \int_{\phi}^{\phi} P(1|\theta_s) = \int_{\phi}^{\phi} P(1|\theta_s) = \int_{\phi}^{\phi} P(1|\theta_s) = \int_{\phi}^{\phi} P(1|\theta_s) = \int_{\phi}^{\phi} P(1|\theta_s) = \
$$

$$
P(0|\theta_{S}) = P_{i}(\theta_{S})^{0} \cdot Q_{i}(\theta_{S})^{(1-0)}
$$
\n
$$
P(0|\theta_{S}) = P_{i}(\theta_{S})^{0} \cdot Q_{i}(\theta_{S})^{1}
$$
\n
$$
P(0|\theta_{S}) = 1 \cdot Q_{i}(\theta_{S})^{1}
$$
\n
$$
P(0|\theta_{S}) = Q_{i}(\theta_{S})
$$
\n
$$
P(0|\theta_{S}) = Q_{i}(\theta_{S})
$$
\n
$$
u_{1}, u_{2}, u_{3}, \ldots, u_{n}
$$
\n
$$
u_{1}, u_{2}, u_{3}, \ldots, u_{n}
$$
\n[Hamilton function & Swaminathan, 1985, p. 76]

$$
P(u_1, u_2, u_3, ..., u_n | \theta_s) = P(u_1 | \theta_s) P(u_2 | \theta_s), ..., P(u_n | \theta_s)
$$
  
= 
$$
\prod_{i=1}^n P(u_i | \theta_s)
$$
  
= 
$$
\prod_{i=1}^n P_i(\theta_s)^{u_i} Q_i(\theta_s)^{(1-u_i)} \dots \dots \dots (02-3)
$$

والرمز 
$$
\prod
$$
: هو ناتج العنرب

بصورة عامة فاف الصيغة الرياضية لدالة االرجحية ( ) ألنماط االستجابات لعدد مف الافراد $(N)$  بواسطة مجموعة من الفقرات $(n)$  ذوي مستويات قدرة ثابتة

تأخذ الشكل التالي:  $\theta_1, \theta_2, \theta_3, ...$  تأخذ الشكل التالي

$$
L = \prod_{s=1}^{N} \prod_{i=1}^{n} P_i(\theta_s)^{u_{si}} Q_i(\theta_s)^{(1-u_{si})} \dots \dots \dots \dots (03-3)
$$

من خلال هذه الصيغة التي تبين احتمال اجابات الافراد من ذوي مستوى قدرة معين هو حاصل ضرب الاحتمالات لجميع المفردات والجدير بالذكر ان عملية ضرب الاحتمالات لا تتم الا اذا كان هناك استقلالية في الاجابة على هذه المفردات اي اجابات الفرد على فقرتين او اكثر تكون مستقلة ( لذا يجب تحقق شرط الاستقلال الموضعي Local Indepndence) (علام، 2005، ص93)، وفيما يلي سنقدم عرضا لاهم طرق تقديرات االرجحية القصوى:

**ثانيا: طريقة األرجحية العظمى المشتركة:**

#### **Joint Maximum Likelihood (JML)**

في بعض المرات نصادف مصطلح "التقدير بالأرجحية القصوى اللاشرطية" ل مو مرادف لمصطلح Unconditional Maximum Likelihood estimation (UCON) التقدير بالأرجحية القصوى المشتركة (JMLE) وهذه الطريقة مستخدمة في برامج تقدير المعالم لنظرية الاستجابة للمفردة مثل ,WINSTEPS, BIGSTEPS, FACETS; QUEST: LOGIST( 41 .p 2009, ,Ayala De)، يتـ تقدير معالـ الفقرات وفؽ ىذه الطريقة على مرحلتين في البداية افتراض قيم للقدرة $(\theta_S)$  (قيم مبدئية لمعالم الافراد) ومنه يتم تقدير معالم الفقرات من خلال البدء بمعالم أولية للفقرات وفي المرحلة الثانية يتم تقدير القدرة (معالم الافراد) اعتمادا على معالم الفقرات التي تم تقديرها في المرحلة الاولى ونقوم بعملية تكرار المرحلتين السابقتين حتى نحصل على قيم تقديرية للمعالم لا تختلف

بين خطوتين متتالتين بأقل من مقدار ثابت معتمد مسبقا(محك التقارب) أي هناك نوع من الثبات في تقديرات المعالم (علام، 2005، ص96)، نلاحظ في هذه الطريقة ان استراتيجية التقدير لكل من معلم الافراد أو القدرة ومعالم الفقرات يتم في أن واحد من خلال رفع الحد الاعلى لدالة الارجحية المشتركة، وقبل الوصول لدالة الارجحية المشتركة ( للأفراد والفقرات) نبدأ بدالة الارجحية للأفراد التي تعبر عن احتمال متجه استجابات $\left(\underline{u}\right)$  مشروطا بقدرة الفرد $(\theta_{\scriptscriptstyle S})$ وتمييز المفردة  $(a)$  ومتجه معالم المفردة و ( $(P_l)$ ) حسب نموذج الاستجابة المستخدم (نموذج أحادي،  $(\underline{\delta} = \delta_1,~\delta_2,...,\delta_i$  ) ثنائي....) كما يلي:

$$
P(\underline{u}|\theta_{s}, a, \underline{\delta}) = \prod_{i=1}^{n} P_{i}^{u_{i}} Q_{i}^{(1-u_{i})} \dots \dots \dots (04-3)
$$

بضرب المعادلة رقم (3 — 04) التي تعبر عن احتمال استجابات فرد لمفردات أداة او مقياس ( هو حاصل ضرب احتمال الاستجابة على كل فقرة) في (N) من احتمالات الافراد الذين استجابوا على مفردات الاداة نحصل على دالة الارجحية المشتركة (L) لكل من فقرات الأداة و الافراد (الاشخاص):

$$
L = \prod_{s=1}^{N} \prod_{i=1}^{n} P_i(\theta_s)^{u_{si}} Q_i(\theta_s)^{(1-u_{si})} \dots \dots \dots (05-3)
$$

من خلال هذه المعادلة نلاحظ أنه كلما زادت عدد الافراد (N) وعدد المفردات $(i)$ فإننا نحصل على ناتج صغير جدا (بسبب ضرب الاحتمالات) مما يؤدي الى مشاكل في الدقة العددية، لذا فالتعامل مع لوغاريتم الارجية يكون اسهل من التعامل مع الارجحية لذا فهذا التحويل باستخدام اللوغاريتم الطبيعي يتيح استخدام عملية الجمع(∑) بدلا من الضرب $(\prod)$ ، وبالتالي نحصل على لوغاريتم دالة الارجحية المشتركة  $(\ln L)$  بعد ادخال التحويل على المعادلة رقم (3 – 05)كالتالي:(De Ayala, 2009, p. 40)

$$
\ln L\left(\underline{u}|\theta_{s}, a, \underline{\delta}\right) = \sum_{s}^{N} \sum_{i}^{n} \left[u_{si} \ln P_{i}(\theta_{s}) + (1 - u_{si}) \ln Q_{i}(\theta_{s})\right] \cdots
$$

$$
\cdots \cdots (06 - 3)
$$

 $N$  : عدد الافراد. $N$  عدد المفردات. قدرة الفرد :  $\theta_{\scriptscriptstyle S}$  $1 - P_i(\theta_s) = Q_i(\theta_s)$  الموغاريتـ الطبيعي : متجه ذو  $(Nn)$  استجابة $N$  من الافراد على  $n$  من الفقرات.  $\underline{u}$ 

متغير عشوائي يأخذ القيمة 1 اذا كانت الاجابة صحيحة و القيمة 0 في حالة:  $u_{\rm{si}}$ االجابة الخاطئة عف الفقرة.

لتقدير معلمة القدرة ومعالم الفقرة التي يكون الاقتران اللوغاريتم الطبيعي للأرجحية عندها قيمة عظمى من خلال تطبيق خوارزمية نيوتن-رافسون (Newton–Raphson) التكرارية التي تعتمد على ايجاد المشتقة الاولى والمشتقة الثانية لاقتران لوغاريتم الارجحية العظمى المبينة في المعادلة (3 – 06) ومساواتها بالصفر (التقي، 2009، ص132).

لإيجاد مقدر معلمة القدرة ( $\theta$ ) للفرد(s) نحسب المشتق الاول والثاني لدالة الارجحية العظمى بالنسبة لـ للقدرة ومساواته بالصفر :

> $\frac{\partial \ln L}{\partial \theta} = 0$  - المشتق الاول - $\partial$

$$
\frac{\partial^2 \ln L}{\partial {\theta_s}^2} = 0
$$

لإيجاد مقدر معالم المفردة  $\phi^{\vphantom{\dagger}}_l = (a^{\vphantom{\dagger}}_l, c^{\vphantom{\dagger}}_l)$  نجد المشتق الاول والثاني لدالة الارجحية العظمى بالنسبة لكل معلمة ومساواته بالصفر :  $\frac{\partial \ln L}{\partial \Omega} = 0$  - المشتق الثاني  $\frac{\sigma}{\phi}$ - المشتؽ الثاني  $\partial^2$  $\overline{\partial\varphi_i}^2$ 

من أجل حل المعدلات السابقة وتقدير معالم الفقرات وقدرات الافراد الغير معلومة ويمكن تلخيص خطوات هذه الطريقة في ما يلي: **- الخطوة االولى**: يتـ تحديد أولي لقدرات االفراد.

**- الخطوة الثانية:** يتـ تقدير معالـ الفقرات تبعا لمقدرات االولية التي تـ تحديدىا في الخطوة الاولى، حيث يتم في هذه الخطوة افتراض قيم لدرجة معلمة الفقرة التي يتم تقديرها، ثم ايجاد المشتقة الاولى والثانية عند هذه القيمة وبقسمة المشتقة الاولى على المشتقة الثانية نحصل على قيمة ع التي بواسطتها يتم تحسين قيمة المعلمة للدورة التالية حيث: درجة المعلمة الجديدة= درجة المعلمة الحالية– القيمة ع، ويمكن كتابة المعادلة لمعلمة الصعوبة مثلا على الشكل التالي:

$$
[b_i]_{t+1} = [b_i]_t - \left[\frac{\partial^2 \ln L}{\partial b_i^2}\right]_t^{-1} * \left[\frac{\partial \ln L}{\partial b_i}\right]_t
$$

حيث أن:

: تقدير درجة صعوبة المفردة في الدورة  $t+1$  التي تعبر عن القيمة  $[b_i]_t$ الجديدة تقدير درجة صعوبة المفردة في الدورة  $t$ . وهي القيمة الحالية  $[b_i]_t$ ناتج قسمة المشتقة االولى عمى المشتقة الثانية.

$$
\varepsilon = \frac{\left[\frac{\partial \ln L}{\partial b_i}\right]}{\left[\frac{\partial^2 \ln L}{\partial b_i^2}\right]} = \left[\frac{\partial^2 \ln L}{\partial b_i^2}\right]^{-1} * \left[\frac{\partial \ln L}{\partial b_i}\right]
$$

وبتكرار العملية في هذه الخطوة من خلال وضع القيمة الجديدة  $[b_i]_{t+1}$  مكان القيمة الحالية  $[b_i]_t$  الى غاية ان نحصل على قيمة (الفرق) أقل من عدد صغير معطى (محك) منه تعتبر هذه القيمة الجديدة هي تقدير درجة صعوبة المفردة.(حمدان، 2019،  $(62)$ ص

**- الخطوة الثالثة:** تقدير قدرات االفراد بناء عمى معالـ الفقرات التي تـ تقديرىا في الخطوة السابقة.

**- الخطوة الرابعة:** في ىذه الخطوة نعتمد عمى التقديرات التي تـ الحصوؿ عمييا في الخطوة الثالثة(3) الخاصة بالأفراد ثم نضعها مكان القيم الاولية التي تم وضعها في الخطوة الاولى (1) ونقوم بعملية تكرير العملية من الخطوة الاولى (1) الى الخطوة الثالثة (3) الى غاية الحصول على تقديرات ثابتة لكل من معالم الفقرة و قدرة الافراد.(التقي، ، ص133)  $(133)$ 

تكون عملية التقدير بطريقة الارجحية العظمى المشتركة (JML) بشكل مباشر بدون وضع اي افتراضات لتوزيع قدرات االفراد او توزيع معالـ الفقرة اال انو ىناؾ بعض النقاط تأخذ على هذه الطريقة وقد ذكرها (علام، 2005) نوجزها في ًما يلي:

- قد تنتج تقديرات غير متسقة بسبب تقدير معالـ الفقرات واالفراد في اف واحد ومتحيزة وبخاصة في النموذج الثنائي والثلاثي المعلم وطريقة الارجحية القصوى الهامشية تعالج بشكل أفضل مشكل اتساق تقديرات من خلال تحديدها لتوزيع تقديرات الافراد وبالتالي تحقق تقديرات معالم المفردات كلما زاد عدد الافراد.

– لا تستطيع هذه الطريقة تقدير قدرة الافراد الذين كانت كل اجابتهم على الفقرات اجابة صحيحة او كانت كلها خاطئة، كذلك بالنسبة لمعالم الفقرات حيث لا يمكن تقديرها اذا جاءت جميع اجابات الافراد عليها اجابة صحيحة أو اجابة خطأ لذا في هذه الطريقة يتم حذف هؤلاء الافراد وهذه الفقرات قبل البداية في عملية التقدير ، لان في هذه الحالات عدم وجود قيمة عظمى للوغاريتم الارجحية.

– مشكل الاتساق والتحيز لتقديرات معالم المفردات وكذلك اعتمادها على قدرات الافراد التي تكوف غير معمومة يؤثر عمى دقة تقدير االخطاء المعيارية.

**ثالثا: طريقة األرجحية العظمى اليامشية:**

#### **Marginal Maximum Likelihood (MML)**

تم تطوير هذه الطريقة من طرف بوك وأيتكن ( ,R Darrell Bock & Aitkin 1981( واستخدمت ىذه الطريقة في التقدير معالـ فقرات نماذج االستجابة لممفردة الاحادية والمتعددة الابعاد، وهي فعالة سواء كانت عدد الفقرات قليلة أو كثيرة (علام، ،2005 ص98(، وتعرض ىذه الطريقة بديال لطريقة االرجحية العظمى المشتركة (JML( من خلال الفصل بين عمليتي تقدير قدرة الافراد وتقدير معالم الفقرة، حيث يمكن الحصول علمى تقديرات معالم الفقرات في الاول وبعد تحقق من مطابقة البيانات للنموذج نمر الىي تقدير قدرة الافراد (معالم الافراد) سواء لاستخدام طريقة الارجحية العظمى او احدى اساليب بييز في التقدير (Bayesian approach)، ان عملية الفصل هذه بين تقديرات الافراد وهي "معالم عرضية incidental parameters " ومعالم المفردات "معالم بنيوية او هيكلية structural parameters " ستؤدي الى نتائج اقل تحيزا في تقديرات قدرة الافراد ومعالـ المفردات مف طريقة االرجحية العظمى المشتركة في التقدير(JML (وبخاصة عند تدريج ادوات قياس تتكون من عدد فقرات قليل ( 15 فقرة أو أقل)( ,De Ayala, 2009 .(p.  $69$ 

في أسلوب الارجحية العظمى المشتركة في التقدير (JML) تنظر الى ان فقرات الاداة والافراد على أنهما ثابتين، أي ينصب اهتمامها فقط على مفردات الاداة فقط ولا تتجاوز الى تعميـ لمفردات اخري ربما قد تحتوييا ىذه االداة ونفس الشيء بالنسبة لألفراد فالاهتمام لا يتجاوز عينة التدريج المستخدمة وفي هذا الجانب قدم بوك و ليبرمان ( .R 1970 ,Lieberman & Bock Darrell )طريقة االرجحية العظمى اليامشية (MML(، اال أنيا تطمبت ميمات حسابية كثيرة ولـ تكف عممية اال في االختبارات القصيرة جدا، ومع تطوير اجراء طريقة الارجحية العظمى الهامشية فيما بعد من طرف بوك وايتكن Bock) (,1981 and Aitkin من خلال خوارزمية توقع تعظيم (EM) الى اجراء مقبول نظريا ومتاحا عمليا وأكثر بساطة من الناحية الحسابية (158 .Baker & Kim, 2004, p. 158 )Embretson & Reise, 2000;

تحت افتراض أن الافراد يتم انتقائهم بطريقة عشوائية من مجتمع يتبع التوزيع الطبيعي وبالتالي يتم الحصول على معلومات المجتمع في تقدير معالم المفردات دون الحاجة الى تقدير قدرات االفراد و بالتالي يتـ الفصؿ بيف تقدير معالـ المفردات وتقديرات قدرات الافراد، ومن اجل الحصول على معادلة التقدير بطريقة الارجحية العظمى الهامشية نرجع أولا الى معادلة احتمال متجه الاستجابة او دالة الارجحية للأفراد مشروطا  $(a)$  :فقدرة الفرد $(\theta_{\scriptscriptstyle S})$  ومتجه معالم المفردات $\big(\frac{\vartheta}{\scriptscriptstyle 2}\big)$ حسب نموذج الاستجابة المستخدم مثلا لتمبيز المفردة و ( 6) لصعوبة المفردة...، على الشكل التالي:

$$
P(\underline{u}|\theta_{s}, \ \underline{\vartheta}) = \prod_{i=1}^{n} P_{i}(\theta_{s})^{u_{i}} Q_{i}(\theta_{s})^{(1-u_{i})} \ \dots \dots \dots (07-3)
$$

حيث أن:

 $1 - P_i(\theta_s) = Q_i(\theta_s)$ . (  $u_1, u_2, u_3, ...$  ,  $u_n$ ) متجه الاستجابة  $\underline{u}$ عدد المفردات :  $n$ قدرة الفرد :  $\theta_{\scriptscriptstyle\mathcal{S}}$ متغير عشوائي يأخذ القيمة 1 اذا كانت الاجابة صحيحة و القيمة 0 في حالة :  $u_{\rm{si}}$ االجابة الخاطئة عف الفقرة

ولتطبيق افتراض أن الافراد يتم انتقائهم بطريقة عشوائية من المجتمع نقوم بإجراء عملية تكامل علي توزيع المجتمع لتصبح المعادلة (3 – 07)كمايلي :

$$
P(\underline{u}) = \int_{-\infty}^{+\infty} P(\underline{u}|\theta_{s}, \underline{\vartheta}) g(\theta_{s}|\underline{\tau}) d\theta \dots \dots (08-3)
$$
  
\n...(01-3) 
$$
P(\underline{u}|\theta_{s}, \underline{\vartheta}) : D(\underline{u}|\theta_{s}, \underline{\vartheta}) : \underline{\vartheta}^{\ast} \underline{\vartheta} \cdot \underline{\vartheta}^{\ast})
$$
  
\n
$$
P(\underline{u}|\theta_{s}, \underline{\vartheta}) : D(\underline{u}|\theta_{s}, \underline{\vartheta})
$$
  
\n
$$
P(\underline{u}|\theta_{s}, \underline{\vartheta}) : D(\underline{u}|\theta_{s}, \underline{\vartheta})
$$
  
\n
$$
P(\underline{u}|\theta_{s}, \underline{\vartheta}) : D(\underline{u}|\theta_{s}, \underline{\vartheta})
$$
  
\n
$$
P(\underline{u}|\theta_{s}, \underline{\vartheta}) : D(\underline{u}|\theta_{s}, \underline{\vartheta})
$$
  
\n
$$
P(\underline{u}|\theta_{s}, \underline{\vartheta}) : D(\underline{u}|\theta_{s}, \underline{\vartheta})
$$
  
\n
$$
P(\underline{u}|\theta_{s}, \underline{\vartheta}) : D(\underline{u}|\theta_{s}, \underline{\vartheta})
$$
  
\n
$$
P(\underline{u}|\theta_{s}, \underline{\vartheta}) : D(\underline{u}|\theta_{s}, \underline{\vartheta})
$$
  
\n
$$
P(\underline{u}|\theta_{s}, \underline{\vartheta}) : D(\underline{u}|\theta_{s}, \underline{\vartheta})
$$
  
\n
$$
P(\underline{u}|\theta_{s}, \underline{\vartheta}) : D(\underline{u}|\theta_{s}, \underline{\vartheta})
$$
  
\n
$$
P(\underline{u}|\theta_{s}, \underline{\vartheta}) : D(\underline{u}|\theta_{s}, \underline{\vartheta})
$$
  
\n
$$
P(\underline{u}|\theta_{s}, \underline{\vartheta}) : D(\underline{u}|\theta_{s}, \underline{\vartheta})
$$
  
\n
$$
P(\underline{u}|\theta_{s}, \underline{\vartheta}) : D(\underline{u}|\theta_{s}, \underline{\vartheta})
$$
  
\n
$$
P(\underline{u}|\theta_{s}, \underline{\vartheta}) : D(\underline{u}|\theta_{s}, \underline{\vartheta})
$$
  
\n<

ليست مشروطة بالقدرة الفرد  $\theta_{\scriptscriptstyle \cal S}$  اي ان المعالة تعبر عن الاحتمال غير  $P\big(\underline{u}\big)-1$ الشرطي (أو الهامشي) لشخص تم اختياره بشكل عشوائي من مجتمع له توزيع متصل يعطي هذا الفرد متجه استجابة  $\underline{u}$ ، ومن هذا التوزيع الـهامشـي يتم تقدير معالم  $g\!\left(\theta_{\scriptscriptstyle S}\!\left\vert\, \underline{\tau}\right.\right)$ )De Ayala, 2009, p. 70(.المفردات

ان زيادة حجم العينة في عملية تقدير لا يرفع من عدد معالم الافراد في دالة  $-2$ الارجحية الهامشية لان الافراد يستبعدون في هذه العملية في حين يمكن افتراض مسبقا شكلا معينا للتوزيع مثل التوزيع الطبيعي. -3 توجد اشارة التكامؿ " ∫ " وىو يعبر عف استخراج المساحة تحت المنحنى وىذه المساحة تقابل احتمال ان يعطي فرد متجه استجابة  $u$  عندما يتم اخيار عشوائيا لشخص  $\cdot g\big(\theta_s|\:\underline{\tau}\:\big)$  من مجتمع بتوزيع كامن

 االسموب االكثر استخداما في التقدير بطريقة االرجحية العظمى اليامشية لحساب المساحة تحت الدالة (3 – 08) هو طريقة " تربيع هيرمت- جاوس Hermite-Gauss quadrature "من خلال الشكل التالي سنوضح الية عمل هذه الطريقة ( ,Baker & Kim )2004, p. 166

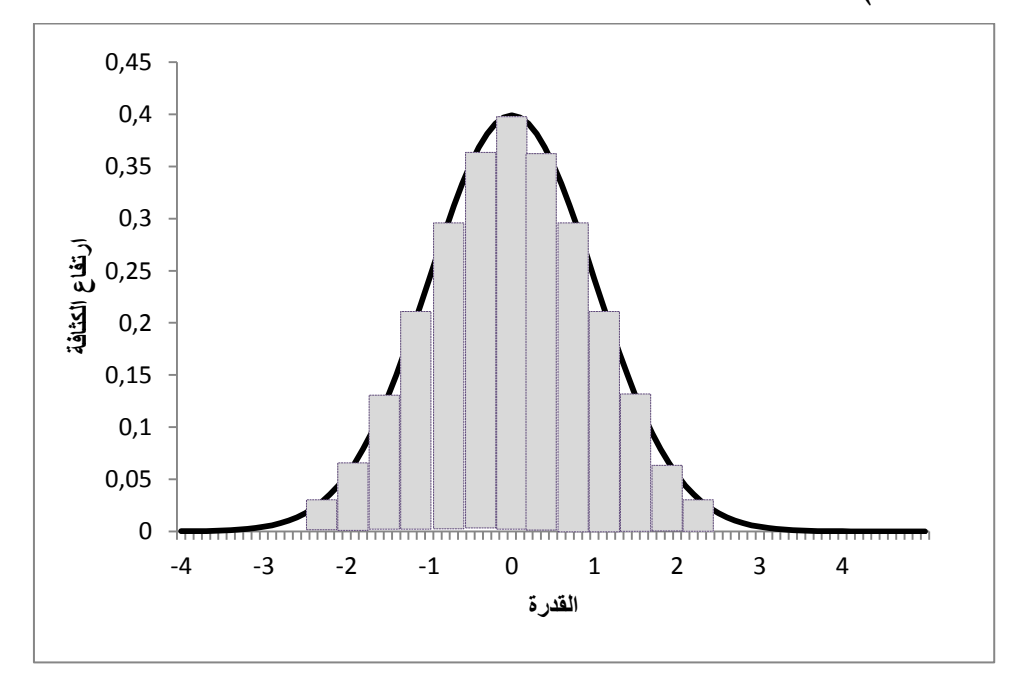

**الشكل رقم)22-3(: التربيع جاوس بثالثة عشر نقطة.**

نقوم بتقسيم المساحة تحت المنحنى بواسطة سلسلة من المستطيلات لكل واحد منها: نقطة وسطية (أي نقطة التربيع) يرمز له بالرمز ( $(X_r)$  كما هو مبين في الشكل رقم )01-3( ىنا لدينا ثالثة عشر )13( نقطة تربيع، واحتماؿ حدوث أو وزف التربيع $\bigl(W(X_{\mathcal{T}})\bigr)$  الذي يعكس ارتفاع الدالة  $g\bigl(\theta_s\,|\:\underline{\tau}\bigr)$  حول نقطة التربيع  $\bigl(W(X_{\mathcal{T}})\bigr)$ ، فكلما زاد عدد المستطيلات فان هذه المستطيلات ستضيق وبالتالي نحصل على قيمة أكثر تقريبا، ويعبر المجموع الموزوف ليذه المستطيالت عف تقدير مقرب لممساحة تحت المنحنى والتي تمثل احتمال نمط الاستجابة، وبالتالي يمكن كتابة المعادلة رقم :(R Darrell Bock & Aitkin, 1981, p. 445) بشكل مبسط كالتالي (

$$
P(\underline{u})^* = \sum_{r}^{R} P(\underline{u}|X_r, \underline{\vartheta}) \quad (w(X_r)) \dots \dots \quad (09-3)
$$

حيث:  $(\,\vartheta\,):$  متجه معالم المفردات. نقاط التربيع.

 $P\big(\underline{u}\big)^*$  المعادلة تعبر عن الاحتمال غير الشرطي أو الـهامشي لشخص تم اختياره بطريقة عشوائية من مجتمع ولديه متجه استجابة  $\underline{u}$  نلاحظ في هذه الصيغة تم استبدال قدرات الافراد $(\theta_{\scriptscriptstyle S})$  في المعادلة  $(3-3)$  بنقاط التربيع $X_r$ ، وعملية التكامل بحاصل الجمع، اي ان المعادلة (3 – 09) هي صيغة التربيع بطريقة جاوس للمعادلة  $(08 - 3)$ 

وبالرجوع الى دالة الارجحية  $P(\underline{u})$  المعبر عنها في المعالة رقم:  $(3-80)$  وبافتراض أنه لدينا (N) من الافراد الذين استجابوا على $(n)$  مفردات نحصل على لوغاريتم دالة االرجحية اليامشية ( ):

$$
\ln L = \sum_{s=1}^{N} \ln P(\underline{u}) \quad .... \quad (10-3)
$$

صيغة المعادلة  $\,\varrho\,\,(\underline{u})\,\,$  فقد تم تعريفها في المعادلة  $\,\varrho\,(\underline{u})\,$  وهي كما يلي:

$$
P(\underline{u}) = \int_{-\infty}^{+\infty} P(\underline{u}|\theta_s, \underline{\vartheta}) g(\theta_s | \underline{\tau}) d\theta
$$

بعد التعويض في المعادلة (3 – 10) اجراء الاختصارات للتبسيط نحصل على:

$$
\ln L = -\sum_{s=1}^{N} \int_{-\infty}^{+\infty} \{ [u_{si} - P_i(\theta_s)] [P_i(\theta_s | \underline{u}, \underline{\theta}, \underline{\tau})] \} d\theta \dots (11-3)
$$

حيث تعرف المعادلة  $P_i\big(\theta_S | \underline{u}\text{,}\underline{\vartheta}\text{,}\underline{\tau}\big)$  بـ:

$$
P_i(\theta_s | \underline{u}, \underline{\theta}, \underline{\tau}) = \frac{P(\underline{u} | \theta_s, \underline{\theta}) g(\theta_s | \underline{\tau})}{P(\underline{u})} \dots (12 - 3)
$$

والصيغة التربيع بطريقة جاوس للمعادلة (3 – 11) وهي معادلة الارجحية الهامشية من خلال حلها نقوم بتقدير موقع الفقرة اعتمادا على نمط استجابة الفرد من خلال حساب المشتق الدالة ومساواته بالصفر:

$$
\frac{\partial \ln L}{\partial \delta_i} = -\sum_{r}^{R} \sum_{s=1}^{N} \left[ [u_{si} - P_i(X_r)][P_i(X_r | \underline{u}, \underline{\vartheta}, \underline{\tau})] \right] d\theta =
$$
\n
$$
= -\sum_{r}^{R} \sum_{s=1}^{N} \left[ [u_{si} * P_i(X_r | \underline{u}, \underline{\vartheta}, \underline{\tau})] - [P_i(X_r) * P_i(X_r | \underline{u}, \underline{\vartheta}, \underline{\tau})] \right] d\theta = 0
$$

ولتبسيط المعادلة أكثر نقوم بتوزيع الجمع على الافراد N نحصل على الصيغة التالية:

$$
\frac{\partial \ln L}{\partial \delta_i} = -\sum_{r}^{R} \left[ \sum_{s=1}^{N} \left( u_{si} * P_i \left( X_r | \underline{u}, \underline{\vartheta}, \underline{\tau} \right) \right) \right]
$$

$$
- P_i \left( X_r \right) \sum_{s=1}^{N} P_i \left( X_r | \underline{u}, \underline{\vartheta}, \underline{\tau} \right) d\theta = 0 \dots \dots \dots (13 - 3)
$$

مع الاشارة الى أن الصيغة  $P_i\big(X_r\big|\underline{u}\text{,}\underline{\vartheta}\text{,}\underline{\tau}\big)$  هي الصيغة التربيعية للمعادلة ( ) وتساوي:

$$
P_i(X_r | \underline{u}, \underline{\vartheta}, \underline{\tau}) = \frac{L(X_r)w(X_r)}{\sum_r^R L(X_r)w(X_r)} \dots \dots (14 - 3)
$$

والحد  $L(X_r)$  يرمز الى الصيغة التربيعية لدالة الارجحية وتساوي:

$$
L(X_r) = \prod_{i=1}^{n} P_i(X_r)^{u_i} Q_i(X_r)^{(1-u_i)}
$$

وبالرجوع الى المعادلة (3 – 13) نلاحظ أنها نتكون من حدين فاذا رمزنا الى الحد لاول بالرمز  $\bigl( {\mathcal C}_{r i } \bigr)$  للحد الاول تعويض بصيغة المعادلة  $P_i \bigl( X_r \bigl| \underline{u}, \underline{\vartheta}, \underline{\tau} \bigr)$ ، وبالرمز  $\bigl($  $\sum_{S=1}^{N}P_{i}\big(X_{r}\big|\underline{u}\mathbf{,}\underline{\vartheta},\underline{\tau}\big)$  للعبارة  $(\overline{n}_{ri})$ من الحد الثاني للمعادلة فيصبح لدينا:  $\sum_{S}^N$ - بالنسبة لمحد االوؿ لممعادلة:

$$
\overline{C}_{ri} = \sum_{s=1}^{N} \left( u_{si} * P_i(X_r | \underline{u}, \underline{\vartheta}, \underline{\tau}) \right)
$$

$$
\overline{C}_{ri} = \sum_{s=1}^{N} \left( u_{si} * \frac{L(X_r)w(X_r)}{\sum_r^R L(X_r)w(X_r)} \right)
$$

$$
\overline{C}_{ri} = \sum_{s=1}^{N} \frac{u_{si} * L(X_r)w(X_r)}{\sum_r^R L(X_r)w(X_r)} \dots \dots \dots (15-3)
$$

بما ان استجابات الافراد  $u_{si}$  هي استجابات ثنائية على المفردة وبالتالي فان حاصل الجمع يقوم بعد (احصاء) الاستجابات الصحيحة (تأخذ القيمة 1) للأشخاص على للمفردة عند نقطة تربيع  $X_r$ ، أي انها تعبر عن العدد المتوقع للاستجابات الصحيحة عن  $(i)$ الفقرة عند نقطة تربيع .

- بالنسبة لمحد الثاني لممعادلة:

$$
\overline{n}_{ri} = \sum_{s=1}^{N} P_i(X_r | \underline{u}, \underline{\vartheta}, \underline{\tau})
$$

$$
\overline{n}_{ri} = \sum_{s=1}^{N} \frac{L(X_r)w(X_r)}{\sum_r^R L(X_r)w(X_r)} \dots \dots \dots (16-3)
$$

والنتيجة  $\overline{n}_{ri}$  تشير الى العدد المتوقع من الاشخاص عند كل نقطة تربيع  $X_r$  وعند تعويض المعادلتين(3 – 15) و (3 – 16) في المعادلة (3 – 13) والتي نقوم بحلها حتى نقدر موقع الفقرة ومنه تصبح على الشكل التالي:

$$
-\sum_{r}^{R} \overline{C}_{ri} - \overline{n}_{ri} * P_i(X_r) = 0 \dots (17 - 3)
$$

 $X_{\bm{\tau}}$  حيث ان  $P_{\bm{t}}(X_{\bm{\tau}})$  تعبر عن النموذج المستخدم حيث يتم استخدام نقاط التربيع  $X_{\bm{\tau}}$  بدلا (De Ayala, 2009, pp. 71–73; Harwell, Baker, & . $(\theta_s)$  الافراد ) Zwarts, 1988, p. 254)

عملية التقدير في طريقة الارجحية العظمى الهامشية تعتمد على عملية التكرار (Iteration) بمرحلتين في كل دورة، يتم تقدير أولي للمعلم ويتم تحسينه في دورة الى ان تصل المعادلة(3 – 17) قيمة الصفر (0) وفق محك تقارب يحدد دقتها، وللقيام بهذه الطريقة نستخدم خوارزمية EM algorithm) EM) وهو الاسلوب الذي قام بتطويره (Bock and Aitkin,1981) وايتكف بوؾ

تقوـ خوارزمية EM في تقدير معالـ المفردة عمى ما يمي:

**-**1 **المرحمة األولى (E(:** و ىي مرحمة التوقع (Expectation (حيث يتـ حساب العدد ( المتوقع من الأفراد في كل مستوى من مستويات القدرة $(\bar{n}_{\ r i})$  وفق الصيغة ( 3  $-3$  ) توقع عدد الأفراد الذين يجيبون إجابة صحيحة عن كل نقطة تربيع  $\overline{\mathcal{C}}_{ri}$  من خلال  $(15 - 3)$ المعادلة

-2 **المرحمة الثانية (M(:** و ىي مرحمة التعظيـ (Maximization (في ىذه المرحمة يتـ إيجاد معالم الفقرات التي تعظم دالة الارجحية، من خلال حل المعادلة (3 – 17) باستخدام قيم الخطوة الاولى التوقع (E).

-3 بعد القياـ بالمرحمة الثانية (M (نقارف التقديرات المعالـ المتوصؿ الييا بتقديرات المرحمة السابقة، فاذا تقاربت (Convergance (تنتيي عممية التقدير)الفرؽ ال يتجاوز

محك التقارب)، خلاف ذلك يتم تكرار الخطوتين 1 و2 ( اذا لم نصل بعد الى الحد االقصى لدورات التكرار(. -4 عندما يتـ تقدير معالـ الفقرات في الخطوات السابقة نمر الى تقدير معالـ االفراد او قدرة الأفراد $(\theta_{\scriptscriptstyle S})$  عن طريق تعظيم اقتران دالة الأرجحية العظمى أو استخدام احدى الطريق التي تعتمد على أسلوب بييز (Bayes) في تقدير قدرات الأفراد.( ,Baker & Kim .)2004, p. 171

أشار علام (علام، 2005، ص98) الى أهم مميزات وعيوب طريقة الارجحية العظمى اليامشية (MML(:

– يمكن استخدام هذه الطريقة في تقدير معالم جميع النماذج الاحادية البعد (أحادية، ثنائية، ثالثية المعالـ( اضافة الى النماذج المتعددة االبعاد.

- تمتاز ىذه الطريقة بالفعالية (Efficiency (ميما اختمؼ طوؿ االختبار، واعطاء تقديرات لمعالم الفقرات سواء كانت الاجابة صحيحة أو خاطئة لجميع الفقرات (لا تشترط حذف هذه الفقرات) وبالتالي الاستفادة من جميع المعلومات.

رغم ما تمتاز به هذه الطريقة من مزايا الا انـها يشوبـها بـعض الـعيوب أهمـها:

– تتطلب هذه الطريقة في البداية قبل تقدير معالم المفردات افتراض توزيع لمستويات القدرة أو السمة لألفراد في المجتمع وبالتالي فاف عممية التقدير تعتمد عمى مدى مالئمة ىذا التوزيع االفتراضي لمستويات القدرة.

– في بعض الاحيان ويكون تقدير غير دقيق لمعلمة التخمين في النموذج الثلاثي المعلم (ارتفاع الخطأ المعياري للتقدير) مما يؤثر سلبا على تقدير باقي معالم المفردات و االفراد.

- تتطمب ىذه الطريقة توفر حجـ عينة كبير نسبيا مف أجؿ االقتراب مف مستويات القدرة أو السمة والوصول الى الدقة في تقدير معالم الفقرات. **رابعا: طريقة األرجحية العظمى الشرطية:**

## **Conditional Maximum Likelihood (CML)**

قدم هذه الطريقة في البداية راش (Rasch, 1960) ثم قام فيما بعد أندرسون Andersen عام 1973 بتطوير هذه الطريقة لتقدير معالم النموذج الاحادي المعلمة )نموذج راش( )238 .p 2018, ,Wind & Jr Engelhard)، كما يمكف تطبيقيا عمى النماذج المنبثقة عف نموذج راش، في ىذه الطريقة يتـ اشتراط دالة االرجحية بعدد االجابات الصحيحة التي أجاب عنيا االفراد، وأف الدرجة الكمية لمفرد )مجموع الفقرات التي أجاب هنها الفرد) تعتبر احصاء كافيا لتقدير قدرة الفرد (يعني الإحصاء الكافي أنه لا توجد حاجة إلى معلومات أخرى من البيانات لتقدير المعلمة) وبالتي في هذه الطريقة سيتم حذف الفقرات التي يجيب عنها جميع الافراد اجابة صحيحة او اما اجابة خاطئة كما يحذف الافراد الذين تكون اجاباتهم كلها صحيحة او كلها خاطئة، وقد أشار هامبلتون وسوامينثان (139 .Hambleton & Swaminathan, 1985, p بأن هذا الاسلوب في تقدير يكوف فعاال في تقدير معالـ حتى 40 فقرة، وتكوف اكثر بطئ عند 60 فقرة او أكثر وعند عدد الفقرات تتراوح بيف )80 100-( تصبح غير مناسبة.

تهدف طريقة الارجحية العظمى الشرطية CML إلى نمذجة احتمالات نمط استجابة لمفردة ما مشروط بإجمالي درجات اختبار الأفراد، ولتوضيح ذلك نفترض المصفوفة التالية التي تمثل استجابات (N) من الافراد على  $(n)$  من المفردات والتي تمثل مصفوفة البيانات المشاىدة:

| الفقرات |                |          |                       |          |           |          |                |  |
|---------|----------------|----------|-----------------------|----------|-----------|----------|----------------|--|
| الإفراد |                |          | $\mathcal{D}_{\cdot}$ | 3        | $\ddotsc$ | n        | $r_{\rm s}$    |  |
|         |                | $u_{11}$ | $u_{12}$              | $u_{13}$ | $\ddotsc$ | $u_{1n}$ | $r_{1}$        |  |
|         | $\overline{2}$ | $u_{21}$ | $u_{22}$              | $u_{23}$ | $\cdots$  | $u_{2n}$ | r <sub>2</sub> |  |
|         | 3              | $u_{31}$ | $u_{32}$              | $u_{33}$ | $\cdots$  | $u_{3n}$ | r <sub>3</sub> |  |
|         | ٠<br>$\bullet$ |          |                       |          |           |          |                |  |
|         | N              | $u_{N1}$ | $u_{N1}$              | $u_{N1}$ | $\cdots$  | $u_{si}$ | $r_N$          |  |

**الجدول رقم )22-3(: مصفوفة استجابات N من االفراد عمى n من المفردات.**

حيث أن  $u_{si}$  متغير عشوائي يأخذ القيمة واحد (1) اذا كانت الاجابة صحيحة والقيمة صفر (0) في حالة الاجابة الخاطئة عن المفردة  $(i = 1, 2, ..., n)$  من طرف الشخص  $(r_{\rm s})$  ، الشخص (  $(r_{\rm s})$  ، ) يرمز الى مجموع الدرجات التي حصل عليها الفرد ( ) في االختبار مكوف مف n مف المفردات، وتحسب مف مصفوفة البيانات كالتالي:

$$
r_s = \sum_{i=1}^n u_{si}
$$

وهذه الدرجة الكلية تعد بمثابة احصاء كاف لتقدير مستوى القدرة عند الفرد اي أن الاحتمال المشروط للدرجات  $u_{si} = u_{s1}, u_{s2}, ..., u_{sn}$  للفرد (s) اذا علمنا درجته الكلية على الاختبار يكون مستقلا عن قدرة هذا الفرد  $(\theta_{S})$  وبالتالي فان دالة الارجحية هي الاحتمال المشروط لجميع اجابات الافراد اذا علمنا درجاتهم الكلية وبتعظيم هذه الدالة يمكننا الحصول على تقديرات الارجحية العظمى المشروطة لمعلمة صعوبة المفردة بغض النظر عن معلمة القدرة، وقد اشار امبريستون وريز( ,Embretson & Reise, 2000 216 .p )الى أف معادالت تقدير طريقة االرجحية العظمى المشروطة (CML (لنموذج

راش (RASCH (مشابية لمعادالت تقدير طريقة االرجحية العظمى المشتركة في التقدير (JML) إلا أن احتمال استجابة العنصر الصحيحة  $P(u_{si}=1\vert r_{\!s},\,\,\beta)$ ، يتم التعبير عنها من خلال الدرجة الكلية $(r_{_{\!S}})$  بدلا من مستوى سمة غير معروف، وقدم معادلة تقدير طريقة الارجحية العظمى المشروطة (CML) التي من خلال حلها يتم تقدير معلمة الصعوبة للمفردة كما يلي:

$$
\sum_{s=1}^{N} u_{si} - \sum_{s=1}^{N} P(u_{si} = 1 | r_s, \ \beta) = 0 \dots \dots \dots (18 - 3)
$$

تتميز طريقة االرجحية العظمى المشروطة (CML (في التقدير بمجموعة مف المميزات أشار اليها كل من امبريستون وريزر ( .Embretson & Reise, 2000, pp 217-218)، وعلام (علام، 2005، ص $(100)$ :

- ال تعتمد طريقة االرجحية العظمى المشروطة عمى اي افتراض حوؿ اي توزيع محدد لمستويات القدرة او السمة الكامنة في تقدير معممة الصعوبة.

\_ تحقؽ مبدأ الالتغاير (Invariance (في تقدير معالـ الفقرة )صعوبة الفقرات( عند اختلاف الافراد بسبب عدم تأثر هذه التقديرات بمستوى قدرات عينة الافراد.

– نتميز التقدير المحصل عليها بهذه الطريقة بخصائص جيدة مثل الاتساق (Consistency) حيث كلما كبر حجم العينة فان التقديرات تقترب من القيم الحقيقية، التوزيع الاعتدالي، والفعالية (Efficiency) أي أن لمهذه التقديرات أقل تباين. كما قدما بعض الانتقادات لهذه الطريقة في التقدير نوجزها في ما يلي: – اقتصار استخدام هذه الطريقة في النموذج الاحادي المعلم (نموذج راش) وتعميماته فقط، حيث أنه في النماذج الاخرى(الثنائي والثلاثي المعلم) الدرجات الكلية في الاختبار

ال تعد احصاء كافيا لتقدير مستويات القدرة لألفراد.

- طريقة االرجحية العظمى المشروطة ال تقوـ بالتقدير لمعالمات الكاممة او الصفرية سواء كانت لألفراد أو لممفردات و بالتالي تؤدي الى فقداف بعض المعمومات. – توجد صعوبات في التحليل العددي عندما يكون عدد البنود أو المفردات في الاختبار كبير مما يؤدي الى فشل في استكمال اجراءات التقدير لبرامج الحاسوب خاصة اذا فاق عدد الفقرات 100 فقرة.

## **-0 تقدير قدرة االفراد:**

عند استخدام بعض طرق الارجحية العظمى في تقدير معالم المفردات (صعوبة، تمييز ، تخمين) مثل طريقة الارجحية العظمى الهامشية (MML) فإننا نمر الى تقدير قدرات االفراد وىنا توجد عدة طرؽ مف بينيا طريقة االرجحية العظمى (ML(، طريقة توقع التوزيع البعدي )EAP (وطريقة القيمة العظمى التوزيع البعدي )MAP(.

# **أوال**: **التقدير باستخدام أسموب االرجحية العظمى:**

سبؽ التطرؽ الى مفيوـ دالة االرجحية عند عرض طرؽ تقدير معالـ المفردات ولشرح أكثر الية تقدير معالم الافراد باستخدام أسلوب الارجحية العظمى نفترض انه لدينا ثلاث فقرات ثنائية الاستجابة (تأخذ القيمة (1) اذا كانت الاجابة صحيحة والقيمة (0) في حالة الاجابة الخاطئة عن الفقرة) والجدول التالي يبين صعوبة كل فقرة:

| معامل الصعوبة | الفقرة |
|---------------|--------|
| $1,5-$        |        |
| $1 -$         | 2      |
|               | 3      |
| 1,5           |        |

**الجدول رقم )20-3(: معامل صعوبة لمفقرات االربعة.**

يتيح مثالنا المتكون من أربعة فقرات ثنائية الاستجابة امكانية ان ينتج لدينا 16 نمط استجابة مختلف (16  $2^a=2^4=2^n=1$  حيث تشير  $(n)$  الى عدد الفقرات والجدول التالي يبين أنماط الاستجابة التي يمكن الحصول عليها والدرجة الكلية للفرد في حالة استجابته وفقط نمط معبن:

| الدرجة الكلية    | نمط الاستجابة | رقم النمط      |
|------------------|---------------|----------------|
| $\boldsymbol{0}$ | 0000          | $\mathbf{1}$   |
| $\mathbf{1}$     | 0001          | $\overline{2}$ |
| $\mathfrak{2}$   | 0011          | 3              |
| $\sqrt{2}$       | 0110          | $\overline{4}$ |
| 3                | 0111          | 5              |
| $\overline{2}$   | 0110          | 6              |
| $\mathbf{1}$     | 0100          | $\overline{7}$ |
| $\mathfrak{2}$   | 0101          | 8              |
| $\mathbf{1}$     | 1000          | 9              |
| $\overline{2}$   | 1001          | 10             |
| $\sqrt{2}$       | 1010          | 11             |
| 3                | 1011          | 12             |
| $\overline{2}$   | 1100          | 13             |
| 3                | 1101          | 14             |
| 3                | 1110          | 15             |
| $\overline{4}$   | 1111          | 16             |

**الجدول رقم )23-3(: أنماط االستجابة الممكنة ألربع فقرات.**

نلاحظ من الجدول رقم (3-03) أن النمط الاول 0000 يدل على ان جميع الاستجابات الخاصة بالفرد كانت خاطئة وبالتالي درجته الكلية على الفقرات تكون هي صفر (0) اما في حالة النمط الثاني 0001 فان الاستجابات الثلاثة الاولى كانت خاطئة بينما الاستجابة على الفقرة الرابعة جاءت صحيحة ومنه يحصل على درجة كلية تساوي واحد (1) وهكذا مع باقي انماط الاستجابة، والشكل رقم (21) يمثل مستويات صعوبة المفردات على متصل القدرة أو السمة الكامنة:

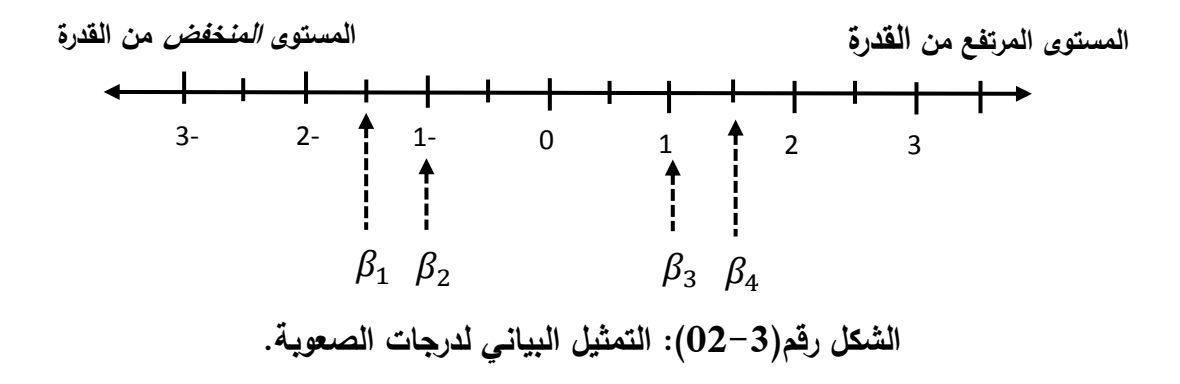

يبين الشكل رقم $(02-3)$  أن الفقرة الاولى $(\beta_1)$  والفقرة الثانية $(\beta_2)$  تقعان تحت  $(-1,5)$  نقطة الصفر (بالسالب) حيث تبعد الفقرة الاولى عن الصفر (0) بوحدة ونصف (1,5) وهي مفردة سهلة مقارنة مع المفردة الثانية التي تبعد بوحدة واحدة (1−)، أما موقع الفقرة الثالثة ( $\beta_3$ ) والرابعة ( $\beta_4$ ) فهو فوق نقطة الصفر(بالموجب) بوحدة واحدة (1+) ووحدة ونصف (1,5+) على التوالي، والمفردة الرابعة أكثر صعوبة مقارنة مع باقي المفردات الثلاثة الاخرى، ويطلق على وحدة قياس كل من صوبة المفردة وقدرة الفرد "اللوجيت" .(Logit)

لتقدير قدرة الفرد الذي استجاب على الفقرات الاربعة وأنتج نمط استجابة معين (في مثالنا الحالي لدينا 16 نمط ممكن) من خلال البحث عن ماهي القدرة ( $\theta_{\scriptscriptstyle S}$ ) التي لها احتمال ان تتتج لنا هذا النمط من الاستجابة، ويمكن أن نلخص هذه العملية بمجموعة :)De Ayala, 2009, p. 23(الخطوات مف

– الخطوة الاولى نحسب احتمال الاستجابة في النمط باستخدام معادلة النموذج الاحتمالي (نموذج راش، ثنائي....) المستخدم (في مثالنا نفترض اننا استخدمنا نموذج راش(.

– الخطوة الثانية: نحسب احتمال لنمط الاستجابة مع توفر شرط افتراض الاستقلال الشرطي من خلال ضرب احتمالات الاستجابة عن المفردات عند قدرة (θ) معينة. - الخطوة الثالثة: ىي تكرار الخطوتيف السابقتيف لمدى مف قيـ القدرة( )، و عادة يقع مدى القدرة بين 3– و 3+ (وهو المدى الذي تقع في القدرة في مثالنا هذا). - الخطوة الرابعة: ىي تحديد عند أي قيمة لمقدرة ( ) يكوف لدينا أكبر احتماؿ للحصول او انتاج نمط معين.

نفترض انه لدينا نمط استجابة ما من بين 16 نمط محتمل في مثالنا المكون من أربع (4) مفردات وليكن مثلا نمط الاستجابة 0011، أي الشخص أو الفرد أجاب اجابة صحيحة في المفردتين لأولى والثانية وأخطأ في الاجابة في المفردة الثالثة والرابعة والمعادلة احتمال الحصول على الاستجابة الصحيحة (1) وفق نموذج راش المعتمد في مثالنا ىي:

$$
P(u_{is} = 1/\theta_s, \beta_i) = \frac{e^{(\theta_s - \beta_i)}}{1 + e^{(\theta_s - \beta_i)}} \dots \dots \dots (19 - 3)
$$

ومعادلة احتمال الحصول على الاستجابة الخاطئة (0) وفق نموذج راش هي:

$$
P(u_{is} = 0/\theta_s, \beta_i) = \frac{1}{1 + e^{(\theta_s - \beta_i)}} \dots \dots \dots (20 - 3)
$$

وباعتبار ان مدى القدرة محصور بين 3- و 3+ فان احتمال الاستجابة الصحيحة للفقرة الاولى التي درجة صعوبتها تساوى (1,5−) من قبل شخص قدرته تساوي (−3) باستخدام المعدلة رقم (3 – 19) هي:

$$
P(u_{1s} = 1/\theta_s = -3, \beta_1 = -1,5) = \frac{e^{(-3 - (-1,5))}}{1 + e^{(-3 - (-1,5))}} = 0,1824
$$
  
أما الفقرة النانية ذات درجهٔ صعربة (1-) والتي أجاب على: احتمال الاستجابة المستجابة المحيدة عن شخص قدرته تساري(-3) هي:

 $P(u_{2s} = 1/\theta_s = -3, \beta_2 = -1) =$  $e^{(-3-(-1))}$  $\sqrt{\theta_s} = -3, \beta_2 = -1$ ) =  $\frac{1}{1 + e^{(-3 - (-1))}} =$ والمفردتان الثالثة والرابعة والتي جاءت الاستجابة عليهما خاطئة من طرف الشخص فان احتمال الاستجابة الخاطئة ( نرمز له بالرمز  $(Q_i(\theta)$ ) من قبل شخص قدرته تساوي باستخدام المعدلة رقم  $(20-3)$  او يمكن استنتاجه من خلال الصيغة  $(\theta_{s}=-3)$  $: (Q_i(\theta) = 1 - P(\theta))$ - المفردة الثالثة درجة صعوبتيا )+1(:

$$
P(u_3 = 0/\theta_s = -3, \beta_1 = +1) = \frac{1}{1 + e^{(-3-1)}} = 0,9820
$$
  
-(+1,5) :(-1,5) = 0.9820

$$
P(u_3 = 0/\theta_s = -3, \beta_1 = +1,5) = \frac{1}{1 + e^{(-3 - 1,5)}} = 0,9890
$$

من هذه الاحتمالات نستنتج ان الفرد الذي قدرته  $(\theta_{\scriptscriptstyle S}=-3)$  لديه احتمال كبير على ان يستجيب اجابة خاطئة على المفردات الاكثر صعوبة (الثالثة والرابعة) كما ان احتمال الاستجابة صحيحة على المفردة السهلة يكون أكبر ، الى غاية هنا نكون قد أتممنا  $(\theta_s = -3)$  الخطوة الاولى بحساب احتمالات المفردات الاربعة عند مستوى قدرة يساوي (3 $\theta_s = 3$ ). في ا**لخطوة الثانية** في التقدير باستخدام أسلوب الارجحية العظمى نحسب احتمال لنمط الاستجابة 0011 مع توفر شرط افتراض الاستقلال الشرطي (الموضعي) من خلال ضرب احتمالات الاستجابة عن المفردات (التي تم حسابها في الخطوة الاولى)، وهي تعبر على أن الافراد الذين مستوى قدرتهم تساوي  $(\theta_{_S}=-3)$  تكون الارجحية لحصول عمى نمط استجابة0011 تساوي:

$$
P(u_1 = 1) * P(u_2 = 1) * P(u_3 = 0) * P(u_4 = 0)
$$
  
= 0,1824 \* 0,1192 \* 0,9820 \* 0,9890  
= 0,02122

( نمط استجابة 0011 أي أف احتماؿ أف ينتج الفرد أو الشخص ذو القدرة ) )االحتماالت المشتركة لمنمط( ىو بالتقريب . **الخطوة الثالثة**: مف خالؿ الخطوتيف االولى والثانية نكوف قد حسبنا االحتماالت المشتركة ( وكما اشرنا سابقا أف مدى القدرة النظري لمنمط عند مستوى قدرة واحد وىو ) يمتد بيف -3 و +3 لذا في ىذه الخطوة سيتـ تكرار الخطوات السابقة لمدى القدرة النظري وسمسمة االحتماالت الناتجة عنو تعبر عف دالة االرجحية (L (function Liklihood ) تدؿ عمى نمط االستجابة لمفرد ( ) عمى( ) مف وبصورة عامة اذا فرضنا اف ( الفقرات فاف األرجحية لمتجو االستجابة ليذا النمط يمكف التعبير عنيا بالعالقة )Hambleton & Swaminathan, 1985, p. 77(:التالية

$$
L(u_1, u_2, u_3, ..., u_n | \theta_s) = \prod_{i=1}^n P_i(\theta_s)^{u_i} Q_i(\theta_s)^{(1-u_i)} ... (21-3)
$$

$$
Q_i(\theta_s) = 1 - P_i(\theta_s) : \text{if } \theta_s \text{ is a constant}
$$

مع العلم أنه في حالة الاجابة الصحيحة على المفردة  $u_i=1$  فان العبارة الثانية تساوي واحد (1) وبالتالي لا تأثر على احتمال الاستجابة الصحيحة في  $Q_i(\theta_S)^{(1-u_i)}$ طرف المعادلة، ونفس الشيء في حالة الاستجابة الخاطئة عن المفردة  $u_i=0$  فان العبارة الاولى  $P_i(\theta_S)^{u_i}$  تساوي واحد (1) وبالتالي لا يتأثر طرف المعادلة الخاص باحتماؿ االستجابة الخاطئة.

وبنطبيقІك على نمط الاستجابة 
$$
(u = (u_1, u_2, u_3, u_4)
$$
 والذي يساري 0011 وانطبيق دالك على نمط الاستجابة (بع مفردات فان دالة الارجحية تعطى كما يلي:

$$
L(\underline{u}|\theta_s) = P_1(\theta_s). P_2(\theta_s) Q_3(\theta_s). Q_4(\theta_s)
$$
  
= 0,1824 \* 0,1192 \* 0,9820 \* 0,9890  
= 0,02122

ومن أجل تجنب مشكلة التقريب العددي عند ضرب الاحتمالات الذي يصبح صغيرا جدا كلما زاد عدد الفقرات نستخدم التحويل اللوغاريتمي الذي نستخدم فيه عملية الجمع بدلا من الضرب وبالتالي نحصل على لوغاريتم دالة الارجحية  $ln L(u_i \,|\theta_{\scriptscriptstyle S} \,)$  يعطى بالعلاقة التالية:

$$
\ln L\left(\underline{u}|\theta_{s}\right) = \sum_{i=1}^{n} [u_{si}\ln P_{i}(\theta_{s}) + (1 - u_{si})\ln Q_{i}(\theta_{s})] \dots \dots \dots (22 - 3)
$$

رلإيجاد تقديرات القدرة  $\theta_{\scriptscriptstyle \cal S}$  للأفراد التي تجعل لوغاريتم الارجحية عندها قيمة عظمى من خلال تطبيق خوارزمية نيوتن-رافسون (Newton-Raphson) التكرارية التي تعتمد على ايجاد المشتقة الاولى والمشتقة الثانية لاقتران لوغاريتم الارجحية العظمى وفي ما يلي المشتقة الاول والثانية لدالة لوغاريتم الارجحية للنماذج الثنائية الاستجابة الثلاثة: (Hambleton & Swaminathan,  $1985$ , p. 84)
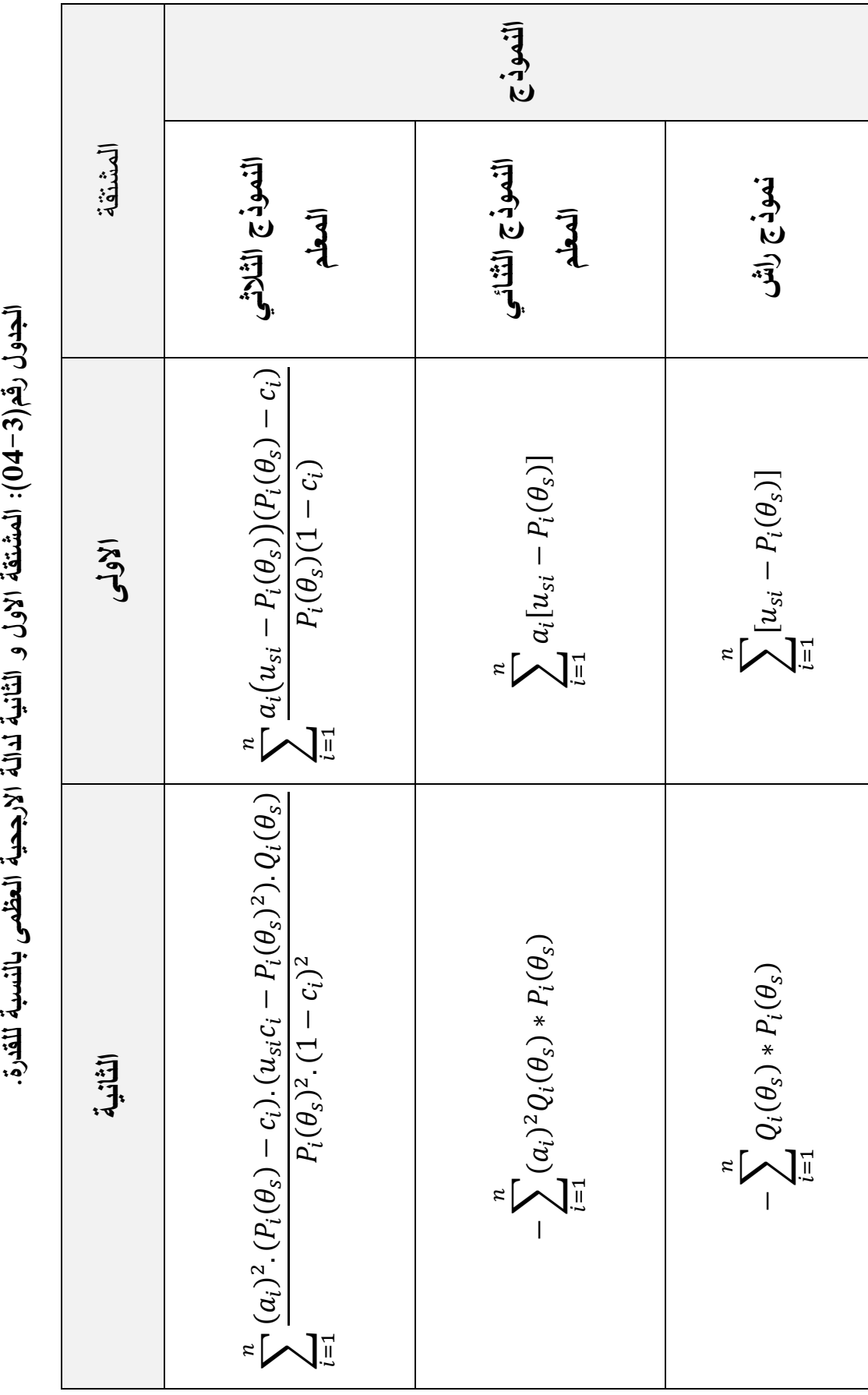

**ة. (: المشتقة االول و الثانية لدالة االرجحية العظمى بالنسبة لمقدر 24 -**

120

أشار تقي الدين (التقي، 2009، ص100) الى مجوعة من الخطوات لتطبيق خوارزمية نيوتن–رافسون نوردها فيما يلي:

 $\theta_0$  القيام بتقدير مبدئي للقدرة  $\theta_s$  ويرمز لها بالرمز $-1$ 

-2ايجاد قيمة قسمة المشتقة االولى عمى المشتقة الثانية لدالة االرجحية العظمى بالصيغة التالي:

$$
\varepsilon_0 = \frac{\left[\frac{\partial \ln L\left(\underline{u}|\theta_s\right)}{\partial \theta}\right]}{\left[\frac{\partial^2 \ln L\left(\underline{u}|\theta_s\right)}{\partial \theta^2}\right]}
$$

 $\theta_1=\theta_0-\varepsilon_0$  ايجاد التقريب الاحسن للقدرة  $\theta_{_S}$  من خلال الصيغة  $-3$ 

- وضع التقدير  $\theta_1$  الذي تم الوصول في الخطوة السابقة (الخطوة 2) بديلا للتقدير-مكان التقدير  $\theta_0$  في الخطوة الاولى.
- تكرار الخطوات من 2 الى 4 حتى يكون الفرق بين قيمة القدرة في الخطوة الاخيرة $-5$ والخطوة التي تسبقها أقل من قيمة يتم تحديدها مسبقا ( مثلا 0,005) وعندها تكون القيمة النهائية تقديرا للقدرة  $\theta_{\scriptscriptstyle S}$  التي عندها تكون لوغاريتم الارجحية عندها قيمة عظمى.

**ثانيا: طرق التقدير القائمة عمى نظرية بييز Estimation Bayesian:**

تعتمد هذه طرق في التقدير على نظرية بييز (Bayes THeorem) والتي تربط بين الاحتمالات الشرطية (Conditional) والاحتمالات الهامشية (Marginal) كما تتطلب كذلك افتراضات قبلية (Prior Probabilities) للمعالم بناء على اعتبارات نظرية أو امبريقية )عالـ، ،2005 ص101(، اذا في طريقة بييز في التقدير ينظر لمعممة ( ) كمتغير

عشوائي له توزيع قبلي Prior distribution (قبل أخذ العينة) وتستخدم بيانات العينة للحصول على التوزيع البعدي للمعلمة Posterior distribution (بعد أخذ العينة) الذي يستخدم فيما بعد في تقدير المعلمة (0) وهي قدرة (حيدر ، 2014، ص 49)، بعد تحديد نوع التوزيع الاحتمالي وعادة يكون التوزيع القبلي لمعالم القدرة هو توزيع اعتدالي (مع الاشارة الى أنه يمكن أن نفترض توزيعا أخر) تطبق الصيغة الرياضية الاحتمالية لنظرية بييز التي تربط الاحتمالات الشرطية بالهامشية بغية الحصول على دالة الكثافة للتوزيع (Stone & Zhu,  $2015$ , p.  $27$ كما يلي  $P(\theta|u)$ 

$$
P(\theta|u) = \frac{L(u|\theta)g(\theta)}{P(u)} \dots \dots \dots (23-3)
$$

حيث:

متجه استجابات الفرد ذو القدرة  $(\theta)$  على المفردات.  $u$ 

: تعبر عن دالة الكثافة للتوزيع القبلي لقدرات الافراد (هو توزيع افتراضي لا يعتمد على معرفة مسبقة للإجابات الحقيقية للأفراد $\, (u) \, ) .$  $L(u|\theta)$  : دالة الارجحية ( الصيغة الرقم: 21 – 21)). . احتمال استجابة الفرد على مفردات الاختبار.  $P(u)$ كما أن دالة الكثافة للتوزيع البعدي (Posterior distribution) تتناسب مع حاصل ضرب

Posterior ∝ Likelihood ∗ Prior

دالة الارجحية مع دالة الكثافة للتوزيع القبلي (Prior distribution) أي:

وبعبر عن ذلك رباضيا بالصيغة التالية:

 $P(\theta | u) \propto L(u | \theta)$ .  $g(\theta)$  ... ... ... (24 – 3)

والشكل التالي يوضح خطوات عمل طريقة بييز في التقدير (العبد الله، 2012، ص36):

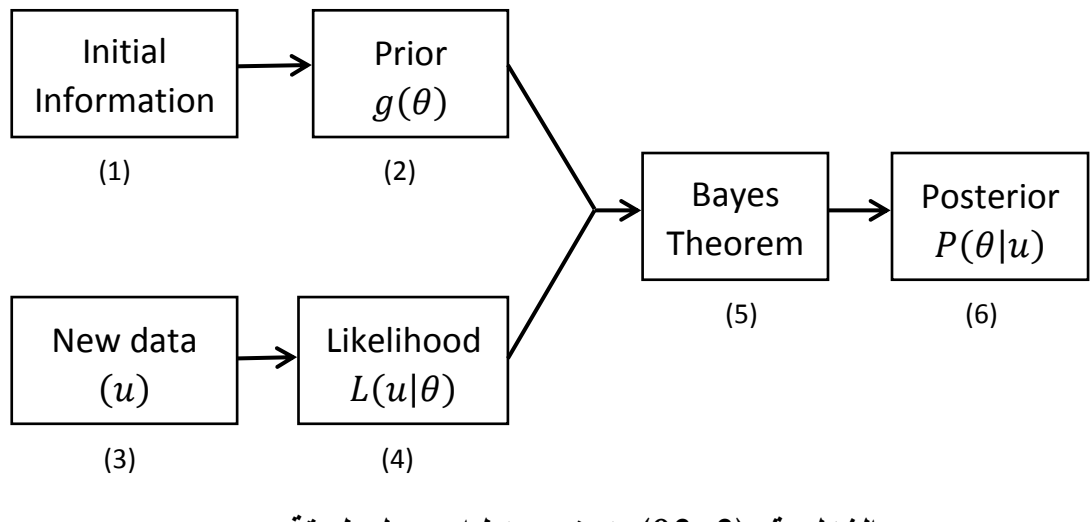

**الشكل رقم )23-3(: توضيح خطوات عمل طريقة بييز.**

عندما يكون لدينا (N) من الافراد فان دالة الكثافة القبلية والبعدية تصبح دالة الكثافة المشتركة (Joint Densities) للقدرات  $(\theta_1,\theta_2,\theta_3,...,\theta_n)$  والتي عن طريقها يتـ معرفة جميع المعمومات الضرورية المتعمقة أفراد العينة ) & Hambleton .)Swaminathan, 1985, p. 93

وما سبق يمكن القول أن لب أسلوب بييز في تقدير مواقع الافراد (القدرة) هو أنه لدينا معلومات عن موقع الفرد بدلالة توزيع احتمالي قبل الحصول على أي معلومات أو قياسات ميدانية ويعتبر "توزيع قبلي" Prior distribution، وبدمج البيانات المشاهدة التي يتم الحصول عليها من خلال تطبيق أداة القياس بالمعلومات القبلية للتوزيع نحصل على "التوزيع البعدي" Posterior distribution، وبالاستناد الى هذا التوزيع البعدي نحصل على تقدير قدرة االفراد.

هناك استراتيجيتين رئيسيتين في أسلوب بييز في التقدير مواقع الافراد، الاولى تعتمد على المنوال للتوزيع القبلي كتقدير للقدرة وهي البعدية القصوى Maximum a (Posteriori (MAP)، أما الاستراتيجية الثانية تعتمد على المتوسط للتوزيع القبلي كتقدير للقدرة وهي البعدية المتوقعة (Expected a Posteriori(EAP.

. (De Ayala, 2009, p. 77)

## **أ- طريقة توقع التوزيع البعدي )EAP (Posteriori A Expected:**

تم اقترح هذه الطريقة في التقدير من طرف بوك ومسليفي ,Bock & Mislevy) (1982 وهي طريقة لا تعتمد على التقدير الدوراني مثل المستخدم في طريقة نيوتن – رافسوف كباقي الطرؽ السابقة في عممية التقدير وانما يعتمد عمى طريقة مباشرة في التقدير (الاستخدام المباشر للتوزيع الطبيعي المعياري) وأسرع ودون الخوف من توقف عملية التقدير، وما يميزها بأنها تعمل على حساب جميع التقديرات في جميع الحالات (سواء حصل الفرد على الدرجة الكاملة من خلال اجابته اجابة صحيحة على جميع المغردات، أو حصل على الدرجة صفر في حال كانت اجابته خاطئة على جميع فقرات الاداة)، كما سبق وان ذكرنا أن هذه الطريقة تستخدم التوزيع الطبيعي المعياري حيث يتم تقسيم قيم السمة الكامنة (0) التي تمثّل هذا التوزيع الذي يقع في العادة بين (−3+،3) مثلا: بفترات طوليا 0,1 أي تجزأ إلى61 جزءا وبفترات طوليا 0,2 الى 31 جزءا و تسمى ربيعا (Quadrant ( $Q_r$ )) ويعطى لها وزنا  $(W(Q_r)$ ) ويمثل المساحة الواقعة فوق التجزئة أو قيمة الاحتمال في التوزيع المعياري الطبيعي كما تبينه الصيغة التالية :(Embretson & Reise, 2000, p. 177)

$$
F(\theta) = \left[\frac{1}{\sqrt{2 * \pi}}\right] e^{(-\theta^2/2)} \dots \dots \dots (25 - 3)
$$

واستخدام الاقتران اللوغاريتمي للأرجحية عند كل ربيع $L(Q_r)$ ، حيث في هذه الطريقة يتم تقدير القدرة مرة واحدة دون اجراء عمليات التقريب المتتابع كما هو الحال في طريقة الأرجحية العظمى (التقي، 2013، ص 106)، ويتم تقدير قدرة الفرد (0) من خلال : (R. Darrell Bock & Mislevy, 1982, p. 433) المعادلة التالية (

$$
\theta = \frac{\sum_{r=1}^{R} [Q_r \ L(u|Q_r) \ W(Q_r)]}{\sum_{r=1}^{R} [L(u|Q_r) \ W(Q_r)]} \dots \dots \dots (26-3)
$$

والخطأ المعياري في تقدير القدرة (SE) بالصيغة التالية:

SE = 
$$
\frac{\sum_{r=1}^{R} [(Q_r - \theta)^2 L(u|Q_r) W(Q_r)]}{\sum_{r=1}^{R} [L(u|Q_r) W(Q_r)]}
$$
 .... .... (27 – 3)

حيث:

: 
$$
R
$$
:  $(Q_r)$   
:  $(Q_r)$   
:  $(Q_r)$   
:  $(Q_r)$   
:  $(Q_r) = 1$   
 $\sum_{r=1}^{q} W(Q_r) = 1$   
:  $L(u|Q_r)$   
:  $L(u|Q_r)$   
:  $L(u|Q_r)$   
:  $u = u_1, u_2, ..., u_n$   
 $L(u|Q_r) = \prod_{i=1}^{n} P_i(Q_r)^{u_i} (1 - P_i(Q_r))^{(1-u_i)}$  ......... (28 – 3)

**ب- طريقة القيمة العظمى التوزيع البعدي:**

## **Maximum A Posteriori (MAP(**

هي الطريقة الثانية التي تعتمد على أسلوب بييز (Bayes) في تقدير قدرات الأفراد (تستخدم منوال التوزيع في التقدير )، وإجراءات هذه الطريقة في التقدير هي نفسها في طريقة الأرجحية العظمى باستثناء استخدام التوزيع القبلى للسمة الكامنة (معلومات سابقة عن توزيع القدرة) وغالبا ما يستخدم التوزيع الطبيعي المعياري، ومن خلال ما سبق نعلم أن دالة الكثافة للتوزيع البعدي (Posterior distribution) تتتاسب مع حاصل ضرب دالة الارجحية مع دالة الكثافة للتوزيع القبلي (Prior distribution) وبالتالي يتم تعريف التوزيع البعدي من خلال ضرب اقتران الأرجحية (الصيغة رقم (3 – 21)) باقتران التوزيع القبلي وفق المعادلة رقم (3 – 25) المذكورة أعلاه (النقى ،2013، ص 102) كما يلي:

$$
P(\theta|u) = \prod_{i=1}^{n} P_i(\theta_s)^{u_i} Q_i(\theta_s)^{(1-u_i)} * \left[\frac{1}{\sqrt{2\pi}}\right] e^{(-\theta^2/2)} \dots \dots \dots (29-3)
$$
  
gair i $\text{and } \ln P(\theta|u)$ 

$$
P(\theta|u) = \sum_{i=1}^{n} [u_{si} \ln P_i(\theta_s) + (1 - u_{si}) \ln Q_i(\theta_s)] + \left[ -\frac{\theta^2}{2} * \frac{1}{\sqrt{2\pi}} \right] \dots \dots \dots (30 - 3)
$$

وفي هذا الأسلوب يتم استخدام خوارزمية التوقع والتعظيم وتكرار مرحلة التوقع والتعظيم حتى يتقارب التقدير، من خلال تطبيق خوارزمية نيوتن-رافسون (Newton-Raphson) التكرارية التي تعتمد على ايجاد المشتقة الاولى والمشتقة الثانية لاقتران لوغاريتم الارجحية للتوزيع البعدي وفي ما يلي المشتقة الاول والثانية لاقتران لوغاريتم الارجحية للتوزيع البعدي لمنماذج الثنائية االستجابة:

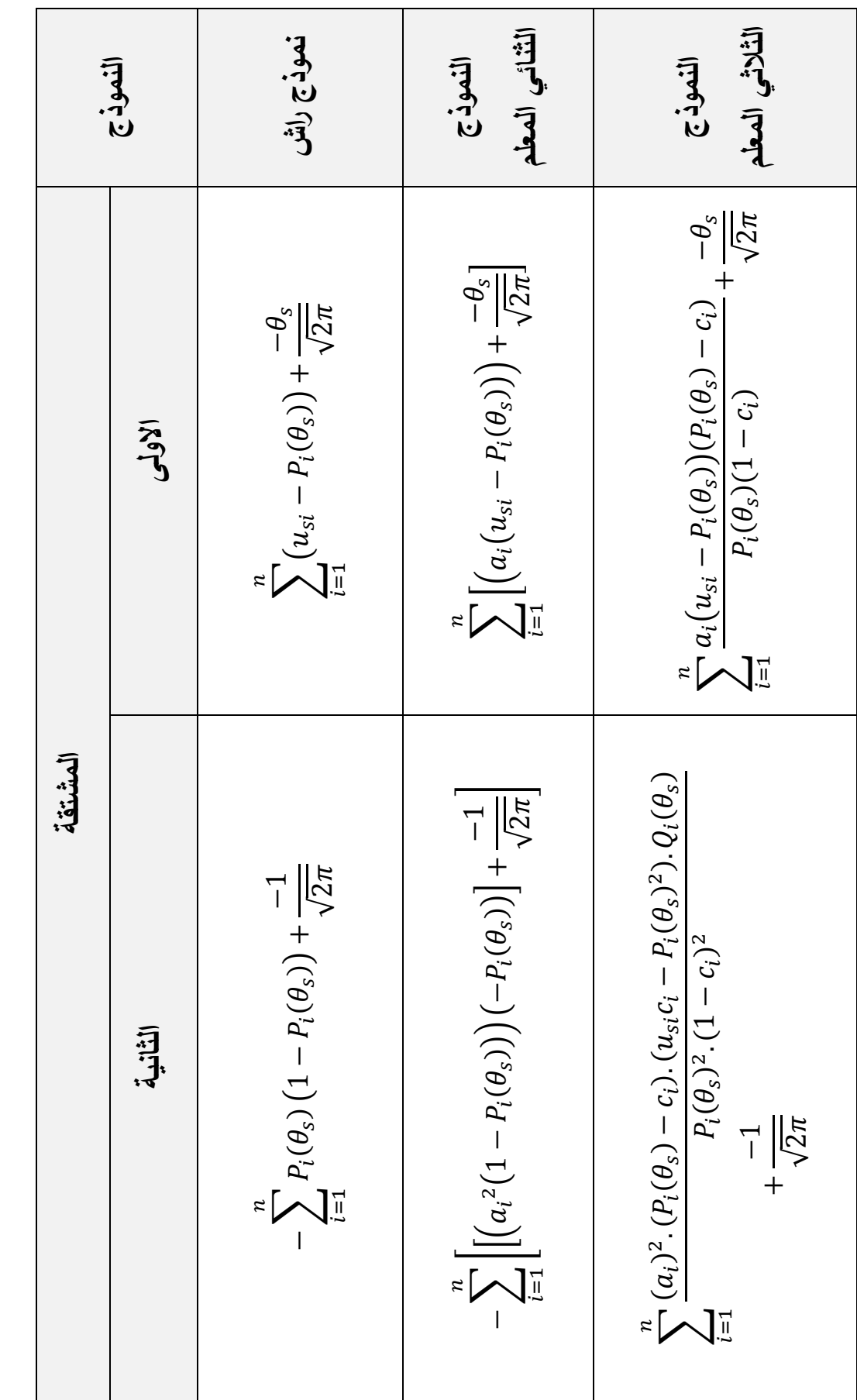

**الجدول رقم) 3. القتران لوغاريتم االرجحية لمتوزيع البعدي (: المشتقة االول و الثانية 25 -**

يمتاز هذا الأسلوب في تقدير القدرة لجميع الأفراد عكس طريقة الأرجحية العظمى التي لا يمكنها تقدير معلمة القدرة للأفراد الذين أجابوا إجابة صحيحة أو خاطئة على كل الفقرات (حمادنة، 2011، ص11)، كما أن هذه الطريقة تعتمد على المنوال في اختيار قيمة القدرة الأكثر تكرار في التوزيع القبلي في بداية عملية التقدير أما طريقة توقع التوزيع البعدي (EAP) فتعتمد على حساب متوسط معلم القدرة من خلال التوزيع القبلي.

**-3 دالة المعمومات والخطأ المعياري لمتقدير:**

بعد القيام بعملية تقدير معالم النموذج فانه ينبغي التحقق من دقة تقدير المعلم ويمكن التعبير عن دقة القدير من خلال دالة المعلومات Information Function، وقد عرف فيشر Fisher المعلومات على أنها تبادل الدقة التي يمكن من خلالها تقدير المعلم اي انه كلما تم تقدير المعلم بدقة أكبر سنعرف الكثير عن هذا المعلم، ان دالة المعلومات تعد من المفاهيم الاساسية في نظرية الاستجابة للمفردة التي من خلالها يمكن تحديد الخطأ المعياري للتقدير Standard Error of Estimation (S.E.E)، فعند القيام باستخراج تقديرات الارجحية العظمى لمعلم القدرة فان تباين الخطأ في التقدير يساوي معكوس دالة المعلومات  $I(\theta)$  ونفس الشيء بالنسبة لمعالم المفردة فان مصفوفة التباين – التغاير لمتقديرات Matrix Covariance – Variance تكوف معكوسا لمصفوفة المعمومات Matrix Information لبارامترات ىذه المفردات )عالـ، ،2005 ص113(

اي تقاس الدقة في تقدير المعلم بواسطة امكانية تغير التقديرات حول قيمة المعلم والصيغة التالية تعبر عن الخطأ المعياري لتقدير القدرة & ,Hambleton, Swaminathan) Rogers, 1991, p. 38)

$$
SEE = \frac{1}{\sqrt{I(\theta)}} \dots \dots \dots (31 - 3)
$$

حيث: $\mathrm{I}(\theta)$  : دالة معلومات الاختبار .

## **أ- دالة معمومات الفقرة (IIF (Function Information Item:**

طبقا لنظرية الاستجابة للمفردة فان كل مفردة من مفردات التي يتكون منها الاختبار تقيس السمة الكامنة كما يمكن حساب مقدار المعلومات لكل مفردة عند اي مستوى للقدرة ويرمز لمها بالرمز  $I_i(\theta)$  (معلومات الفقرة تتغير عبر مستويات السمة المختلفة) واذا تم مقابلة المعلومات بالقدرة نحصل على الشكل البياني لدالة المعلومات للمفردة ( ,Baker 106 .p 2001,)، كما يجدر االشارة الى أف الفقرات التي تتضمف معالـ تمييز مرتفعة تقدم معلومات أكبر عن قدرة الافراد وبالتالي دقة اكبر ، والصيغة الرياضية لدالة لمنحنى معمومات المفردة كالتالي:

$$
I_{i}(\theta) = \frac{[P_{i}'(\theta)]^{2}}{[P_{i}(\theta)][1 - P_{i}(\theta)]} \dots \dots \dots (32 - 3)
$$

 $(\theta)$ : احتمال الاستجابة الصحيحة على الفقرة  $(i)$  عند مستوى قدرة معين $P_{i}(\theta)$  : حيث المشتقة الاولى لدالة احتمال الاستجابة الصحيحة على الفقرة  $(i)$  عند :  $P'_i(\theta)$  $(\theta)$ مستوى قدرة معين

ويمكن كتابة صيغة تشمل النماذج الثنائية الدرجة (النموذج الاحادي المعلم، الثنائي، الثلاثي) لحساب مقدار المعلومات عند مستوى قدرة معين  $(\theta)$  كالتالي:

$$
I_i(\theta) = \left[ \alpha_i^2 \frac{1 - P_i(\theta)}{P_i(\theta)} \right] \left[ \frac{(P_i(\theta) - c_i)^2}{(1 - c_i)^2} \right] \dots \dots \dots (33 - 3)
$$

حيث يشير الرمز  $(\alpha_i)$  الى معلم تمييز الفقرة (i) والرمز  $(c_i)$  الى معلم التخمين للفقرة ( ) )التقي، ،2009 ص108(.

لتوضيح ذلك ففي حالة النموذج الثنائي المعلمة وبالاعتماد على المعادلة رقم ونعوض معلم التخمين بالقيمة صفر  $(c_i = 0)$  نحصل على الصيغة (33 - 3) التالية:

$$
I_i(\theta) = \alpha_i^2 P_i(\theta) [1 - P_i(\theta)] \cdots \cdots \cdots (34 - 3)
$$

وفي حالة النموذج الاحادي المعلم (نموذج راش) والاعتماد على نفس المعادلة رقم نعوض معلم التمييز بالقيمة واحد  $(\alpha_i = 1)$  ومعلم التخمين يساوي صفرا (3 $3-3$ , ومنه نتحصل على المعادلة التالية: ( $c_i = 0$ )

$$
I_i(\theta) = P_i(\theta)[1 - P_i(\theta)] \cdots \cdots (35 - 3)
$$

## **ب- دالة معمومات االختبار (TIF (Function Information Test:**

يمكن الحصول على مقدار المعلومات التي يقدمها الاختبار ككل في اي مستوى من مستويات القدرة، وبما أن الاختبار هو مجموعة من المفردات لها دوال معلومات فان حاصل جمع معلومات المفردة عند مستوى قدرة معين يمثل معلومات الاختبار وبالتالي يمكن معرفة مساهمة كل مفردة وما تقدمه للاختبار وهذا ما يساعد في تطوير وبناء الاختبارات والمقاييس والصيغة التالية تعبر دالة معلومات الاختبار ( Baker & Kim,  $: (2004, p. 71)$ 

$$
I(\theta) = \sum_{i=1}^{n} I_i(\theta) \cdots \cdots \cdots (36-3)
$$

 $\cdot \, (\theta)$  : مقدار معلومات الاختبار عند مستوى قدرة معين

: مقدار معلومات المفردة (i) عند مستوى قدرة $(\theta)$  وهي معرفة في المعادلة $\mathrm{l}_l(\theta)$  $(32 - 3)$ 

: عدد مفردات الاختبار:  $n$ 

لذلك سنحصل على قيمة معلومات للاختبار أعلى بكثير من معلومات التي نحصل عليها من مفردة واحدة وبالنالي كلما كانت هناك مفردات أكثر كلما حصلنا على معلومات أكبر وبالتالي فالاختبارات الطويلة تعطي قياسات أكثر دقة من لاختبارات الاقصر، واذا تم مقابلة معلومات الاختبار بالقدرة نحصل على الشكل البياني لدالة المعلومات الاختبار )Baker, 2001, p. 107(.ككؿ

ولإعطاء صورة أوضح عن دوال معلومات الفقرة ولاختبار ككل وباستخدام المعادلات السابقة الذكر في حساب مقدار المعلومات للمفردات عند مستويات مختلفة من القدرة ( $\theta$ )، في البداية وبالنسبة للنموذج الاحادي المعلم (نموذج راش) نفترض أنه لدينا أربع فقرات ودرجة صعوبة كل مفردة هي: -1,5- ،1- 1، 1 والشكل رقم (3-3) يبين المعلومات التي تزودنا بها كل مفردة والاختبار ككل:

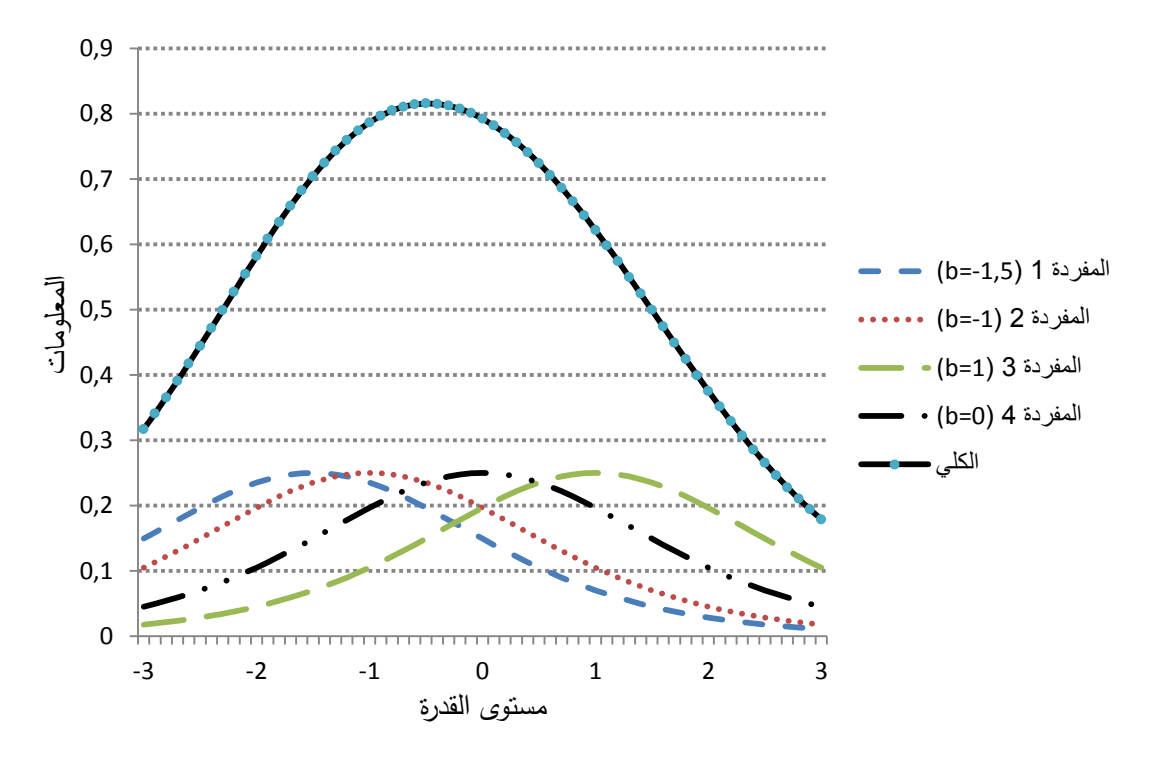

**الشكل رقم )24-3(: دوال المعمومات لمفقرات االربعة وفق النموذج االحادي المعمم) نموذج راش(**

من الشكل رقم(3–04) نلاحظ ان أعلى قيمة يمكن الوصول اليها (المعلومات  $P_{\tilde{t}}(\theta)$  القصوى) لكل مفردة هي عندما يتساوى احتمال الاستجابة الصحيحة على الفقرة واحتمال الاستجابة الخطأ عن الفقرة  $\big(1-P_{i}(\theta)\big)$  وهي القيمة 0,25 ويعبر عنها رياضيا عن أقصىي قيمة يمكن الحصول عليها بالصيغة التالية( ,Baker & Kim, 2004  $:(p. 74)$ 

max  $[I_i(\theta)] = (0.5)(0.5) = 0.25 \cdots (37 - 3)$ 

كما أن جميع الفقرات لها نفس القيمة القصوى عند درجة صعوبة كل منها فمثلا الفقرة رقم 1 تأخذ القيمة القصوى في تقدير القدرة  $(\theta)$ عند درجة صعوبة (موقعها) تساوي – 1,5 وعند ابتعادنا عن هذه النقطة وفي كلتا الاتجاهين تنخفض المعلومات التي تقدمها هذه المفردة وبالتالي فدالة معلومات الفقرة أحادية المنوال ومتماثلة حول موقع الفقرة (درجة الصعوبة)، أما لدالة معلومات الاختبار في هذا المثال (اختبار من أربعة مفردات) فهي تتتج معلومات قصوى لتقدير القدرة ( $\theta$ ) حوالى  $0.81$  وبالابتعاد عن هذه المنطقة وكلما اقترب مستوى القدرة من طرفي التدريج تنخفض معلومات الاختبار بشكل واضح ويرتفع الخطأ المعياري للتقدير SEE بسبب العلاقة العكسية بين المعلومات والخطأ المعياري عند مستوى قدرة معين، والشكل التالي يوضخ هذه العلاقة بين الدالة معلومات الاختبار والخطأ المعياري للتقدير:

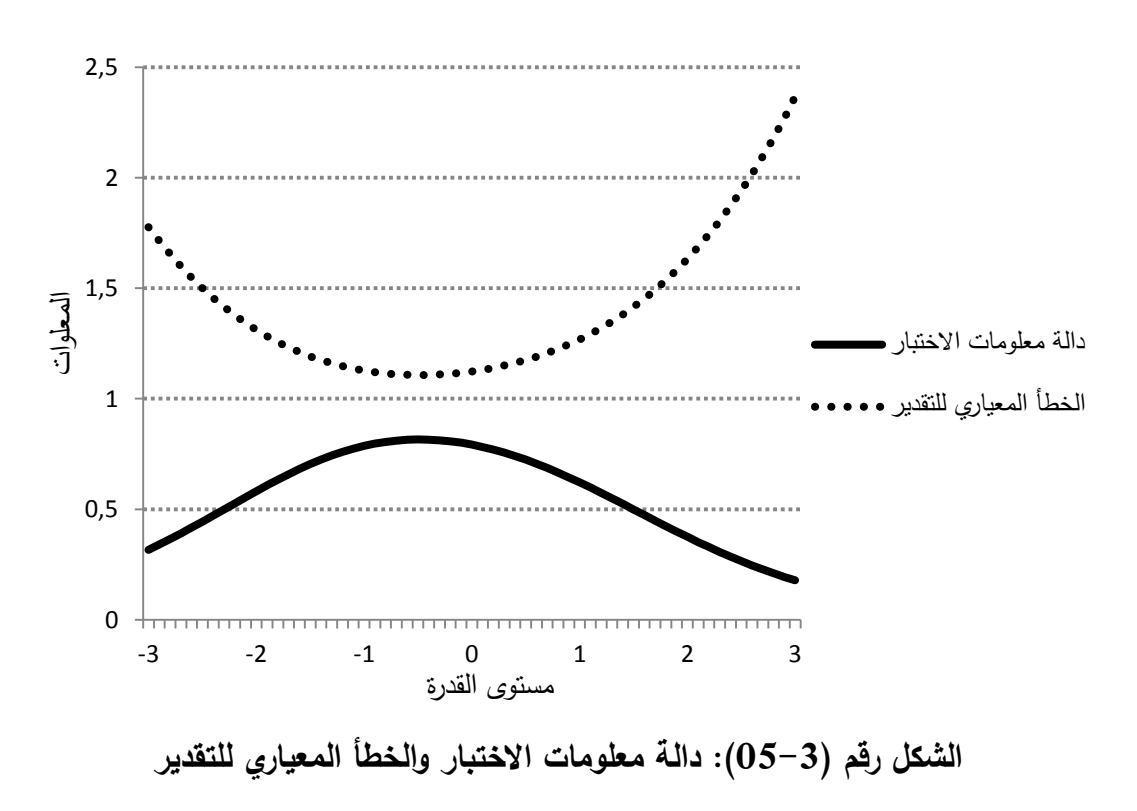

بالنسبة للنموذج الثنائي المعلم نفترض أنه لدينا أربع فقرات ولها نفس مستوى  $(\alpha_4 = 3, \cdot)$ بينما تختلف في قيم معلم التمييز والتي تساوي:  $\beta = 0$ والشكل التالي رقم (3-06) يبين المعلومات  $\alpha_3 = 2.5$ ,  $\alpha_2 = 1.5$ ,  $\alpha_1 = 0.5$ )  $\alpha$ التي تزودنا بها كل مفردة عند مستويات مختلفة للقدرة ( $\theta$ ) :

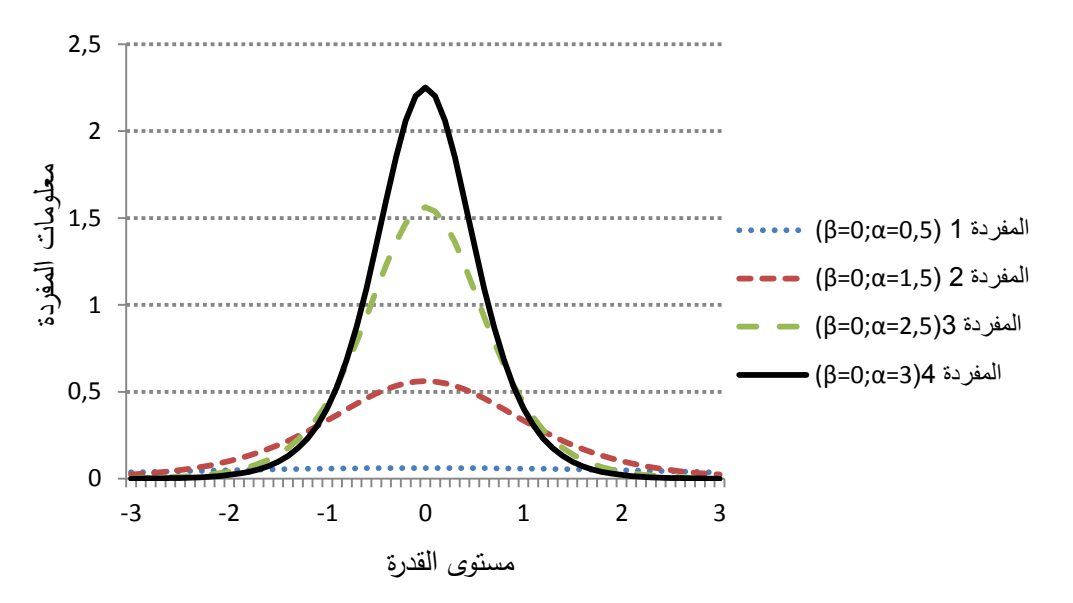

الشكل رقم (3−06) دالة معلومات الاختبار والخطأ المعياري للتقدير وفق النموذج الثنائ*ي* المعلم يظهر الشكل رقم (3–06) دوال معلومات المفردات الاربعة  ${\rm I_i}(\theta)$  أن الحد الاقصىي للمعلومات التي تقدمها كل مفردة يكون عند مستوى الصعوبة  $\beta_i=0$  وبتوزيع أحادي المنوال ومتماثل حول موقع الفقرة (درجة الصعوبة)، كما في النموذج الاحادي المعلم، لكنها تختلف عنه في قيمة المعلومات التي تقدمها كل مفردة باختلاف درجة تمييزىا فكمما كانت درجة تمييز المفردة مرتفعا اعطت اكبر قدر مف المعمومات في التمييز بين الافراد اذن فالفقرة الرابعة والتي درجة تمييزها  $\alpha_4=3$  أعطت اكبر قيمة للمعلومات بينما الفقرة الاولى التي درجة تمييزها تساوي  $\alpha_1=0.5$  قدمت اقل قدر من المعلومات حول المفردة عند درجة صعوبة المفردة  $\beta_i=0$  ، كذلك مثلا عند النقطة او مستوى قدرة (2 = 6) او أكثر فانه لا ينتج عن هذه الفقرات أية معلومات لتقدير قدرات االفراد وبالتالي تقديرات غير دقيقة ومنو خطأ معياري مرتفع نو عا ما. والصيغة الرياضية التي تبين أقصى قيمة للمعلومات التي يمكن أن تقدمها أي فقرة وفق النموذج الثنائي المعلم هي:

$$
\max [I_i(\theta)] = \alpha_i^2(0.5)(0.5) = 0.25. \alpha_i^2 \cdots \cdots (38-3)
$$

والشكل رقم () التالي يوضح الرسم البياني لدالة لمعلومات الاختبار ككل (الفقرات الاربعة) والخطأ المعياري في التقدير Standard Error of Estimation (S.E.E):

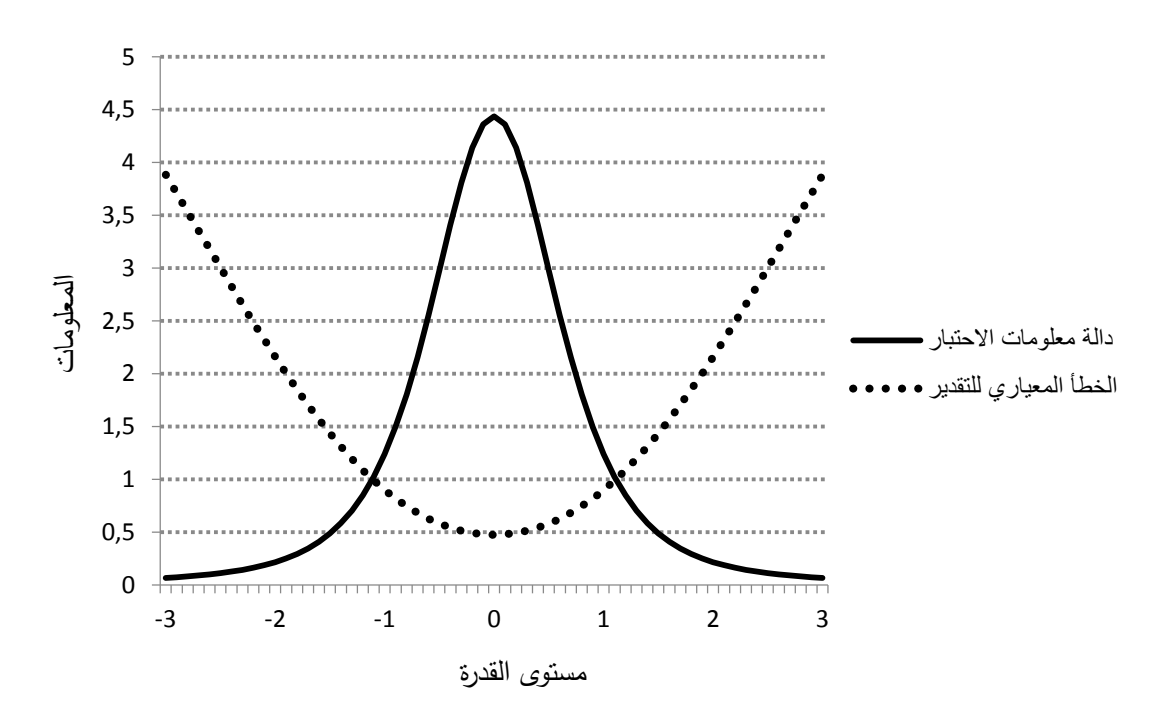

**الشكل رقم )27-3( دالة المعمومات لمفقرات االربعة وفق النموذج الثنائي المعمم**

في حالة النموذج الثلاثي المعلم فرضا لو أخذنا الفقرة رقم أربعة (04) من المثال السابق حيث كانت درجة تمييزها تساوي  $(\alpha_4 = 3)$ ومستوى صعوبتها يقدر بصفر ، وقيمة القصوى للمعلومات التي يمكن أن تقدمها هذه المفردة هي 2,25  $\beta_i=0$ (أنظر الشكل رقم (3–06)) وللتوضيح أكثر نفترض أن هناك أربع حالات ممكن أن  ${\cal C}=0.20$  ،  ${\cal C}=0.10$  ،  ${\cal C}=0.05$  ،  ${\cal C}=0.05$  ،  ${\cal C}=0.20$  ،  ${\cal C}=0.10$ والشكل التالي رقم (3-08) يبين المعلومات التي تزودنها بها المفردة في  $C=0,30$ الحالات الاربعة لقيمة معلم التخمين:

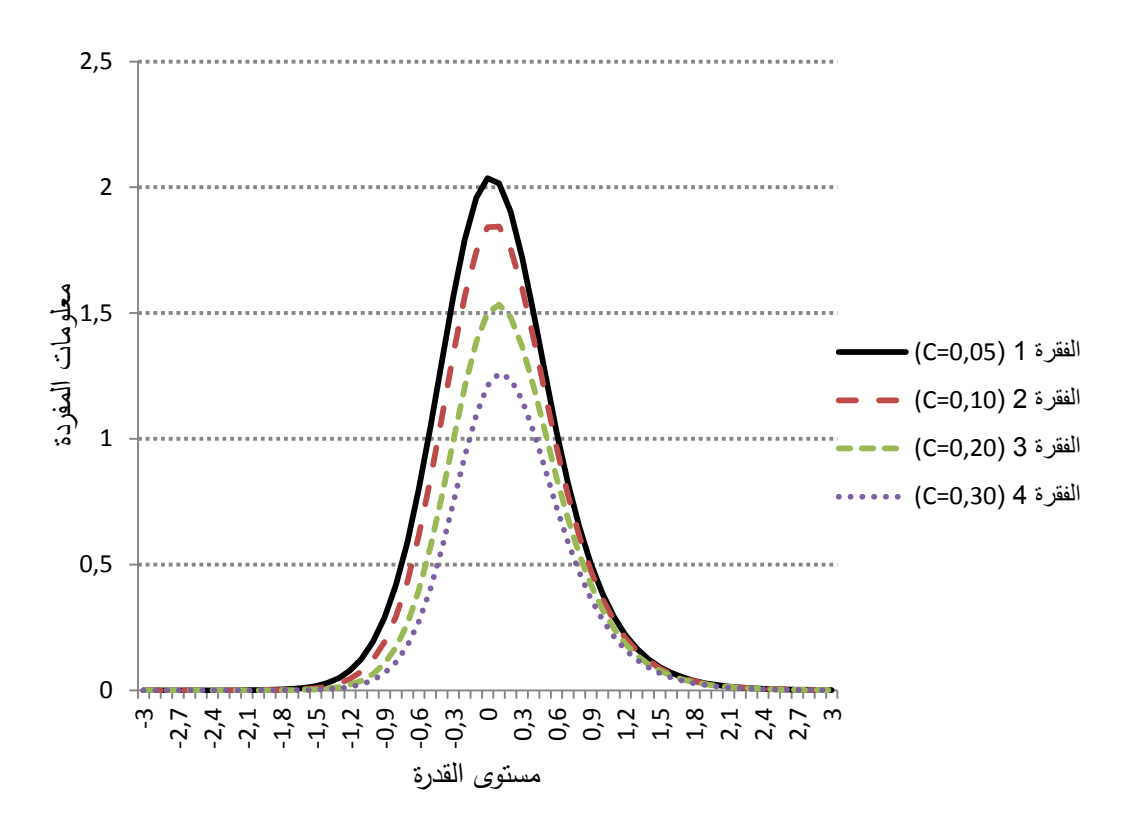

**الشكل رقم )28-3( دوال المعمومات لمفقرة في الحالت االربعة لمعمم التخمين**

بالنظر الى الشكل رقم(3-06) والشكل رقم (3-08) نلاحظ ان دوال المعلومات للمفردة للنموذج الثلاثي المعلم نشبه او تماثل دوال النموذج الثنائي المعلم عند الا ان المستوى العام لقيمة المعلومات يكون منخفضا في الا ان المستوى العام لقيمة المعلومات يكون منخفضا في  $(\beta_i=0, \ \alpha=3)$ النموذج الثلاثي المعلم فمثلا عند مستوى قدرة  $\theta=0$  نجد قيمة المعلومات التي تقدمها المفردة تساوي 2,03 عند قيمة معلم التخمين 0,05 بينما في النموذج الثنائي المعلم كانت 2,25 (تحت نفس قيم معلم التمييز والصعوبة) وهذا يعتبر أمرا مقبولا لأنه ال ينبغي أف المفردات التي تـ االجابة عنيا اجابة صحيحة عف طريؽ التخميف اف تؤدي الى زيادة الدقة في تقدير مستوى القدرة، وبالتالي نلاحظ من الشكل رقم (3–08) انه كلما ارتفع قيم معلم التخمين تنخفض قيمة المعلومات التي تقدمها المفردة، ان اقصىي  $\beta_i$  المعلومات التي يمكن الحصول عليها من المفردة ليس عند قيمة معلمة الصعوبة كما هو الحال في النموذجين السابقين الاحادي والثنائي المعلم بل تنزاح قليلا فوق قيمة معممة الصعوبة والمعادلة التالية تبيف مقدار االزاحة ) & Hambleton : (Swaminathan, 1985, p. 105

$$
\theta_{\text{max}} = \beta_i + \frac{1}{\alpha_i} \ln \left[ \frac{1}{2} + \frac{1}{2} \sqrt{1 + 8c_i} \right] \dots \dots (39 - 3)
$$
  
\n
$$
\therefore (i) \text{ is given by } \beta_i \text{ and } \beta_i \text{ is given by } \beta_i \text{ and } \beta_i \text{ is given by } \beta_i \text{ and } \beta_i \text{ is given by } \alpha_i
$$
  
\n
$$
\therefore \alpha_i
$$
  
\n
$$
\therefore \alpha_i
$$
  
\n
$$
\therefore \alpha_i
$$
  
\n
$$
\therefore \alpha_i
$$
  
\n
$$
\therefore \alpha_i
$$
  
\n
$$
\therefore \alpha_i
$$
  
\n
$$
\therefore \alpha_i
$$
  
\n
$$
\alpha_i
$$
  
\n
$$
\alpha_i
$$
  
\n
$$
\alpha_j
$$
  
\n
$$
\alpha_j
$$
  
\n
$$
\alpha_j
$$
  
\n
$$
\alpha_j
$$
  
\n
$$
\alpha_j
$$
  
\n
$$
\alpha_j
$$
  
\n
$$
\alpha_j
$$
  
\n
$$
\alpha_j
$$
  
\n
$$
\alpha_j
$$
  
\n
$$
\alpha_j
$$
  
\n
$$
\alpha_j
$$
  
\n
$$
\alpha_j
$$
  
\n
$$
\alpha_j
$$
  
\n
$$
\alpha_j
$$
  
\n
$$
\alpha_j
$$
  
\n
$$
\alpha_j
$$
  
\n
$$
\alpha_j
$$
  
\n
$$
\alpha_j
$$
  
\n
$$
\alpha_j
$$
  
\n
$$
\alpha_j
$$
  
\n
$$
\alpha_j
$$
  
\n
$$
\alpha_j
$$
  
\n
$$
\alpha_j
$$
  
\n
$$
\alpha_j
$$
  
\n
$$
\alpha_j
$$
  
\n
$$
\alpha_j
$$
  
\n
$$
\alpha_j
$$
  
\n
$$
\alpha_j
$$
  
\n
$$
\alpha_j
$$
  
\n
$$
\alpha_j
$$
  
\n
$$
\alpha_j
$$
  
\n
$$
\alpha_j
$$
  
\n
$$
\alpha_j
$$
  
\

$$
\max [I_i(\theta)] = \frac{\alpha_i^2}{8.(1 - c_i^2)} \Big[ 1 - 20. c_i - 8. c_i^2 + (1 + 8. c_i)^{3/2} \Big] \cdots \cdots (40 - 3)
$$
  
5. (1 - c\_i^2)

من خلال العرض السابق لبعض استراتيجيات تقدير معالم المفردات وقدرة الافراد ودالة المعلومات نستتتج أن:

يمكن استخدام عدة طرق لتقدير معالم المفردات وقدرة الافراد (في الواقع العملي لا معالم المفردات ولا قدرات الافراد معلومة)، من بين الطرق التي تعتمد على تقدير لكل من القدرة ومعالـ المفردة في نفس الوقت نجد طريقة االرجحية القصوى المشتركة Joint( (maximum liklihood estimation, JMLE)، كما نجد منحى أخر مختلف عن الطريقة السابقة في تقدير معالم المفردات وقدرة الافراد حيث يفصل بين تقدير معالم المفردات ومعلم الافراد (القدرة) وهي طريقة الارجحية العظمى الهامشية Marginal Maximum) (MML ,Likelihood بافتراض اف االفراد يختاروف عشوائيا مف مجتمع معيف وبالتالي

الحصول على معلومات المجتمع في تقدير معالم المفردات دون الحاجة الى تقدير قدرات الافراد وبالتالي يتم الفصل بين تقدير معالم المفردات وتقديرات قدرات الافراد، اما طريقة الثالثة والمستخدمة في نموذج راش وتعميماته فقط هي طريقة الارجحية العظمى الشرطية (CML, Likelihood Maximum Conditional (التي تفترض أف مجموع الدرجات ىي شرط كاف لتقدير القدرة او السمة، كما أن الطرق الثلاثة السابقة الذكر في تقدير معالم المفردات تعتمد على التقدير الدوراني والذي بواسطته يتم تحسين التقديرات في كل دورة اما بخصوص طرؽ تقدير قدرات االفراد فنجد أف:

- طريقة القيمة العظمى التوزيع البعدي (MAP (تعتمد عمى التكرار في عممية التقدير مثل طريقة الارجحية العظمى (ML) بينما طريقة توقع التوزيع البعدي (EAP) تعتمد اسلوب اخر يتمثل في التربيع العددي وهو نفس الاسلوب المستخدم في طريقة الارجحية العظمى الهامشية (MML) مما يجعل هذه الطريقة اكثر فعالية وسرعة في عملية تقدير قدرة الافراد من الطرق التي تعتمد على عملية التكرار .

- مف الناحية الرياضية فاف عممية تقدير قدرات االفراد باستخداـ احد نماذج االستجابة للمفردة تكون اقل تعقيدا في طريقة توقع التوزيع البعدي (EAP) منها في طريقة القيمة العظمى التوزيع البعدي (MAP(.

كما أشار " أيالا " (De Ayala, 2009, p. 78) الى بعض نقاط الاختلاف بين طريقتي التقدير التي تعتمد عمى نظرية بييز نوجزىا في النقاط التالية:

-1 تستخدـ طريقة توقع التوزيع البعدي (EAP (توزيعا قبميا منفصال بينما تستخدـ طريقة القيمة العظمى التوزيع البعدي (MAP) توزيع قبلي متصل.

-2 عمى الرغـ مف اف طريقة القيمة العظمى التوزيع البعدي (MAP (تعطي تقديرات لجميع انماط الاستجابات الا انها تميل نحو المتوسط القبلي بدرجة اكبر من طريقة توقع التوزيع البعدي (EAP). -3 متوسط مربعات الخطأ في تقديرات طريقة توقع التوزيع البعدي (EAP (في المجتمع تكون اقل من متوسط مربعات الخطأ في كل من طريقتي، القيمة العظمى التوزيع البعدي (MAP) وطريقة الارجحية العظمى (ML).

بعد القيام بالخطوة الاولى وهي تقدير معالم النموذج فانه يجب التحقق من دقة هذه النقديرات عن طريق دوال المعلومات والخطأ المعياري للتقدير حيث كلما ارتفع مقدار هذه المعلومات أدى الى تقدير أكثر دقة، ويعتمد المستوى العام وشكل دالة معلومات الاختبار عمى عدد المفردات وتوزيع صعوبة المفردات اضافة الى توزيع وقيمة متوسط معالـ مفردات االختبار.

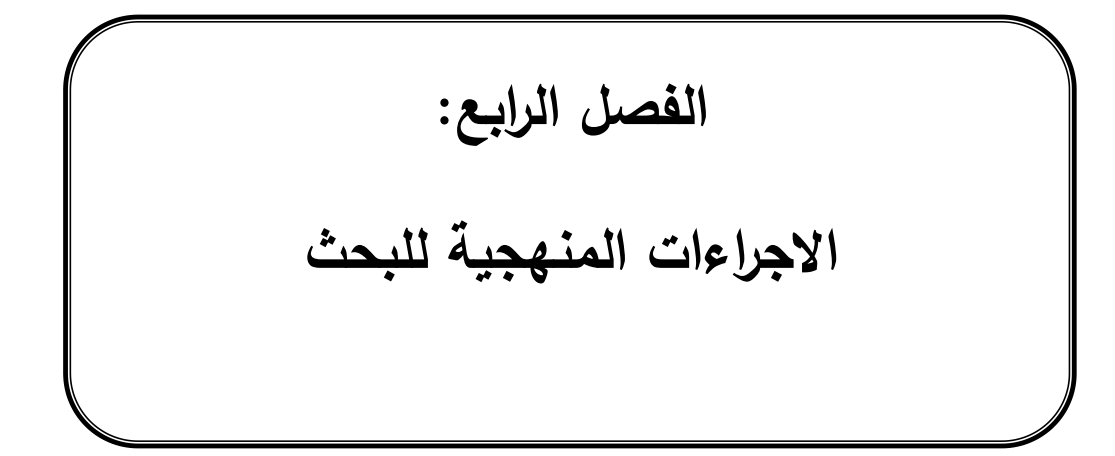

**تمييد:**

يتطرق هذا الفصل الى وصف البيانات التي تم توليدها من حيث طريقة ومراحل توليدها حاسوبيا وفق قيم افتراضية محددة للمعالم الحقيقية للفقرات وللقدرة باستخدام برنامج (WinGen)، وفق كل شكل من أشكال توزيع القدرة، وحجم العينة، وطول الاختبار اضافة الى التحقق من افتراضات نظرية الاستجابة للمفردة، كما يتناول وصفا للأساليب االحصائية المستخدمة لإلجابة عف أسئمة البحث.

**االجراءات المعتمدة إلنجاز ىذا البحث:** 

**-2 التعريف بالمنيج و بالبيانات المولدة**

تـ االعتماد عمى المنيج التجريبي لإلجابة عف تساؤالت البحث، كما تـ االعتماد على البيانات المولدة في هذا البحث لما توفره من ظروف معيارية مثل شكل توزيع قدرة المفحوصين، وتوزيعات مناسبة لشكل معلم صعوبة الفقرة المستخدم في البحث، حيث يصعب الحصول عليها من بيانات واقعية، اي ان البيانات المولدة تساعد في السيطرة على الظروف التي يتم فيها البحث (الدرابسة، 2012، ص84)، وتتميز البيانات المولدة عن البيانات الواقعية بـ:

- تقدـ قيـ حقيقية لممعالـ مما يمكف مف مقارنتيا مع القيـ المقدرة لفحص دقة تقديرها بالاعتماد على البرامج المختلفة للتقدير .

– تساهم في التخلص من تأثير بعض العوامل على استجابات الافراد مثل الغش والتخمين، كما تساعد في ضبط الموقف الاختباري من خلال معالجة مشكل عدم الجدية واللامبالاة، ونرك الاجابة عن بعض الفقرات وغيرها.

– تقدم نتائج نظرية يمكن الاعتماد عليها ميدانيا.

– تسهل عملية جمع البيانات والمعلومات، والاقتصاد في التكلفة والوقت.

**-0 تصميم البحث:**

تم في هذه المرحلة، تصميم البحث بما يخدم أهدافه والمتمثلة في الكشف عن الاختلاف في دقة تقدير صعوبة المفردة باختلاف الطرق التقدير الثلاث (طريقة الأرجحية العظمى اليامشية )MML)، طريقة االرجحية العظمى المشتركة)JML)، و طريقة الأرجحية العظمى الشرطية (CML))، والكشف الاختلاف في دقة تقدير قدرة الأفراد باختلاف الطرق التقديرية الثلاث (طريقة الأرجحية العظمى (ML)، طريقة توقع التوزيع البعدي (EAP)، وطريقة القيمة العظمى للتوزيع البعدي (MAP)) وهو متغير مستقل اول ) نقصد ىنا طرؽ التقدير( اعتمدنا عمى ثالث مستويات لحجـ العينة )250 فرد، 500 فرد،1000فرد) وهو متغير مستقل ثان مع الاشارة الى أن اختيار هذه المستويات لأنها تقترب من الواقع العملي لتطبيق الاختبارات، والمتغير المستقل الثالث هو طول الاختبار اعتمدنا على اختبارين الاول بـ (20) مفردة والثاني بـ (40) مفردة وذلك باستخدام النموذج الاحادي المعلم (نموذج راش) بالاعتماد على أسلوب المحاكاة وبالتالي نحصل على تصميم العاملي (3 X 3 X 3) وهذا بالنسبة لكل شكل من أشكال التوزيع قدرة الافراد (اعتدالي، موجب الالتواء، سالب الالتواء)، وللحكم على دقة تقدير (وهو المتغير التابع) لصعوبة المفردة باستخدام طرق الارجحية العظمى ( الارجحية العظمى المشتركة، الارجحية العظمى المشروطة، الارجحية العظمى الهامشية) وقدرة الأفراد باستخدام كل من طريقة الأرجحية العظمى، طريقة توقع التوزيع البعدي، وطريقة تعظيم الاقتران البعدي وبالاعتماد على مؤشر الخطأ المعياري للتقدير ، مما أتاح الحصول على 3 قياسات متكررة عند كل موقف من مواقف البحث، والشكل رقم (4–01) يوضح تصميم اجراءات توليد بيانات البحث.

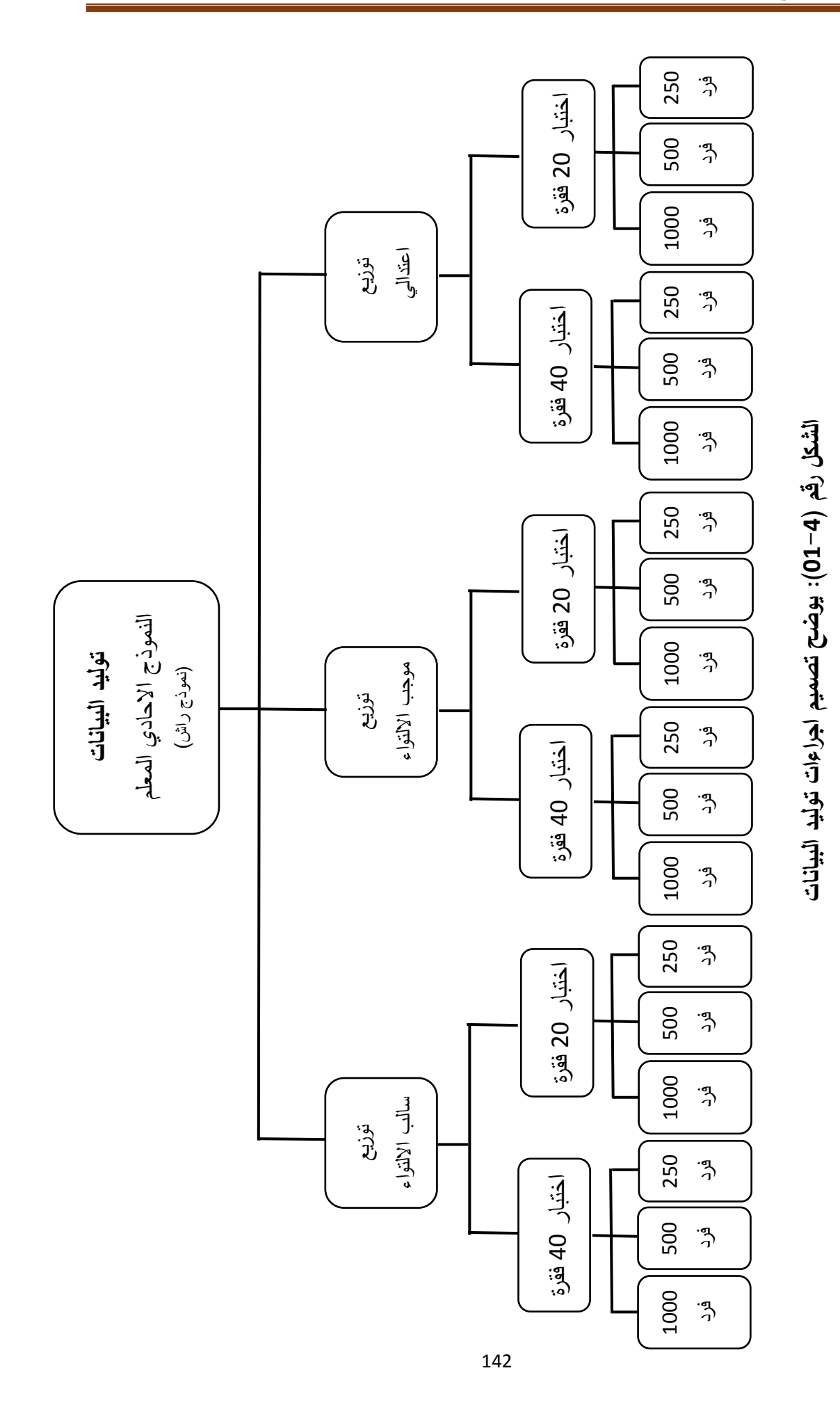

**-3 توليد البيانات**

يقوم البحث الحالي على توليد بيانات من الاستجابات الثنائية (1،0) التي تناسب نموذج الاحادي المعلم (نموذج راش) باستخدام طريقة المحاكاة (Simulation) (لان هذا الأسلوب يمكننا من ضبط المتغيرات) لعينات تحاكي عينات المجتمع الأصلي بطريقة المونتي كارلو (Monte Carlo Methods (MCM)) وفقا لمتغيرات البحث بهدف دراسة تأثير المتغيرات الاحصائية المختلفة على تقديرات نظرية الاستجابة للمفردة وهذا باستخداـ برنامج (.3V WinGen (مف تصميـ ىاف وىامبيمتوف & Han( (2007 ,Hambleton وىو أحد البرامج المتعمقة بتوليد البيانات في نظرية االستجابة للمفردة، فمن خلاله يمكن الحصول على معالم فقرات وقدرات الافراد تحت عدة توزيعات بهدف توليد الاستجابات الافراد أحادية البعد، واشتمل البحث الحالي على (18) مجموعة من البيانات استخدمت للمقارنة بين مختلف طرق التقدير التي تضمنها البحث، وفي ما يمي خطوات توليد بيانات البحث:

**أوال: توليد الفقرات :** تـ توليد بيانات )معالـ حقيقية( خاصة بمفردات اختباريف ثنائي الاستجابة (0، 1)، الاول مكون من 20 مفردة والثاني من 40 فقرة وفق النموذج الاحادي المعلم (نموذج راش) باستخدام برنامج WinGen V.3، وتم اختيار هذا العدد من المفردات (طول الاختبار) بالرجوع لكون الكثير من الاختبارات التربوية المبنية تتراوح ما بين 20 و40 مفردة، ففي البيئة الجزائرية نجد الاختبار الذي أعدته دحماني (2021) بلغ عدد مفرداته 39، وفي دراسة كتفي (2020) بلغ 33 مفردة، بينما في دراسة (فاتح, 2020( كاف 20 مفردة، وتمت عممية توليد بيانات البحث الحالي تحت افتراض التوزيع الطبيعي لمعلمة الصعوبة بمتوسط حسابي مقداره (0) وانحراف معياري مقداره (1)، وهذا التوزيع يناسب الكثير من المتغيرات النفسية والتربوية التي تتوزع توزيعا اعتداليا، والجدول التالي رقم (4–01) يبين القيم الحقيقية (المولدة) لمعلم صعوبة المفردات للاختبارين:

| معلم الصعوبة |        |            |        |            |           |        |            |           |        |
|--------------|--------|------------|--------|------------|-----------|--------|------------|-----------|--------|
| طول اختبار   | رقم    | طول اختبار | رقم    | طول اختبار |           | رقم    | طول اختبار |           | رقم    |
| 40 فقرة      | الفقرة | 40 فقرة    | الفقرة | فقرة $40$  | فقرة $20$ | الفقرة | 40 فقرة    | فقرة $20$ | الفقرة |
| 1,344        | 31     | $-1,201$   | 21     | $-1,261$   | 0,389     | 11     | $-0,734$   | $-0,398$  | 01     |
| $-1,423$     | 32     | 1,256      | 22     | 1,474      | 1,327     | 12     | 0,550      | 0,009     | 02     |
| 0,298        | 33     | 1,161      | 23     | 1,030      | $-1,609$  | 13     | $-0,107$   | 0,702     | 03     |
| $-0,343$     | 34     | 0,357      | 24     | $-0,482$   | $-1,236$  | 14     | 1,295      | 0,585     | 04     |
| $-0,760$     | 35     | 0,913      | 25     | $-0,145$   | $-2,087$  | 15     | 1,026      | 1,913     | 05     |
| 0,573        | 36     | 0,437      | 26     | $-1,474$   | $-0,896$  | 16     | $-0,347$   | 1,220     | 06     |
| 1,428        | 37     | $-0,979$   | 27     | $-0,558$   | $-0,153$  | 17     | $-1,330$   | $-0,930$  | 07     |
| 1,050        | 38     | $-0,536$   | 28     | $-0,400$   | 1,019     | 18     | $-0,857$   | $-0,077$  | 08     |
| $-1,908$     | 39     | $-0,439$   | 29     | $-0,895$   | $-0,448$  | 19     | $-0,978$   | $-0,560$  | 09     |
| 0,269        | 40     | 1,750      | 30     | 0,725      | $-0,986$  | 20     | 0,576      | $-0,262$  | 10     |

**الجدول )22-4( : القيم الحقيقية )المولدة( لمعمم صعوبة المفردات .**

والجدول رقم (4-02) يبين المتوسط الحسابي والانحراف المعياري لقيم معلم الصعوبة المولدة وفؽ نموذج راش االحادي المعمـ:

**الجدول )20-4( : االحصاءات الوصفية لقيم لمعمم صعوبة المفردات وفق نموذج راش.**

| الانحراف المعيارى | المتوسط الحسابي | المعلمة               | طول الاختبار |
|-------------------|-----------------|-----------------------|--------------|
| 1,038             | $-0,123$        | معلمة الصعوبة المولدة | 20           |
| 0.992             | 0,009           | معلمة الصعوبة المولدة | 40           |

**ثانيا: توليد القدرات:** في هذه المرحلة تم توليد قدرات الافراد (أحادية البعد) لتسعة (09) مجموعات من البيانات المختلفة للقدرة، باستخدام أحجام عينات (250، 500، 1000) فرد و توزيعات لمقدرة التالية:

– التوزيع الاعتدالي بمتوسط صفر (0) وانحراف معياري واحد (1). - توزيع موجب الالتواء اتجاه اليمين (توزيع بيتا 4 = 6، 2 = 2). - توزيع سالب الالتواء اتجاه اليسار (توزيع بيتا 2 $\beta = 2$ ،  $(a = 4, \beta = 2)$ . والجدول رقم (4–03) التالي يعطي ملخصا للإحصائيات لقيم قدرة الافراد الحقيقية

(المولدة) وفق كل حالة من حالات البحث:

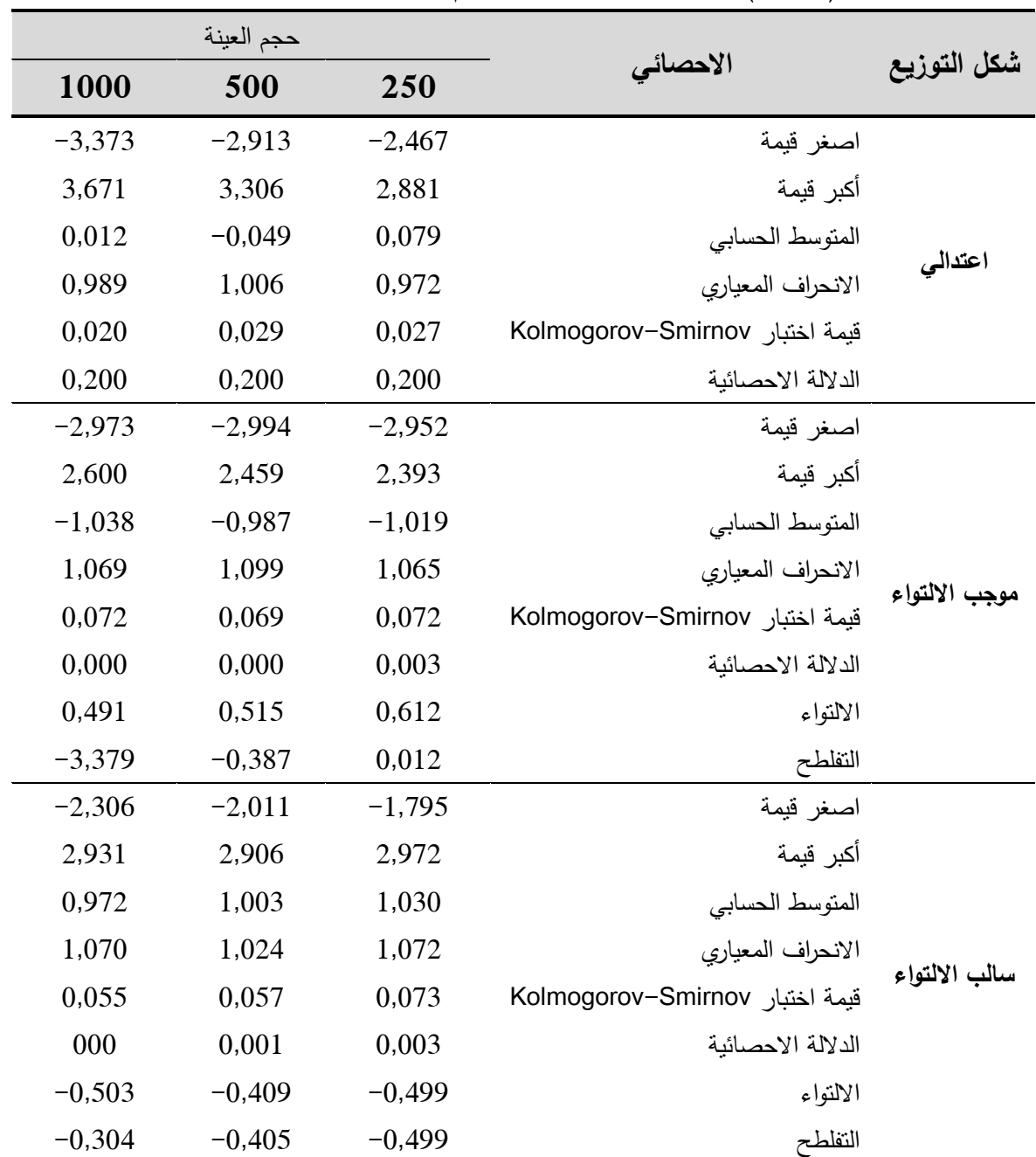

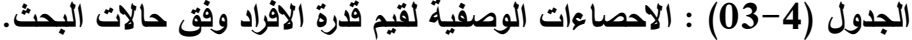

والشكل التالي (4–02) يوضح التمثيل البياني لشكل توزيعات القدرة التي تم توليدها في هذه المرحلة:

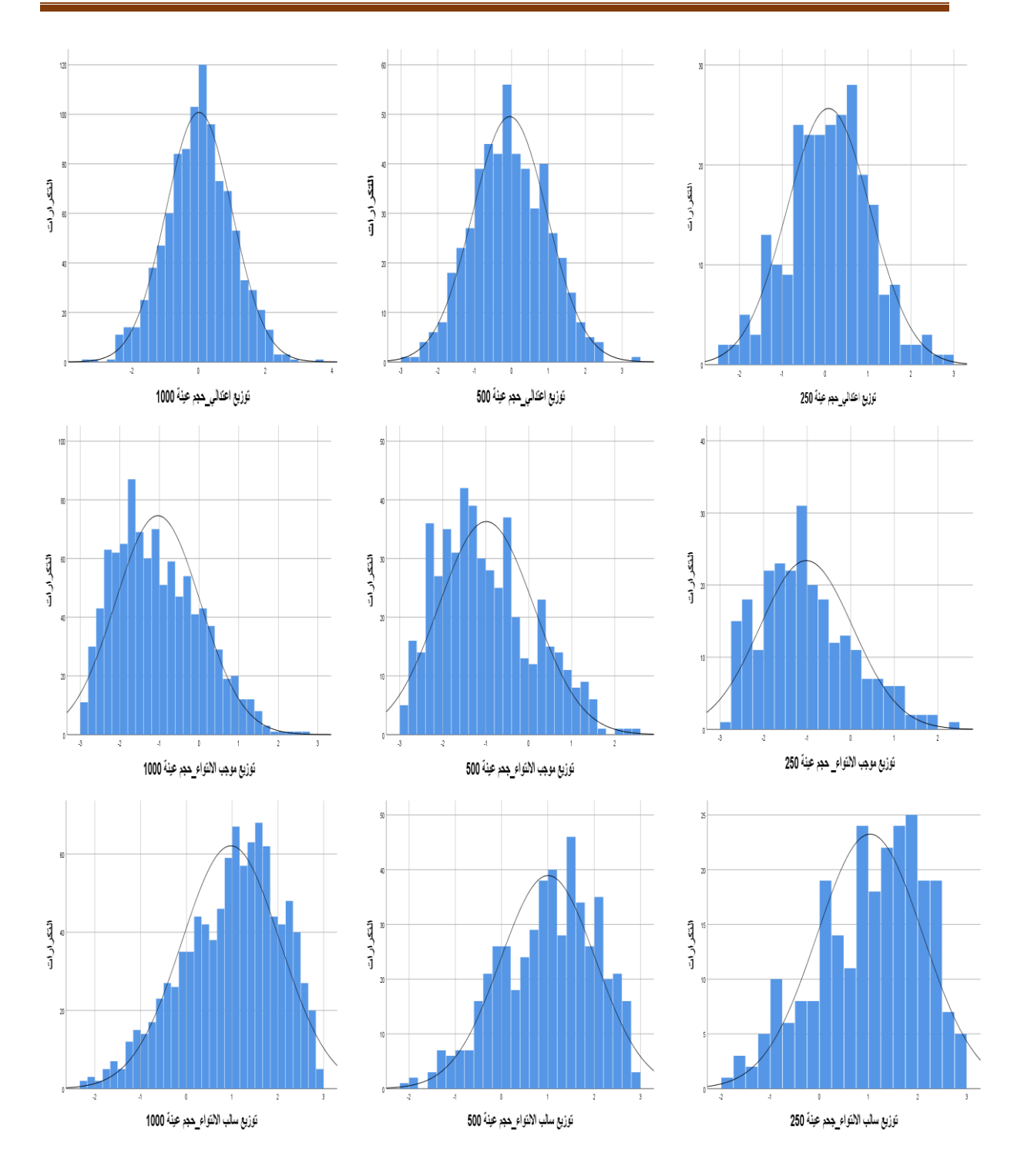

**الشكل )20-4(: يوضح شكل توزيعات القدرة المولدة.**

**ثالثا: توليد االستجابات:** بعد اتماـ الخطوة االولى التي تـ فييا توليد الفقرات لالختبار االوؿ المكوف مف 20 فقرة، و الثاني المكوف مف 40 فقرة، وفيما بعد توليد قدرات المفحوصين أو الافراد وفق التوزيعات المختلفة للقدرة في الخطوة الثانية، تم في هذه

الخطوة الثالثة توليد استجابات ىؤالء االفراد عمى الفقرات باستخداـ برنامج .3V\_WinGen مف خالؿ استدعاء كؿ مف ممؼ القيـ الحقيقية لمعمـ الصعوبة ) تـ توليدها في الخطوة الاولى) للاختبار ، وملف الدرجات الحقيقية لقدرات الافراد (تم توليدها في الخطوة الثانية) ومن ثم توليد استجابات الافراد وحفظها في ملف، وتكررت هذه العملية أو الخطوة الاخيرة 18 مرة وفقا لطول الاختبار وشكل التوزيع وحجم العينة. **-4 التحقق من افتراضات نظرية االستجابة لممفردة**

**أولا: افتراض أحاديـة البعد (Unidimensionality): تـم فحص افتراض أحاديـة البعد** لجميـع الاسـتجابات المولـدة عنـد طـول الاختبـار (20، 40) فقـرة، وحجـم عينــة (250، 500، 1000) فرد وشكل توزيـع (اعتدالي، موجب الالتـواء، سـالب الالتـواء) بالاعتمـاد على ۖ أسلوبين الاول هو التحليل العاملي الاستكشافي، والثاني التحليل العاملي للمكونـات األساسية المعتمدة عمى البواقي:

أ<sup>ــ</sup> ا**لتحليـل العـاملي الاستكشــافي:** باستخدام برنـامج v26 v26 اعتمـادا علـى طريقـة المكونـات الرئيسـة (Principal Component Analysis) ومن ثم تدوير العوامل باستخدام طريقة الفاريماكس (Varimax) للعوامل التي كانت قيمة الجذر الكامن لها أكبر من الواحد (01)، بالاعتمـاد علـي نسـبة التبـاين المفسـر للعامـل الاول كمؤشـر أول، وتجـاوز نسـبة الجذر الكامن الأول إلى الجذر الكامن الثاني القيمة اثنان (2) كمؤشر ثان على أحادية البعد (Lincare,2008) ، ونـاتج عمليـة قسـمت حاصـل طـرح الجـذر الكـامن الثـاني مـن الجذر الكامن الأول على حاصل طرح الجذر الكامن الثالث من الجذر الكامن الثاني اذ أعطى قيما أكبر من العدد سبعة (7) وهو مؤشر ثالث (3) إضافي على أحادية البعد (Hatti,1985)، اضافة الى تمثيل الجذور الكامنة بيانيا (Scree Plots)، والجدول رقم )04-4( يبف نتائج التحميؿ العاممي االستكشافي لمبيانات المولدة حسب متغيرات البحث:

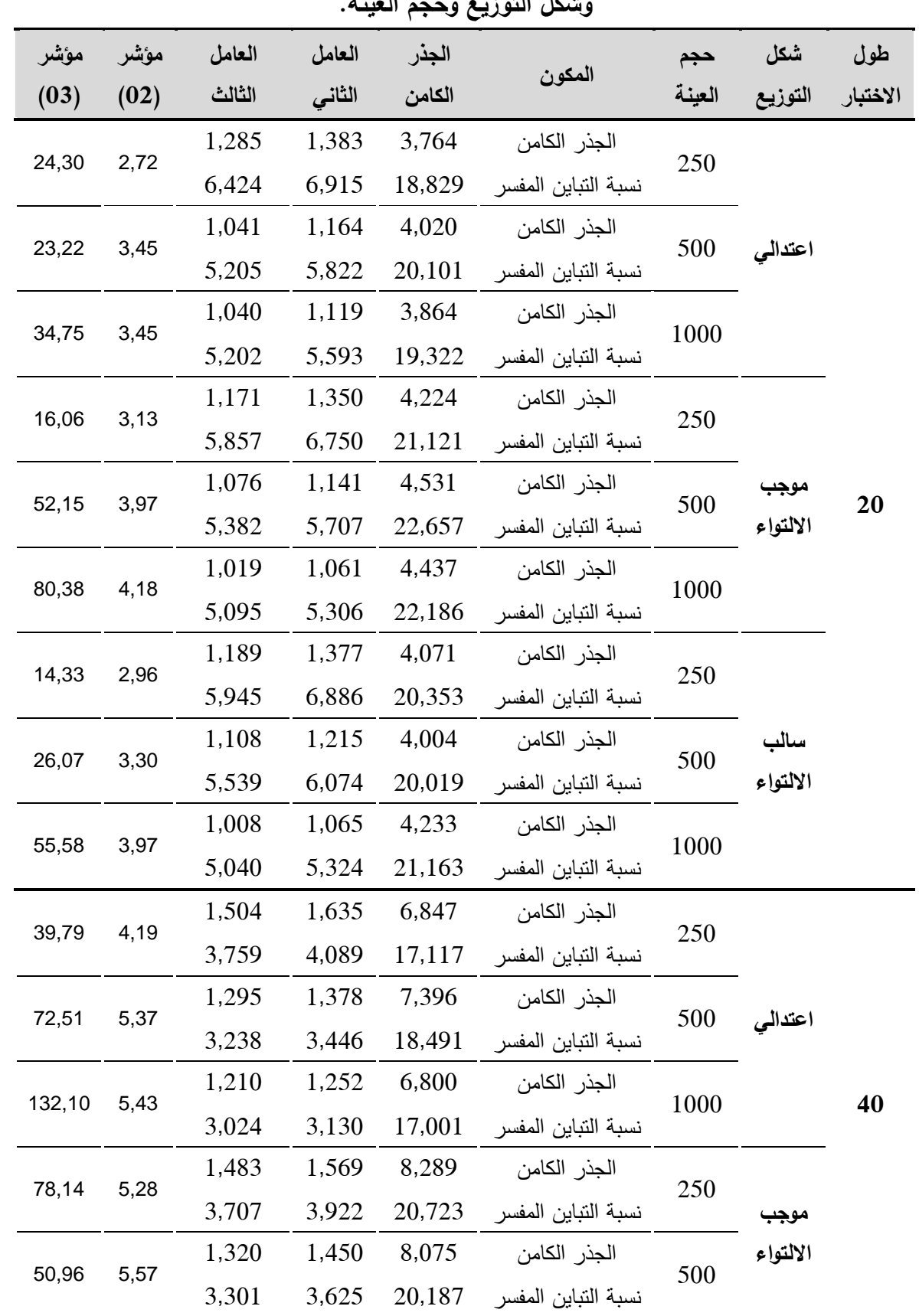

الجدول (4–04) : نتائج التحليل العاملي الاستكشافي للبيانات المولدة باختلاف طول الاختبار **وشكل التوزيع وحجم العينة.** 

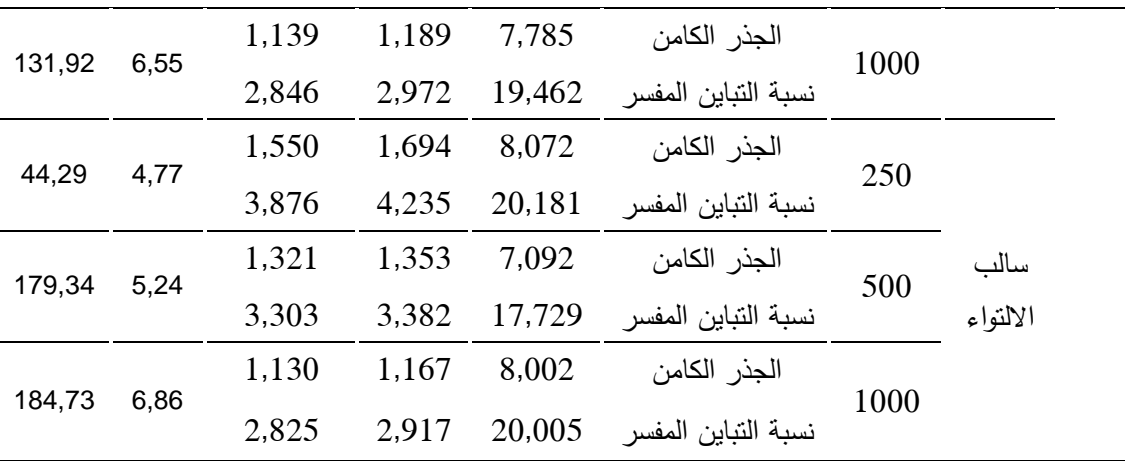

من خلال نتائج الجدول (4-04) نجد أن معظم قيم التباين المفسر عند طول اختبار (20، 40) مفردة، وشكل التوزيع (اعتدالي، موجب الالتواء، سالب الالتواء) ومستويات حجم العينة (250، 500، 1000) فرد قد قاربت قيمة 20% وهو مؤشر أول على أحادية البعد، ونسبة الجذر الكامن الأول إلى الجذر الكامن الثاني تجاوزت كلها قيم العدد (2) وتراوحت بين (2,72 و 6,86)، وهو مؤشر ثان على أحادية البعد، وكذلك أعطت نتائج عملية قسمت حاصل طرح الجذر الكامن الثاني من الجذر الكامن الأول على حاصل طرح الجذر الكامن الثالث من الجذر الكامن الثاني قيما أكبر من العدد )7( وتراوحت بيف )14,33 و132,10( وىو دليؿ إضافي عمى أحادية البعد ),1985Hatti)، يتضح مف نتائج التحميؿ العاممي االستكشافي تحقؽ افتراض أحادية البعد لجميع بيانات البحث كما تم تمثيل الجذور الكامنة بيانيا (Scree Plots) كما  $\mu$ يوضحه الشكلين رقم: (4–03) و (4–04) التاليين:

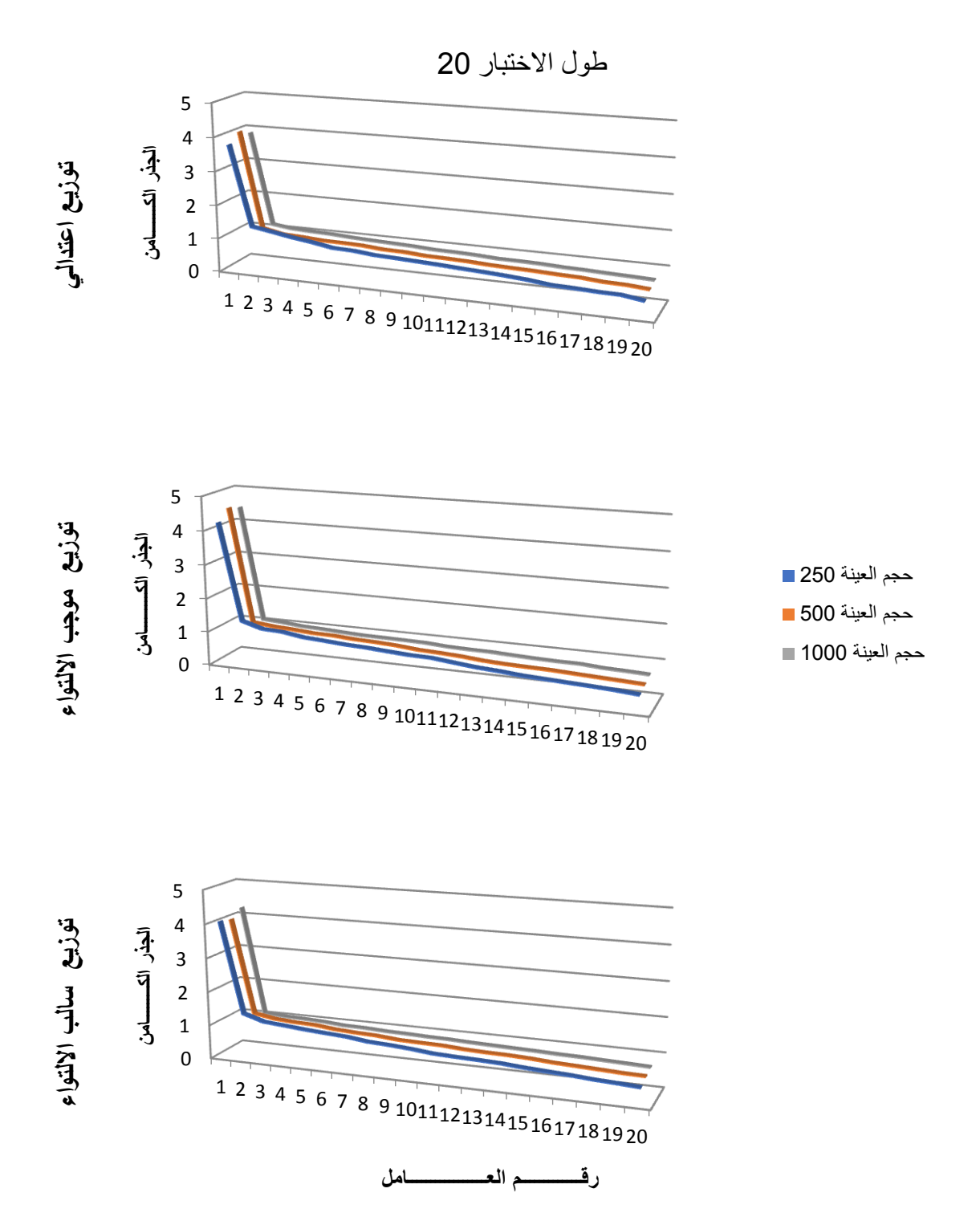

**الشكل )23-4(: رسم بياني لقيم الجذور الكامنة لبيانات البحث عند طول اختبار02**

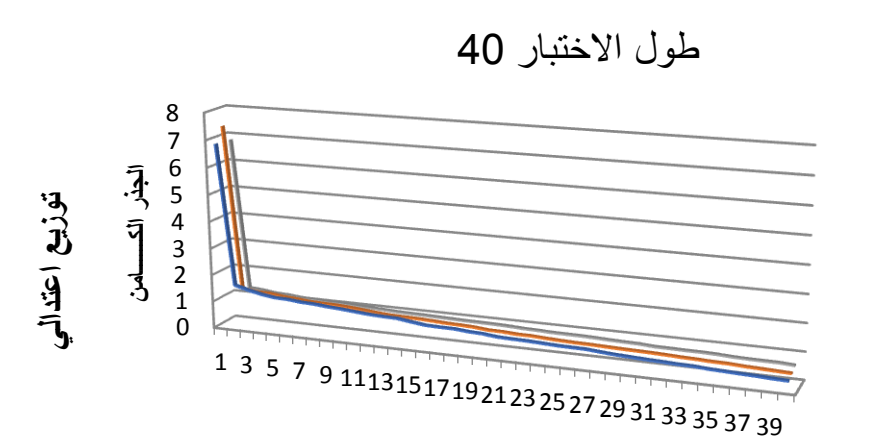

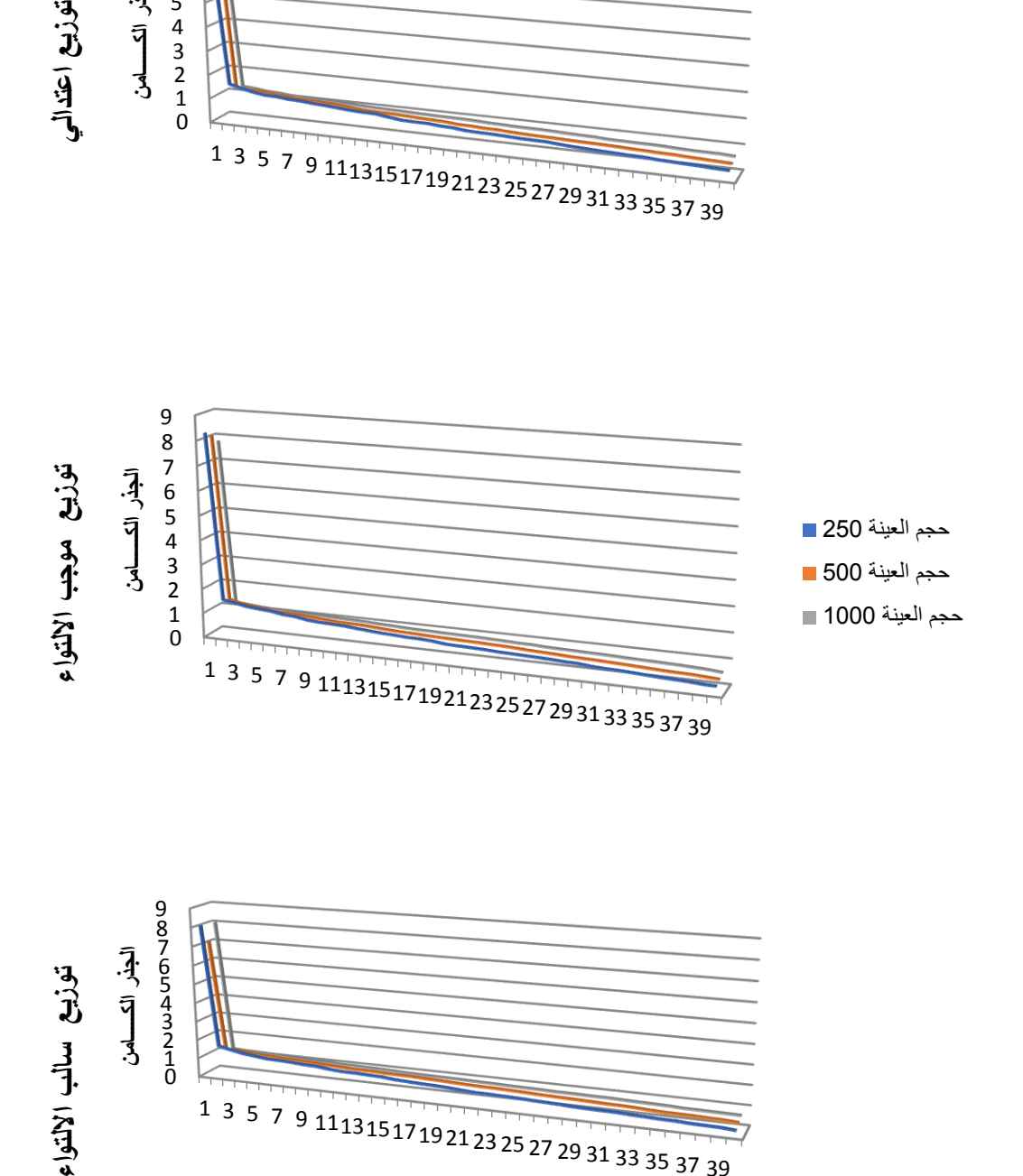

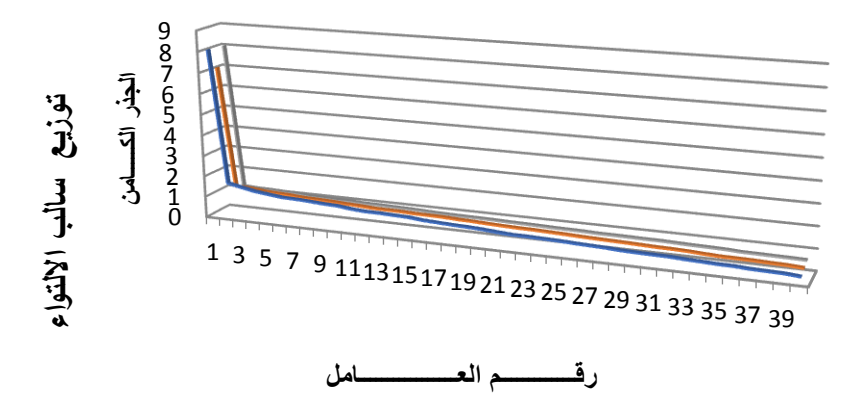

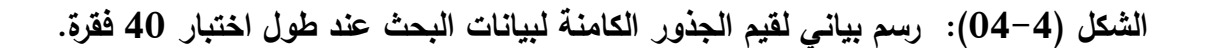

يلاحظ من الشكل رقم (4–03) والشكل رقم (4–04) السابقين، أن الجذر الكامن الأول يتميز بشكل واضح (سائد) عن بقية الجذور الكامنة لبقية العوامل في جميع مستويات حجم العينة وأشكال توزيع القدرة، وطول الاختبار، وهذا ما يعزز تحقق افتراض أحادية البعد في البيانات.

**ب- التحميل العاممي لممكونات األساسية المعتمدة عمى البواقي باستخدام نموذج راش**  برنامج باستخداـ **:**Principal Component Analysis of Residuals(PCAR) Winsteps يمكن الحصول هذا التحليل العاملي للمكونات الاساسية المعتمدة على البواقي بهدف التعرف اذا كانت الانحرافات عن السمة المقاسة ترقى لان تكون عاملا مستقلا ام لا، والجدولين التاليين رقم: (4–05) و(4–06) يلخصان اهم نتائج العاملي للمكونات الأساسية المعتمدة على البواقي لبيانات البحث:

**الجدول )25-4( : نتائج التحميل العاممي لممكونات األساسية المعتمدة عمى البواقي باستخدام نموذج راش باختالف حجم العينة عند طول اختبار 02 فقرة.**

| المتوقع<br><b>Expected</b> | الملاحظ<br><b>Observed</b> | الجذر<br>الكامن<br><b>Empirical</b> | تباين البواقي المعيارية                            | حجم<br>العينة | شكل<br>التوزيع | طول<br>الاختبار |
|----------------------------|----------------------------|-------------------------------------|----------------------------------------------------|---------------|----------------|-----------------|
| %100                       | %100                       | 29.3                                | النباين الكلى في الاستجابات                        |               |                |                 |
| %31,7                      | %31.7                      | 9,3                                 | التباين الذي فسره العامل الرئيسي نقديرات نموذج راش | 250           |                |                 |
| %8,0                       | %5,4                       | 1,6                                 | النتبابين غير المفسر للعامل الأول                  |               |                |                 |
| $\lambda$                  | $\lambda$                  | $\lambda$                           | النباين غير المفسر للعامل الثاني                   |               |                |                 |
| %100                       | %100                       | 29,8                                | النباين الكلى في الاستجابات                        |               |                |                 |
| %32,9                      | %32.9                      | 9,8                                 | التباين الذي فسره العامل الرئيسي نقديرات نموذج راش | 500           | اعتدالمي       | 20              |
| %6,7                       | %4,5                       | 1,3                                 | النباين غير المف سر للعامل الأول                   |               |                |                 |
| %6,3                       | %4,2                       | 1,3                                 | النباين غير المفسر للعامل الثاني                   |               |                |                 |
| %100                       | %100                       | 29,0                                | النباين الكلى في الاستجابات                        |               |                |                 |
| %31,1                      | %31,1                      | 9,0                                 | النباين الذي فسره العامل الرئيسي تقديرات نموذج راش | 1000          |                |                 |
| %6,5                       | %4,5                       | 1,3                                 | النتبابين غير المفسر للعامل الأول                  |               |                |                 |
| %6,4                       | %4,4                       | 1,3                                 | الننباين غير المفسر للعامل الثانبي                 |               |                |                 |
| %100                       | %100                       | 29,6                                | النباين الكلى في الاستجابات                        |               | موجب           |                 |
| %32,2                      | %32.5                      | 9,6                                 | النباين الذي فسره العامل الرئيسي تقديرات نموذج راش | 250           | الالتواء       |                 |

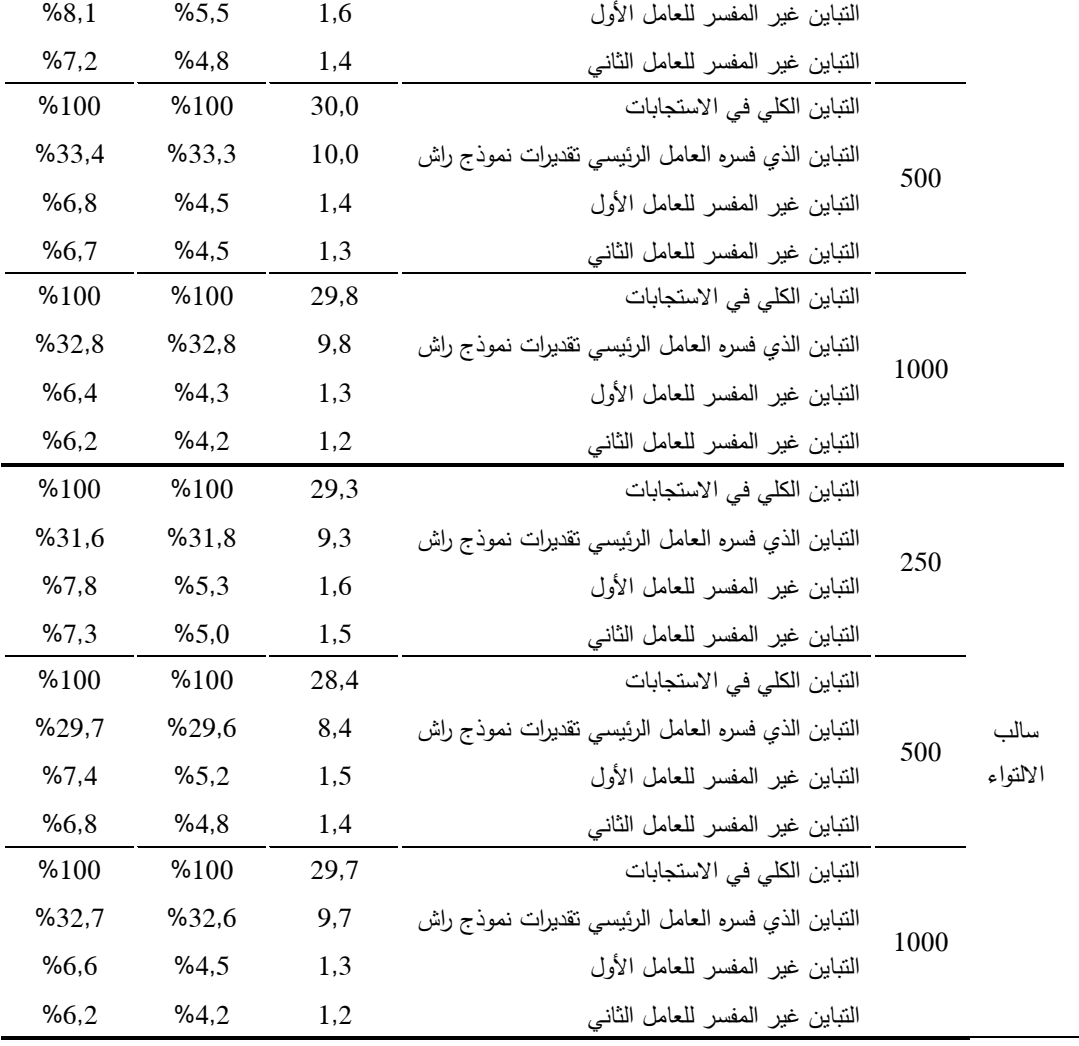

من خلال ملاحظة نتائج التحليل الواردة في الجدول (4–05) أعلاه والمتعلقة بنتائج التحليل العاملي للمكونات الأساسية المعتمدة على البواقي باستخدام نموذج راش للاختبارات ذات طول 20 مفردة نجد التباين الكلي للاستجابات Total raw variance in observations في كل الحالات تراوحت قيمته بين 28,4 و 30,0، ونسبة التباين الذي فسره العامؿ الرئيسي تقديرات نموذج راش measures by explained variance Raw كلها تجاوزت نسبة 30% ماعدا في حالة واحدة كانت 29,4% وهي نسب تدخل في المجال المقبول (من 20% الى 80%) وبالتالي تعد القيم المحصل عليها في البحث مؤشرا قويا على أحادية البعد، اما المحك الثاني للحكم على أحادية البعد فهو التباين غير المفسر للعامل الأول Unexplned variance in 1st contrast والذي لم

نتجاوز قيم جذره الكامن القيمة اثنان (2) في جميع حالات البحث وهي قيم جيدة وهذا مؤشر ثاف عمى أحادية البعد في البيانات.

**الجدول )26-4( : نتائج التحميل العاممي المكونات األساسية المعتمدة عمى البواقي باستخدام نموذج راش باختالف حجم العينة عند طول اختبار42 فقرة.**

| المتوقع<br><b>Expected</b> | الملاحظ<br><b>Observed</b> | الجذر<br>الكامن<br><b>Empirical</b> | تباين البواقي المعيارية                            |      | شكل<br>التوزيع | طول<br>الاختبار |
|----------------------------|----------------------------|-------------------------------------|----------------------------------------------------|------|----------------|-----------------|
| %100                       | %100                       | 56,8                                | النباين الكلى في الاستجابات                        |      |                |                 |
| %29,4                      | %29,6                      | 16,8                                | النباين الذي فسره العامل الرئيسي تقديرات نموذج راش |      |                |                 |
| %4,7                       | %3,3                       | 1,9                                 | الننباين غير المفسر للعامل الأول                   | 250  |                |                 |
| %4,5                       | %3,2                       | 1,8                                 | التبابن غير المفسر للعامل الثاني                   |      |                |                 |
| %100                       | %100                       | 57,8                                | النباين الكلي في الاستجابات                        |      |                |                 |
| %37,7                      | %30,8                      | 17,8                                | النباين الذي فسره العامل الرئيسي نقديرات نموذج راش | 500  | اعتدالى        |                 |
| %4,1                       | %2,9                       | 1,7                                 | الننباين غير المفسر للعامل الأول                   |      |                |                 |
| %4,0                       | %2,8                       | 1,6                                 | النباين غير المفسر للعامل الثاني                   |      |                |                 |
| %100                       | %100                       | 56,8                                | النباين الكلى في الاستجابات                        |      |                |                 |
| %29,5                      | %29,6                      | 16,8                                | النباين الذي فسره العامل الرئيسي نقديرات نموذج راش | 1000 |                |                 |
| %3,6                       | %2,6                       | 1,5                                 | النتبابين غير المفسر للعامل الأول                  |      |                |                 |
| %3,4                       | %2,4                       | 1,3                                 | النباين غير المفسر للعامل الثاني                   |      |                |                 |
| %100                       | %100                       | 57,7                                | النباين الكلي في الاستجابات                        |      |                |                 |
| %30,6                      | %30,6                      | 17,7                                | النباين الذي فسره العامل الرئيسي نقديرات نموذج راش | 250  |                | 40              |
| %4,7                       | %3,3                       | 1,9                                 | الننباين غير المفسر للعامل الأول                   |      |                |                 |
| %4,4                       | %3,1                       | 1,8                                 | النباين غير المفسر للعامل الثاني                   |      |                |                 |
| %100                       | %100                       | 57,9                                | النباين الكلى في الاستجابات                        |      |                |                 |
| %30,9                      | %30,9                      | 17,9                                | النباين الذي فسره العامل الرئيسي نقديرات نموذج راش | 500  | موجب           |                 |
| %4,0                       | %2,8                       | 1,6                                 | الننباين غير المفسر للعامل الأول                   |      | الالتواء       |                 |
| %3,7                       | %2,6                       | 1,5                                 | النتباين غير المفسر للعامل الثانبي                 |      |                |                 |
| %100                       | %100                       | 57,0                                | النباين الكلي في الاستجابات                        |      |                |                 |
| %29,8                      | %29,8                      | 17,0                                | التباين الذي فسره العامل الرئيسي تقديرات نموذج راش | 1000 |                |                 |
| %3,5                       | %2,5                       | 1,4                                 | الننباين غير المفسر للعامل الأول                   |      |                |                 |
| %3,3                       | %2,3                       | 1,3                                 | النباين غير المفسر للعامل الثاني                   |      |                |                 |
| %100                       | %100                       | 57,8                                | النباين الكلي في الاستجابات                        |      |                |                 |
| %30,6                      | %30,8                      | 17,8                                | التباين الذي فسره العامل الرئيسي نقديرات نموذج راش | 250  |                |                 |
| %4,9                       | %3,4                       | 1,9                                 | الننبابين غير المفسر للعامل الأول                  |      | سالب           |                 |
| %4,4                       | %3,0                       | 1,8                                 | النباين غير المفسر للعامل الثاني                   |      | الالتواء       |                 |
| %100                       | %100                       | 56,5                                | التباين الكلي في الاستجابات                        | 500  |                |                 |
| %29,1                      | %29,2                      | 16,5                                | التباين الذي فسره العامل الرئيسي نقديرات نموذج راش |      |                |                 |
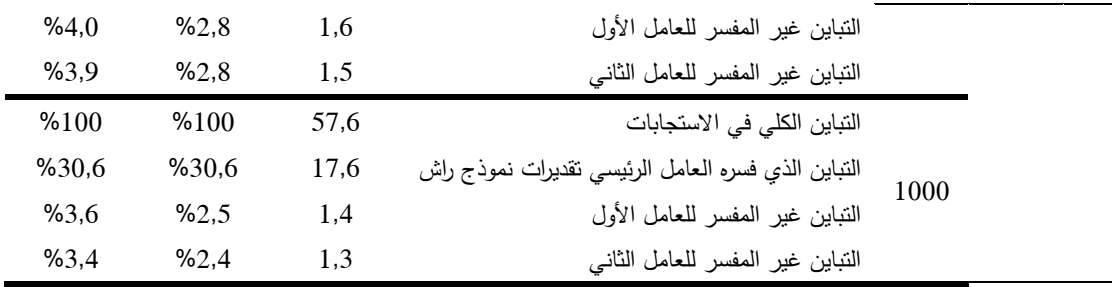

من خلال ملاحظة نتائج التحليل الواردة في الجدول (4–06) أعلاه والمتعلقة نتائج التحليل العاملي للمكونات الأساسية المعتمدة على البواقي باستخدام نموذج راش للاختبارات ذات طول اختبار 40 مفردة نجد التباين الكلي للاستجابات Total raw observations in variance في كؿ الحاالت تراوحت قيمتو بيف 56,5 و،57,9 ونسبة التباين الذي فسره العامل الرئيسي تقديرات نموذج راش Raw variance explained by measures كانت في حدود نسبة 30% (بين 29,2% و30.9%) وهي نسب تدخل في المجال المقبول (من 20% الى 80%) وبالتالي فان القيم المحصل عليها في البحث عند اختبارات ذات طول 40 مفردة تعد مؤشرا قويا على أحادية البعد، اما المحك الثاني للحكم على أحادية البعد فهو التباين غير المفسر للعامل الأول Unexplned variance in 1st contrast والذي لـ تتجاوز قيـ جذره الكامف القيمة اثناف )2( في جميع حاالت البحث وهي قيم جيدة وهذا مؤشر ثان على أحادية البعد في البيانات.

**ثانيا- افتراض االستقالل الموضعي Independence Local:** التحقؽ مف افتراض االستقالؿ الموضعي تـ االعتماد عمى المؤشر االحصائي )**3**Q )باستخداـ برنامج Winsteps، وهو عبارة عن معامل الارتباط للبواقي لزوج من المفردات بعد ضبط القدرة أو السمة (الشقصـي، 2018، ص17) اقترحت هذا المؤشرين(Yen, 1984 وقد اشارت دراسة زينسكي وهامبلتون وسيريسي ,Zenisky, Hambleton, & Sireci (2002 الى افضليته في الكشف عن الارتباط الموضعي بين ازواج فقرات الاختبار بينما نجد بعض الاختلاف في تحديد القيمة الحرجة لهذا المؤشر غير ان القيمة الملائمة هي القيمة المطلقة (0,2) غير أنه غالبا ما تستخدم القيم (Chen & Thissen,  $0,3$ 

 كانت فكمما 1997 ;Christensen, Makransky, & Horton, 2017, p. 285) أعلى دل ذلك على انتهاك افتراض استقلال موضعي، كما أشار هامبلتون وسوامنيثان للى أن هذا الافتراض (Hambleton, Swaminatan& Rogers, 1991.p 10) يكافئ افتراض أحادية البعد أي إذا تحقق افتراض أحادية البعد في الاختبار يحقق الاستقلال الموضعي، والجدول التالي رقم (4–07) يبن مدى ومتوسط قيم المؤشر االحصائي)**3**Q )لبيانات البحث:

**الجدول )27-4(: مدى ومتوسط قيم مؤشر (3Q (لبيانات البحث باختالف حجم العينة و طول االختبار.**

|                 |                        | طول الاختبار    |                        |            | شكل التوزيع   |  |
|-----------------|------------------------|-----------------|------------------------|------------|---------------|--|
|                 | 40                     |                 | 20                     | حجم العينة |               |  |
| المتوسط الحسابي | $\mathbf{Q}_3$ مدى قيم | المتوسط الحسابي | $\mathbf{Q}_3$ مدی قیم |            |               |  |
| $0,03-$         | (0.16, 0.21)           | $0,05-$         | (0.17, 0.26)           | 250        |               |  |
| $0,03-$         | (0,10, 0,20)           | $0.05 -$        | (0.09, 0, 16)          | 500        | اعتدالي       |  |
| $0,03-$         | (0.08, 0.12)           | $0.05 -$        | $(0.04, 0.14-)$        | 1000       |               |  |
| $0.03-$         | (0.20, 0.22)           | $0.05-$         | (0,11, 0,23)           | 250        |               |  |
| $0,03-$         | (0.16, 0.18)           | $0.05 -$        | (0.07, 0.19)           | 500        | موجب الالتواء |  |
| $0,03-$         | (0.07, 0.13)           | $0.05 -$        | (0.03, 0.17)           | 1000       |               |  |
| $0,03-$         | (0.25, 0.26)           | $0,05-$         | (0.22, 0.19)           | 250        |               |  |
| $0,03-$         | (0,11, 0,17)           | $0,05-$         | (0.08, 0.15)           | 500        | سالب الالتواء |  |
| $0.03-$         | $(0.06, 0.14-)$        | $0.05 -$        | (0.05, 0.16)           | 1000       |               |  |

يتبين من الجدول رقم (4−07) أن قيم المطلقة لمؤشر  $Q_3$  لم تتجاوز القيمة (0,3) باختلاف حجم العينة وطول الاختبار وشكل التوزيع وبمتوسط (−0,05) عند طول اختبار مكون من 20 مفردة وبمتوسط (−0,03) عند طول اختبار مكون من 40 مفردة وبالتالي نستنتج أن استجابات الأفراد على فقرات الاختبار من نفس القدرة تكون مستقلة إحصائيا، ويعني هذا أن استجابة الفرد عن فقرة ما لا تؤثر سلبا أو إيجابا في استجابته عف أي فقرة أخرى.

5– **مطابقة البيانات للنموذج:** يعتبر فحص حسن مطابقة البيانات للنموذج خطوة اساسية في نظرية الاستجابة للمفردة، ولمعرفة درجة مطابقة الفقرات (Item Fit) والافراد (Person–Fit) لنموذج راش تم استخدام برنامج Winsteps لتحليل البيانات لكل اختبار (20، 40) فقرة ولكل توزيع قدرة من التوزيعات الثلاثة المستخدمة في البحث عند مختلف مستويات حجم العينة (250، 500، 1000) فرد من خلال المؤشران االحصائياف التي يوفرىا البرنامج وىما:

- مؤشر احصائي المطابقة الخارجية OUTFIT، وىو احصائي مطابقة معياري غير موزون يستند الى مربع البواقي المعيارية بين ما هو مشاهد وما هو متوقع على أساس النموذج ويعرف هذا الاحصائي في جدول النتائج في برنامج Winsteps بـ متوسط مربعات MNSQ OUTFIT ، اضافة الى القيمة المعيارية لممطابقة ZSTD OUTFIT، ويعتبر ىذا المؤشر أكثر حساسية لشخص مرتفع القدرة ويخطئ في االجابة عمى فقرة سيمة او فرد منخفض القدرة ينجح في االستجابة عمى فقرة صعبة.

- ومؤشر احصائي المطابقة الداخمية INFIT، وىو احصائي موزوف يستند الى مربع البواقي المعيارية بين ما هو مشاهد وما هو متوقع على أساس النموذج ويعرف هذا الاحصائي كذلك في جدول النتائج في برنامج Winsteps بـ INFIT MNSQ وهو اختصار لـ Mean Square، والمطابقة الداخلية حساسة للاستجابات غير المتوقعة القريبة من موقع الشخص، المدى لقيم المطابقة الداخلية والخارجية أولا القيم التي تزيد عن 2 يجب تفحص جيدا سواء بالنسبة للفقرات أو الافراد بينما القيم الواقعة بين (0,5 و1,5) تعتبر مقبولة (De Ayala, 2009, p. 53).

والجدوليف التالييف يوضحاف متوسطات المربعات (MNSQ(إحصائي المطابقة الداخلية والخارجية والقيم المعيارية للمطابقة(ZSTD) الداخلية والخارجية للمفردات ومدى قيمهم حسب كل موقف من مواقف البحث:

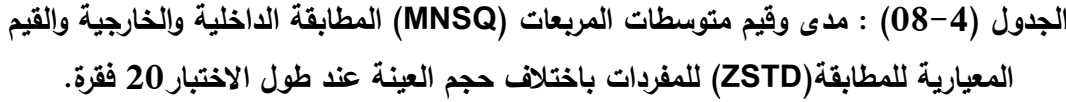

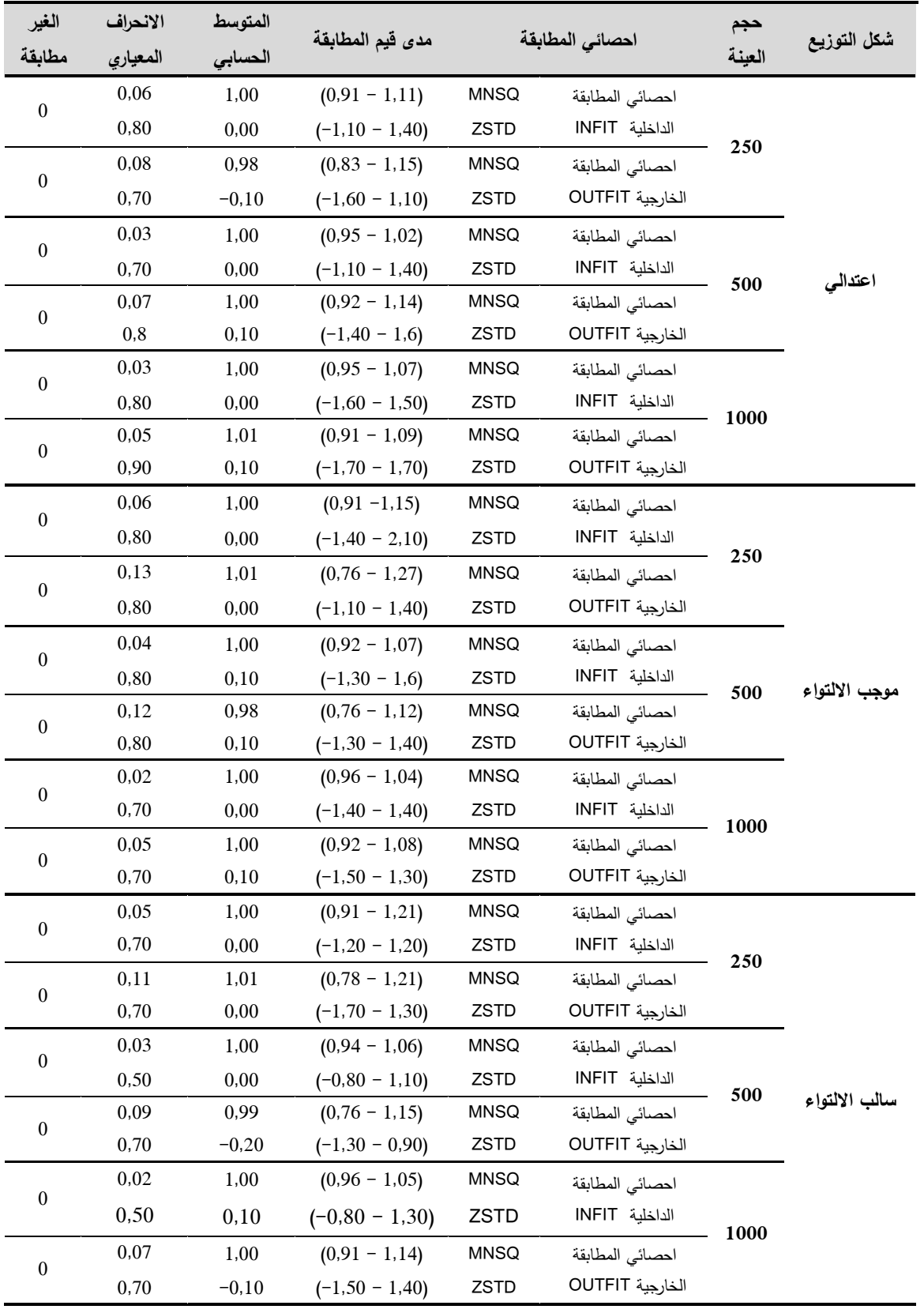

نلاحظ من خلال البيانات الظاهرة في الجدول السابق رقم (4–08) أن متوسطات المربعات المطابقة الداخمية MNSQ INFIT لكؿ حاالت البحث الختبار مكوف مف 20 فقرة كانت تساوي الواحد(1,00) وهو الوضع المثالي الذي يتوقعه النموذج وبانحراف معياري تراوح بين (0,02 – 0,06)، كما أن متوسط القيم المعيارية للمطابقة الداخلية ZSTD INFIT بمغ الصفر )0,00( ماعدا في حاليتيف كاف )0,10( واالنحراؼ المعياري لـها تراوح بين (0,50 – 0.80) وتعد هذه القيم مثالية، وتقترب من القيم المثالية التي يفترضيا النموذج.

كما أن متوسطات المربعات المطابقة الخارجية OUTFIT MNSQ لكل حالات البحث كانت تقترب مف الواحد وتراوحت بيف )0,98 – 1,01( وىو الوضع مثالي الذي يتوقعه النموذج (قيم قريبة من 1 تعتبر جيدة) وبانحراف معياري تراوح بين (0,05 – 0,12(، كما أف متوسط القيـ المعيارية لممطابقة الخارجية ZSTD OUTFIT جاءت قيمه محصورة بين(1,0 − 0.20) والانحراف المعياري لهذه القيم تراوحت بين (0,70 – 0.90 ( وتعد ىاتو القيـ قريبة مف القيـ المثالية التي يفترضيا النموذج

يتبن من القيم المحصل عليها للإحصائي المطابقة الداخلية والخارجية لمفردات الاختبارات المولدة بطول 20 فقرة كانت جميع فقراتها مطابقة لنموذج راش حيث لم نتجاوز قيم المطابقة لهذه الفقرات القيمة (+2) و(−2) كما قاربت قيم متوسط المربعات ليذه الفقرات الواحد )1,00( وىي القيمة الجيدة والمثالية. ▔

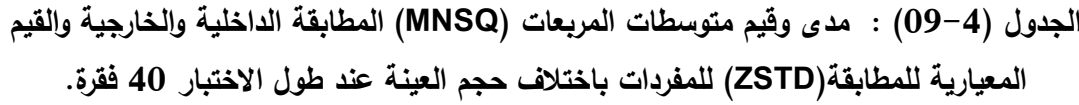

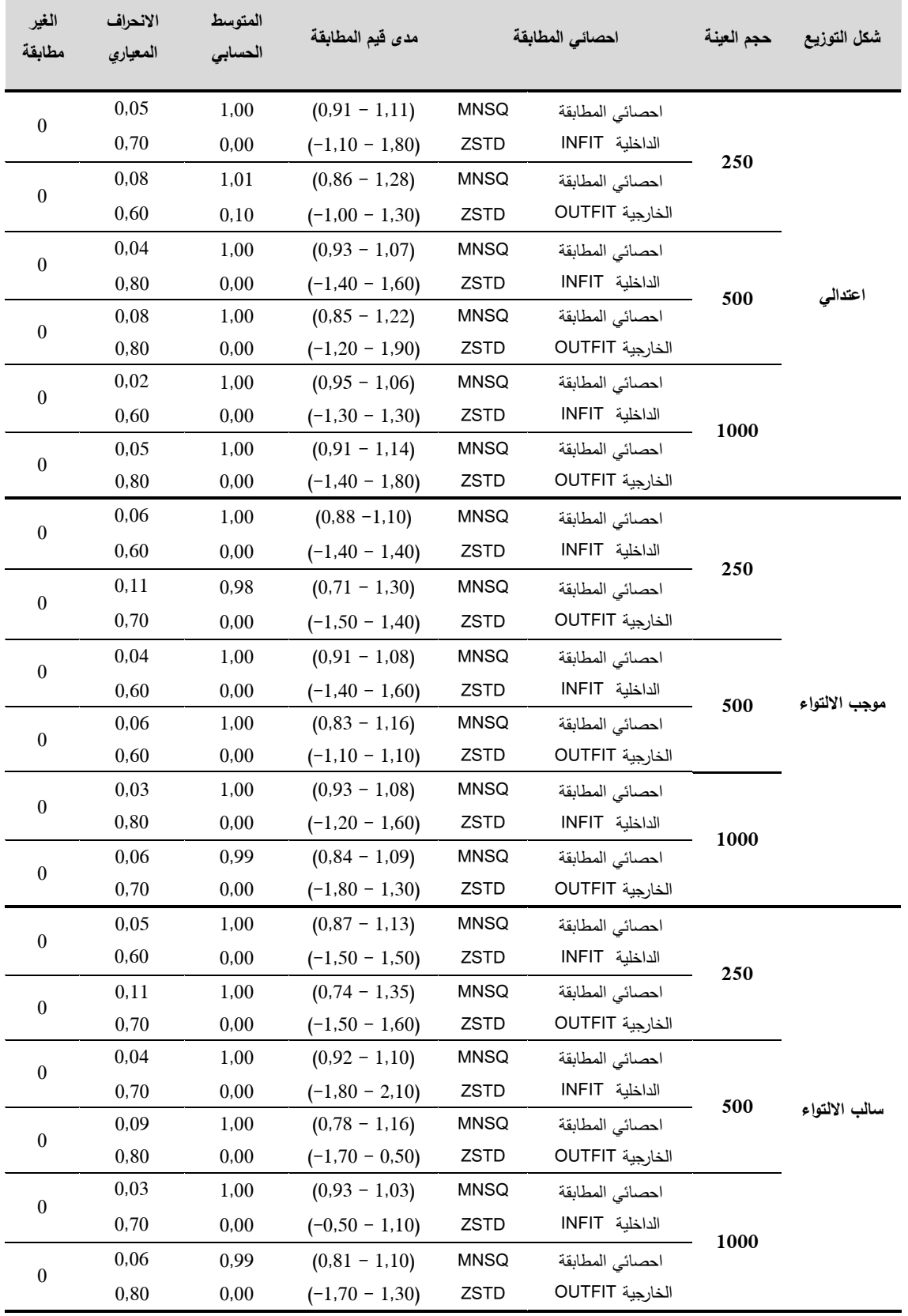

تظير البيانات الواردة في الجدوؿ السابؽ رقـ )09-4( أف متوسطات المربعات المطابقة الداخمية MNSQ INFIT لكؿ حاالت البحث الختبار مكوف مف 40 فقرة كانت كلها تساوى الواحد(1,00) وهو الوضع المثالي الذي يتوقعه النموذج وبانحراف معياري تراوح بين (0,02 – 0,06)، كما أن متوسط القيم المعيارية للمطابقة الداخلية ZSTD INFIT بمغ الصفر )0,00( في كؿ الحاالت واالنحراؼ المعياري ليا تراوح بيف )0,60 – 0.80( وتعد ىذه القيـ مثالية و التي يفترضيا النموذج.

كما أن متوسطات المربعات المطابقة الخارجية OUTFIT MNSQ لكل حالات البحث كانت تقترب مف الواحد وتراوحت بيف )0,98 – 1,01( وىو الوضع مثالي الذي يتوقعه النموذج (قيم قريبة من 1 تعتبر جيدة) وبانحراف معياري تراوح بين (0,05 – 0,11(، كما أف متوسط القيـ المعيارية لممطابقة الخارجية ZSTD OUTFIT جاءت قيمه تساوي (0,00) ماعد قيمة واحدة كانت (0,10) والانحراف المعياري لهذه القيم تراوحت بين (0,60 – 0.80) وتعد هذه القيم قريبة من القيم المثالية التي يفترضها النموذج

يتبن من القيم المحصل عليها للإحصائي المطابقة الداخلية والخارجية لمفردات الاختبارات المولدة بطول 40 فقرة كانت جميع فقراتها مطابقة لنموذج راش حيث لم نتجاوز قيم المطابقة لهذه الفقرات القيمة (+2) و(−2) كما قاربت قيم متوسط المربعات لـهذه الفقرات الواحد (1,00) والقيم المعيارية للمطابقة (0,00) وهي القيم الجيدة والمثالية.

أما بالنسبة لمطابقة الافراد فارتأينا في هذا البحث ابقاء حجم العينات (250، 500، 1000) فرد كما هي نظرا لعدد القليل للأفراد غير المطابقين للنموذج وهذا بغرض اجراء عملية المقارنة بين معلم الفقرة الناتجة عن طول كل اختبار وشكل توزيع للقدرة.

**-6 األساليب اإلحصائية المستعممة: -** الوسط الحسابي واالنحراؼ المعياري. **-** تحميؿ التبايف الثالثي لمقياسات المتكررة. **-** اختبار بنفيروني (Bonferroni (لممقارنات البعدية**.** - التحميؿ العاممي االستكشافي باستخداـ طريقة المكونات الرئيسية Principal Analysis Component**،** وتدوير العوامؿ باستخداـ طريقة الفاريماكس (Varimax(**. -** برنامج WinGen**،** برنامج Mg\_Bilog**،** حزمة **eRm** العاممة ضمف بيئة **R. .**SPSS V26 برنامج - - برنامج جداوؿ البيانات 2010 Excel **.**

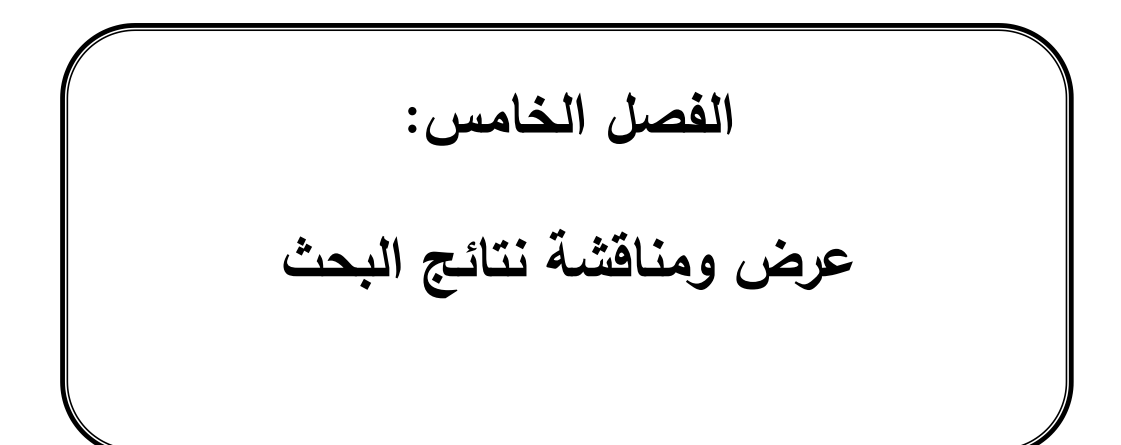

**تمييد:**

يتضمن هذا الفصل عرض النتائج التي توصل إليها الباحث مبوبة حسب أسئلة البحث، ثم مناقشة هذه النتائج من خلال الاجابة عن أسئلتها ولتحقيق هدفها والمتمثل في الكشف عن اي طريقة من طرق تقدير صعوبة الفقرة وقدرة الافراد تعطي تقديرات أدق عند اختلاف حجم العينة وطول الاختبار وفق النموذج الأحادي البارامتر (نموذج راش) فبعد عرض نتائج البحث لابد التوقف عند هذه النتائج ومناقشتها في ظل الاطار النظري ومحاولة معرفة االسباب التي أدت الى أفضمية بعض طرؽ التقدير عف اخرى في التقدير اضافة الى معرفة مدي تقارب نتائج ىذا البحث مع الدراسات السابقة التي تناولت نفس متغيرات البحث.

**أولا: النتائج المتعلقة بالإجابة عن السؤال الأول :** هل تختلف دقة تقدير معلمة صعوبة الفقرة باستخدام طرق التقدير (الأرجحية العظمى الهامشية (MML)، طريقة الارجحية العظمى المشتركة(JML)، وطريقة الأرجحية العظمى الشرطية (CML)) باختلاف حجم العينة، وطول الاختبار ، عند شكل توزيع القدرة الاعتدالي، وفق النموذج الأحادي البارامتر )نموذج راش(؟

للإجابة عن هذا السؤال تم استخدام كل من برنامج Bilog–Mg لتقدير معلمة صعوبة الفقرات والخطأ المعياري في تقديرها للاستجابات المولدة عند حجم عينة (250، 500، 1000) فرد عندما يكون شكل توزيع القدرة اعتدالي وفق طريقة الارجحية العظمى اليامشية (MML(، واالعتماد عمى برنامج Winsteps في استخراج التقديرات وفؽ طريقة الارجحية العظمى المشتركة (JML)، وللحصول على التقديرات باستخدام طريقة الارجحية العظمى الشرطية (CML) تم الاعتماد على حزمة Extended Rasch eRm) (Modeling التي تعمل ضمن بيئة برنامج R، حيث تم حساب المتوسطات الحسابية

والانحرافات المعيارية للأخطاء المعيارية للنقدير لصعوبة الفقرة كما هو مبين في الجدول رقم (5–01) التالي:

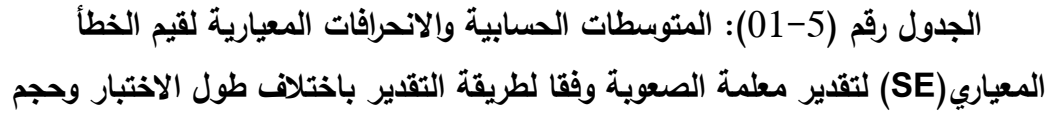

|          |        |         |                 |                 | طريقة التقدير |         |                 |
|----------|--------|---------|-----------------|-----------------|---------------|---------|-----------------|
| طول      | حجم    |         | الأرجحية العظمى | الارجحية العظمى |               |         | الارجحية العظمى |
| الاختبار | العينة |         | الهامشية (MML)  | الشرطية (CML)   |               |         | المشتركة(JML)   |
|          |        | الوسط   | الانحراف        | الوسط           | الانحراف      | الوسط   | الانحراف        |
|          |        | الحسابى | المعياري        | الحسابى         | المعياري      | الحسابى | المعياري        |
|          | 250    | 0.163   | 0, 169          | 0,147           | 0.015         | 0.155   | 0,016           |
| 20       | 500    | 0.108   | 0.011           | 0.105           | 0.010         | 0.111   | 0.011           |
|          | 1000   | 0.078   | 0.007           | 0.073           | 0.006         | 0.077   | 0.007           |
|          | 250    | 0.159   | 0.011           | 0.147           | 0.009         | 0.151   | 0.010           |
| 40       | 500    | 0.105   | 0.007           | 0.105           | 0.006         | 0.108   | 0.007           |
|          | 1000   | 0.078   | 0.005           | 0.073           | 0.004         | 0.075   | 0.005           |

**العينة عند التوزيع االعتدالي لمقدرة.**

يتضح من الجدول (5–01) الخاص بالمتوسطات الحسابية والانحرافات المعيارية لقيم الخطأ المعياري(SE) لتقدير معلمة الصعوبة المحصل عليها من تطبيق الطرق الثلاثة في تقدير معلمة الصعوبة ما يلي:

**أ- في حالة االختبار المكون من 02 فقرة:** نجد أف كافة قيـ المتوسط الحسابي والانحراف المعياري لمؤشر الخطأ المعياري للتقدير عند استخدام طريقة الارجحية العظمى الشرطية (CML) كانت أقل ظاهريا من الطرق الاخرى (الأرجحية العظمى الهامشية (MML)، الارجحية العظمى المشتركة(JML)) عند جميع مستويات حجم العينة )،250 ،500 1000(، ثـ تمييا طريقة االرجحية العظمى المشتركة)JML )في اغمب الحالات باستثناء أن قيم المتوسط الحسابي لمؤشر الخطأ المعياري للتقدير عند حجم عينة 500 في طريقة الأرجحية العظمى الهامشية (MML) كان أقل، بينما لا نجد تقريبا

أي فرق ظاهريا للانحراف المعياري لمؤشر الخطأ المعياري للتقدير بين هاتين الطريقتين )المشتركة واليامشية(.

**ب- في حالة االختبار المكون من 42 فقرة:** نجد أف أغمب قيـ المتوسط الحسابي والانحراف المعياري لمؤشر الخطأ المعياري للتقدير عند استخدام طريقة الارجحية العظمى الشرطية (CML) كانت أقل ظاهريا من الطرق الاخرى (الأرجحية العظمى اليامشية )MML)، االرجحية العظمى المشتركة)JML ))عند جميع مستويات حجـ العينة )،250 ،500 1000( ماعدا عند حجـ عينة 500 فرد نالحظ تساوي متوسط مؤشر الخطأ المعياري بيف طريقة االرجحية العظمى اليامشية وطريقة االرجحية العظمى المشتركة، ثـ تمييا طريقة االرجحية العظمى المشتركة)JML )في اغمب الحاالت باستثناء أن قيم المتوسط الحسابي لمؤشر الخطأ المعياري للتقدير عند حجم عينة 500 فرد في طريقة الأرجحية العظمى الهامشية (MML) كان أقل، بينما لا نجد تقريبا أي فرق ظاهريا للانحراف المعياري لمؤشر الخطأ المعياري للنقدير بين هانين الطريقتين (المشتركة والمهامشية).

يلاحظ كذلك من الجدول أعلاه أن كافة قيم المتوسط الحسابي لمؤشر الخطأ المعياري للتقدير في حالة استخدام اختبار مكون من 40 فقرة هي أقل من أو تساوي ظاهريا قيم المتوسط الحسابي لمؤشر الخطأ المعياري للتقدير في حالة الاختبار المكون من 20 فقرة عند مختلف مستويات حجم العينة (250، 300، 1000) فرد وباختلاف طرق التقدير المستخدمة (الهامشية، الشرطية، المشتركة)، بينما كانت كافة قيم الانحراف المعياري لمؤشر الخطأ المعياري للتقدير كانت أقل ظاهريا عند الاختبار المكون من 40 فقرة في جميع الحاالت.

وفي ضوء ما تقدم، تم إجراء تحليل التباين الثلاثي للقياسات المتكررة لقيم مؤشر الخطأ المعياري لتقدير معلمة الصعوبة للكشف عن جوهرية الفورق الظاهرة بين

167

متوسطات الخطأ المعياري في التقدير باختلاف طريقة التقدير المستخدمة ( ,MML, CML JML)، وباختالؼ متغيري البحث طوؿ االختبار)،20 40( فقرة وحجـ العينة )،250 500 1000) فرد، وعن طريق اختبار ماوكلي (Mauchly's Test of Sphericity) تم التحقق من شرط الكروية في البيانات، والتي تمثل احدى الافتراضات الاساسية لتحليل التباين للقياسات المتكررة من خلال معرفة ان كان هناك فروق ذات دلالة احصائية عند مستوى دلالة 0,05 بين تباينات الفروق بين قيم مستويات المتغيرات المستقلة والجدول  $(02-5)$  يبين ذلك:

**الجدول رقم** )02-5(**: نتائج اختبار ماوكمي لمتحقق من شرط الكروية في البيانات في حالة التوزيع االعتدالي لمقدرة.**

|                                                                         | معامل تصحيح درجة الحرية ابسلون Epsilon |                                                                                   |                  |  | قيمة كا <sup>2</sup> درجة الدلالة | ماوكلي         |  |  |
|-------------------------------------------------------------------------|----------------------------------------|-----------------------------------------------------------------------------------|------------------|--|-----------------------------------|----------------|--|--|
| الحد الادنى                                                             | معامل التصحيح                          | معامل التصحيح                                                                     | الحرية الاحصائية |  | التقريبية                         | <b>Mauchly</b> |  |  |
| Lower bound                                                             | Huynh-Feldt                            | Greenhouse-Geisser                                                                |                  |  |                                   |                |  |  |
|                                                                         |                                        | 0,500 0,583 0,566 0,000                                                           |                  |  | 2 252,63 0,232                    |                |  |  |
|                                                                         |                                        | يلاحظ من الجدول رقم (5–02) أن قيمة كا $^{-2}$ = 252,63 وهي دالة احصائيا عند       |                  |  |                                   |                |  |  |
|                                                                         |                                        | مستوى 0,01 مما يدل على عدم تحقق شرط الكروية (أي هناك فروق دالة احصائيا بين        |                  |  |                                   |                |  |  |
|                                                                         |                                        | تباينات الفروق بين مستويات المتغيرات المستقلة) لذا يجب تعديل درجات الحرية         |                  |  |                                   |                |  |  |
| باستخدام معامل تصحيح ابسيلون Epsilon من خلال أخذ أحد معاملي التصحيح وهو |                                        |                                                                                   |                  |  |                                   |                |  |  |
|                                                                         |                                        | .<br>تعدیل جرین هاوس–جایسر Greenhouse–Geisser أو تعدیل هیون <i>ي</i> –فیلد –Huynh |                  |  |                                   |                |  |  |
|                                                                         |                                        | Feldt، وسنأخذ بتعديل درجة الحرية عن طريق معامل Greenhouse-Geisser لان             |                  |  |                                   |                |  |  |
|                                                                         |                                        | قيمته قريبة من الحد الادنى للكروية (Lower–bound) وهي أقل من 0,75، والجدول رقم     |                  |  |                                   |                |  |  |
|                                                                         |                                        | (5–03) بوضح نتائج تحليل النباين الثلاثي للقياسات المتكررة:                        |                  |  |                                   |                |  |  |

**الجدول رقم** )03-5(**: نتائج تحميل التباين الثالثي لمقياسات المتكررة لقيم األخطاء المعيارية لمتقدير لمعممة الصعوبة تبعا لطريقة التقدير وباختالف متغيري )طول االختبار، حجم العينة( عند** 

| حجم<br>$\eta^2$ الأثر | الدلالة<br>الإحصائية | قيمة F | متوسط<br>المربعات | درجات<br>الحرية | مجموع<br>المربعات | مصدر التباين                                 | الاثار                |  |
|-----------------------|----------------------|--------|-------------------|-----------------|-------------------|----------------------------------------------|-----------------------|--|
| 0,007                 | 0,286                | 1,146  | 0,000             | $\mathbf{1}$    | 0,000             | طول الاختبار                                 |                       |  |
| 0,914                 | 0,000                | 926,14 | 0,247             | $\mathbf{2}$    | 0,493             | حجم العينة                                   | بين<br>المجمو عات     |  |
| 0,003                 | 0,762                | 0,272  | $7,236E-5$        | $\sqrt{2}$      | 0,000             | حجم العينةx طول الاختبار                     |                       |  |
|                       |                      |        |                   | 174             | 0,046             | الخطأ                                        |                       |  |
| 0,849                 | 0,000                | 974,96 | 0,003             | 1,131           | 0,004             | طريقة التقدير                                |                       |  |
| 0,237                 | 0,000                | 53,957 | 0,000             | 1,131           | 0,000             | طول الاختبار x طريقة<br>التقدير              | داخل<br>المجموعات     |  |
| 0,786                 | 0,000                | 318,74 | 0,001             | 2,263           | 0,002             | حجم العينةX طريقة التقدير                    | Greenhous             |  |
| 0,107                 | 0,000                | 10,381 | $3,361E-5$        | 2,263           | $7,605E-5$        | طول الاختبار x حجم العينة<br>x طريقة التقدير | e-Geisser<br>(0, 566) |  |
|                       |                      |        |                   | 196,85          | 0,01              | الخطأ                                        |                       |  |

**التوزيع اعتدالي لمقدرة.**

يتضح كذلؾ مف الجدوؿ **رقم** )03-5( وجود فروؽ دالة احصائيا بيف المتوسطات الحسابية لقيم الأخطاء المعيارية للتقدير(SE) لمعلمة الصعوبة تعزى لتفاعل طريقة التقدير)JML ,CML ,MML )مع متغير طوؿ االختبار )،20 40( فقرة ومتغير حجـ العينة فرد حيث بلغت قيمة(F) المصححة (10,381) بدلالة احصائية ( $1000$  ،500) بداللة احصائية  $(1000 \cdot 250)$ )0,00(، كذلؾ نجد أف مؤشر حجـ األثر (size Effect (أو الداللة العممية Practical( ربع ايتا  $(\eta^2)$  يساوي  $0,107$  وهو يقع في المجال المتوسط حسب significance) معايير كوىيف)1988 ,Cohen( **)**بيف 0,06 و 0,14(، أي يوجد أثر لمتفاعؿ الثالثي بيف طريقة التقدير )JML ,CML ,MML )و طوؿ االختبار )،20 40( فقرة وحجـ العينة )،250 ،500 1000( فرد، و قد أسيـ بػ 10,7 % في تفسير تبايف قيـ دقة تقدير معممة

صعوبة الفقرة، ويعبر النفاعل الثلاثي اختلاف العلاقات بين مستويات متغيرين مستقلين باختلاف مستويات المتغير المستقل الثالث اي يدل على الاثر المشترك للمتغيرات الثلاثة المستقلة الخاصة بالبحث على المتغير التابع (الخطأ المعياري للتقدير) والذي لا يمكن معرفته وتفسير هذا التفاعل اعتمادا على الاثر الرئيسي (Main effect) لكل متغير مستقل على حدى (مراد، 2011، ص304) بل يتطلب فحص التفاعلات الثنائية لتفسير هذا النفاعل الثلاثي ومنه نجد أنه:

توجد فروؽ دالة احصائيا بيف المتوسطات الحسابية لقيـ األخطاء المعيارية لمتقدير(SE (لمعممة صعوبة الفقرة تعزى لتفاعؿ طريقة التقدير )JML ,CML ,MML) مع طول الاختبار (20، 40) فقرة، فقد بلغت قيمة(F) المصححة (53,957) بدلالة احصائية (0,00)، كما أن مؤشر حجم الأثر (Effect size) مربع ايتا  $(\eta^2)$  بلغ 0,237 وقيمتو أكبر مف 0,14 وىي مرتفعة حسب معايير كوىيف)1988 ,Cohen **)**أي أن لتفاعل طريقة التقدير (MML, CML, JML) مع متغير طول الاختبار أسهم بـ 23,7% في تفسير تباين قيم دقة تقدير معلمة صعوبة الفقرة.

توجد فروؽ دالة احصائيا بيف المتوسطات الحسابية لقيـ األخطاء المعيارية لمتقدير(SE (لمعممة صعوبة الفقرة تعزى لتفاعؿ طريقة التقدير )JML ,CML ,MML) مع متغير حجم العينة (250، 500، 1000) فرد، فقد بلغت قيمة(F) المصححة  $(0.786$  بدلالة احصائية  $(0.00)$ ، ومؤشر حجم الأثر مربع ايتا  $(\eta^2)$  بلغ  $(318.74)$ وتعد مرتفعة لأنها أكبر من 0,14، أي أن لتفاعل طريقة التقدير (MML, CML, JML) مع متغير حجم العينة أسهم بـ 78,6% في تفسير تباين قيم دقة تقدير معلمة صعوبة الفقرة والتفاعل الثنائي الدال يعني أن أثر المتغير المستقل يختلف باختلاف مستويات المتغير المستقل الثاني( في حالة التفاعل غير الدال يتم تفسير أثر كل متغير مستقل على حدى(.

لتفسير التفاعل ثلاثي نعتمد على التفاعلات الثنائية من خلال فحص تفاعل بين متغير طريقة التقدير )JML ,CML ,MML )ومتغير حجـ العينة )،250 ،500 1000) فرد عند كل مستوى من مستويات طول الاختبار (20، 40) فقرة، والتفاعل بين طريقة التقدير (MML, CML, JML) ومتغير طول الاختبار (20، 40) فقرة عند كل مستوي من مستويات حجم العينة (250، 1000، 1000) فرد.

**-2 عند مستوي طول اختبار 02 فقرة:**

تم اجراء المقارنات البعدية المتعددة باستخدام تعديل اختبار بنفيروني (Bonferroni) بين المتوسطات الحسابية للأخطاء المعيارية لتقدير معلمة صعوبة الفقرة تبعا لطريقة التقدير )JML ,CML ,MML )و مستوى حجـ العينة )،250 ،500 1000( فرد عند طول اختبار مكون من 20 فقرة، بهدف تحديد لصالح من قد تكون الفروق والجدول التالي رقم (5–04) يوضح ذلك:

**الجدول** )04-5(**: نتائج اختبار بنفيروني لممقارنات البعدية بين متوسطات األخطاء المعيارية لتقدير معممة صعوبة الفقرة تبعا لطريقة التقدير وحجم العينة عند طول اختبار02 فقرة في حالة التوزيع اعتدالي لمقدرة.**

| العامل          | طريقة التقدير                      | حجم العينة | الوسط الحسابي | حجم العينة           |                      |
|-----------------|------------------------------------|------------|---------------|----------------------|----------------------|
|                 |                                    |            |               | 500 فرد              | 1000 فرد             |
|                 |                                    | 250 فرد    | 0,164         | $0.055$ <sup>*</sup> | $0.085$ <sup>*</sup> |
| يلمريقة التقدير | الأر جحية العظمى الهامشية<br>(MML) | 500 فرڊ    | 0,108         |                      | $0.030*$             |
|                 |                                    | 1000 فرد   | 0,078         |                      |                      |
|                 |                                    | 250 فرد    | 0,148         | $0.042$ <sup>*</sup> | $0.074$ *            |
|                 | الارجحية العظمى الشرطية<br>(CML)   | 500 فرڊ    | 0,105         |                      | $0.032$ <sup>*</sup> |
|                 |                                    | 1000 فرد   | 0,074         |                      |                      |
|                 | الار جحية العظمى المشتر كة         | 250 فرد    | 0.156         | $0,045$ *            | $0.078$ *            |
|                 | (JML)                              | 500 فرڊ    | 0,111         |                      | $0.034$ *            |
|                 |                                    | 1000 فرد   | 0,077         |                      |                      |

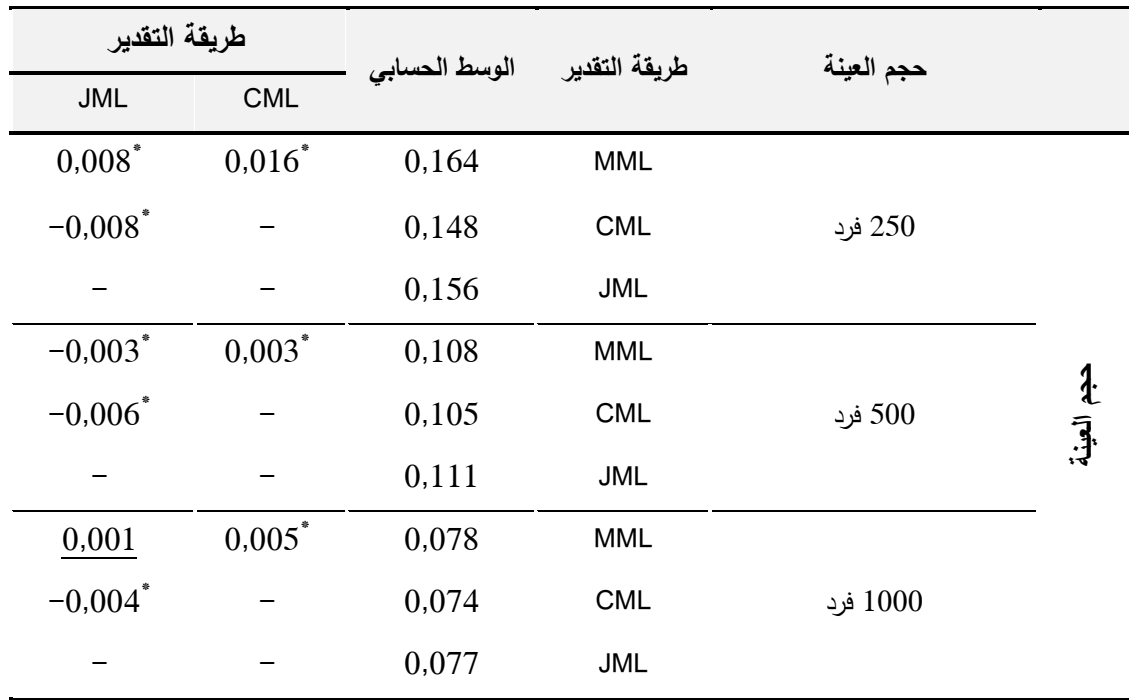

 $(\alpha = 0.05)$  أدال إحصائيا عند مستوى الدلالة

أظيرت نتائج المقارنات الثنائية الواردة في الجدوؿ رقـ )04-5( بيف المتوسطات الحسابية للأخطاء المعيارية للتقدير أنه توجد فروق دالة احصائيا عند مستوى دلالة تبعا لمستويات حجم العينة (250، 500، 1000) عند كل طريقة من  $(\alpha = 0.05)$ طرق التقدير ، أي توجد فروق (أثر) في دقة التقدير بين مستويات حجم العينة عند استخدام طرق تقدير صعوبة الفقرة (MML, CML, JML)، حيث أعطت حجم العينة المكونة من 1000 فرد تقديرات أكثر دقة لصعوبة المفردة ثم تليها العينة المكونة من 500 فرد، وأخيرا العينة المكونة من 250 فرد (أقل دقة) في حالة استخدام أي من طرق التقدير.

أما النتائج المتعمقة بالمقارنات الثنائية بيف المتوسطات الحسابية لألخطاء المعيارية للتقدير تبعا لطرق التقدير (MML, CML, JML) عند كل مستوى من مستويات حجم العينة )،250 ،500 1000( فرد فقد كانت أغمب الفروؽ دالة احصائيا عند مستوى دلالة (0,05  $\alpha=0$ )، حيث أعطت طريقة الارجحية العظمى الشرطية (CML) في التقدير نتائج أكثر دقة من الطرق الأخرى عند مختلف مستويات حجم العينة، وتأتي في المرتبة الثانية الارجحية العظمى المشتركة (JML) ماعدا في موقف واحد عند مستوي حجم عينة 500 فرد كان لصالح طريقة الأرجحية العظمى الهامشية (MML)، بينما لم يكن هناك فرق دال بين طريقة (JML) و(MML) عند مستوى حجم عينة 1000 فرد، والشكل التالي رقم )01-5( يوضح التفاعؿ بيف طريقة التقدير ومستويات حجـ العينة عند طوؿ اختبار مف 20 فقرة:

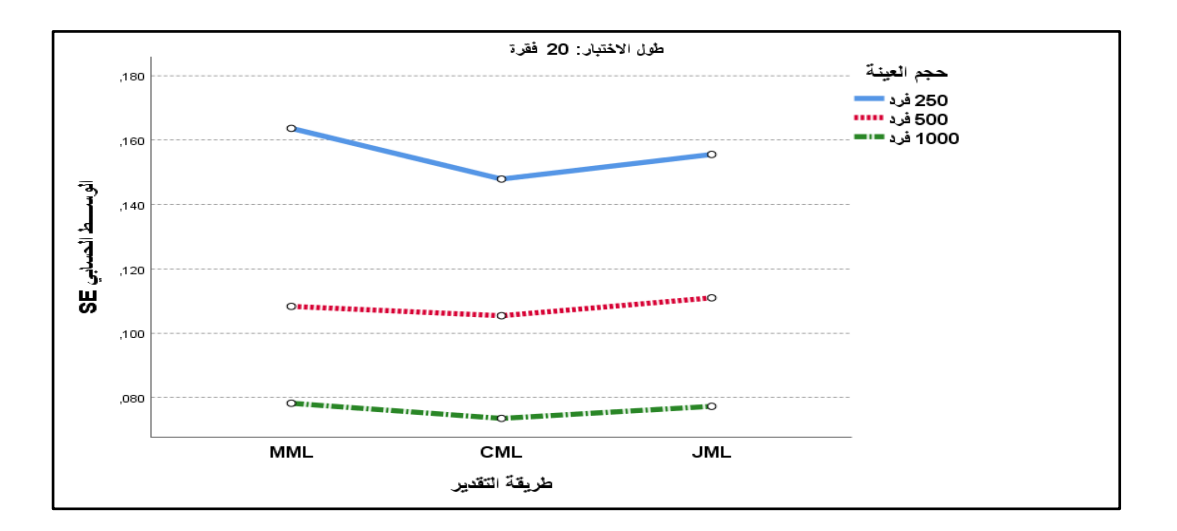

**الشكل رقم )22-5( يوضح التفاعل بين طريقة التقدير ومستويات حجم العينة في حالة اختبار مكون من 02 فقرة.**

### **-0 عند مستوي طول اختبار 42 فقرة:**

تم اجراء المقارنات البعدية باستخدام تعديل اختبار بنفيروني (Bonferroni) بين المتوسطات الحسابية لألخطاء المعيارية لتقدير صعوبة الفقرة تبعا لمتغير طريقة التقدير )JML ,CML ,MML )وحجـ العينة )،250 ،500 1000( فرد عند اختبار مكوف مف 40 فقرة، بهدف تحديد الفروق لصالح من تكون والجدول التالي رقم (5-05) يبن ذلك:

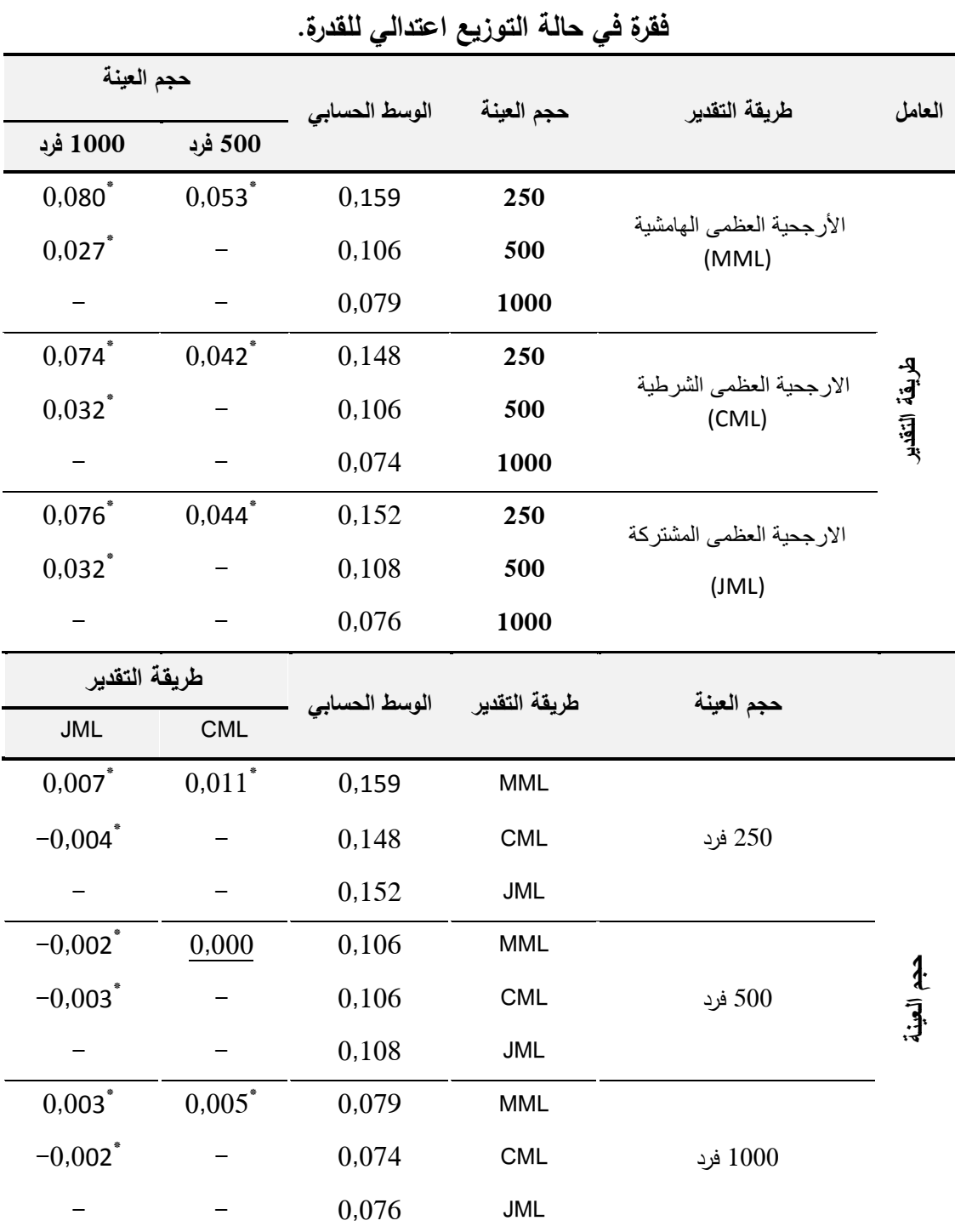

**الجدول** )05-5(**: نتائج اختبار بنفيروني لممقارنات البعدية بين متوسطات األخطاء المعيارية لتقدير معممة صعوبة الفقرة تبعا لطريقة التقدير وحجم العينة عند طول اختبار42**

 $(\alpha = 0.05)$  أ $^*$ دال إحصائيا عند مستوى الدلالة $^*$ 

أظيرت نتائج المقارنات الثنائية الواردة في الجدوؿ رقـ )05-5( بيف المتوسطات الحسابية للأخطاء المعيارية للتقدير أنه توج فروق دالة احصائيا عند مستوى دلالة تبعا لمستويات حجم العينة (250، 500، 1000) فرد عند كل طريقة )  $\alpha=0.05$ تقدير (MML, CML, JML)، أي يوجد فروق (أثر) في دقة التقدير بين مستويات حجم العينة في حالة اختبار مكوف مف 40 فقرة، كما يالحظ أف التقديرات صعوبة الفقرة عند مستوى حجم عينة مكونة من 1000 فرد كانت أكثر دقة ثم تليها مستوى حجم عينة 500 فرد، وأخيرا العينة المكونة من 250 فرد (أقل دقة) في حالة استخدام أي من طرق التقدير الثالثة.

كذلك أظهرت نتائج المقارنات الثنائية الواردة في الجدول رقم (5–05) بين المتوسطات الحسابية للأخطاء المعيارية للتقدير تبعا لطريقة التقدير معلم صعوبة الفقرة (MML, CML, JML) عند كل مستوي من مستويات حجم العينة (250، 500، 1000) فرد، فقد كانت أغلبها دالة احصائيا عند مستوى دلالة ( α = 0,05)، ماعدا ( في موقف واحد عند مستوى حجم عينة 500 فرد بين طريقة الأرجحية العظمى الهامشية )MML )وطريقة االرجحية العظمى الشرطية )CML )لـ يكف ىناؾ فرؽ في دقة التقدير أي أنه توجد فروق (أثر ) في دقة التقدير بين طرق التقدير في حالة اختبار مكون من 40 فقرة عند استخدام طرق التقدير (MML, CML, JML)، حيث أن طريقة الارجحية العظمى الشرطية (CML) في التقدير أعطت نتائج أكثر دقة من باقي الطرق الأخرى عند مختلف مستويات حجم العينة، وتأتي في المرتبة الثانية طريقة الارجحية العظمى المشتركة (JML( (ماعدا عند مستوي حجـ عينة 500 فرد كاف لصالح طريقة األرجحية العظمى الهامشية (MML))، والشكل التالي رقم (5−02) يوضح التفاعل بين طريقة التقدير ومستويات حجم العينة عند اختبار مكون من 40 فقرة:

175

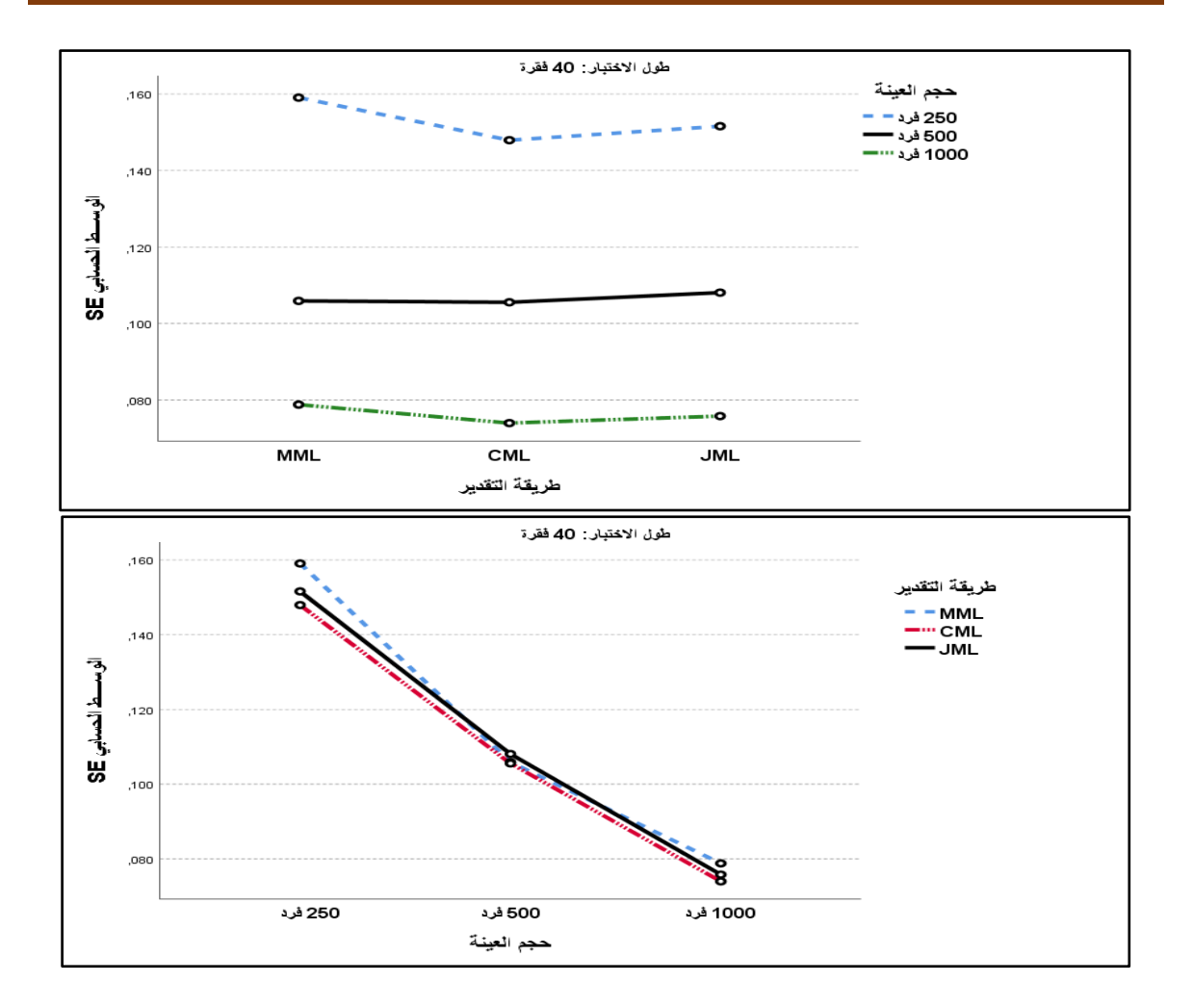

**الشكل رقم )20-5(: يوضح التفاعل بين طريقة التقدير ومستويات حجم العينة في حالة اختبار مكون من 42 فقرة.**

**-3 عند مستوي حجم عينة 052 فرد:**

باستخدام تعديل اختبار بنفيروني (Bonferroni) للمقارنة البعدية بين المتوسطات الحسابية للأخطاء المعيارية للتقدير لصعوبة الفقرة تبعا لمتغير لطريقة التقدير ( ,MML JML ,CML )ومتغير طوؿ االختبار )،20 40( فقرة عند مستوي حجـ العينة 250 فرد، لتحديد لصالح من تكون الفروق بين المتوسطات، والجدول التالي رقم (5-06) يبن ذلك:

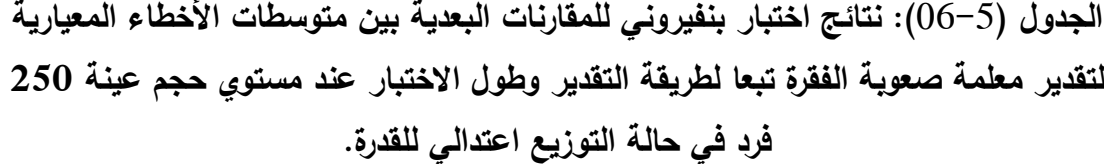

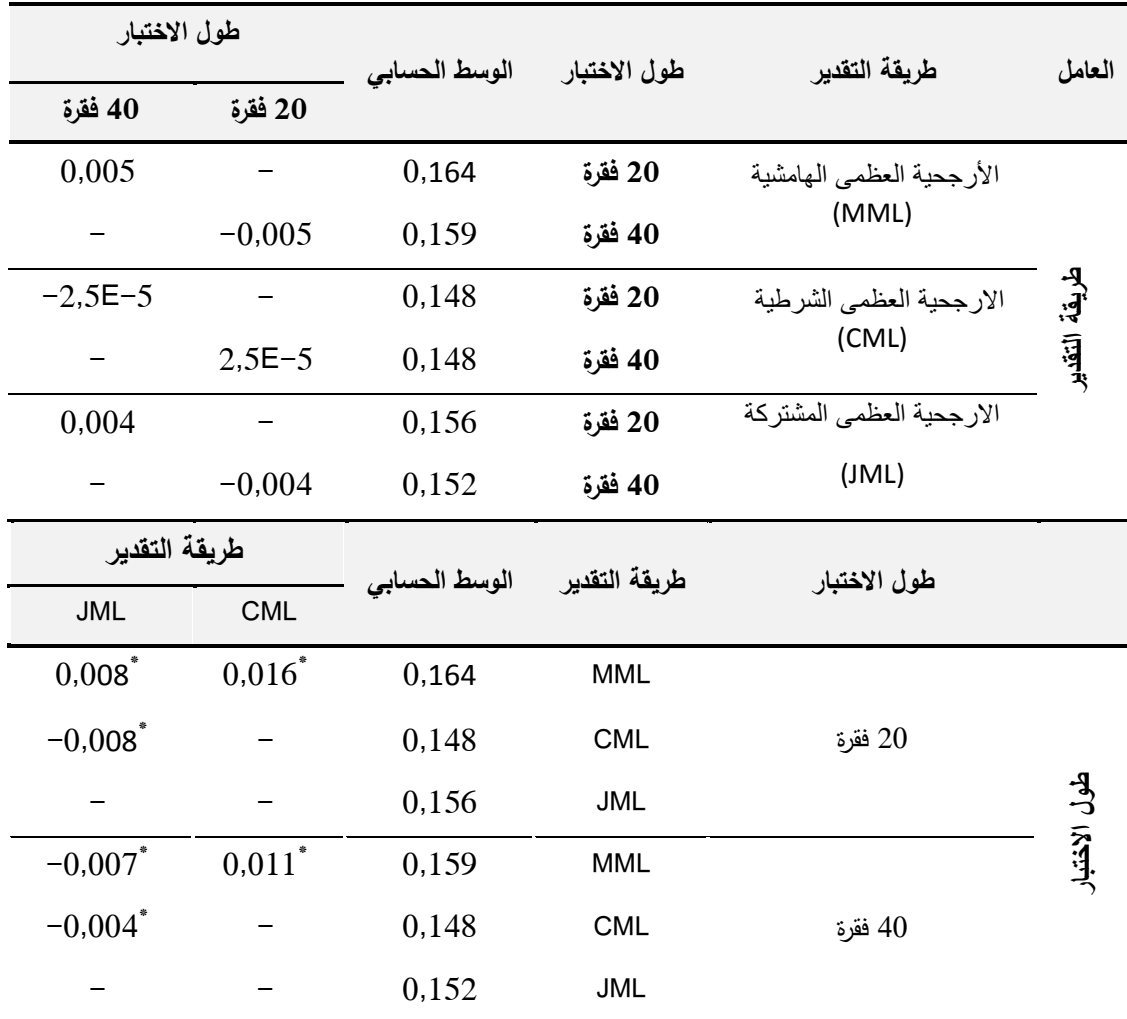

 $(\alpha = 0.05)$  ذال إحصائيا عند مستوى الدلالة $^*$ 

بينت نتائج المقارنات الثنائية الواردة في الجدول رقم (5−06) للمتوسطات الحسابية للأخطاء المعيارية للتقدير عند مستوي حجم عينة 250 فرد أنه لا توجد هناك فروق دالة احصائيا عند مستوى دلالة  $\alpha=0,05$  بين مستويات طول الاختبار $(40\cdot\,20)$  فقرة عند كل طريقة من طريقة التقدير (MML, CML, JML)، أي لا توجد فروق (أثر) في دقة التقدير بين مستوي طول اختبار مكون من 20 فقرة ومستوي اختبار مكون من 40 فقرة عند استخدام طرق التقدير الثلاثة (MML, CML, JML).

أما بخصوص النتائج المتعلقة بالمقارنات الثنائية للمتوسطات الحسابية للأخطاء المعيارية للتقدير بين طرق التقدير (MML, CML, JML) عند كل مستوى طول اختبار )20 40،( فقرة وحجـ عينة 250 فرد، فقد كانت كؿ الفروؽ دالة احصائيا عند مستوى دلالة (0,05 دميث أن طريقة الارجحية العظمى الشرطية(CML) كانت أكثر دقة جوىريا في تقدير معممة الصعوبة سواء في حالة االختبار المكوف مف 20 فقرة أو 40 فقرة، ثم طريقة الارجحية العظمى المشتركة (JML)، وأخير طريقة الارجحية العظمى الشرطية (MML)، والشكل التالي رقم (5−03) يوضح التفاعل بين طريقة التقدير ومستويات طول الاختبار في حالة حجم عينة يساوي 250 فرد:

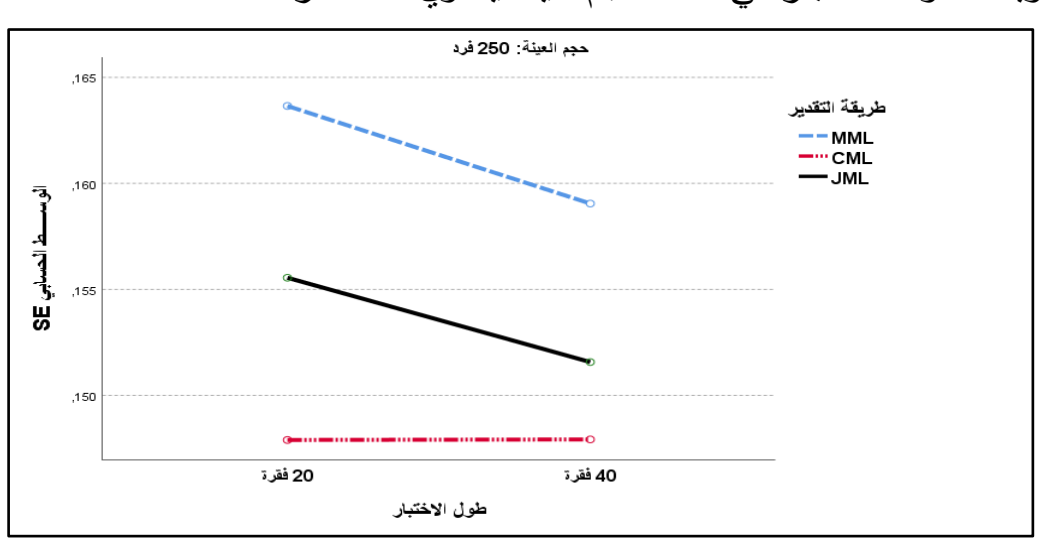

**الشكل رقم )23-5(: يوضح التفاعل بين طريقة التقدير وطول االختبار عند** 

#### **مستوى حجم عينة 052 فرد.**

# **-4 عند مستوي حجم عينة 522 فرد:**

تم اجراء المقارنات البعدية باستخدام تعديل اختبار بنفيروني (Bonferroni) بين المتوسطات الحسابية لألخطاء المعيارية لتقدير صعوبة الفقرة تبعا لمتغير طريقة التقدير )JML ,CML ,MML )ومتغير طوؿ االختبار )،20 40( فقرة عند مستوي حجـ العينة 500 فرد، بهدف تحديد لصالح من كانت الفروق الجوهرية، والجدول التالي رقم (5–07) يبن ذلك:

**طريقة التقدير**

**طول االختبار**

**طريقة التقدير**

JML CML

 $-0.003$ <sup>\*</sup>

 $-0.006$ <sup>\*</sup>

 $-0.002$ <sup>\*</sup>

 $-0,003$ <sup>\*</sup>

 $0,003^*$ 

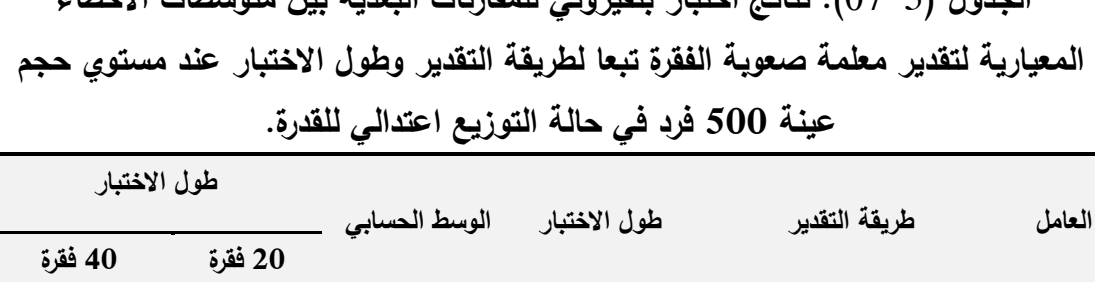

**طول االختبار طريقة التقدير الوسط الحسابي**

**02 فقرة** 0,108 **-** 0,002

**42 فقرة** 0,106 **-**0,002 **-**

**42 فقرة** 0,106 0,000 **-**

**42 فقرة** 0,108 **-**0,003 **-**

0,000 0,106 MML

0,108 MML \*

0,105 CML

 $0,111$  JML

0,106 CML

 $0,108$  JML

**02 فقرة** 0,105 **-** 0,000

**02 فقرة** 0,111 **-** 0,003

**الجدول** )07-5(**: نتائج اختبار بنفيروني لممقارنات البعدية بين متوسطات األخطاء** 

 $(\alpha = 0.05)$  دال إحصائيا عند مستوى الدلالة

الأرجحية العظمى الهامشية (MML)

الار جحبة العظمى الشرطبة (CML)

الار جحبة العظمى المشتر كة

(JML)

20 فقرة

40 فقرة

أظيرت نتائج المقارنات الثنائية الواردة في الجدوؿ رقـ )07-5( بيف المتوسطات الحسابية للأخطاء المعيارية للتقدير عند مستوي حجم عينة 500 فرد تبعا لمستويات طول الاختبار (20، 40) فقرة عند كل طريقة من طرق التقدير (MML, CML, JML) أنها كانت كلها غير دالة احصائيا عند مستوى دلالة ( α = 0,05). أي لا توجد فروق )أثر( في دقة التقدير بيف مستوي طوؿ اختبار مكوف مف 20 فقرة ومستوي اختبار مكوف من 40 فقرة عند استخدام احدى طرق التقدير الثلاثة (MML, CML, JML).

أما بخصوص النتائج المتعمقة بالمقارنات الثنائية بيف المتوسطات الحسابية لألخطاء المعيارية للتقدير تبعا لطرق التقدير (MML, CML, JML) عند كل مستوى طول اختبار  $\alpha=0.05$ ) فقرة، فقد كانت أغلب الفروق دالة احصائيا عند مستوى دلالة  $(40.20)$ ما عدا في موقف واحد عند الاختبار المكون من 40 فقرة لم يكن هناك فرق بين طريقة االرجحية العظمى الشرطية)CML )وطريقة االرجحية العظمى الشرطية )MML)، كما تبيف النتائج في حالة االختبار المكوف مف 20 فقرة أف طريقة االرجحية العظمى الشرطية(CML) كانت أكثر دقة جوهريا في تقدير معلمة الصعوبة عند التوزيع الاعتدالي للقدرة، ثم بعدها طريقة الارجحية العظمى الشرطية (MML)، وفي المرتبة الثالثة طريقة االرجحية العظمى المشتركة )JML)، اما في حالة االختبار المكوف مف 40 فقرة فنجد االفضمية لطريقة االرجحية العظمى الشرطية)CML )وطريقة االرجحية العظمى الشرطية )MML )في التقدير مقارنة مع طريقة االرجحية العظمى المشتركة )JML)، والشكؿ التالي رقم (5–04) يوضح التفاعل بين طريقة التقدير ومستويات طول الاختبار في حالة حجـ عينة يساوي 500 فرد:

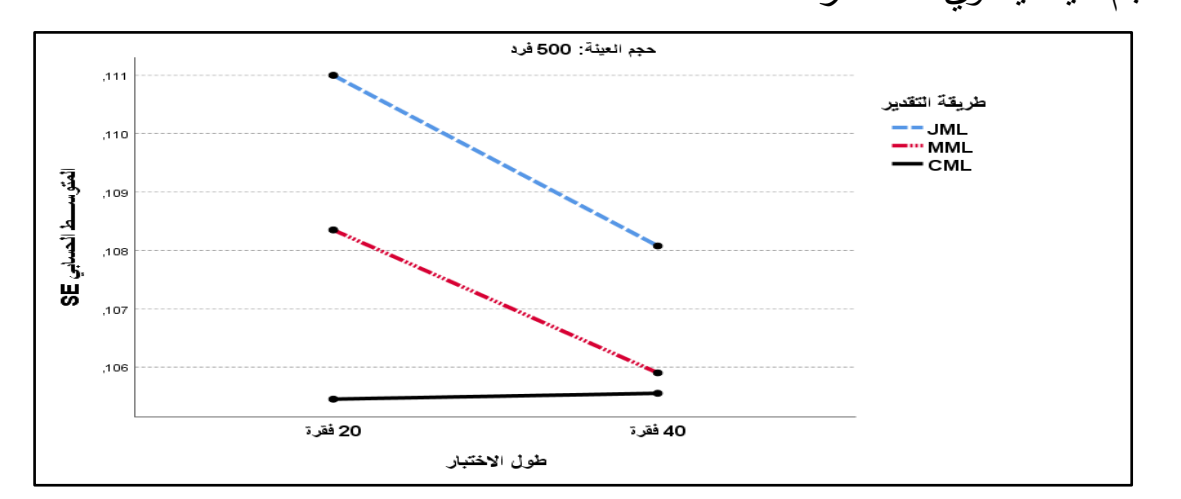

**الشكل رقم )24-5(: يوضح التفاعل بين طريقة التقدير وطول االختبار عند مستوى حجم عينة 522 فرد.**

## **-5 عند مستوي حجم عينة 2222 فرد:**

باستخدام تعديل اختبار بنفيروني (Bonferroni) للمقارنات البعدية تم اجراء المقارنات الثنائية بيف المتوسطات الحسابية لألخطاء المعيارية لتقدير معممة صعوبة الفقرة تبعا لمتغير طريقة التقدير (MML, CML, JML) ومتغير طول الاختبار (20، 40) فقرة عند مستوي حجم العينة 1000 فرد، بهدف تحديد اتجاه الفروق والجدول التالي رقم : يبن ذلك) ليبن  $(08-5)$ 

**الجدول** )08-5(**: نتائج اختبار بنفيروني لممقارنات البعدية بين متوسطات األخطاء المعيارية لتقدير معممة صعوبة الفقرة تبعا لطريقة التقدير وطول االختبار عند مستوي حجم عينة 2222 فرد في حالة التوزيع اعتدالي لمقدرة.**

|                       | طول الاختبار |               | طول الاختبار  | طريقة التقدير            | العامل         |  |
|-----------------------|--------------|---------------|---------------|--------------------------|----------------|--|
| 40 فقرة               | 20 فقرة      | الوسط الحسابي |               |                          |                |  |
| $-0,001$              |              | 0,078         | 20 فقرة       | الأرجحية العظمى الهامشية |                |  |
|                       | 0,001        | 0,079         | 40 فقرة       | (MML)                    | لمريقة التقدير |  |
| 0,000                 |              | 0,074         | 20 فقرة       | الارجحية العظمى الشرطية  |                |  |
|                       | 0,000        | 0,074         | 40 فقرة       | (CML)                    |                |  |
| 0,001                 |              | 0,077         | 20 فقرة       | الارجحية العظمى المشتركة |                |  |
|                       | $-0,001$     | 0,076         | 40 فقرة       | (JML)                    |                |  |
| طريقة التقدير         |              | الوسط الحسابي | طريقة التقدير | طول الاختبار             |                |  |
| <b>JML</b>            | <b>CML</b>   |               |               |                          |                |  |
| 0,001                 | $0,005^*$    | 0,078         | <b>MML</b>    |                          |                |  |
| $-0.004$ <sup>*</sup> |              | 0,074         | <b>CML</b>    | فقرة $20$                |                |  |
|                       |              | 0,077         | <b>JML</b>    |                          | عول الاختبار   |  |
| $0,003$ *             | $0,005$ *    | 0,079         | <b>MML</b>    |                          |                |  |
| $-0.002$ <sup>*</sup> |              | 0,074         | <b>CML</b>    | 40 فقرة                  |                |  |
|                       |              | 0,076         | <b>JML</b>    |                          |                |  |

 $(\alpha = 0.05)$  أحدال إحصائيا عند مستوى الدلالة $^*$ 

من الجدول رقم (5–08) نجد ان نتائج المقارنات الثنائية بين المتوسطات الحسابية للأخطاء المعيارية للتقدير عند مستوي حجم عينة 1000 فرد تبعا لمستويات طول الاختبار (20، 40) فقرة عند كل طريقة تقدير (MML, CML, JML) كانت كلها غير دالة احصائيا عند مستوى دلالة  $(\alpha = 0.05)$ ، أي لا توجد فروق (أثر) في دقة التقدير بين مستوى طول اختبار مكون من 20 فقرة ومستوى اختبار مكون من 40 فقرة عند استخدام احدى طرق التقدير الثلاثة (MML, CML, JML).

أما نتائج المقارنات الثنائية بين المتوسطات الحسابية للأخطاء المعيارية للتقدير تبعا لطريقة التقدير (MML, CML, JML) عند كل مستوى طول اختبار (20 40، $(40 \cdot 20)$  فقرة وحجـ عينة 1000 فرد، فقد كانت معظـ الفروؽ دالة احصائيا عند مستوى داللة

و (  $\alpha=0.05$ )، حيث أن طريقة الارجحية العظمى الشرطية(CML) كانت أكثر دقة ) جوىريا في تقدير معممة الصعوبة عند مستوى حجـ عينة يساوي 1000 فرد سواء في حالة الاختبار المكون من 20 فقرة أو المكون من 40 فقرة، ثم تليها طريقة الارجحية العظمى المشتركة )JML )مع طريقة االرجحية العظمى الشرطية )MML )في المرتبة الثانية مف حيث دقة التقدير بالنسبة الختبار مكوف مف 20 فقرة، أما طوؿ اختبار 40 فقرة فقد حلت طريقة الارجحية العظمى المشتركة (JML) في المرتبة الثانية، والشكل التالي رقم (5–05) يوضح التفاعل بين طريقة التقدير ومستويات طول الاختبار في حالة حجـ عينة يساوي 1000 فرد:

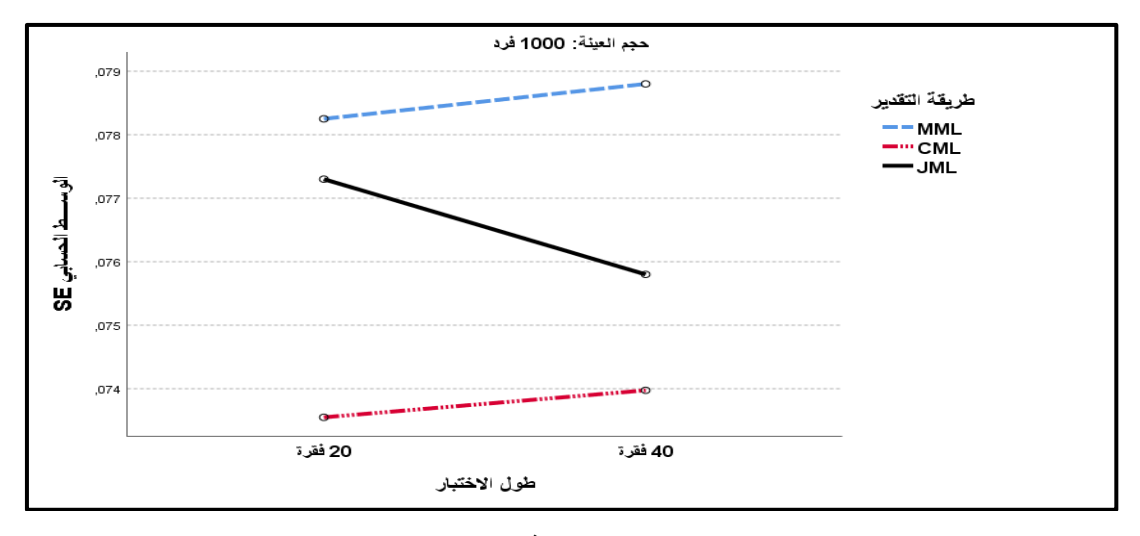

**الشكل رقم )25-5( يوضح التفاعل بين طريقة التقدير وطول االختبار عند مستوي حجم** 

**عينة 2222 فرد:**

#### **مناقشة نتائج السؤال االول:**

أشارت نتائج البحث الى وجود فروؽ دالة احصائيا عند مستوى داللة ( ) بين المتوسطات الحسابية لقيم الأخطاء المعيارية للتقدير(SE) لمعلمة الصعوبة تعزى لتفاعل طريقة التقدير (MML, CML, JML) مع متغير طول الاختبار ومتغير حجم العينة كذلك نجد أن مؤشر حجم الاثر (الدلالة العملية) متوسط لوقوع قيمته بين 0,06 و $0.14$  . وبالتالي يتبين لنا أنه يوجد أثر للتفاعل الثلاثي بين طريقة التقدير ( ,MML, CML JML )و طوؿ االختبار )،20 40( فقرة، وحجـ العينة )،250 ،500 1000( فرد، و قد أسـهم بـ 10,7% في تفسير تباين قيم دقة تقدير معلمة صـعوبة الفقرة، والتفاعل الثلاثي هو مدى اختلاف العلاقات بين مستويات متغيرين مستقلين باختلاف مستويات المتغير المستقل الثالث او مدى تغير التفاعل الثنائي عند مستويات المتغير المستقل الثالث (مراد، 2011، ص323) اي يدل على مدى وجود الاثر المشترك للمتغيرات الثلاثة المستقلة الخاصة بالبحث على المتغير التابع (الخطأ المعياري للتقدير) وهذا يتفق مع نتائج دراسة الحمدانية والنصراوين (2020) التي توصلت نتائجها الى وجود تفاعل ثلاثي دال احصائبا.

كما أشارت نتائج فحص التفاعلات الثنائية (الاثار البسيطة) عند مستويات المتغير المستقل الثالث (التفاعل بين طريقة التقدير وحجم العينة عند مستويات طول الاختبار، التفاعل بين طريقة التقدير وطول الاختبار عند مستويات حجم العينة) الى ما يلي: **-2 بالنسبة لحجم العينة:**

أظهرت نتائج البحث وجود فروق دالة احصائيا عند مستوى دلالة (0.05  $\alpha$ ) بين المتوسطات الحسابية للأخطاء المعيارية للتقدير (SE) لمعلمة الصعوبة (دقة التقدير ) تبعا لمستويات حجم العينة (250، 500، 1000) فرد عند كل طريقة تقدير ( ,MML, CML JML )سواء عند طوؿ اختبار مكوف مف 20 فقرة أو 40 فقرة ، أي أف دقة تقدير معمـ الصعوبة كان يختلف باختلاف حجم العينة، وبملاحظة الشكلين رقم (5-01) و(5-02) يتبين أن زيادة حجم العينة كان يرافقها دائما نتاقص في قيم الوسط الحسابي للأخطاء المعيارية للتقدير (SE) سواء في حالة استخدام اختبار مكون من 20 فقرة أو من 40 فقرة مما يشير الى الاثر الايجابي لزيادة حجم العينة في الحصول على تقديرات أكثر دقة ويتفق هذا مع ما توصلت اليه كل من دراسة ضعضع(2020)، دراسة الدرابيع(2001) ودراسة فيتزباترك وآن (Fitzpatric & Ann, 2001) التي اعتمدوا فيها على بيانات مولدة حيث أظهرت النتائج أن دقة تقدير معامل الصعوبة يزداد بازدياد حجم العينة باستخدام نموذج راش، وهو كذلك ما توصلت اليه نتائج كل من دراسة شما(2013) دراسة البادية (2018)، دراسة القضاة (2020) والذين استخدموا في دراساتهم بيانات حقيقية واعتمدوا عمي طريقة االرجحية العظمي اليامشية في تقدير صعوبة المفردات. **-0 بالنسبة لطريقة التقدير:**

أظهرت نتائج البحث وجود فروق دالة احصائيا عند مستوى دلالة (0.05 = a) بين المتوسطات الحسابية للأخطاء المعيارية للتقدير (SE) لمعلمة الصعوبة (دقة التقدير) بين طريقة تقدير )JML ,CML ,MML )عند جميع مستويات حجـ العينة )،250 ،500 1000( فرد سواء عند طوؿ اختبار 20 فقرة أو 40 فقرة ما عدا في موقفيف: واحد بيف طريقة الارجحية العظمى الهامشية (MML) وطريقة الارجحية العظمى الشرطية(CML) عند مستوي حجم عينة 500 فرد وطول اختبار 40 فقرة، والثاني بين طريقة الارجحية العظمى اليامشية )MML )وطريقة االرجحية العظمى المشتركة )JML )عند مستوي

حجم عينة 1000 فرد وطول اختبار 20 فقرة، حيث لم تظهر أي فرق بينهما عند طول الاختبار المكون من40 فقرة، وبملاحظة كذلك الاشكال رقم: (5–03)، (5–04) و(5– 04) يتبين أن دقة تقدير معلم صعوبة الفقرة عند جميع مستويات حجم العينة كانت فيه االفضمية لطريقة االرجحية العظمى الشرطية )CML )عف باقي الطرؽ االخرى بينما االفضمية بيف الطريقتيف المتبقيتيف فقد عادت لطريقة االرجحية العظمى المشتركة )JML) من طريقة الارجحية العظمى الهامشية (MML) عند مستوى حجم عينة 1000 فرد، **-3 بالنسبة لطول االختبار:**

 $\alpha=\alpha=1$ أظهرت نتائج البحث عدم وجود فروق دالة احصائيا عند مستوى دلالة ( بيف المتوسطات الحسابية لألخطاء المعيارية لمتقدير(SE (لمعممة الصعوبة )دقة التقدير) تبعا لمستويات طول الاختبار (20، 40) فقرة عند جميع طرق التقدير ( ,MML CML, JML) أي أن دقة تقدير معلم صعوبة الفقرة لا يختلف عند استخدام اختبار مكون مف 20 فقرة عف اختبار مكوف مف 40 فقرة باستخداـ طريقة التقدير وىذا عند جميع مستويات حجم العينة (250، 500، 1000) فرد وهو يختلف مع نتائج دراسة الحواري(2015) التي توصلت الى وجود أثر لطول الاختبار على دقة تقدير معلم الصعوبة المقدرة باستخدام نموذج راش. **ثانيا: النتائج المتعلقة بالإجابة عن السؤال الثان***ي* **: هل تختلف دقة تقدير معلمة صعوبة** الفقرة باستخدام طرق التقدير (الأرجحية العظمى الهامشية (MML)، طريقة الارجحية العظمى المشتركة(JML)، وطريقة الأرجحية العظمى الشرطية (CML)) باختلاف حجم العينة، طول الاختبار ، عند شكل التوزيع الموجب الالتواء للقدرة وفق النموذج الأحادي البارامتر )نموذج راش(؟.

للإجابة عن هذا السؤال تم استخدام كل من برنامج Bilog–Mg لتقدير معلمة صعوبة الفقرات والخطأ المعياري للتقدير لاستجابات الافراد المولدة عند مستويات حجم عينة (250، 500، 1000) فرد عندما يكون شكل توزيع القدرة موجب الالتواء وفق طريقة االرجحية العظمى اليامشية (MML(، وعمى برنامج Winsteps الستخراج التقديرات وفؽ طريقة االرجحية العظمى المشتركة (JML(، أما التقديرات وفؽ طريقة الارجحية العظمى الشرطية (CML) فتم الاعتماد على حزمة Extended Rasch eRm) (Modeling التي تعمؿ ضمف بيئة برنامج R، حيث تـ حساب المتوسطات الحسابية والانحرافات المعيارية للأخطاء المعيارية في تقدير صعوبة الفقرات، وذلك كما هو مبين في الجدول رقم (5–09) التالي:

**الجدول رقم** )09-5(**: المتوسطات الحسابية واالنحرافات المعيارية لقيم الخطأ المعياري(SE (لتقدير معممة الصعوبة وفقا لطريقة التقدير باختالف طول االختبار وحجم العينة عند التوزيع الموجب االلتواء لمقدرة.**

| طول<br>الاختبار |       |                  |                                   |                  | طريقة التقدير                    |                                  |                      |
|-----------------|-------|------------------|-----------------------------------|------------------|----------------------------------|----------------------------------|----------------------|
|                 | حجم   |                  | الأرجحية العظمى<br>الهامشية (MML) |                  | الارجحية العظمى<br>الشرطية (CML) | الارجحية العظمى<br>المشتركة(JML) |                      |
|                 | العنة | الوسط<br>الحسابى | الانحراف<br>المعياري              | الوسط<br>الحسابى | الانحراف<br>المعياري             | الوسط<br>الحسابى                 | الانحراف<br>المعياري |
|                 | 250   | 0.155            | 0.027                             | 0.160            | 0.028                            | 0.168                            | 0,030                |
| 20              | 500   | 0.105            | 0.021                             | 0.114            | 0.022                            | 0.120                            | 0.023                |
|                 | 1000  | 0.074            | 0.014                             | 0.080            | 0.014                            | 0.084                            | 0.015                |
| 40              | 250   | 0.149            | 0.025                             | 0.164            | 0.026                            | 0.168                            | 0.027                |

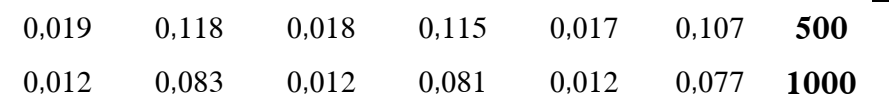

يلاحظ من الجدول (5–09) الخاص بالمتوسطات الحسابية والانحرافات المعيارية لقيم الخطأ المعياري(SE) لتقدير معلمة صعوبة الفقرة التي تم استخراجها بعد تطبيق طرؽ التقدير الثالثة المعتمدة في البحث أف:

كافة قيم المتوسط الحسابي والانحراف المعياري لمؤشر الخطأ المعياري للنقدير (SE) عند استخدام طريقة الأرجحية العظمى الهامشية (MML) كانت أقل ظاهريا من الطرق الاخرى (الارجحية العظمى الشرطية(CML)، الارجحية العظمى المشتركة)JML ))عند جميع مستويات حجـ العينة )،250 ،500 1000( فرد سواء كاف طول الاختبار 20 فقرة أو 40 فقرة، وبالتالي هي أكثر الطرق دقة في التقدير، ثم تليها في المرتبة الثانية طريقة االرجحية العظمى الشرطية (CML (عند جميع مستويات حجـ العينة ثم طريقة الأرجحية العظمى الهامشية (MML) بقيم متوسط حسابي وانحراف معياري أكبر.

في ضوء ما تقدم، تم إجراء تحليل التباين الثلاثي للقياسات المتكررة لقيم مؤشر الخطأ المعياري لتقدير معلمة الصعوبة للكشف عن جوهرية الفروق الظاهرة بين متوسطات الاخطاء المعيارية للتقدير باختلاف طريقة التقدير (MML, CML, JML) وباختلاف كل من متغيري طول الاختبار (20، 40) فقرة وحجم العينة (250، 500، فرد، وبالاعتماد على اختبار ماوكلي (Mauchly's Test of Sphericity) تم ) Mauchly's التحقق من شرط الكروية في البيانات والجدول التالي رقم (5–10) يبين ذلك:

**الجدول رقم** )10-5(**: نتائج اختبار ماو كمي لمتحقق من شرط الكروية في البيانات في جالة التوزيع الموجب االلتواء لمقدرة.**

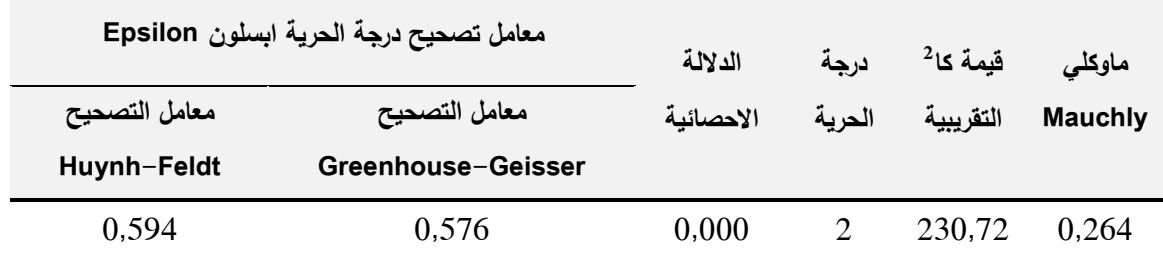

يلاحظ من الجدول رقم (5−10) أن قيمة كا<sup>2</sup> نساوي 230,72 وهي دالة احصائيا عند مستوى 0,01 وهذا يدل على عدم تحقق شرط الكروية في البيانات لذا تم تعديل درجات الحرية باستخدام معامل تصحيح ابسيلون Epsilon من خلال الاخذ بتعديل عن طريق معامل Greenhouse-Geisser (قيمته أقل من 0,75)، والجدول التالي رقم (5– 11) يوضح نتائج تحليل النباين الثلاثي للقياسات المتكررة:

**الجدول رقم** )11-5(**: نتائج تحميل التباين الثالثي لمقياسات المتكررة لقيم األخطاء المعيارية لتقدير معممة الصعوبة تبعا لطريقة التقدير وباختالف متغيري )طول االختبار، حجم العينة( عند التوزيع الموجب االلتواء لمقدرة.**

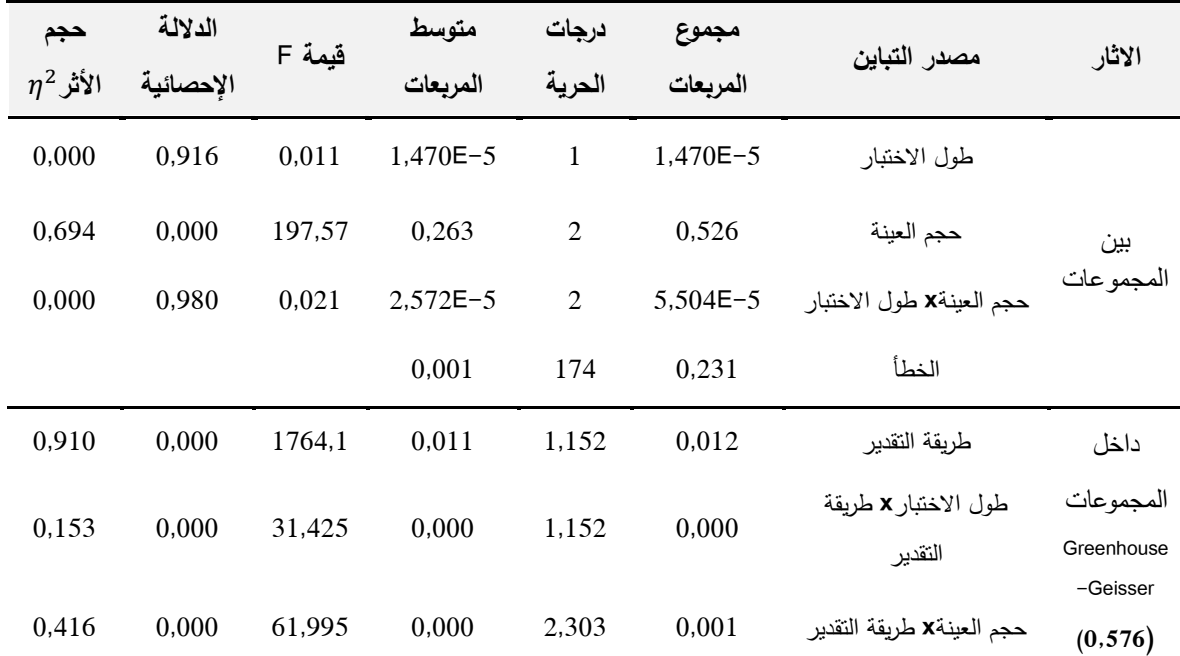

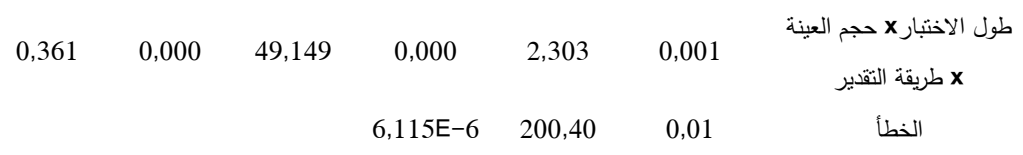

نلاحظ من الجدول رقم (5–11) وجود فروق دالة احصائيا بين المتوسطات الحسابية لقيم الأخطاء المعيارية للتقدير (SE) لمعلمة الصعوبة الفقرة تعزى لتفاعل طريقة التقدير)JML ,CML ,MML )مع متغير طوؿ االختبار )،20 40( فقرة ومتغير حجـ العينة فرد، فقد بلغت قيمة(F) المصححة (49,149) بدلالة احصائية (49,149 $\sim$  1000) بداللة احصائية (1000) بدالله العصائية ))، كما يظهر أن مؤشر حجم الأثر (الدلالة العملية) مربع ايتا  $(\eta^2)$  يساوي) 0,361 وىو مرتفع حسب معايير كوىيف)1988 ,Cohen( **)**أكبر مف 0,14(، أي يوجد هناك أثر للتفاعل الثلاثي بين طريقة التقدير (MML, CML, JML) وطول الاختبار (20، 40) فقرة وحجم العينة (250، 1000، 1000) فرد، وقد أسهم بـ 36,1% في تفسير تباين قيم دقة تقدير معلمة صعوبة الفقرة، مما يدل على الاثر المشترك للمتغيرات الثلاثة المستقلة الخاصة بالبحث على المتغير التابع (الخطأ المعياري للتقدير) والذي يتطلب تفسيره فحص التفاعلات الثنائية لتفسيره، وبالرجوع الجدول رقم (5–11) نلاحظ أف:

هناك فروق دالة احصائيا بين المتوسطات الحسابية لقيم الأخطاء المعيارية للتقدير (SE) لمعلمة صعوبة الفقرة تعزى لتفاعل طريقة التقدير (MML, CML, JML) مع طول الاختبار (20، 40) فقرة، حيث بلغت قيمة(F) المصححة (31,425) بدلالة احصائية (0,00)، ومؤشر حجم الأثر (Effect size) مربع ايتا  $(\eta^2)$  بـ 0,153 وهو مرتفع (أكبر من 0,14) حسب معايير كوهين أي نستنتج أن لتفاعل طريقة التقدير )JML ,CML ,MML )مع متغير طوؿ االختبار أسيـ بػ %15,3 في تفسير تبايف قيـ دقة تقدير معممة صعوبة الفقرة. هناك فروق دالة احصائيا بين المتوسطات الحسابية لقيم الأخطاء المعيارية لمتقدير(SE (لمعممة صعوبة الفقرة تعزى لتفاعؿ طريقة التقدير )JML ,CML ,MML) مع متغير حجم العينة (250، 300، 1000) فرد، حيث بلغت قيمة(F) المصححة بدلالة احصائية  $(0,00)$ ، وبمؤشر حجم الأثر مربع ايتا  $(\eta^2)$  مرتفع يساوي ) 0,416 )أكبر مف 0,14( أي أف تفاعؿ طريقة التقدير )JML ,CML ,MML )مع متغير حجم العينة أسـهم بـ 41,6% في تفسير تباين قيم دقة تقدير معلمة صـعوبة الفقرة، مـع العلم أن التفاعل الثنائي الدال يعني أن أثر المتغير المستقل يختلف باختلاف مستويات المتغير المستقل الثاني (في حالة التفاعل غير دال يتم تفسير أثر كل متغير مستقل على حدى(.

ولتفسير التفاعل ثلاثي نعتمد على التفاعلات الثنائية من خلال فحص تفاعل بين متغير طريقة التقدير )JML ,CML ,MML )ومتغير حجـ العينة )،250 ،500 1000) فرد عند كل مستوي من مستويات طول الاختبار (20، 40) فقرة، والتفاعل بين طريقة التقدير (MML, CML, JML) ومتغير طول الاختبار (20، 40) فقرة عند كل مستوي من مستويات حجم العينة (250، 500، 1000) فرد حالة بيانات التوزيع الموجب االلتواء لمقدرة.

# **-2 عند مستوي طول اختبار 02 فقرة:**

بهدف تحديد اتجاه الفروق لصالح من تم استخدام تعديل اختبار بنفيروني (Bonferroni (لممقارنات البعدية المتعددة إلجراء المقارنات الثنائية بيف المتوسطات الحسابية للأخطاء المعيارية للتقدير لصعوبة الفقرة تبعا لطريقة التقدير ( ,MML, CML JML )و مستوى حجـ العينة )،250 ،500 1000( فرد عند اختبار مكوف مف 20 فقرة، بهدف تحديد اتجاه الفروق لصالح من في حالة بيانات التوزيع الموجب الالتواء للقدرة والجدول التالي رقم (5–12) يبين ذلك:

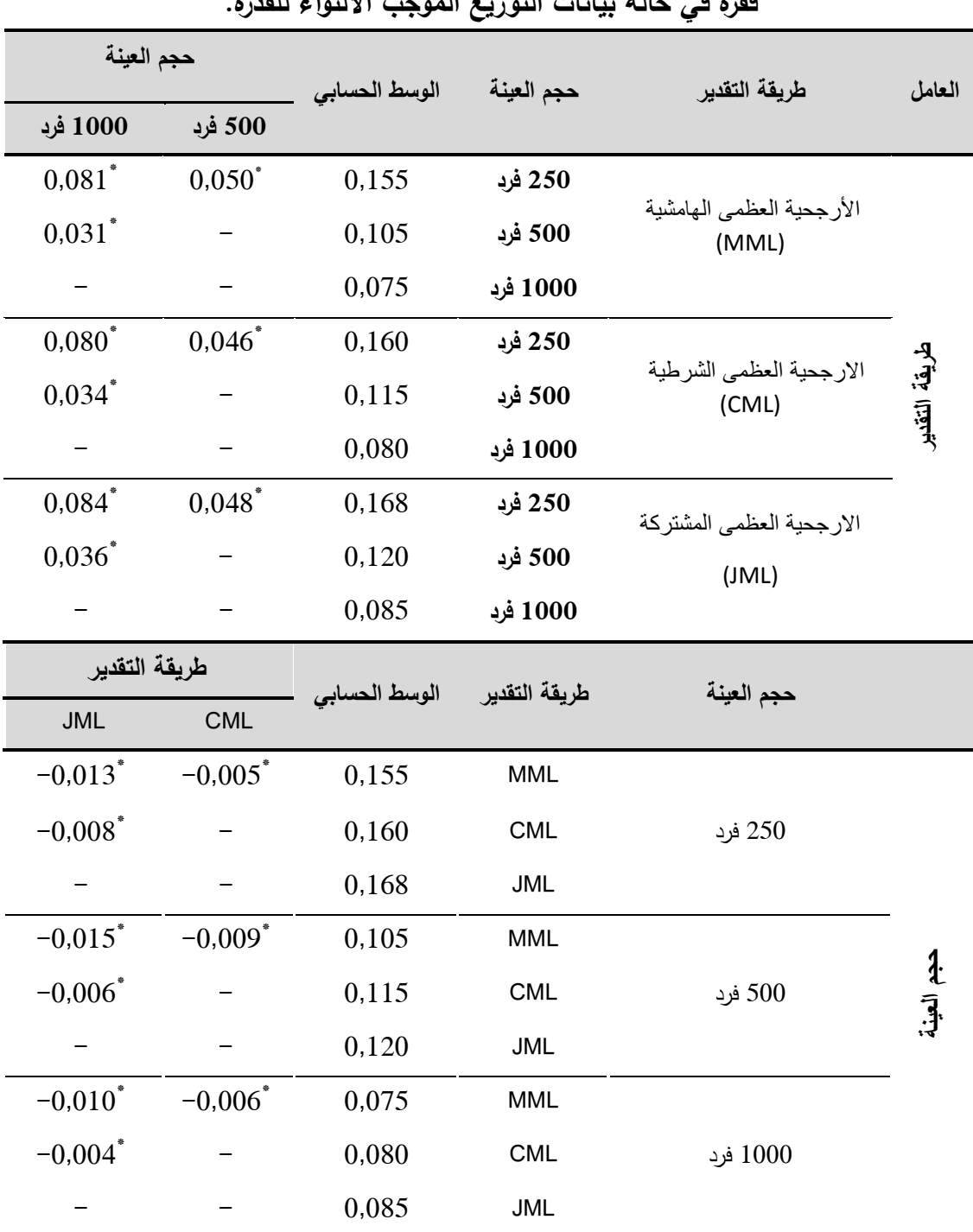

**الجدول** )12-5(**: نتائج اختبار بنفيروني لممقارنات البعدية بين متوسطات األخطاء المعيارية لتقدير معممة صعوبة الفقرة تبعا لطريقة التقدير وحجم العينة عند طول اختبار 02 فقرة في حالة بيانات التوزيع الموجب االلتواء لمقدرة.**

 $(\alpha = 0.05)$  دال إحصائيا عند مستوى الدلالة $^*$ 

أظيرت نتائج المقارنات الثنائية الواردة في الجدوؿ رقـ )12-5( بيف المتوسطات الحسابية للأخطاء المعيارية للتقدير أنه هناك فروق دالة احصائيا عند مستوى دلالة
تبعا لمستويات حجم العينة (250، 500، 1000) فرد عند كل طريقة من  $\left( \alpha =0.05 \right)$ طرق التقدير ، ونستتتج انه يوجد فرق (أثر) في دقة التقدير بين مستويات حجم العينة في حالة اختبار مكون من 20 فقرة عند استخدام أحد طرق تقدير صعوبة الفقرة، حيث أعطت حجم العينة المكونة من 1000 فرد تقديرات أكثر دقة لصعوبة الفقرة ثم تليها العينة المكونة من 500، وأخيرا العينة المكونة من 250 فرد (أقل دقة) في حالة استخدام أي من طرق التقدير الثلاثة المعتمدة في البحث.

أما النتائج المتعمقة بالمقارنات الثنائية بيف المتوسطات الحسابية لألخطاء المعيارية للتقدير تبعا لطريقة التقدير عند كل مستوى من مستويات حجم العينة (250، 500، ارد فنجد هناك فروق دالة احصائيا عند مستوى دلالة  $\alpha=0.05$  عند جميع ( $1000$ مستويات حجم العينة، حيث جاءت طريقة الأرجحية العظمى الهامشية (MML) أكثر الطرق دقة في التقدير ، ثم تليها طريقة الارجحية العظمى الشرطية (CML) في المرتبة الثانية بينما طريقة الارجحية العظمى المشتركة (JML) كانت أقل الطرق دقة في التقدير عند مختلف مستويات حجم العينة، والشكل التالي رقم (5–06) يوضح التفاعل بين طريقة التقدير ومستويات حجم العينة عند طول اختبار مكون من 20 فقرة في حالة بيانات التوزيع الموجب االلتواء لمقدرة:

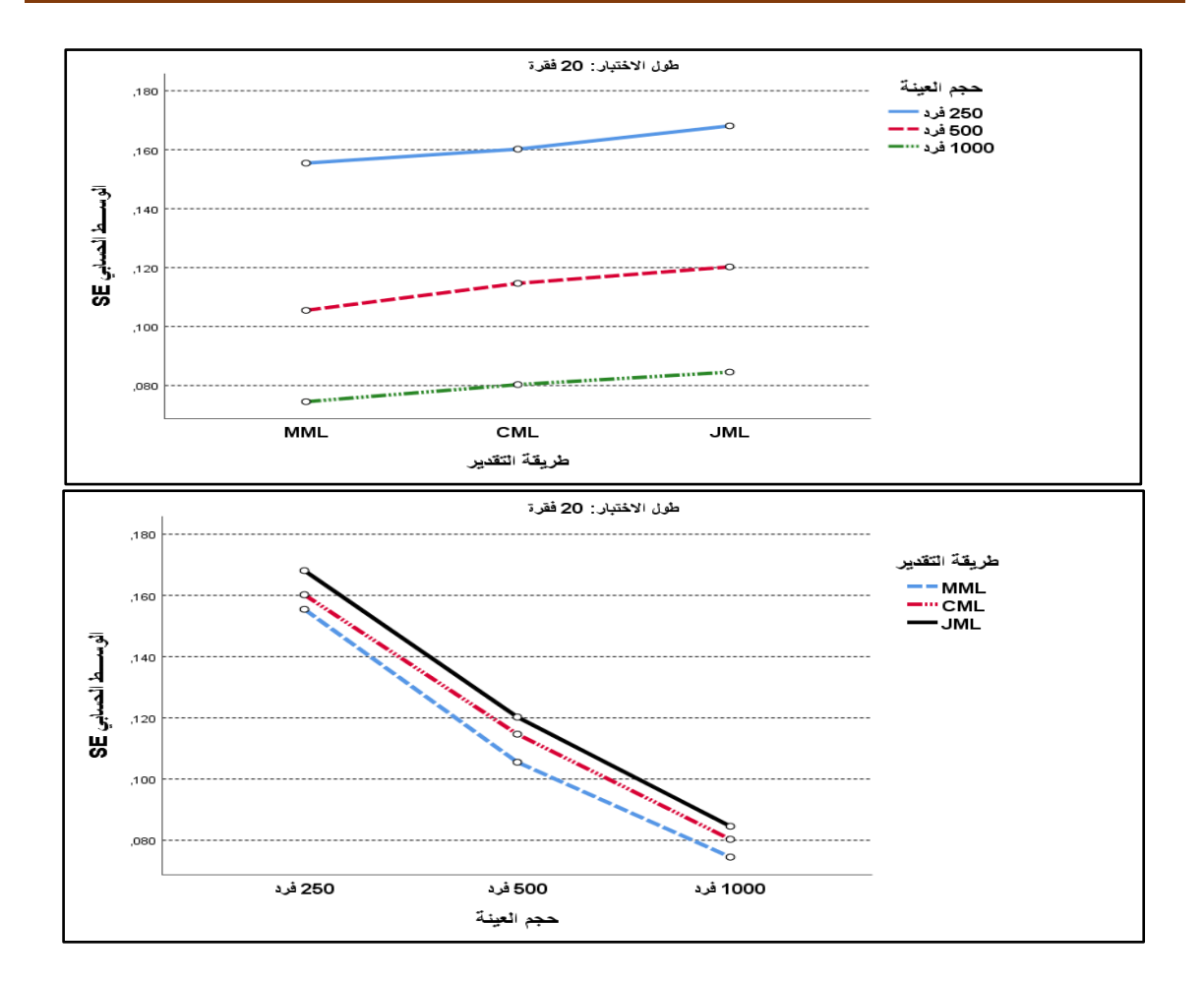

**الشكل رقم )26-5(: يوضح التفاعل بين طريقة التقدير ومستويات حجم العينة عند اختبار مكون من 02 فقرة في حالة التوزيع الموجب االلتواء لمقدرة.**

### **-0 عند مستوي طول اختبار 42 فقرة:**

تم اجراء المقارنات الثنائية باستخدام تعديل اختبار بنفيروني (Bonferroni) للمقارنات البعدية بيف المتوسطات الحسابية لألخطاء المعيارية لمتقدير لصعوبة الفقرة تبعا لطريقة التقدير )JML ,CML ,MML )وحجـ العينة )،250 ،500 1000( فرد عند طوؿ اختبار مكون من 40 فقرة، بهدف تحديد اتجاه الفروق لصالح من في حالة بيانات التوزيع الموجب الالتواء للقدرة، والجدول التالي رقم (5–13) يبن ذلك:

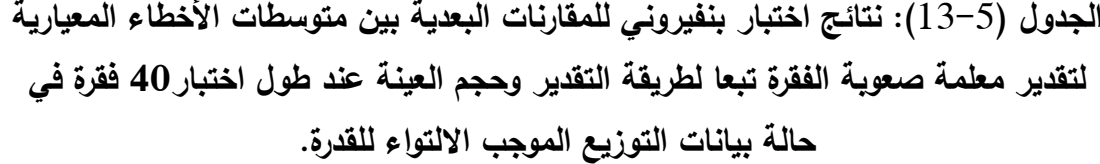

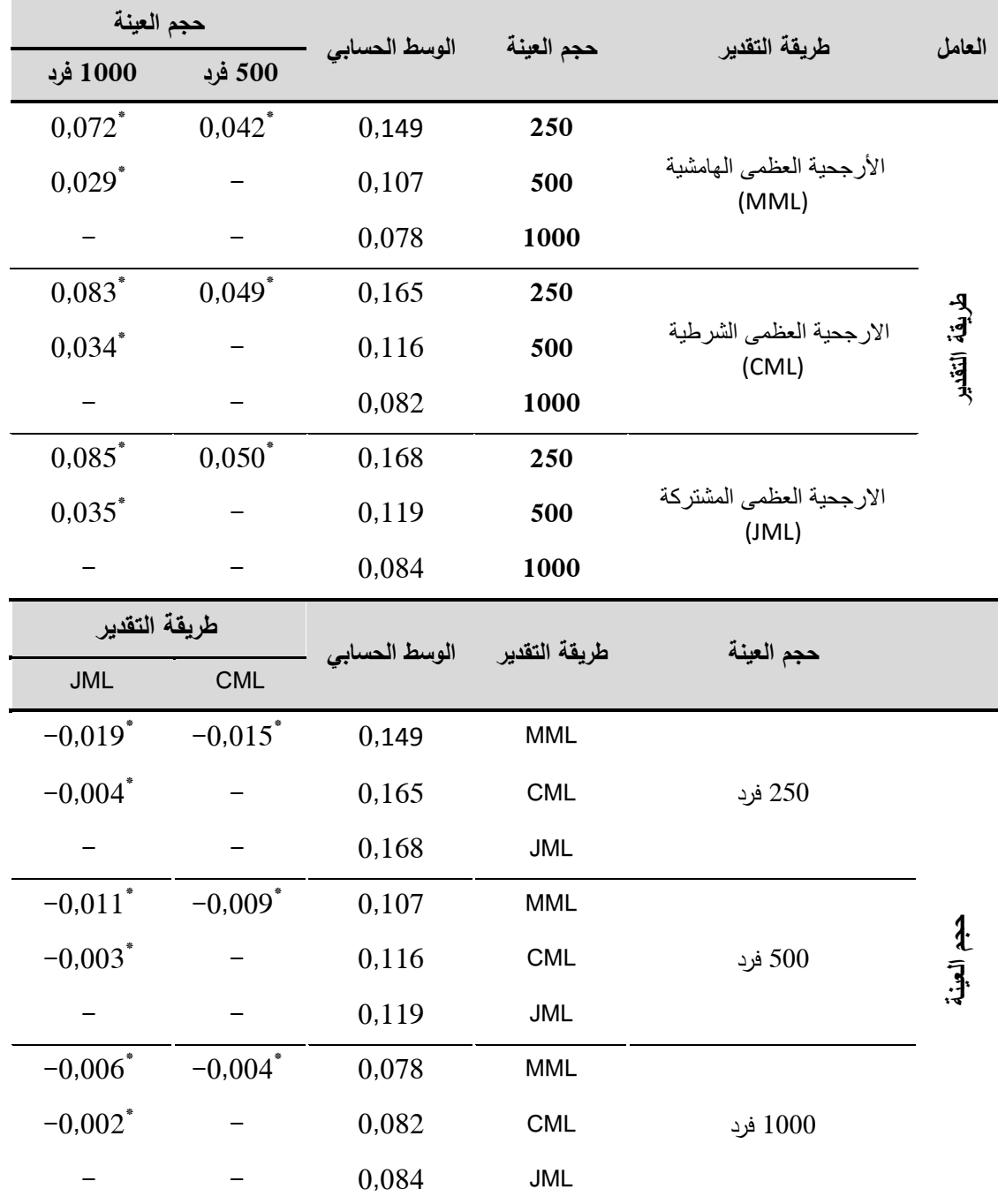

 $(\alpha = 0.05)$  أدال إحصائيا عند مستوى الدلالة $^*$ 

أظهرت نتائج المقارنات الثنائية الواردة في الجدول رقم (5− 13) بين المتوسطات الحسابية للأخطاء المعيارية للتقدير تبعا مستويات حجم العينة (250، 500، 1000) فرد عند كل طريقة تقدير (MML, CML, JML) أنها كانت كلها دالة احصائيا عند مستوى دلالة (0,05  $\alpha=0$ )، أي أنه توجد فروق (أثر) في دقة التقدير بين مستويات حجم العينة في حالة اختبار مكوف مف 40 فقرة، حيث كانت ىذه التقديرات عند مستوى حجـ عينة مكونة من 1000 فرد كانت أكثر دقة ثم يأتي ثانيا مستوى حجم عينة 500 فرد، وأخيرا مستوى حجم عينة 250 فرد (أقل دقة) في حالة استخدام أي من طرق التقدير .

كذلك بينت نتائج المقارنات الثنائية الواردة في الجدول رقم (5– 13) بين المتوسطات الحسابية لألخطاء المعيارية لمتقدير تبعا لطريقة تقدير )JML ,CML ,MML) عند كل مستوى من مستويات حجم العينة (250، 500، 1000) فرد عن وجود فروق دالة احصائيا عند مستوى دلالة  $\alpha = 0.05$  عند جميع مستويات حجم العينة بين طرق التقدير ، فنجد طريقة الأرجحية العظمى الهامشية (MML) أكثر الطرق دقة، ثم تليها طريقة االرجحية العظمى الشرطية )CML )في المرتبة الثانية، وطريقة االرجحية العظمى المشتركة (JML) في المرتبة الاخيرة من حيث دقة التقدير ، والشكل التالي رقم (5−07) يوضح التفاعل بين طريقة تقدير ومستويات حجم العينة في حالة اختبار مكون من 40 فقرة في حالة بيانات التوزيع الموجب الالتواء للقدرة:

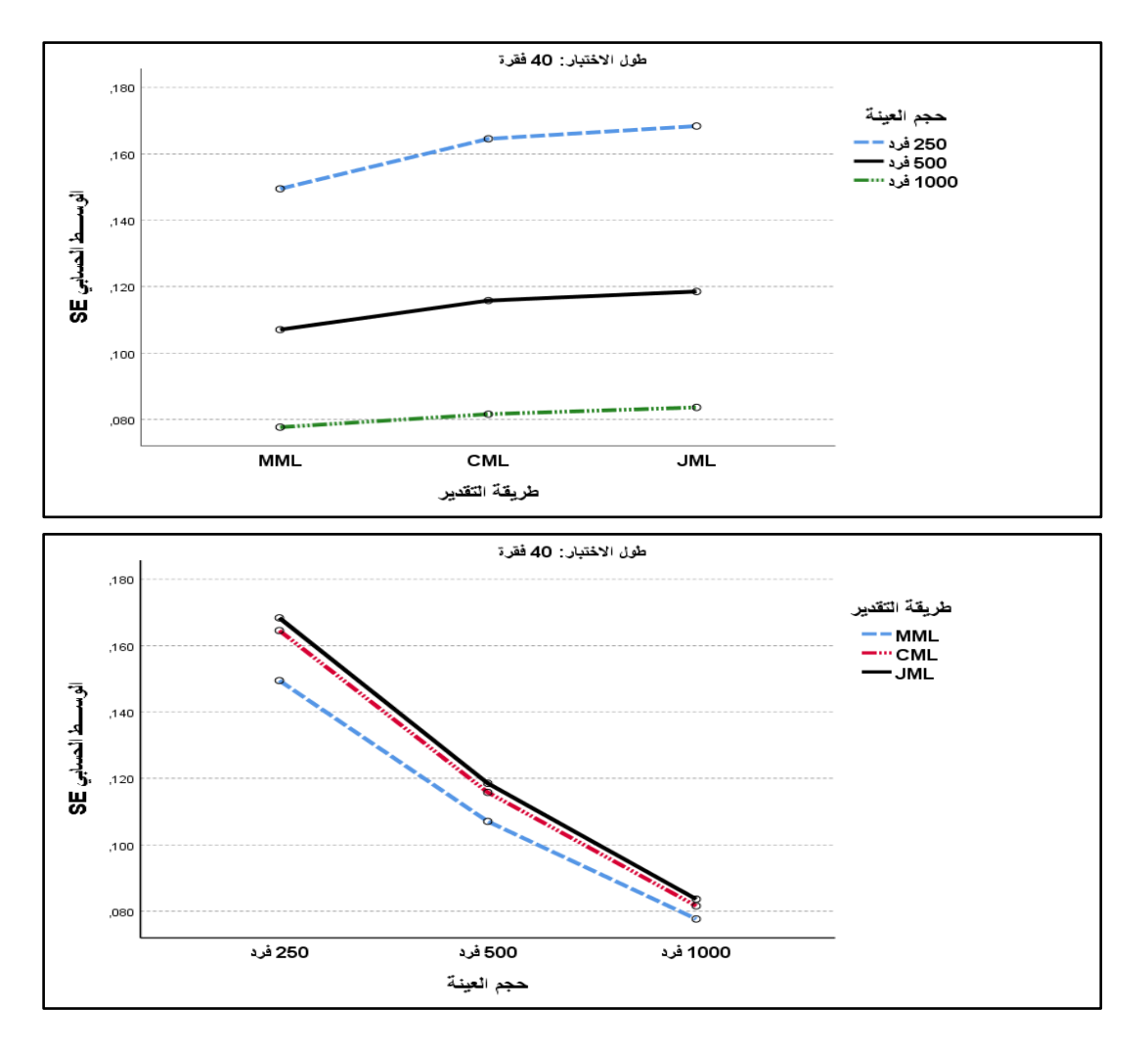

**الشكل رقم )27-5(: يوضح التفاعل بين طريقة التقدير ومستويات حجم العينة عند اختبار مكون من 42 فقرة في حالة التوزيع الموجب االلتواء لمقدرة.**

**-3 عند مستوي حجم عينة 052 فرد:**

باستخدام تعديل اختبار بنفيروني (Bonferroni) للمقارنات البعدية بين المتوسطات الحسابية للأخطاء المعيارية للتقدير لصعوبة الفقرة تبعا لطريقة التقدير معلمة صعوبة الفقرة (MML, CML, JML) ومتغير طول الاختبار (20، 40) فقرة عند مستوي حجم العينة 250 فرد، لتحديد لصالح من تكون الفروق بين المتوسطات، والجدول التالي رقم  $(14-5)$  يظهر ذلك:

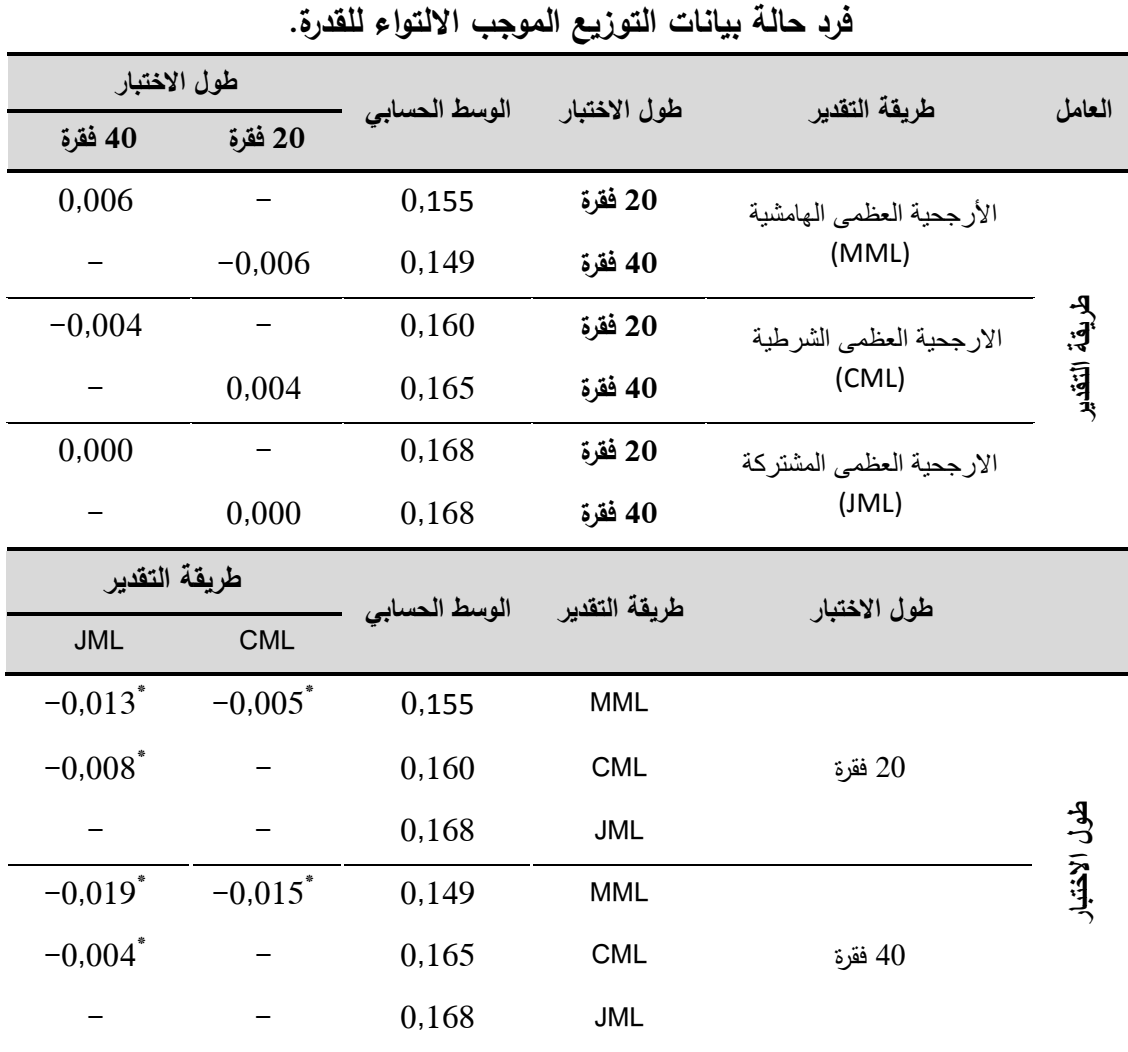

**الجدول** )14-5(**: نتائج اختبار بنفيروني لممقارنات البعدية بين متوسطات األخطاء المعيارية لتقدير معممة صعوبة الفقرة تبعا لطريقة التقدير وطول االختبار عند مستوي حجم عينة 052**

 $(\alpha = 0.05)$  دال إحصائيا عند مستوى الدلالة $^*$ 

يالحظ مف نتائج المقارنات الثنائية الواردة في الجدوؿ رقـ )14-5( بيف المتوسطات الحسابية للأخطاء المعيارية للتقدير أنه لا توجد فروق دالة احصائيا عند مستوى دلالة MML, ) بين مستويات طول اختبار (20، 40) فقرة عند كل طريقة تقدير (,MML JML ,CML)، أي أف دقة التقدير بيف مستوي طوؿ اختبار مكوف مف 20 فقرة ومستوي اختبار مكون من 40 فقرة لا يوجد بينهما فروق (أثر) باستخدام أي طريقة من طرق التقدير عند مستوى حجـ عينة يساوي 250 فرد. بينما المقارنات الثنائية بيف المتوسطات الحسابية لألخطاء المعيارية لمتقدير تبعا لطريقة التقدير (MML, CML, JML) عند كل مستوى طول اختبار (20، 40) فقرة، فقد كانت كل الفروق دالة احصائيا عند مستوى دلالة  $(\alpha = 0.05)$ ، حيث أن طريقة االرجحية العظمى الشرطية )MML )كانت أكثر دقة جوىريا في تقدير معممة الصعوبة عند حجـ عينة 250 فرد في حالة بيانات التوزيع الموجب االلتواء لمقدرة سواء عند استخدام اختبار مكون من 20 فقرة أو اختبار مكون من 40 فقرة، ثم طريقة الارجحية العظمى الشرطية (CML) ثانيا، وأخيرا طريقة الارجحية العظمى المشتركة (JML) كأقل الدرق دقة، والشكل التالي رقم (5−08) يوضح التفاعل بين طريقة التقدير ومستويات طول الاختبار عند حجم عينة 250 فرد في حالة بيانات التوزيع الموجب الالتواء للقدرة:

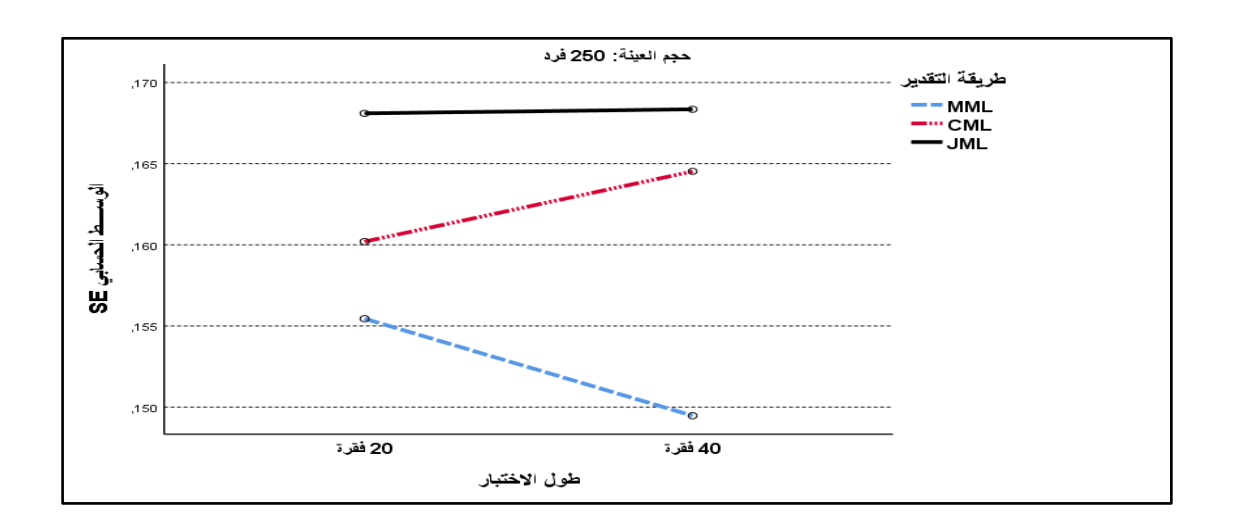

**الشكل رقم )28-5(: يوضح التفاعل بين طريقة التقدير وطول االختبار عند مستوى حجم عينة 052 فرد** في **حالة التوزيع الموجب االلتواء لمقدرة.**

# **-4 عند مستوي حجم عينة 522 فرد:**

بالاعتماد على تعديل اختبار بنفيروني (Bonferroni) تم اجراء المقارنات البعدية بيف المتوسطات الحسابية لألخطاء المعيارية لمتقدير لصعوبة الفقرة تبعا لمتغير طريقة التقدير (MML, CML, JML) ومتغير طول الاختبار (20، 40) فقرة عند مستوي حجم

العينة 500 فرد، بهدف تحديد اتجاه الفروق لصالح من، والجدول التالي رقم (5-15) يبن ذلك:

**الجدول** )15-5(**: نتائج اختبار بينفيروني لممقارنات البعدية بين متوسطات األخطاء المعيارية لتقدير معممة صعوبة الفقرة تبعا لطريقة التقدير وطول االختبار عند مستوي حجم** 

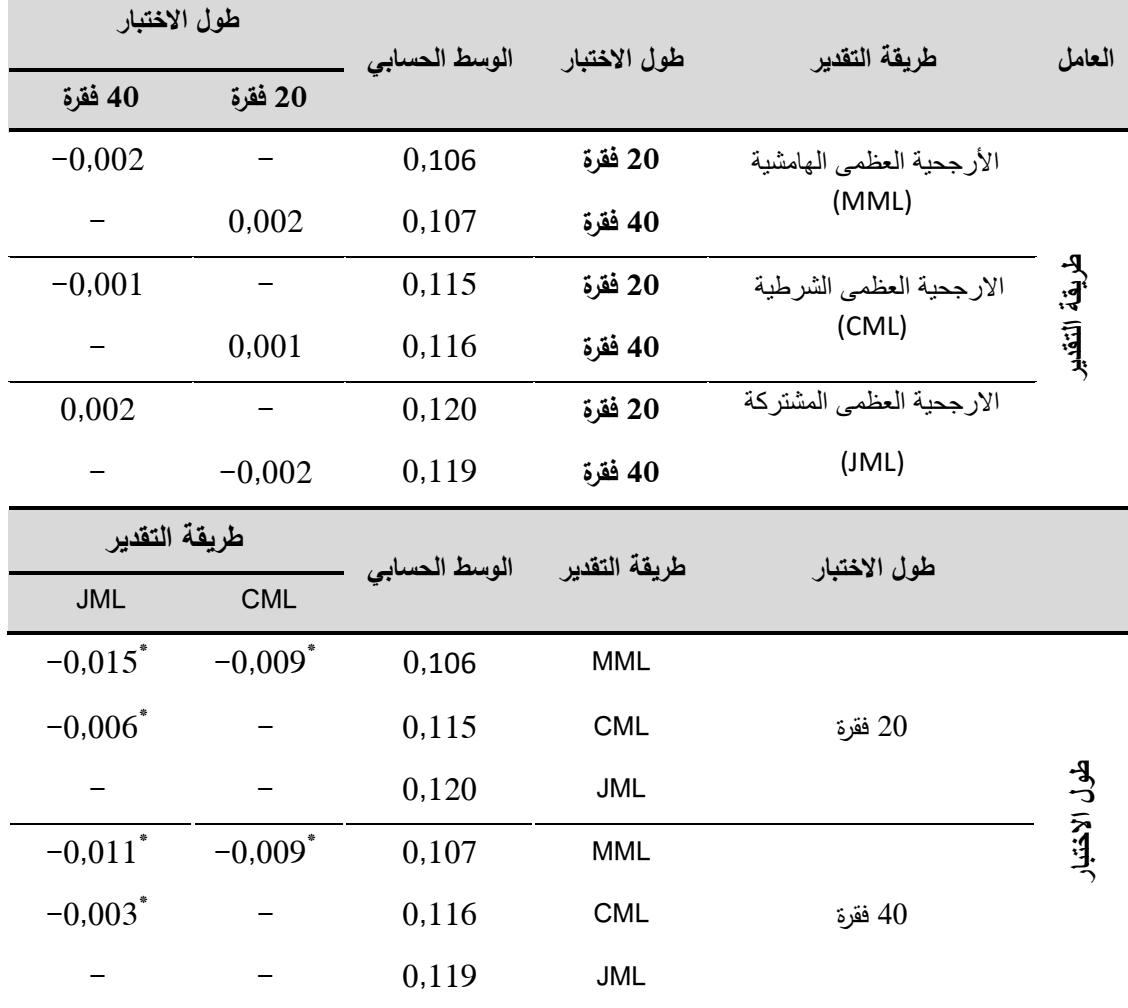

**عينة 522 فرد في حالة بيانات التوزيع الموجب االلتواء لمقدرة.**

 $(\alpha = 0.05)$  دال إحصائيا عند مستوى الدلالة  $^*$ 

أظيرت نتائج المقارنات الثنائية الواردة في الجدوؿ رقـ )15-5( بيف المتوسطات الحسابية للأخطاء المعيارية للتقدير عند مستوي حجم عينة 500 فرد بين مستويات طول الاختيار (20، 40) فقرة عند كل طريقة تقدير (MML, CML, JML)، أنها كانت كلها غير دالة احصائيا عند مستوى دلالة ( α = 0,05)، أي لم تظهر اي فروق (أثر) في دقة التقدير باختلاف طول الاختبار عند استخدام احد طرق التقدير في حالة بيانات التوزيع الموجب االلتواء لمقدرة.

أما بخصوص المقارنات الثنائية بين المتوسطات الحسابية للأخطاء المعيارية للتقدير تبعا لطريقة تقدير (MML, CML, JML) عند كل مستوى طول اختبار (20، 40) فقرة، فقد كانت كل الفروق دالة احصائيا عند مستوى دلالة  $(\alpha=0.05)$ ، حيث أن طريقة االرجحية العظمى الشرطية )MML )كانت أكثر الطرؽ دقة جوىريا في تقدير معممة الصعوبة عند مستوى حجم عينة 500 فرد في حالة بيانات التوزيع الموجب الالتواء للقدرة سواء عند استخدام اختبار مكون من 20 فقرة أو من 40 فقرة، ثم بعدها طريقة الارجحية العظمى الشرطية (CML) في المرتبة الثانية، وأخيرا جاءت طريقة الارجحية العظمى المشتركة (JML) أقل الطرق دقة في التقدير ، والشكل التالي رقم (5−09) يوضح التفاعؿ بيف طريقة التقدير ومستويات طوؿ االختبار عند حجـ عينة 500 فرد **في** حالة بيانات التوزيع الموجب االلتواء لمقدرة:

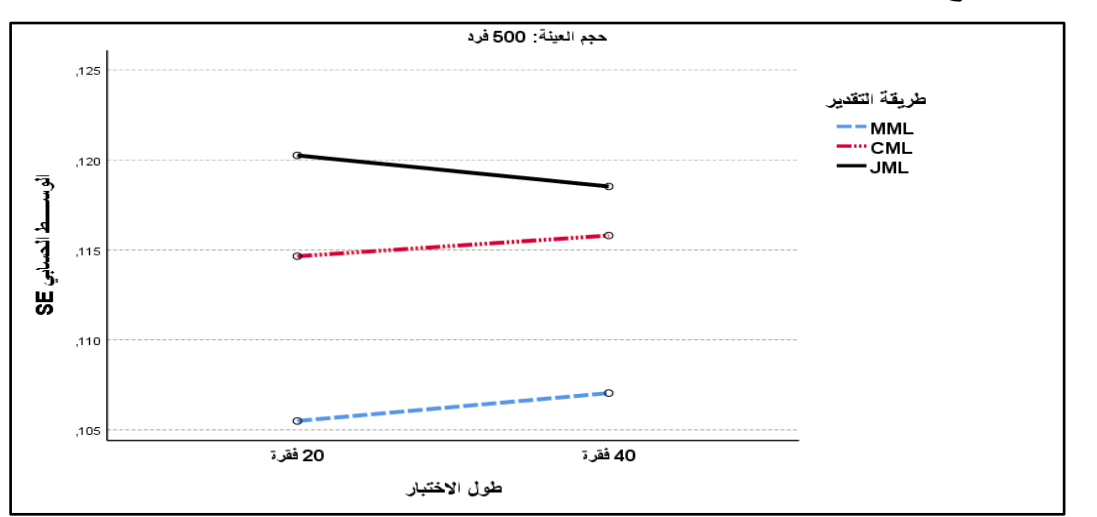

**الشكل رقم )29-5(: يوضح التفاعل بين طريقة التقدير وطول االختبار عند مستوى حجم عينة 522 فرد في حالة التوزيع الموجب االلتواء لمقدرة.**

### **-5 عند مستوي حجم عينة 2222 فرد:**

باستخدام تعديل اختبار بنفيروني (Bonferroni) للمقارنات البعدية تم اجراء المقارنات الثنائية بيف المتوسطات الحسابية لألخطاء المعيارية لمتقدير لصعوبة الفقرة تبعا لمتغير طريقة التقدير (MML, CML, JML) ومتغير طول الاختبار (20، 40) فقرة عند مستوي حجم العينة 1000 فرد في حالة بيانات التوزيع الموجب الالتواء للقدرة ولمعرفة اتجاه الفروق وأي من طرق القدير أكثر دقة، والجدول التالي رقع (5–16) يبن ذلك:

**الجدول** )16-5(**: نتائج اختبار بينفيروني لممقارنات البعدية بين متوسطات األخطاء المعيارية لتقدير معممة صعوبة الفقرة تبعا لطريقة التقدير وطول االختبار عند مستوي حجم عينة 2222 فرد في حالة بيانات التوزيع الموجب االلتواء لمقدرة.**

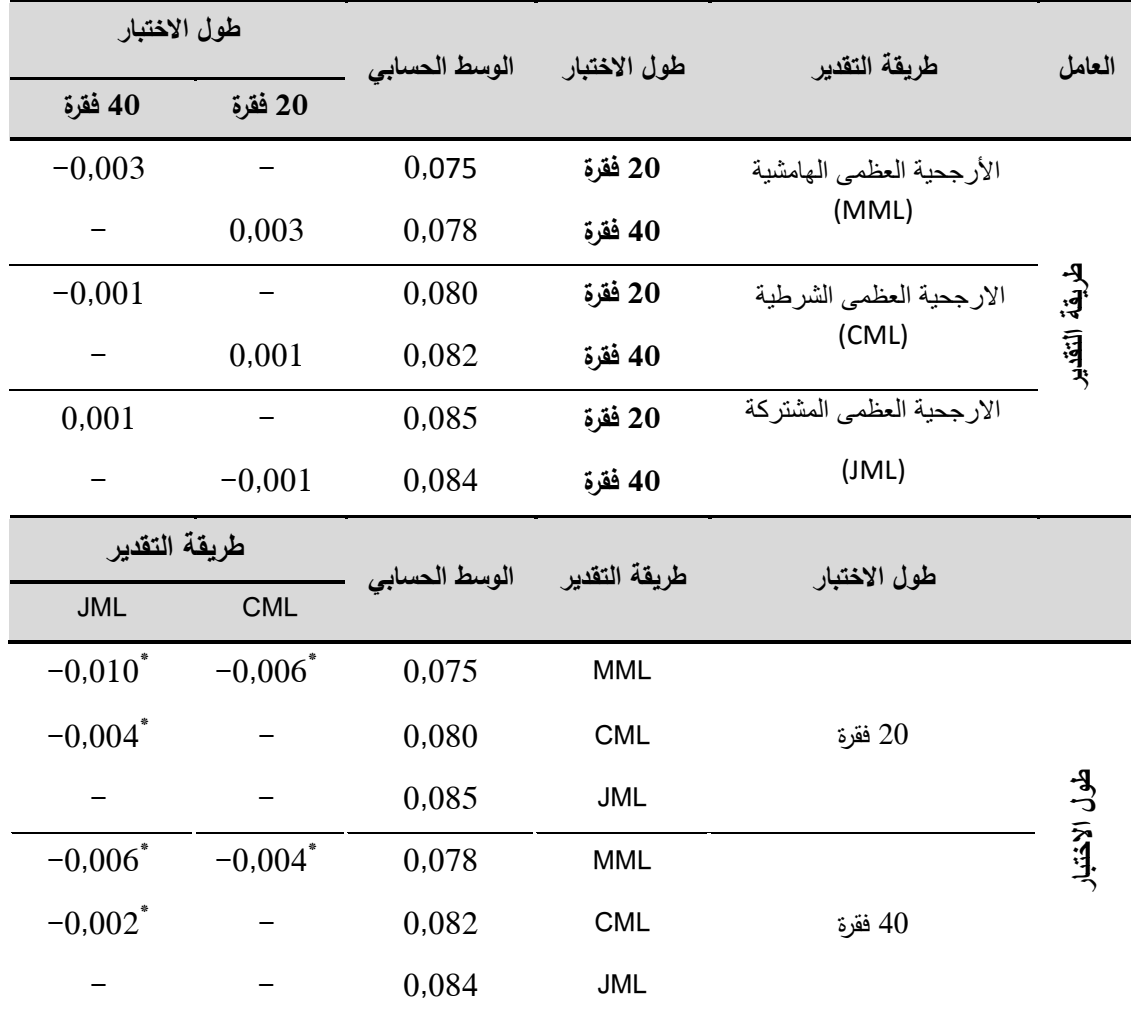

 $\alpha$ دال إحصائيا عند مستوى الدلالة (0,05  $\alpha$ 

من خلال الجدول رقم (5− 16) نلاحظ أن نتائج المقارنات الثنائية بين المتوسطات الحسابية لألخطاء المعيارية لمتقدير عند مستوي حجـ عينة 1000 فرد تبعا لمستويات طول اختبار (20، 40) فقرة لكل طريقة تقدير (MML, CML, JML) أنها كانت كلها غير دالة احصائيا عند مستوى دلالة  $\alpha=0.05$ ، أي لا توجد فروق (أثر) في دقة التقدير بين مستوى طول اختبار مكون من 20 فقرة ومستوى اختبار مكون من 40 فقرة عند استخدام أي من طرق التقدير الثلاثة (MML, CML, JML).

أما نتائج المقارنات الثنائية بيف المتوسطات الحسابية لألخطاء المعيارية لمتقدير صعوبة المفردة تبعا لطريقة تقدير (MML, CML, JML) عند كل مستوى طول اختبار  $\alpha=0.05$ ) فقرة، فقد كانت كل الفروق دالة احصائيا عند مستوى دلالة  $(40,05)$ حيث أف طريقة االرجحية العظمى الشرطية )MML )كانت أكثر الطرؽ دقة في تقدير معلمة الصعوبة عند حجم عينة من 1000 فرد سواء في حالة اختبار مكون من 20 فقرة أو مف 40 فقرة، ثـ تأتي في المرتبة الثانية طريقة االرجحية العظمى الشرطية)CML)، وفي المرتبة الاخيرة حلت طريقة الارجحية العظمى المشتركة (JML)، والشكل التالي رقم )10-5( يوضح التفاعؿ بيف طريقة التقدير ومستويات طوؿ االختبار عند حجـ عينة 1000 فرد في حالة بيانات التوزيع الموجب االلتواء لمقدرة:

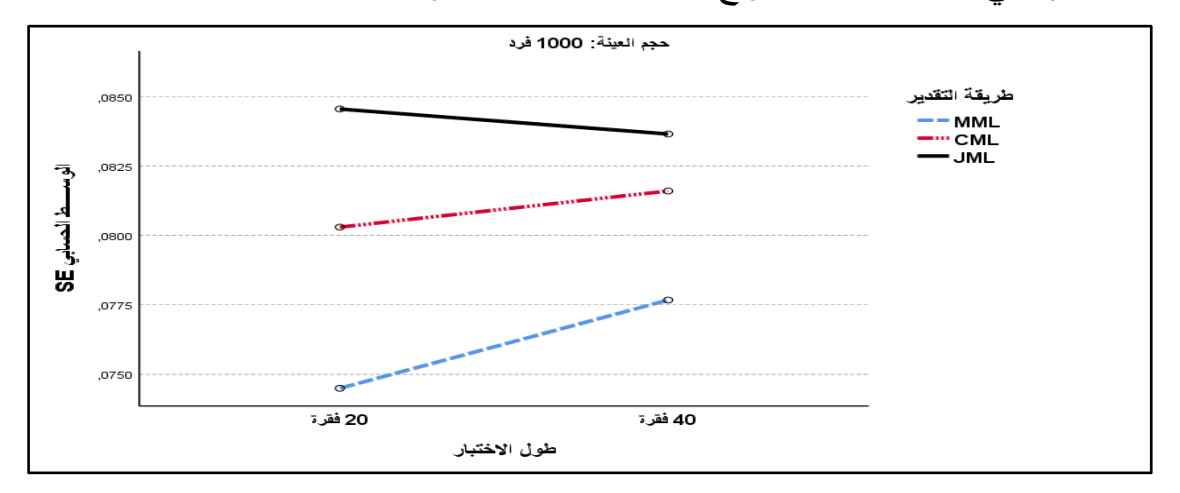

**الشكل رقم )22-5(: يوضح التفاعل بين طريقة التقدير وطول االختبار عند مستوى حجم عينة 2222 فرد في حالة التوزيع الموجب االلتواء لمقدرة.** 

**مناقشة النتائج السؤال الثاني:** 

أشارت نتائج البحث الى وجود فروؽ دالة احصائيا عند مستوى داللة ( ) بين المتوسطات الحسابية لقيم الأخطاء المعيارية للتقدير(SE) لمعلمة الصعوبة تعزى لتفاعل طريقة التقدير (MML, CML, JML) مع متغيري طول الاختبار وحجم العينة، في حالة شكل توزيع القدرة الموجب الالتواء، وبمؤشر حجم الاثر مرتفع ، وبالتالي يوجد أثر للتفاعل الثلاثي بين طريقة التقدير (MML, CML, JML) وطول الاختبار (20، 40) فقرة، وحجم العينة (250، 300، 1000) فرد، وقد أسهم هذا التفاعل بـ 36,1% في تفسير تباين قيم دقة تقدير معلمة صعوبة الفقرة، مما يدل على وجود الاثر المشترك للمتغيرات الثلاثة المستقلة الخاصة بالبحث على المتغير التابع (الخطأ المعياري للتقدير )

كما أشارت نتائج فحص التفاعلات الثنائية (الاثار البسيطة) عند مستويات المتغير المستقل الثالث (التفاعل بين طريقة التقدير وحجم العينة عند مستويات طول الاختبار، التفاعل بين طريقة التقدير وطول الاختبار عند مستويات حجم العينة) الى ما يلي: **-2 بالنسبة لحجم العينة:**

أظهرت نتائج البحث وجود فروق دالة احصائيا عند مستوى دلالة (0.05  $\alpha = 0.05$ ) بين المتوسطات الحسابية للأخطاء المعيارية للتقدير (SE) لمعلمة الصعوبة (دقة التقدير) تبعا لمستويات حجم العينة (250، 300، 1000) فرد عند كل طريقة تقدير ( ,MML, CML JML )سواء عند طوؿ اختبار مكوف مف 20 فقرة أو 40 فقرة في حالة شكؿ توزيع القدرة موجب الالتواء، أي أن اختلاف حجم العينة له اثر على دقة تقدير معلم الصعوبة وبملاحظة الشكلين رقم (5–06) و(5–07) يتبين أن زيادة حجم العينة كان يرافقها دائما تناقص في قيم الوسط الحسابي للأخطاء المعيارية للتقدير (SE) الذي يدل انخفاضه على زيادة دقة التقدير وهذا في حالة استخدام اختبار مكون من 20 فقرة أو من 40 فقرة، مما يشير الى الاثر الايجابي لزيادة حجم العينة في الحصول على تقديرات أكثر دقة. **-0 بالنسبة لطريقة التقدير:**

أظهرت نتائج البحث وجود فروق دالة احصائيا عند مستوى دلالة (0.05  $\alpha = 0.05$  بين المتوسطات الحسابية للأخطاء المعيارية للتقدير (SE) لمعلمة الصعوبة بين طرق التقدير )JML ,CML ,MML )عند جميع مستويات حجـ العينة )،250 ،500 1000( فرد سواء عند طول اختبار 20 فقرة أو 40 فقرة، في حالة شكل توزيع القدرة يكون موجب الالتواء، وبملاحظة كذلك الاشكال رقم: (5–03)، (5–04) و(5–04) يتبن أنه تفاعل رتبي Ordinal حيث بقي ترتيب متوسط الخطأ المعياري لمتقدير لجميع طرؽ التقدير كما هو عند كل مستوي من مستويات حجم العينة (عدم تقاطع الخطوط) أي أن دقة تقدير معلم صعوبة الفقرة عند جميع مستويات حجم العينة وطول الاختبار كانت فيه الافضلية لطريقة االرجحية العظمى اليامشية )MML )في دقة التقدير عف باقي الطرؽ االخرى، وفي المرتبة الثانية جاءت طريقة الارجحية العظمى الشرطية (CML) وفي الاخير طريقة االرجحية العظمى المشتركة )JML)، ويتفؽ ىذا مع ما توصمت دراسة ألكساندر روبيتشش (2021 ,Robitzsch Alexander (التي اعتمدت عمى بيانات مولدة حيث توصلت النتائج الى أن طريقة الارجحية العظمى الهامشية (MML) تتعامل بشكل مرن أفضل في تقدير معامل الصعوبة في حالة عدم التوزيع الاعتدالي للقدرة. **-3 بالنسبة لطول االختبار:**

 $\alpha=\alpha=1$ أظهرت نتائج البحث عدم وجود فروق دالة احصائيا عند مستوى دلالة ( بيف المتوسطات الحسابية لألخطاء المعيارية لمتقدير(SE (لمعممة الصعوبة تبعا لمستويات طوؿ االختبار )،20 40( فقرة عند جميع طرؽ التقدير ) ,CML ,MML JML) أي أن دقة تقدير معلم صعوبة الفقرة لا يختلف عند استخدام اختبار مكون من 20 فقرة عن اختبار مكون من 40 فقرة باستخدام طريقة التقدير وهذا عند جميع مستويات  $20\,$ حجم العينة (250، 500، 1000) فرد وهو يتعارض مع ما توصلت اليه دراسة ألكساندر روبيتشش (2021 ,Robitzsch Alexander (حيث خمصت الى وجود اختلافات أكثر بين طرق تقدير بالنسبة لطول لاختبارات الاقصر (10 فقرات) من الاختبارات الاطول (30 فقرة). **ثالثا: النتائج المتعلقة بالإجابة عن السؤال الثالث:** هل تختلف دقة تقدير معلمة صعوبة الفقرة باستخدام طرق التقدير (الأرجحية العظمى الهامشية (MML)، طريقة الارجحية العظمى المشتركة(JML)، وطريقة الأرجحية العظمى الشرطية (CML)) باختلاف حجم العينة، وطول الاختبار ، عند شكل التوزيع السالب الالتواء للقدرة وفق النموذج الأحادي البارامتر (نموذج راش)؟

للإجابة عن هذا السؤال تم الاعتماد على كل من برنامج Bilog–Mg لتقدير معلمة صعوبة الفقرة والخطأ المعياري للتقدير لاستجابات المولدة في حالة شكل توزيع القدرة سالب االلتواء عند مستويات حجـ عينة )،250 ،500 1000( فرد وفؽ طريقة االرجحية العظمى اليامشية (MML(، و عمى برنامج Winsteps الستخراج التقديرات وفق طريقة الارجحية العظمى المشتركة (JML)، أما تقديرات طريقة الارجحية العظمى الشرطية (CML) فتم الاعتماد على حزمة Extended Rasch Modeling) eRm) التي تعمل ضمن بيئة برنامج R، حيث تم حساب المتوسطات الحسابية والانحرافات المعيارية للأخطاء المعيارية في تقدير صعوبة الفقرات كما هو مبين في الجدول رقم (5–17) التالي:

**الجدول رقم )27-5(: المتوسطات الحسابية واالنحرافات المعيارية لقيم الخطأ المعياري لمتقدير(SE (لمعممة صعوبة الفقرة وفقا لطريقة التقدير باختالف طول االختبار وحجم العينة عند التوزيع السالب االلتواء لمقدرة.**

|                 | حجم<br>العينة | طريقة التقدير                     |          |                                  |          |                                  |          |  |  |  |
|-----------------|---------------|-----------------------------------|----------|----------------------------------|----------|----------------------------------|----------|--|--|--|
| طول<br>الاختبار |               | الأرجحية العظمى<br>الهامشية (MML) |          | الارجحية العظمى<br>الشرطية (CML) |          | الارجحية العظمى<br>المشتركة(JML) |          |  |  |  |
|                 |               | الوسط                             | الانحراف | الوسط                            | الانحراف | الوسط                            | الانحراف |  |  |  |
|                 |               | الحسابى                           | المعياري | الحسابى                          | المعياري | التسابى                          | المعياري |  |  |  |
|                 | 250           | 0.164                             | 0,028    | 0.1648                           | 0,028    | 0.172                            | 0,031    |  |  |  |
| 20              | 500           | 0.113                             | 0.019    | 0.115                            | 0.020    | 0.121                            | 0.021    |  |  |  |
|                 | 1000          | 0.080                             | 0.015    | 0.082                            | 0,015    | 0.086                            | 0,016    |  |  |  |
| 40              | 250           | 0.151                             | 0.027    | 0.166                            | 0.030    | 0.170                            | 0.032    |  |  |  |

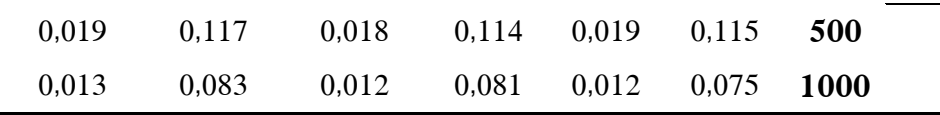

من خلال الجدول (5– 17) الخاص بالمتوسطات الحسابية والانحرافات المعيارية لقيم الخطأ المعياري للتقدير (SE) لمعلمة صعوبة الفقرة التي تم الحصول عليها بعد تطبيؽ طرؽ التقدير الثالثة المعتمدة في البحث الحالي نجد أف كافة قيـ المتوسط الحسابي والانحراف المعياري لمؤشر الخطأ المعياري للتقدير(SE) عند استخدام طريقة الأرجحية العظمى الهامشية (MML) كانت أقل ظاهريا من الطرق الاخرى (الارجحية العظمى الشرطية (CML(، االرجحية العظمى المشتركة)JML ))عند جميع مستويات حجم العينة (250، 500، 1000) سواء كان طول الاختبار 20 فقرة أو 40 فقرة ما عدا في حالة واحدة عند حجم عينة 500 وطول اختبار 40 فقرة كانت أقل في طريقة االرجحية العظمى الشرطية (CML(، وبالتالي فاف طريقة االرجحية العظمى اليامشية ىي أكثر الطرق دقة في التقدير ، ثم تليها في المرتبة الثانية طريقة الارجحية العظمى الشرطية (CML (ثـ أخيرا طريقة األرجحية العظمى اليامشية )MML )بقيـ متوسط حسابي وانحراف معياري أكبر أي أقل دقة في التقدير .

وفي ضوء ما تقدم، تم إجراء تحليل التباين الثلاثي للقياسات المتكررة لقيم مؤشر الخطأ المعياري للتقدير لمعلمة صعوبة الفقرة للكشف عن جوهرية الفروق الظاهرة بين متوسطات الخطأ المعياري للتقدير باختلاف طريقة التقدير (MML, CML, JML) وباختلاف كل من طول الاختبار(20، 40) فقرة وحجم العينة (250، 500، 1000) فرد، وبالاعتماد على اختبار ماوكلي (Mauchly's Test of Sphericity) تم التحقق من شرط الكروية في البيانات كما هو مبين في الجدول التالي رقم (5–18):

206

**الجدول رقم** )18-5(**: نتائج اختبار ماوكمي لمتحقق من شرط الكروية في البيانات عند التوزيع السالب االلتواء لمقدرة.**

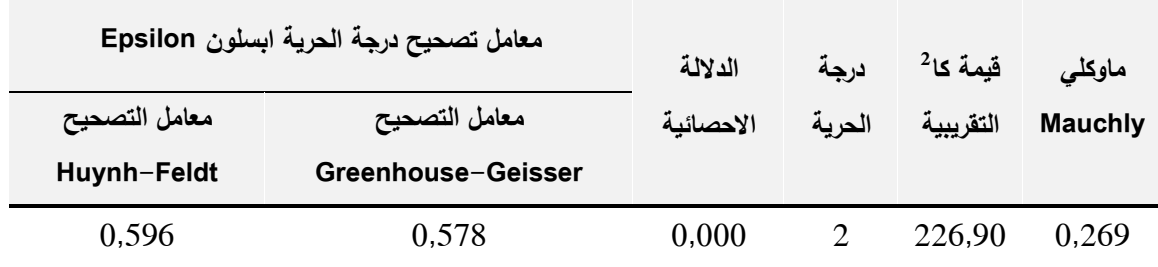

يلاحظ من الجدول رقم (5−18) أن قيمة كا<sup>2</sup> نساوي 226,90 وهي دالة احصائيا عند مستوى 0,01 مما يدل على عدم تحقق شرط الكروية في البيانات لذا تم تعديل درجات الحرية باستخدام معامل تصحيح ابسيلون Epsilon من خلال الاخذ بتعديل درجة الحرية عف طريؽ معامؿ Geisser-Greenhouse( الف قيمتو أقؿ مف 0,75(، والجدول التالي رقم (5–19) يوضح نتائج تحليل النباين الثلاثي للقياسات المتكررة:

**الجدول رقم** )19-5(**: نتائج تحميل التباين الثالثي لمقياسات المتكررة لقيم األخطاء المعيارية لتقديرات معممة الصعوبة تبعا لطريقة التقدير وباختالف متغيري )طول االختبار، حجم العينة( عند التوزيع السالب االلتواء لمقدرة.**

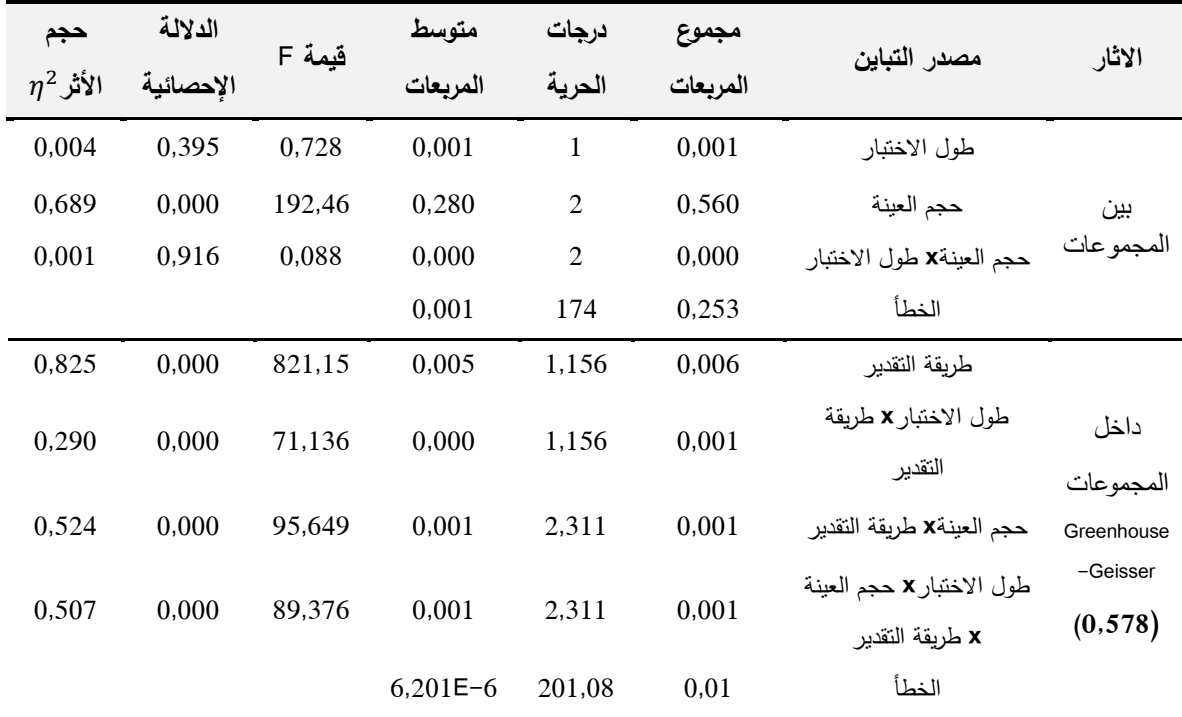

نلاحظ من الجدول رقم (5–19) وجود فروق دالة احصائيا بين المتوسطات الحسابية لقيم الأخطاء المعيارية للتقدير (SE) لمعلمة الصعوبة الفقرة تعزى لتفاعل طريقة التقدير)JML ,CML ,MML )مع متغير طوؿ االختبار )،20 40( فقرة ومتغير حجـ العينة فرد، حيث بلغت قيمة(F) المصححة (89,376) بدلالة احصائية (بدالله العصائية) بن الله العصائية (بدالله بن المصائية ( )، ومؤشر حجم الأثر مربع اينا  $(\eta^2)$  يساوي 0,507 وهو مرتفع حسب معايير  $(0.00)$ كوهين (لأنه أكبر من 0,14)، أي يوجد هناك أثر للتفاعل الثلاثي بين طريقة التقدير ،رطول الاختبار (20، 40) فقرة وحجم العينة (250، 500) وطول الاختبار ()، 400،  $\,$ 40.  $\,$ 1000) فرد، وقد أسهم بـ 50,7% في تفسير تباين قيم دقة تقدير معلمة صعوبة الفقرة مما يدل على الاثر المشترك للمتغيرات الثلاثة المستقلة الخاصة بالبحث على المتغير التابع (الخطأ المعياري للتقدير) والذي يتطلب فحص التفاعلات الثنائية لتفسير هذا التفاعل الثلاثي حيث نلاحظ من الجدول رقم (5–19) أن:

توجد فروؽ دالة احصائيا بيف المتوسطات الحسابية لقيـ األخطاء المعيارية لمتقدير(SE (لمعممة صعوبة الفقرة تعزى لتفاعؿ طريقة التقدير )JML ,CML ,MML) مع طول الاختبار (20، 40) فقرة، فقد بلغت قيمة(F) المصححة (71,136) بدلالة  $\,$  احصائية  $(0.00)$ ، وبمؤشر حجم الأثر (Effect size) مربع ايتا  $(\eta^2)$  يساوي  $\,$ وهو مرتفع لان قيمته أكبر من 0,14، أي أن لتفاعل طريقة التقدير (MML, CML, JML) مـع متغير حجم العينة أسهم بـ 29% في تفسير تباين قيم دقة تقدير معلمة صـعوبة الفقرة.

توجد فروؽ دالة احصائيا بيف المتوسطات الحسابية لقيـ األخطاء المعيارية للتقدير (SE) لمعلمة صعوبة الفقرة تعزى لتفاعل طريقة التقدير (MML, CML, JML) مع متغير حجـ العينة )،250 ،500 1000( فرد، حيث بمغت قيمة(F (المصححة بدلالة احصائية (0,00)، كما أن مؤشر حجم الأثر مربع ايتا  $(\eta^2)$  قد بلغ ) $(95{,}649)$ 0,524 وىو يقع في المجاؿ المرتفع حسب معايير كوىيف)1988 ,Cohen **)**أي نستنتج

أن تفاعل طريقة التقدير (MML, CML, JML) مع متغير حجم العينة أسهم بـ 52,4% في تفسير تباين قيم دقة تقدير معلمة صعوبة الفقرة، مع الاشارة الى أن التفاعل الثنائي الدال يعني أن أثر المتغير المستقل يختلف باختلاف مستويات المتغير المستقل الثاني.

بهدف تفسير التفاعل ثلاثي نعتمد على التفاعلات الثنائية من خلال فحص تفاعل بيف متغير طريقة التقدير )JML ,CML ,MML )ومتغير حجـ العينة )،250 ،500 1000) فرد عند كل مستوي من مستويات طول الاختبار (20، 40) فقرة، والتفاعل بين طريقة التقدير (MML, CML, JML) ومتغير طول الاختبار (20، 40) فقرة عند كل مستوى من مستويات حجم العينة (250، 500، 1000) فرد في حالة التوزيع السالب االلتواء لمقدرة.

### **-2 عند مستوي طول اختبار 02 فقرة:**

باستخدام تعديل اختبار بنفيروني (Bonferroni) للمقارنات البعدية تم اجراء المقارنات الثنائية بيف المتوسطات الحسابية لألخطاء المعيارية لمتقدير لصعوبة الفقرة تبعا لمتغير طريقة التقدير )JML ,CML ,MML )وحجـ العينة )،250 ،500 1000( فرد عند اختبار مكون من 20 فقرة، لمعرفة اتجاه الفروق وأي من طرق القدير أكثر دقة، في حالة بيانات التوزيع السالب الالتواء للقدرة والجدول النالي رقم (5–20) يبين ذلك:

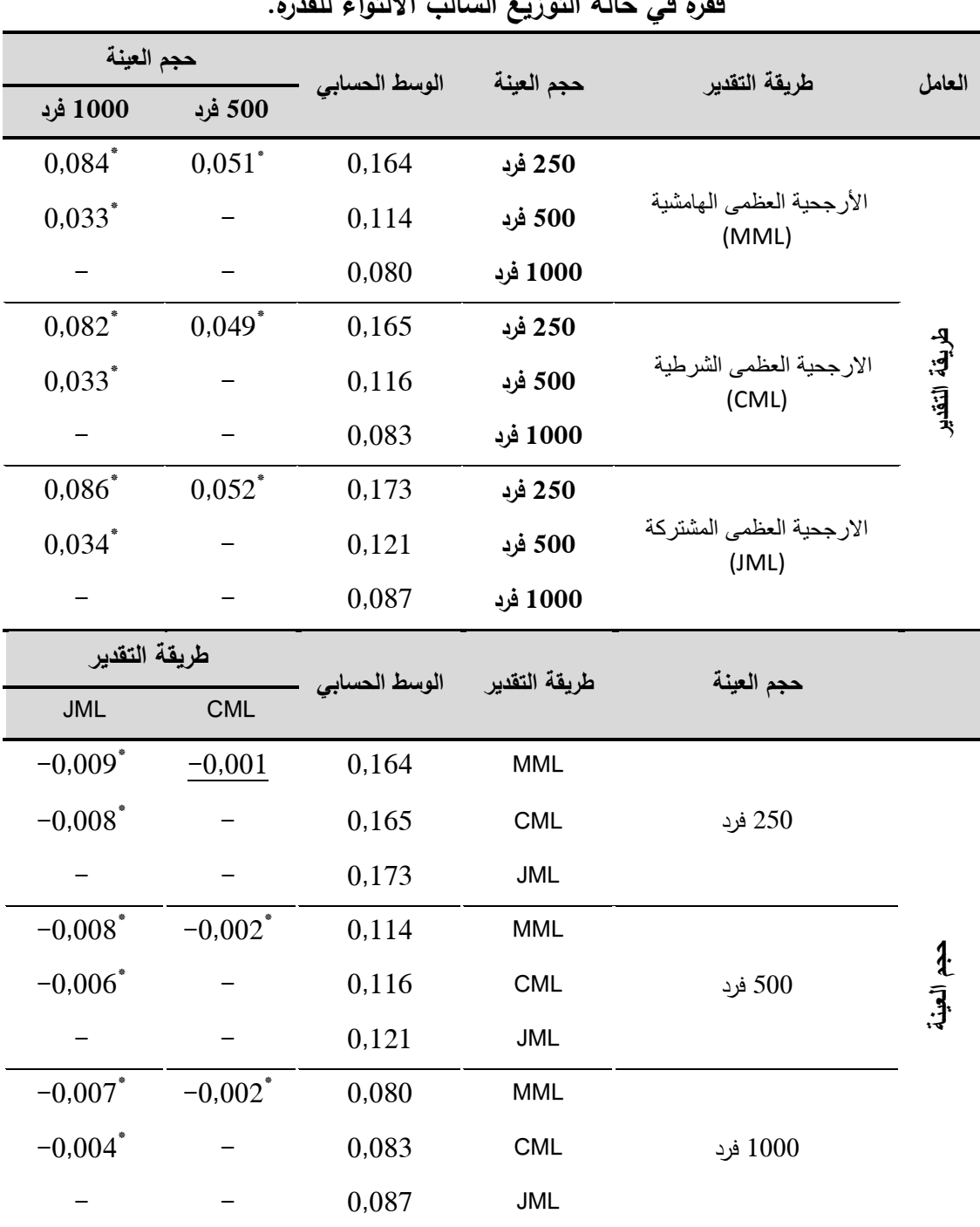

**الجدول** )20-5(**: نتائج اختبار بنفيروني لممقارنات البعدية بين متوسطات األخطاء المعيارية لتقدير معممة صعوبة الفقرة تبعا لطريقة التقدير وحجم العينة عند طول اختبار 02 فقرة في حالة التوزيع السالب االلتواء لمقدرة.**

 $(\alpha = 0.05)$  أدال إحصائيا عند مستوى الدلالة $^*$ 

أظيرت نتائج المقارنات الثنائية الواردة في الجدوؿ رقـ )20-5( بيف المتوسطات الحسابية للأخطاء المعيارية للتقدير تبعا مستويات حجم العينة (250، 500، 1000) فرد عند كل طريقة تقدير أنها كانت كلها دالة احصائيا عند مستوى دلالة  $(\alpha=0.05)$ ي توجد فروق (أثر) في دقة التقدير بين مستويات حجم العينة في حالة اختبار مكون من فقرة عند استخدام طرق التقدير الثلاثة (MML, CML, JML) المعتمدة في البحث، فقد ) فقد أعطت حجم العينة المكونة من 1000 فرد تقديرات أكثر دقة لصعوبة الفقرة، ثم تليها العينة المكونة من 500 فرد، وأخيرا نجد العينة المكونة من 250 فرد (أقل دقة) في حالة استخدام أي من طرق التقدير .

أما المقارنات الثنائية بيف المتوسطات الحسابية لألخطاء المعيارية لمتقدير تبعا لطريقة تقدير معلمة صعوبة الفقرة (MML, CML, JML) عند مستويات حجم العينة )،250 ،500 1000( فرد، فنجد كذلؾ فروؽ دالة احصائيا عند مستوى داللة عند جميع مستويات حجم العينة بين طرق التقدير ما عدا في موقف واحد  $(\alpha = 0.05)$ عند مستوى حجم عينة 250 فرد لم يكن هناك فرق دال احصائيا بين طريقة الارجحية العظمى اليامشية (MML (وطريقة االرجحية العظمى الشرطية (CML(، بينما في بقيت المواقف الاخرى جاءت طريقة الأرجحية العظمى الهامشية (MML) أكثر الطرق دقة في التقدير ، ثم تليها طريقة الارجحية العظمى الشرطية (CML) في المرتبة الثانية، بينما طريقة الارجحية العظمى المشتركة (JML) كانت أقل الطرق دقة عند مختلف مستويات حجم العينة، والشكل التالي رقم (5–11) يوضح التفاعل بين طريقة التقدير ومستويات حجم العينة عند طول اختبار من 20 فقرة في حالة التوزيع السالب الالتواء للقدرة:

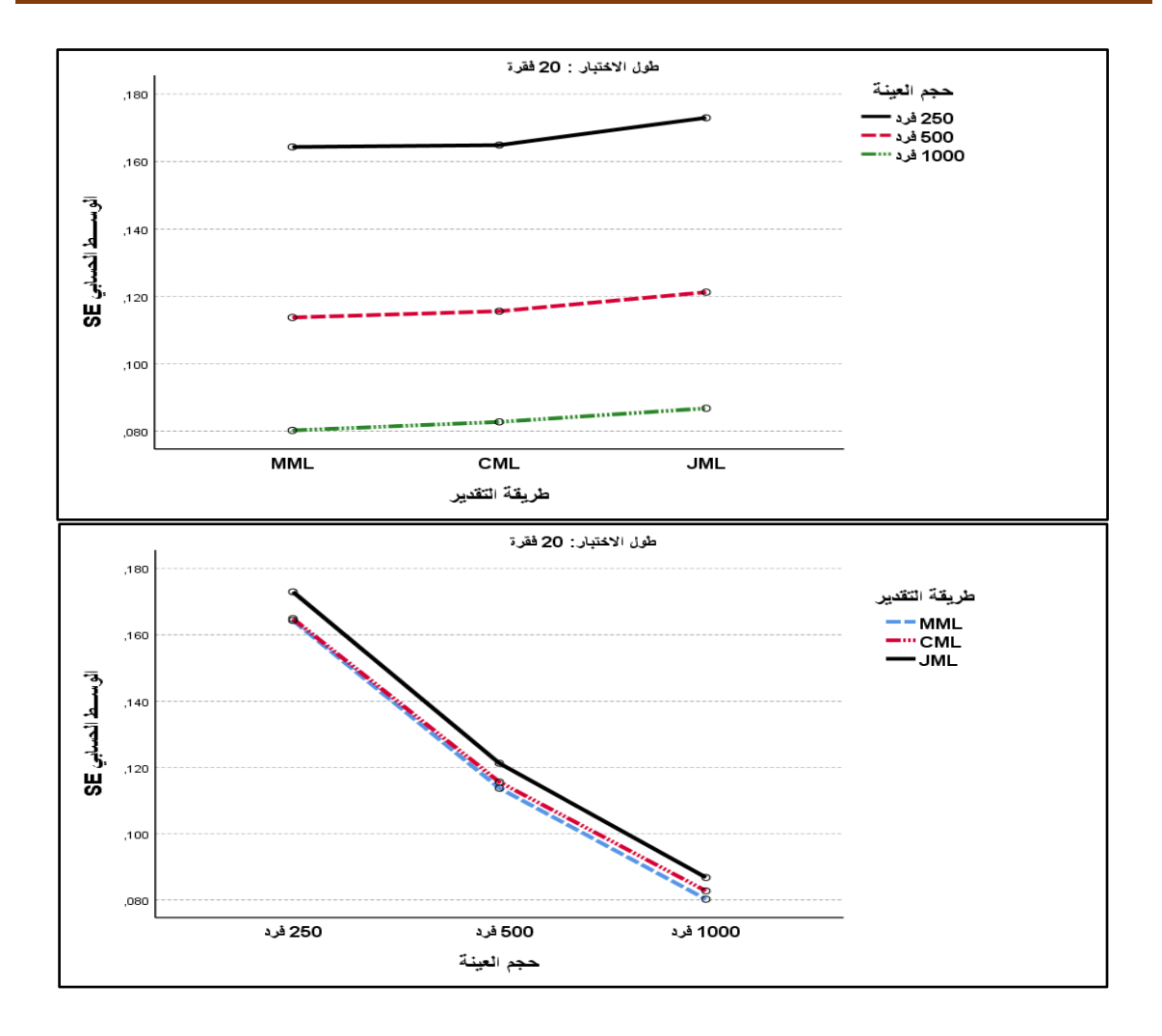

**الشكل رقم )22-5(: يوضح التفاعل بين طريقة التقدير ومستويات حجم العينة عند طول اختبار 02 فقرة في حالة التوزيع السالب االلتواء لمقدرة.**

**-0 عند مستوي طول اختبار 42 فقرة:**

تم اجراء المقارنات الثنائية باستخدام تعديل اختبار بنفيروني (Bonferroni) لممقارنات البعدية بيف المتوسطات الحسابية لألخطاء المعيارية لمتقدير لصعوبة الفقرة تبعا لمتغير طريقة التقدير )JML ,CML ,MML )و مستوى حجـ العينة )،250 ،500 1000) فرد عند طول اختبار مكون من 40 فقرة، لمعرفة اتجاه الفروق وأي من طرق القدير أكثر دقة، في حالة شكل التوزيع السالب الالتواء للقدرة، والجدول التالي رقم (5-21) يوضح ذلك:

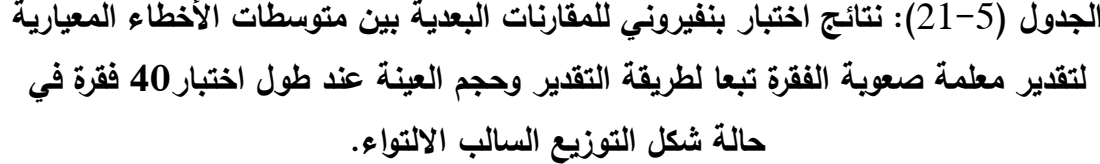

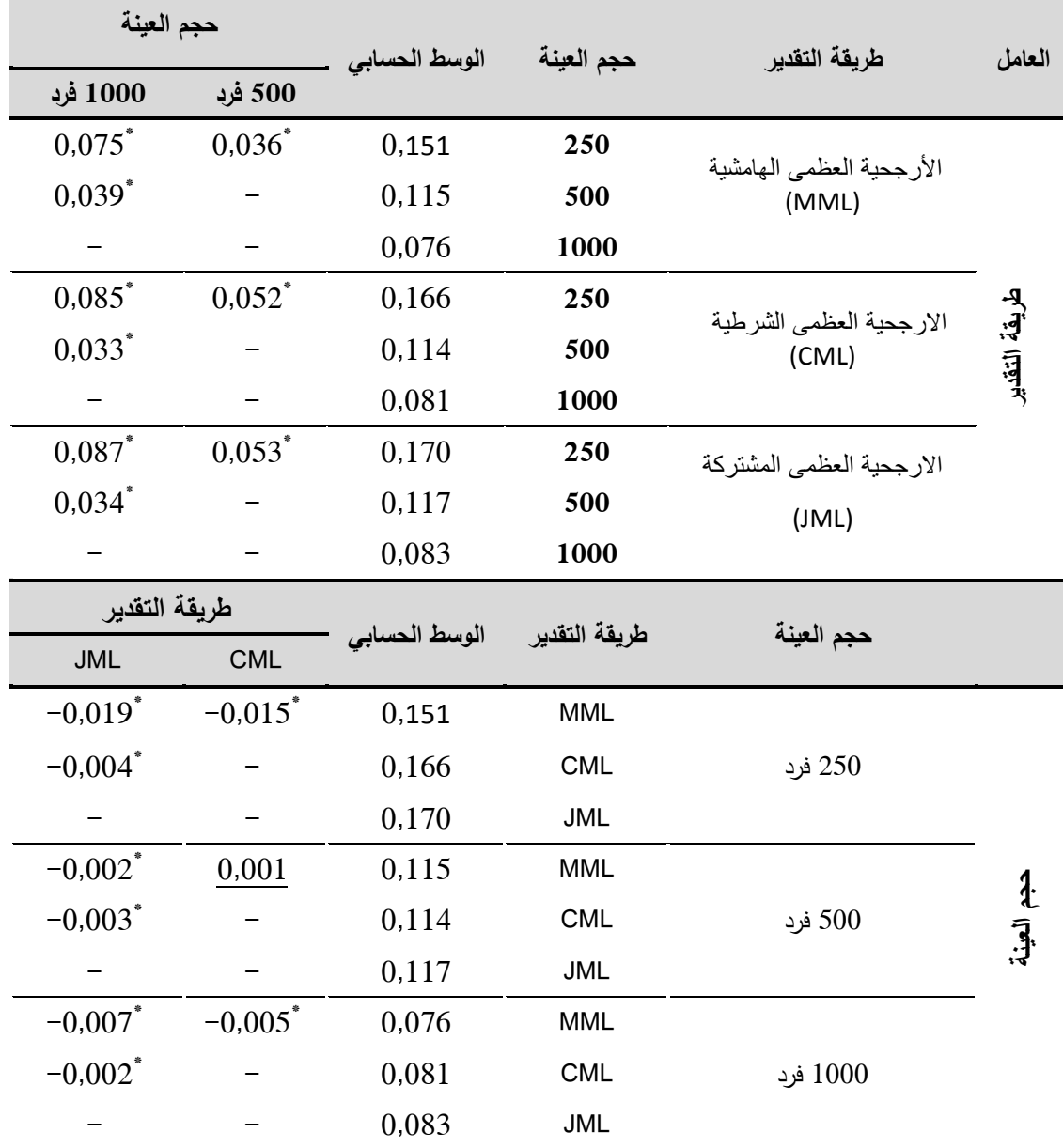

 $\alpha = 0.05$ \*دال إحصائيا عند مستوى الدلالة  $\alpha$ 

أظهرت نتائج المقارنات الثنائية الواردة في الجدول رقم (5− 21) بين المتوسطات الحسابية للأخطاء المعيارية للتقدير تبعا لمستوي من مستويات حجم العينة (250، 500، 1000( فرد لكؿ طريقة التقدير )JML ,CML ,MML )أنيا كميا كانت دالة احصائيا عند مستوى دلالة  $(\alpha=0.05)$ ، أي أنه توجد فروق (أثر) في دقة التقدير بين مستويات حجم

العينة في حالة اختبار مكوف مف 40 فقرة، فنجد أف التقديرات عند مستوى حجـ عينة 1000 فرد أكثر دقة، ثـ تأتي في المرتبة الثانية مستوى حجـ عينة 500 فرد، وأخيرا مستوى حجم عينة 250 فرد (أقل دقة) في حالة استخدام أي من طرق التقدير الثلاثة المعتمدة في البحث.

كما أظهرت نتائج المقارنات الثنائية الواردة في الجدول رقم (5– 21) بين المتوسطات الحسابية لألخطاء المعيارية لمتقدير تبعا لطريقة التقدير )JML ,CML ,MML) عند كل مستوى حجم العينة (250، 500، 1000) فرد عن وجود فروق دالة احصائيا عند مستوى دلالة  $(\alpha=0.05)$  عند جميع مستويات حجم العينة بين طرق التقدير ما عدا في موقف واحد عند مستوى حجم عينة 500 فرد حيث لم يكن هناك فرق دال احصائيا بيف طريقة االرجحية العظمى اليامشية (MML (وطريقة االرجحية العظمى الشرطية (CML))، أما باقي المواقف الأخرى فقد كانت طريقة الأرجحية العظمى الهامشية (MML) أكثر الطرؽ دقة، ثـ تمييا طريقة االرجحية العظمى الشرطية )CML )في المرتبة الثانية بينما طريقة الارجحية العظمى المشتركة (JML) حلت في المرتبة الثالثة من حيث دقة التقدير ، والشكل التالي رقم (5–12) يوضح التفاعل بين طريقة التقدير وحجم العينة عند اختبار مكون من 40 فقرة في حالة بيانات التوزيع السالب الالتواء للقدرة:

214

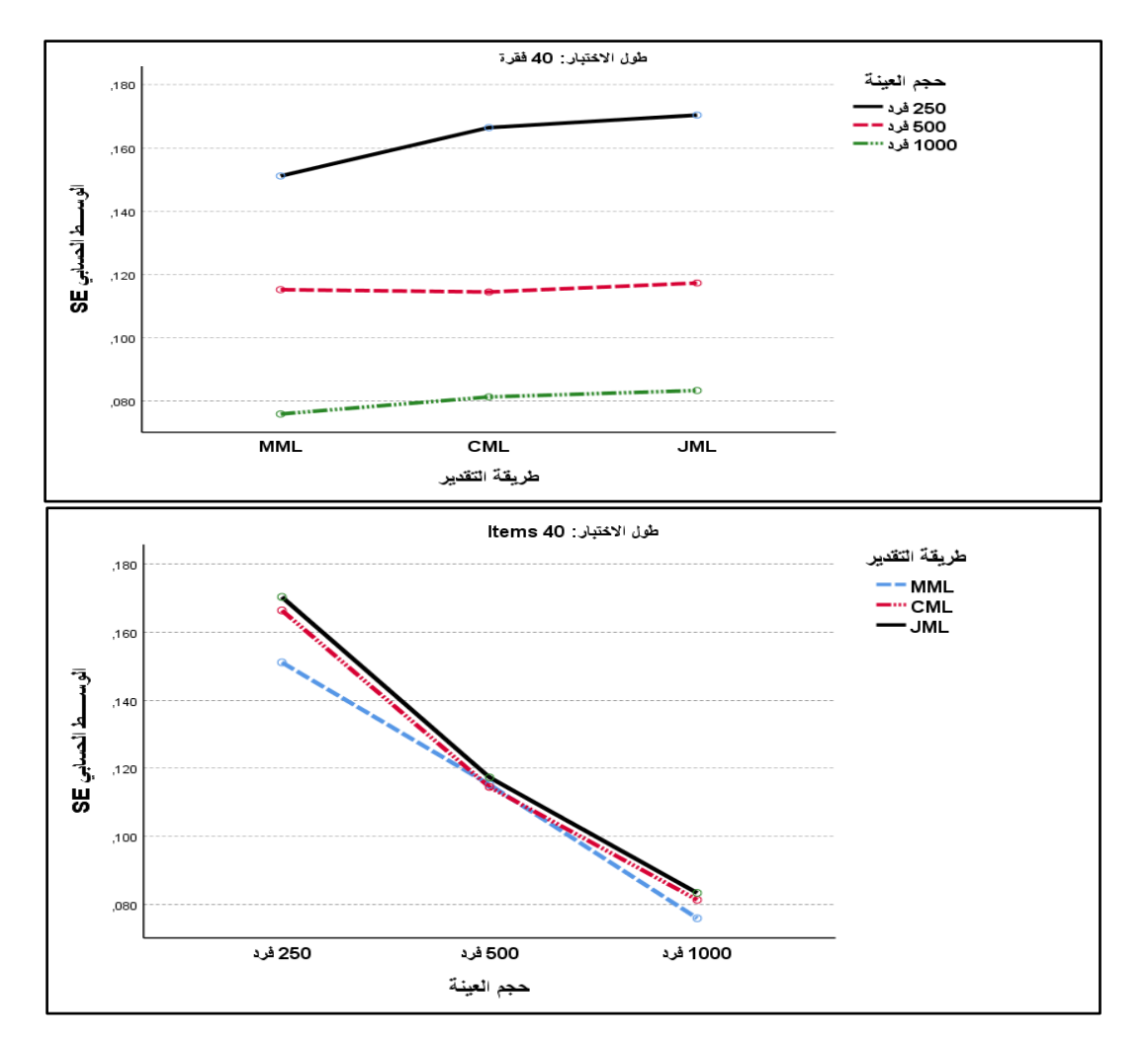

**الشكل رقم )20-5(: يوضح التفاعل بين طريقة التقدير ومستويات حجم العينة عند طول اختبار 42 فقرة في حالة التوزيع السالب االلتواء لمقدرة.**

**-3 عند مستوي حجم عينة 052 فرد:**

باستخدام تعديل اختبار بنفيروني (Bonferroni) للمقارنات البعدية بين المتوسطات الحسابية للأخطاء المعيارية للتقدير لصعوبة الفقرة تبعا لطريقة التقدير ( ,MML, CML JML )ومتغير طوؿ االختبار )،20 40( فقرة عند مستوي حجـ العينة 250 فرد، بيدؼ تحديد اتجاه الفروق بين المتوسطات، والجدول التالي رقم (5–22) يبين ذلك:

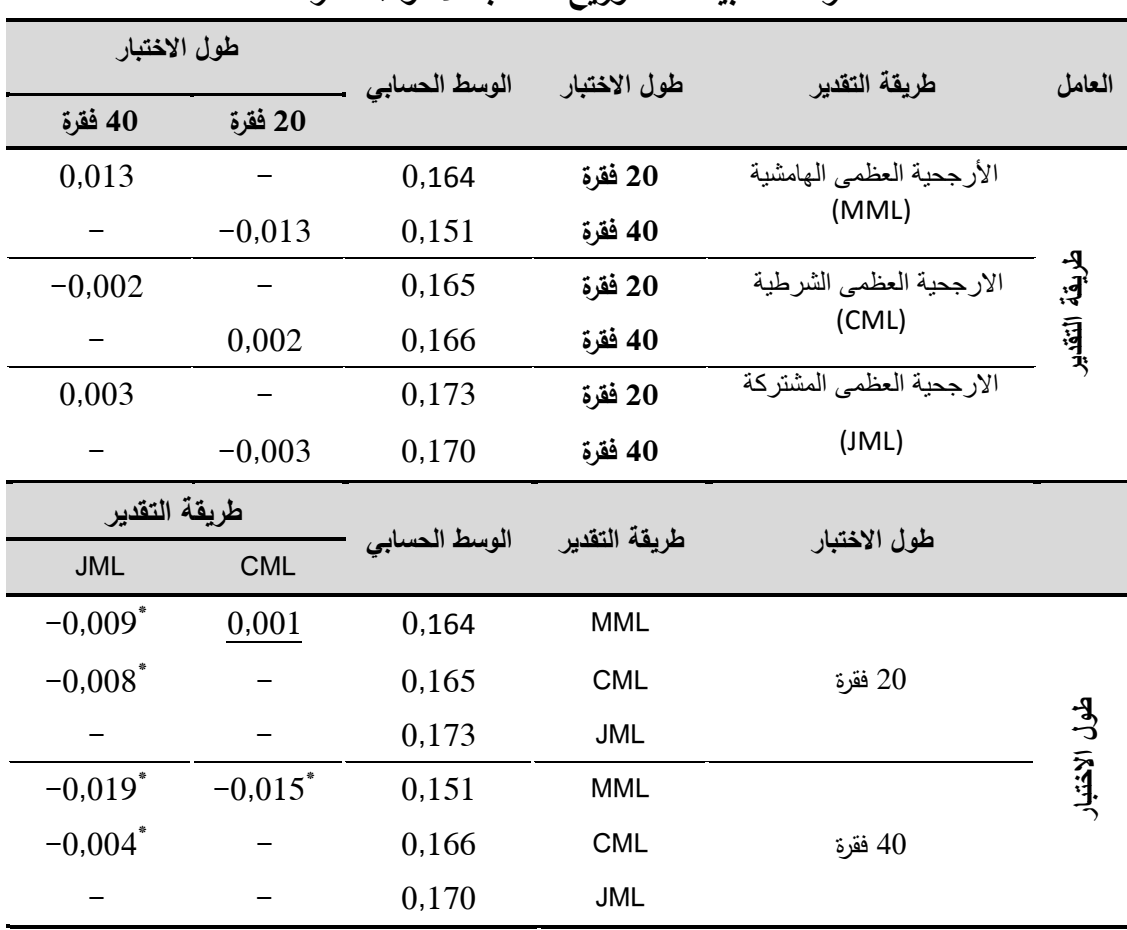

**الجدول** )22-5(**: نتائج اختبار بنفيروني لممقارنات البعدية بين متوسطات األخطاء المعيارية لتقدير معممة صعوبة الفقرة تبعا لطريقة التقدير وطول االختبار عند مستوي حجم عينة 052 فرد حالة بيانات التوزيع السالب االلتواء لمقدرة.**

 $(\alpha = 0.05)$  أدال إحصائيا عند مستوى الدلالة

نلاحظ من نتائج المقارنات الثنائية الواردة في الجدول رقم (25–22) بين المتوسطات الحسابية للأخطاء المعيارية للتقدير لصعوبة الفقرة عند مستوي حجم عينة 250 فرد أنه الا توجد فروق دالة احصائيا عند مستوى دلالة  $\alpha=0,05$  بين مستويات طول الاختبار (20، 40) فقرة عند كل طريقة التقدير (MML, CML, JML)، أي أن دقة التقدير لا تختلف بين مستوي طول اختبار مكون من 20 فقرة ومستوي اختبار مكون من 40 فقرة باستخداـ طرؽ التقدير الثالثة )JML ,CML ,MML )عند مستوى حجـ عينة 250 فرد. كما أظهرت نتائج المقارنات الثنائية الواردة في الجدول رقم (25–22) بين المتوسطات الحسابية لألخطاء المعيارية لمتقدير لصعوبة الفقرة تبعا لطريقة التقدير (MML, CML, JML) عند كل مستوى طول اختبار ((20، 40) فقرة أن أغلب الفروق كانت دالة احصائيا عند مستوى دلالة (  $\alpha = 0.05$ ، ما عدا في موقف واحد عند طول اختبار 20 فقرة لم يكن هناك فرق دال احصائيا بين طريقة الارجحية العظمى الهامشية (MML (وطريقة االرجحية العظمى الشرطية (CML (في دقة التقدير، وجاءت طريقة االرجحية العظمى المشتركة )JML )أقؿ الطرؽ دقة، أما عند االختبار المكوف مف 40 فقرة فأن طريقة الارجحية العظمى الشرطية (MML) كانت أكثر دقة جوهريا في تقدير معلمة الصعوبة، ثم طريقة الارجحية العظمى الشرطية (CML)، وأخيرا طريقة الارجحية العظمى المشتركة )JML)، والشكؿ التالي رقـ )13-5( يوضح التفاعؿ بيف طريقة التقدير ومستويات طول الاختبار عند مستوى حجم عينة 250 فرد في حالة بيانات التوزيع السالب االلتواء لمقدرة:

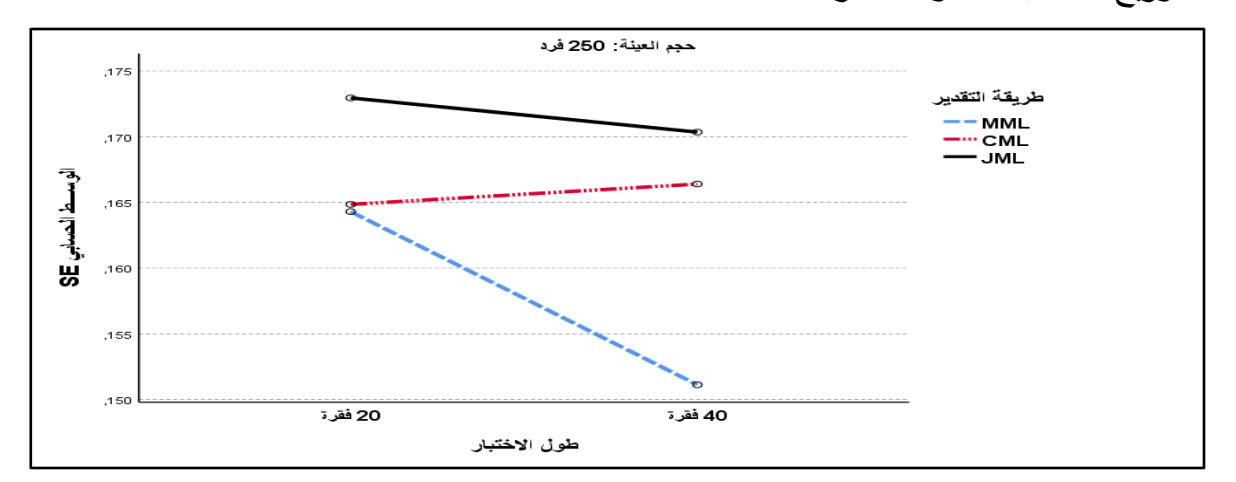

**الشكل رقم )23-5(: يوضح التفاعل بين طريقة التقدير وطول االختبار عند مستوى حجم عينة 052 فرد في حالة التوزيع السالب االلتواء لمقدرة.**

**-4 عند مستوي حجم عينة 522 فرد:**

بالاعتماد على تعديل اختبار بنفيروني (Bonferroni) تم اجراء المقارنات البعدية بيف المتوسطات الحسابية لألخطاء المعيارية لمتقدير لصعوبة الفقرة تبعا لمتغير طريقة التقدير (MML, CML, JML) ومتغير طول الاختبار (20، 40) فقرة عند مستوي حجم العينة 500 فرد، بهدف تحديد اتجاه الفروق بين المتوسطات، والجدول التالي رقم (5– 23) ببن ذلك:

**الجدول** )23-5(**: نتائج اختبار بنفيروني لممقارنات البعدية بين متوسطات األخطاء المعيارية لتقدير معممة صعوبة الفقرة تبعا لطريقة التقدير وطول االختبار عند مستوي حجم** 

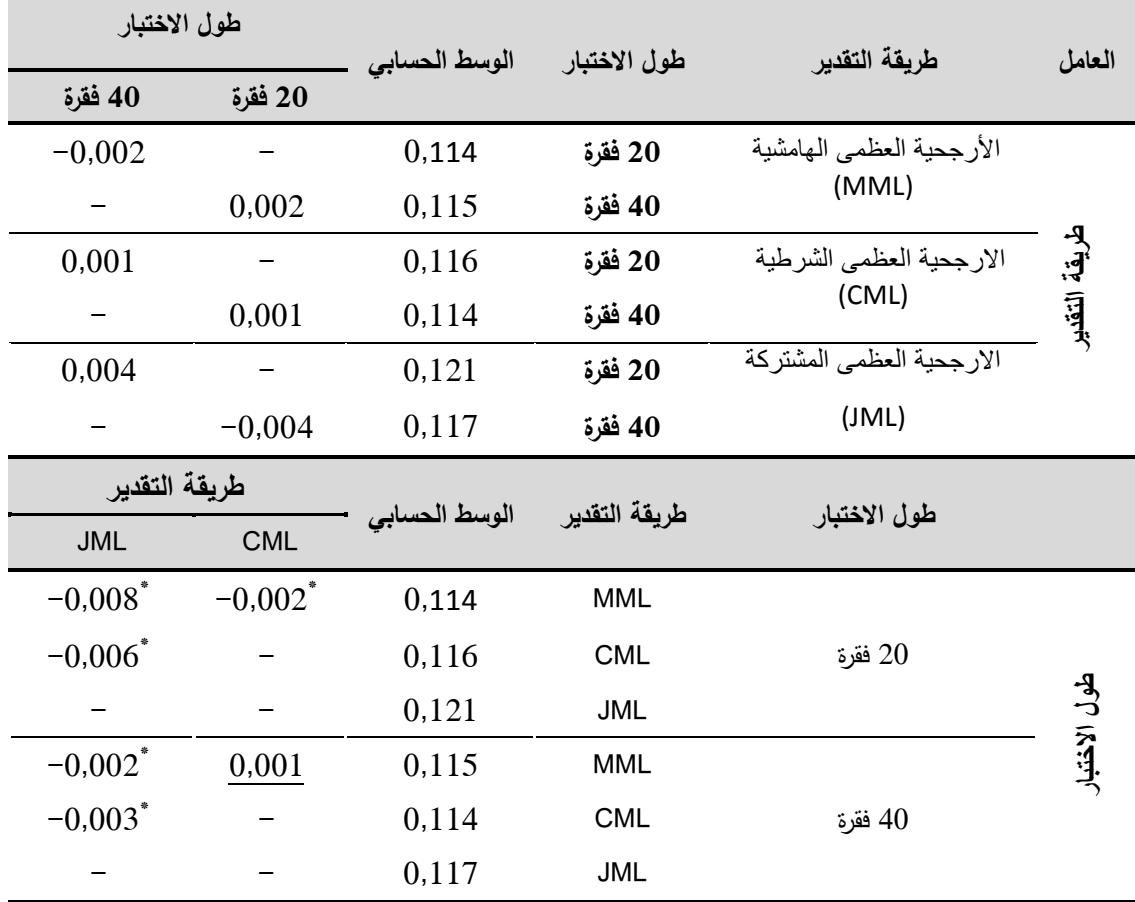

**عينة 522 فرد في حالة بيانات التوزيع السالب االلتواء لمقدرة.**

 $\alpha$ دال إحصائيا عند مستوى الدلالة (0,05  $\alpha$ 

أظهرت نتائج المقارنات الثنائية الواردة في الجدول رقم (5–23) بين المتوسطات الحسابية للأخطاء المعيارية للتقدير عند مستوي حجم عينة 500 فرد بين مستويات طول الاختبار (20، 40) لكل طريقة التقدير (MML, CML, JML) انها كانت كلها غير دالة احصائيا عند مستوى دلالة  $(\alpha = 0.05)$ ، أي لم تظهر أي فروق في دقة التقدير بين مستوي طول اختبار مكون من 20 فقرة ومستوي اختبار مكون من 40 فقرة عند استخدام احدى طرؽ التقدير الثالثة )JML ,CML ,MML )المعتمدة في البحث.

أما بخصوص المقارنات الثنائية الواردة في الجدول رقم (5–23) بين المتوسطات الحسابية لألخطاء المعيارية لمتقدير تبعا لطريقة التقدير )JML ,CML ,MML )عند مستوى طول الاختبار (20، 40) فقرة، فقد كانت كل الفروق دالة احصائيا عند مستوى دلالة ما عدا في موقف واحد عند طول اختبار 40 فقرة لم يظهر فرق دال  $(\alpha = 0.05)$ احصائيا بين طريقة الارجحية العظمى الهامشية (MML) وطريقة الارجحية العظمى الشرطية (CML) في دقة التقدير ، بينما طريقة الارجحية العظمى المشتركة (JML) كانت اقؿ الطرؽ دقة، أما عند اختبار مف 20 فقرة فأف طريقة االرجحية العظمى اليامشية )MML )كانت أكثر دقة في تقدير معممة الصعوبة عند حجـ عينة 500 فرد، ثـ طريقة االرجحية العظمى الشرطية )CML)، وأخيرا طريقة االرجحية العظمى المشتركة )JML) والشكل التالي رقم (5–14) يوضح التفاعل بين طريقة التقدير ومستويات طول الاختبار عند حجـ عينة 500 فرد **في** حالة بيانات التوزيع السالب االلتواء لمقدرة:

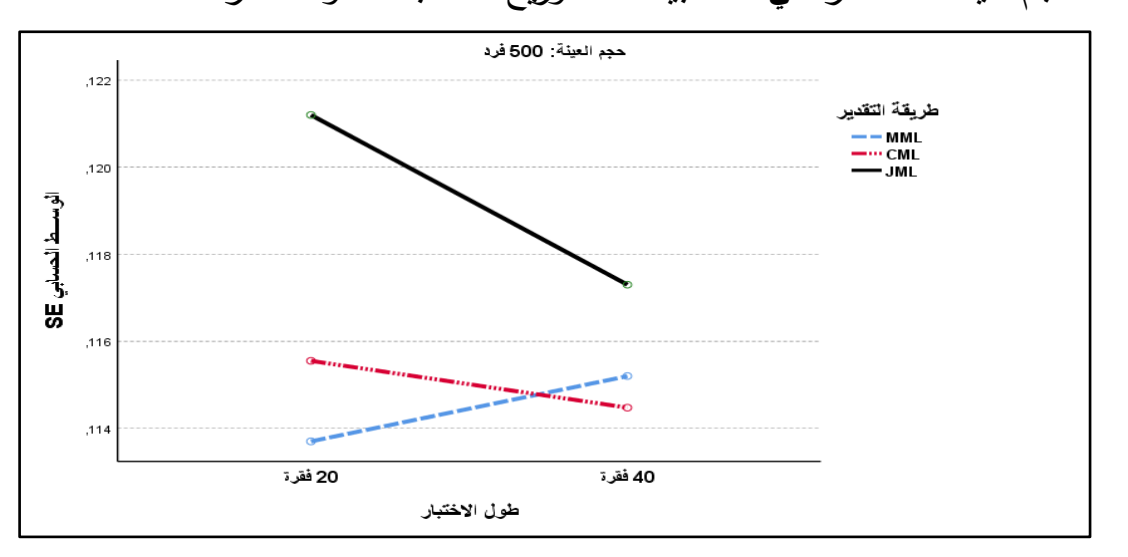

**الشكل رقم )24-5(: يوضح التفاعل بين طريقة التقدير وطول االختبار عند مستوى حجم عينة 522 فرد في حالة التوزيع السالب االلتواء لمقدرة.**

# **-5 عند مستوي حجم عينة 2222 فرد:**

باستخدام تعديل اختبار بنفيروني (Bonferroni) للمقارنات البعدية تم اجراء المقارنات الثنائية بيف المتوسطات الحسابية لألخطاء المعيارية لمتقدير لصعوبة الفقرة تبعا لمتغير طريقة التقدير (MML, CML, JML) ومتغير طول الاختبار (20، 40) فقرة عند مستوي حجم العينة 1000 فرد في حالة التوزيع السالب الالتواء للقدرة، بهدف معرفة اتجاه الفروق بين المتوسطات، والجدول التالي رقم (5–24) يبن ذلك:

**الجدول** )24-5(**: نتائج اختبار بنفيروني لممقارنات البعدية بين متوسطات األخطاء المعيارية لمتقدير لمعممة صعوبة الفقرة تبعا لطريقة التقدير وطول االختبار عند مستوي حجم عينة** 

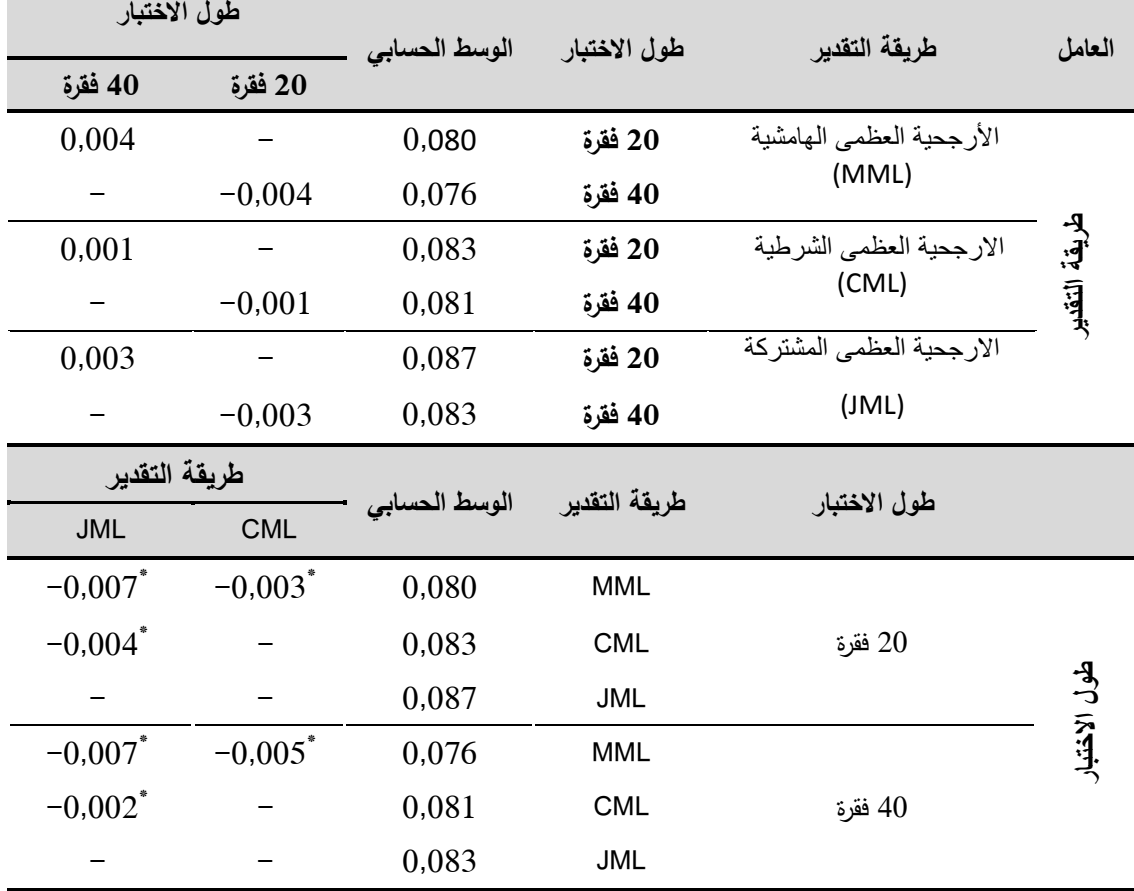

**2222 فرد في حالة بيانات التوزيع السالب االلتواء لمقدرة.**

 $(\alpha = 0.05)$  دال إحصائيا عند مستوى الدلالة $^*$ 

نلاحظ من خلال الجدول رقم (5– 24) الخاص بنتائج المقارنات الثنائية بين المتوسطات الحسابية للأخطاء المعيارية للتقدير عند مستوي حجم عينة 1000 فرد تبعا لمستويات طول الاختبار (20، 40) لكل طريقة التقدير (MML, CML, JML) انها كانت كلها غير دالة احصائيا عند مستوى دلالة (  $\alpha = 0.05$ )، أي لا يوجد فروق في دقة التقدير بين اختبار مكون من 20 فقرة واختبار مكون من 40 فقرة عند استخدام أي من طرؽ التقدير الثالثة )JML ,CML ,MML )عند مستوى حجـ عينة 1000 فرد.

أما نتائج المقارنات الثنائية بيف المتوسطات الحسابية لألخطاء المعيارية لمتقدير لصعوبة الفقرة تبعا لطريقة التقدير (MML, CML, JML) لكل مستوى طول اختبار (20، 40) فقرة عند حجم عينة 1000 فرد فكانت كل الفروق دالة احصائيا عند مستوى دلالة و (0,05 )، كما أن طريقة الارجحية العظمى الشرطية (MML) كانت أكثر دقة في ) تقدير معممة الصعوبة سواء عند اختبار مكوف مف 20 فقرة أو 40 فقرة، ثـ تأتي بعدىا طريقة االرجحية العظمى الشرطية)CML )مف حيث الدقة في التقدير، وفي المرتبة الاخيرة نجد طريقة الارجحية العظمى المشتركة (JML)، والشكل التالي رقم (5−15) يوضح التفاعل بين طريقة التقدير ومستويات طول الاختبار عند حجم عينة 1000 فرد في حالة بيانات التوزيع السالب االلتواء لمقدرة:

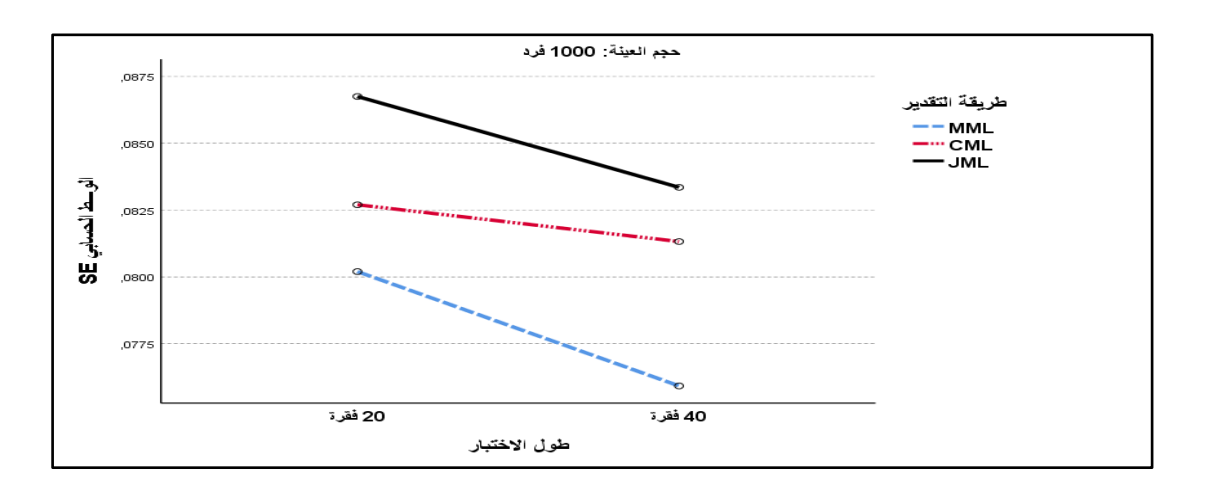

**الشكل رقم )25-5(: يوضح التفاعل بين طريقة التقدير وطول االختبار عند مستوى حجم عينة 2222 فرد في حالة التوزيع السالب االلتواء لمقدرة.**

**مناقشة النتائج السؤال الثالث:** 

أشارت نتائج البحث الى وجود فروؽ دالة احصائيا عند مستوى داللة ( ) بين المتوسطات الحسابية لقيم الأخطاء المعيارية للتقدير(SE) لمعلمة الصعوبة تعزى لتفاعل طريقة التقدير (MML, CML, JML) مع متغيري طول الاختبار وحجم العينة، في حالة شكل توزيع القدرة الموجب الالتواء، وبمؤشر حجم الاثر (الدلالة العملية) مرتفع لوقوع قيمته فوق 0,14، وبالتالي هناك أثر للتفاعل الثلاثي بين طريقة التقدير ( ,MML JML ,CML )و طوؿ االختبار )،20 40( فقرة، وحجـ العينة )،250 ،500 1000( فرد، وقد أسهم هذا التفاعل بـ 50,7% في تفسير تباين قيم دقة تقدير معلمة صعوبة الفقرة، مما يشير الى الاثر المشترك للمتغيرات الثلاثة المستقلة الخاصة بالبحث على المتغير التابع (الخطأ المعياري للتقدير)، كما أشارت نتائج فحص التفاعلات الثنائية (الاثار البسيطة) عند مستويات المتغير المستقل الثالث (التفاعل بين طريقة التقدير وحجم العينة عند مستويات طول الاختبار ، التفاعل بين طريقة التقدير وطول الاختبار عند مستويات حجم العينة) الى ما يلي:

#### **-2 بالنسبة لحجم العينة:**

بينت نتائج البحث وجود فروؽ دالة احصائيا عند مستوى داللة ( ) بيف المتوسطات الحسابية لألخطاء المعيارية لمتقدير(SE (لمعممة الصعوبة )دقة التقدير( تبعا لمستويات حجم العينة (250، 300، 1000) فرد عند كل طريقة تقدير ( ,MML, CML JML )سواء عند طوؿ اختبار مكوف مف 20 فقرة أو 40 فقرة في حالة شكؿ توزيع القدرة موجب الالتواء، هذا يعني أن اختلاف حجم العينة له اثر على دقة تقدير معلم الصعوبة وبملاحظة الشكلين رقم (5–11) و(5–12) يتضح أن زيادة حجم العينة كان يرافقها دائما نتاقص في قيم الوسط الحسابي للأخطاء المعيارية للتقدير (SE) الذي يدل انخفاضه على الزيادة في دقة النقدير وهذا سواء في حالة استخدام اختبار مكون من 20 فقرة أو اختبار من 40 فقرة، مما يشير الى الاثر الايجابي لزيادة حجم العينة عند تدريج الاختبارات والمقاييس باستخدام نموذج راش للحصول على تقديرات أكثر دقة.

**-0 بالنسبة لطريقة التقدير:**

أظهرت نتائج البحث وجود فروق دالة احصائيا عند مستوى دلالة (0.05  $\alpha = 0.05$  بين المتوسطات الحسابية للأخطاء المعيارية للتقدير (SE) لمعلمة الصعوبة بين طرق التقدير )JML ,CML ,MML )عند جميع مستويات حجـ العينة )،250 ،500 1000( فرد سواء عند طول اختبار 20 فقرة أو 40 فقرة في حالة شكل توزيع القدرة موجب الالتواء ويتضح ذلك بملاحظة الشكل رقم: (5–13)، الشكل رقم: (5–15)، يتبن أنه هناك تفاعل رتبي Ordinal حيث بقي ترتيب متوسط الخطأ المعياري للتقدير لجميع طرق التقدير كما هو عند كل مستوي من مستويات حجم العينة (عدم تقاطع الخطوط) أي أن دقة تقدير معلم صعوبة الفقرة عند جميع مستويات حجم العينة وطول الاختبار كانت فيه الافضلية لطريقة الارجحية العظمى الهامشية (MML) في دقة التقدير عن باقي الطرق الاخرى، ما عادا في حالتين اثنتين لم يكن هناك فرق بين طريقة الأرجحية العظمى المهامشية(MML) والمشتركة (CML): الاولى عند مستوى حجم العينة 250 فرد وطول اختبار 20 فقرة، والحالة الثانية: عند مستوى حجم العينة 500 فرد وطول اختبار 40 فقرة، لذا وبالرجوع الى الشكل رقم (5-14) يظهر لنا أنه هناك تفاعل (تقاطع الخطوط) الا ان التفاعل غير دال كما سبق ذكره، وفي المرتبة الثانية من حيث دقة التقدير جاءت طريقة االرجحية العظمى الشرطية )CML)، وفي االخير كانت طريقة االرجحية العظمى المشتركة (JML) اقل الطرق دقة ، ويتفق هذا مع ما توصلت دراسة ألكساندر روبيتشش (Alexander Robitzsch, 2021) التي اعتمدت على بيانات مولدة حيث توصلت النتائج الى أن طريقة الارجحية العظمى الهامشية (MML) تتعامل بشكل مرن أفضل في تقدير معامل الصعوبة في حالة عدم التوزيع الاعتدالي للقدرة.

**-3 بالنسبة لطول االختبار:**

 $\alpha = 0.05$ ) أظهرت نتائج البحث عدم وجود فروق دالة احصائيا عند مستوى دلالة بيف المتوسطات الحسابية لألخطاء المعيارية لمتقدير(SE (لمعممة الصعوبة تبعا لمستويات طوؿ االختبار )،20 40( فقرة عند جميع طرؽ التقدير ) ,CML ,MML JML) أي أن دقة تقدير معلم صعوبة الفقرة لا يختلف عند استخدام اختبار مكون من 20 فقرة عف اختبار مكوف مف 40 فقرة باستخداـ أي مف طريؽ التقدير وىذا عند جميع مستويات حجم العينة (250، 500، 1000) فرد وهو يتعارض مع ما توصلت اليه دراسة ألكساندر روبيتشش (2021 ,Robitzsch Alexander (حيث خمصت الى وجود اختلافات أكثر بين طرق تقدير بالنسبة لطول لاختبارات الاقصر (10 فقرات) من الاختبارات الاطول (30 فقرة).

**رابعا: النتائج المتعلقة بالإجابة عن السؤال الرابع : هل تختلف دقة تقدير قدرة الافراد** باستخدام طرق التقدير (طريقة الأرجحية العظمى (ML)، طريقة توقع التوزيع البعدي (EAP)، وطريقة القيمة العظمى للتوزيع البعدي (MAP)) باختلاف حجم العينة، وطول الاختبار، عند شكل توزيع القدرة الاعتدالي وفق النموذج الأحادي البارامتر (نموذج راش)؟

لإلجابة عف ىذا السؤاؿ تـ االعتماد عمى برنامج Mg-Bilog لتقدير قدرة االفراد والاخطاء المعيارية للتقدير باستخدام نموذج راش الاحادي البارامتر عند مستويات حجم عينة (250، 500، 1000) فرد وطول اختبار (20، 40) فقرة في حالة بيانات شكل توزيع القدرة الاعتدالي وفقا لكل من طريقة الارجحية العظمى (ML)، طريقة التوقع التوزيع البعدي(EAP (**و**طريقة القيمة العظمى لمتوزيع البعدي (MAP(**،** بعد عممية التدريج واستخراج التقديرات تم معالجة شكل البيانات (مخرجات المرحلة الثالثة من برنامج Mg\_Bilog في التحميؿ (3 Phase ((لتتوافؽ مع البرنامج اإلحصائي 26V SPSS حيث تم حساب كل من المتوسطات الحسابية والانحرافات المعيارية للأخطاء المعيارية للتقدير لقدرة الافراد، باستخدام طرق التقدير الثلاثة(ML, EAP, MAP)، والجدول التالي  $(25-5)$  يبين ذلك:

224

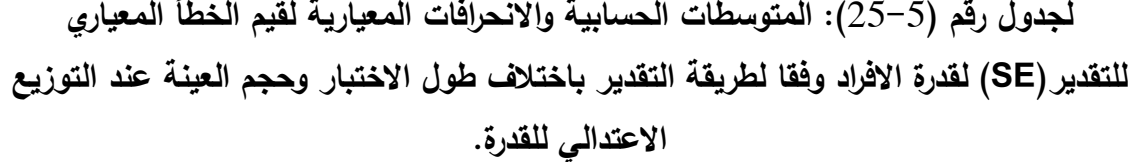

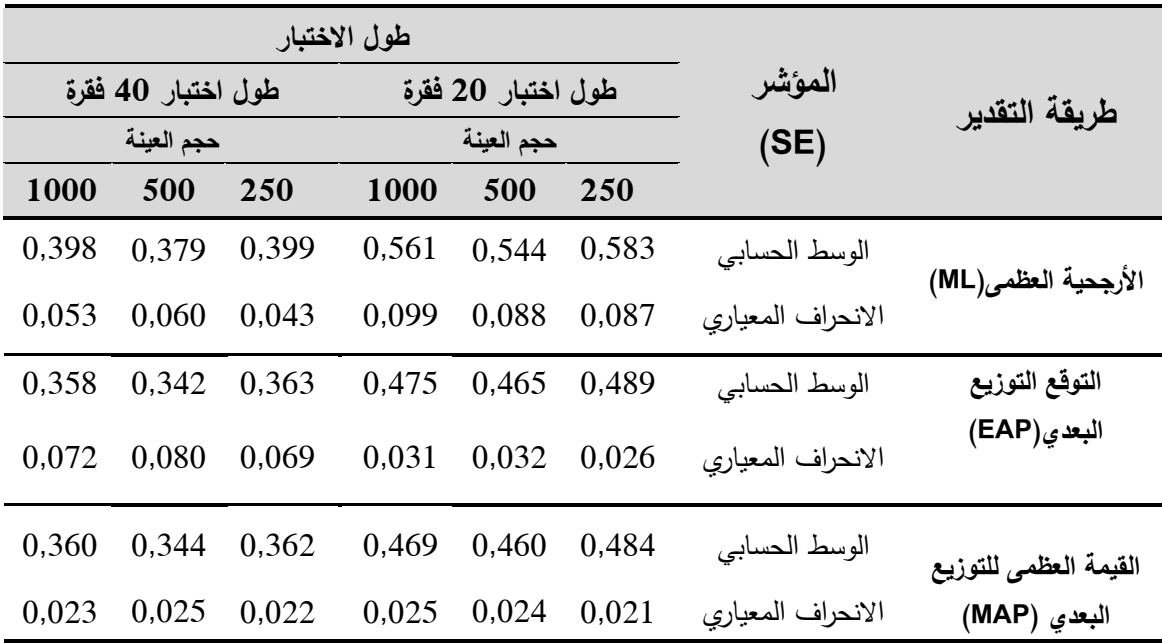

يظهر الجدول (5–25) الخاص بالمتوسطات الحسابية والانحرافات المعيارية لقيم الخطأ المعياري للتقدير (SE) لقدرة الافراد والمحصل عليها من خلال تطبيق طرق تقدير القدرة المعتمدة في البحث الحالي عند طول اختبار من 20 فقرة، أن كافة قيم المتوسط الحسابي لمؤشر الخطأ المعياري للتقدير (SE) عند جميع مستويات حجم عينة (250، ،500 1000( فرد كاف أقؿ ظاىريا عند طريقة القيمة العظمى لمتوزيع البعدي(MAP( من الطرق الاخرى (أكثر دقة) ثم تليها طريقة التوقع للتوزيع البعدي(EAP)، وأخيرا طريقة الارجحية العظمى (ML)، أما في طول الاختبار المكون من 40 فقرة فنجد أن كافة قيم المتوسط الحسابي لمؤشر الخطأ المعياري للتقدير (SE) عند مستويات حجم عينة (500، 1000) فرد كانت أقل ظاهريا عند طريقة التوقع للتوزيع البعدي(EAP) من الطرق الاخرى، بينما في مستوى حجم عينة 250 فرد فكانت طريقة القيمة العظمى للتوزيع البعدي(MAP) في تقدير القدرة ظاهريا أكثر دقة من باقي الطرق الاخرى المستخدمة في البحث. وفي ضوء ما تقدم، تم إجراء تحليل التباين الثلاثي للقياسات المتكررة لقيم مؤشر الخطأ المعياري للتقدير لقدرة الافراد للكشف عن جوهرية الفروق الظاهرة بين متوسطات الاخطاء المعيارية للتقدير باختلاف طريقة التقدير المستخدمة (ML ،, EAP, MAP) وباختلاف متغيري البحث طول الاختبار (20، 40) فقرة وحجم العينة (250، 500، 1000( فرد، و تـ التحقؽ مف شرط الكروية في البيانات عف طريؽ اختبار ماوكمي )Sphericity of Test s'Mauchly )كما ىو مبيف في الجدوؿ التالي رقـ )26-5(:

**الجدول رقم** )26-5(**: نتائج اختبار ماوكمي لمتحقق من شرط الكروية في البيانات عند التوزيع االعتدالي لمقدرة.**

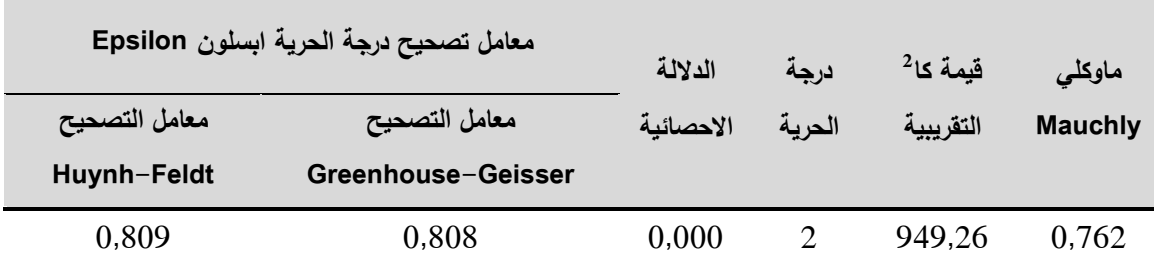

يلاحظ من الجدول رقم (5–26) أن قيمة كا<sup>2</sup> تساوي 949,26 وهي دالة احصائيا عند مستوى 0,01 مما يشير الى عدم تحقق شرط الكروية في البيانات لذا يجب تعديل درجات الحرية باستخدام معامل تصحيح ابسيلون Epsilon من خلال الاخذ بتعديل درجة الحرية عن طريق معامل تصحيح هيوني- فيلد Huynh-Feldt وهذا لان قيمة معامل جرين هاوس – جايسر Greenhouse- Geisser كانت أكبر من 0,75، والجدول رقم )27-5( يوضح نتائج تحميؿ التبايف الثالثي لمقياسات المتكررة:

**الجدول رقم** )27-5(**: نتائج تحميل التباين الثالثي لمقياسات المتكررة لقيم األخطاء المعيارية لمتقدير لقدرة االفراد تبعا لطريقة التقدير وباختالف متغيري )طول االختبار، حجم العينة( عند** 

| الاثار                      | مصدر التباين              | مجموع    | درجات          | متوسط    | قيمة F  | الدلالة   | حجم            |
|-----------------------------|---------------------------|----------|----------------|----------|---------|-----------|----------------|
|                             |                           | المربعات | الحرية         | المربعات |         | الاحصائية | $\eta^2$ الأثر |
| بين<br>المجموعات            | طول الاختبار              | 35,705   | $\mathbf 1$    | 35,705   | 5951,63 | 0,000     | 0,630          |
|                             | حجم العينة                | 0,694    | $\overline{2}$ | 0,347    | 57,854  | 0,000     | 0,032          |
|                             | حجم العينةX طول الاختبار  | 0,064    | $\overline{2}$ | 0,032    | 5,375   | 0,005     | 0,003          |
|                             | الخطأ                     | 20,961   | 3494           | 0,006    |         |           |                |
|                             | طريقة التقدير             | 6,779    | 1,619          | 4,188    | 1780,16 | 0,000     | 0,338          |
| داخل                        | طول الاختبار x طريقة      | 1,178    | 1,619          | 0,728    | 309,32  | 0,000     | 0,081          |
| المجموعات                   | التقدير                   |          |                |          |         |           |                |
| Huynh-<br>Feldt<br>(0, 809) | حجم العينةX طريقة التقدير | 0,015    | 3,237          | 0,005    | 1,920   | 0,119     | 0,001          |
|                             | طول الاختبار x حجم العينة | 0,011    | 3,237          | 0,004    | 1,495   | 0,211     | 0,001          |
|                             | x طريقة التقدير           |          |                |          |         |           |                |
|                             | الخطأ                     | 13,30    | 5655,06        | 0,002    |         |           |                |

**التوزيع االعتدالي لمقدرة.**

نلاحظ من خلال الجدول رقم (5-27) عدم وجود فروق دالة احصائيا بين المتوسطات الحسابية لقيم الأخطاء المعيارية للتقدير(SE) في تقدير قدرة الافراد تعزى لتفاعل طريقة التقدير (ML, EAP, MAP) مع متغير طول الاختبار (20، 40) فقرة  $(1.495)$  ومتغير حجم العينة (250، 300، 1000) فرد حيث بلغت قيمة(F (المصححة (1,495) بدلالة احصائية (0,211)، أي أنه لا تختلف العلاقات بين مستويات متغيرين مستقلين باختلاف مستويات المتغير المستقل الثالث اي عدم وجود الاثر المشترك للمتغيرات الثلاثة المستقلة الخاصة بالبحث على المتغير التابع (الخطأ المعياري للتقدير)، وبالتالي يستوجب فحص التفاعلات الثنائية وبالرجوع الى الجدول رقم (5–27) نلاحظ أنه:
**أوال**: **ال توجد فروق دالة احصائيا بين المتوسطات الحسابية لقيم األخطاء المعيارية لمتقدير(SE (لقدرة االفراد تعزى لتفاعل طريقة التقدير )MAP ,EAP ,ML )مع مستوي حجم العينة )،052 ،522 2222( فرد** أي أنو ال يوجد اثر مشترؾ لممتغيريف عمى الخطأ المعياري للتقدير (دقة تقدير قدرات الافراد) لذا يكون أمامنا فقط تفسير الفروق بالنسبة للمتغير المستقل الاول (طريقة تقدير القدرة) وللمتغير المستقل الثاني (مستويات حجم العينة) وبالرجوع للأثر الرئيسي (Main effect) لطريقة التقدير (بغض النظر عن مستويات حجم العينة) نجد ان هناك فرق دال احصائيا بين المتوسطات الحسابية لقيم الأخطاء المعيارية للتقدير (SE) لقدرة الافراد تعزى لطريقة التقدير (ML, EAP, MAP) حيث بمغت قيمة(F (المصححة )1780,16( بداللة احصائية )0,00( بحجـ أثر مربع ايتا (  $(\eta^2)$  مرتفع يساوي 33,8% ولمعرفة اتجاه الفروق تم استخدام اختبار بنفيروني )Bonferroni )لممقارنات البعدية بيف المتوسطات الحسابية لألخطاء المعيارية لمتقدير لقدرة الافراد كما هو مبين في الجدول التالي رقم (5–28):

**الجدول )08-5(: نتائج اختبار بنفيروني لممقارنات البعدية بين متوسطات األخطاء المعيارية لتقدير قدرة االفراد تبعا لطريقة التقدير في حالة التوزيع االعتدالي لمقدرة.**

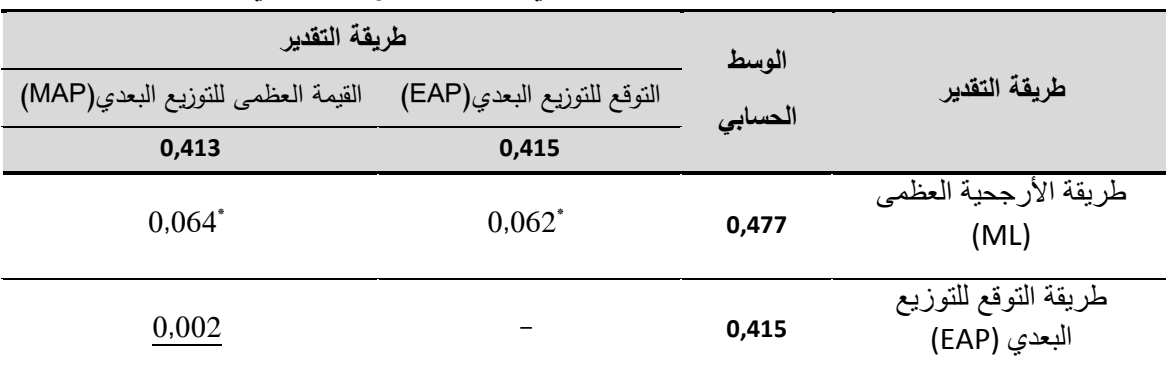

 $\alpha$ دال إحصائيا عند مستوى الدلالة (0,05  $\alpha$ )

يالحظ مف نتائج المقارنات الثنائية الواردة في الجدوؿ رقـ )28-5( بيف المتوسطات الحسابية لألخطاء المعيارية لتقدير قدرة االفراد تبعا لطريقة التقدير )MAP ,EAP ,ML) كانت معظمها دالة احصائيا عند مستوى دلالة  $(\alpha=0.05)$ ، ما عدا بين طريقة القيمة العظمى للتوزيع البعدي(MAP) وطريقة التوقع للتوزيع البعدي (EAP) حيث لم تظهر أي فروق دالة احصائيا في دقة التقدير بين الطريقتين وهما أكثر الطرق دقة ثم تليهما طريقة الأرجحية العظمى (ML)، والشكل التالي رقم (5−16) يوضح الفروق بين طرق التقدير في حالة التوزيع االعتدالي لمقدرة:

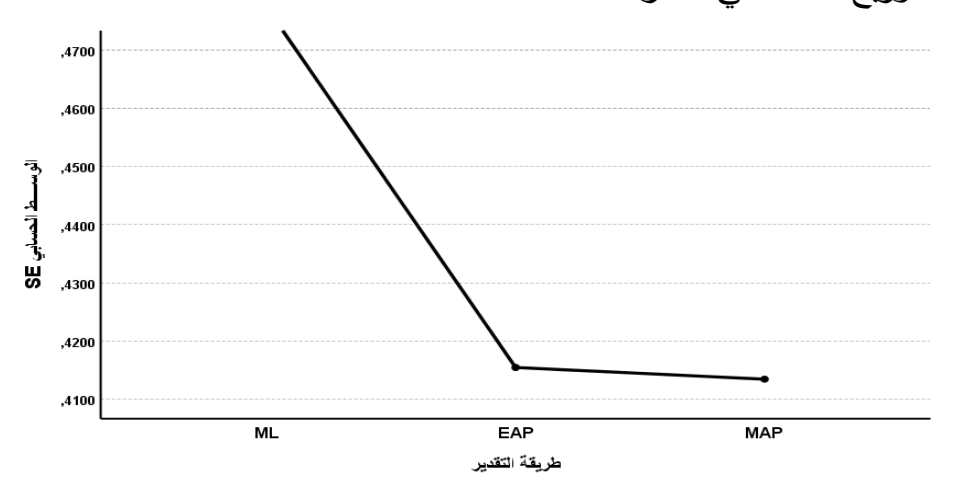

**الشكل رقم )26-5(: يوضح الفروق بين طرق تقدير قدرة االفراد )MAP ,EAP ML) في حالة بيانات التوزيع االعتدالي لمقدرة.**

كذلك وبالرجوع للأثر الرئيسي (Main effect) لمتغير حجم العينة (بغض النظر عن طريقة التقدير ) نجد ان هناك فرق دال احصائيا بين المتوسطات الحسابية لقيم الأخطاء المعيارية للتقدير (SE) لقدرة الافراد تعزى لمستويات حجم العينة (250، 500، 1000) فرد، حيث بلغت قيمة(F) المصححة (57,854) بدلالة احصائية (0,00) وبحجم أثر مربع ايتا (  $(\eta^2)$  منخفض يساوي 3,2% ولبحث الفروق تم استخدام اختبار بنفيروني )Bonferroni )لممقارنات البعدية بيف المتوسطات الحسابية لألخطاء المعيارية لتقدير قدرة الافراد والجدول التالي رقم (5–29) يبن ذلك:

| حجم العينة            | الوسط     |         |            |  |
|-----------------------|-----------|---------|------------|--|
| 1000 فرد              | 500 فرد   | الحسابي | حجم العينة |  |
| 0,437                 | 0,422     |         |            |  |
| $0,010^*$             | $0,024$ * | 0,447   | 250 فرد    |  |
| $-0.014$ <sup>*</sup> |           | 0,422   | 500 فرد    |  |

**الجدول )09-5(: نتائج اختبار بنفيروني لممقارنات البعدية بين متوسطات األخطاء المعيارية لتقدير قدرة االفراد تبعا لمستويات حجم العينة في حالة التوزيع االعتدالي لمقدرة.**

 $(\alpha = 0.05)$  دال إحصائيا عند مستوى الدلالة $^*$ 

يالحظ مف نتائج المقارنات الثنائية الواردة في الجدوؿ رقـ )29-5( بيف المتوسطات الحسابية للأخطاء المعيارية لتقدير قدرة الافراد تبعا لمستويات حجم العينة (250، 500، ارد كانت كلها دالة احصائيا عند مستوى دلالة  $\alpha=0.05$  غير ان مستوى (0.05  $\alpha=0$ حجم الاثر او الدلالة العملية كان منخفضا (قيمتها أقل من 6%) مما يدل على أن حجم العلاقة بين مستويات حجم العينة ومتوسط الاخطاء المعيارية للتقدير ضعيف جدا.

**ثانيا**: **توجد فروق دالة احصائيا بين المتوسطات الحسابية لقيم األخطاء المعيارية لمتقدير(SE (لقدرات االفراد تعزى لتفاعل طريقة التقدير )MAP ,EAP ,ML )مع طول االختبار )02 فقرة، 42 فقرة(**، حيث بمغت قيمة(F (المصححة )309,32( بداللة احصائية (0,00)، كما أن مؤشر حجم الأثر (Effect size) مربع ايتا  $(\eta^2)$  قد بلغ 0,081 و حسب معايير كوىيف)1988 ,Cohen **)**فقيمتو تعتبر متوسطة، أي أف لتفاعؿ طريقة التقدير مع متغير طول الاختبار أسهم بـ 8,1% في تفسير تباين قيم دقة تقدير قدرة الافراد، وبفحص تأثيرات (التأثيرات البسيطة) التفاعل بين طريقة التقدير ومتغير طول الاختبار (20، 40) فقرة وباستخدام اختبار بنفيروني (Bonferroni) للمقارنات البعدية بيف المتوسطات الحسابية لألخطاء المعيارية لتقدير قدرة االفراد، تحصمنا عمى النتائج المبينة في الجدول التالي رقم (5–30) التالي:

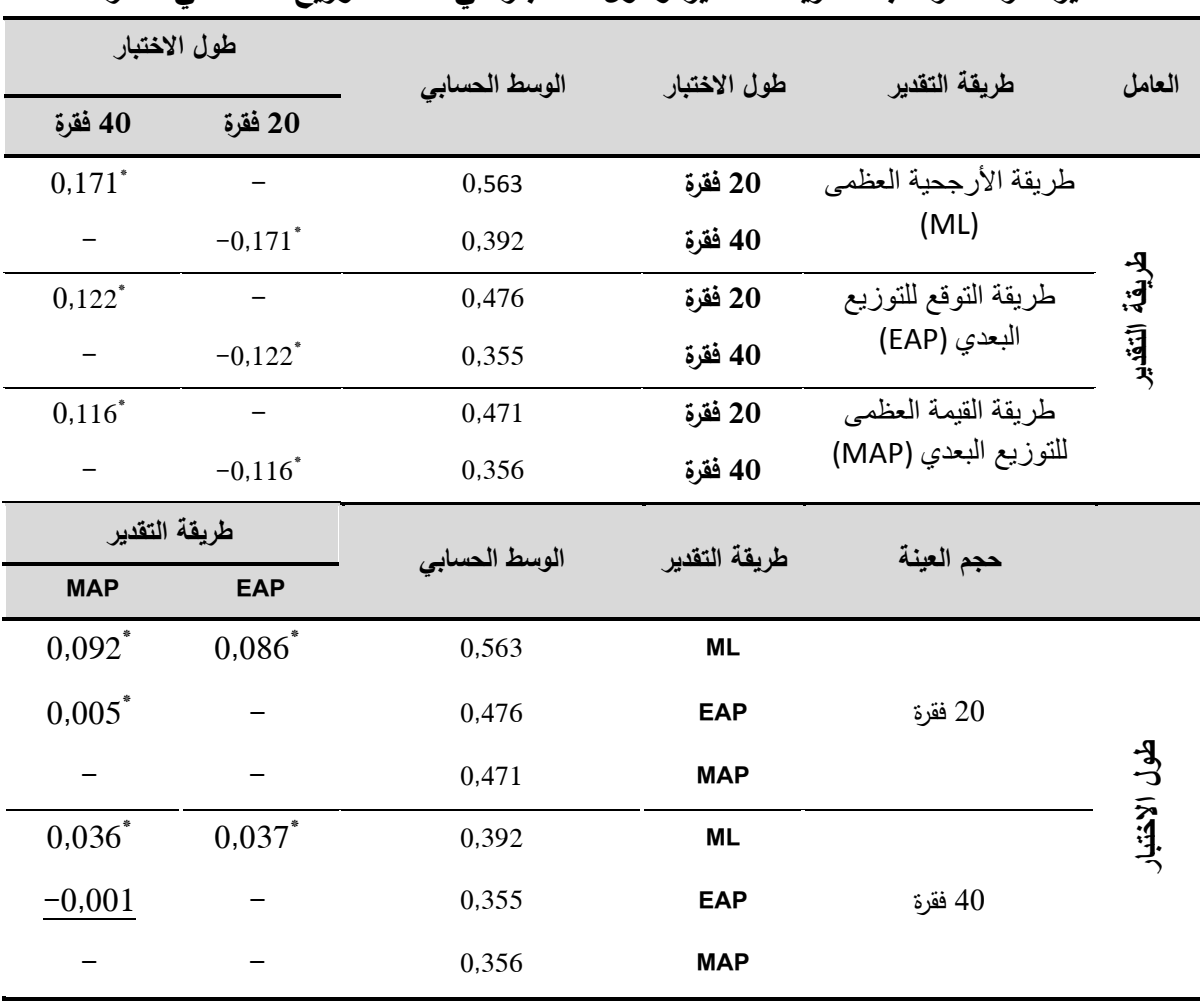

**الجدول )32-5(: نتائج اختبار بنفيروني لممقارنات البعدية بين متوسطات األخطاء المعيارية لتقدير قدرة االفراد تبعا لطريقة التقدير وطول االختبار في حالة التوزيع االعتدالي لمقدرة.**

 $(\alpha = 0.05)$  أحدال إحصائيا عند مستوى الدلالة $^*$ 

يلاحظ من نتائج المقارنات الثنائية الواردة في الجدول رقم (5−30) أن الفروق بين المتوسطات الحسابية للأخطاء المعيارية للتقدير تبعا لمستويات طول اختبار (20، 40) فقرة عند كؿ طريقة التقدير )MAP ,EAP ,ML )انيا كانت كميا دالة احصائيا عند مستوى دلالة  $(\alpha=0.05)$ ، وبالتالي يتبين هناك فروق في دقة التقدير بين طول اختبار المكوف مف 20 فقرة وطوؿ اختبار المكوف مف 40 فقرة لصالح االختبار المكوف مف 40 فقرة.

بينما المقارنات الثنائية بيف المتوسطات الحسابية لألخطاء المعيارية لمتقدير تبعا لطريقة تقدير القدرة (ML, EAP, MAP) عند كل مستوى طول اختبار (20، 40) فقرة فقد كانت معظم الفروق دالة احصائيا عند مستوى دلالة  $\alpha=0,05)$  ما عدا في موقف واحد بين طريقة توقع التوزيع البعدي (EAP) وطريقة القيمة العظمى للتوزيع البعدي )MAP )في حالة االختبار المكوف مف 40 فقرة حيث لـ تكف ىناؾ فروؽ دالة احصائية بيف طريقتيف في دقة التقدير وىما أكثر دقة في التقدير)في االختبار المكوف مف 20 فقرة الافضلية لطريقة (MAP) وفي المرتبة الثالثة حلت طريقة الارجحية العظمى (ML) كأقل الطرق دقة في التقدير ، والشكل التالي رقم (5–17) يوضح التفاعل بين طريقة التقدير ومستويات طول الاختبار في حالة التوزيع الاعتدالي للقدرة:

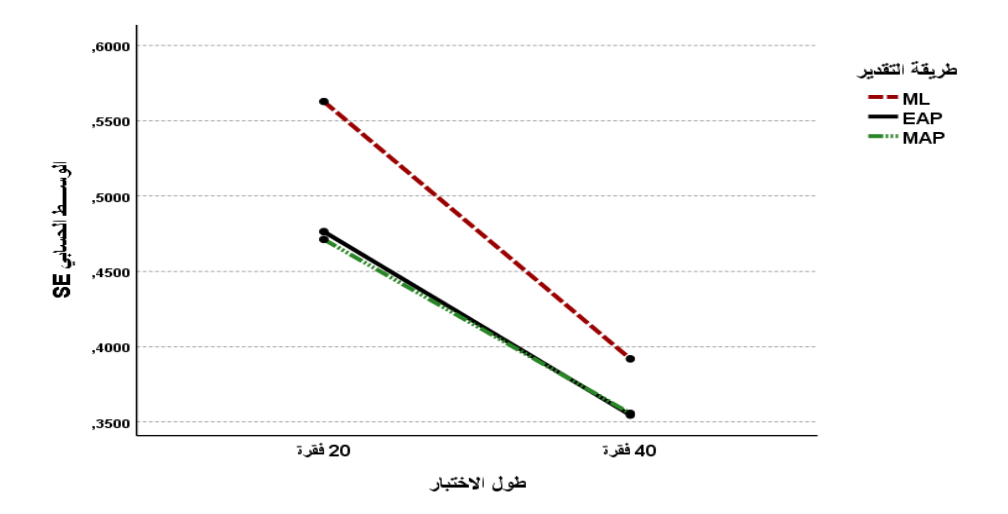

**الشكل رقم )27-5(: يوضح التفاعل بين طريقة التقدير و طول االختبار في حالة بيانات التوزيع االعتدالي لمقدرة.**

**مناقشة النتائج السؤال الرابع:** 

أشارت نتائج هذا السؤال الى عدم وجود فروق دالة احصائيا عند مستوى دلالة ( 0.05 بين المتوسطات الحسابية لقيم الأخطاء المعيارية للتقدير (SE) لقدرة الافراد ( تعزى لتفاعل طريقة التقدير (MML, CML, JML) مع متغيري طول الاختبار وحجم العينة في حالة شكل توزيع القدرة الاعتدالي، وبالتالي ليس هناك أثر للتفاعل الثلاثي بين طريقة التقدير )JML ,CML ,MML )و طوؿ االختبار )،20 40( فقرة، وحجـ العينة )،250 500، 1000) فرد، وبالانتقال الى تفسير التفاعلات الثنائية (بين كل متغيرين) نجد:

-1 بالنسبة لحجـ العينة:

بينت نتائج البحث وجود فروق دالة احصائيا عند مستوى دلالة (0.05  $\alpha = 0.05$ ) بين المتوسطات الحسابية للأخطاء المعيارية للتقدير (SE) لقدرة الافراد لمستويات حجم العينة (250، 500، 1000) فرد أي أن دقة تقدير قدرة الافراد تختلف باختلاف مستويات حجم العينة، غير ان حجم الاثر كان منخفضا، وبملاحظة الجدول رقم (5–29) نجد الزيادة في حجم العينة من 250 فرد الى 500 فرد قابله تحسن في دقة التقدير بينما الانتقال الى من مستوى حجم عينة 500 فرد الى 1000 فرد لم يقابله تحسن في دقة التقديرات )انخفاض في االخطاء المعيارية لمتقدير( وتتفؽ ىذه النتيجة مع دراسة البادية )2018(، دراسة ضعضع)2020(، دراسة الحمادنة والنصراويف )2020(، دراسة حمداف )2019(.

كما تعارضت هذه النتيجة مع العديد من الدراسات مثل دراسة شما (2013) ودراسة الدرابيع (2001)، دراسة بارنس ووايز (Barnes & Wise, 1991) الذين توصلوا الى أن دقة تقدير قدرة الافراد لا تتأثر بحجم العينة باستخدام نموذج راش. -2 بالنسبة لطريقة التقدير:

أظهرت نتائج البحث وجود فروق دالة احصائيا عند مستوى دلالة (0.05  $\alpha$ ) بين المتوسطات الحسابية للأخطاء المعيارية للتقدير (SE) لتقدير قدرة الافراد بين طرق التقدير المستخدمة )MAP ,EAP ,ML)، ويتضح ذلؾ بمالحظة الشكؿ رقـ: )16-5(، يتبف أف ترتيب أفضلية طرق التقدير كان في المرتبة الاولى كل من طريقة القيمة العظمى للتوزيع البعدي (MAP) وطريقة التوقع للتوزيع البعدي (EAP) (لم يكن بين الطريقتين فرق دال احصائيا) وفي المرتبة الاخيرة جاءت طريقة الارجحية العظمى(ML).

اما الفروق بين طرق تقدير قدرة الافراد عند كل مستوى من مستويات طول الاختبار )،20 40( فقد كانت معظميا دالة احصائية وبمالحظة الشكؿ رقـ: )17-5( يتبف لنا اف طرؽ التقدير سواء عند اختبار مكوف مف 20 فقرة أو 40 فقرة حافظت عمى نفس الترتيب ) ما عدا بيف طريقة EAP وMAP لـ يكف بينيما فرؽ عند طوؿ اختبار 40 فقرة) أي نستنتج أنه هناك تفاعل رتبي Ordinal بين طريقة التقدير ومستويات طول االختبار، حيث جاءت طريقة القيمة العظمى لمتوزيع البعدي )MAP )أوال ثـ طريقة التوقع للتوزيع البعدي (EAP) ثانيا ( لا يوجد بينهما فرق عند طول اختبار 40 فقرة)

وأخيرا طريقة الارجحية العظمى (ML)، وهذه النتيجة توضح دون شك أن طرق تقدير القدرة القائمة على نظرية بييز (EAP, MAP) أفضل من طريقة الارجحية العظمى(ML) بغض النظر عن اختلاف المتغيرات الاخرى. 3- بالنسبة لطول الاختبار :

أظهرت النتائج وجود فروق دالة احصائيا عند مستوى دلالة  $\alpha=0.05$  بين المتوسطات الحسابية للأخطاء المعيارية للتقدير (SE) لقدرة الافراد تبعا لمستويات طول االختبار )،20 40( فقرة عند جميع طرؽ تقدير القدرة )MAP ,EAP ,ML )وبالتالي فان الاختلاف في طول الاختبار يوثر على دقة تقدير قدرة الافراد، حيث كلما زادت عدد فقرات الاختبار ادى ذلك الى انخفاض الخطأ المعياري لتقدير قدرة الافراد (أي زيادة دقة التقدير) ويتفق هذا مع دراسة القضاة والشريفين(2020) التي توصلت الىي وجود فروق جوهرية بين الاوساط الحسابية للأخطاء المعيارية للتقدير وفقا لطول الاختبار

**خامسا: النتائج المتعلقة بالإجابة عن السؤال الخامس :** هل تختلف دقة تقدير قدرة الافراد باستخدام طرق التقدير (طريقة الأرجحية العظمى (ML)، طريقة توقع التوزيع البعدي (EAP)، وطريقة القيمة العظمى البعدي (MAP) باختلاف حجم العينة، وطول الاختبار، عند شكل التوزيع الموجب الالتواء للقدرة وفق النموذج الأحادي البارامتر )نموذج راش(؟

لإلجابة عف ىذا السؤاؿ تـ االعتماد عمى برنامج Mg-Bilog لتقدير قدرة االفراد والأخطاء المعيارية للتقدير باستخدام نموذج راش الاحادي البارامتر عندما يكون شكل توزيع القدرة موجب الالتواء عند مستويات حجم عينة (250، 500، 1000) وطول اختبار (20، 40) فقرة لكل من طريقة الارجحية العظمى (ML)، طريقة التوقع التوزيع البعدي(EAP(**، و**طريقة القيمة العظمى لمتوزيع البعدي (MAP(**،** بعد عممية التقدير (التدريج) جاءت عملية معالجة شكل البيانات (مخرجات المرحلة الثالثة من برنامج Mg\_Bilog في التحميؿ (3 Phase ((لتتوافؽ مع البرنامج اإلحصائي 26V SPSS

حيث تم حساب المتوسطات الحسابية والانحرافات المعيارية للأخطاء المعيارية لتقدير قدرة االفراد، لكؿ طريقة مف طرؽ تقدير القدرة الثالثة )MAP ,EAP ,ML )المعتمدة في البحث الحالي، كما هو مبين في الجدول التالي رقم (5-31):

**الجدول رقم** )31-5(**: المتوسطات الحسابية واالنحرافات المعيارية لقيم الخطأ المعياري لمتقدير(SE (لقدرة االفراد وفقا لطريقة التقدير باختالف طول االختبار وحجم العينة عند التوزيع الموجب االلتواء لمقدرة.**

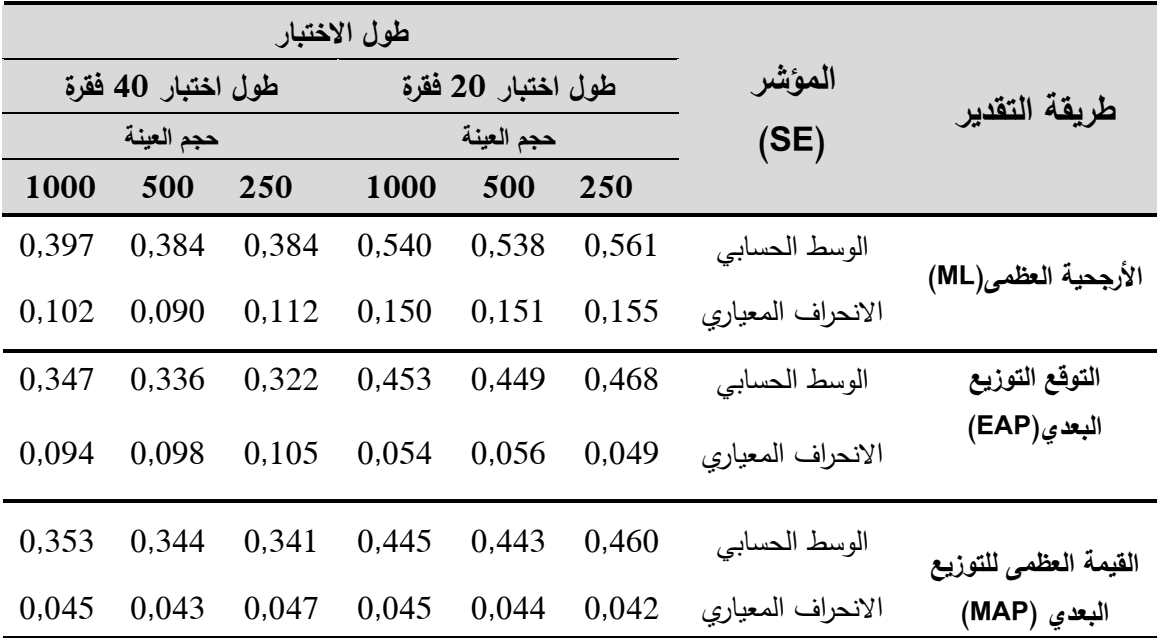

يظهر الجدول (5–31) الخاص بالمتوسطات الحسابية والانحرافات المعيارية لقيم الخطأ المعياري للتقدير (SE) لقدرة الافراد والمحصل عليها من خلال تطبيق طرق تقدير القدرة المعتمدة في البحث الحالي في حالة بيانات التوزيع الموجب االلتواء لمقدرة أف كافة قيم المتوسط الحسابي لمؤشر الخطأ المعياري للتقدير (SE) في حالة طول اختبار مكون مف 20 فقرة أو مف 40 فقرة و عند مستويات حجـ عينة )،250 ،500 1000( فرد كاف أقل ظاهريا عند طريقة القيمة العظمى للتوزيع البعدي(MAP) من الطرق الاخرى (أكثر دقة) ثم تليها ثانيا طريقة التوقع للتوزيع البعدي(EAP)، ثم أخيرا طريقة الارجحية العظ*مى* .(ML)

وفي ضوء ما تقدم، تم إجراء تحليل التباين الثلاثي للقياسات المتكررة لقيم مؤشر الخطأ المعياري للتقدير لقدرة الافراد للكشف عن جوهرية الفروق الظاهرة بين متوسطات الاخطاء المعيارية للتقدير باختلاف طريقة التقدير (ML, EAP, MAP)، وباختلاف متغيري البحث طول الاختبار (20، 40) فقرة وحجم العينة (250، 1000، 1000) فرد، كما تم التحقق من شرط الكروية في البيانات عن طريق اختبار ماوكلي ( Mauchly's Sphericity of Test )كما ىو مبيف في الجدوؿ رقـ )32-5(:

**لجدول رقم** )32-5(**: نتائج اختبار ماوكمي لمتحقق من شرط الكروية في البيانات عند التوزيع الموجب االلتواء لمقدرة.**

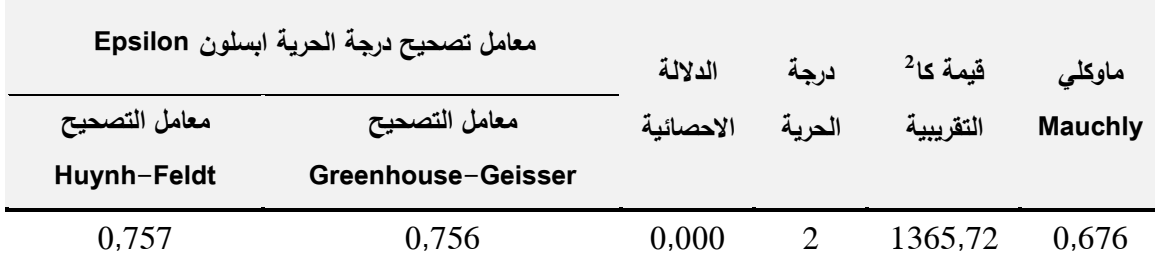

بلاحظ من الجدول رقم (5−32) أن قيمة كا<sup>2</sup> تساوي 1365,72 وهي دالة احصائيا عند مستوى 0,01 مما يدل على عدم تحقق شرط الكروية لذا وجب تعديل درجات الحرية باستخدام معامل تصحيح ابسيلون Epsilon من خلال الاخذ بتعديل درجة الحرية عن طريق معامل تصحيح هيوني- فيلد Huynh-Feldt وهذا لان قيمة معامل جرين هاوس - جايسر Geisser -Greenhouse كانت أكبر مف ،0,75 والجدوؿ رقـ )33-5( يوضح نتائج تحليل التباين الثلاثي للقياسات المتكررة: **الجدول رقم** )33-5(**: نتائج تحميل التباين الثالثي لمقياسات المتكررة لقيم األخطاء المعيارية لمتقدير لقدرة االفراد تبعا لطريقة التقدير وباختالف متغيري )طول االختبار، حجم العينة( عند** 

| حجم            | الدلالة   | قيمة F  | متوسط    | درجات          |        | مجموع المربعات                               | مصدر              |
|----------------|-----------|---------|----------|----------------|--------|----------------------------------------------|-------------------|
| $\eta^2$ الأثر | الإحصائية |         | المربعات | الحرية         |        |                                              | التباين           |
| 0,342          | 0,000     | 1816,61 | 31,616   | $\mathbf{1}$   | 31,616 | طول الاختبار                                 |                   |
| 0,002          | 0,058     | 2,845   | 0,050    | $\overline{2}$ | 0,099  | حجم العينة                                   | بين               |
| 0,005          | 0,000     | 9,650   | 0,168    | $\overline{2}$ | 0,336  | حجم العينةX طول الاختبار                     | المجمو عات        |
|                |           |         | 0,017    | 3494           | 60,808 | الخطأ                                        |                   |
| 0,251          | 0,000     | 1171,44 | 5,677    | 1,514          | 8,594  | طريقة التقدير                                |                   |
| 0,038          | 0,000     | 136,90  | 0,663    | 1,514          | 1,004  | طول الاختبار x طريقة<br>التقدير              | داخل<br>المجموعات |
| 0,001          | 0,237     | 1,412   | 0,007    | 3,027          | 0,021  | حجم العينةX طريقة التقدير                    | Huynh-            |
| 0,000          | 0,571     | 0,671   | 0,003    | 3,027          | 0,010  | طول الاختبار x حجم العينة<br>x طريقة النقدير | Feldt<br>(0,757)  |
|                |           |         | 0,005    | 5288,84        | 25,613 | الخطأ                                        |                   |

**التوزيع الموجب االلتواء لمقدرة.**

نلاحظ من الجدول رقم (5-33) عدم وجود فروق دالة احصائيا بين المتوسطات الحسابية لقيم الأخطاء المعيارية للتقدير (SE) في تقدير قدرة الافراد تعزى لتفاعل طريقة التقدير)MAP ,EAP ,ML )مع متغير طوؿ االختبار )،20 40( فقرة ومتغير حجـ العينة فرد، حيث بلغت قيمة(F) المصححة (0,671) بدلالة احصائية (0,671 $(0.671)$  بدلالة احصائية ) (0,571)، أي أنه لا تختلف العلاقات بين مستويات متغيرين مستقلين باختلاف مستويات المتغير المستقل الثالث اي عدم وجود الاثر المشترك للمتغيرات الثلاثة المستقلة الخاصة بالبحث على المتغير التابع (الخطأ المعياري للتقدير ) عند التوزيع الموجب الالتواء للقدرة، وبالتالي يستوجب فحص التفاعلات الثنائية وبالرجوع الى الجدول رقم (5– 33) نلاحظ أنه:

**أوال**: **ال توجد فروق دالة احصائيا بين المتوسطات الحسابية لقيم األخطاء المعيارية لتقدير(SE (لقدرة االفراد تعزى لتفاعل طريقة التقدير )MAP ,EAP ,ML )مع مستوي حجم العينة )،052 ،522 2222( فرد**، أي أنو ال يوجد اثر مشترؾ لممتغيريف عمى الخطأ المعياري للتقدير (دقة تقدير قدرات الافراد) لذا يكون أمامنا فقط تفسير الفروق بالنسبة للمتغير المستقل الاول (طريقة التقدير) وللمتغير المستقل الثاني (حجم العينة) وبالرجوع للأثر الرئيسي (Main effect) لطريقة التقدير (بغض النظر عن مستويات حجم العينة) نجد ان هناك فرق دال احصائيا بين المتوسطات الحسابية لقيم الأخطاء المعيارية للتقدير (SE) لقدرة الافراد تعزى لطريقة التقدير (ML, EAP, MAP) حيث بلغت قيمة(F) المصححة  $(1171,44)$  بدلالة احصائية  $(0.00)$  وبحجم أثر مربع ايتا  $(\eta^2)$  مرتفع يساوي %25,1 ولمعرفة اتجاه الفروؽ تـ استخداـ اختبار بنفيروني )Bonferroni) لممقارنات البعدية بيف المتوسطات الحسابية لألخطاء المعيارية لمتقدير لقدرة االفراد والجدول التالي رقم (5-34) يظهر ذلك:

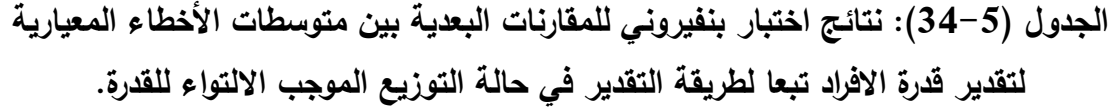

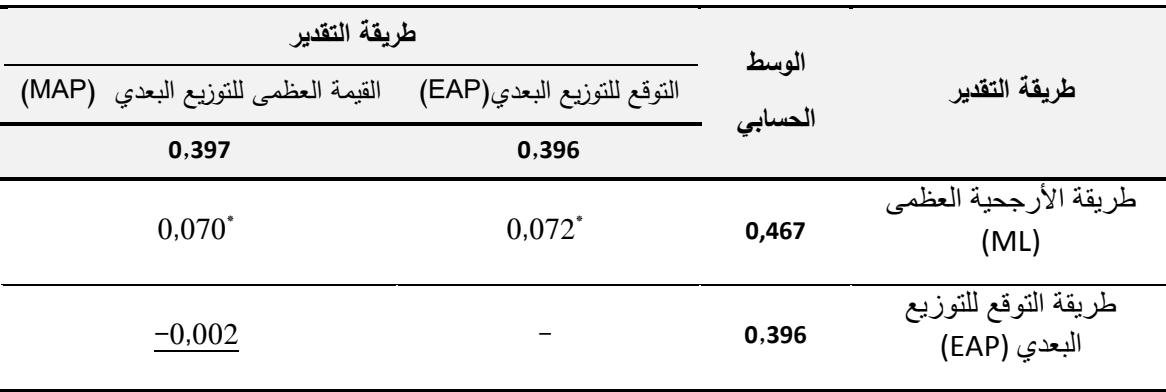

 $(\alpha = 0.05)$  دال إحصائيا عند مستوى الدلالة $^*$ 

يتبين لنا من نتائج المقارنات الثنائية الواردة في الجدول رقم (5–34) بين المتوسطات الحسابية لألخطاء المعيارية لتقدير قدرة االفراد تبعا لطريقة التقدير ) ,ML MAP ,EAP )أنيا كانت معظميا دالة احصائيا عند مستوى داللة ( α(، ماعدا

بين طريقة القيمة العظمى للتوزيع البعدي(MAP) وطريقة التوقع للتوزيع البعدي(EAP) حيث لم تظهر أي فروق ذات دلالة احصائية بينهما في دقة التقدير وهما أكثر دقة، ثم تليهما طريقة الأرجحية العظمى (ML)، والشكل التالي رقم (5-18) يوضح الفروق بين طرؽ تقدير القدرة في حالة التوزيع الموجب االلتواء لمقدرة:

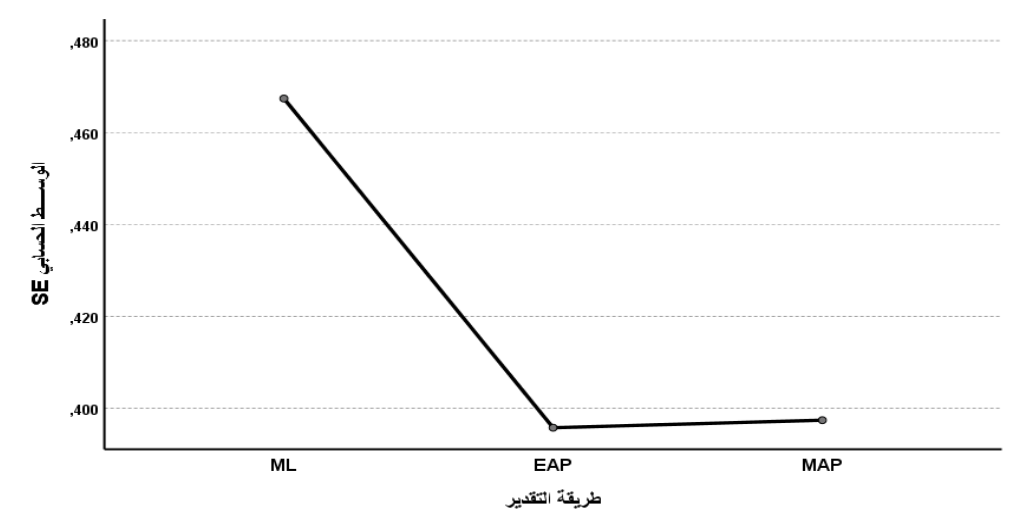

**الشكل رقم )28-5(: يوضح الفروق بين طرق تقدير قدرة االفراد في حالة بيانات التوزيع الموجب االلتواء لمقدرة.**

كذلك بالرجوع كذلك للأثر الرئيسي (Main effect) لحجم العينة (بغض النظر عن طريقة التقدير ) نجد انه لا يوجد فرق دال احصائيا بين المتوسطات الحسابية لقيم الأخطاء المعيارية للتقدير (SE) لقدرة الافراد تعزى لمستويات حجم العينة (250، 500، 1000) فرد، هذا يعني أن اختلاف حجم العينة ليس له اثر على دقة تقدير قدرة الافراد في حالة التوزيع الموجب االلتواء لمقدرة.

**ثانيا: توجد فروق دالة احصائيا بين المتوسطات الحسابية لقيم األخطاء المعيارية لمتقدير(SE (لقدرات االفراد تعزى لتفاعل طريقة التقدير )MAP ,EAP ,ML )مع طول االختبار )02 ، 42( فقرة**، حيث بمغت قيمة(F (المصححة )136,90( بداللة احصائية وبمؤشر حجم الأثر مربع اينا  $(\eta^2)$  يساوي 0,038 وهي منخفضة(أقل من )

0,06)، أي لتفاعل طريقة التقدير مع متغير طول الاختبار أسهم بـ 3,8% في تفسير تباين قيم دقة تقدير قدرة الافراد، وبفحص تأثيرات التفاعل بين طريقة التقدير ومتغير طول االختبار )،20 40( فقرة باالعتماد عمى اختبار بنفيروني )Bonferroni )لممقارنات البعدية بيف المتوسطات الحسابية لألخطاء المعيارية لتقدير قدرة االفراد تبعا لطرؽ تقدير القدرة )MAP ,EAP ,ML )ومتغير طوؿ االختبار )،20 40( فقرة، تحصمنا عمى النتائج المبينة في الجدول التالي رقم (5–35) التالي:

**الجدول )35-5(: نتائج اختبار بنفيروني لممقارنات البعدية بين متوسطات األخطاء المعيارية لتقدير قدرة االفراد تبعا لطريقة التقدير وطول االختبار في حالة التوزيع االعتدالي لمقدرة.**

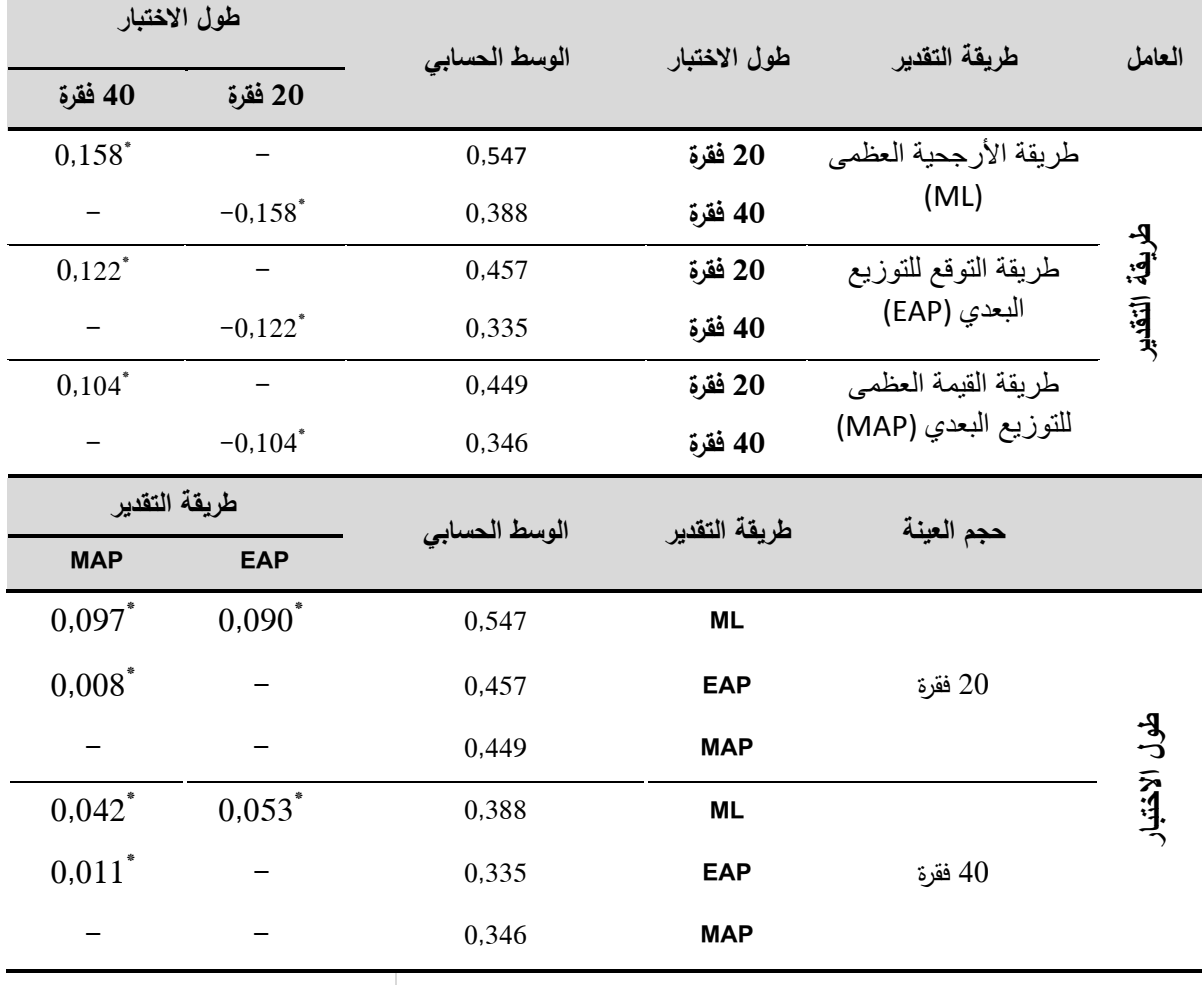

 $(\alpha = 0.05)$  ذال إحصائيا عند مستوى الدلالة

يلاحظ من نتائج المقارنات الثنائية الواردة في الجدول رقم (5–35) بين المتوسطات الحسابية للأخطاء المعيارية للتقدير لقدرة الافراد بين مستويات طول الاختبار (20، 40) فقرة عند كل طريقة تقدير (ML, EAP, MAP) أنها كانت كلها دالة احصائيا عند مستوى دلالة  $(\alpha=0.05)$ ، أي توجد فروق في دقة تقدير قدرة الافراد بين مستوى طول اختبار 20 فقرة و مستوى طول اختبار 40 فقرة لصالح الاختبار المكون من 40 فقرة.

اما المقارنات الثنائية بين المتوسطات الحسابية للأخطاء المعيارية للتقدير تبعا لطريقة تقدير القدرة (ML, EAP, MAP) عند كل مستوى من مستويات طول اختبار ،20 فقرة فقد كانت كل الفروق دالة احصائيا عند مستوى دلالة ( a = 0,05)، ففي ( a = 0,05) حالة االختبار المكوف مف 20 فقرة أعطت طريقة القيمة العظمى لمتوزيع البعدي )MAP) تقديرات أكثر دقة، ثم تليها طريقة توقع التوزيع البعدي (EAP)، وفي المرتبة الثالثة حلت طريقة االرجحية العظمى )ML)، بينما في حالة االختبار المكوف مف 40 فقرة كانت االفضمية في دقة التقدير لطريقة توقع التوزيع البعدي )EAP)، و طريقة االرجحية العظمى (ML) كأقل الطرق دقة في التقدير ، والشكل التالي رقم (5−19) يوضح التفاعل بين طريقة التقدير ومستويات طول الاختبار في حالة التوزيع الموجب الالتواء للقدرة:

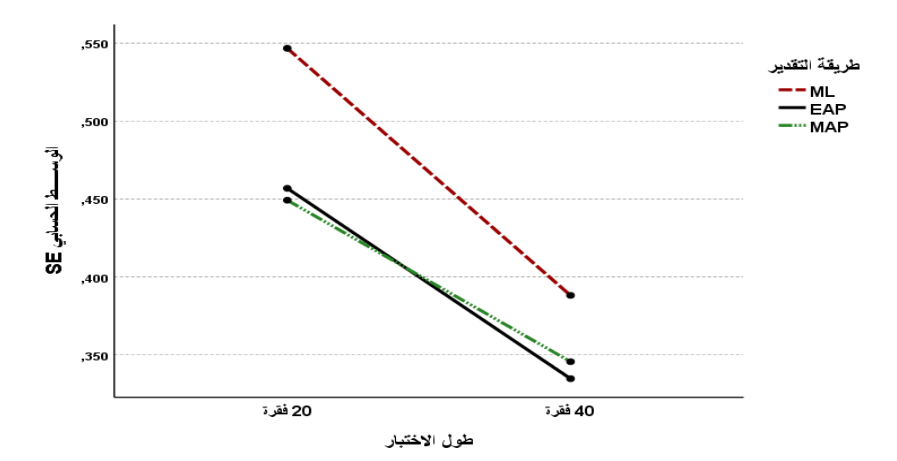

**الشكل رقم )29-5( يوضح التفاعل بين طريقة التقدير وطول االختبار في حالة التوزيع الموجب االلتواء لمقدرة.**

**مناقشة النتائج السؤال الخامس:** 

أشارت نتائج هذا السؤال الى عدم وجود فروق دالة احصائيا عند مستوى دلالة ( 0.05 – ) بين المتوسطات الحسابية لقيم الأخطاء المعيارية للتقدير (SE) لقدرة الافراد تعزى لتفاعل طريقة التقدير (MML, CML, JML) مع متغيري طول الاختبار وحجم العينة في حالة شكل توزيع القدرة الموجب الالتواء، وبالتالي ليس هناك أثر للتفاعل الثلاثي بين طريقة تقدير القدرة (MML, CML, JML) وطول الاختبار (20، 40) فقرة، وحجم العينة (250، 500، 1000) فرد، مما استوجب تفسير التفاعلات الثنائية (بين كل متغيرين) حيث توصلت نتائج البحث بالنسبة لحجم العينة الى عدم وجود فروق دالة احصائيا عند مستوى دلالة (0.05 بين المتوسطات الحسابية للأخطاء المعيارية للتقدير (SE) لقدرة الافراد تبعا لمستويات حجم العينة (250، 1000، 1000) فرد أي أن دقة تقدير قدرة الافراد لا تختلف باختلاف مستويات حجم العينة، بالنسبة لطريقة التقدير أظهرت النتائج وجود فروق دالة احصائيا عند مستوى دلالة (0.05  $\alpha = 0.05$  بين المتوسطات الحسابية لألخطاء المعيارية لمتقدير(SE (لتقدير قدرة االفراد تبعا لطرؽ التقدير ) ,ML EAP, MAP)، وبملاحظة الشكل رقم: (18−5)، يتبن أن ترتيب أفضلية طرق التقدير في المرتبة الاولى لصالح كل من طريقة القيمة العظمى للتوزيع البعدي (MAP) وطريقة التوقع للتوزيع البعدي (EAP) (لم يكن بين الطريقتين فرق دال احصائيا) وفي المرتبة االخيرة جاءت طريقة االرجحية العظمى)ML)،

اما الفروق بين طرق تقدير قدرة الافراد عند كل مستوى من مستويات طول الاختبار )،20 40( فقد كانت كميا دالة احصائية، وبمالحظة الشكؿ رقـ: )19-5( يتضح لنا اف طريقة توقع التوزيع البعدي )EAP )اعطت تقديرات اكثر دقة مف تقديرات طريقة القيمة العظمى للتوزيع البعدي(MAP) في حالة طول اختبار من 40 فقرة عكس طول اختبار من 20 فقرة كانت فيه الافضلية لهذه الاخيرة بينما طريقة الارجحية العظمى(ML) كانت اقل دقة في التقدير ، ومنه نستنتج أنه هناك تفاعل غير ترتبي Disordinal (تقاطع الخطين) بين طريقة التقدير ومستويات طول الاختبار اي يتغير ترتيب دقة طرق التقدير عند كل مستوى من مستويات طول الاختبار ، وهذه النتيجة توضح دون شك أن طرق تقدير القدرة القائمة على نظرية بييز (EAP, MAP) أفضل من طريقة الارجحية العظمى(ML) بغض النظر عن اختلاف المتغيرات الاخرى، أما بالنسبة لعامل لطول الاختبار أظهرت النتائج وجود فروق دالة احصائيا عند مستوى دلالة  $\alpha=0.05$  بين المتوسطات الحسابية للأخطاء المعيارية للتقدير (SE) لقدرة الافراد تبعا لمستويات طول االختبار )،20 40( فقرة عند جميع طرؽ تقدير القدرة )MAP ,EAP ,ML )وبالتالي فان الاختلاف في طول الاختبار يوثر على دقة تقدير قدرة الافراد، حيث كلما زادت عدد فقرات الاختبار ادى ذلك الى انخفاض الخطأ المعياري لتقدير قدرة الافراد (أي زيادة دقة التقدير ).

**سادسا: النتائج المتعلقة بالإجابة عن السؤال السادس : هل تختلف دقة تقدير قدرة** الافراد باستخدام طرق التقدير (طريقة الأرجحية العظمى (ML)، طريقة توقع التوزيع البعدي (EAP)، وطريقة تعظيم الاقتران البعدي (MAP)) باختلاف حجم العينة، وطول الاختبار ، عند شكل التوزيع السالب الالتواء للقدرة وفق النموذج الأحادي البارامتر (نموذج راش)؟

لإلجابة عف ىذا السؤاؿ تـ االعتماد عمى برنامج Mg-Bilog لتقدير قدرة االفراد ولأخطاء المعيارية للتقدير باستخدام نموذج راش عند مستويات حجم عينة (250، 500، 1000) فرد وطول اختبار(20، 40) فقرة في حالة بيانات شكل توزيع القدرة سالب االلتواء وفقا لطريقة االرجحية العظمى (ML(، طريقة التوقع التوزيع البعدي(EAP( **و**طريقة القيمة العظمى للتوزيع البعدي (MAP)، بعد ذلك تم معالجة شكل البيانات )مخرجات المرحمة الثالثة مف برنامج Mg\_Bilog في التحميؿ (3 Phase ((لتتوافؽ مع البرنامج اإلحصائي 26V SPSS حيث تـ حساب كؿ مف المتوسطات الحسابية والانحرافات المعيارية للأخطاء المعيارية في تقدير قدرة الافراد، باستحدام طرق تقدير القدرة الثالثة )MAP ,EAP ,ML)، و الجدوؿ التالي رقـ )36-5( يبيف ذلؾ:

243

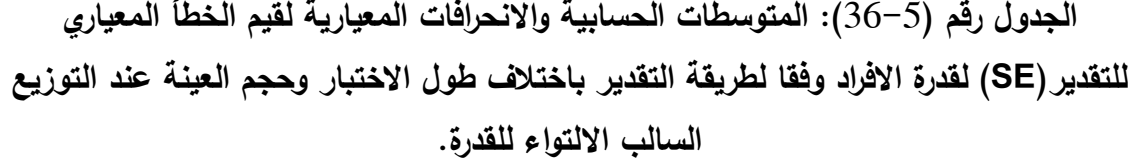

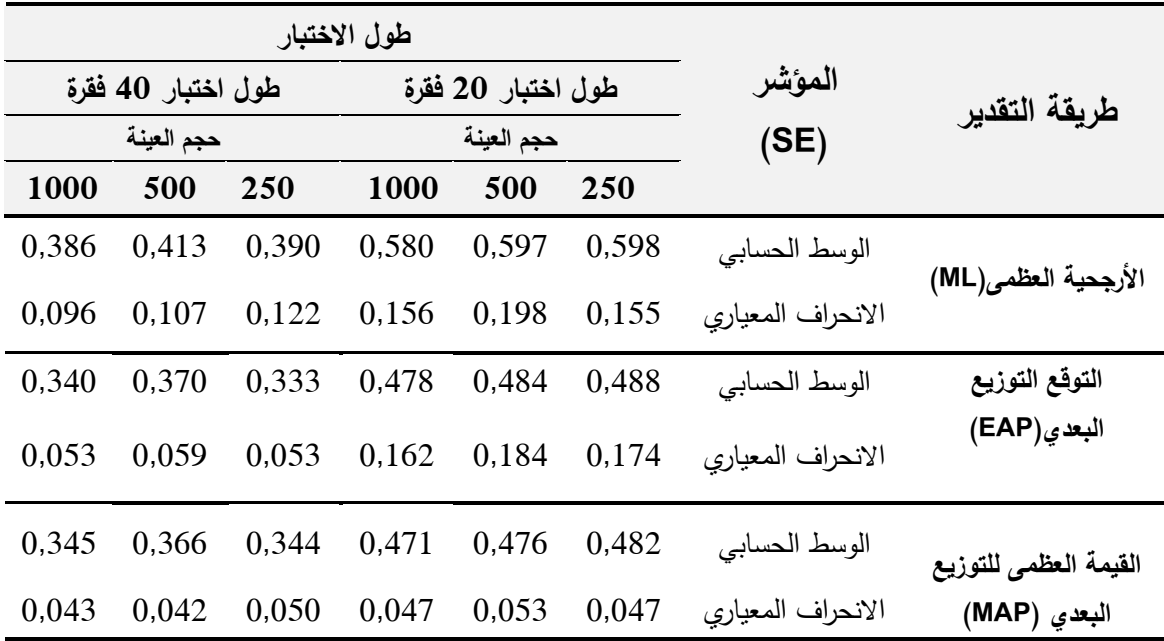

يظهر الجدول (5-36) الخاص بالمتوسطات الحسابية والانحرافات المعيارية لقيم الخطأ المعياري للتقدير (SE) لتقدير قدرة الافراد المحصل عليها من خلال تطبيق طرق تقدير القدرة المستخدمة في البحث الحالي أنو عند االختبار المكوف مف 20 فقرة كانت كافة قيم المتوسط الحسابي لمؤشر الخطأ المعياري للتقدير (SE) عند مستويات حجم عينة )،250 ،500 1000( فرد أقؿ ظاىريا عند استخداـ طريقة القيمة العظمى لمتوزيع البعدي(MAP) من الطرق الاخرى (أكثر دقة) ثم تليها طريقة التوقع للتوزيع البعدي(EAP(**،** واخيرا طريقة االرجحية العظمى (ML(، وفي حالة االختبار المكوف مف 40 فقرة نجد كذلك أن كافة قيم المتوسط الحسابي لمؤشر الخطأ المعياري للتقدير (SE) عند مستويات حجم عينة (250، 1000) فرد كانت فيه الافضلية لطريقة التوقع للتوزيع البعدي(EAP) حيث كانت المتوسطات أقل ظاهريا من الطرق الاخرى، وفي مستوى حجم عينة يساوي 500 فرد فكانت طريقة القيمة العظمى لمتوزيع البعدي(MAP (في تقدير

244

القدرة ظاهريا أكثر دقة، كما يلاحظ كذلك أنه في جميع الحالات حلت طريقة الارجحية العظمى (ML (في المرتبة الثالثة ظاىريا مف حيث دقة التقدير قدرة االفراد**.**

وفي ضوء ما تقدم، تم إجراء تحليل التباين الثلاثي للقياسات المتكررة لقيم مؤشر الخطأ المعياري للتقدير لقدرة الافراد للكشف عن جوهرية الفروق الظاهرة بين متوسطات الاخطاء المعيارية للتقدير باختلاف طريقة التقدير المستخدمة (ML, EAP, MAP) وباختلاف متغيري البحث طول الاختبار (20، 40) فقرة وحجم العينة (250، 500، 1000( فرد، كما التحقؽ مف شرط الكروية في البيانات عف طريؽ اختبار ماوكمي :(37–5) كما هو مبين في الجدول رقم (5 $\sim$ 37): (Mauchly's Test of Sphericity)

**لجدول رقم** )37-5(**: نتائج اختبار ماوكمي لمتحقق من شرط الكروية في البيانات عند التوزيع السالب االلتواء لمقدرة.**

| معامل تصحيح درجة الحرية ابسلون Epsilon | الدلالة            | در جة     | $^2$ قىمة كا | ماوكلي    |                |
|----------------------------------------|--------------------|-----------|--------------|-----------|----------------|
| معامل التصحيح                          | معامل التصحيح      | الاحصائية | الحرية       | التقريبية | <b>Mauchly</b> |
| Huynh-Feldt                            | Greenhouse-Geisser |           |              |           |                |
| 0.703                                  | 0.702              | 0,000     |              | 1928,68   | 0.576          |

بلاحظ من الجدول رقم (5−37) أن قيمة كا<sup>2</sup> تساوي 1928,68 وهي دالة احصائيا عند مستوى 0,01 مما يدل على عدم تحقق شرط الكروية لذا يجب تعديل درجات الحرية باستخدام معامل تصحيح ابسيلون Epsilon من خلال الاخذ بتعديل درجة الحرية عن طريق معامل جرين هاوس– جايسر Greenhouse–Geisser (قيمته أقل من 0,75) والجدول رقم (5–38) يوضح نتائج تحليل النباين الثلاثي للقياسات المتكررة: **الجدول رقم** )38-5(**: نتائج تحميل التباين الثالثي لمقياسات المتكررة لقيم األخطاء المعيارية لتقدير قدرة االفراد تبعا لطريقة التقدير وباختالف متغيري )طول االختبار، حجم العينة( عند** 

| الاثار                 | مصدر التباين                                 | مجموع<br>المربعات | درجات<br>الحرية | متوسط<br>المربعات | قيمة F  | الدلالة<br>الاحصائية | حجم<br>$\eta^2$ الأثر |
|------------------------|----------------------------------------------|-------------------|-----------------|-------------------|---------|----------------------|-----------------------|
|                        | طول الاختبار                                 | 44,525            | $\mathbf{1}$    | 44,525            | 2317,01 | 0,000                | 0,399                 |
| بين                    | حجم العينة                                   | 0,623             | $\mathfrak{2}$  | 0,311             | 16,207  | 0,000                | 0,009                 |
| المجمو عات             | حجم العينةX طول الاختبار                     | 0,270             | $\overline{2}$  | 0,135             | 7,017   | 0,001                | 0,004                 |
|                        | الخطأ                                        | 67,143            | 3494            | 0,019             |         |                      |                       |
|                        | طريقة التقدير                                | 10,754            | 1,404           | 7,658             | 1266,66 | 0,000                | 0,266                 |
| داخل<br>المجموعات      | طول الاختبار x طريقة<br>النقدير              | 1,850             | 1,404           | 1,317             | 217,90  | 0,000                | 0,059                 |
| Greenhouse<br>-Geisser | حجم العينةX طريقة التقدير                    | 0,043             | 2,808           | 0,015             | 2,554   | 0,058                | 0,001                 |
| (0,702)                | طول الاختبار x حجم العينة<br>x طريقة التقدير | 0,025             | 2,808           | 0,009             | 1,453   | 0,227                | 0,001                 |
|                        | الخطأ                                        | 29,66             | 4906,29         | 0,006             |         |                      |                       |

**التوزيع السالب االلتواء لمقدرة.**

نلاحظ من الجدول رقم (5-38) عدم وجود فروق دالة احصائيا بين المتوسطات الحسابية لقيم الأخطاء المعيارية للتقدير (SE) في تقدير قدرة الافراد تعزى لتفاعل طريقة التقدير)MAP ,EAP ,ML )مع متغير طوؿ االختبار )،20 40( فقرة، ومتغير حجـ العينة فرد حيث بلغت قيمة(F) المصححة (1,453) بدلالة احصائية ( $1000$  ،500 $(250)$ (0,227)، أي أنه لا تختلف العلاقات بين مستويات متغيرين مستقلين باختلاف مستويات المتغير المستقل الثالث اي عدم وجود الاثر المشترك للمتغيرات الثلاثة المستقلة الخاصة بالبحث على المتغير التابع (الخطأ المعياري للتقدير )، وبالتالي يستوجب الانتقال الى فحص التفاعلات الثنائية بين المتغيرات ومن خلال الجدول رقم (5–38) نلاحظ أنـه:

**أوال**: **ال توجد فروق دالة احصائيا بين المتوسطات الحسابية لقيم األخطاء المعيارية لمتقدير(SE (لقدرة االفراد تعزى لتفاعل طريقة التقدير )MAP ,EAP ,ML )مع مستوي حجم العينة )،052 ،522 2222( فرد،** أي أنو ال يوجد اثر لمستويات حجـ العينة على الخطأ المعياري للتقدير (دقة تقدير قدرات الافراد) لذا يكون أمامنا فقط تفسير الفروق بالنسبة للمتغير المستقل الاول (طريقة التقدير) وللمتغير المستقل الثاني (حجم العينة) وبالرجوع للأثر الرئيسي (Main effect) لطريقة التقدير (بغض النظر عن مستويات حجم العينة) نجد ان هناك فرق دال احصائيا بين المتوسطات الحسابية لقيم الأخطاء المعيارية للتقدير (SE) قدرة الافراد تعزى لطريقة التقدير (ML, EAP, MAP) حيث بلغت قيمة(F) المصححة (1266,66) بدلالة احصائية (0,00) وبحجم أثر مربع ايتا  $(\eta^2)$  مرتفع يساوي ،%26,6 ولمعرفة اتجاه الفروؽ تـ العتماد عمى اختبار بنفيروني )Bonferroni) للمقارنات البعدية بين المتوسطات الحسابية للأخطاء المعيارية للتقدير لقدرة الافراد كما هو مبين في الجدول التالي رقم (5–39):

**الجدول )39-5(: نتائج اختبار بنفيروني لممقارنات البعدية بين متوسطات األخطاء المعيارية لتقدير قدرة االفراد تبعا لطريقة التقدير في حالة التوزيع السالب االلتواء لمقدرة.**

| ُطْرِيقَةَ التقديرِ               | الوسط                      | طريقة التقدير |                                      |
|-----------------------------------|----------------------------|---------------|--------------------------------------|
| القيمة العظمى للتوزيع البعدي(MAP) | التوقع للتوزيع البعدي(EAP) |               |                                      |
| 0,414                             | 0,416                      | الحسابى       |                                      |
| $0.080*$                          | $0.078*$                   | 0,494         | طريقة الأرجحية العظمى<br>(ML)        |
| 0,002                             |                            | 0,416         | طريقة التوقع للتوزيع<br>البعدي (EAP) |

 $\alpha$ دال إحصائيا عند مستوى الدلالة (0,05  $\alpha$ 

يالحظ مف نتائج المقارنات الثنائية الواردة في الجدوؿ رقـ )39-5( بيف المتوسطات الحسابية لألخطاء المعيارية لمتقدير لقدرة االفراد تبعا لطريقة التقدير ) ,EAP ,ML كانت معظمها دالة احصائيا عند مستوى دلالة ( α = 0,05)، ما عدا بين طريقة ( a = 0,05

القيمة العظمى للتوزيع البعدي(MAP) وطريقة التوقع للتوزيع البعدي(EAP) حيث لم نظهر أي فروق دالة احصائيا في بينهما وهما أكثر الطرق دقة ثم تليهما طريقة الأرجحية العظمى (ML)، والشكل التالي رقم (5−20) يوضح الفروق بين طرق التقدير في حالة التوزيع السالب االلتواء لمقدرة:

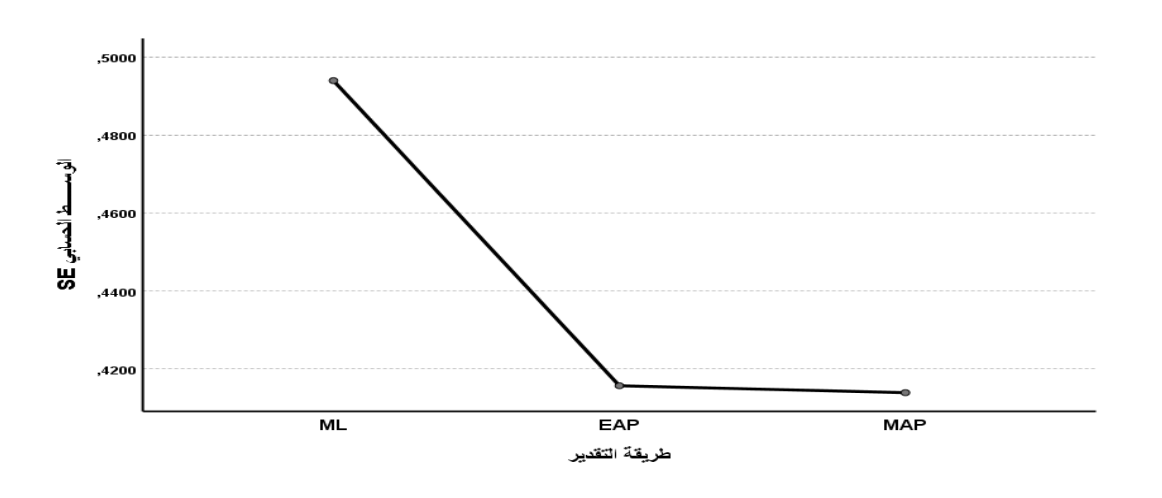

**الشكل رقم )02-5(: يوضح الفروق بين طرق تقدير قدرة االفراد )MAP ,EAP ML) في حالة التوزيع السالب االلتواء لمقدرة.**

بالرجوع كذلك للأثر الرئيسي (Main effect) لحجم العينة (بغض النظر عن طريقة التقدير) من خلال الجدول رقم (5–39) نجد ان هناك فرق دال احصائيا بين المتوسطات الحسابية لقيم الأخطاء المعيارية للتقدير(SE) لقدرة الافراد تعزى لمستويات حجم العينة ن (250، 1000) فرد، حيث بلغت قيمة(F) المصححة (16,207) بدلالة احصائية ) $(16,207)$ وبحجم أثر مربع ايتا  $(\eta^2)$  متوسط يساوي 0,9% ولبحث الفروق بين مستويات  $(0.00)$ حجـ العينة تـ استخداـ اختبار بنفيروني )Bonferroni )لممقارنات البعدية بيف المتوسطات الحسابية للخطأ المعياري لتقدير قدرة الافراد والجدول التالي رقم (5–40) يبن ذلك:

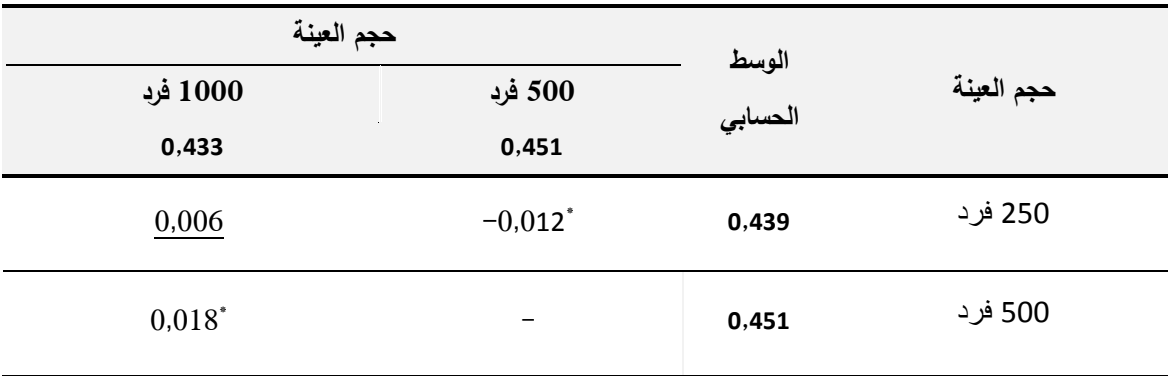

**الجدول )42-5(: نتائج اختبار بنفيروني لممقارنات البعدية بين متوسطات األخطاء المعيارية لتقدير قدرة االفراد تبعا لمستويات حجم العينة في حالة التوزيع السالب االلتواء لمقدرة.**

 $(\alpha = 0.05)$  أدال إحصائيا عند مستوى الدلالة

يلاحظ من نتائج المقارنات الثنائية الواردة في الجدول رقم (5−40) بين المتوسطات الحسابية للأخطاء المعيارية لتقدير قدرة الافراد تبعا لمستويات حجم العينة (250، 500، ورد كانت دالة احصائيا عند مستوى دلالة  $\alpha=0.05$  ) ما عدا بين مستوى ( $1000$ حجم عينة 250 فرد و500 فرد لم يكن هناك فرق دال بينهما، غير ان مستوى حجم الاثر او الدلالة العملية كان منخفضا جدا (قيمتها أقل من 0,9%) مما يدل على أن حجم العلاقة بين مستويات حجم العينة ومتوسط الاخطاء المعيارية للتقدير ضعيف جدا. **ثانيا: توجد فروق دالة احصائيا بين المتوسطات الحسابية لقيم األخطاء المعيارية لمتقدير(SE (لقدرات االفراد تعزى لتفاعل طريقة التقدير )MAP ,EAP ,ML )مع طول االختبار )،02 42( فقرة**، حيث بمغت قيمة(F (المصححة )217,90( بداللة احصائية ومؤشر حجم الأثر مربع ايتا  $(\eta^2)$  منخفض يساوي 0,059، أي أن لتفاعل (0,00 طريقة التقدير مع متغير طول الاختبار أسهم بـ 5,9 % في تفسير تباين قيم دقة تقدير قدرة الافراد، وبفحص تأثيرات التفاعل بين طريقة التقدير ومتغير طول الاختبار (20، 40) فقرة وباستخدام اختبار بنفيروني (Bonferroni) للمقارنات البعدية بين المتوسطات الحسابية للأخطاء المعيارية لتقدير قدرة، تحصلنا على النتائج المبينة في الجدول التالي  $(41-5)$  التالي):

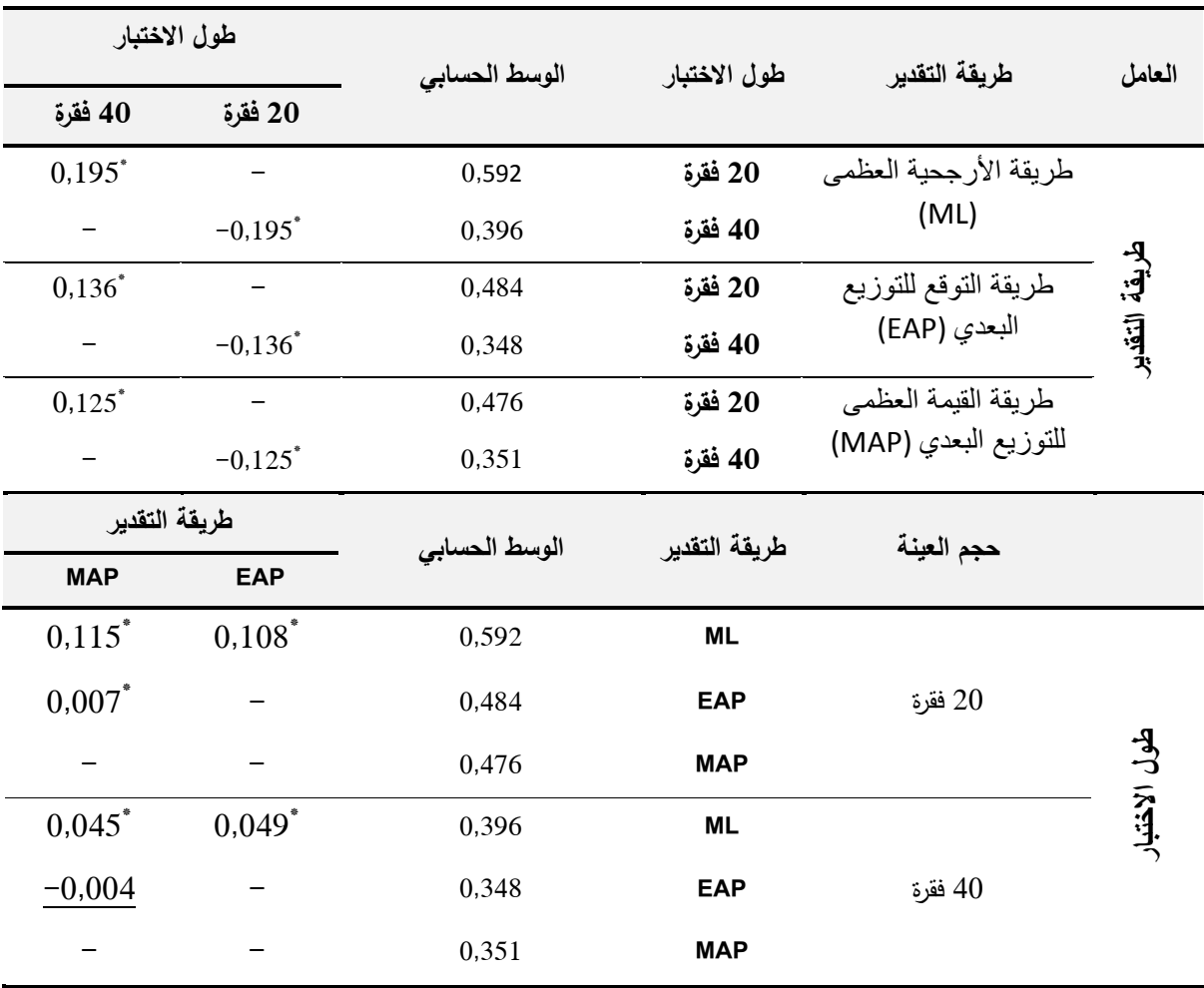

**الجدول )42-5(: نتائج اختبار بنفيروني لممقارنات البعدية بين متوسطات األخطاء المعيارية لتقدير قدرة االفراد تبعا لطريقة التقدير وطول االختبار في حالة التوزيع السالب االلتواء لمقدرة.**

 $(\alpha = 0.05)$  دال إحصائيا عند مستوى الدلالة

يلاحظ من نتائج المقارنات الثنائية الواردة في الجدول رقم (5–41) أعلاه أن الفروق بين المتوسطات الحسابية للأخطاء المعيارية للتقدير تبعا لمستويات طول اختبار )20 فقرة، 40 فقرة( عند كؿ طريقة مف طرؽ تقدير قدرة االفراد )MAP ,EAP ,ML )) كانت كلها دالة احصائيا عند مستوى دلالة  $\alpha=0.05$ )، أي هناك فروق في دقة التقدير بين طول اختبار المكون من 20 فقرة وطول اختبار المكون من 40 فقرة وهذه الفروق لصالح االختبار المكوف مف 40 فقرة.

بينما المقارنات الثنائية بيف المتوسطات الحسابية لألخطاء المعيارية لمتقدير تبعا طريقة تقدير القدرة (ML, EAP, MAP) عند مستويات طول اختبار (20، 40) فقرة فقد كانت معظم الفروق دالة احصائيا عند مستوى دلالة  $\alpha=0,05$  ما عدا في موقف واحد بين طريقة توقع التوزيع البعدي (EAP) وطريقة القيمة العظمى للتوزيع البعدي )MAP )في حالة االختبار المكوف مف 40 فقرة حيث لـ تكف ىناؾ فروؽ دالة بيف طريقتين في دقة التقدير وهما أكثر دقة في التقدير(في الاختبار المكون من 20 فقرة الافضلية لطريقة (MAP) وفي المرتبة الثالثة حلت طريقة الارجحية العظمى (ML) كأقل الطرق دقة في التقدير (أكبر خطأ معياري للتقدير )، والشكل التالي رقم (21−5) يوضح التفاعل بين طريقة التقدير ومستويات طول الاختبار في حالة التوزيع السالب الالتواء لمقدرة:

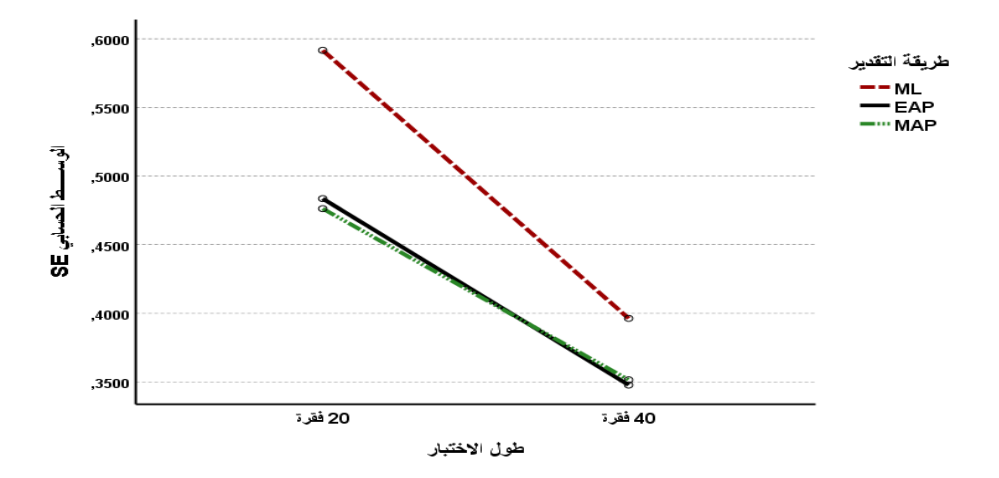

**الشكل رقم )02-5(: يوضح التفاعل بين طريقة تقدير القدرة وطول االختبار في حالة التوزيع السالب االلتواء لمقدرة.**

## **مناقشة النتائج السؤال السادس:**

أشارت نتائج الاجابة عن هذا السؤال الى عدم وجود فروق دالة احصائيا عند مستوى دلالة (0.05 بين المتوسطات الحسابية لقيم الأخطاء المعيارية للتقدير (SE) لقدرة الافراد تعزى لتفاعل طريقة التقدير (MML, CML, JML) مع متغيري طول الاختبار وحجم العينة، في حالة شكل توزيع القدرة سالب الالتواء، وبالتالي ليس هناك أثر للتفاعل الثالثي بيف طريقة تقدير القدرة )JML ,CML ,MML )و طوؿ االختبار )،20 40( فقرة،

وحجم العينة (250، 500، 1000) فرد، وبالرجوع الى التفاعلات الثنائية (بين كل متغيرين) فنجد بالنسبة لعامل لحجم العينة فروق دالة احصائيا عند مستوى دلالة ( 0.05 بين المتوسطات الحسابية للأخطاء المعيارية للتقدير (SE) لقدرة الافراد تبعا ( لمستويات حجم العينة (250، 500، 1000) فرد أي أن دقة تقدير قدرة الافراد تختلف باختلاف مستويات حجم العينة لصـالح حجم العينة الاكبر ، أما بالنسبة لطريقة التقدير فقد أظهرت نتائج البحث وجود فروق دالة احصائيا عند مستوى دلالة (0.05  $\alpha$ ) بين المتوسطات الحسابية لألخطاء المعيارية لمتقدير(SE (لتقدير قدرة االفراد تبعا لطرؽ التقدير (ML, EAP, MAP)، وبملاحظة الشكل رقم: (20−5)، يتبن أن ترتيب أفضلية طرق التقدير كان في المرتبة الاولى لصالح كل من طريقة القيمة العظمى للتوزيع البعدي )MAP )و طريقة التوقع لمتوزيع البعدي )EAP( )لـ يكف بيف الطريقتيف فرؽ داؿ احصائيا) وفي المرتبة الاخيرة جاءت طريقة الارجحية العظمى(ML).

اما الفروق بين طرق تقدير قدرة الافراد عند كل مستوى من مستويات طول الاختبار )،20 40( فقد كانت كميا دالة احصائية، وبمالحظة الشكؿ رقـ: )21-5( يتضح لنا اف طريقة توقع التوزيع البعدي )EAP )اعطت تقديرات اكثر دقة مف تقديرات طريقة القيمة العظمى للتوزيع البعدي(MAP) في حالة طول اختبار من 40 فقرة بينما عند طول اختبار من 20 فقرة لم يكن هناك فرق بينهما، بينما طريقة الارجحية العظمى(ML) كانت اقل دقة في التقدير ، وهذه النتيجة توضح دون شك أن طرق تقدير القدرة القائمة على نظرية بييز (EAP, MAP) أفضل من طريقة الارجحية العظمى(ML) بغض النظر عن اختلاف المتغيرات الاخرى، ربما يعزى أفضلية الطرق التي تعتمد على أسلوب بييز (Bayes) في التقدير على طريقة الأرجحية العظمى (ML) إلى أثر مراعاة التوزيعات القبلية للسمة الكامنة والى البناء الرياضي الذي تعتمده كل طريقة حيث نجد طريقة الأرجحية تغالي في مواجهة مشكلة تقدير قدرة المفحوصين الذين أجابوا إجابة صحيحة على كل الفقرات أو العكس مما يجعل الخطأ المعياري للتقدير أكبر من الخطأ المعياري لتقديرات قدرات الأفراد باستخدام طرق بييز (Bayes)، كما أظهرت النتائج

بالنسبة لعامؿ لطوؿ االختبار عف وجود فروؽ دالة احصائيا عند مستوى داللة بين المتوسطات الحسابية للأخطاء المعيارية للتقدير (SE) لقدرة الافراد ( تبعا لمستويات طول الاختبار (20، 40) فقرة عند جميع طرق تقدير القدرة ( ,ML, EAP , MAP) وبالتالي فان الاختلاف في طول الاختبار يوثر على دقة تقدير قدرة الافراد، ولعل السبب في ذلك يعود الى أن ازدياد عدد مفردات الاختبار من شأنه زيادة كمية المعلومات المحصل عليها حول الفرد وبالتالي انخفاض الخطأ المعياري لتقدير قدرة الافراد (أي زيادة دقة التقدير ).

**خالصة نتائج البحث:**

أظهرت النتائج البحث حول طرق تقدير معالم الفقرة والقدرة وأثرها في دقة التقدير باستخدام نظرية الاستجابة للمفردة وفق النموذج الاحادي المعلم (نموذج راش)، في ظل مجموعة من المواقف وهي: مستويات مختلفة من حجم العينة (250 فرد، 500 فرد، 1000 فرد)، وطول الاختبار (20 فقرة، 40 فقرة)، شكل توزيع القدرة (اعتدالي، موجب الالتواء، سالب الالتواء)، وبالاعتماد على مؤشر الخطأ المعياري(SE) للتقدير للحكم على دقة التقدير معالـ الفقرة والقدرة عف االتي:

بالنسبة لتقدير معمـ صعوبة الفقرة:

– تتأثر دقة تقدير معلمة صعوبة الفقرة بتفاعل كل من حجم العينة، طول الاختبار وطريقة التقدير عند جميع أشكال توزيع القدرة (اعتدالي، موجب الالتواء، سالب الالتواء). – لا نتأثر دقة تقدير صعوبة الفقرة بتغير طول الاختبار (20 فقرة، 40 فقرة) عند كل طريقة تقدير بالنسبة لجميع اشكال توزيع القدرة.

– في أغلب مواقف البحث كانت طريقة الارجحية العظمى الشرطية (CML) أكثر دقة من طريقة الارجحية العظمى المشتركة (JML) ومن طريقة الارجحية العظمى الهامشية ) MML )في تقدير صعوبة الفقرة عند الشكؿ االعتدالي لتوزيع القدرة.

– في كل مواقف البحث كانت طريقة الارجحية العظمى الهامشية (MML) أكثر دقة من طريقة الارجحية العظمى الشرطية (CML) او تتساوى معها في بعض المواقف في دقة تقدير معلم صعوبة الفقرة، وكانت طريقة الارجحية العظمى المشتركة ( JML) اقل الطرق دقة عند الشكل الموجب والسالب لتوزيع القدرة، ويمكن تلخيص ترتيب طرق التقدير من حيث دقتها في الجدول رقم (5–42) التالي:

**الجدول رقم )40-5( ترتيب طرق تقدير صعوبة الفقرة من حيث الدقة في التقدير وفقا لشكل**

| طول الاختبار   |           |                |               |          |              |            |
|----------------|-----------|----------------|---------------|----------|--------------|------------|
|                | فقرة $40$ |                |               |          |              |            |
| شكل التوزيع    |           |                |               |          |              | حجم العينة |
| سالب           | موجب      | اعتدالمي       | سالب الالتواء | موجب     | اعتدالمى     |            |
| الالتواء       | الالتواء  |                |               | الالتواء |              |            |
| $MML -1$       | $MML -1$  | $CML -1$       | CML MML $-1$  | $MML -1$ | $CML -1$     |            |
| CML $-2$       | CML $-2$  | JML $-2$       |               | CML $-2$ | JML $-2$     | 250        |
| JML $-3$       | JML $-3$  | MML $-3$       | JML $-2$      | JML $-3$ | MML $-3$     |            |
| $CML$ MML $-1$ | $MML -1$  | $CML$ MML $-1$ | $MML -1$      | $MML -1$ | $CML -1$     |            |
|                | CML $-2$  |                | CML $-2$      | CML $-2$ | MML $-2$     | 500        |
| JML $-2$       | JML $-3$  | JML $-2$       | JML $-3$      | JML $-3$ | JML $-3$     |            |
| $MML -1$       | $MML -1$  | $CML -1$       | $MML -1$      | $MML -1$ | $CML -1$     |            |
| CML $-2$       | CML $-2$  | JML $-2$       | CML $-2$      | CML $-2$ | JML MML $-2$ | 1000       |
| JML $-3$       | JML $-3$  | MML $-3$       | JML $-3$      | JML $-3$ |              |            |

**توزيع القدرة.**

بالنسبة لتقدير قدرة االفراد:

- تتأثر دقة تقدير قدرة االفراد بطوؿ االختبار وطريقة التقدير وبالتفاعؿ بينيما. - ال تتأثر دقة تقدير قدرة االفراد بتفاعؿ حجـ العينة مع طريقة التقدير بالنسبة لجميع اشكال توزيع القدرة.

- تتأثر دقة تقدير قدرة االفراد بمستويات حجـ العينة فقط بالنسبة لشكاؿ توزيع االعتدالي والسالب االلتواء لمقدرة.

- بالنسبة لطوؿ اختبار 20 فقرة نحد أف طريقة القيمة العظمى لمتوزيع البعدي)MAP) في تقدير القدرة أكثر دقة مف طريقة توقع التوزيع البعدي )EAP )ومف طريقة االرجحية العظمى (ML) عند جميع اشكال توزيع القدرة.

– بالنسبة لطول اختبار 40 فقرة نجد تساوي طريقة القيمة العظمى للتوزيع البعدي(MAP) مع طريقة توقع التوزيع البعدي (EAP) في دقة تقدير القدرة عند شكل توزيع القدرة االعتدالي وسالب االلتواء، وتفوؽ طريقة )MAP )عند التوزيع الموجب

الالتواء للقدرة كما ان هاتين الطريقتين أكثر دقة من طريقة الارجحية العظمى (ML) عند جميع اشكال توزيع القدرة، ويمكن تلخيص ترتيب طرق تقدير قدرة الافراد من حيث الدقة في الجدول رقم (5–43) التالي:

**الجدول رقم )43-5( ترتيب طرق تقدير قدرة االفراد من حيث الدقة في التقدير بالنسبة ألشكال توزيع القدرة.**

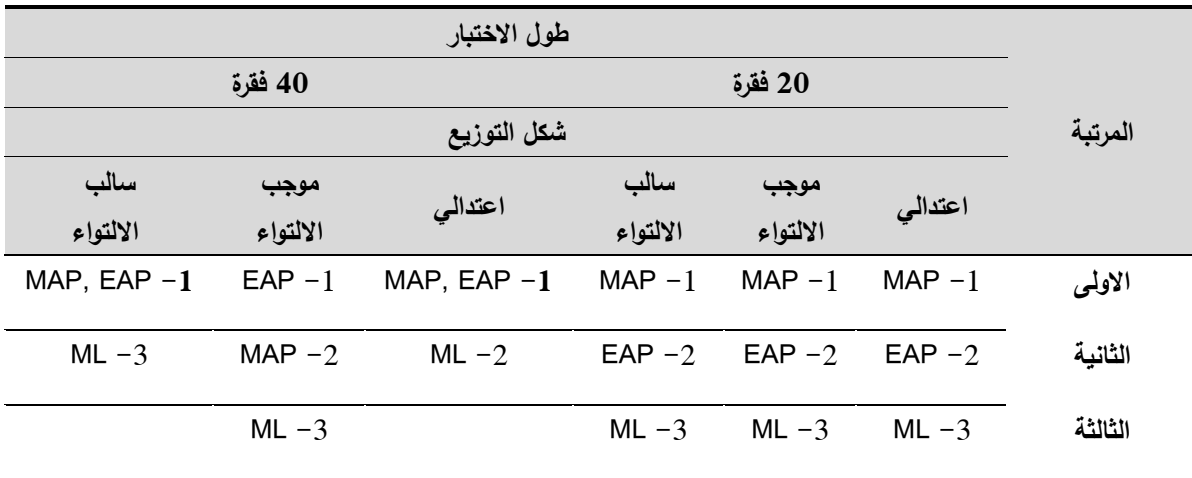

**خاتمـــــة:**

في الختام واستنادا الى جملة النتائج التي تم التوصل اليها في هذا البحث واستئناسا ببعض نتائج الدراسات السابقة والاطار النظري يمكننا القول أن هذا البحث قدم دليلا امبريقيا حول طرق تقدير معالم الفقرة (الصعوبة) والقدرة وأثرها على دقة التقدير وفق النموذج الاحادي المعلم (نموذج راش) بالاعتماد على مؤشر الخطأ المعياري للتقدير للحكم على دقة التقدير ، وهذا عند استخدام أشكل مختلفة لتوزيع قدرة الافراد المفحوصين سواء كانت قدرتهم معتدلة (توزيع اعتدالي) أو منخفضي القدرة (توزيع موجب الالتواء) أو مرتفعي القدرة (توزيع سالب الالتواء)، فعملية تدريج الاختبارات والمقابيس وفق نظرية الاستجابة للمفردة تعتمد على استخدام احدى طرق التقدير وهذه الطرق تختلف في أساسها الرياضـي وفي استراتيجيات التقدير ، كما تتأثر دقة هذه التقديرات ببعض العوامل كحجم العينة وطول الاختبار، وسعيا للتحكم والضبط الجيد لمهذه العوامل في البحث تم الاعتماد على اسلوب المحاكاة في توليد استجابات ثنائية لاختبارات مختلفة الطول وبعدة مستويات لحجم العينة وبالتالي فان البحث الحالي يلفت انتباه الباحثين في مجال التربية وعلم النفس والمتخصصين في القياس بأهمية استخدام نظرية الاستجابة للمفردة في بناء الاختبارات والمقابيس لما نقدمه من مزايا، كما يزود الباحثين بأفضل طريقة لتقدير صعوبة المفردة وقدرة الافراد التي نتاسب بياناتهم أثناء القيام بعملية التدريج الاختبارات التي تم بنائها والبحث الحالي يقدم ايضا معلومات عن أثر حجم العينة وطول الاختبار على دقة القياس وفق النموذج الاحادي المعلم (نموذج راش) نساعد في الوصول الى نتائج تتسم بأعلى دراجات من الموثوقية.

**االقتراحـــــــــات :**

بالرغم من أهمية النتائج التي توصل إليها البحث الحالي في الكشف عن دقة تقدير صعوبة الفقرة وقدرة الأفراد باستخدام نظرية الاستجابة للمفردة وفق نموذج راش إلا انه هناك بعض العوامل المؤثرة الأخرى قد تلعب دورا مهما في دقة تقدير قدرات الأفراد ولم يتم ضبطها في البحث الحالي مثل تقصبي دقة التقدير في ظل احجام عينات واطوال اختبارات أكثر تباين واختلاف أشكال توزيع معالم الفقرة مما قد يسهم في اثراء النظرية الحديثة في القياس، وبشكل عام يوصبي الباحث بما يلي:

- دراسة أثر طرؽ التقدير باستخداـ النماذج الموجستية الثنائية أو المتعددة االستجابة الأخرى على دقة تقدير قدرة الأفراد ومعالم الفقرة.
- دراسة أثر طرق التقدير على دقة تقدير قدرة الأفراد ومعالم الفقرة تحت ظروف مختلفة من أشكال التوزيع، كالتوزيع المنتظم والتوزيع الاسى وغيرها.
- إجراء دراسات تتناوؿ طرؽ تقدير معالـ الفقرة والقدرة المستخدمة في البحث الحالي باستخداـ برامج حاسوبية أخرى.
- اجراء دراسات مشابهة ولكن باستخدام مستويات حجم العينة وأطوال مختلفة من االختبارات.
- اعتمد البحث الحالي عمى بيانات مولدة لذا مف المفيد اجراء دراسات مماثمة عمى بيانات واقعية من الميدان التربوي من خلال تطبيق الاختبارات والمقاييس النفسية مع الاخذ بالاعتبار ما جاء في مجموعة الاقتراحات.

**قائمة المراجع:**

- البادية، فاطمة حمد خميس (2018). أثر حجم العينة على دقة تقدير خصائص المفردة والقدرة في اختبار التنمية المعرفية في مادة العلوم لطلبة الصف السابع بسلطنة عمان وفقا لنظرية الاستجابة للمفردة. *مجلة دراسات لجامعة عمار ثليجي*، (73)، .125-106
- بركات، زياد (2018). *القياس والتقويم النفسي والتربويبين النزرية والتطبيق*. فلسطين: جامعة القدس المفتوحة.
- بني عامر ، أيمن عمر عبد الغني (2009). *أثر خصائص الفقرة و مستوى القدرة على* خصائص ت*وزيع البواقي المعيارية للأفراد والفقرات لبيانات مولدة* (رسالة دكتوراه). جامعة اليرموؾ، إربد
- بني عطا، زايد صالح (2017). تقصي أثر طول الاختبار وحجم العينة على دقة طرق تقدير معالم الفقرات وقدرات الافراد في برنامج بايلوغ. *المجلة الدولية للبحث في* التربية وعمـ النفس. 05)02(، .606-581
- بني عطا، زايد صالح؛ الشريفين، نظال (2012). أثر اختلاف شكل توزيع القدرة على معالم الفقرة ودالة المعلومات للاختبار. *المجلة الاردنية في العلوم التربوية*.  $.166-151 \cdot (02)08$

النقي، أحمد (2009). *النظرية الحديثة في القياس*. عمان: دار المسيرة للنشر والتوزيع. التقي، أحمد محمد عيسى (1992). *اللاتغير في تقدير معالم قدرات الافراد ودرجات* صعوبة اسئلة المقال من خلال نموذجي التقدير الجزئي وسلم التقدير كحالتين خاصتين من نم*اذج راش* (رسالة دكتوراه). الجامعة الاردنشية، الاردن.

- حجازين، نايل عيد (2007). *أثر تعدد الأبعاد في تقدير معالم فقرات ثنائية التدريج و* متعددة التدريج و في تقدير معالم القدرة باستخدام برامج حاسوبية تفترض أحادية *البعد أو التعدد في الأبعاد* (رسالة دكتوراه). جامعة عمان العربية، الاردن.
- حسن، على صلاح عبد المحسن (2016). *أثر أداء الفقرات التفاضلي للنوع والعمر في* دقة معادلة االختبار فى ضوء نموذجى راش وفيشر لالستجابة لممفردة )رسالة دكتوراه(. جامعة أسيوط، مصر.
- حمادنة، مروان عبد الله ذياب (2011). ف*اعلية اسلوب تحسين مطابقة الفرد القائم على* تصحيح تقدير القدرة وتوزيعها المرجعي عند الاختلاف في حجم العينة والنموذج ا*للوجستي* (رسالة دكتوراه). جامعة اليرموك، اربد.
- حمدان، غسان حسن (2019). *دراسة مقارنة لطرائق تقدير المعالم في نظرية الاستجابة* ل*لمفردة* (رسالة دكتوراه). جامعة حلب، سوريا.
- الحمدانية، منار مازن عبد الله؛ النصراوين، معين سلمان سليم (2020). مقارنة بين الطريقة الببيزية وطريقة الأرجحية العظمى في دقة تقدير معلمة القدرة ومعلمة الصعوبة وفق نموذج راش باستخدام بيانات مولدة محاكاة. *مجلة جامعة عمان* العربية للبحوث، سلسلة البحوث التربوية والنفسية، 04(01)، 144-111.
- الحواري، اروى (2015). أثر طول الاختبار وشكل توزيع القدرة في تقديرات قدرة الافراد وفق نموذج راش في نظرية استجابة الفقرة. *مجلة جامعة النجاح للابحاث*.  $.1488 - 1464 \cdot (08)29$
- حيدر ، محمد نعمان محمد (2014). *التوزيع القبلي واشتقاق التوزيع البعدي لبعض* ت*وزيعات العينة في طريقة بييز للتقدير* (رسالة ماجستير). جامعة السودان للعلوم والتكنولوجيا، السوداف.

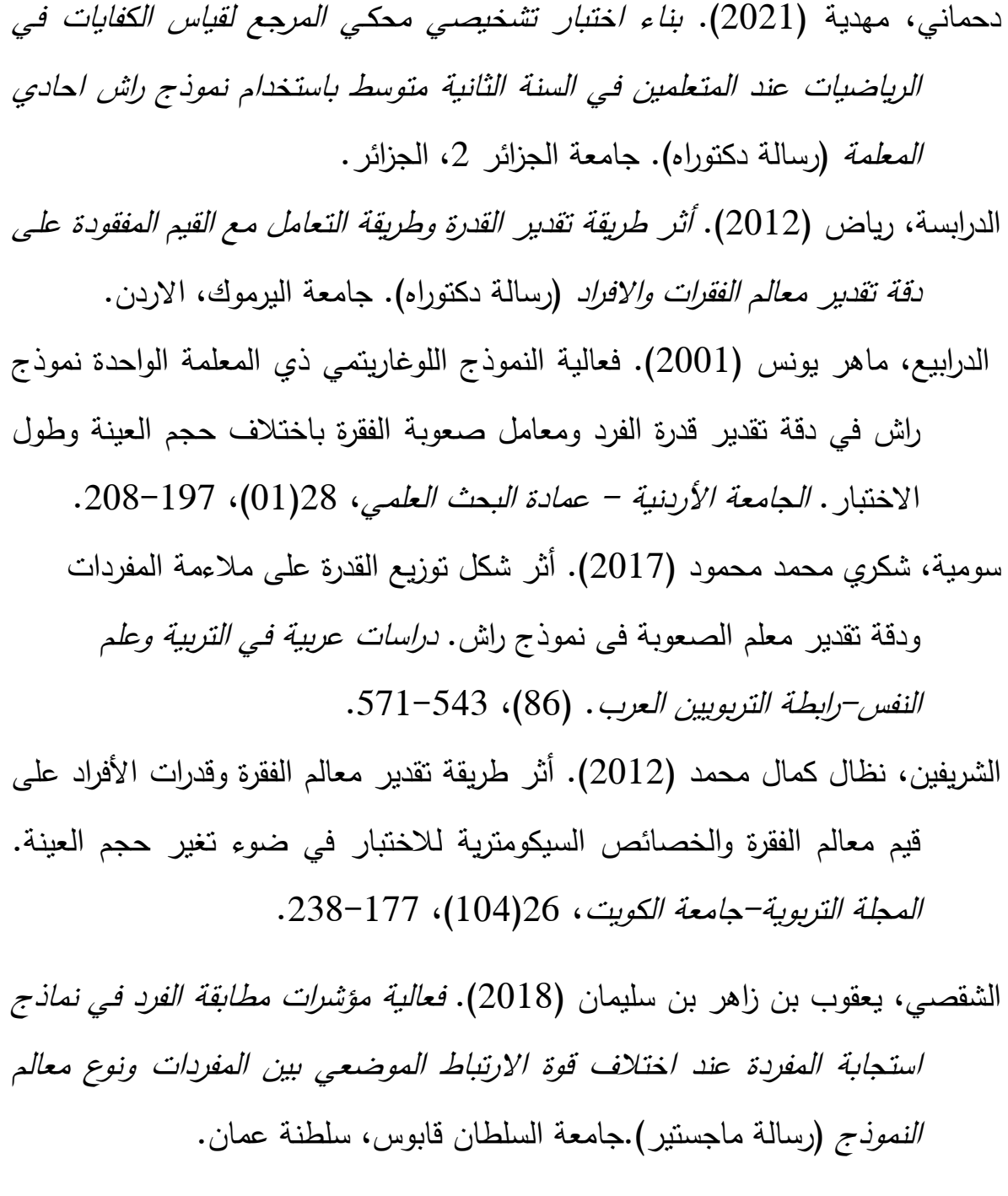

شما، يمان نزار (2013). أثر حجم العينة على دقة تقدير صعوبة المفردات وقدرة الافراد باستخدام نموذج راش. مجلة الا*داب-جامعة بغداد*. (105)، 673-698.

الشواورة، شادي يوسف خلف (2013). *دقة تقدير معالم الفقرات بطريقتي الأرجحية* العظمى الهامشية وبييز في ظروف مختلفة في عدد الفقرات وحجم العينة والنموذج *اللوغاريتمي المستخدم* (رسالة دكتوراه). جامعة اليرموك، إربد.

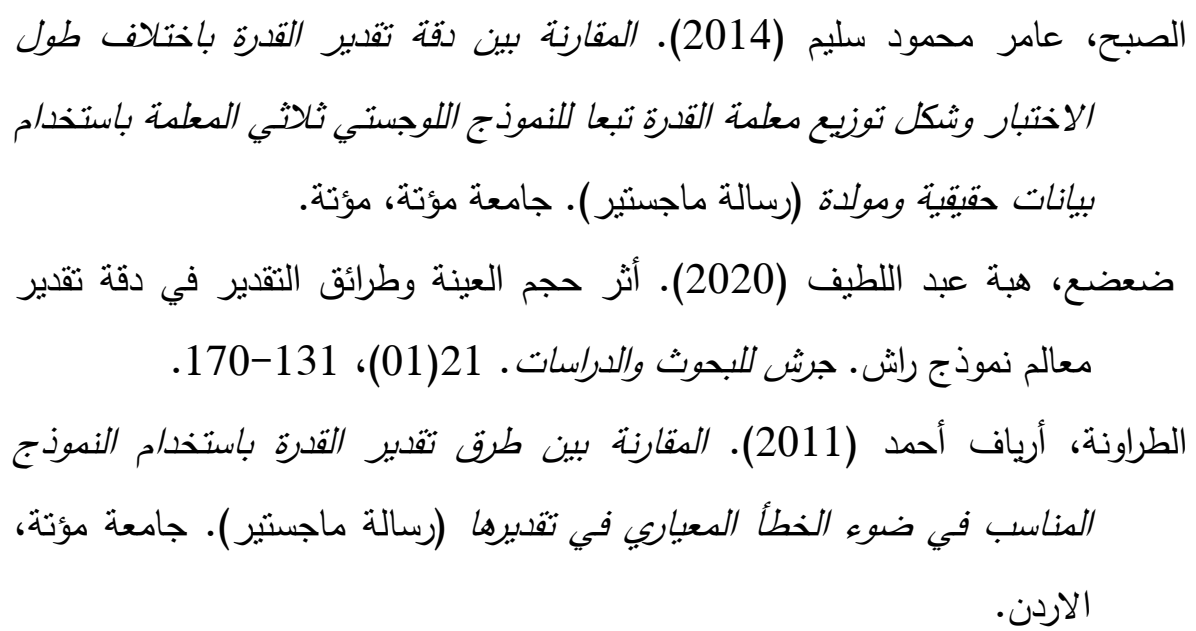

- عبابنة، عماد (2007). مقارنة فاعلية طريقة الأرجحية العظمى وطريقة ببيز في تقدير معلمة القدرة عند استخدام النموذج اللوجستي الثلاثي. *مجلة الاكاديمية العربية* المفتوحة في الدنمارك . ع(03).
- عباس، محمد خليل عبد الله (1993). *المقارنة بين خمس طرق لتقدير الخطأ المعياري* الشرطي في القياس عند مست*ويات محددة لعلامات الاختبار*(رسالة دكتوراه). الجامعة االردنية، االردف.
- العبد الله، زياد أحمد (2012). *أثر بعض طرق التقدير على دقة تقدير المعالم ضمن نماذج الاستجابة للمفردة متعددة التدريج* (رسالة دكتوراه). معهد الدؤاسات التربوية، جامعة القاىرة.
- عبد الوهاب، محمد محمود محمد (2010). *استخدام نماذج الاستجابة للمفردة الاختبارية* في تد*ريج مفردات بعض الاختبارات المعرفية* (رسالة دكتوراه). جامعة المنيا، مصر.
- عبدالحافظ، محمد شحته عبد المولى (2016). الدقة الإحصائية لتقدير بارامترات النماذج الرياضية للاستجابة للمفردة. *رسالة التربية وعلم النفس-جامعة الملك سعود*.  $.161-139$  (52)
- العكايلة، عبد الناصر سند (2017). فاعلية طريقتي بوتستراب وجاكنايف في دقة خفض تحيز تقديرات أساليب الأرجحية العظمى لقدرات الأفراد اعتمادا على نموذجي التقدير الجزئي والاستجابات المتدرجة. *مجلة جامعة الجوف للعلوم الاجتماعية.*  $.210 - 185 \cdot (01)03$
- علام، صلاح الدين محمود (1985). تحليل بيانات الاختبارات العقلية باستخدام نموذج راش اللوغاريتمي الاحتمالي دراسة تجربية، *المجلة العربية للعلوم–جامعة الكويت* ،  $.123-100$   $(17)05$
- علام، صلاح الدين محمود (2000). *القياس والتقويم التربوي والنفس أساسياته وتطبيقاته وتوجهاته المعاصرة*. القاهرة: دار الفكر العربي.
- علام، صلاح الدين محمود (2005). *نماذج الاستجابة للمفردة الاختبارية احادية البعد* ومتعددة االبعاد وتطبيقاتيا فى القياس النفسى والتربوى. القاىرة: دار الفكر العربى لمطباعة والنشر.
- القضاة،عبد الحميد؛ الشريفين، نظال (2020). أثر طول الاستبانة على دقة تقديرات القدرة والخصائص السيكومترية لمفقرة والمقياس في ضوء نظرية االستجابة لمفقرة. مجمة جامعة النجاح لألبحاث- العموـ اإلنسانية، 34)06(، .982-953
- القيسي، حسين عبد النبي (2014). أثر طريقة تقدير معالم الفقرات باستخدام النموذج اللوجستي الثلاثي المعلمة للنظرية الحديثة في القياس في ضوء تغير ظروف االختبار. مجمة كمية التربية- جامعة االزىر. )158(، .187-155
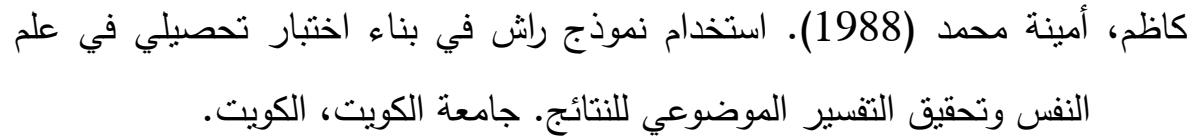

كاظم، أمينة محمد (1988). دراسة نظرية نقدية حول القياس الموضوعي للسلوك نموذج راش". الكويت: مؤسسة الكويت للتقدم العلمي.

كتفي, عبد الحق الشريف (2020). *بناء اختبار تحصيلي في مادة علوم الطبيعة والحياة* وفق نموذج ( راش-ماسترز) لتلاميذ السنة أولى من التعليم الثانوي العام و*التكنولوجي.* (رسالة دكتوراه). جامعة الجزائر 2، الجزائر .

- محاسنة، ابراهيم محمد (2013). *القياس النفسي في ظل النظرية التقليدية والنظرية* الحديثة. عماف: دار جرير لمنشر والتوزيع.
- مراد، صلاح أحمد (2011). *الاساليب الاحصائية في العلوم النفسية والتربوية* والإحتماعية. مصر: مكتبة الأنجلو المصرية.

الورعادي، فاتح )2020(. بناء إختبار تحصيمي في مادة الرياضيات لتالميذ السنة الثالثة ثانوي وفؽ نموذج راش )رسالة دكتوراه(. جامعة الجزائر،2 الجزائر.

Baker, F. B. (2001). The basics of item response theory: ERIC.

- Baker, F. B., & Kim, S.-H. (2004). *Item response theory: Parameter estimation techniques*: CRC Press.
- Baker, F. B., & Kim, S.-H. (2004). Item response theory: Parameter estimation techniques: CRC Press.
- Baker, F. B., & Kim, S.-H. (2017). *The basics of item response theory using R*: Springer.
- Barnes, L. L. B., & Wise, S. L. (1991). The Utility of a Modified One-Parameter IRT Model With Small Samples. Applied Measurement in Education, 4(2), 143-157. doi:10.1207/s15324818ame0402\_4
- Béland, S., Magis, D., & Raîche, G. (2013). Estimation des paramètres d'item et de sujet à partir du modèle de Rasch : une étude comparative des logiciels BILOG-MG, ICL et R. *Mesure et évaluation en éducation, 36*(1), 83-110. doi[:https://doi.org/10.7202/1024466ar](https://doi.org/10.7202/1024466ar)
- Bock, R. D., & Aitkin, M. J. P. (1981). Marginal maximum likelihood estimation of item parameters: Application of an EM algorithm. 46(4), 443-459.
- Bock, R. D., & Lieberman, M. (1970). Fitting a response model for n dichotomously scored items. *Psychometrika, 35*(2), 179-197. doi:10.1007/BF02291262
- Bock, R. D., & Lieberman, M. (1970). Fitting a response model for n dichotomously scored items. Psychometrika, 35(2), 179-197. doi:10.1007/BF02291262
- Bock, R. D., & Mislevy, R. J. (1982). Adaptive EAP Estimation of Ability in a Microcomputer Environment. 6(4), 431-444. doi:10.1177/014662168200600405
- Chen, W.-H., & Thissen, D. (1997). Local Dependence Indexes for Item Pairs Using Item Response Theory. Journal of Educational and Behavioral Statistics, 22(3), 265-289. doi:10.2307/1165285
- Christensen, K. B., Makransky, G., & Horton, M. (2017). Critical Values for Yen's Q(3): Identification of Local Dependence in the Rasch Model Using Residual Correlations. Appl Psychol Meas, 41(3), 178-194. doi:10.1177/0146621616677520
- Cohen, J. (1988). Statistical power analysis for the behavioral sciences
- Crocker, L., & Algina, J. (2006). *Introduction to classical and modern test theory*: ERIC.
- De Ayala, R. J. (2009). *The theory and practice of item response theory*: Guilford Publications.
- Dodd, B. G., De Ayala, & Koch, W. R. (1995). Computerized adaptive testing with polytomous items. *19*(1), 5-22 .
- Embretson, S. E., & Reise, S. P. (2000). Item response theory for psychologists. Maheah. In: New Jersey: Lawrence Erlbaum Associates, Publishers.
- Engelhard Jr, G., & Wind, S. (2018). *Invariant measurement with raters and rating scales: Rasch models for rater-mediated assessments*: Routledge.
- Fitzpatrick,& Ann . R. (2001) . The effects of test length and sample Size on the reliability and equating of tests Composed of constructed – response item. Applied Measurement in Education, 14(1): 412-425.
- Gao, F., & Chen, L. (2005). Bayesian or non-Bayesian: A comparison study of item parameter estimation in the three-parameter logistic model. *Applied Measurement in Education, 18*(4), 351-380 .
- Hambleton, R. K., & Jones, R. W. (1993). Comparison of classical test theory and item response theory and their applications to test development. *Educational measurement: issues practice* .44-39 ,)3(12
- Hambleton, R. K., & Swaminathan, H. (1985). *Item response theory: principles and applications*.
- Hambleton, R. K., Swaminathan, H., & Rogers, H. J. (1991) . *Fundamentals of item response theory*: Sage.
- Harwell, M. R., Baker, F. B., & Zwarts, M. (1988). Item Parameter Estimation Via Marginal Maximum Likelihood and an EM Algorithm: A Didactic. *Journal of Educational Statistics, 13*(3), 243-271. doi:10.2307/1164654
- Luc, L., & Adams, R. J. (2013). Evaluate Rasch item parameter recovery in MML and JML estimations by ACER ConQuest. *Camberwell, Australia: University of Melbourne Australian Council for Educational Research*
- Masters, G. N. (1982). A Rasch model for partial credit scoring. *47*(2), 149-174 .
- Muraki, E. (1992). A generalized partial credit model: Application of an EM algorithm. *Applied Psychological Measurement, 16*(2), 159-176. doi:10.1177/014662169201600206
- Ostini, R., & Nering, M. L. (2006). *Polytomous item response theory models*: Sage.
- Robitzsch, A. (2021). A Comparison of Estimation Methods for the Rasch Model .
- Robitzsch, A. (2021). A comprehensive simulation study of estimation methods for the Rasch model. *Stats*, *4*(4), 814- 836.
- Samejima, F. (1969). [Estimation of Latent Ability Using a Response Pattern of Graded Scores.(Psychometrika Monograph, No. 17). Psychometric Society, Richmond.
- Stone, C. A., & Zhu, X. (2015). *Bayesian analysis of item response theory models using SAS*: Sas Institute.
- van der Linden, W. J. (2016). *Handbook of item response theory, volume one: models*: CRC Press.
- Wang, T., & Vispoel, W. P. (1998 .(Properties of Ability Estimation Methods in Computerized Adaptive Testing. *Journal of Educational Measurement, 35*(2), 109-135. doi:10.1111/j.1745-3984.1998.tb00530.x
- Wang, T., & Vispoel, W. P. (1998 . (Properties of Ability Estimation Methods in Computerized Adaptive Testing. *Journal of Educational Measurement, 35*(2), 109-135. doi:10.1111/j.1745-3984.1998.tb00530.x
- Wright, B. D., & Masters, G. N. (1982). *Rating scale analysis*: MESA press.
- Wright, B. D & ,.Stone, M. H. (1979). *Best test design: Rasch Measurement*. Chicago: MESA Press.
- Yen, W. M. (1984). Effects of Local Item Dependence on the Fit and Equating Performance of the Three-Parameter Logistic Model. 8(2), 125-145. doi:10.1177/014662168400800201
- Zenisky, A. L., Hambleton, R. K., & Sireci, S. G. (2002). Identification and Evaluation of Local Item Dependencies in the Medical College Admissions Test. Journal of Educational Measurement, 39, 291-309.

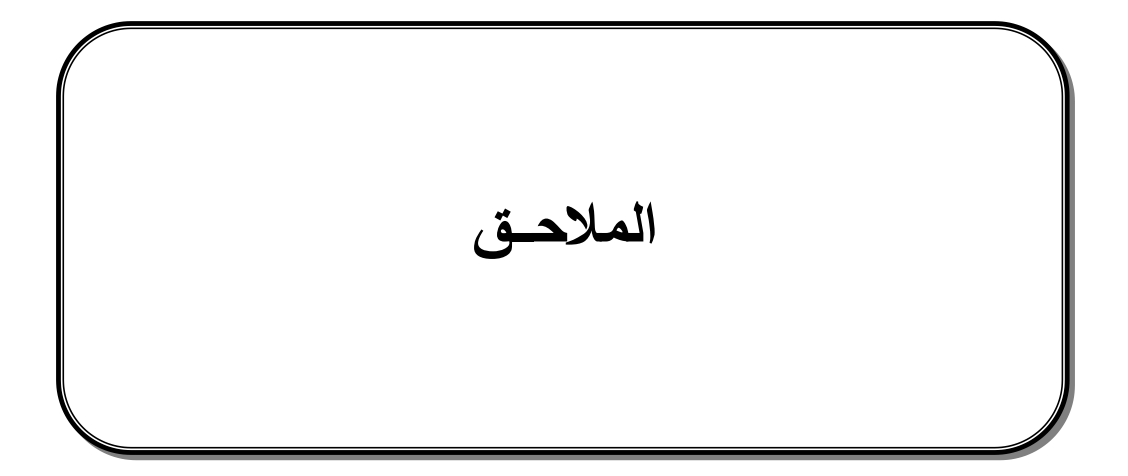

# الملحق رقم (01)

## استجابات الافراد

# وفق شكل التوزيع الاعتدالي للقدرة– حجم عينة 250 فرد

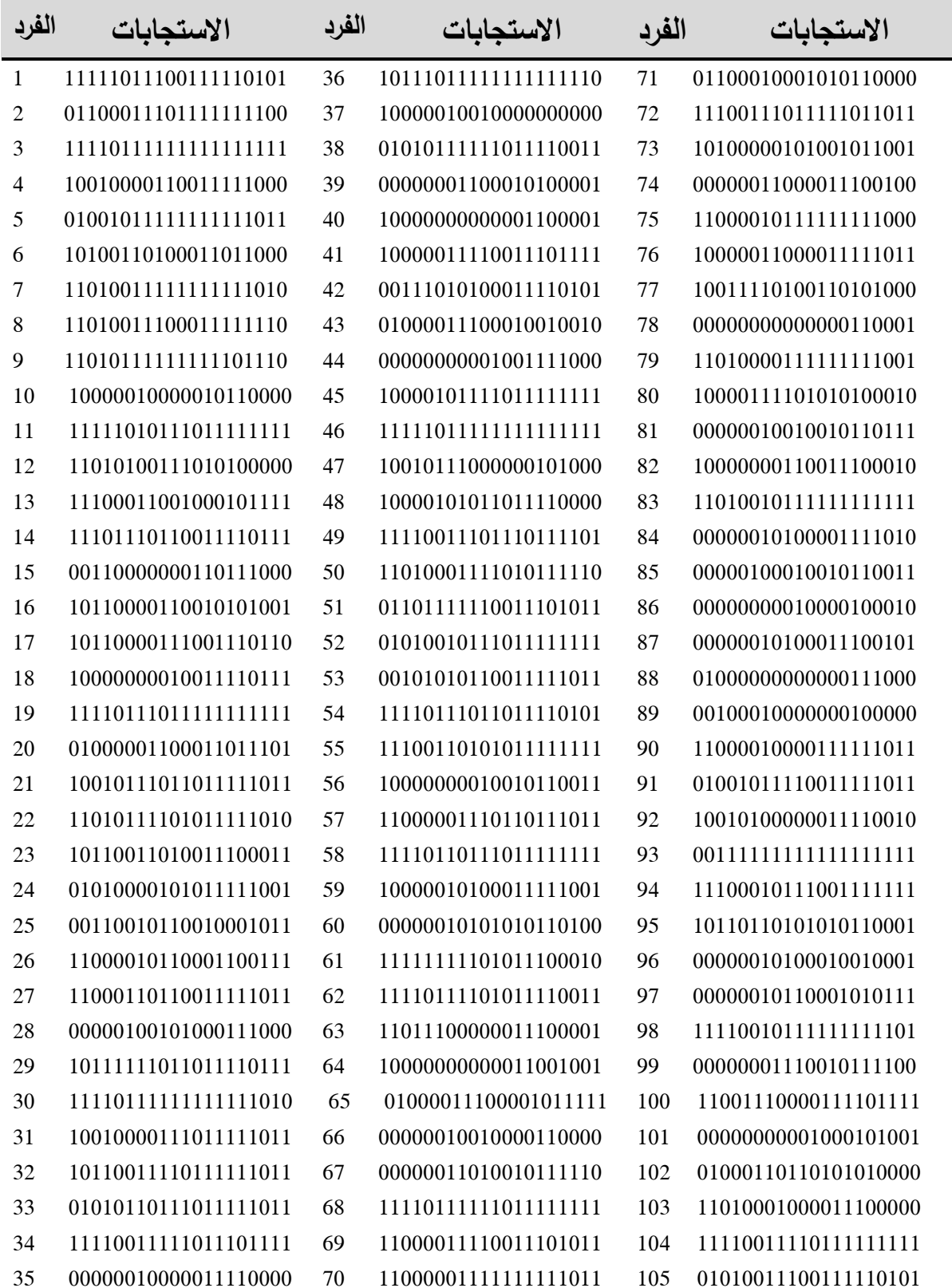

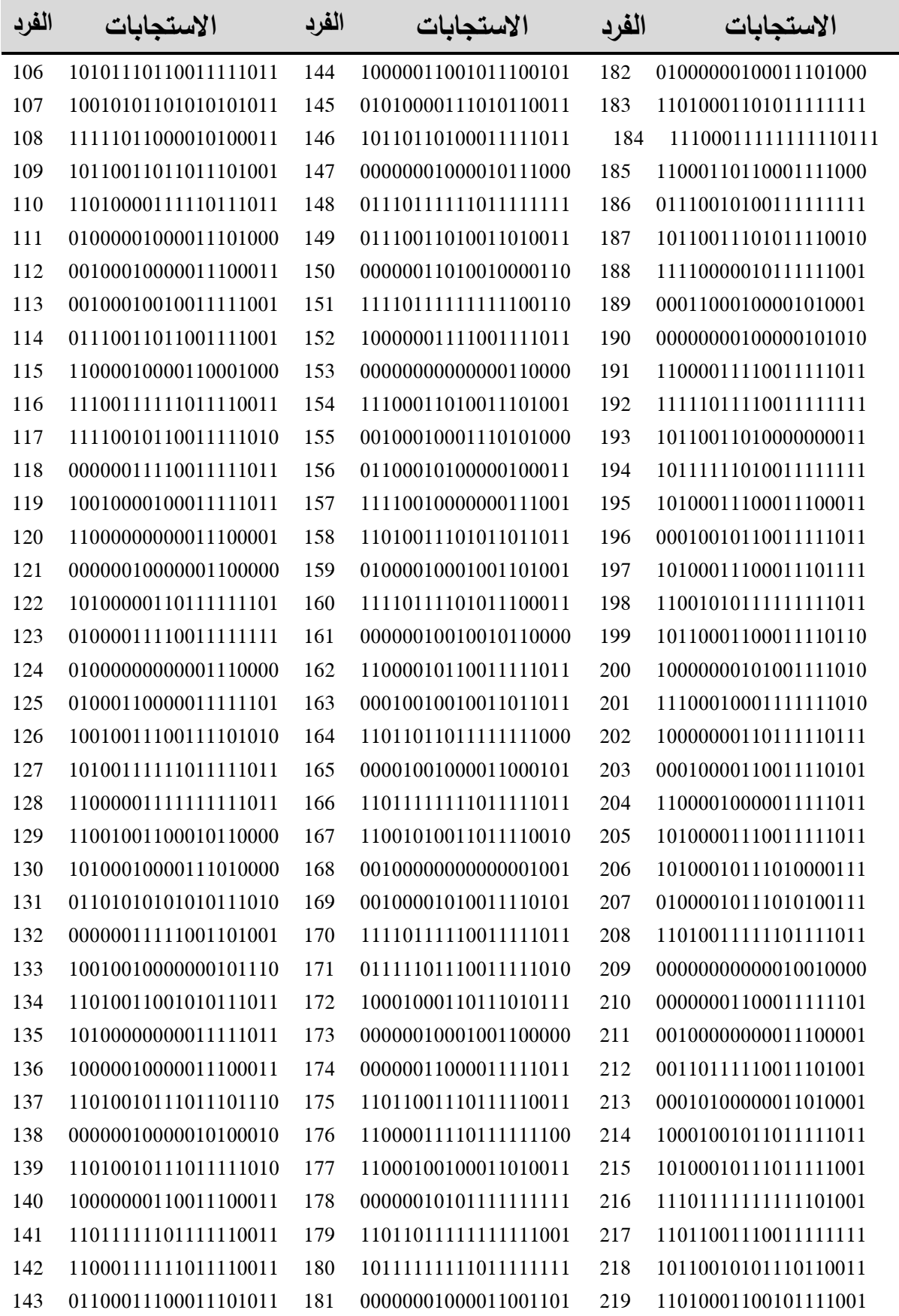

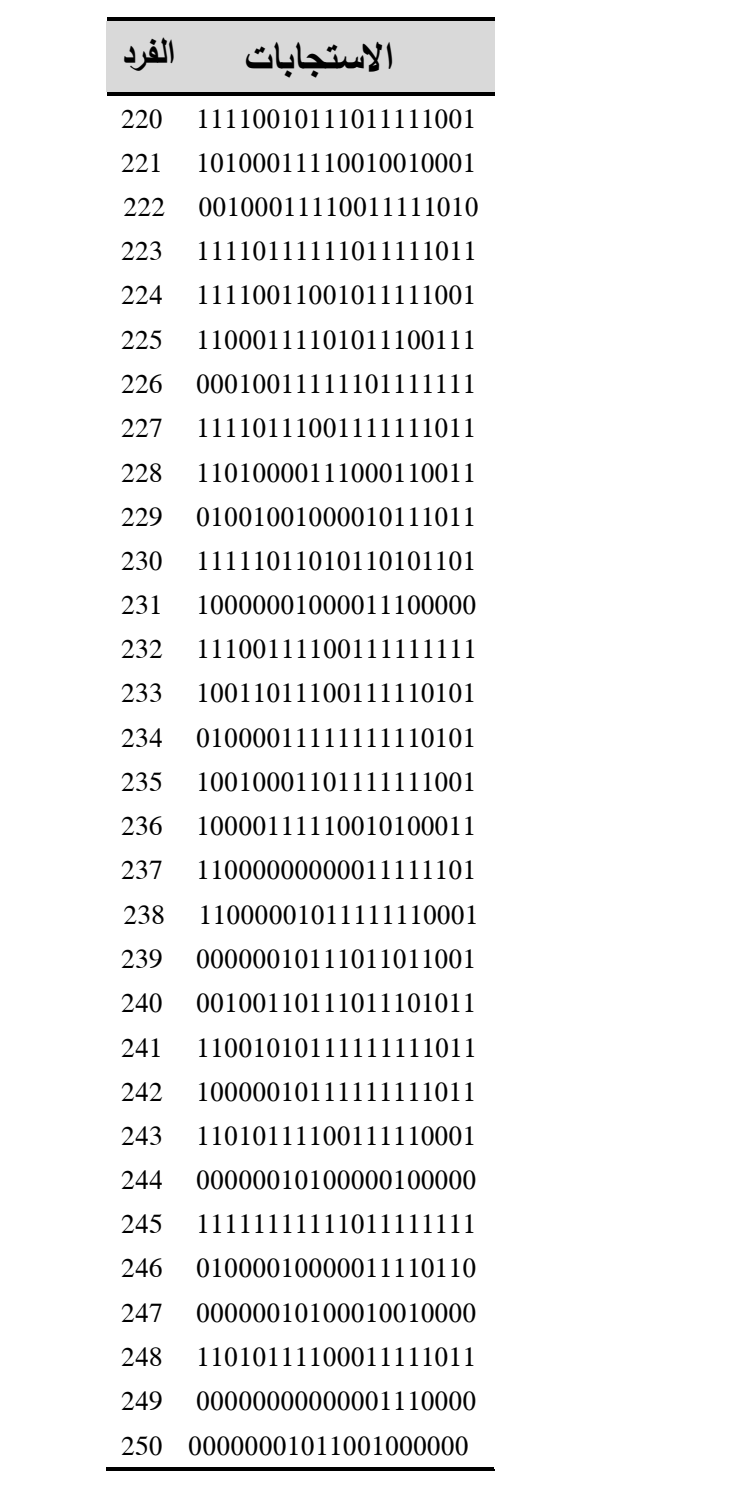

# الملحق رقم (02)

## استجابات الافراد

# وفق شكل التوزيع الاعتدالي للقدرة- حجم عينة 500 فرد

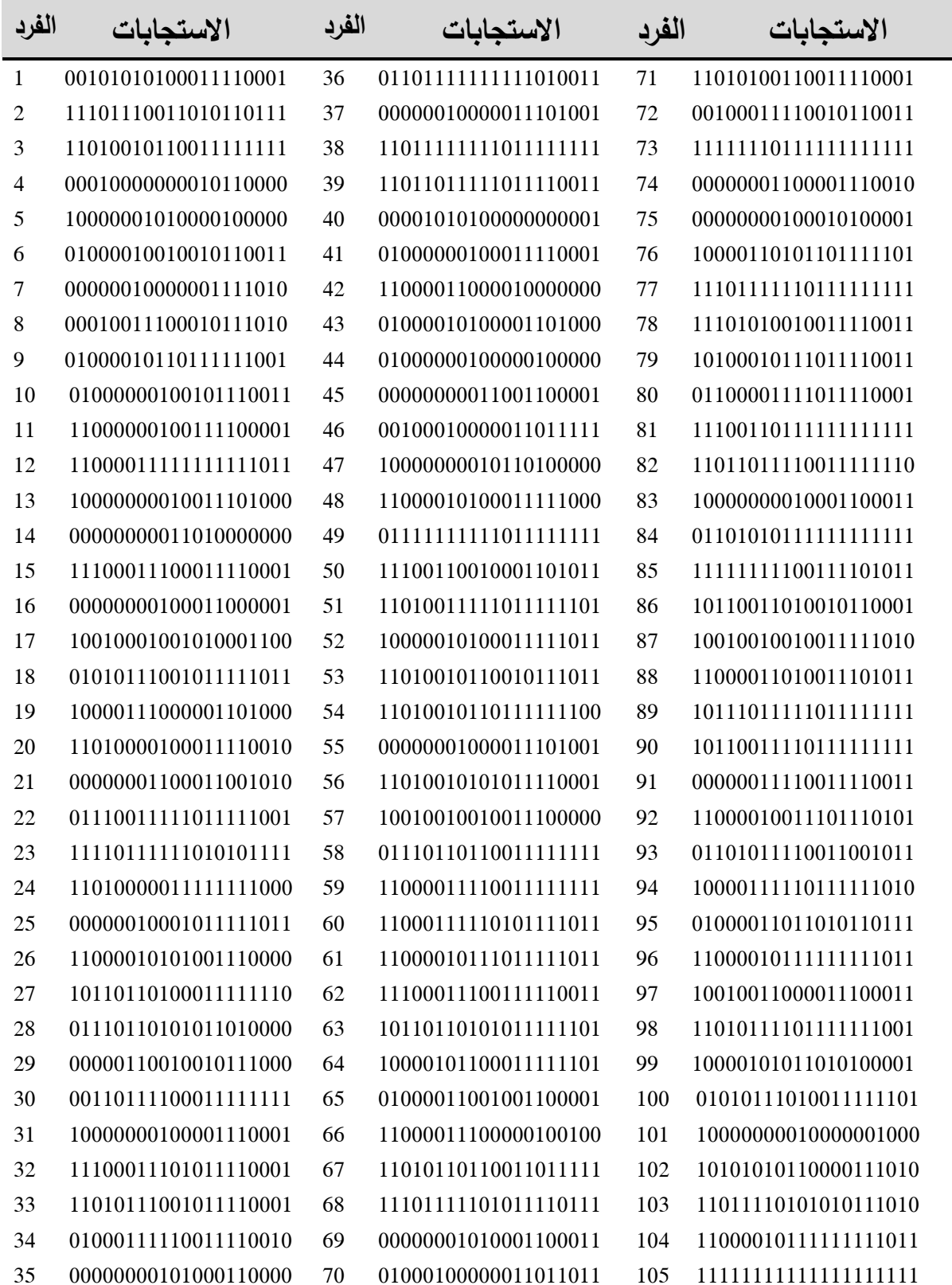

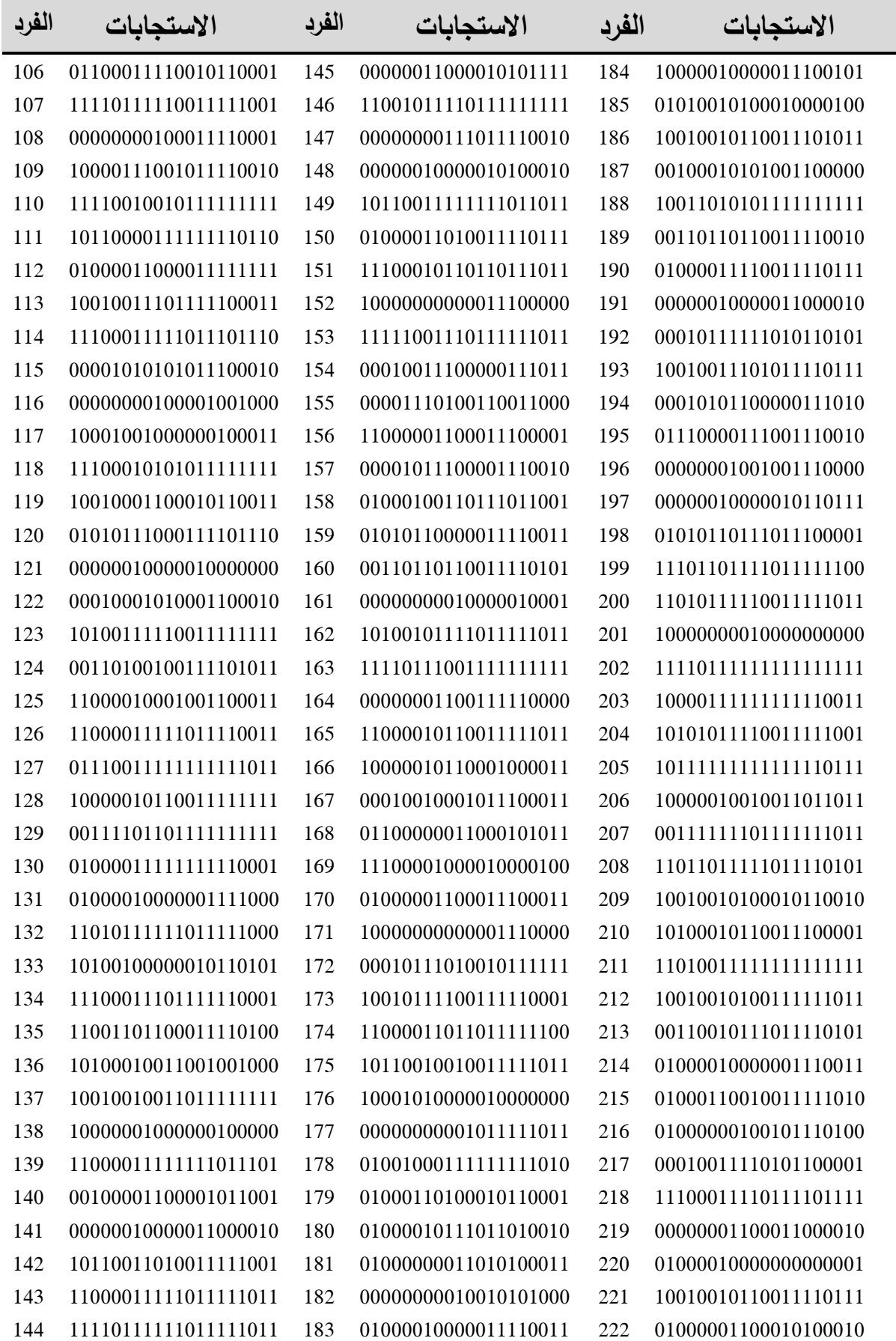

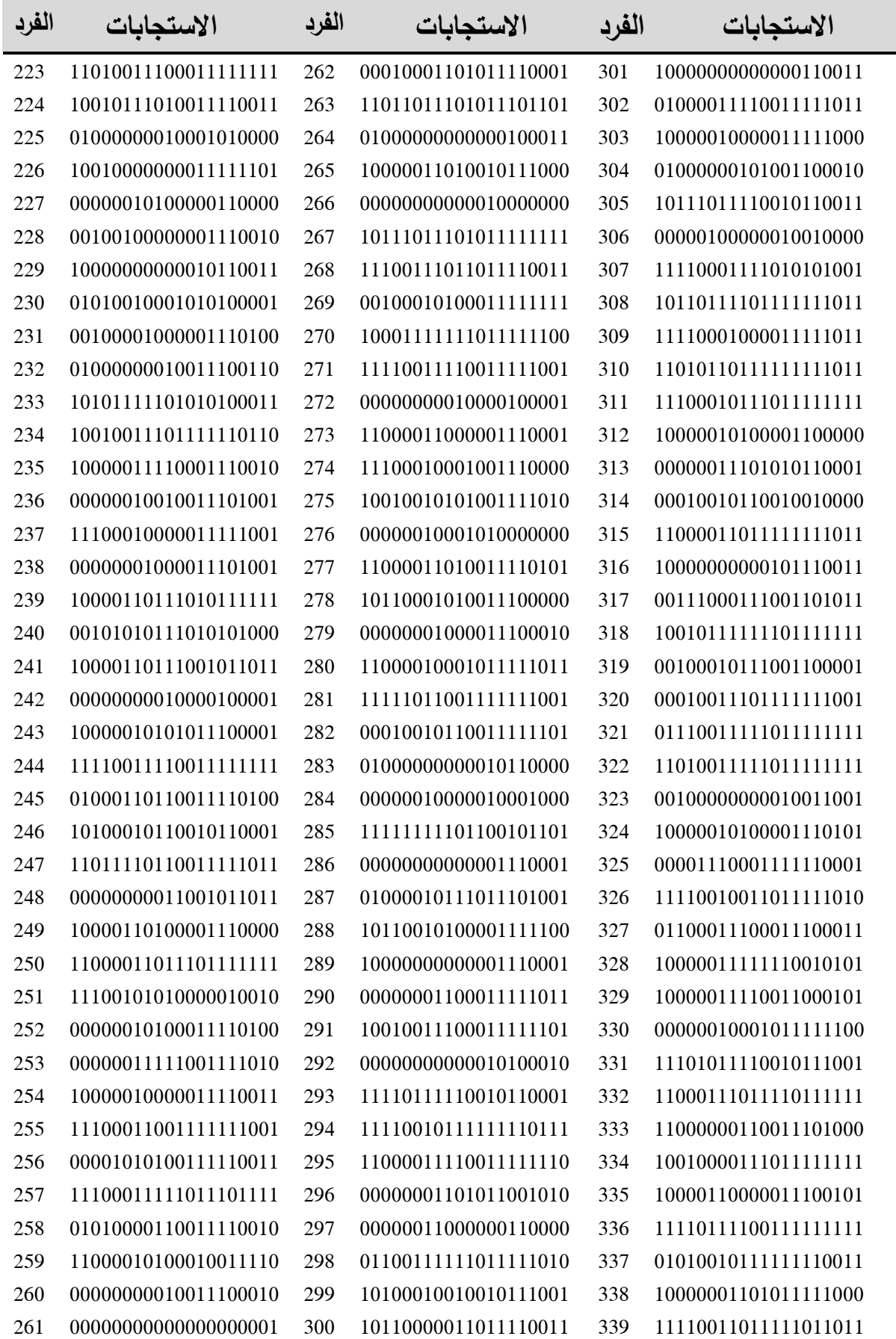

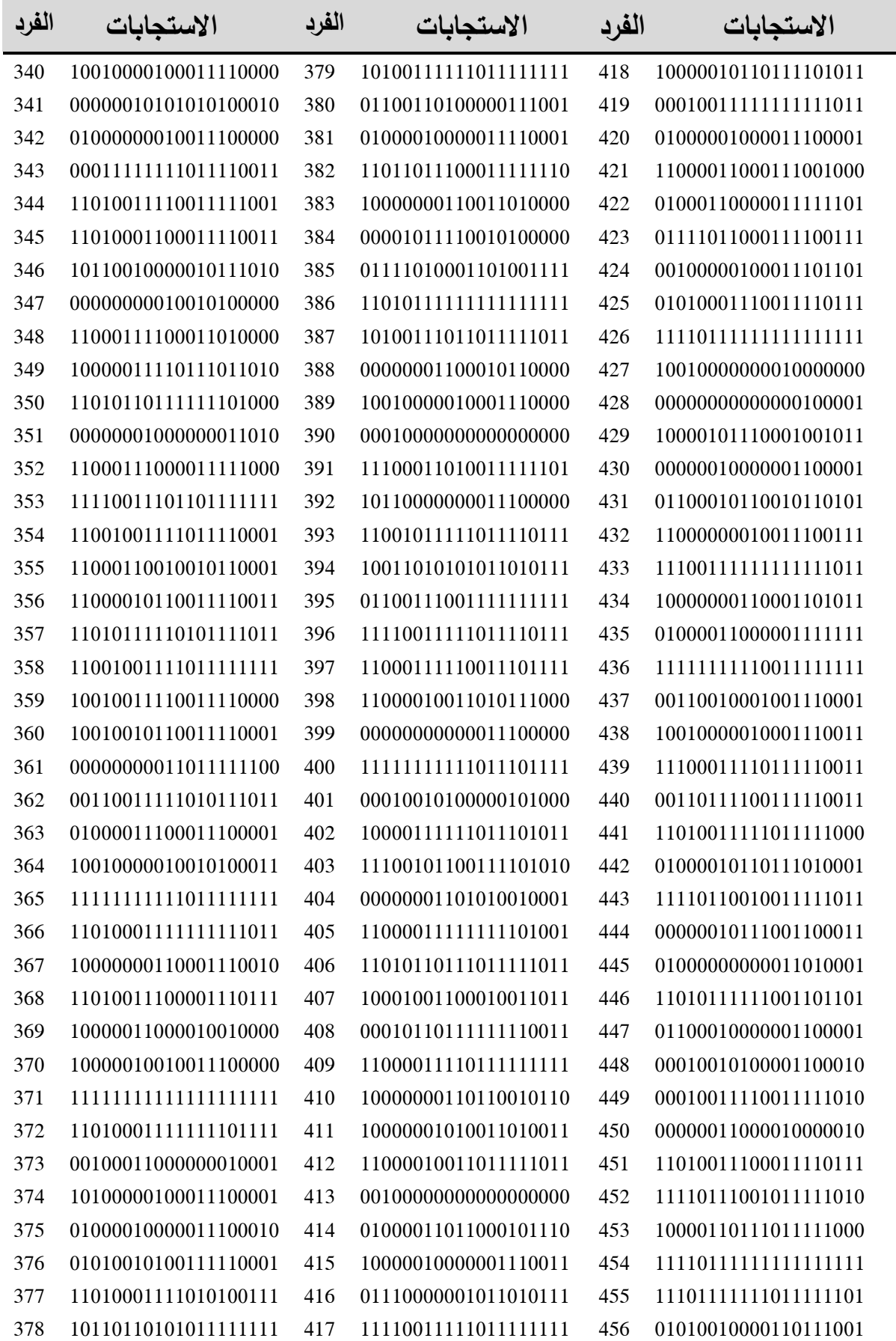

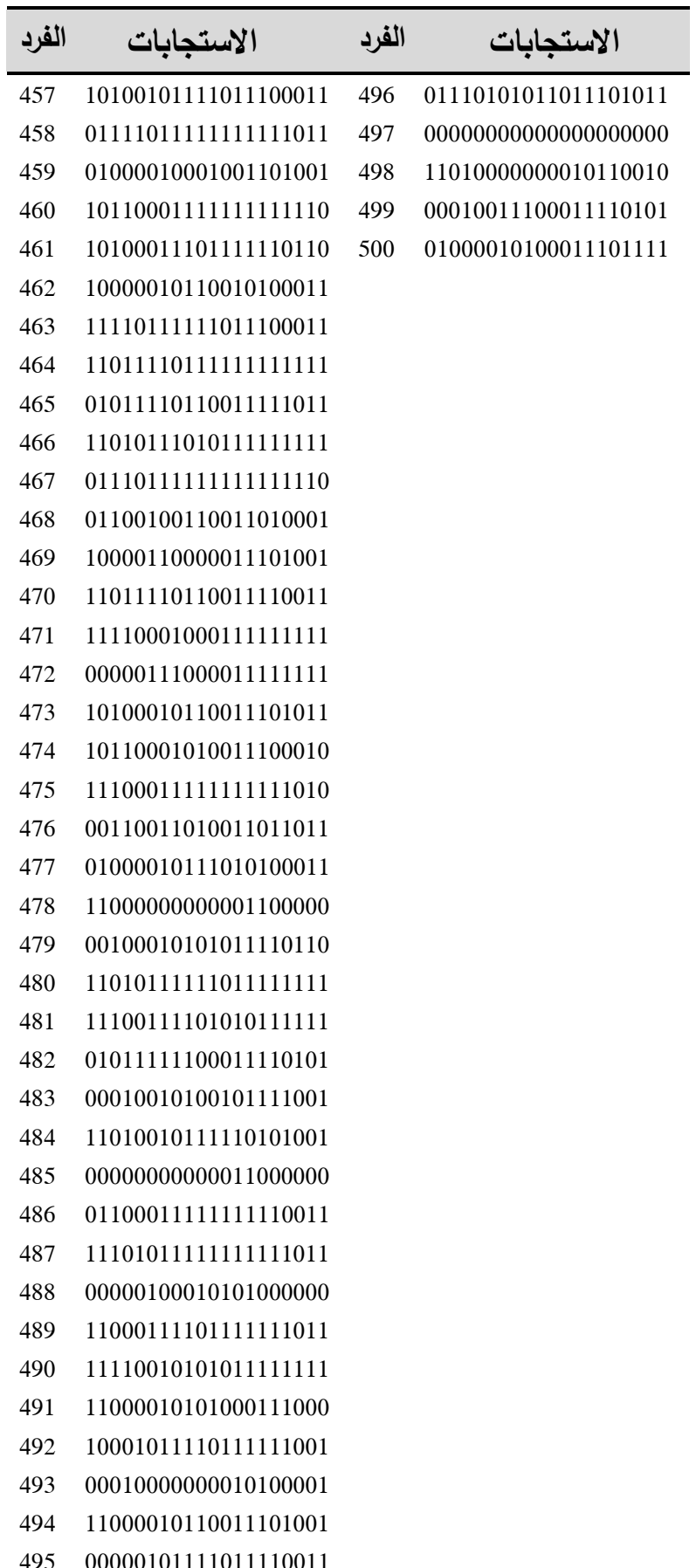

# الملحق رقم (03)

استجابات الافراد

# وفق شكل التوزيع الاعتدالي للقدرة –حجم عينة 1000 فرد

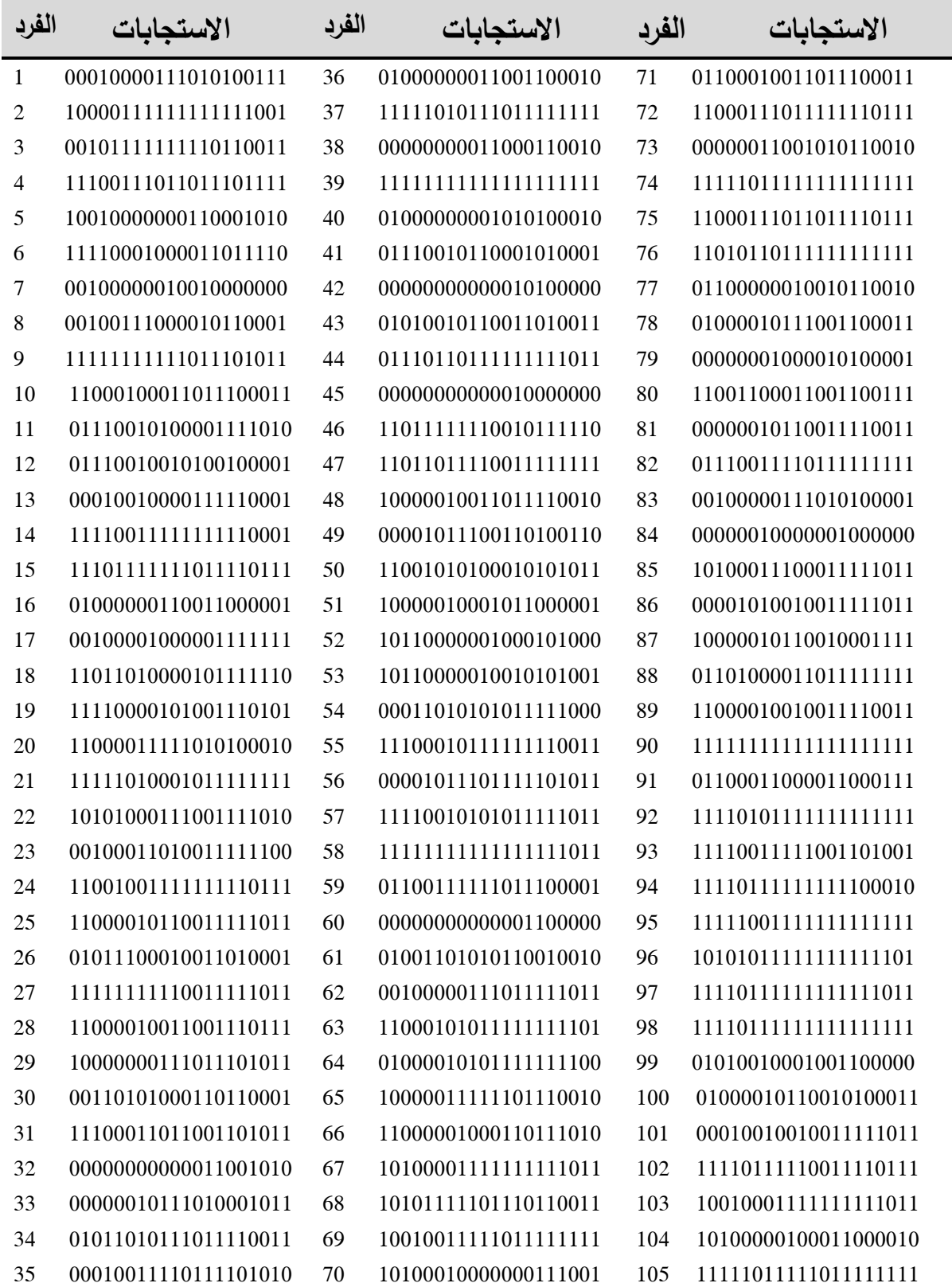

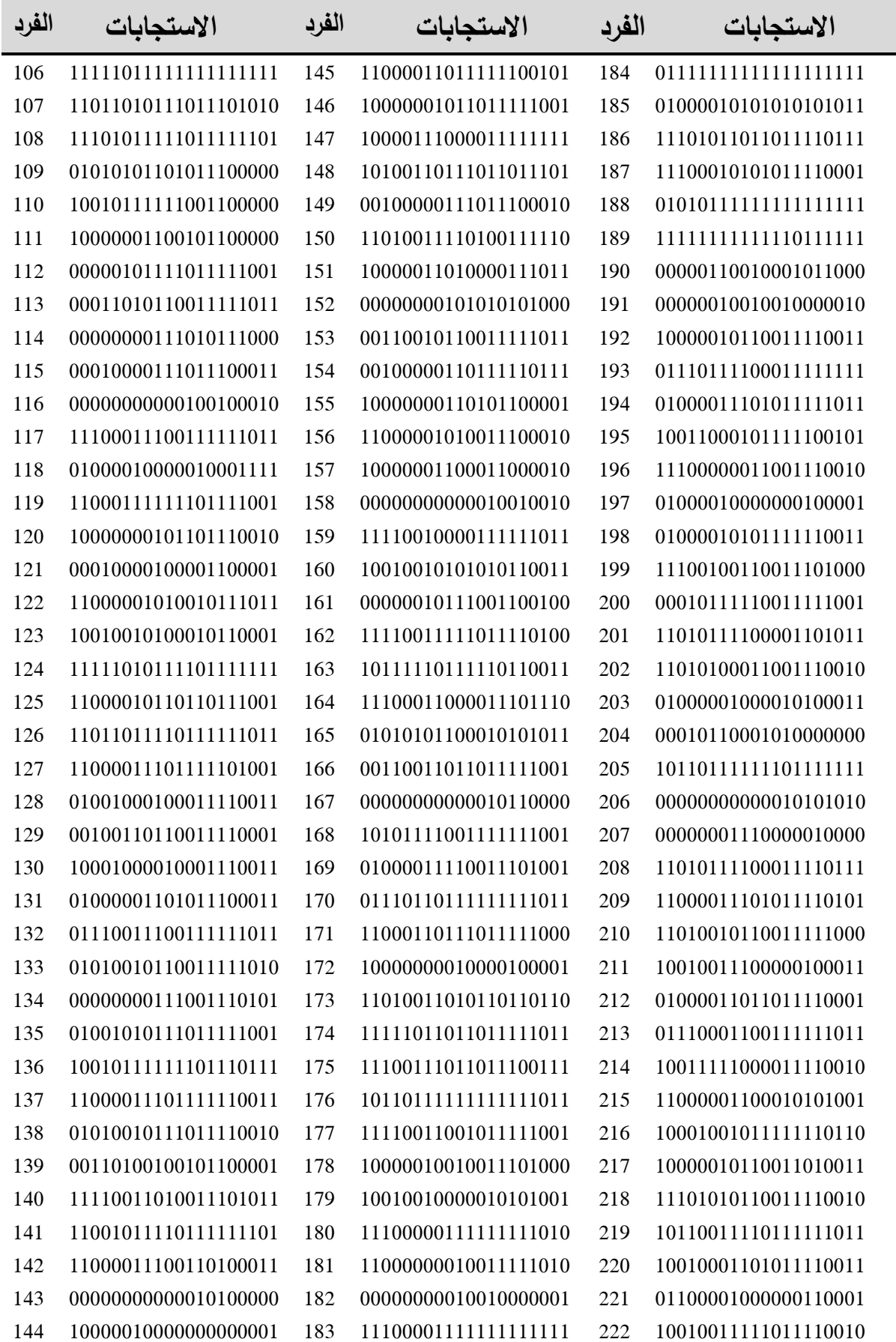

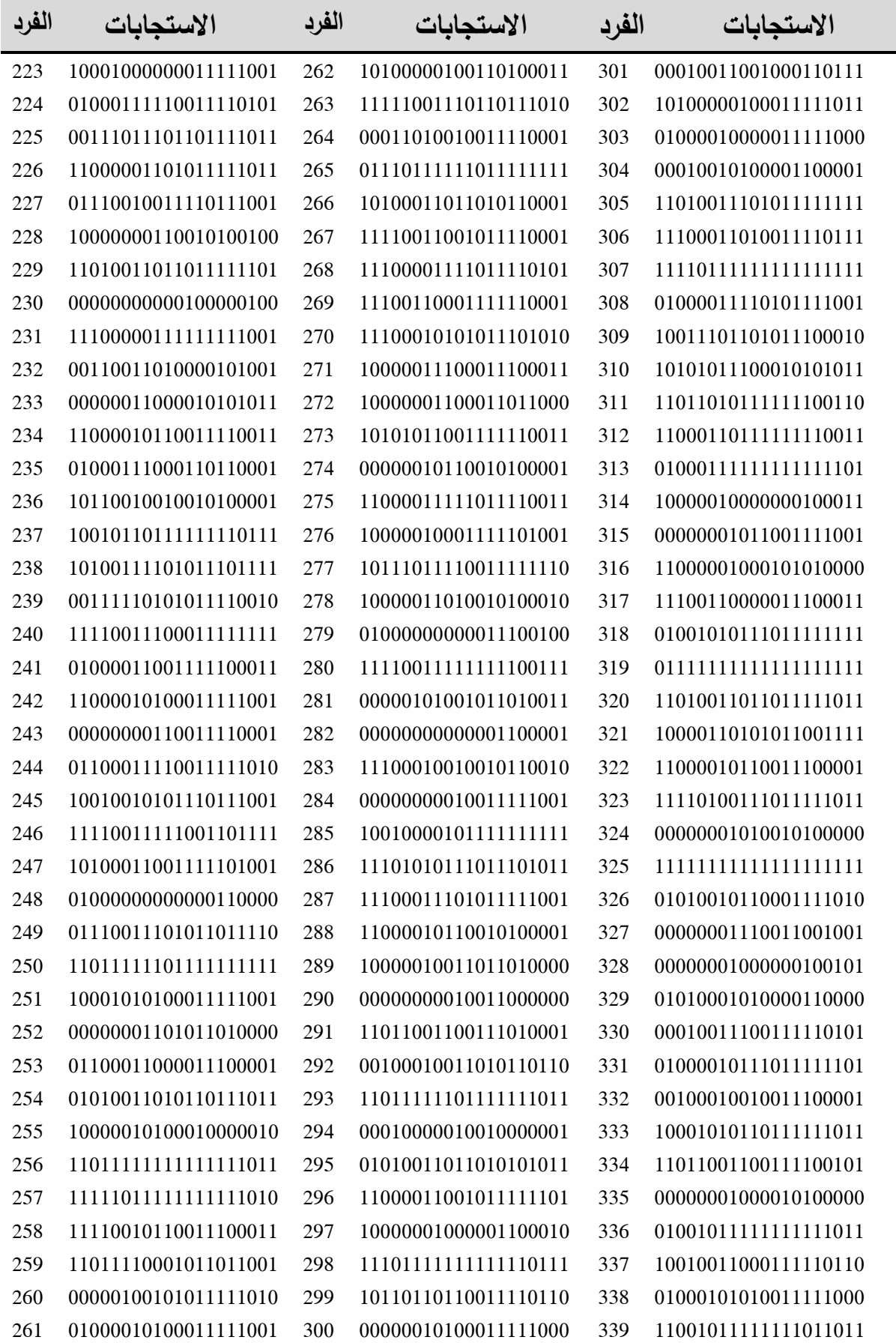

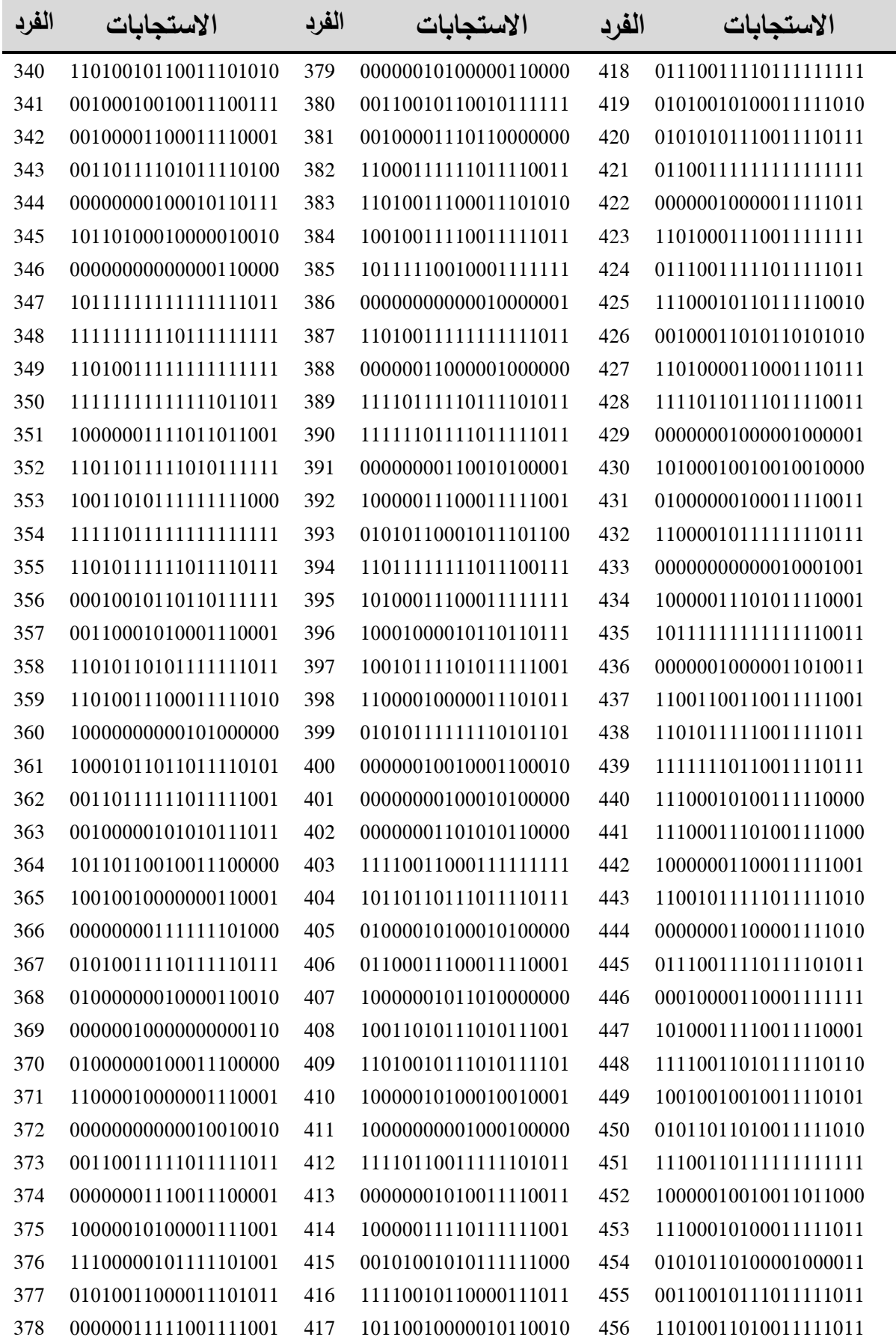

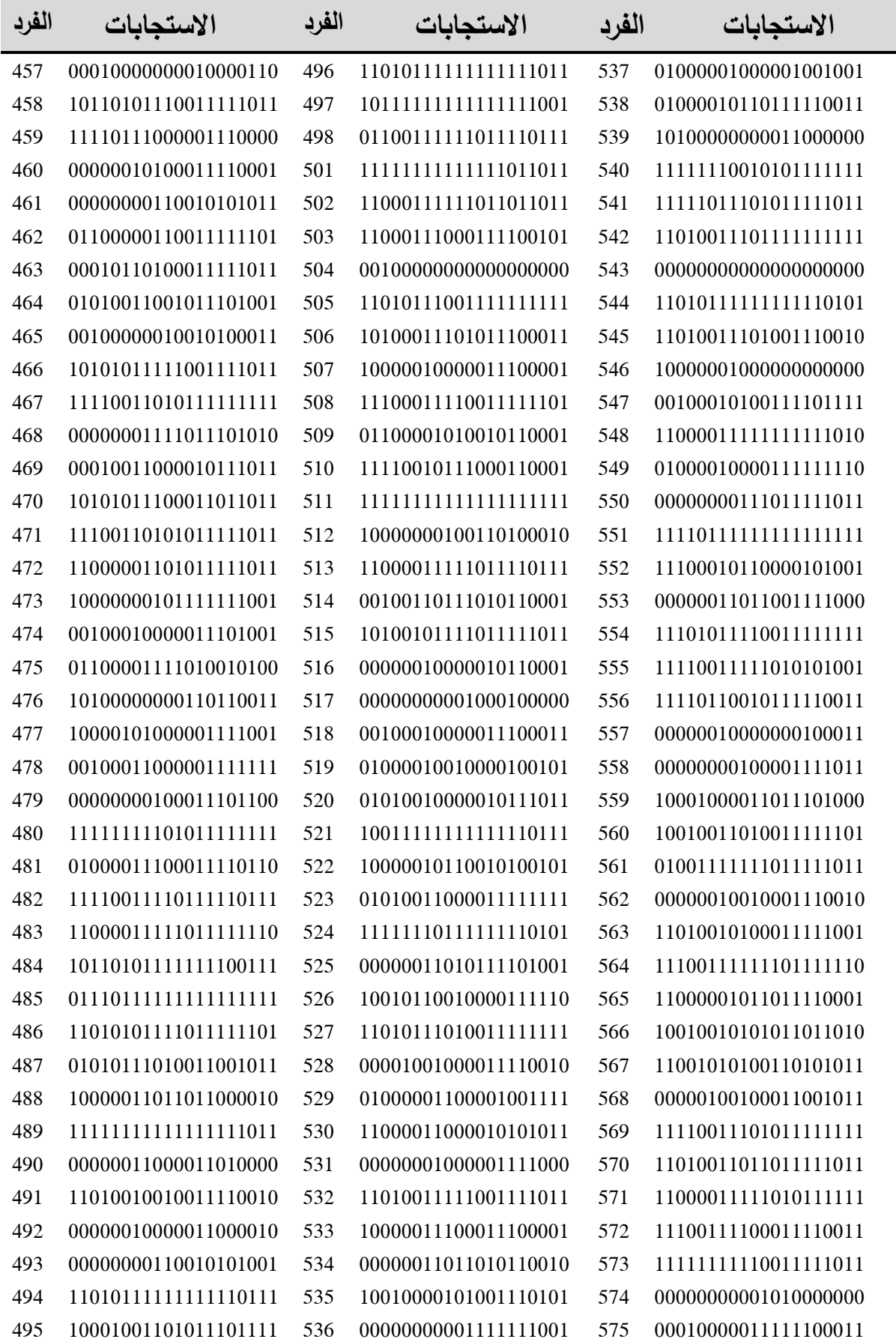

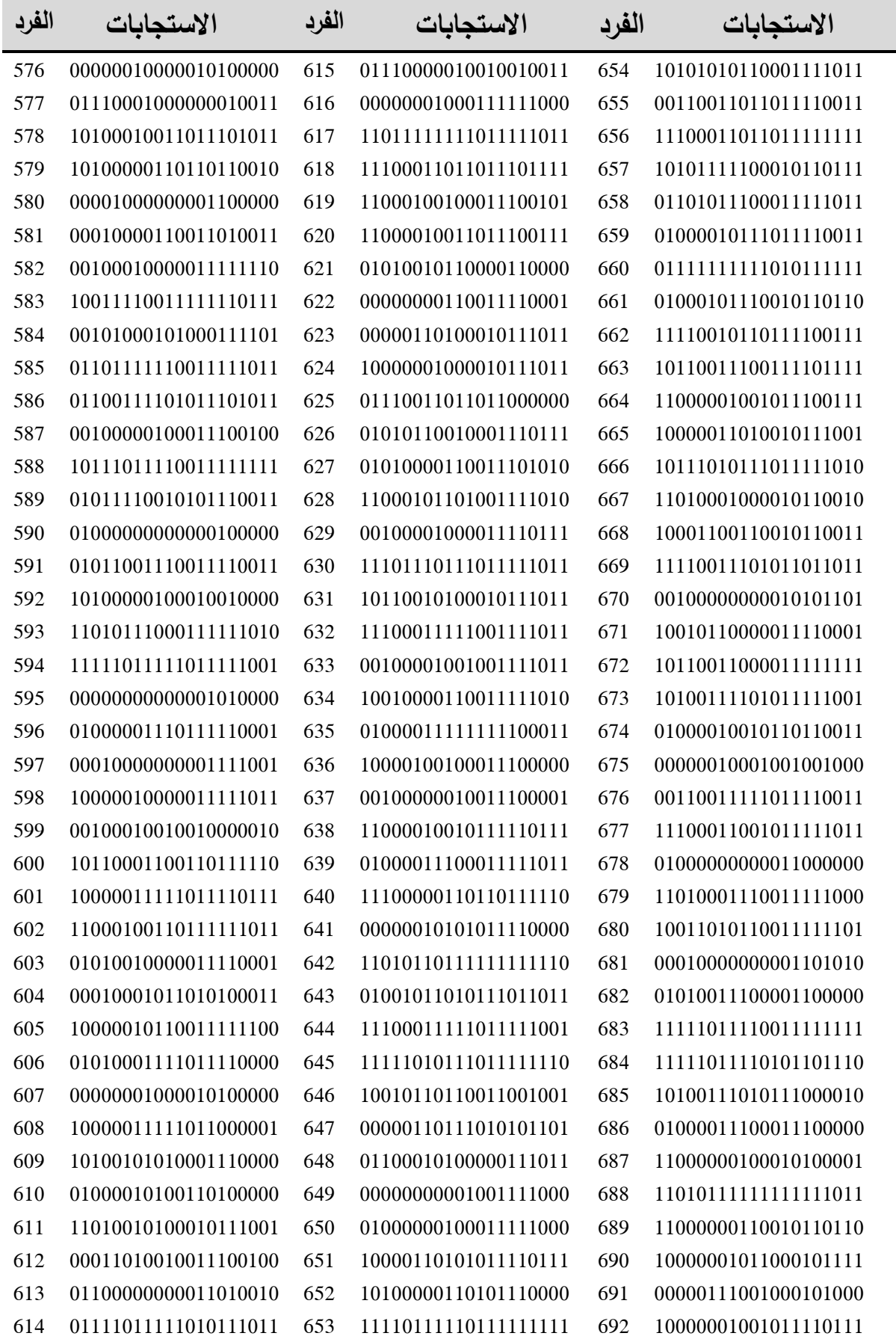

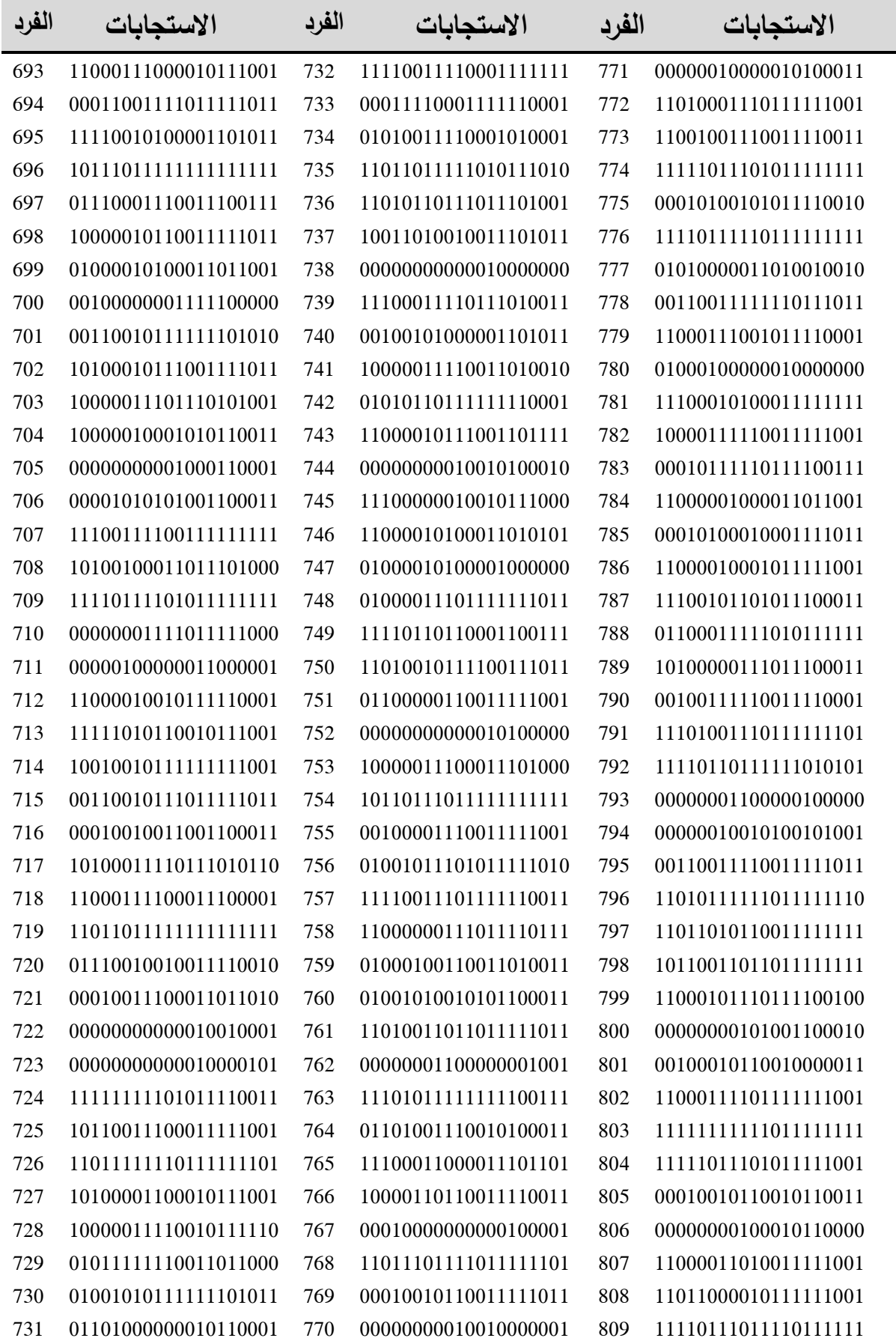

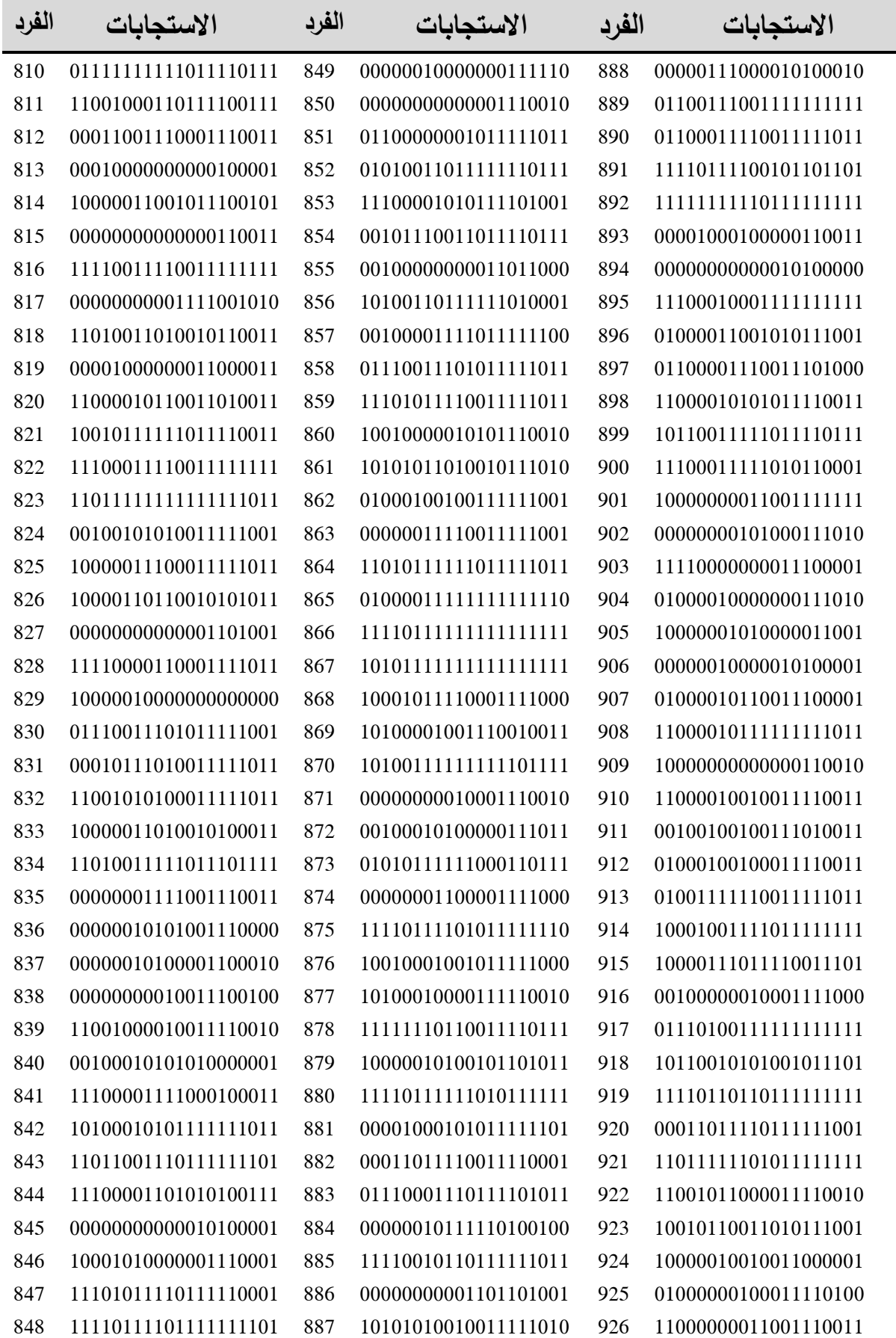

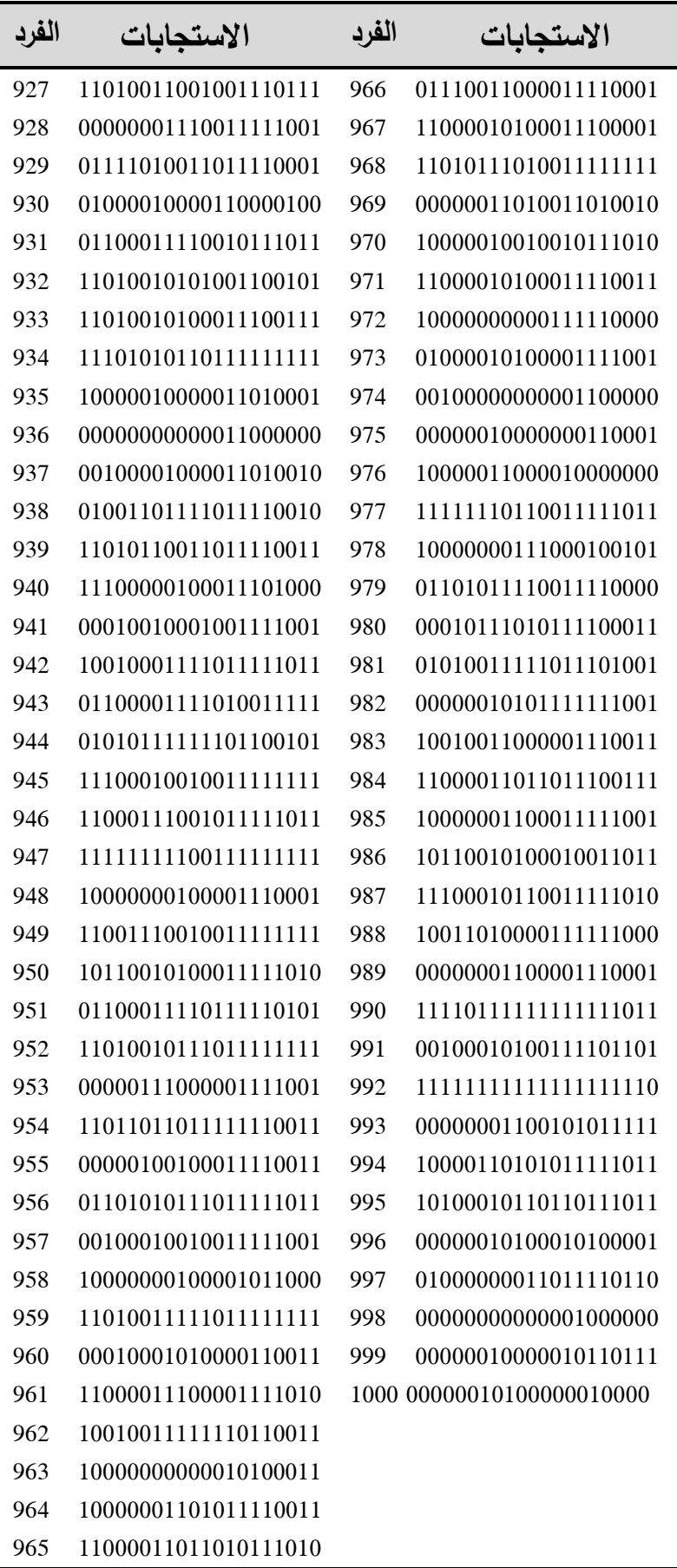

## الملحق رقم (04)

## **ملف االوامر الخاص بحزمة eRm العاملة ضمن بيئة R**

### **لتقدير صعوبة الفقرة وفق طريقة التقدير CML**

**لطول اختبار 20 فقرة وحجم عينة 250 في حالة التوزيع االعتدالي للقدرة** 

R\_Normal\_250\_20i <- read\_sav("C:\Users\hamid\Desktop\generat\_data\_study\TEST 20 ITEMS\Normal distribution\response 250\_20i.sav") View(R\_Normal\_250\_20i) typeof(R\_Normal\_250\_20i) head(R\_Normal\_250\_20i) names(R\_Normal\_250\_20i) dim(R\_Normal\_250\_20i) new.names<- paste("Item", 1:20, sep="") new.names length(new.names) names(R\_Normal\_250\_20i) names(R\_Normal\_250\_20i)<- new.names names(R\_Normal\_250\_20i) dim(R\_Normal\_250\_20i) head(R\_Normal\_250\_20i) new.names mod.R<-RM(R\_Normal\_250\_20i) mod.R\$conv round (cbind(-mod.R\$betapar, mod.R\$se.beta), 4) round (cbind(-confint(mod.R)[,2], -confint(mod.R)[,1]), 3) summary(mod.R) plotICC(mod.R, 1:4) item.subset =  $c(1,3,5)$ p.R<-person.parameter(mod.R) p.R round(cbind(p.R\$thetapar\$NAgroup1, p.R\$se.theta\$Nagroup1), 4) summary(p.R) plot(p.R) plotPImap(mod.R) alrt<-LRtest(mod.R) alrt

```
MLoef(mod.R, splitcr = "median") 
Waldtest(mod.R) 
plotGOF(alrt, conf=list()) 
itemfit(p.R)
plotICC(mod.R, item.subset = 1:4, empICC=list("raw"))
# nonparameteric test
X<-as.matrix(data_R20I) 
NPetest(X, n=250, method = "T11")personfit(p.R) 
plotINFO(mod.R)
plotINFO(mod.R, type="item")
SepRel(p.R)
```
### **الممحق رقم )25(**

### **ملف االوامر الخاص ببرنامج Mg\_Bilog**

### **لتقدير صعوبة الفقرة وفق طريقة التقدير MML**

**لطول اختبار 20 فقرة وحجم عينة 250 في حالة التوزيع االعتدالي للقدرة** 

```
asch calibration Test 20 item, 250 person,Normal distribution 
>GLOBAL DFName = 'response_Normal_250_20i.wgr', 
        NPArm = 1,
         SAVe;
>SAVE CALib = '250_20i_Normal.CAL', 
      PARm = '250 \overline{2}0i\overline{N}ormal.PAR',
      SCOre = '250 20i Normal.SCO',
      COVariance = '250 20i Normal.COV',
      TSTat = '25020i\bar{N}ornal.TST',
      ISTat = '250^-20i Normal.IST';
>LENGTH NITems = (20);
>INPUT NTOtal = 20, 
       NALt = 2,
       NIDchar = 3;>ITEMS ;
>TEST1 TNAme = '250N20I', 
       INUmber = (1(1)20);
(3A1, 7X, 20A1)
\texttt{CALIB ACCel} = 1.0000;>SCORE METhod = 1;
```
# الملحق رقم (06)

### **مخرجات برنامج Mg\_Bilog**

#### **لتقدير صعوبة الفقرة وفق طريقة التقدير MML**

**لطول اختبار 20 فقرة وحجم عينة 250 في حالة التوزيع االعتدالي للقدرة** 

 BILOG-MG V3.0 REV 19990329.1300

BILOG-MG ITEM MAINTENANCE PROGRAM: LOGISTIC ITEM RESPONSE MODEL

\*\*\* BILOG-MG ITEM MAINTENANCE PROGRAM \*\*\*

\*\*\* PHASE 2 \*\*\*

rasch calibration Test 20 item, 250 person,Normal distribution

 $\texttt{CALIB ACCel} = 1.0000;$ 

CALIBRATION PARAMETERS ======================

MAXIMUM NUMBER OF EM CYCLES: 20

MAXIMUM NUMBER OF NEWTON CYCLES: 2 CONVERGENCE CRITERION: 0.0100 ACCELERATION CONSTANT: 1.0000

LATENT DISTRIBUTION: NORMAL PRIOR FOR EACH GROUP PLOT EMPIRICAL VS. FITTED ICC'S: NO DATA HANDLING: DATA ON SCRATCH FILE CONSTRAINT DISTRIBUTION ON SLOPES: NO CONSTRAINT DISTRIBUTION ON THRESHOLDS: NO 1

\*\*\*\*\*\*\*\*\*\*\*\*\*\*\*\*\*\*\*\*\*\*\*\*\*\*\*\*\*\*

CALIBRATION OF MAINTEST

250N20I

\*\*\*\*\*\*\*\*\*\*\*\*\*\*\*\*\*\*\*\*\*\*\*\*\*\*\*\*\*\*

METHOD OF SOLUTION:

EM CYCLES (MAXIMUM OF 20) FOLLOWED BY NEWTON-RAPHSON STEPS (MAXIMUM OF 2)

QUADRATURE POINTS AND PRIOR WEIGHTS:

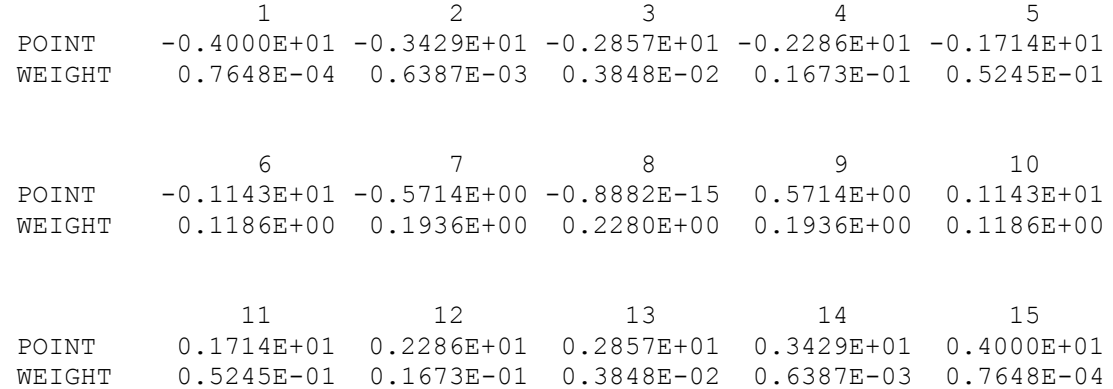

[E-M CYCLES]

 $-2$  LOG LIKELIHOOD =  $5725.748$ CYCLE 1; LARGEST CHANGE= 0.03806  $-2$  LOG LIKELIHOOD =  $5719.413$ CYCLE 2; LARGEST CHANGE= 0.02115  $-2$  LOG LIKELIHOOD =  $5717.740$ CYCLE 3; LARGEST CHANGE= 0.01254  $-2$  LOG LIKELIHOOD =  $5717.178$ CYCLE 4; LARGEST CHANGE= 0.01912  $-2$  LOG LIKELIHOOD = 5716.874 CYCLE 5; LARGEST CHANGE= 0.00389 [NEWTON CYCLES] -2 LOG LIKELIHOOD: 5716.8627 CYCLE 6; LARGEST CHANGE= 0.00148

INTERVAL COUNTS FOR COMPUTATION OF ITEM CHI-SQUARES

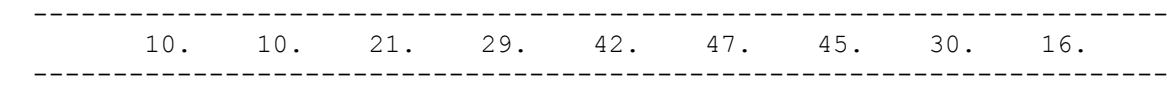

INTERVAL AVERAGE THETAS

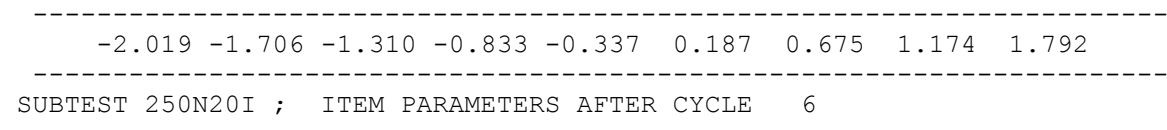

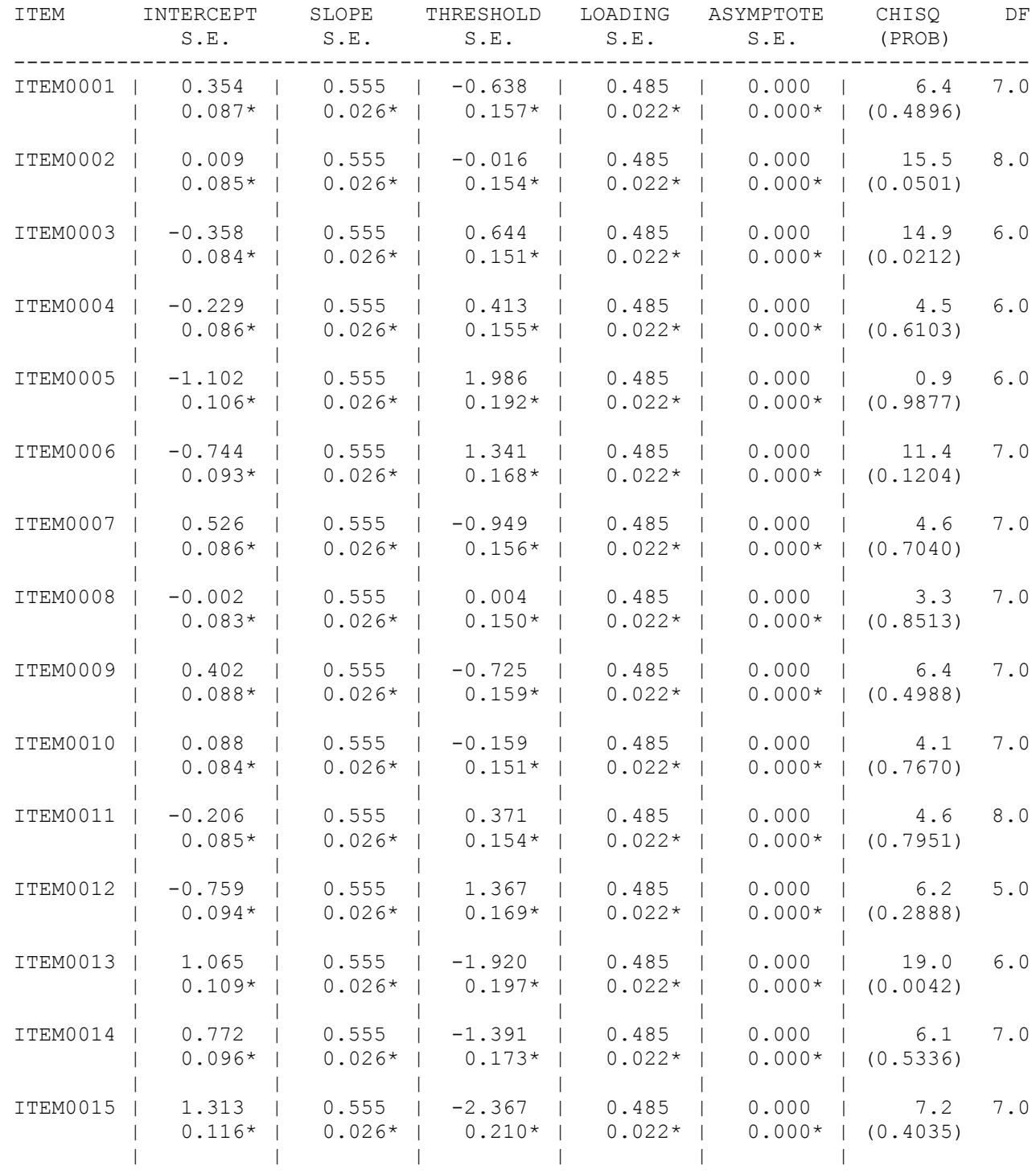

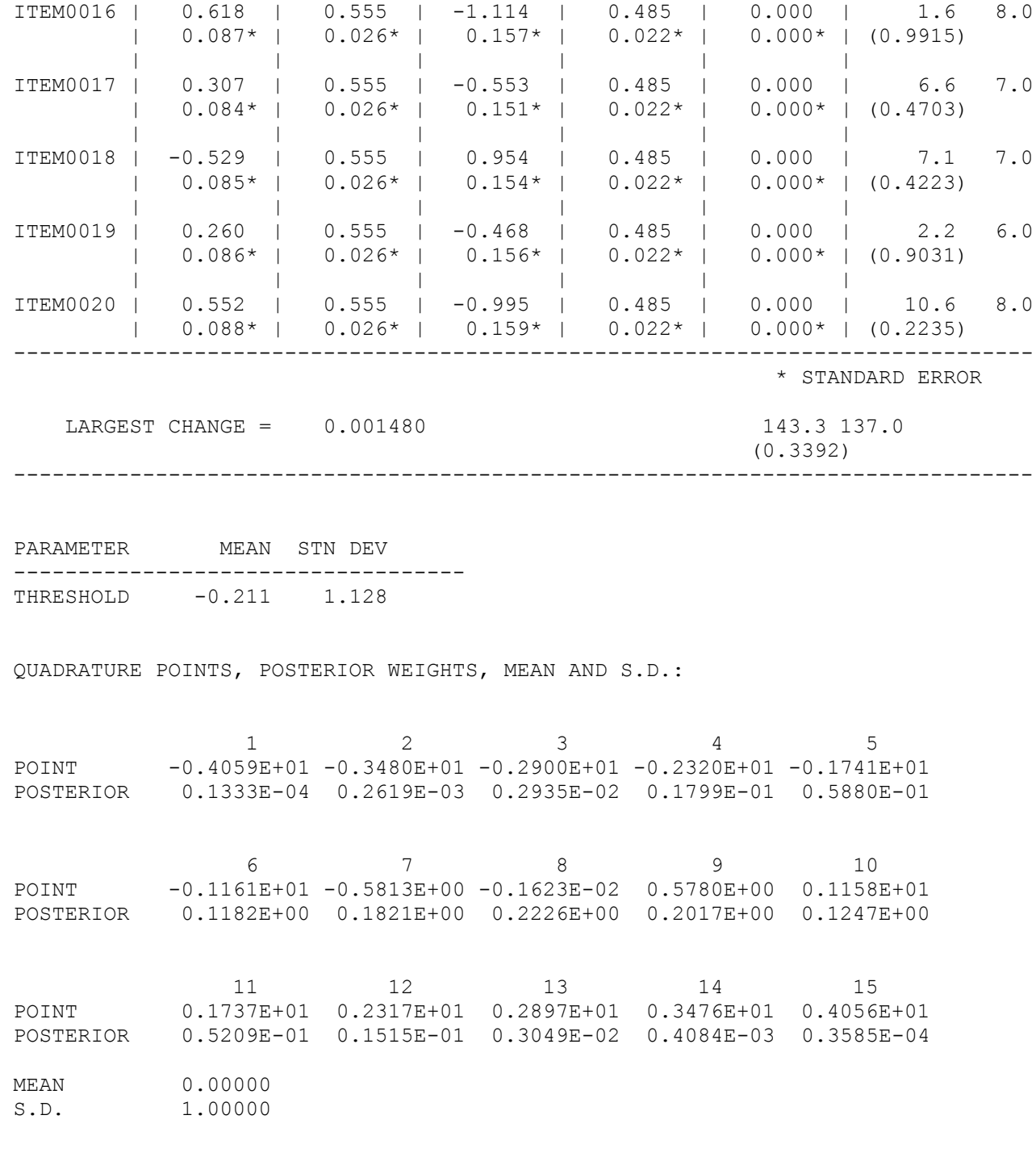

 25612 BYTES OF NUMERICAL WORKSPACE USED OF 8192000 AVAILABLE IN PHASE-2 2644 BYTES OF CHARACTER WORKSPACE USED OF 2048000 AVAILABLE IN PHASE-2 12/15/2021 18:55:58

## الملحق رقم (07)

## **مخرجات برنامج Mg\_Bilog**

### **لتقدير قدرة االفراد وفق طريقة التقدير ML**

### **لطول اختبار 20 فقرة وحجم عينة 250 في حالة التوزيع االعتدالي للقدرة**

BILOG-MG V3.0

BILOG-MG ITEM MAINTENANCE PROGRAM: LOGISTIC ITEM RESPONSE MODEL

\*\*\* LOGISTIC MODEL ITEM ANALYSER \*\*\*

\*\*\* PHASE 3 \*\*\*

rasch calibration Test 20 item, 250 person,Normal distribution

 $>$ SCORE METhod = 1;

PARAMETERS FOR SCORING, RESCALING, AND TEST AND ITEM INFORMATION

METHOD OF SCORING SUBJECTS: MAXIMUM LIKELIHOOD SCORES WRITTEN TO FILE 250 201 NORMAL.SCO

SCORES WRITTEN TO FILE 250 20i Normal.PH3

TYPE OF RESCALING: NONE REQUESTED ITEM AND TEST INFORMATION:<br>DOMAIN SCORE ESTIMATION: NONE REQUESTED DOMAIN SCORE ESTIMATION: -----------------------

\*\*\*\*\*\*\*\*\*\*\*\*\*\*\*\*\*\*\*\*\*\*\*\*\*\*\*\*\*\*

#### SCORING

\*\*\*\*\*\*\*\*\*\*\*\*\*\*\*\*\*\*\*\*\*\*\*\*\*\*\*\*\*\*

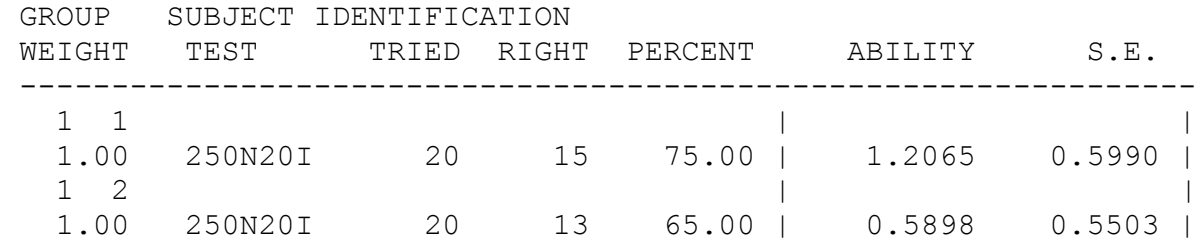

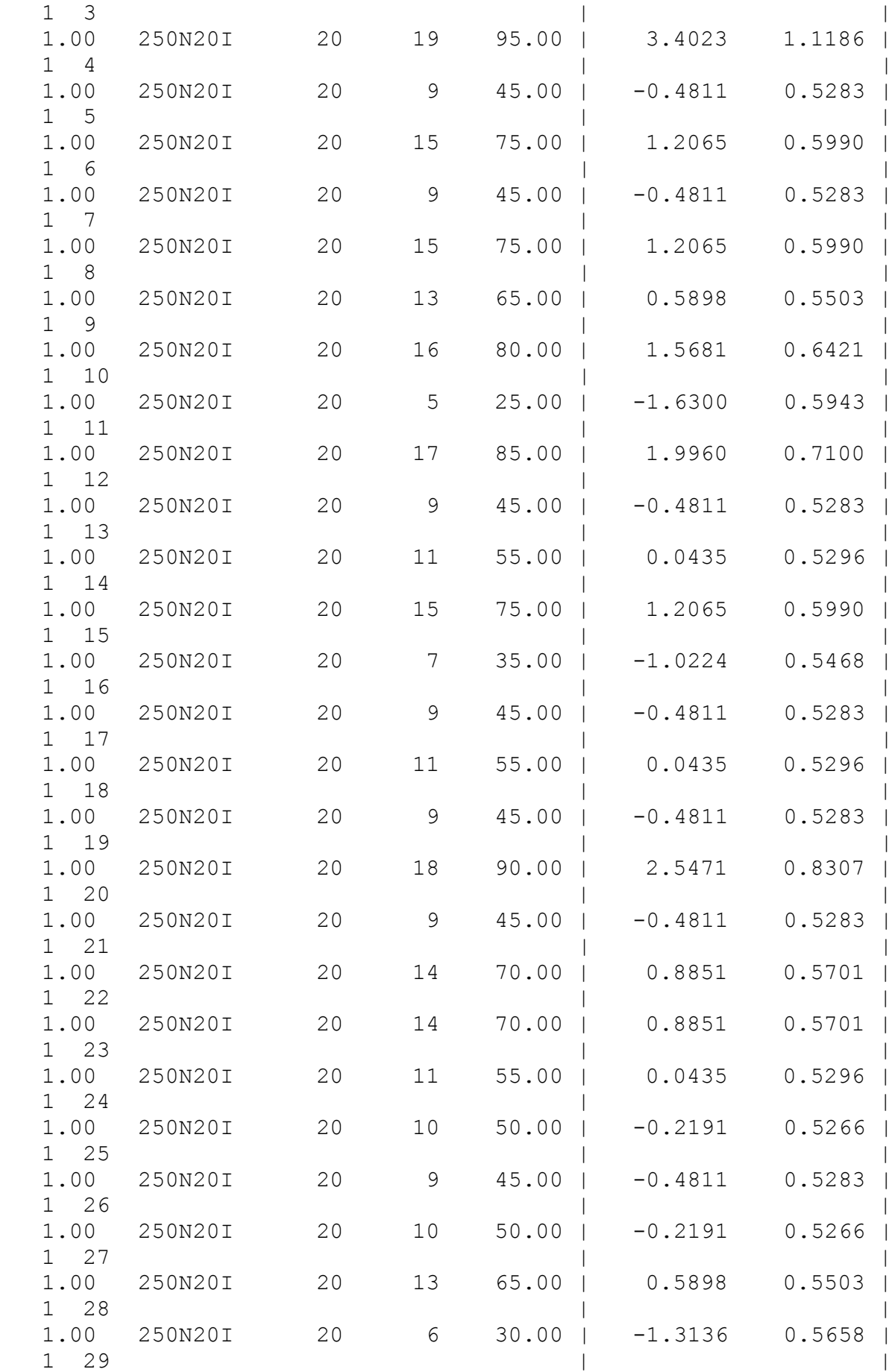

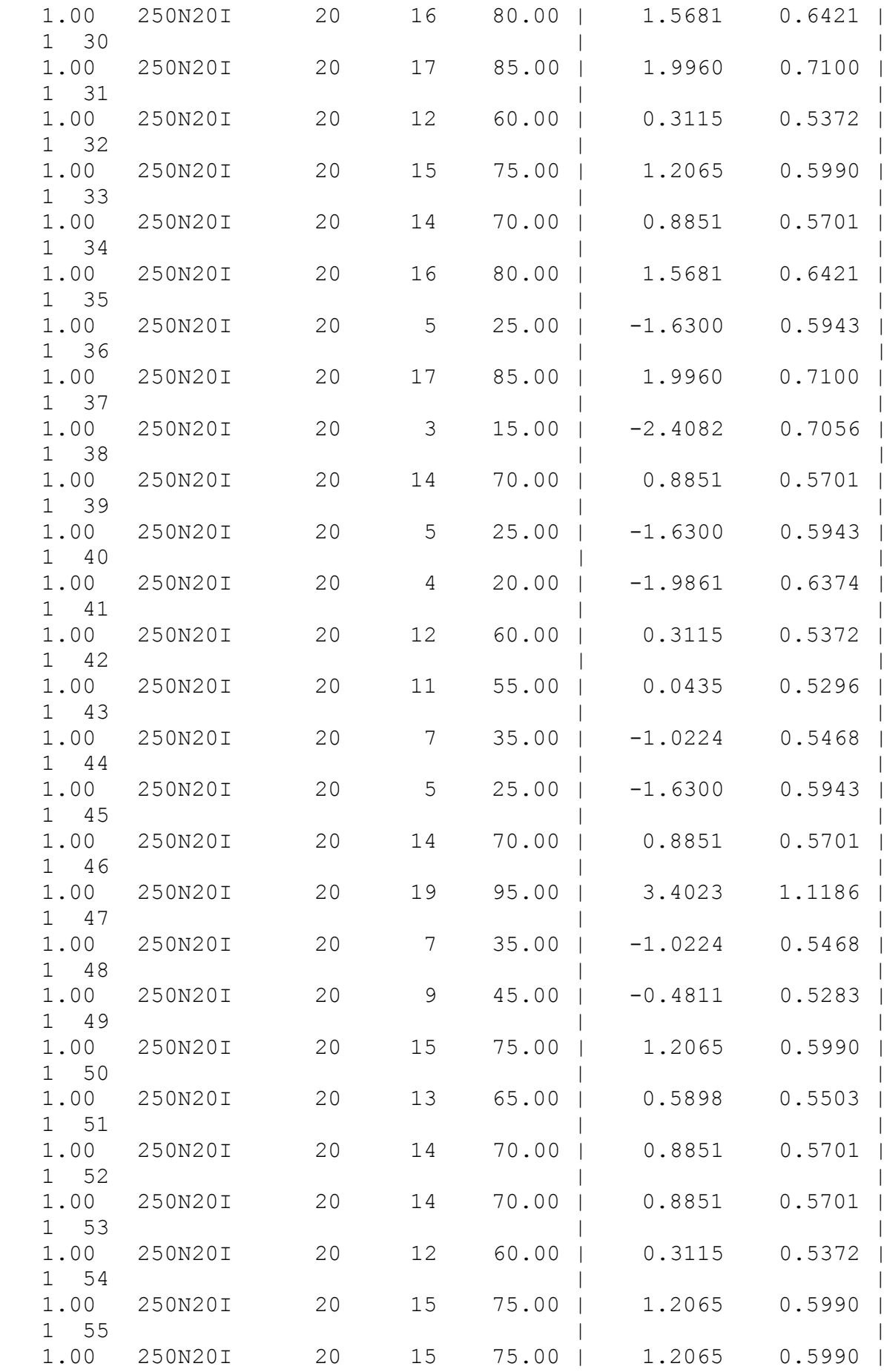

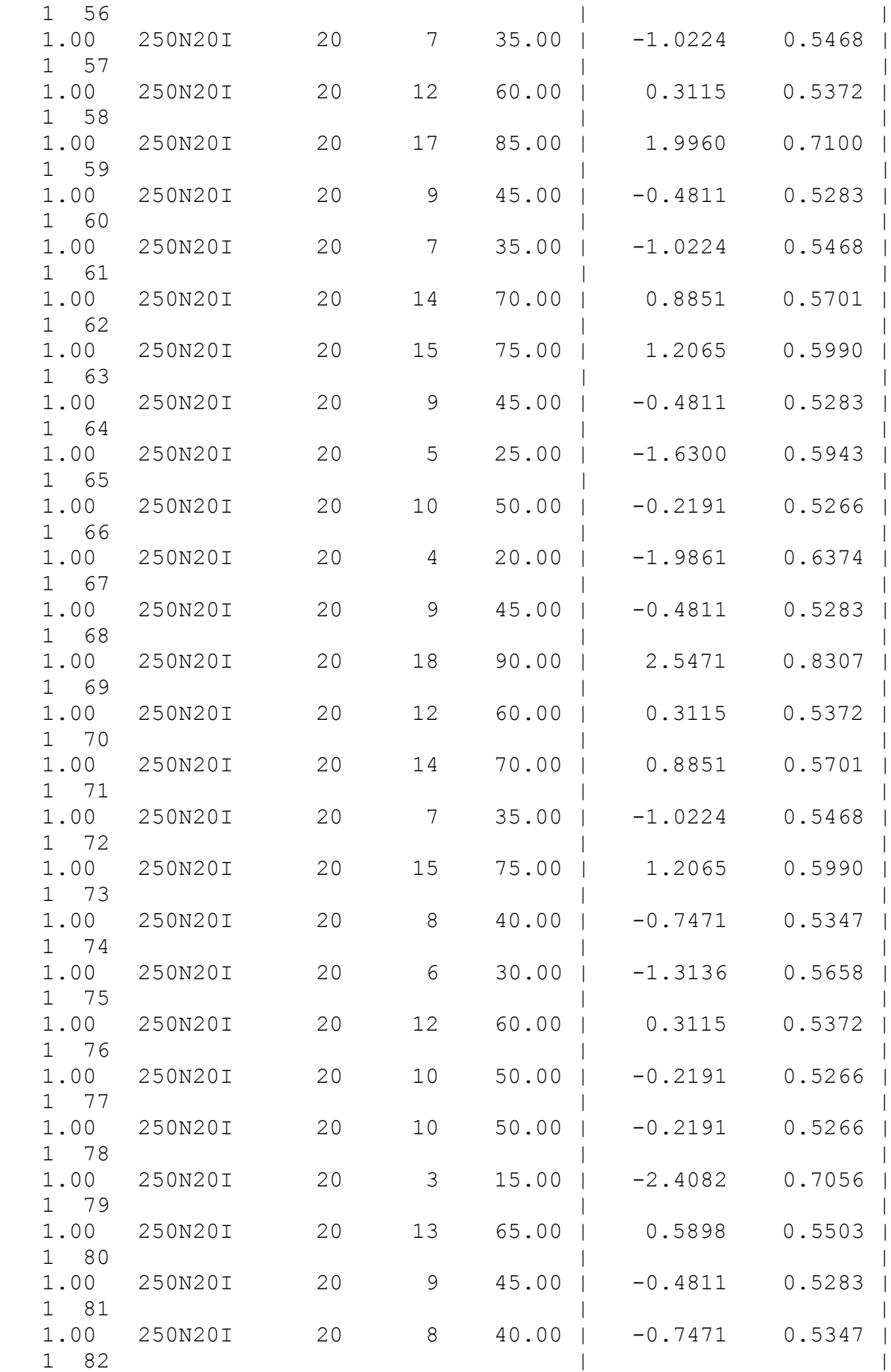

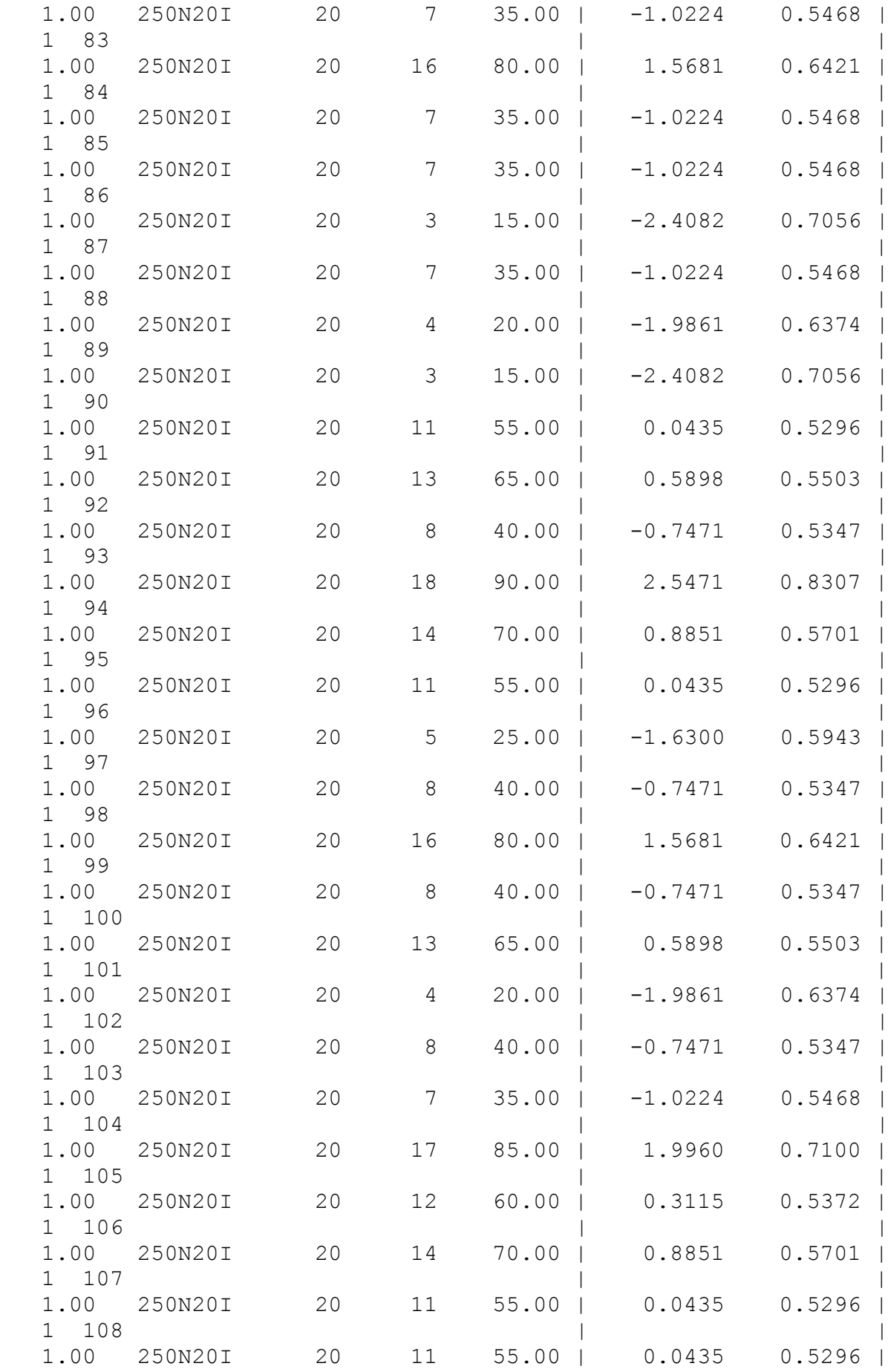

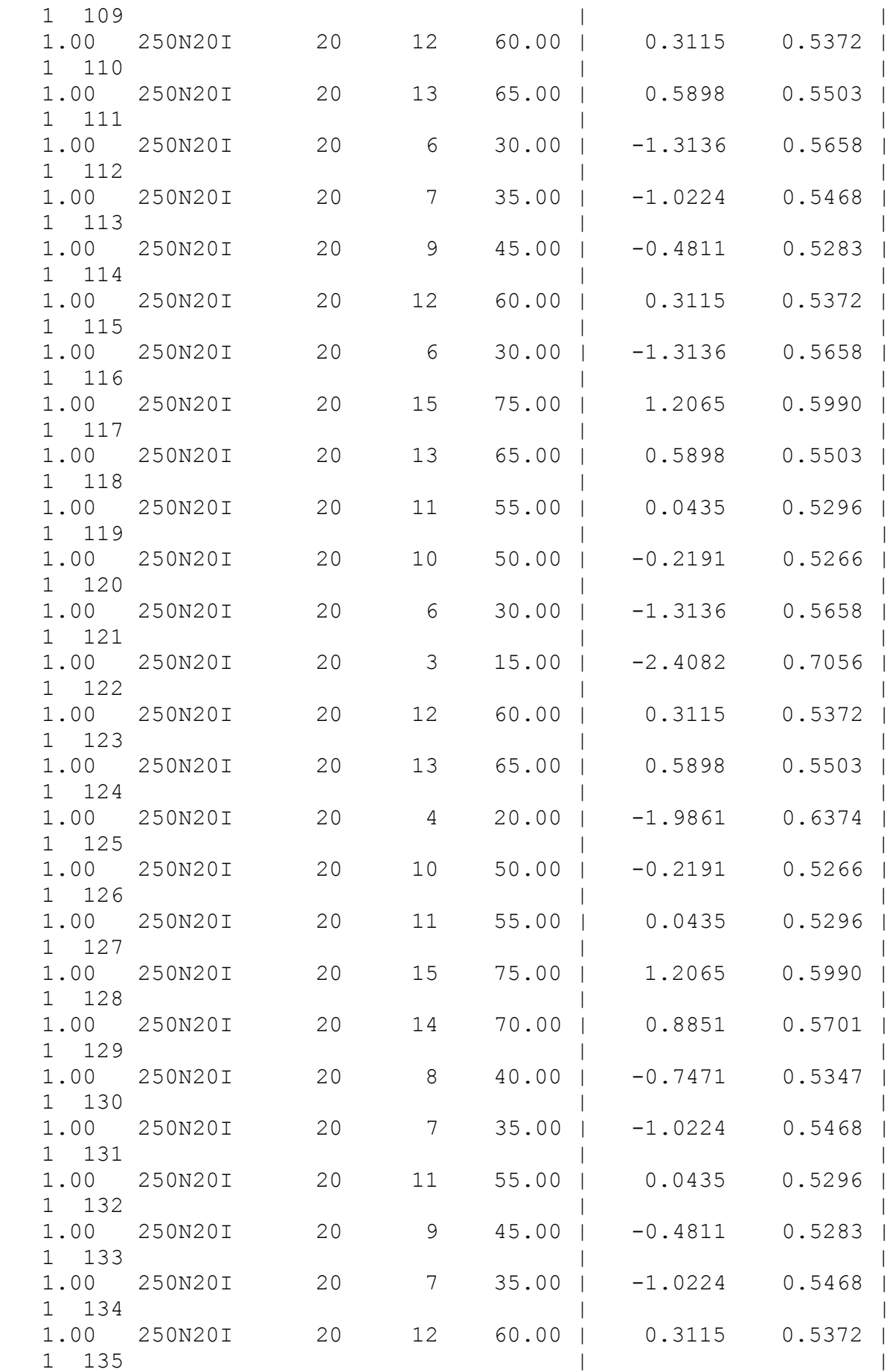
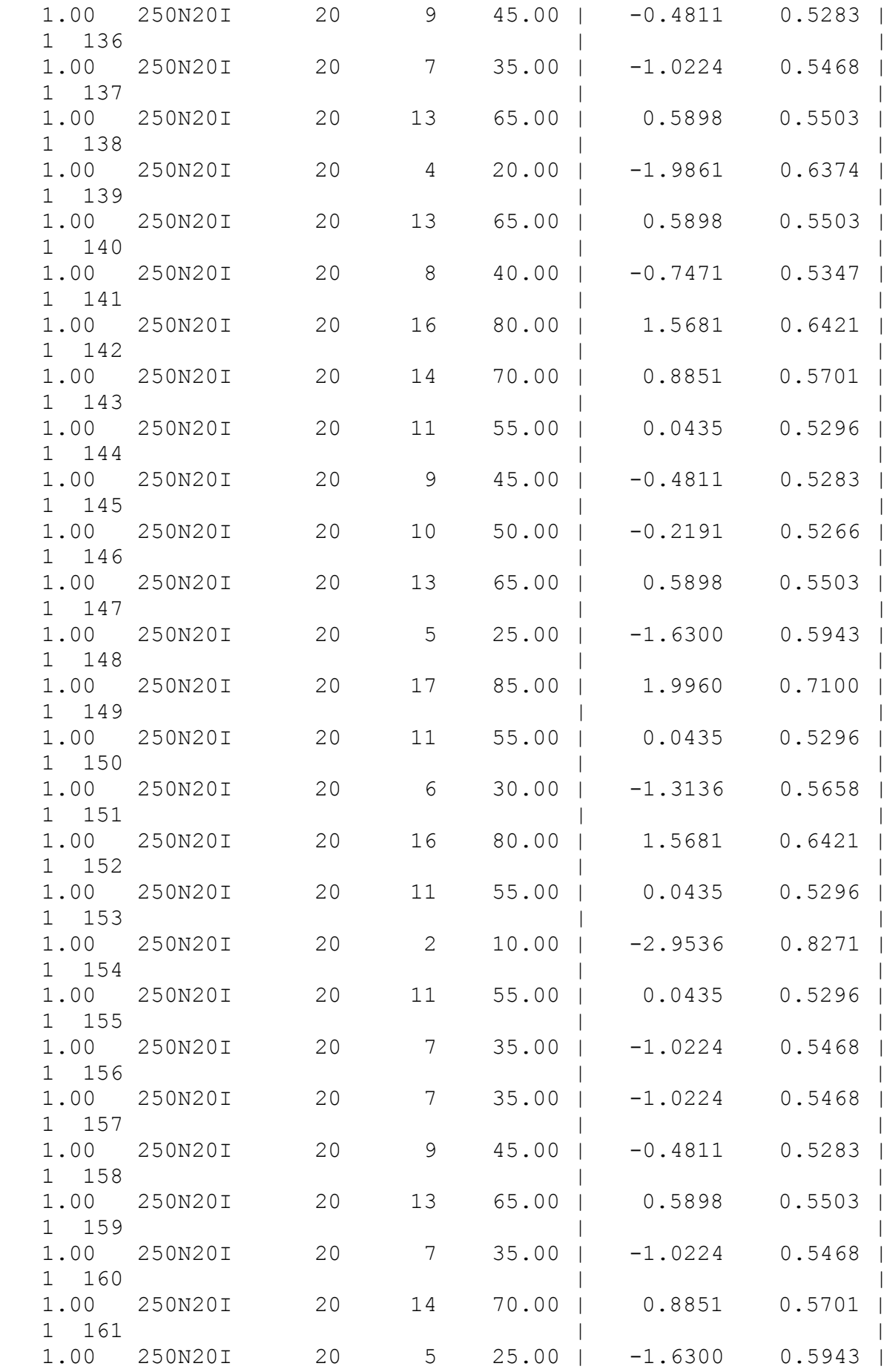

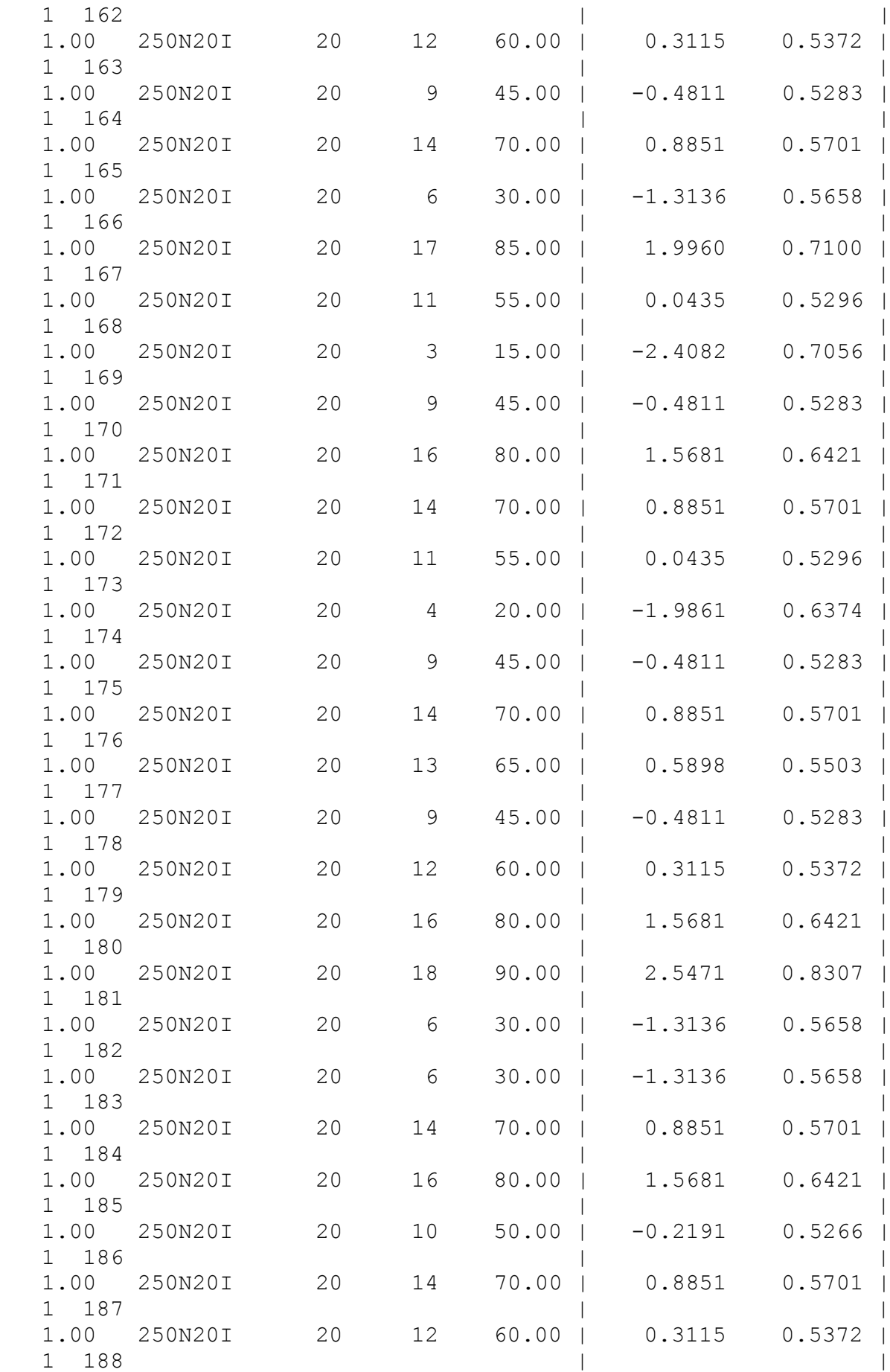

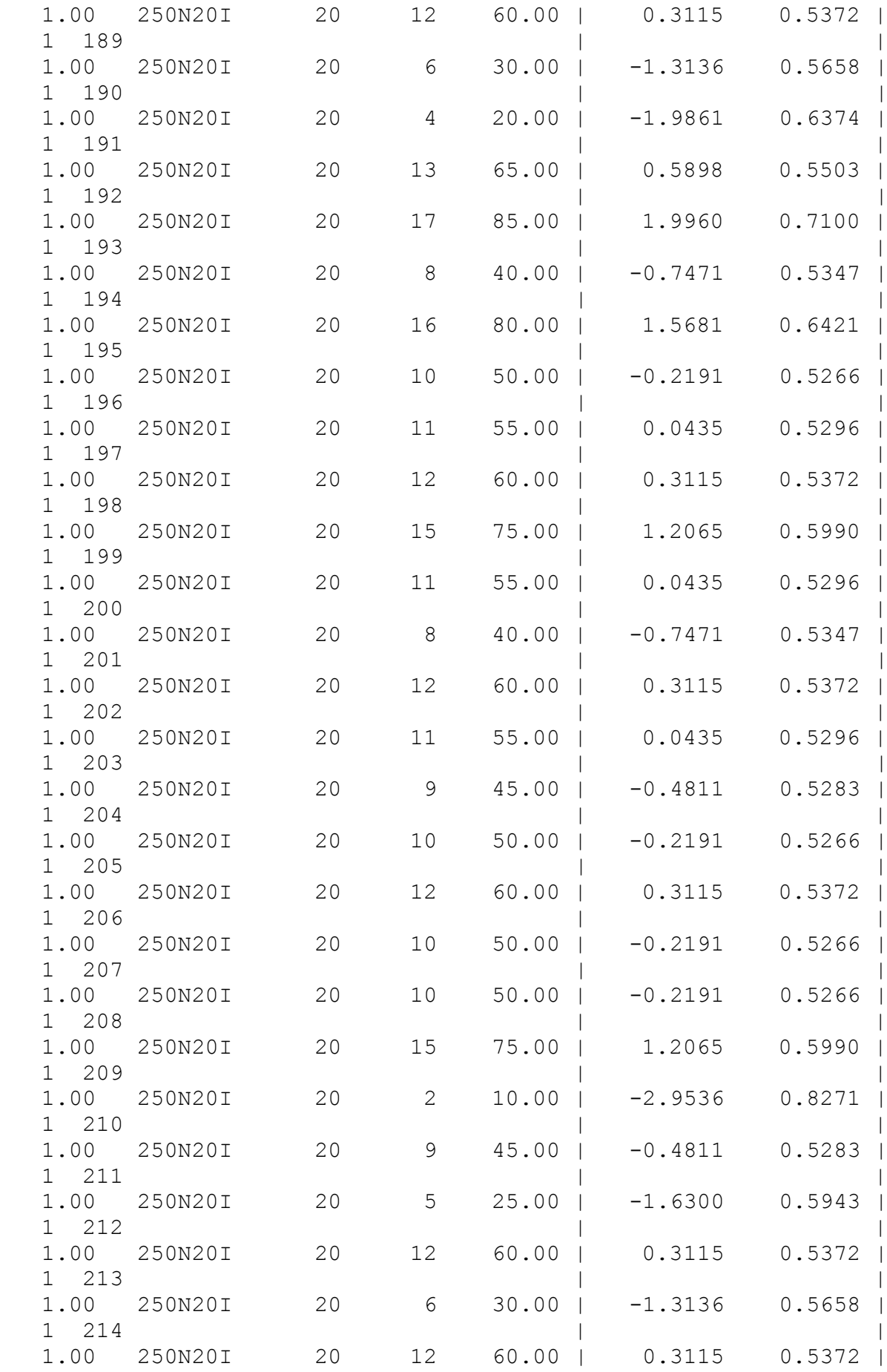

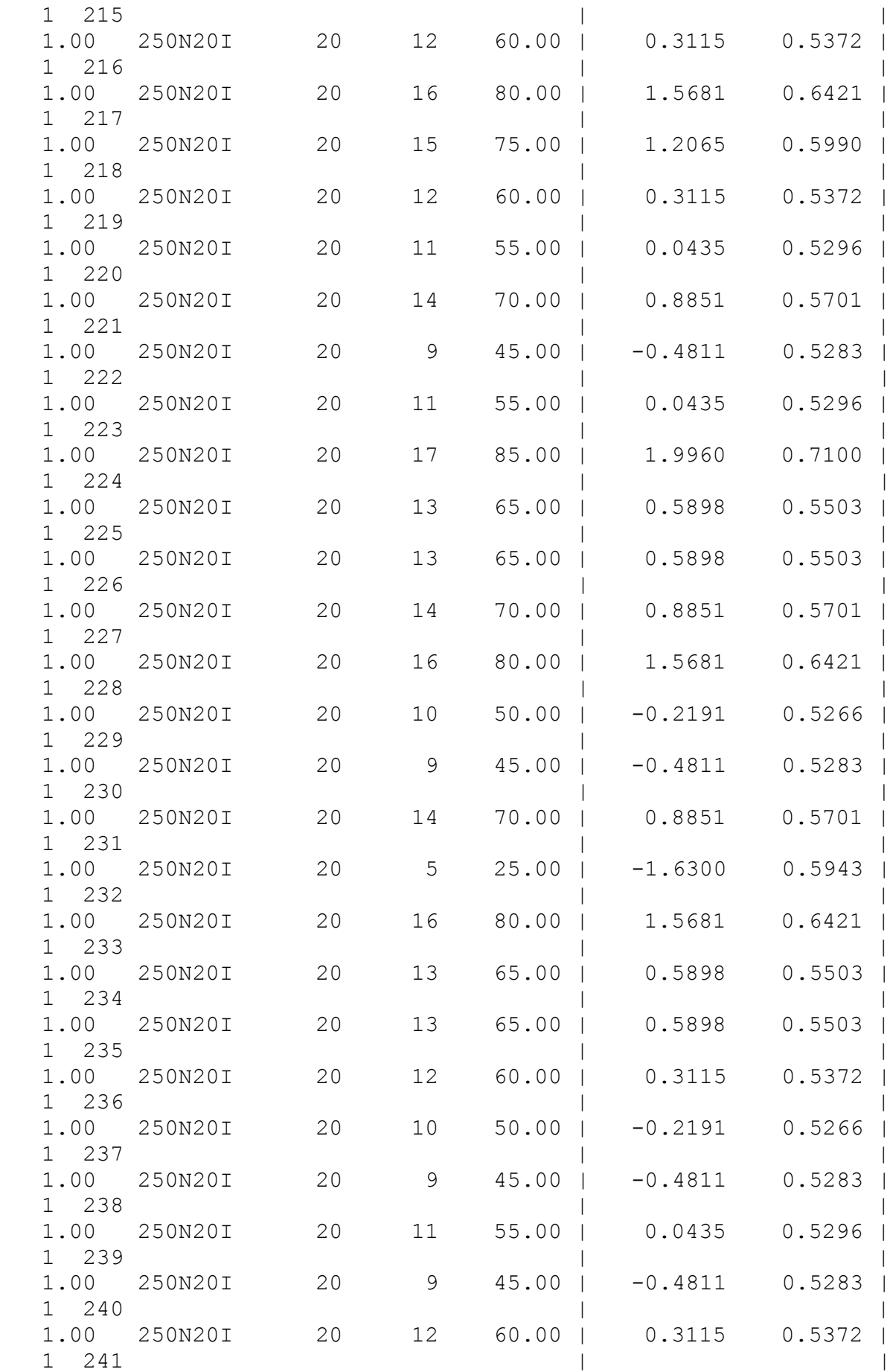

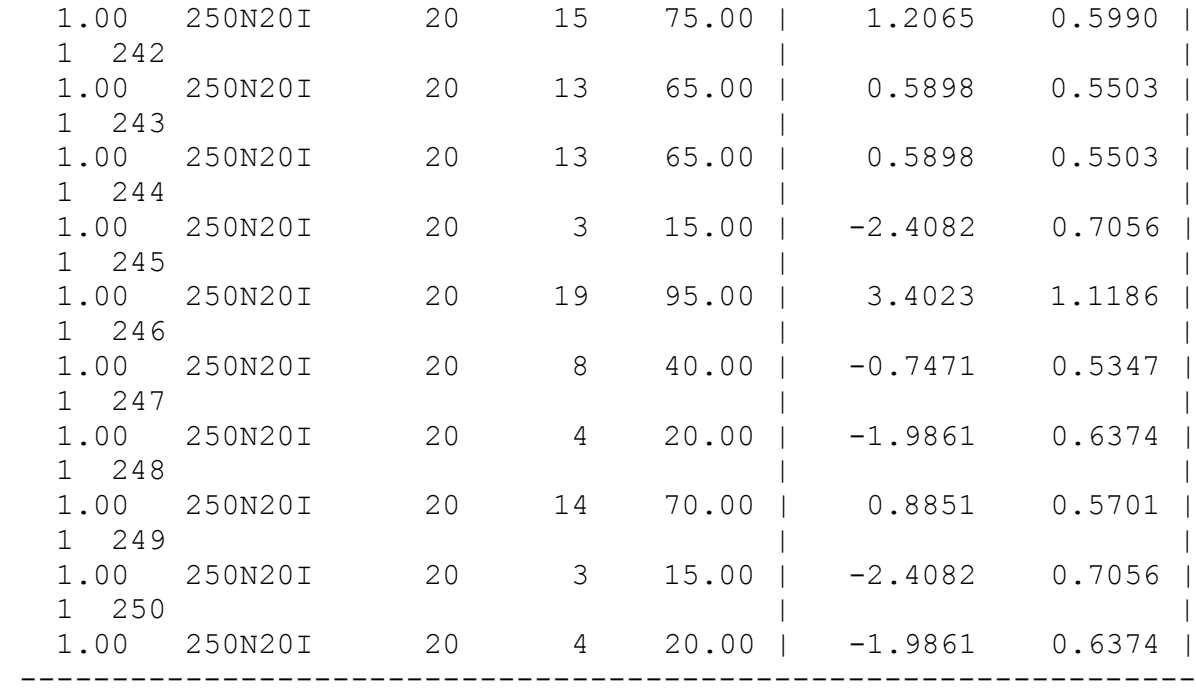

SUMMARY STATISTICS FOR SCORE ESTIMATES ======================================

CORRELATIONS AMONG TEST SCORES

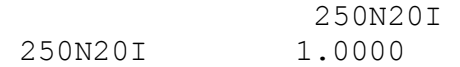

MEANS, STANDARD DEVIATIONS, AND VARIANCES OF SCORE ESTIMATES

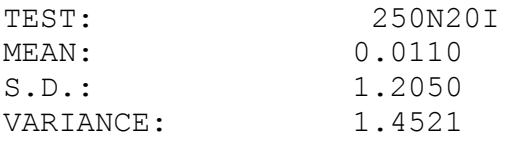

HARMONIC ROOT-MEAN-SQUARE STANDARD ERRORS OF THE ML ESTIMATES

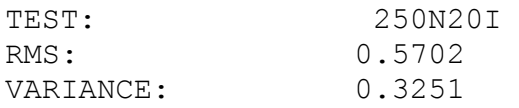

EMPIRICAL RELIABILITY: 0.7761

 44 BYTES OF NUMERICAL WORKSPACE USED OF 8192000 AVAILABLE IN PHASE-3

 552 BYTES OF CHARACTER WORKSPACE USED OF 2048000 AVAILABLE IN PHASE-3

## الملحق رقم (08)

#### **ملف االوامر الخاص ببرنامج Winsteps**

#### **لتقدير صعوبة الفقرة وفق طريقة التقدير JML**

#### **لطول اختبار 20 فقرة وحجم عينة 250 في حالة التوزيع االعتدالي للقدرة**

INST Title= "data\_spss\_Normal\_250\_20i.sav" ; SPSS file created or last modified: 12/10/2021 11:02:52 ; ; SPSS Cases processed = 250 ; SPSS Variables processed = 21 ITEM1 = 1 ; Starting column of item responses NI = 20 ; Number of items NAME1 = 22 ; Starting column for person label in data record NAMLEN = 4 ; Length of person label XWIDE = 1 ; Matches the widest data value observed CODES = 01 ; matches the data UDECIMALS = 3; TOTALSCORE = Yes ; Include extreme responses in reported scores ; Person Label variables: columns in label: columns in line @Case = 1E3 ; \$C22W3 &END ; Item labels follow: columns in label ITEM01 ; Item 1 : 1-1 ITEM02 ; Item 2 : 2-2 ITEM03 ; Item 3 : 3-3 ITEM04 ; Item 4 : 4-4 ITEM05 ; Item 5 : 5-5 ITEM06 ; Item 6 : 6-6 ITEM07 ; Item 7 : 7-7 ITEM08 ; Item 8 : 8-8 ITEM09 ; Item 9 : 9-9 ITEM10 ; Item 10 : 10-10 ITEM11 ; Item 11 : 11-11 ITEM12 ; Item 12 : 12-12 ITEM13 ; Item 13 : 13-13 ITEM14 ; Item 14 : 14-14 ITEM15 ; Item 15 : 15-15 ITEM16 ; Item 16 : 16-16 ITEM17 ; Item 17 : 17-17 ITEM18 ; Item 18 : 18-18 ITEM19 ; Item 19 : 19-19 ITEM20 ; Item 20 : 20-20

# الملحق رقم (09)

### **ملف االوامر الخاص ببرنامج SPSS**

#### **تحليل التباين الثالثي للقياسات المتكررة الخاص بطرق تقدير القدرة**

DATASET ACTIVATE Jeu de données1. GLM ML\_SE EAP\_SE MAP\_SE BY test\_length Sample\_size /WSFACTOR=METHODE 3 Polynomial /METHOD=SSTYPE(3) /PLOT=PROFILE(test\_length\*Sample\_size\*METHODE) TYPE=LINE ERRORBAR=NO MEANREFERENCE=NO YAXIS=AUTO /EMMEANS=TABLES(test\_length\*Sample\_size\*METHODE) COMPARE( test\_length)ADJ(BONFERRONI) /EMMEANS=TABLES(test\_length\*Sample\_size\*METHODE) COMPARE( Sample\_size)ADJ(BONFERRONI) /EMMEANS=TABLES(test\_length\*Sample\_size\*METHODE) COMPARE( METHODE)ADJ(BONFERRONI) /PRINT=DESCRIPTIVE ETASQ HOMOGENEITY /CRITERIA=ALPHA(.05) /WSDESIGN=METHODE

/ DESIGN=test\_length Sample\_size test\_length\*Sample\_size.